# Revista<br>Politécnica

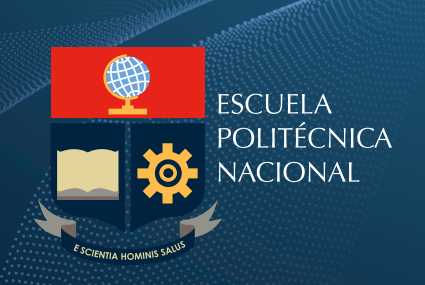

Volumen 34 No 2 Agosto 2014

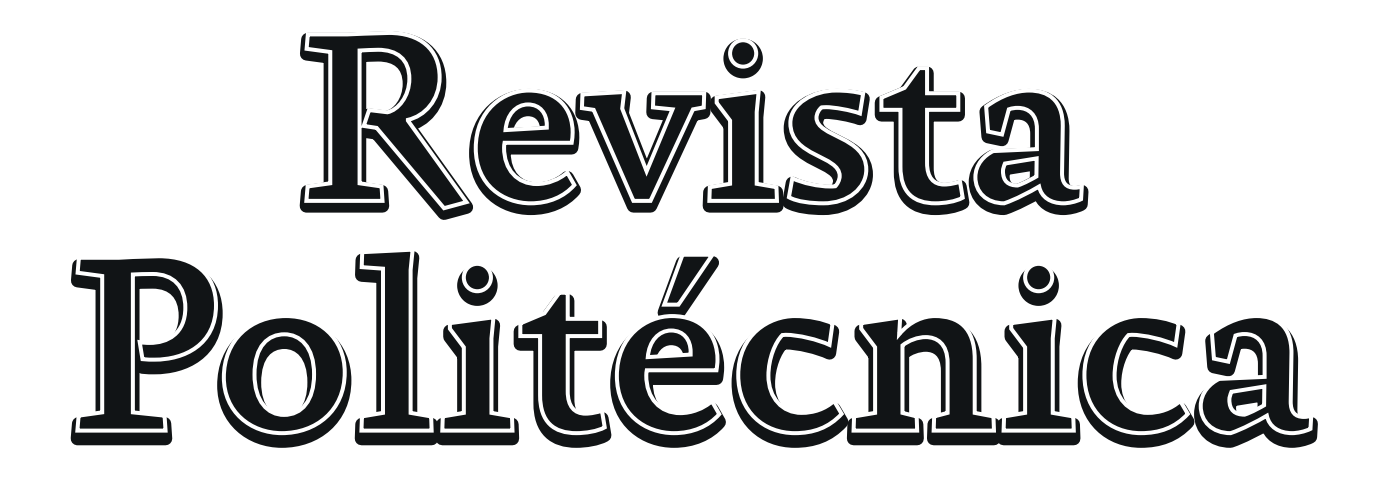

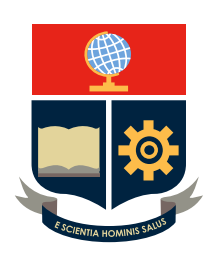

Volumen 34 No 2 Agosto 2014

La Revista Politécnica es una publicación semestral de la Escuela Politécnica Nacional que pone al alcance de los sectores académico y productivo los desarrollos científicos y tecnológicos en las áreas de las ingenierías y ciencias.

Está incluida en:

- Latindex: Sistema Regional de información en línea para Revistas Científicas de América Latina, el Caribe, España y Portugal

Se autoriza la reproducción total o parcial de su contenido siempre y cuando se cite la fuente. Los conceptos expresados son de responsabilidad exclusiva de sus autores.

Contactar con la Coordinación de Edición:

[danilo.chávez@epn.edu.ec](mailto:danilo.ch�vez@epn.edu.ec) [camacho1959@gmail.com](mailto:camacho1959@gmail.com) iliana.carreraf@epn.edu.ec

Teléfono: (+593) 22976 300 ext 5430

Guía para autores:

[http://revistapolitecnica.epn.edu.ec/repo\\_files/autor\\_manual.pdf](http://revistapolitecnica.epn.edu.ec/repo_files/autor_manual.pdf)

### **REVISTAPOLITÉCNICA**

Volumen34,Número 2 Agosto 2014

# **CONSEJO EDITORIAL**

Enio Da Silveira, Ph.D. Universidad Católica de Río, Brasil.

Farhang Sefidvash, Ph.D. Federal University of Rio Grande do Sul, Brasil.

Gabriel Salazar, Ph.D. Organización Latinoamericana de Energía.

Raymundo Forradelas, Ph.D. Universidad Nacional del Cuyo, Argentina

Ricardo Carelli, Ph.D. Universidad Nacional de San Juan, Argentina.

István Mezo, Ph.D. University of Debrecen, Hungary

Vanderlei Bagnato, Ph.D. Universidad de Sao Paulo, Brasil.

Rui Pedro Pinto de Carvalho, Ph.D. University of Coimbra, Portugal.

Oscar Ortiz, Ph.D. Universidad Nacional de San Juan, Argentina

Vicenzo Vespri, Ph.D. Università degli studi di Firenze, Italia

Carlos Ávila, Ph.D. Escuela Politécnica Nacional, Ecuador

Gustavo Scaglia, Ph.D. Universidad Nacional de San Juan, Argentina

Chen Ning, Ph.D. Universidad de Mineralogía y Tecnología de China, China.

Lina Gómez, Ph.D. Universidad Nacional de Colombia, Colombia.

Alex Ruiz Torres, Ph.D. Universidad de Puerto Rico, Puerto Rico.

Lizandro Solano, Ph.D. Iowa State University, Estados Unidos de Norte América

Marcos Villacís, Ph.D. Escuela Politécnica Nacional, Ecuador

José Luis Rueda, Ph.D. Universität Duisburg-Essen, Alemania

Danilo Chávez, Ph.D. Escuela Politécnica Nacional, Ecuador

Hugo Arcos, Ph.D. Corporación Eléctrica del Ecuador CELEC EP

Patricio Burbano, M.Sc. Escuela Politécnica Nacional, Ecuador

Cristina Acuña, M.Sc. Escuela Politécnica Nacional, Ecuador

Yadira Boada, M.Sc. Universidad Politécnica de Valencia

### **COLABORADORES**

Iliana Carrera Christian Hurtado Nicolás Magne Gonzalo Benavides

# ESCUELA POLITÉCNICA **NACIONAL**

**Rector** Jaime Calderón, MBA

**VicerrectordeInvestigacióny ProyecciónSocial** Alberto Celi, Ph.D.

**VicerrectordeDocencia** Tarquino Sánchez, MBA

 **DirectordeInvestigación** Eduardo Ávalos, Ph.D.

**Editor** Andrés Rosales, Ph.D.

**Co Editor** Danilo Chávez, Ph.D.

> **ESCUELA POLITÉCNICA NACIONAL** Campus "José Rubén Orellana" Ladrón de Guevara E11 - 253 Quito - Ecuador

# **PRESENTACIÓN**

La Escuela Politécnica Nacional prioriza la Investigación como la función esencial para coadyuvar en el análisis y la solución de los problemas de la sociedad, contribuir a la generación de nuevo conocimiento y fortalecer la formación y actualización estudiantes y docentes, para que a través de ella y de la aplicación de sus resultados cumpla su función sustantiva de aportar a la mejor las condiciones de vida de la sociedad ecuatoriana.

Las actividades de Investigación en la Institución, son parte de un proceso integral que contribuye al enriquecimiento y actualización de las actividades específicas de cada unidad académica. La vinculación de las actividades de Investigación con la Docencia se da como resultado del fortalecimiento de las instancias de producción y aplicación del conocimiento, con el propósito de impactar en el desarrollo de los programas de pregrado y posgrado para generar productos de investigación en los que participen de manera colegiada profesores y alumnos.

Entendemos por Investigación el proceso creativo fundamentado en métodos sistemáticos que tienen como objetivo explicar fenómenos sobre la base de hechos anteriores y de hipótesis coherentes, que busca generar nuevo conocimiento o explicar el ya existente, el mismo que debe ser difundido para someterlo a la crítica de la comunidad científica.

La difusión de las actividades de Investigación tiene como propósito el enriquecimiento del conocimiento de la sociedad a través de la exposición y promoción de los productos generados, así como la motivación para que estudiantes y docentes emprendan en nuevas actividades de esta índole y se produzca una efectiva transferencia de conocimientos tecnológicos.

Me es placentero poner en consideración de la comunidad científica nacional e internacional el Volumen 34 de la Revista Politécnica, que recoge los resultados de la comprometida tarea investigativa de profesores y estudiantes. Esperamos que los valiosos artículos presentados propicien el debate académico que enriquezca la producción de conocimiento.

> *Jaime Calderón Segovia. RECTOR ESCUELA POLITÉCNICA NACIONAL*

# **PRESENTACIÓN**

La investigación científica, ya sea a nivel fundamental o ya sea a nivel aplicada, constituye la razón de ser de la academia. Esta actividad humana permite ordenar los pensamientos, argumentar hechos, obtener conclusiones, descubrir el maravilloso orden existente en la naturaleza, lo que va produciendo en este trajín metódico del pensamiento humano, el desarrollo de una estructura mental lógica y racional, que le va conduciendo a un excitante placer por seguir investigando. En el proceso, desarrolla una actitud de humildad y expectativa ante lo que le va mostrando la naturaleza, al ir inquiriendo de ella una respuesta a sus preguntas. Con los datos e información obtenidos, propone modelos o desarrolla aplicaciones.

En el primer caso, se va consolidando los cimientos de la ciencia fundamental, sobre la cual se asienta todo el desarrollo tecnológico posterior, y que tiene como único objetivo entender como está organizado y estructurado el universo, provocado por la pasión de descubrir ese orden. En el segundo caso, justamente se van desarrollando las aplicaciones tecnológicas, debido a que se conoce las leyes y el orden de la gran maquinaria del universo. En este caso, se produce una gran pasión por mejorar la calidad de vida de la sociedad, lo cual de paso, deja réditos económicos, y va transformando el estilo de vida de toda una nación. De esta forma, se puede incidir en el cambio de la matriz productiva, con nuestra propia tecnología nacional, y paralelamente desarrollar desde los niveles más básicos de la educación, una consciencia ética y de equilibrio con el entorno, con el fin de propiciar una nueva sociedad ecuatoriana que viva según los principios del plan nacional del buen vivir.

Es entonces, desde esta perspectiva, que los artículos científico-técnicos que se presentan en esta edición de la Revista Politécnica, forman parte de este quehacer de la investigación científica, que da vida y dinámica a la academia, y contribuyen al acervo científico-tecnológico de nuestro país. Disfruten su contenido.

> *Alberto Celi Apolo, PhD VICERRECTOR DE INVESTIGACIÓN Y PROYECCIÓN SOCIAL*

# **PRESENTACIÓN**

La producción científica es considerada como la parte materializada del conocimiento generado, es más que un conjunto de documentos almacenados en una institución de educación superior y centros de investigación. Se considera, aquella que contempla todas las actividades académicas y científicas de un investigador. Esta actividad se encuentra ligada a la mayoría de los acontecimientos en los que se ven involucradas las personas en acciones cotidianas, por lo que su evaluación es el resultado visible en los trabajos de investigación e innovación en las diversas áreas disciplinares. Para la Escuela Politécnica Nacional, las publicaciones científicas son depositarias de los conocimientos documentales que la humanidad acumula en cualquier campo del saber y constituye la vía fundamental para transmitir dichos conocimientos debido a que no es posible el proceso de transmisión directa por aquellos que lo producen a todos y cada uno que lo necesitan. La ciencia solo surge cuando está escrita, según Mikjaihlov, esta es la única que "puede garantizar una autentica acumulación de los conocimientos y conferirle a la ciencia un carácter genuinamente internacional"

El esfuerzo del desarrollo científico y tecnológico de un país está relacionado directa o indirectamente, con la universidad y la actividad de sus académicos e investigadores, la Revista Politécnica, permite la difusión sistematizada de conocimiento de la productividad científica a la opinión pública el saber y los progresos, los debates y las discusiones que generan las áreas de ciencia y tecnología, en beneficio del país y de sus habitantes enmarcados en las líneas estrategias del Plan Nacional de Desarrollo y además busca alcanzar el estado del arte de las ciencias. Por esta razón la Escuela Politécnica Nacional, a través de la historia, ha generado artículos científicos que permiten visualizar el trabajo intelectual desarrollado por sus académicos – investigadores, un desafío que ha sido logrado únicamente con el esfuerzo de sus investigadores con el apoyo de sus autoridades.

Este legado continúa con el Volumen 34 de la Revista Politécnica, que recoge artículos relacionados con la ciencia e innovación tecnológica en los campos de Ciencias Básicas, Sociales, Administrativas e Ingeniería, aportando al fortalecimiento y desarrollo de la investigación científica del país. En el Tomo 1 se presentan artículos orientados al Aprovechamiento del aceite vegetal de desecho; el Comportamiento sísmico del irradiador de Cobalto 60; Cuestión moral y principios sobre la extracción petrolera del Yasuní – ITT; Cambio de uso de suelo en cuencas alto andinas y Consecuencias en la oferta hídrica.

En el Tomo 2, se analiza la Recaudación y Composición Tributaria en Ecuador 2007-2012; el Control predictivo aplicado a un Robot Móvil y la Influencia de los Factores Culturales y Demográficos en el Perfil del Consumidor de Marcas Propias en Ecuador. La Escuela Politécnica Nacional entrega a la Comunidad Científica una muestra de la producción académica que busca enriquecer el conocimiento y desarrollo del país.

> *Ing. Tarquino Sánchez Almeida MBA. VICERRECTOR DE DOCENCIA*

# **PALABRAS DEL EDITOR**

La Revista Politécnica inició en el año 1961 y, lleva hasta la fecha 32 volúmenes presentados,aportando con más de 750 artículos científicos al sistema de investigación del Ecuador y de Latinoamérica. Hoy en día, la revista ha experimentado profundos cambios, volviéndose un modelo en Ecuador en la publicación de artículos de ciencia y tecnología.

Nos encontramos en una etapa de cambios para todo el sistema educativo superior en nuestro país. Debemos aprovechar el potencial del personal docente que conforma las universidades y escuelas politécnicas para fomentar la cultura de escribir y plasmar las ideas, investigaciones, proyectos, y trabajos que el Ecuador y toda la comunidad científica internacional desarrolla día adía.

La Revista Politécnica es una publicación semestral, y desde hace una edición que acepta trabajos en español e inglés. Se encuentra en el Catálogo de Latines, sin embargo, en los últimos meses sehan realizado varias mejoras en la revista para empezar el proceso de indexación en otros organismos. Este proceso tomará un largo tiempo e implicará muchas actividades fuertes y dinámicas, pero ya se han empezado a consolidar varios de los puntos necesarios para este objetivo. Un paso significativo ha sido el desarrollo del Sistema de Gestión de la Revista Politécnica (SIGREP), así como también la conformación de un Consejo Editorial con 23investigadores de renombre internacional.

Es muy importante señalar que el crecimiento de la Revista Politécnica no es solo una tarea del Consejo Editorial y del Editor, sino de toda la Comunidad Científica de la EPN que confía sus resultados en nuestra revista. Es necesaria la concienciación de cada uno de nosotros para así mantener el nivel actual y, seguir mejorando cada día aún más.

Estamos seguros que con el aporte de todos, conseguiremos incrementar el prestigio que actualmente tiene y, constituir a la Revista Politécnica en una publicación de referencia a nivel nacional e internacional.

> *Dr. Andrés Rosales A. EDITOR*

# **CONTENIDO**

1

Tipantuña C., Kallas K., Meo M. y Ajmone M.\*, Evaluación del Área de Solapamiento en Redes Wi-Fi Empleando Modelos de Propagación para Interiores y Realizando Mediciones en el Sitio (Site Survey)

9

González L.G., Cabrera F., Vanegas P. y Carranza O. Diseño De Un Sistema De Conversión De Energía Eléctrica A Partir De Fuentes Renovables

17

Rumipamba R., Vázquez A., de la Cruz Llopis L.J. y Sanvicente E. Dynamic Buffer Size Allocation in Wireless Mesh Networks for Non-Elastic Traffic

27

Morillo D., Bernal I. y Mejía D. Aplicación para Control de Acceso a la Red para SDN

34

Peñafiel M. y Luján-Mora S. Legislación sobre accesibilidad web: una comparativa de seis países

> 46 Tenemaza M., Ramirez J. y De Antonio A. Realidad Aumentada Adaptativa

> > 57

Heredia H., Coronel J. y Cortes J. Confiar en una nube: Estudio de Seguridad en Tecnología Cloud Computing utilizando Backtrack 5 y Medusa.

66

Espinoza M.*,* Saquicela V.*,* Palacio K.y Albán H. Extracción de Preferencias Televisivas desde los Perfiles de Redes Sociales

75

Ávila J.*,* Riofrío X.*,* Palacio K.*,* Albán H.*,* Espinoza M.y Saquicela V. Análisis de la Influencia de las Propiedades Semánticas en los Sistemas de Recomendación

84

Valencia R., Serrano D. y Galárraga-Sánchez R. Cambios de uso del suelo en cuencas alto andinas y consecuencias en la oferta hídrica. Caso de estudio microcuenca del río Blanco, páramos del Nevado Cayambe, Ecuador.

93

Salazar A.; Barros L.; Santos R. y Ávila C. Análisis de Comportamiento Sísmico del Irradiador de Cobalto 60 de la Escuela Politécnica Nacional

103

Corral F., Gordón C., Guzmán R., Jiménez A. y Carpintero G. Medición del Ancho Espectral de Láseres Semiconductores, mediante Auto-Heterodinaje Óptico.

108

Rodríguez M., Sandobalin S., Pozo D., Morales L., Rosero J. y Rosales A. Mapeo de Laberintos y Búsqueda de Rutas Cortas Mediante Tres Mini Robots Cooperativos

114

Gonzales O., Rosero J. y Rosales A. Control Predictivo Aplicado a un Robot Móvil

121

CuestasJ. y Góngora S. Análisis Crítico de la Recaudación y Composición Tributaria en Ecuador 2007-2012

> 131 Salvador M., Larrea C., Belmont P. y Baroja C. Un índice difuso de niveles socioeconómicos en Quito

> > 140

Santamaría E. Influencia de los Factores Culturales y Demográficos en el Perfil del Consumidor de Marcas Propias en Ecuador

# **Evaluación del Área de Solapamiento en Redes Wi-Fi Empleando Modelos de Propagación para Interiores y Realizando Mediciones en el Sitio (Site Survey)**

**Tipantuña C. \*; Kallas K. \*; Meo M.\*; Ajmone M.\*, \*\***

*\*Politecnico di Torino, Departamento de Electrónica y Telecomunicaciones, Grupo de Redes de Telecomunicaciones, Turín, Italiae-mail: s196769@studenti.polito.it, ctipantunia@hotmail.com; s197689@studenti.polito.it, k\_kallas@hotmail.com; {michela.meo; ajmone@polito.it \*\*Instituto IMDEA Networks, Leganes, Madrid, Españamarco.ajmone@imdea.org*

**Resumen:** *En el presente trabajo se realiza un breve estudio de los diferentes modelos de propagación para interiores, se han considerado tres diferentes modelos de propagación, además se describe la realización de mediciones en el sitio (site survey). Tanto la simulación de los modelos, como la representación gráfica de las mediciones en el sitio, han sido realizadas respecto al área cubierta por los access points en la biblioteca y aulas del campus principal de Politecnico di Torino.Con la información de la cobertura de los diferentes access points se procede a determinar y evaluar el área cubierta por más de un access points simultáneamente, es decir, el área de solapamiento; posteriormente es posible utilizar esta información para activar recursos a demanda y de esta manera obtener redes eficientes energéticamente. Finalmente cabe mencionar que el presente trabajo ha sido parte de un proyecto de diseño de redes energéticamente eficientes llevado a cabo por el Grupo de Redes de Telecomunicaciones del Politecnico di Torino.*

**Palabras clave**: *Modelos Propagación para Interiores, Redes Eficientes Energéticamente, Redes Wi-Fi, Solapamiento.*

**Abstract:** *In this paper a brief study of the different indoor propagation models is performed, it is considered three different propagation models, also it is described a site survey procedure. Both the simulation of the models and the graphical representation of the measurements, have been made regarding to the area covered by the access points in the library and classrooms at the main campus ofPolitecnico di Torino. With the coverage information from the different access points it is proceeds to identify and assess the area covered by more than one access points simultaneously i.e. the overlapping area, later on with the use of this information is possible to activate resources on demand and in and thus obtain energy- efficient networks. Finally it is convenient mention that the present research is part of a project of energy-efficient networks design carried out by the Telecommunication Networks Group of Politecnico di Torino.*

**Keywords**: *Energy-efficient Networks, Indoor Propagation Models, Overlapping, Wi-Fi Networks.*

### 1. INTRODUCCIÓN

En la actualidad existen muchas investigaciones relacionadas con el ahorro y la reducción del consumo de energía; por supuesto, redes de telecomunicaciones eficientes han sido y son hoy en día uno de los temas más interesantes de investigación, se han desarrollado muchas técnicas y modelos de los más básicos hasta los más complejos. Respecto a las redes WLAN uno de los enfoques más simples se basa en la activación de los recursos de red a demanda, evitando tener

 $\overline{a}$ 

dispositivos siempre energizados y solo activar los mismos en horas de pico.

La investigación actual consiste en un estudio de varios modelos de propagación y la simulación de los mismos, con el objetivo de evaluar el área de cobertura y el área de superposición,es decir, el área común cubierta por más de un punto de acceso de forma simultánea. Posteriormente, con la aplicación de modelos apropiados, por ejemplo, los modelos de colas, modelos de redes de colas y en general modelosbasados en cadenas de Markov, tener la posibilidad decontrolar, activar, desactivar o reducir el nivel de potencia emitida por los puntos de acceso para lograr el ahorro de energía.

En los próximos puntos se discutirán temas relacionados con los modelos de propagación, zona de cobertura Wi-Fi y el

Artículo recibido el 13 de enero de 2014; revisado el 29 de agosto de 2014. La presente investigación es parte de un proyecto de diseño de redes energéticamente eficientes, llevado a cabo por el Grupo de Redes de Telecomunicaciones del Politecnico di Torino.

porcentaje de solapamiento, la implementación de modelos para la activación / desactivación de los puntos de acceso de redes WLAN no será cubierta por el momento.

### 2. UBICACIÓN SELECCIONADA Y CARACTERÍSTICAS GENERALES

Para la simulación de los modelos y la realización de las mediciones en el sitio,la ubicación seleccionada para el estudio fue el edificio de la biblioteca del Politécnico di Torino y en específico el área de la sala principal de lectura, debido a que es el área más concurrida por estudiantes y profesores;el edificio de la biblioteca consta de varias salas de lectura y aulas de clase las mismas que de forma general poseen la misma infraestructura física por ello el análisis de la sala principal de lectura es aplicable a todo el resto del edificio.

Como punto de partida a fin de conocer las dimensiones del área de análisis, tener una idea de la propagación, conocer la distribución geográfica y las características de los puntos de acceso, se ha utilizado el Sistema de Control Inalámbrico (WCS por sus siglas en inglés) el mismo que es empleado para administrar la red inalámbrica en todo el campus, obteniéndose así el gráfico de la Figura 1, la Tabla 1 y la Tabla 2. Además se puede mencionar que tanto el sistema como todos los puntos de acceso en el campus son marca  $CISCO^{TM}$ .

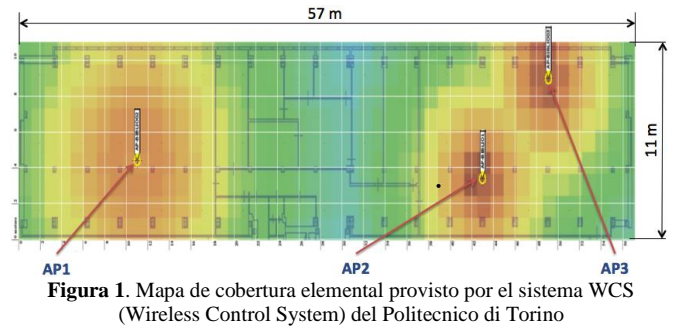

La ubicación de los diferentes access points se detalla en la Tabla 1.

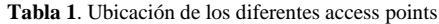

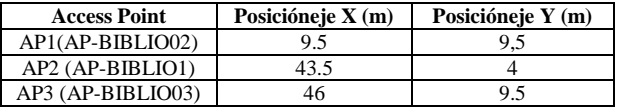

Respecto a los modelos y niveles de potencia en la Tabla 2, se presenta la información de cada uno de los access points.

**Tabla 2**. Modelos y niveles de potencia de los access points

| <b>Access Point</b> | Modelo            | Nivel de potencia (dBm) |
|---------------------|-------------------|-------------------------|
| AP1 (AP-BIBLIO02)   | AIR-LAP1231G-E-K9 |                         |
| AP2 (AP-BIBLIO1)    | AIR-LAP1252G-E-K9 |                         |
| AP3 (AP-BIBLIO03)   | AIR-LAP1252G-E-K9 |                         |

Tanto la información de la Figura 1, de la Tabla 1 y de la Tabla 2 resultan indispensables al realizar la simulación de

los diferentes modelos de propagación los mismos que serán discutidos a detalle en el siguiente punto.

### 3. MODELOS DE PROPAGACIÓN PARA INTERIORES

Existen muchos modelos de propagación para interiores, entre ellos hay modelos empíricos y teóricos, los primeros menos complejos que los segundos. Aunque los modelos teóricos manejan bases de datos, transformadas de Fourier, toman en cuenta variables medioambientales, principios físicos y en general son modelos de gran precisión son modelos muy complejos, por ello los modelosmás utilizados son los modelos empíricos los cuales son objeto de la presente investigación.

Los modelos empíricos están basados en la extrapolación estadística de los resultados de las mediciones realizadas en el campo. Las influencias ambientales se tienen en cuenta implícitamente como un todo, sin tomar en cuenta cada fenómeno de manera aislada, siendo ésta la principal ventaja de estos modelos. Por el contrario, su precisión depende no sólo de la precisión de las mediciones, también depende del entorno en el que se llevaron a cabo las mismas. La eficiencia de estos modelos es generalmente satisfactoria computacionalmente.

Entre los modelos más conocidos, se tienen los siguientes:

- Modelo de EspacioLibre
- Modelo de Pérdida de Trayecto Log-Distancia
- Modelo de Pérdida de Trayecto Log-Normal
- Modelo de Pérdida Basado en COST 231
- Modelo ITU-R
- Modelo de Atenuación Lineal
- Modelo de PendienteÚnica
- Modelo de DoblePendiente
- ModeloMultipared
- Modelo de Keenan Motley

De los modelos mencionados anteriormente, para el análisis y evaluación del área de solapamiento, se han seleccionado tres de ellos, los cuales son: Modelo de Propagación de Espacio Libre, Modelo de Propagación de Pendiente Única y Modelo de Propagación Multipared;debido a que las diferentes características de estos modelos permiten a su vez describir y caracterizar el resto [2].

Los modelos de propagación seleccionados son bastante conocidos, la información que se encuentra disponible en la literatura es extensa y en muchas investigaciones estos modelos son considerados como el punto de partida para el análisis de la cobertura el estudio de la propagación en interiores como se puede encontrar en [2], [3] y [4].

La información de los modelos seleccionados será utilizada para simular la propagación, la cobertura y el área de superposición o solapamiento, como se muestra en las siguientes secciones.

*3.1 Modelo de Propagación de Espacio Libre [2]*

El modelo de Propagación de Espacio Libre es el modelo más fundamental e idealista de pérdida en el trayecto. Este modelo es muy preciso casi exclusivamente para propagación con línea de vista (LOS - Line of sight). La expresión para la pérdida en el trayecto para este modelo es la que sigue

$$
PL_{FS} = 32,45 + 20\log_{10} f(MHz) + 20\log_{10} dp + 10n\log_{10} d(1)
$$

Dónde:

 $f = 2.4$  GHZ

dp = 1m, es la distancia de referencia en los esquemas de propagación en interiores

n = 2 es el exponente de pérdida en el trayecto para el Modelo de Espacio Libre

Además para el cálculo de la potencia recibida es necesario tomar en cuenta el presupuesto del enlace, expresado como

$$
Pr = Pt + Gt + Gr - PL
$$
\n(2)

Dónde:

Pr = potencia recibida  $Pt = potencia transmitida$ Gt = ganancia de la antena del transmisor Gr = ganancia de la antena del receptor PL = Pérdida en el trayecto

Para la simulación de los diferentes modelos se ha considerado antenas con una ganancia igual a  $1(Gt = Gr = 1)$ , la potencia transmitida se ha tomado de las características de la Tabla 2.

Con la información del modelo y de los puntos anteriores, utilizando MATLABTM se ha procedido a realizar la simulación de la propagación y la obtención de las zonas de cobertura.

En la Figura 2 se representa la atenuación de la señal como una función de la distancia, recordando que interactúan tres puntos de acceso y uno de ellos (AP1) tiene un nivel de potencia mayor que los otros dos.

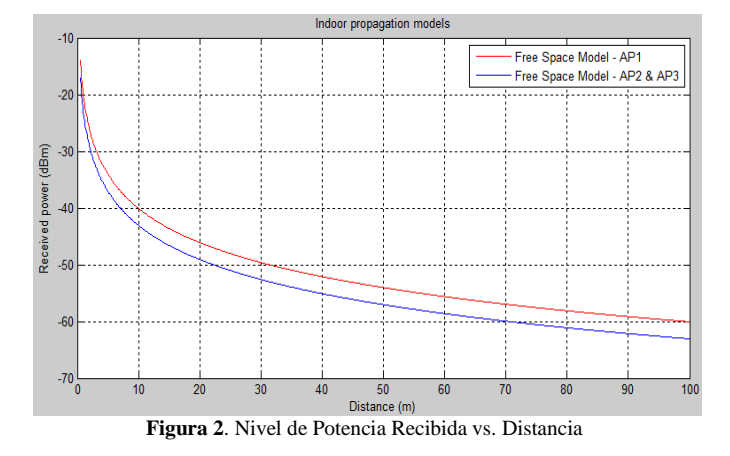

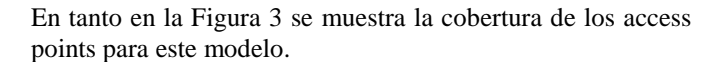

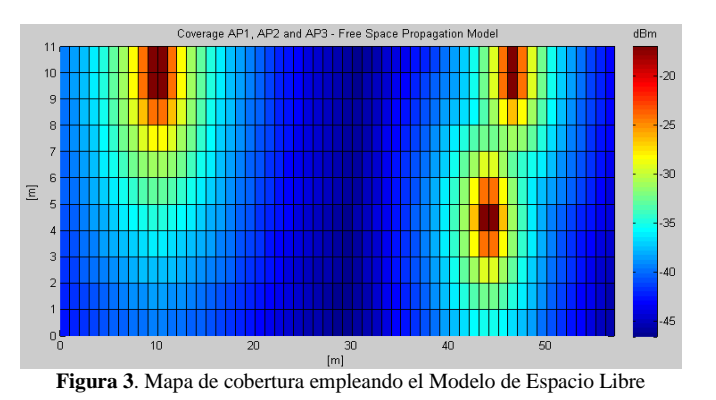

*3.2 Modelo de Propagación de Pendiente Única [3]*

Un valor más realista del exponente de pérdida en el trayecto puede ser proporcionado por el Modelo de Pendiente Única el cual es una modificación del Modelo de Espacio Libre. El Modelo de Pendiente Única asume una dependencia lineal entre la pérdida en el trayecto (dB) y el logaritmo de la distancia *d* entre el transmisor y el receptor es decir

$$
PL_{0S} = 32,45 + 20 \log_{10} f(MHz) + 20 \log_{10} dp + 10n1 \log_{10} d
$$
\n(3)

La expresión (3) en sí es tan similar como la expresión para el Modelo de Espacio Libre, pero en este caso el índice de decaimiento es n1 = 3,5 valor considerado generalmente en un ambiente de edificio de aulas y oficinas. El modelo es simple de utilizar, pero no tiene en cuenta de manera adecuada las características de propagación del entorno.

La atenuación de la señal como una función de la distancia para este modelo se presenta en la Figura 4, en este caso al igual que en el modelo anterior se observa dos curvas las mismas que representan los dos tipos de access points existentes.

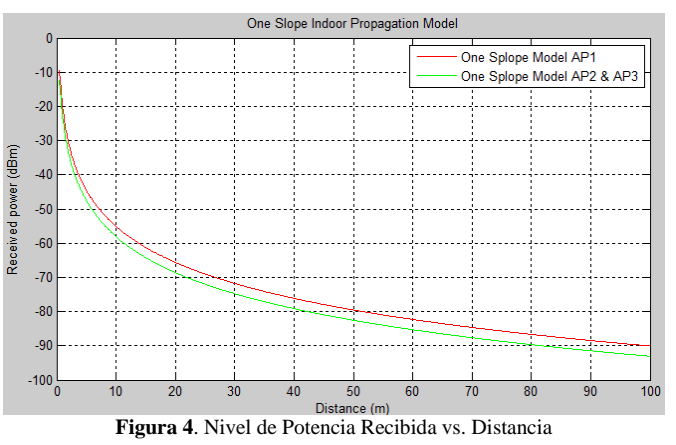

En la Figura 5 se muestra el mapa de cobertura correspondiente al Modelo de Pendiente Única.

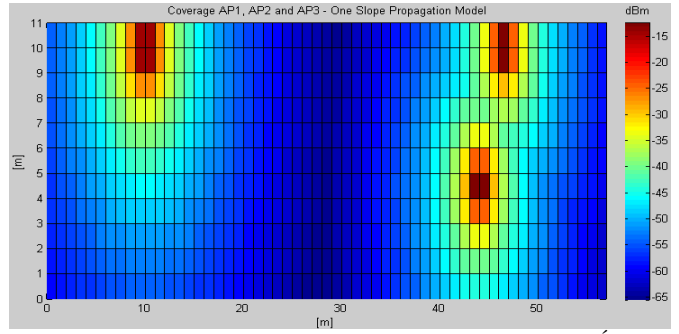

**Figura 5.** Mapa de cobertura empleando el Modelo de Pendiente Única

### *3.3 Modelo de Propagación Multipared [2], [4]*

Una generalización adicional del Modelo de Pendiente Única consiste en la adición de un término de atenuación debido a las pérdidas introducidas por las paredes y en algunos casos también debido a los pisos penetrados durante el trayecto directo de la señal entre el transmisor y el receptor; en general la atenuación debida a las paredes pueden contribuir significativamente a la atenuación global.

El Modelo de PropagaciónMultipared es un modelo de pérdida en el trayecto empírica para entornos de propagación en interiores cuya fórmula matemática se proporciona a través de

$$
PL_{MW} = PL_{FS} + \sum Kwi Lwi(4)
$$

Dónde:

 $PL_{FS}$  = Pérdida en el trayecto en el espacio libre Kwi = número de paredes entre el transmisor y el receptor Lwi (dB) = factor de atenuación para el tipo i de pared

Una variante del Modelo de Propagación Multipared es el Modelo Multi-piso-pared que incluye no sólo la atenuación producida por la pared sino que también se toma en cuenta la atenuación de los otros pisos. Para la investigación actual el Modelo de Propagación Multipared funciona y se adapta muy bien a las características con las que estamos tratando, todos los access points analizados están en la misma planta, y en base a mediciones realizadas la señales provenientes de otros pisos son despreciables (-90 dBm), por esta razón no se incluye el término atenuación debida a la propagación entre los diferentes pisos. En la Tabla 3 se muestran los diferentes valores de atenuación de acuerdo con el tipo y material de las paredes.

**Tabla 3**. Valores medios de los factores de pérdida por categoría [5]

| Descripción                            | Factor (dB) |
|----------------------------------------|-------------|
| Suelos (estructura típica)             | 18,3        |
| - Azulejos                             |             |
| - Concreto                             |             |
| - Grosor Típico <30 cm                 |             |
| Paredes internas delgadas              | 3,4         |
| - Yeso                                 |             |
| - Paredes con muchos huecos (ventanas) |             |
| Paredes internas                       | 6.9         |
| - Hormigón, ladrillos                  |             |
| - Con número mínimo de agujeros        |             |

En variada literatura, como por ejemplo en la Tabla 3, la atenuación producida por las paredes (paredes finas, paredes internas: yeso o paredes con muchos huecos) tiene un factor de 3,4 dB, de modo que, Lwi = 3,4 dB de acuerdo con las propiedades y características de la biblioteca.

Debido a que este modelo tiene en cuenta el número y tipo de las paredes, resulta necesario calcular la distancia de los puntos de acceso a las diferentes paredes, el cálculo de las distancias se ha hecho considerando la trayectoria más larga de la señal del punto de acceso a las paredes, con esta consideración, se ha tomado en cuenta una interacción con 6 diferentes paredes. Las trayectorias más largas para cada access point son mostradas en la Figura 6, y las distancias se calculan con la información obtenida a partir de la Figura 1, la Tabla 1 y empleando geometría básica. Las distancias de cada punto de acceso a las paredes se muestran en la Tabla 4.

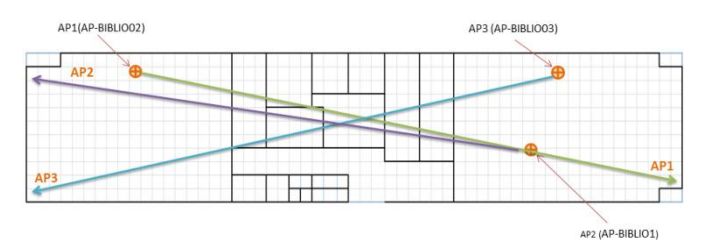

**Figura 6**. Estimación de distancias para cada access point

Tabla 4. Distancias de los access points a las paredes

| Pared | <b>Distanciadesde</b><br>AP1(m) | <b>Distanciadesde</b><br>AP2(m) | <b>Distanciadesde</b><br>AP3(m) |
|-------|---------------------------------|---------------------------------|---------------------------------|
|       | 8.73                            | 6.02                            | 9.22                            |
| っ     | 12.26                           | 9.06                            | 12.26                           |
| 3     | 16.87                           | 12.09                           | 15.29                           |
|       | 21.97                           | 17.12                           | 20.40                           |
|       | 25                              | 21.65                           | 25                              |
| 6     | 28.04                           | 25.18                           | 28.54                           |

Con la información mencionada anteriormente y información del modelo de propagación, la atenuación en función de la distancia se representa gráficamente en la Figura 7; obviamente se aprecia tres gráficos diferentes, porque la distancia de cada punto de acceso a las paredes (6 paredes) no es el misma para todos cada access points.

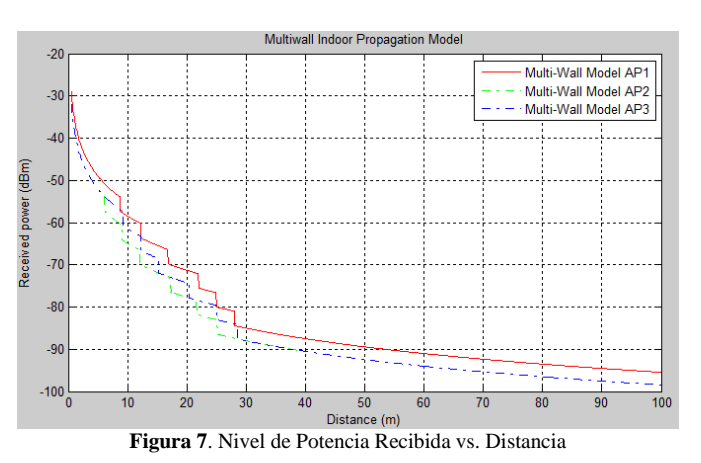

El mapa de cobertura para el Modelo de Propagación Multipared es mostrado en la Figura 8 y a simple vista se puede observar que este modelo da una representación más realista de la propagación de la señal.

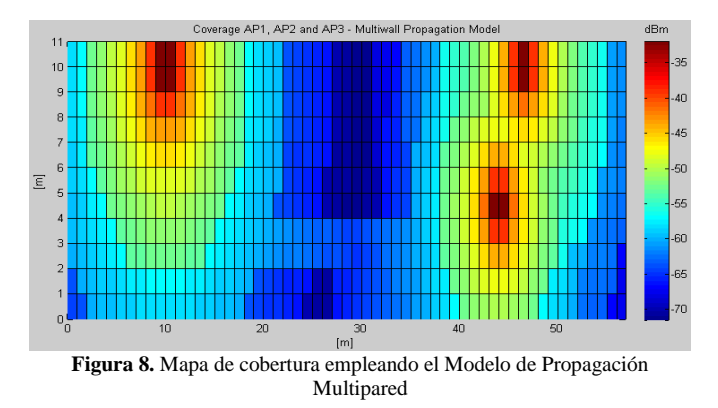

### 4. REALIZACIÓN DE LAS MEDICIONES EN EL SITIO (SITE SURVEY)

En los puntos anteriores en base a la información de los modelos y de las características del sitio se ha procedido a simular y representar gráficamente tanto la propagación como la cobertura de los diferentes access points, pero para verificar y comprobar la validez de uno u otro modelo resulta indispensable comprobar los datos analíticos de los modelos (simulaciones propagación y cobertura) con datos reales tomados en el sitio, lo que conduce a la realización de mediciones en el sitio o la realización del denominado site survey por su traducción al inglés. A continuación se van a indicar las consideraciones y metodología empleadas para realizar la toma de mediciones en el sitio.

### *4.1Hardware y software empleados en las mediciones*

La inspección del lugar se ha realizado utilizando un ordenador portátil Mackbook Pro, ver Tabla 5, y el software empleado es NetSpot, el mismo que sólo se ejecuta en dispositivos de marca Apple<sup>TM</sup>, ver Figura 9.

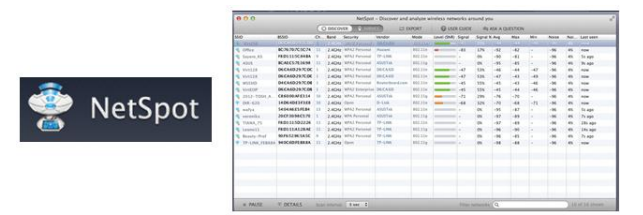

**Figura 9**. Software empleado para llevar a cabo las mediciones en el sitio [http://www.netspotapp.com](http://www.netspotapp.com/)

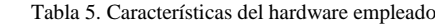

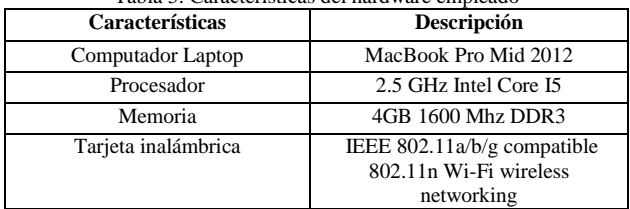

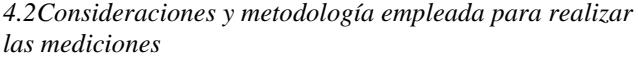

Para efectuar las mediciones, se ha dividido suelo de espacio en análisis en una cuadrícula de un metro cuadrado, y se ha medido la potencia de la señal recibida en cada punto durante un tiempo de 30 segundos, tiempo suficiente para que la señal pase a un estado estable.

En cada medición la antena Wi-Fi del computador ha sido orientada en dirección al access point analizado, también en cada medición se ha tenido cuidado de no obstruir la antena Wi-Fi del computador; para el caso de las computadoras MAC la antena se encuentra dentro de la cobertura de la pantalla. El desplazamiento en el interior del piso se lo realizó en zigzag, ya que se trata de un movimiento recomendado en varios documentos e incluso en varios sitios que ofrecen herramientas para la realización de estudios de campo [8].

Las mediciones fueron realizadas por 5 ocasiones y el resultado final fue un promedio de los valores medidos. Las mediciones se realizaron evitando en lo posible la presencia humana en los sitios medidos, ya que este factor puede afectar a las mismas. Además, se trató en lo posible de realizar la toma de medidas de una manera continua y en las mismas condiciones ambientales, evitando los días de lluvia, para de esta manera tener información más fiable para el análisis y para la representación gráfica correspondiente.

Con la información de la encuesta sobre el sitio y el uso de MATLAB<sup>TM</sup> se obtienen los mapas de cobertura tal como se aprecia en la Figura 10 y en la Figura 11; para este caso en particular se ha considerado el trazado de los mapas junto con los mapas del Modelo de Propagación Multipared, debido a que el Modelo Multipared es el modelo más realista. De forma cualitativa y cuantitativa es posible hacer una comparación y apreciar el comportamiento de la cobertura obtenida a través de la simulación (modelos) y con los datos reales (site survey). Así también para apreciar el cambio en los niveles de potencia entre el modelo de propagación y los datos reales se ha considerado trazar gráficos de curvas de nivel, Figura 11.

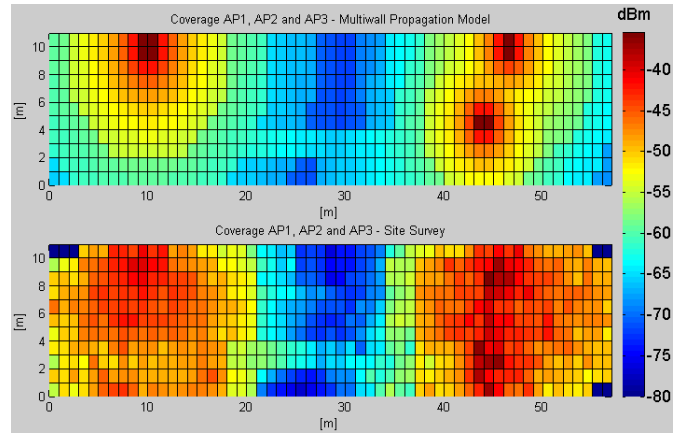

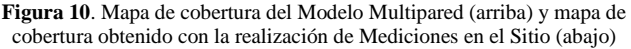

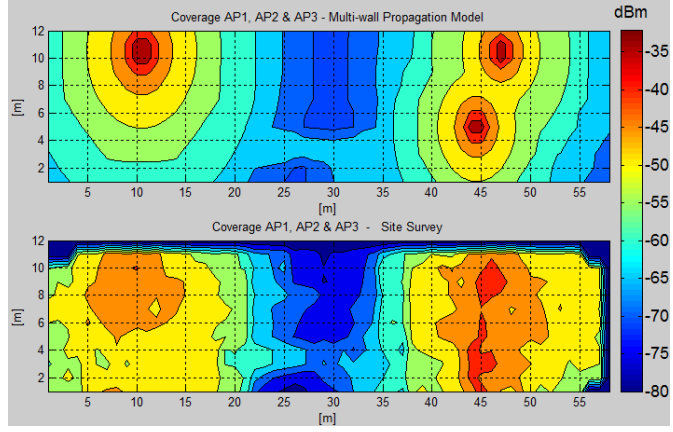

**Figura 11**. Mapas de cobertura del Modelo Multipared y de la realización de Mediciones en el Sitio – representación con curvas de nivel

Del análisis de los mapas es posible observar que tanto la forma de los mapas de cobertura y el nivel de la potencia recibida no difieren demasiado entre el Modelo de Propagación Multipared y los datos obtenidos con la realización de las mediciones en el sitio. De manera que en este punto, podemos decir que el Modelo de Propagación Multipared tiene un buen comportamiento y constituye un buen enfoque en el análisis y la predicción de los mapas de cobertura reales así como en la predicción, análisis y evaluación del área de solapamiento y su porcentaje.

### 5. IDENTIFICACIÓN Y EVALUACIÓN DEL ÁREA DE SOLAPAMIENTO

Para poder determinar el área de solapamiento o superposición, es decir el área cubierta por más de un access point de manera simultánea, como primer paso resulta necesario establecer un umbral de recepción a fin de poder evaluar los puntos en los que se reciba un nivel adecuado de la señal.

### *5.1Establecimiento de un umbral de recepción*

La superposición de las redes WLAN corresponde, a la zona común que está cubierta por más de dos puntos de acceso al mismo tiempo, teniendo en cuenta que no hay interferencia entre canales, se especifica una diferencia de 5 canales para evitar interferencia, los canales 1, 6 y 11 son los de uso común.

El establecimiento de un umbralmínimoa fin de obtener una área de cobertura de acuerdo a un nivel apropiado de la señal transmitida es de suma importancia y depende básicamente de las características del access point,las características a las que se hace mención son: marca de la interfaz de red (marca del access point), el modelo de access point, la banda en la que trabaja (b, g, n) y la tasa de bits; en este caso el access point al que se hace referencia es el Cisco Aironet 1240AG Series, cuyas características técnicas se encuentran detalladas en la Tabla 6.

De los datos de la Tabla 6, uno de los valores que es importante de notar es el último, es decir, al trabajar a una velocidad de 54 Mbps, el umbral mínimo corresponde a -73 dBm, este valor de potencia proporciona un buena referencia al momento de establecer el umbral mínimo de recepción trabajando a altas tasas de bits.

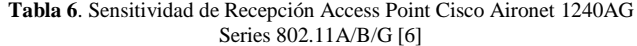

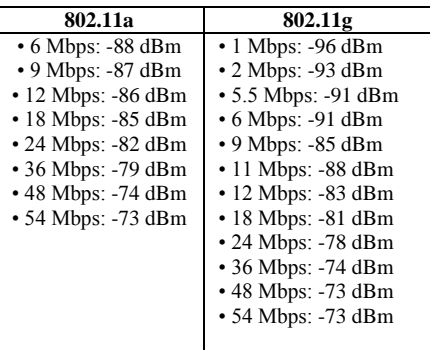

Los valores de la Tabla6 sirven solo como referencia ya que por otra parte, diferentes umbrales se presentan en muchos catálogos y fichas técnicas, aunque estos valores no difieren mucho entre sí, estos no están regulados. Incluso en el estándar IEEE 802.11 [7], sólo se define un umbral mínimo de -76 dBm, pero no un valor obligatorio para asegurar una buena calidad de la señal de acuerdo con la tasa de bits correspondiente.

Para esta investigación, teniendo en cuenta la información técnica de los puntos de acceso, la información de la Tabla 6, la información de varios documentos, la información de la norma IEEE 802.11 y recopilando la mayor cantidad de información en el momento de la realización de la inspección del lugar (reproducción de archivos multimedia en cada punto ), se ha decidido establecer un umbral mínimo de -70 dBm, ya que con este valorse dispone de un nivel de señal adecuado, -70 dBm en varias pruebas realizadas en el momento de la realización de la inspección del sitio permite un buen funcionamiento de la red WLAN.

Con la información de los modelos y el establecimiento de umbral mínimo se han calculado y trazado las áreas de cobertura de acuerdo con el umbral mínimo es decir, el trazado de las zonas de cobertura correspondiente a los niveles de potencia mayores e iguales a -70 dBm. A continuación se muestran los mapas de cobertura y el porcentaje de solapamiento para cada uno de los modelos de propagación tratados anteriormente así como para el caso de las mediciones en sitio.

### *5.2Solapamiento para el Modelo de Espacio Libre*

Para el caso del Modelo de Espacio Libre el mapa de cobertura y las zonas de solapamiento considerando el umbral mínimo de -70 dBm son mostrados en la Figura 12; en este caso a primera vista no se aprecia un mapa de propagación, solo se visualiza un cuadro celeste y esto es porque con este modelo y teniendo como umbral -70 dBm toda el área es cubierta por más 1 access point, es decir el solapamiento para este modelo es del 100 %.

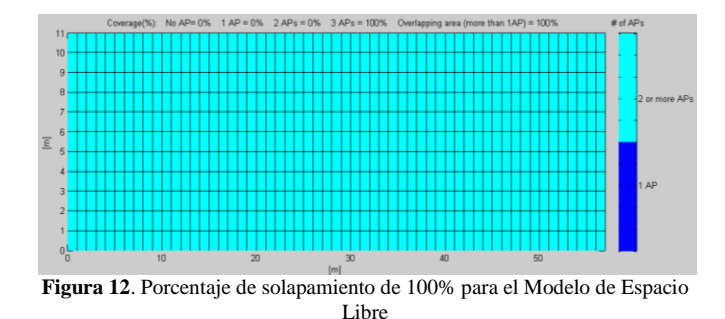

*5.3Solapamiento para el Modelo de Pendiente Única*

La Figura 13, a diferencia de la Figura 12 muestra un mapa de cobertura un poco más realista, en el gráfico es posible apreciar básicamente tres zonas; una zona azul correspondiente al área que es cubierta por 1 access point, el área celeste correspondiente a la zona cubierta por 2 access points y la zona amarilla zona cubierta por3access points simultáneamente. Para este modelo el porcentaje de solapamiento compuesto por 2 access points es de 43%, el solapamiento compuesto de 3 access points es de 19%, lo que a su vez da un solapamiento total de 62%.

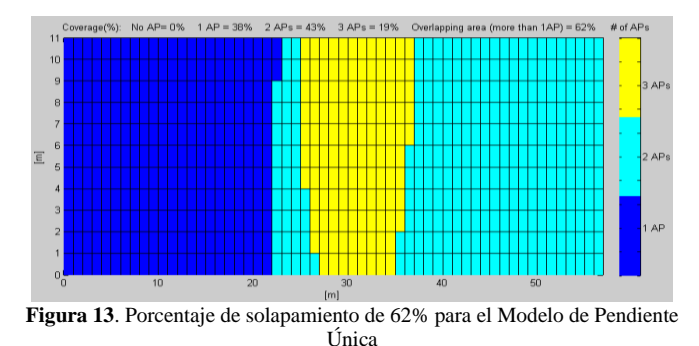

*5.4Solapamiento para el Modelo Multipared*

Como se observa en la Figura 14 con el Modelo de Propagación Multipared los diferentes access points no cubren toda la planta, las zonas azules son espacios donde no hay cobertura, ningún access point cubre esas zonas.

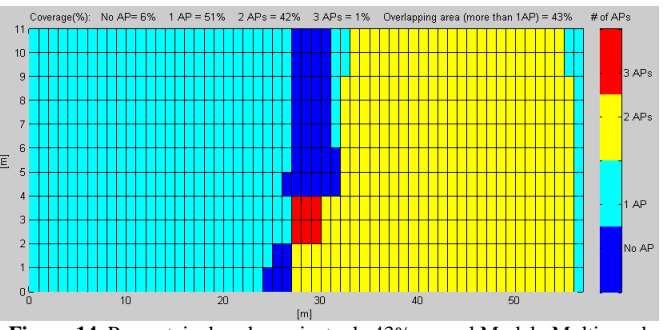

**Figura 14**. Porcentaje de solapamiento de 43% para el Modelo Multipared

Respecto al solapamiento se distinguen claramente dos áreas, unárea amarilla que corresponde al solapamiento de 2 access points y representa el 42% y otra área roja que corresponde al solapamiento de 3 access points y representa el 1%, en total para este modelo el porcentaje de solapamiento es del 43%.

### *5.5 Solapamiento para las Mediciones en el Sitio*

Como se ve en la Figura 15, con los datos de las mediciones en el sitio, los diferentes puntos de acceso no cubren toda la planta, las zonas azules representan los puntos en lo que no hay cobertura; en cuanto al solapamiento se puede apreciar un área amarilla, área cubierta por 2 access points de manera simultánea la misma que corresponde al38%.

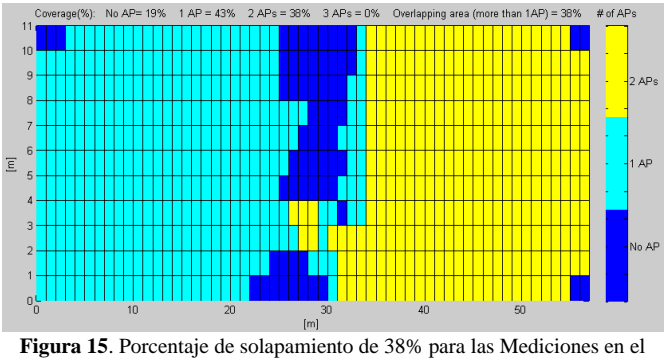

Sitio

### *5.6 Comparación del área de solapamiento de los modelos*

En la figura 16 se muestra en un gráfico de barras el porcentaje de superposición de los diferentes modelos de propagación y de las mediciones en el sitio. Evidentemente para el Modelo de Espacio Libre un modelo ideal, el solapamiento es del 100%. Por otro lado los otros modelos incluyendo las mediciones en el sitio proporcionan un porcentaje de acuerdo a las características de la planta (número de paredes) y las características del respectivo modelo. Una vez más se puede apreciar una gran similitud entre los porcentajes obtenidos con el Modelo de Propagación Multipared y las mediciones en el sitio.

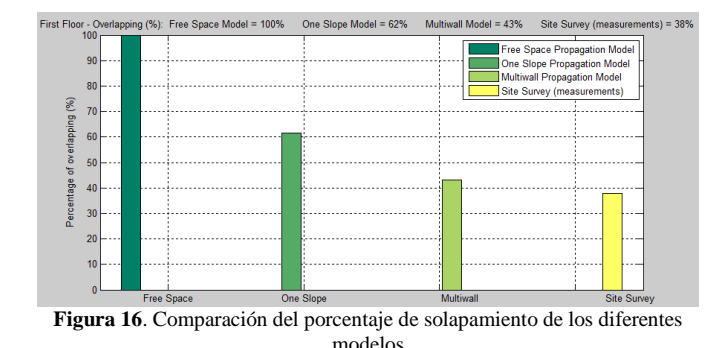

Con la información de las zonas de cobertura y en específico de las zonas de solapamiento, es posible determinar en el sistema de control de los access points y en general en el sistema de control de la red inalámbrica mecanismos de ahorro de energía, desactivando recursos redundantes e innecesarios o reduciendo el nivel de potencia de transmisión en horas de poca demanda. A simple vista el ahorro en la potencia de un access point parece no ser significativo pero si consideramos que un campus universitario o una empresa posee cientos o miles de access points en funcionamiento, al plantear mecanismos de activación de recursos a demanda o de reducción de potencia se estaría ganando un gran ahorro de energía en el orden de kilovatios o incluso un ahorro mayor. Tales mecanismos de ahorro tienen como punto de partida la información del solapamiento y pueden ser diseñados en base conceptos de colas, redes de colas y en general en base a cadenas de Markov.

### 6. CONCLUSIONES

En base a la información proporcionada por los modelos de propagación es posible predecir los niveles de potencia en un punto determinado, así como la forma de la cobertura Wi -Fi y también calcular y evaluar las áreas de solapamiento y sus porcentajes.

De acuerdo con los mapas de cobertura obtenidos con el Modelo de Propagación Multiparedal realizar una comparación con los mapas obtenidos a través de los datos reales (Site Survey), se evidencia claramente que el Modelo de Propagación Multipared es el modelo más adecuado, ya que es un modelo bastante realista, utilizando este modelo, podemos predecir con bastante precisión tanto la forma del mapa de cobertura, los niveles de potencia (potencia de la señal recibida) y el porcentaje de solapamiento para un lugar determinado. Por supuesto que es muy recomendable contar con la información de la ubicación de las paredes, el material de fabricación de las mismas, la ubicación y características de los access points y la distribución y estructura física delárea de estudio con el fin de obtener los mejores resultados.

Es importante disponer de la información del sitio a ser analizado. Conocer las dimensiones, características y materiales con los que están construidos paredes, pisos y puertas, contribuirá a la obtención de mejores resultados.

Conocer las características como: marca, modelo, número de antenas y potencia de transmisión a la que se encuentran trabajando los diferentes puntos de acceso, es también otro punto importante, ya que con esta información, las modelaciones de la propagación, cobertura y niveles de potencia estarán más apegadas a la realidad y por ende la evaluación del área de solapamiento será más precisa.

Respecto a la realización de la inspección en el sitio se recomienda realizar el mayor número de mediciones posible, ya que el error disminuirá, además es necesario tratar de realizar las mediciones bajo las mismas condiciones.

### 8. RECONOCIMIENTOS

Este trabajo ha sido realizado con el asesoramiento de Dr. Yi Zhang, postdoctorado en el Grupo de Redes de Telecomunicaciones del Politécnico di Torino, de la estudiante de doctorado Ing. Saba Ganji de la Universidad Técnica de Berlin y del Ing.Giuliano Appino administrador de sistema WCS del Politécnico di Torino.

### REFERENCIAS

- [1] Cisco Aironet 1130AG Series Access Points, Cisco Systems.
- [2] http://www.cisco.com/en/US/docs/wireless/access\_point/channels /lwapp/reference/guide/1130\_chp.html
- [3] Chrysikos, T.; Georgopoulos, G.; Kotsopoulos, S., "Wireless channel characterization for a home indoorpropagation topology at 2.4 GHz", Wireless Telecommunications Symposium (WTS), 2011, Digital Object Identifier: 10.1109/WTS.2011.5960879, Publication Year: 2011, Page(s):  $1 - 10$ .
- [4] Borrelli, A.; Monti, C.; Vari, M.; Mazzenga, F., "Channel models for IEEE 802.11b indoor system design", 2004 IEEE<br>International Conference, Volume: 6, Publication Year: International Conference, Volume: 2004, Page(s): 3701 - 3705 Vol.6.
- [5] M. Lott, I. Forkel, "A multi wall and floor model for indoor radio propagation‖, IEEE Vehicular Technology Conference (VTC 2001- Spring), Rhodes Island, Greece, May 6-9, 2001.
- [6] NéstorGarcíaFernández, Coverage model based wireless networks for progressive refinement radiosity, PhD Thesis, University of Oviedo, March 2006.
- [7] Cisco Aironet 1240G Series Access Point, Cisco Systems.
- [8] http://www.cisco.com/en/US/prod/collateral/wireless/ps5678/ps6 521/product\_data\_sheet0900aecd8031c844.html
- [9] Supplement to IEEE Standard for Information technology-Telecommunications and information exchange between systems—Local and metropolitan area networks— Specific requirements—Part 11: Wireless LAN Medium Access Control (MAC) and Physical Layer (PHY) specifications: Higher-Speed Physical Layer Extension in the 2.4 GHz Band.
- [10] Tips and hints: running a wireless site survey, Etwok, LLC © 2013, Atlanta, GA, USA
- [11] http://help.netspotapp.com/tips-and-hints-running-a-wireless-sitesurvey

### 7. RECOMENDACIONES

# **Diseño De Un Sistema De Conversión De Energía Eléctrica A Partir De Fuentes Renovables**

**González L.G.\*; Cabrera F.\*\*; Vanegas P.\*\*\*; Carranza O. \*\*\*\***

*\* Departamento de Electrónica y Comunicaciones, Universidad de los Andes, Mérida - Venezuela e-mail: lgerardo@ula.ve \*\*Departamento de Eléctrica, Electrónica y Telecomunicaciones, Universidad de Cuenca, Cuenca - Ecuador e-mail: fabian.cabrera@ucuenca.edu.ec \*\*\*Departamento de Ciencia de la Computación, Universidad de Cuenca, Cuenca - Ecuador e-mail: pablo.vanegas@ucuenca.edu.ec \*\*\*\*Escuela Superior de Cómputo - Instituto Politécnico Nacional, D. F., México. e-mail: ocarranzac@ipn.mx*

**Resumen:***Este artículo presenta el diseño de un convertidor de baja potencia para aprovechamiento de energía solar, mediante un convertidor DC-AC que acondiciona e inyecta la energía eléctrica a la red comercial. Se utiliza un inversor puente completo monofásico acoplado a un filtro LCL y un transformador de aislamiento de baja frecuencia. El sistema es identificado mediante el modelo de estado promediado y de pequeña señal, se utiliza un control en cascada sintonizado mediante la asignación de polos y un algoritmo de seguimiento de máxima potencia de tipo perturbar y observar que permite aumentar la eficiencia del sistema operando en el punto óptimo de funcionamiento del panel solar. En este artículo se dimensiona el filtro empleado, así como el diseño de la estructura de control para garantizar estabilidad ante perturbaciones en el sistema.*

**Palabras clave:***inversor monofásico, energía solar, sistema de control, modulación unipolar PWM.*

**Abstract:** *This paper presents a low power converter design for solar energy applications, using a DC-AC converter that adjust and injects electrical energy to the grid. Single-phase full-bridge inverter is used coupled to a LCL filter and a low frequency isolation transformer. The system is identified using a state space averaged and small-signal model, also is using a cascade control tuned by a pole placement and the perturbation and observation maximum power point tracker algorithm which allow to increase the efficiency of a system because it works in the optimum operating point of the solar panel. In this design is describing technical aspects for the sizing of the filter used, and the design of the control structure to ensure stability in the presence of perturbations in the system.*

**Keywords**: *single-phase inverter, solar energy, control systems, unipolarPWM.*

### 1. INTRODUCCION

El uso de las energías renovables se ha incrementado en las últimas décadas, debido a los altos costos de los combustibles fósiles y a los diferentes acuerdos entre los países industrializados con el objetivo de reducir las emisiones de CO2. En particular, los sistemas de conversión de energía solar se consideran como una de las alternativas más explotadas entre otras tecnologías de energías renovables, que se han adoptado en todo el mundo para satisfacer las necesidades básicas de energía eléctrica particularmente en zonas remotas de difícil acceso [1]. En el caso de la energía solar fotovoltaica, la energía captada necesita de

 $\ddot{\phantom{a}}$ 

convertidores de potencia que adapten la corriente continua inicial a las necesidades de su carga [2]; carga que puede ser tradicionalmente de corriente alterna por la red eléctrica comercial o también pudiera ser acondicionada para ser inyectada a un bus de continua en concordancia con las nuevas tendencias en micro redes y redes inteligentes [3,4]*.*

La topología utilizada en este artículo corresponde a un inversor puente completo acoplado a un filtro LCL y un trasformador de aislamiento de baja frecuencia. Ésta topología es ampliamente utilizada por su sencillez y permite obtener una señal modulada a la frecuencia de conmutación y cuyos armónicos de alta frecuencia son atenuadas por el filtro de tercer orden LCL. En esta investigación se propone una estructura de control en cascada que permita entregar energía eléctrica a la red cumpliendo con las especificaciones técnicas del caso, teniendo en consideración el mayor aprovechamiento de energía suministrada por los paneles solares.

Artículo recibido el 03 marzo del 2014; revisado 30 de Agosto del 2014.Esta obra fue financiada en parte por la Secretaria Nacional de Educación Superior Ciencia Tecnología e Innovación SENESCYT en el marco del Proyecto Prometeo y la Universidad de Cuenca-EcuadorAutor para correspondencia: Av. 12 de Abril, ciudadela universitaria, Universidad de Cuenca, decanato Facultad de Ingeniería, C.P. 010150, luis.gonzalez@ucuenca.edu.ec. Tlf: +0059374051000.

### 2.DIMENSIONAMIENTO DEL CONVERTIDOR DE POTENCIA

En los sistemas de conversión de energía solar existen distintas topologías que permiten realizar la conversión de la energía y dependen fundamentalmente de la potencia a convertir y el voltaje de entrada entre otros factores [5], dentro de las topologías a baja potencia más utilizadas, se contemplan los convertidores DC/DC aislados como el Flayback y el Push-Pull, donde por su naturaleza galvánicamente aislada no necesitan incluir transformadores de aislamiento que reducen las corrientes de modo común en el convertidor de potencia. En el caso de inversores en el rango de potencias medias, son utilizados los convertidores DC/AC de medio puente y puente completo sin transformador de aislamiento con modulación bipolar, modulación que reduce la corrientes de modo común. En este caso se estudiará el diseño de un inversor monofásico puente completo con una potencia nominal de 1.5KW con modulación unipolar, acoplado a un filtro LCL y posteriormente a un transformador de aislamiento conectado a la red eléctrica. Figura 1.

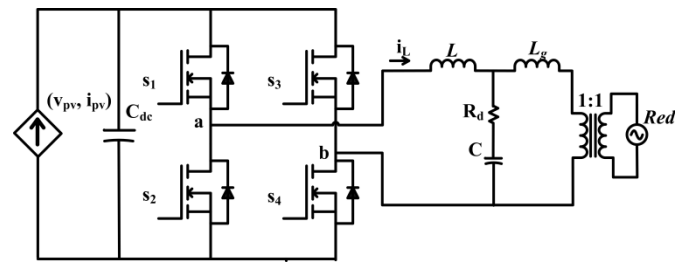

**Figura 1**. Esquema inversor puente completo y filtro LCL

Esta topología permite trabajar en dos cuadrantes con una cantidad reducida de componentes y con un rendimiento moderado, además de permitir una simple estructura de control con buen desempeño ante perturbaciones operando a potencia nominal. El inversor puente completo utiliza un conjunto de diodos en anti paralelo a cada interruptor con la finalidad de permitir la conducción cuando se presentan cargas inductivas. En este caso de estudio se pretende manejar potencias hasta de 1.5KW, por lo que puede manejarse con transistores MosFet y frecuencia de conmutación de 15Khz.

### *2.1.- Modelo panel Solar*

Dentro de los aspectos más importantes en el diseño del sistema mostrado en la figura 1, se encuentran la especificación de la potencia y la tensión del conjunto de paneles solares asociados en la entrada. En este caso se ha utilizado un conjunto en serie de 8 paneles solares modelado con las características del SLK60P6L de 220W, para máxima potencia. El panel solar equivalente del conjunto en serie puede modelarse mediante la figura 2,donde el punto de máxima potencia entregada por los paneles esta definido por *Ppv\_mppt=1600W @ (Vpv\_mppt=200V, Ipv\_mppt=8.07A)*.

### *2.2 Dimensionamiento filtro LCL.*

Con el uso de inversores de puente completo es común acoplar filtros en su salida que reduzcan las componentes de alta frecuencia (*armónicos*) en la tensión y corriente en la carga. Particularmente, en los casos cuando los convertidores de potencia de baja potencia inyectan energía a la red es necesario cumplir con la norma sobre emisión de armónicos IEC 61000-3-2 aplicada en equipos conectados a red con corrientes menores a 16A. por fase.

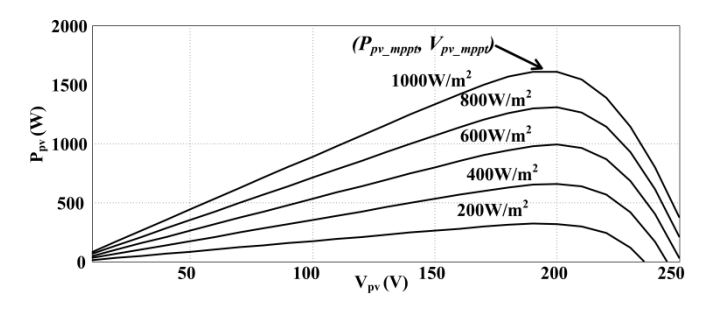

**Figura 2**. Característica de potencia vs. tensión de panel solar equivalente para diferentes radiaciones @ T=25ºC

En el caso de esta investigación, se utilizó un filtro LCL [6], donde su selección es tratado en función a la atenuación deseada en un rango de frecuencia. Específicamente el filtro LCL presenta una atenuación de la corriente de salida de - 60db/década a partir de su frecuencia de resonancia y por ende un bajo consumo de energía reactiva.

El procedimiento para dimensionar los componentes del filtro LCL es utilizado en [6], es necesario determinar la corriente e impedancia base a partir de los valores nominales de potencia y tensión de red, mostrados en la ecuación (1) y (2) respectivamente, la corriente e impedancia base del sistema es calculada mediante la ecuación (3) y (4) respectivamente.

$$
S_o = 1500 \, W \tag{1}
$$

$$
V_o = 120 V \tag{2}
$$

$$
I_o = \frac{S_o}{V_o} = 12.5 A \tag{3}
$$

$$
Z_o = \frac{V_o}{I_o} = 9.6 \,\Omega \tag{4}
$$

Una vez conocida la corriente e impedancia base del sistema, con la finalidad de acotar el consumo de energía del filtro, como criterio de diseño se limita la corriente del condensador del filtro *C* a una corriente del 5% de la corriente nominal del sistema (5).

$$
I_C = 0.05 \cdot I_o = 0.625 A \tag{5}
$$

Una vez conocida la corriente del condensador, se determina la reactancia capacitiva del mismo mediante la ecuación (6), y su capacitancia *C* mediante (7), a la frecuencia de red  $(f_g=60Hz)$ , donde  $\omega_l=2 \pi f_g$ .

$$
X_c = \frac{V_o}{I_c} = 192 \Omega \tag{6}
$$

$$
C = \frac{1}{\omega_1 X_c} = 13.81 \mu F \tag{7}
$$

En el caso del inductor *L*, es necesario limitar su caída de tensión bajo condiciones nominales. En este caso se ha fijado la reactancia inductiva  $X_L$  a 5% de la impedancia base como se muestra en la ecuación (8) y la inductancia *L* es calculada mediante la ecuación (9).

$$
X_L = 0.05 \cdot Z_o = 0.48 \Omega \tag{8}
$$

$$
L = \frac{X_L}{\omega_1} = 5.26 \, mH \tag{9}
$$

Para el cálculo de la inductancia *L<sup>g</sup>* es necesario definir la frecuencia de resonancia, para esta frecuencia resulta común centrarla dentro del rango definido en la ecuación (10), limitado por la frecuencia de la red eléctrica (*fg*) y la frecuencia de conmutación utilizada por el convertidor (*fsw*).

$$
10 \cdot f_g < f_{resonancia} < \frac{f_{sw}}{2} \tag{10}
$$

Con este criterio se permite atenuar los armónicos de conmutación superiores al doble de la frecuencia de conmutación y sus múltiples (*2∙n∙fsw*).

La ecuación (11) relaciona la frecuencia de resonancia del filtro con los componentes pasivos del mismo.

$$
2 \cdot \pi \cdot f_{resonancia} = \sqrt{\frac{L + L_g}{L \cdot L_g \cdot c}} \tag{11}
$$

De la ecuación (10), se ha fijado la frecuencia de resonancia en *fresonancia*=4050Hz, y por medio a la ecuación (11), se obtiene la inductancia *Lg=0.11mH.*

Otro elemento importante a tomar en cuenta en el caso del filtro LCL debido a la ganancia a frecuencia de resonancia, es la resistencia de amortiguamiento *Rd*, que contribuye a limitar la ganancia del filtro a la frecuencia de resonancia. Ganancia que puede causar eventualmente dinámicas indeseables o hasta llegar a la inestabilidad, esta resistencia de amortiguamiento es calculada estudiando su efecto en el lazo de control en la sección 3.

### *2.3 Dimensionamiento Condensador "DC-link"*

Dentro de los componentes necesarios en el diseño del sistema es importante utilizar un condensador *Cdc* llamado comúnmente condensador de "DC-link", que permite reducir considerablemente las oscilaciones de tensión en la entrada del inversor, tensión determinada por el punto de máxima potencia en el panel solar; con esto se permite aumentar el rendimiento del sistema presentando dinámicas estables en el sistema de control. Uno de los criterios utilizados para el dimensionamiento del condensador DC-link, consiste en limitar las variaciones en 2% de la tensión del panel en el punto de máxima potencia *ΔVpv\_mppt=0.02∙Vpv\_mppt*.

La ecuación (12), determina las variaciones de tensión *ΔVpv\_mppt* en función de la potencia nominal *Pv\_mppt*, velocidad angular de red *ω<sup>g</sup>* y capacitancia de enlace de continua *Cdc*.

$$
\Delta V_{pv\_mppt} = \frac{P_{pv\_mppt}}{2 \cdot \omega_g \cdot C_{dc} \cdot V_{pv\_mppt}}
$$
(12)

## 3.- MODELADO Y SISTEMA DE CONTROL

### *3.1 Modelo de pequeña señal del sistema de conversión de energía.*

En esta sección se estudia el modelo dinámico del convertidor de potencia acoplado al filtro LCL y el sistema de control. En principio el desarrollo del modelo en pequeña señal del inversor monofásico se deriva de un convertidor Buck [7] y parte de la ecuación del modelo de estado promediado (13).

$$
v_{ab} = (2d - 1) \cdot v_{pv} \tag{13}
$$

Donde *d* es el índice de modulación en amplitud, que relaciona la amplitud de señal de control y la portadora típica de la modulación PWM [8]. A partir de la ecuación (13), se realiza una linealización de primer orden, estableciendo como criterio que las variables expresadas en minúscula utilizando el símbolo "~" corresponden a las variables del modelo en pequeña señal y las variables en mayúscula expresan el punto de operación en régimen permanente. Así se tiene, que la ecuación (14) expresa el modelo equivalente de tensión en el convertidor de potencia en su régimen estacionario, de allí se deriva el modelo de pequeña señal para la tensión y corriente (15) y (16), respectivamente. La figura 3, corresponde al modelo de pequeña señal del inversor considerando las ecuaciones anteriormente descritas.

$$
V_{ab} = (2D - 1) \cdot V_{pv} \tag{14}
$$

$$
\tilde{v}_{ab} = (2D - 1) \cdot \tilde{v}_{pv} + 2V_{pv} \cdot \tilde{d}
$$
\n(15)

$$
\tilde{t}_{pv} = (2D - 1) \cdot \tilde{t}_L + 2I_L \cdot \tilde{d} \tag{16}
$$

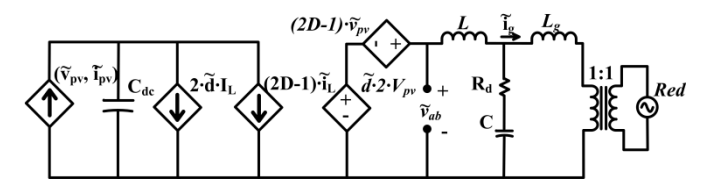

**Figura 3.** Modelo de pequeña señal sistema de conversión de energía.

Del modelo de pequeña señal mostrado en la figura 3, la ecuación (17) representa la función de transferencia del voltaje de salida en función del índice de modulación, considerando despreciables las variaciones en la tensión en el

panel solar ( $\tilde{v}_{pv} = 0$ ) permitiendo establecer un único sistema de control tipo SISO.

$$
G_{v_{inv}}(s) = \frac{\tilde{v}_{ab}(s)}{\tilde{d}(s)} = 2 \cdot V_{pv}
$$
 (17)

La ecuación (18), representa la función de transferencia del filtro LCL utilizado. Ésta ecuación, en conjunto con la ecuación (17) determinan la función de transferencia general del proceso a controlar.

$$
G_{f\_{cl}} = \frac{\tilde{i}_g(s)}{\tilde{v}_{ab}(s)} = \frac{Z_{eq}}{sL_g \cdot (sL + Z_{eq})}
$$
(18)

Donde  $Z_{eq} = \frac{s^2 R_d C L_g + s L_g}{s^2 L_c C + s C R + t}$  $s^2L_gC+sCR_d+1$ 

En la figura 4, se muestran las respuestas en frecuencia del filtro LCL para distintos valores de  $R_d = [0, 3, 5, 10]$   $\Omega$ . Enla misma se observa que para el caso cuando  $R_d = 0$  se presenta un aumento significativo en la ganancia producto de la frecuencia de resonancia del filtro (*fresonancia*=4050Hz), cuyos efectos puede causar serios problemas en el desempeño del sistema de control. Para solucionar este problema se propone incorporar una resistencia de amortiguamiento  $R_d$  con el fin de atenuar considerablemente la ganancia a la frecuencia de resonancia.

En la figura 4, se observa que a medida que se aumenta *Rd,* la ganancia de filtro no varía significativamente a baja frecuencia, pero para frecuencias cercanas a la de resonancia se atenúa por completo. Es importante destacar que a medida que se aumenta la resistencia de amortiguamiento se reducirá la eficiencia del sistema, por lo que es importante establecer una relación costo beneficio en la selección de la resistencia de amortiguamiento.

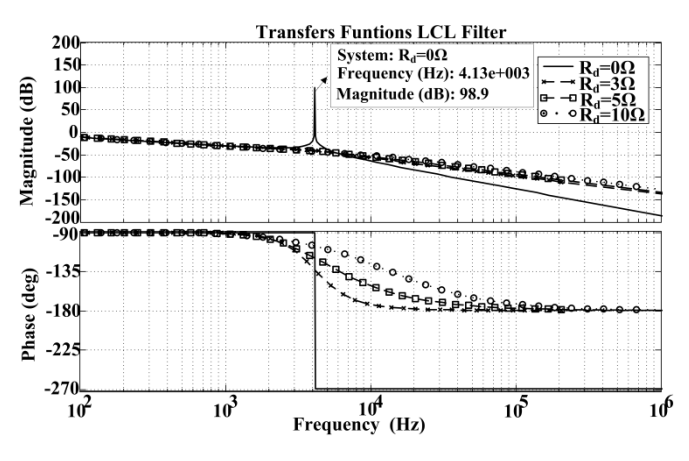

**Figura 4**. Diagrama de bode filtro LCL

### *3.2 Sistema de control lazo de corriente*

En relación a la estrategia de control se utilizó la técnica de control de corriente media (ACC) [9,10], técnica que está limitada en velocidad de respuesta por el modelo de estado promediado utilizado en la figura 3, en caso de que el inversor permita dinámicas más rápidas en relación a la frecuencia de conmutación, el sistema de control está limitado por el modelo de estado promediado hasta la mitad de la frecuencia de conmutación, de manera que la velocidad de respuesta de los lazos de control involucrados están comprometidos por esta condición.

Una vez identificada la estrategia de control, es necesario definir el tipo de modulador, en este caso se utilizó la modulación PWM unipolar, debido a que con esta técnica se reducen los armónicos en corriente inyectados a la red a diferencia de la modulación bipolar, sobre todo en casos cuando el índice de modulación es bajo [11,12]. Otra de las ventajas de la técnica de modulación unipolar consiste en la reducción considerable de la corriente *rms* del condensador *Ccd*; Parámetro que en la mayoría de los casos sobredimensiona la capacitancia para no disminuir su vida útil.

La ecuación (19) representa la función de transferencia del modulador utilizado en esta aplicación corresponde a la del PWM de doble actualización estudiado en [13], esta actualiza las señales de salida al comparador del modulador sólo cuando la señal portadora alcanza su valor mínimo y máximo, como se puede observar en la figura 5.

$$
G_{pwm}(s) = \frac{1}{2 \cdot V_{pp}} \left( e^{-s(1-D)T_s} + e^{-sDT_s} \right)
$$
 (19)

Esta función de transferencia depende de la amplitud pico a pico de la señal triangular de comparación, en este caso  $(V_{\text{pp}} = 1)$ , y del índice de modulación en régimen permanente  $D$ , que en este caso se considera como valor promedio  $(D = 0.5)$ , y del tiempo máximo de retardo expresado como  $(T_s = 0.5 T_{sw})$ .

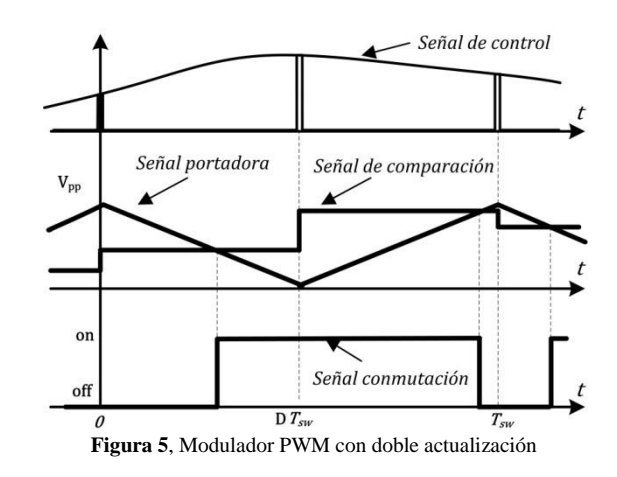

En la función de transferencia (19), el tiempo de retardo es sustituido mediante la aproximación de Padé de segundo orden dada en (20) [14], a fin de facilitar el estudio en el dominio del tiempo de los lazos de control es incluido el efecto del retardo digital producto de la modulación y retardo de muestreo producto del control digital.

$$
e^{-sT_s} \approx \frac{1 - 0.5T_s \cdot s + 0.083 \cdot (T_s \cdot s)^2}{1 + 0.5T_s \cdot s + 0.083 \cdot (T_s \cdot s)^2}
$$
(20)

La figura 6, ilustra el diagrama de bloques del sistema de control propuesto, en este diagrama se observa un control en cascada, donde el lazo de control interno corresponde al control de la corriente de salida del filtro *LCLI<sub>g</sub>* manipulando el índice de modulación de amplitud *d*, en este lazo de control se utiliza una corriente de referencia impuesta por el lazo de control externo encargado de la regulación de la tensión del panel, variable que es importante de controlar debido a que está estrechamente relacionada con el punto de máxima potencia del panel solar. Es oportuno mencionar que dentro del sistema de control también opera un algoritmo de búsqueda de máxima potencia, encargado de fijar el voltaje de referencia *Vpv\_ref*para el lazo de control de tensión.

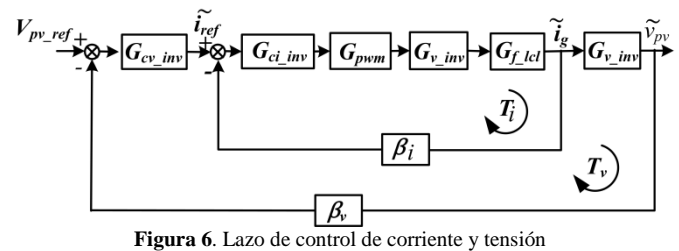

Para efectos del análisis en el dominio del tiempo se estudia la estabilidad y sintonización del lazo de control de corriente mediante la ganancia de lazo abierto mostrada en la ecuación (21).

$$
T_i = G_{ci\_inv} \cdot G_{pwm} \cdot G_{v_{inv}} \cdot G_{f\_lcl} \cdot \beta_i \tag{21}
$$

Donde  $\beta_i$  es la ganancia de sensado de corriente, en esta aplicación  $\beta_i = 1$ .

En relación a la función *Gci\_inv*, corresponde al controlador de corriente, en esta aplicación se ha seleccionado un controlador de tipo proporcional resonante descrito en (22), este controlador permite realizar el seguimiento de la corriente de referencia, además de introducir una ganancia en el lazo de control a la frecuencia de red, este control permite mejorar la distorsión de la corriente inyectada para frecuencias cercanas *fg,* para la sintonización de los parámetros del controlador, se utilizó la técnica de asignación de polos para el parámetro *kp*, Ésta técnica consiste en determinar la ganancia del controlador *k<sup>p</sup>* que permita una ganancia a lazo abierto *T<sup>i</sup>* estable y presente una dinámica lo más parecida a un integrador puro "*1/s*", con un margen de ganancia y de fase superior a MG>6db y MF>50*°* respectivamente, siempre que la frecuencia de cruce por cero resultante sea inferior a la mitad de la frecuencia de conmutacion (frecuencia donde el modelo de estados promediados pierde validez). Aplicando la metodología antes descrita, se obtiene  $k_p = 0.05$ .

$$
G_{ci\_inv} = k_p + \frac{k_h \cdot B_h \cdot s}{s^2 + B_h \cdot s + \omega_h^2}
$$
 (22)

En relación a los parámetros del control resonante, éstos han sido sintonizados de la siguiente manera: *kh=5* es la ganancia del pico resonante, *Bh=*4∙π rad/seg es el ancho de banda del pico de resonancia en rad/seg y *ωh=2∙π∙60rad/seg* determina la frecuencia donde se quiere obtener la ganancia resonante [15].

En la figura 7, se observa la respuesta en frecuencia de la ganancia de lazo  $T_i$  asociada al control de corriente. En el caso cuando *Rd=0Ω* y un controlador proporcional la ganancia de lazo a la frecuencia de resonancia es elevada y compromete la estabilidad del sistema, motivo por el cual se sugiere la inclusión de la resistencia de amortiguamiento  $R_d = 3\Omega$  yel control proporcional. Con este control se obtiene una respuesta en frecuencia estable, pero con el aporte del control resonante, se garantiza que la corriente de salida presente menor distorsión a la frecuencia de la red, de modo que con el controlador propuesto se tiene un margen de fase de 56.6º y un margen de ganancia de 11db con una frecuencia de cruce por cero de  $f_{Ti\_cruce} = 637Hz$ , con lo que se garantiza la estabilidad del sistema.

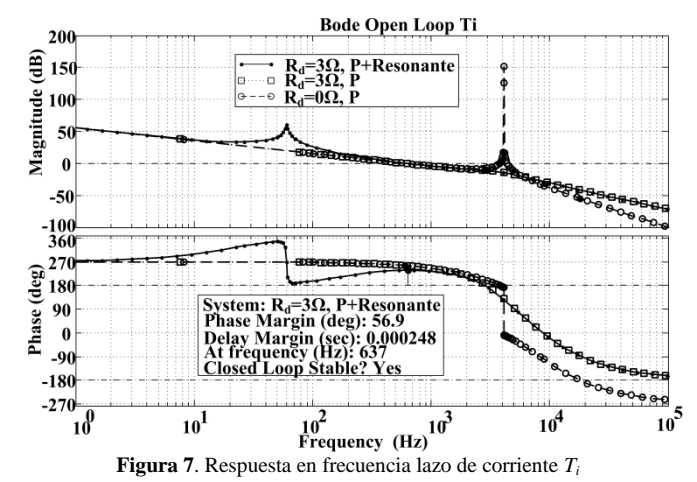

*3.3 Sistema de control lazo de Tensión*

Una vez establecida la velocidad de respuesta del lazo de control de corriente por la frecuencia de cruce por cero, es posible definir la función de transferencia de tensión mediante la ecuación (23). Esta función es válida asumiendo que  $\tilde{i}_{ref} \approx \tilde{i}_g$  para frecuencias inferiores a la frecuencia de cruce por cero del lazo de control de corriente.

$$
G_{v\_inv} \approx \frac{-1}{c_{dc} \cdot s} \tag{23}
$$

La ganancia de lazo para la regulación de la tensión  $v_{\nu}$  está dada por la ecuación (24), donde se ha considerado que la ganancia del sensado de tensión es *βv=1.*

$$
T_v = G_{cv\_inv} \cdot G_{v_{inv}} \cdot \beta_v \tag{24}
$$

Dadas las características de la función *T<sup>v</sup>* , la función de transferencia para *Gv\_inv* corresponde al controlador PI mostrado en la ecuación (25).

$$
G_{cv\_inv} = K_{pv} + \frac{k_i}{s} \tag{25}
$$

La sintonización del controlador de tensión, se realiza al igual que en el control de corriente por asignación de polos, a una frecuencia de cruce por cero cercana a los 63.7Hz. Esta frecuencia se encuentra ubicada una década por debajo a la respuesta del lazo de corriente; aunque para esta frecuencia se pudiesen incluir dinámicas que afectan la distorsión armónica en la corriente de referencia del lazo interno, por lo que se sugiere disminuirla en función al compromiso eficiencia vs. distorsión armónica permitida por el sistema. Con estas premisas se obtiene  $K_{pv}=0.4$ ,  $K_i=24$ . La respuesta en frecuencia del lazo de control de tensión, se muestra en la figura 8, presentando un comportamiento estable con un margen de ganancia MG=36db y margen de fase MF=79.6º.

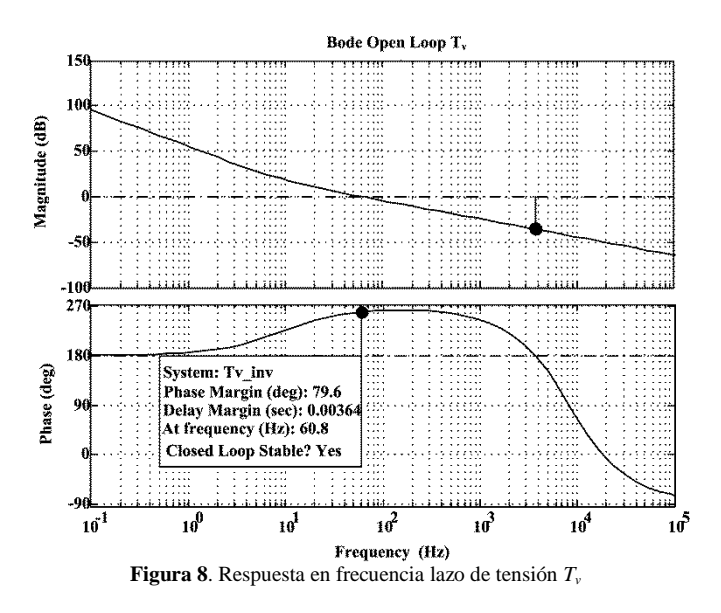

*3.4 Sistema de sincronización de fase*

En los sistemas que inyectan energía a la red, es necesario que la corriente entregada por el inversor, se encuentre en fase con la tensión de red, esto con el fin de aumentar su eficiencia. Una de las técnicas más utilizadas para generar una referencia en sincronía es el *pll* que en sus siglas en ingles significa (Phase Locked Loop). Generalmente esta técnica es utilizada en sistemas trifásicos mediante el sistema de referencia síncrono, y en caso de los sistemas monofásicos, adicionalmente es necesario generar una señal en cuadratura que permita utilizar la transformada de park.[16]

El esquema utilizado del *pll* es mostrado en la figura 9. Se observa que la técnica contempla un controlador PI que determina la dinámica del sistema de sincronización. Para la sintonización del *pll* se fija la mínima frecuencia de cruce por cero de la ganancia de lazo. En este caso con la frecuencia de la señal a ser sincronizada de 60hz, como criterio una frecuencia de cruce para el *pll* podría ser superior a 600Hz, con el fin de tener un buen seguimiento de la consigna está ubicado a una década por encima de la frecuencia de red. El *pll* monofásico cuenta con un filtro pasa bajo con la finalidad de crear una tensión en cuadratura a partir de la tensión de red. Este filtro presenta una frecuencia de corte de 5Hz y una

ganancia de 10. Con este criterio se obtuvo *Kpll=10175* y  $K_{in} = 32.1$ , con una frecuencia de cruce por cero de *fcpll=1600Hz*.

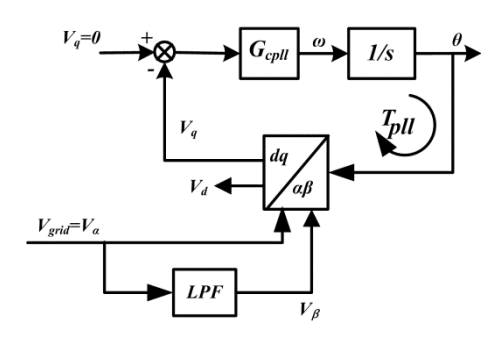

**Figura 9**. Esquema técnico de sincronización *pll* monofásico

El desempeño de la técnica *pll* se observa en la figura 10. Allí se encuentra la tensión de red normalizada y la tensión generada por el *pll*. El tiempo de estabilización es aproximadamente a dos ciclos de la frecuencia de red *tspll≈32ms*.

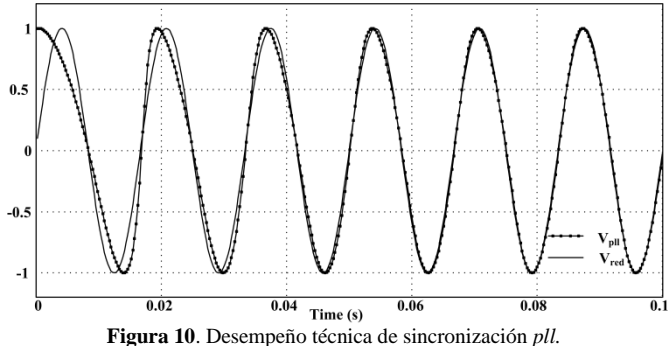

*3.5 Algoritmo de seguimiento del punto de máxima potencia (mppt).*

Como se puede apreciar en la figura 2, el punto de máxima eficiencia del panel solar varía en función de la radiación solar, se observa además que ante variaciones de radiación solar el voltaje de máxima potencia varia de forma no lineal; por lo que es necesario utilizar un algoritmo de seguimiento de máxima potencia. Existen diversos tipos de esta técnica, pero la técnica "perturbar y observar P&O" [17] es una de las más utilizadas por su sencillez, debido a que no es necesario conocer el modelo del sistema de conversión de energía en general.

En la figura 11, se muestra el esquema básico del algoritmo perturbar y observar P&O, en este caso se ha utilizado un tiempo se estabilización de *ts=25ms* y tamaño del escalón *ΔVref=1V*.

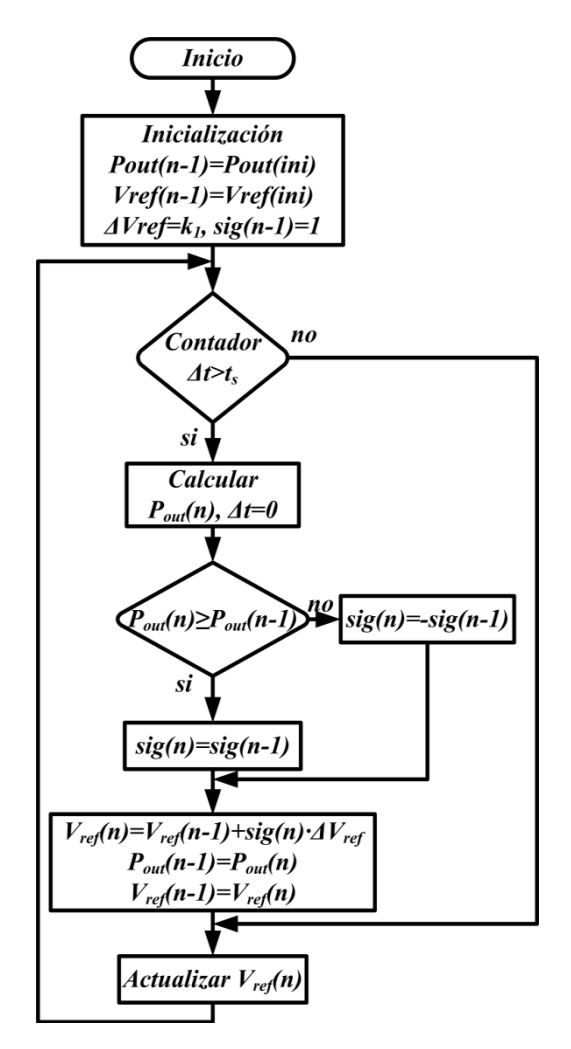

**Figura 11**. Algoritmo Perturbar y Observar (P&O)

### 4.- DESEMPEÑO DEL SISTEMA DE CONVERSION

Una vez diseñado el sistema de conversión de energía solar con los parámetros mostrados en la Tabla 1, y el software de simulación de circuitos electrónicos de potencia *Psim® 7.0,* se han programado perturbaciones en la radiación solar de tipo escalón con amplitud de 200W/m<sup>2</sup>, iniciando el estudio de comportamiento en 200W/m<sup>2</sup> y finalizando en 1000W/m<sup>2</sup>.

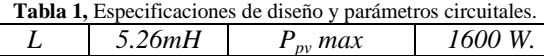

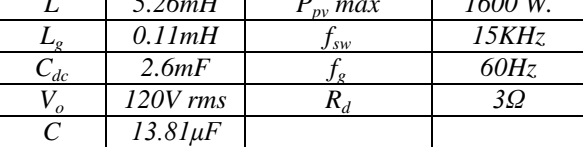

En la figura 12, se observa la corriente de salida del inversor *i<sup>g</sup>* ante cambios en la radiación solar. Es posible observar que a medida aumenta la incidencia solar la corriente entregada a la red aumenta proporcionalmente, esto es debido a la relación entre la radiación solar y la potencia disponible en la salida del panel. De la misma manera se observa que el regulador de corriente permite que la corriente de salida siga a la corriente de referencia con una dinámica estable.

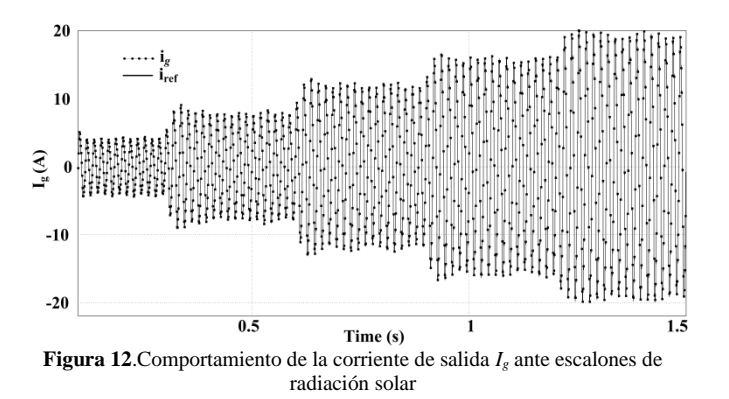

En la figura 13a se observa una ampliación la figura 12, donde se aprecia que para una irradiación solar de 200w/m<sup>2</sup> se obtiene una corriente de salida con una amplitud de  $I<sub>g</sub>=2.9Arms$  y una distorsión cercana a THD<sub>i</sub><5%. En la figura 13b, se observa la corriente de salida a potencia nominal. Con irradiación solar de 1000W/m<sup>2</sup>, presenta una amplitud de *Ig=13.5Arms* y una distorsión armónica de THDi<2%, permitiendo cumplir con la norma IEC 61000-3- 2, que relaciona la distorsión armónica para equipos conectados a red.

En la figura 14, se observa el comportamiento del lazo de tensión donde se presentan oscilaciones en torno a la tensión de referencia impuesto por el algoritmo *mppt*. El rizado presente está cercano al fijado con el condensador *Cdc*. En la misma figura se observa que la corriente de salida del panel solar *Ipv* aumenta proporcionalmente a la potencia manejada por el sistema *Ppv*.

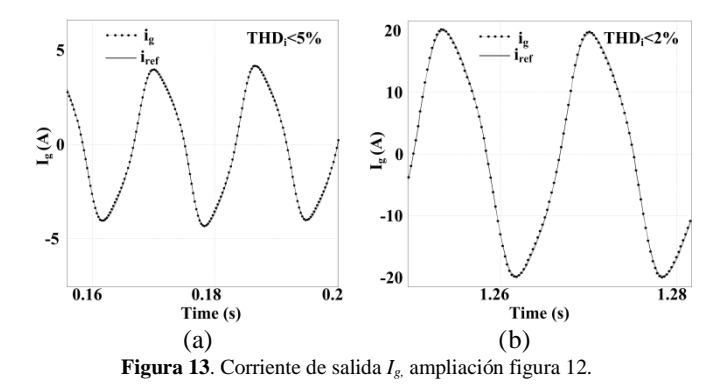

En la figura 15, se observa el desempeño del algoritmo de seguimiento de máxima potencia mppt. Este algoritmo por su naturaleza oscilante opera alrededor del punto de máxima potencia para cada irradiación solar.

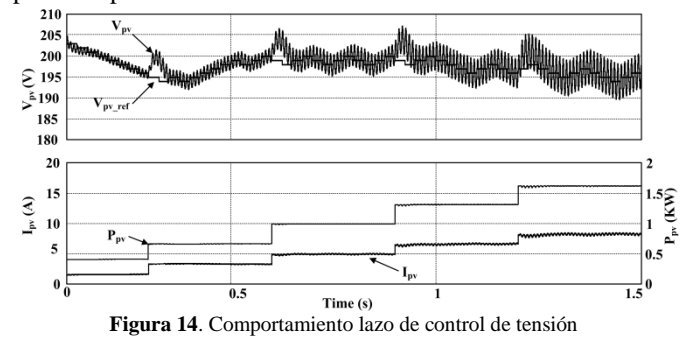

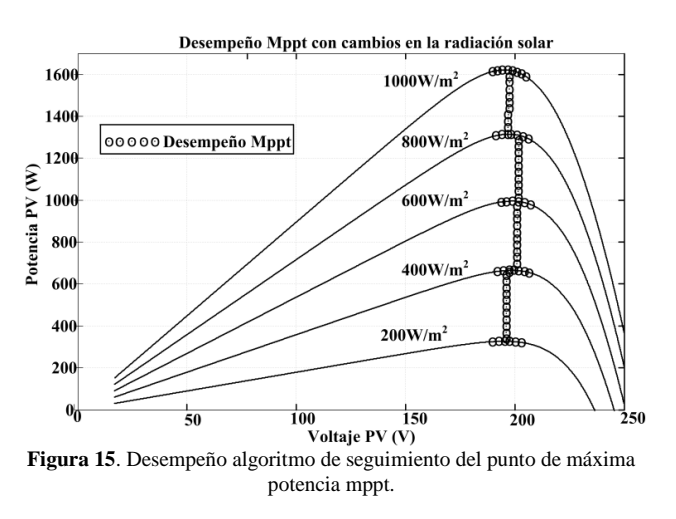

### Y algoritmo MPPT.

### 5. CONCLUSIONES

En este artículo se ha estudiado un sistema de conversión de energía solar, compuesto por un inversor puente completo acoplado un filtro LCL y un transformador de aislamiento. El diseño contiene un control en cascada y un algoritmo de seguimiento de máxima potencia que opera en el punto de máximo rendimiento, lo que permite aumentar la eficiencia del sistema con una corriente de red con una baja distorsión. El diseño presentado es una solución viable en aplicaciones de pequeña potencia. En relación al desempeño dinámico ante variaciones de la incidencia solar, este presenta un comportamiento estable y los resultados son comprobados mediante simulación computacional.

### RECONOCIMIENTO

Los autores desean agradecer al Proyecto Prometeo patrocinado por la Secretaria de Educación Superior, Ciencia, Tecnología e Innovación (SENESCYT) - Ecuador.

### REFERENCIAS

- [1] Majid Jamil, Sheeraz Kirmani, Mohammad Rizwan, "Techno-Economic Feasibility Analysis of Solar Photovoltaic Power Generation: A Review", Smart Grid and Renewable Energy, Vol. 3 No. 4, 2012, pp. 266-274.
- [2] González-Medina, R., Patrao, I., Garcerá, G. and Figueres, E. "A lowcost photovoltaic emulator for static and dynamic evaluation of photovoltaic power converters and facilities". Prog. Photovolt: Res. Appl. doi: 10.1002/pip.2243, 2012.
- [3] Dushan Boroyevich, Igor Cvetkovic, Rolando Burgos, and Dong Dong, "Intergrid: A Future Electronic Energy Network?", IEEE Journal of Emerging and Selected Topics in Power Electronics, Vol.1 No.3, 2013, pp. 127-138.
- [4] Óscar Lucía, Igor Cvetkovic, Héctor Sarnago, Dushan Boroyevich, Paolo Mattavelli and Fred C. Lee, "Design of Home Appliances for a DC-Based Nanogrid System: An Induction Range Study Case", IEEE Journal of Emerging and Selected Topics in Power Electronics, Vol. 1, No. 4, 2013, pp. 315-326.
- [5] Soeren Baekhoej Kjaer, John K. Pedersenand Frede Blaabjerg, "A Review of Single-Phase Grid-Connected Inverters for Photovoltaic Modules", Industry Applications, IEEE Transactions on, Vol. 41, No. 5, 2005, pp. 1292-1306.
- [6] Marco Liserre,Frede Blaabjerg, Steffan Hansen, "Design and Control of an LCL-Filter-Based Three-Phase Active Rectifier", Industry

Applications, IEEE Transactions on, Vol. 41, No. 5, 2005, pp.1281- 1291.

- [7] Marcos Pascual, Gabriel Garcerá, Emilio Figueres, Francisco González-Espín., "Robust Model-Following Control of Parallel UPS Single-Phase Inverters", Industrial Electronics, IEEE Transactions on, Vol. 55, No. 8, 2008, pp. 2870-2883.
- [8] Tsai-Fu Wu, Chia-Ling Kuo, Kun-Han Sun, and Hui-Chung Hsieh, "Combined Unipolar and Bipolar PWM for Current Distortion Improvement During Power Compensation", Power Electronics, IEEE Transactions on, Vol. 29, No. 4, 2014, pp. 1702-1709.
- [9] Tang, W.; Lee, F.C.; Ridley, R.B., "Small-signal modeling of average current-mode control," Applied Power Electronics Conference and Exposition, 1992. APEC '92. Conference Proceedings 1992., Seventh Annual, vol., no., pp.747-755, 23-27 Feb. 1992.
- [10] Cooke, P., "Modeling average current mode control [of power convertors]," Applied Power Electronics Conference and Exposition, 2000. APEC 2000. Fifteenth Annual IEEE, Vol.1, no., pp.256-262.
- [11] [Khluabwannarat, P.;](http://ieeexplore.ieee.org/search/searchresult.jsp?searchWithin=p_Authors:.QT.Khluabwannarat,%20P..QT.&searchWithin=p_Author_Ids:38094123500&newsearch=true) [Thammarat, C.;](http://ieeexplore.ieee.org/search/searchresult.jsp?searchWithin=p_Authors:.QT.Thammarat,%20C..QT.&searchWithin=p_Author_Ids:37428672700&newsearch=true) [Tadsuan, S.](http://ieeexplore.ieee.org/search/searchresult.jsp?searchWithin=p_Authors:.QT.Tadsuan,%20S..QT.&searchWithin=p_Author_Ids:38352483200&newsearch=true) [; Bunjongjit, S.,](http://ieeexplore.ieee.org/search/searchresult.jsp?searchWithin=p_Authors:.QT.Bunjongjit,%20S..QT.&searchWithin=p_Author_Ids:38471354600&newsearch=true) ["An](http://ieeexplore.ieee.org/xpl/articleDetails.jsp?tp=&arnumber=4510205&queryText%3Dpwm+bipolar+and+unipolar)  [analysis of iron loss supplied by sinusoidal, square wave, bipolar PWM](http://ieeexplore.ieee.org/xpl/articleDetails.jsp?tp=&arnumber=4510205&queryText%3Dpwm+bipolar+and+unipolar)  [inverter and unipolar PWM inverter", Power Engineering Conference,](http://ieeexplore.ieee.org/xpl/articleDetails.jsp?tp=&arnumber=4510205&queryText%3Dpwm+bipolar+and+unipolar)  2007. IPEC 2007. International Publication Year: 2007, Page(s): 1185 - 1190.
- [12] J.C. Crebier, J.P. Ferrieux, "PFC full bridge rectifiers EMI modelling and analysis-common mode disturbance reduction," Power Electronics, IEEE Transactions on, vol.19, no.2, pp. 378-387, March 2004.
- [13] Van de Sype DM et al. Small-Signal Laplace Analysis of Uniformly-Sampled Pulse-Width Modulators. In: 35th Annual IEEE power Electronics Specialists Conference, Aachen, Germany, June 2004.
- [14] Figueres E, Garcerá G, Sandia J, González-Espín F, Calvo Rubio J, Sensitivity Study of the Dynamics of Three-Phase Photovoltaic Inverters With an LCL Grid Filter, IEEE Trans Ins. Electron 2009; 56(3):706-717.
- [15] Ortega, R.; Trujillo, C.L.; Garcera, G.; Figueres, E.; Carranza, O., "A PI-P+Resonant controller design for single phase inverter operating in isolated microgrids", Industrial Electronics (ISIE), 2012 IEEE International Symposium on , vol., no., pp.1560,1565, 28-31 May 2012.
- [16] Rubens M. Santos Filho, Paulo F. Seixas, Porfírio C. Cortizo, Leonardo A. B. Torres, and André F. Souza, "Comparison of Three Single-Phase PLL Algorithms for UPS Applications". Ieee Transactions on Industrial Electronics, Vol. 55, No. 8, AUGUST 2008. pp. 2923-2932.
- [17] Khaehintung, N.; Wiangtong, T.; Sirisuk, P., "FPGA Implementation of MPPT Using Variable Step-Size P&O Algorithm for PV Applications," Communications and Information Technologies, 2006. ISCIT '06. International Symposium on, vol., no., pp.212-215, Oct. 18 2006-Sept. 20 2006.

# **Dynamic Buffer Size Allocation in Wireless Mesh Networks for Non-Elastic Traffic**

**RumipambaZambrano R.\*; Vázquez-Rodas A.\*\*; de la Cruz LlopisL.J.\*\*\*; SanvicenteGargallo E.\*\*\*\***

*\*Corporación Nacional de Telecomunicaciones CNT E.P., Quito, Ecuador e-mail[: rdrz83@gmail.com](mailto:rdrz83@gmail.com) \*\*UniversitatPolitècnica de Catalunya, Barcelona, España e-mail: andres.vazquez@entel.upc.edu \*\*\*UniversitatPolitècnica de Catalunya, Barcelona, España e-mail[: luis.delacruz@entel.upc.edu](mailto:luis.delacruz@entel.upc.edu) \*\*\*\*UniversitatPolitècnica de Catalunya, Barcelona, España e-mail[: e.sanvicente@entel.upc.edu](mailto:e.sanvicente@entel.upc.edu)*

**Resumen:** *Parámetros fundamentales del desempeño de las redes de comunicaciones tales como la probabilidad de pérdida de paquetes, el retardo de extremo a extremo, la utilización de los canales de transmisión, etc., se ven altamente influenciados por el tamaño de los buffers de los equipos de red. Estos parámetros afectan directamente la calidad del servicio percibida por los usuarios finales. Un dimensionamiento dinámico del tamaño de los buffers, a más de favorecer una asignación óptima de memoria, ayuda a prevenir retardos exagerados y otros problemas asociados a buffers excesivamente grandes. Sin embargo, determinar dinámicamente el tamaño de buffer adecuado que cumpla con algún requisito específico de calidad de servicio, como la probabilidad de pérdida, requiere el conocimiento exacto de ciertas funciones de distribución de probabilidad que en la práctica rara vez se encuentran disponibles. Una posible alternativa a este problema consiste en hacer que los dispositivos de red midan ciertos parámetros disponibles y a partir de ellos inferir la información restante mediante la aplicación del principio de máxima entropía. Por otra parte, los dispositivos inalámbricos imponen restricciones adicionales debido al uso de canales compartidos y más aún el efecto multi-salto en redes inalámbricas de malla sin infraestructura. Éste artículo se centra en la implementación y evaluación de un mecanismo de dimensionamiento dinámico de buffers basado en máxima entropía en redes inalámbricas de malla. Los resultados obtenidos verifican el correcto funcionamiento y la mejora de prestaciones en diversos escenarios.* 

**Palabras clave**:*Dimensionamiento de buffers, redes inalámbricas de malla, pérdida de paquetes, máxima entropía, sistemas de colas.*

**Abstract:** *Fundamental network performance parameters asthe packet loss probability, end-to-end delay, utilization of transmission channels, etc., are highly influenced by the buffer size of network devices. These parameters directly affect the quality of service perceived by end users. A dynamic buffer sizing can provide optimal memory allocation, and also helps to prevent exaggerated delays and other problems associated with excessively large buffers. Nevertheless, a dynamic determination of the proper buffer size that meets any specific quality of service requirement, as the packet loss probability, needs the exact knowledge of certain probability distribution functions which in practice are rarely available. A possible alternative to this problem is that network devices measure some available parameters and from them infer the remaining information by applying the maximum entropyprinciple. On the other hand, wireless devices impose additional restrictions due to the use of shared channels and even more to the multi-hop effect in infrastructure-less wireless mesh networks. This article focuses onthe implementation and evaluation of a dynamic buffer sizing mechanism based on maximum entropy when it is applied in wireless mesh networks. Simulation results verify the proper operation and improved performance in different mesh scenarios.*

**Keywords:** *Buffer sizing, wireless mesh networks, packet loss, maximum entropy, queuing systems.*

## 1. INTRODUCTION

For telecom operators it is very important to offer data transmissions with Quality of Service (QoS), especially when sensible and critical data are sent through the network. The

 $\overline{a}$ 

typical parameters to guarantee are: bandwidth, packet loss, end-to-end delay, and delay jitter. The required QoS level is guaranteed by a proper allocation of the available resources. Common network resources are the bandwidth and the amount of memory for buffering. This work focuses on the memory resources intended for buffering.

With the increasing popularity of multimedia and real time applications, service differentiation has become more important. In this case, services are distributed in different packet queues, each of them with a specific priority.

Obviously, the more sensible data (e.g. network control messages) are assigned to the highest priority queue. After those, intermediate queues are for real time applications like voice or video. Finally, applications without QoS requirements will be allocated in the queue with the lowest priority.

In this context, it is a very common practice that each independent queue has been assigned with a fixed specific size. The reduction of memory costs joint with the aim of preventing packet losses has motivated the spread of huge buffers over most of the network devices. This problem, currently known as *buffer bloat*[7], causes that users experiment excessively long delays. And therefore, real-time services will not be available under such circumstances. Additionally, other important network performance parameters like link utilization and throughput are also very influenced by the buffer sizes, especially when TCP-alike protocols are used[13]. Based on the above, it becomes evident the necessity of dynamic buffer sizing mechanisms that cope with the performance degradation due to over buffering. It also allows a better share of memory resources among different queues, which is valuable for multipleinterface/queues devices or resource-constrained devices.

Most of the buffer sizing schemes available in the literature [5][8] are adaptations of the well-known Bandwidth-Delay product (BDP) rule [2]. This rule states that the buffer size (*B*) must be at least  $B = C \times RTT$  to achieve full link utilization. *C* represents the channel capacity and *RTT* is the average round-trip time of a TCP connection traversing that link. As it can be seen, these schemes are closely related to the congestion control mechanism of TCP. Nevertheless, since this research focuses on inelastic real-time services, UDP flows must be taken into account and alternative buffer sizing schemes are required. On the other hand, wireless devices impose additional challenges due to the fact that a node transmission state does not depend only on itself, but also on the state of the other nodes inside the same collision domain. These two facts have been taken into account in our previous work [1], where we presented a dynamic buffer sizing mechanism based on the maximum entropy principle. Section 3 presents a summary of this proposal.

The purpose of this work is to implement and evaluate the performance of the maximum entropy buffer sizing mechanism in wireless mesh networks (WMNs). WMNs are self-forming wireless multi-hop networks in which nodes may act as sources, destinations or forwarders of data packets. Important features like easy deployment and maintenance, self-configuration, robustness, etc. allow WMNs as potential alternative to provide a variety of applications and services in a diversity of fields. This work focuses on IEEE 802.11 based wireless mesh networks operating with QoS-enabled stations[13]. Different mesh scenarios have been considered to evaluate the impact of the number of hops and the routing modes over the buffer sizing mechanism.

The rest of this paper is organized as follows. Section 2 overviews the fundamentals of IEEE 802.11 enhancements to allow QoS and mesh networking, 802.11e and 802.11s respectively. The proposed mechanism to dynamically allocate the buffer size via maximum entropy is summarized in Section 3. Section 4 presents the evaluation of the algorithm in differentwireless mesh network scenarios. Finally, Section 5 remarks the conclusions of this work.

### 2. AN OVERVIEW OF IEEE 802.11e AND IEEE 802.11s

### *2.1IEEE 802.11e*

The default IEEE 802.11 Distributed Coordination Function (DCF) provides only best effort services. In this case, all traffic types compete in the same way for channel access. Intolerant real-time applications (e.g.: voice over IP, video conferences) requires to guarantee certain quality of services parameters like bandwidth, delay and delay jitter. To accomplish with these requirements the IEEE 802.11e group proposes the Enhanced Distributed Channel Access (EDCA) mechanism [13]. This mechanism improves and extends the original features of DCF and it is also the mandatory MAC scheme for Wireless Mesh Networks.

EDCA provides service differentiation and different priorities to four classes of services including: voice (*VO*), video (*VI*), best effort (*BE*) and background (*BK*). The different traffic classes are called Access Categories (ACs) and each of them has one specific priority queue (Fig. 1). Additionally in order to achieve priority differentiation, every AC has four important channel access parameters, which are: the minimum Contention Window (*CWmin*), the maximum Contention Window (*CWmax*), the Arbitration inter-frame space (*AIFS*) and the Transmission Opportunity (*TXOP*). *CWmin* and *CWmax* define the contention window range used for the backoff process. In the EDCA scheme, *CW* will be reset to *CWmin* immediately after a successful packet transmission. If there is a collision, *CW* will be doubled until reaches *CWmax*. The maximum allowed transmission time is defined by the *TXOP* limit: once a station accesses to the medium it can transmit one or more frames during *TXOP*. Finally, instead of using a fixed Distributed InterFrame Space (*DIFS*), in EDCA an Arbitrary IFS (*AIFS*) is applied. The AIFS for a given AC is determined by the following equation:

### *AIFS*[*AC*] *SIFS AIFSN*[*AC*]\**aSlotTime*

(1)

AIFSN is the AIFS number determined by the AC and the physical settings. The highest priority will be given to the AC with smallest AIFS. Table 1 shows the default parameters for the different ACs [13]:

**Table 1**. Standard EDCA Parameters

| AC      | <b>CWmin</b> | <b>CWmax</b> | <b>AIFSN</b> | <b>TXOP</b><br>Limit |
|---------|--------------|--------------|--------------|----------------------|
| $AC_VO$ |              |              |              | 1504us               |
| AC VI   |              |              |              | 3008us               |
| AC BE   |              | 1023         |              |                      |
| AC BK   |              | 1023         |              |                      |

As previously said, each AC has its own queue and it is possible that one or more classes tries to access to the medium at the same time, which is known as "internal

contention". In this case, packets from highest priority queue (AC\_VO) are served first due to their lowest back off time. DATA

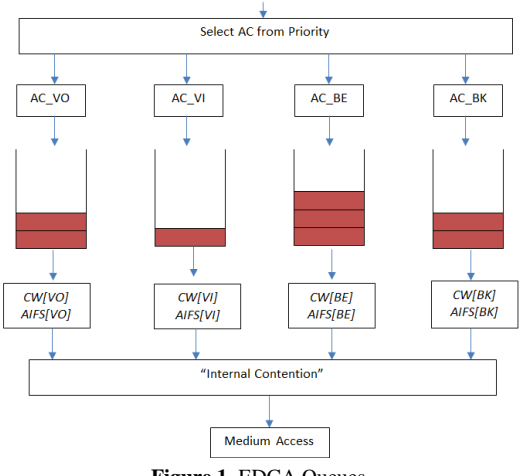

**Figure 1**. EDCA Queues

It is worth mentioning that EDCA MAC mechanism is not ideal technique for multi-hop networks since it has some problems such as: inefficient medium usage, unaware station problem, no transmission priorization of mesh STA over legacy STA [4]. However, these experiments have been evaluated using this mechanism as the mandatory standard for WMN and the unique one implemented in ns-3 simulator.

## *2.2 IEEE 802.11s*

Wireless networks have been widely deployed in the last years.IEEE 802.11 standard for WLANswas mainly based in infrastructure mode and then some amendments have been proposed to improve bandwidth, coverage, security and Quality of Service. The demand of networks with higher capacity and coverage and at lower cost has motivated the emergence of infrastructure-less wireless networks. In this line, IEEE 802.11s Mesh Networking Amendment, now incorporated in the current IEEE 802.11-2012 standard [13], specifies MAC enhancements and new functionalities to support WLAN multi-hop mesh topologies.

Fig. 2 shows the typical WMN architecture. Here it is possible to identify four types of nodes: *Mesh stations* (mesh STA) which include mesh functionalities and participate in the creation and operation of the mesh cloud. They could be sources, destinations or forwarders of data traffic. *Mesh gates* allow the interconnection among different mesh basic service sets (MBSS) and with other infrastructure-based WLANs. The interconnection with any other external non-IEEE 802.11 network technology is possible through *Mesh Portals*. It is possible that gate, portal or access point (AP) functionalities are collocated in a single mesh device. Finally, traditional *non-mesh STAs* can access the mesh services through a mesh STA with gate and AP functionalities.

The main mesh functionalities required to establish and maintain a MBSS are summarized in the following.

The mesh discovery procedure can be carried out by a passive scanning of periodically sent Beacon frames or by an active scanning process using Probe Request/Response frames. These control frames must include the mesh identifier (Mesh ID) and the mesh profile information. The mesh profile specifies the attributes of a mesh network and contains the identifiers of: the mesh (Mesh ID), the path selection protocol, the path selection metric, the congestion control mode, the synchronization method and the authentication protocol. All the mesh STAs inside a MBSS must use the same mesh profile.

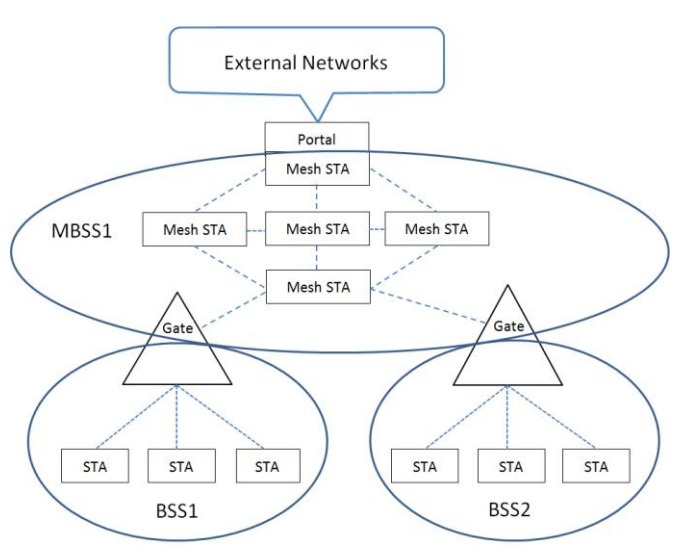

**Figure 2**. Typical architecture of the IEEE 802.11s WMN

After the discovery of a MBSS, and before data interchange, mesh stations must establish and maintain mesh peer links with their one-hop neighbors. This is done by means of the mesh peering management protocol. This protocol uses Mesh Peering Open, Mesh Peering Confirm, and Mesh Peering Close management frames to open, maintain and close links between neighbor mesh stations. All established peer links must be bidirectional. For this, a peer link is established only if both involved stations have sent Peering Open requests and have successfully received Peering Confirm responses. Although the standard does not specify when to close a peer link, the ns-3 network simulator peering management protocol implementation, used in this work, utilize a number of consecutive beacon loss or data transmission failures to detect peer link breakdowns[10][14].

For channel access, mesh STAs use the mesh coordination function (MCF). It consist of a contention-based channel access, specifically the EDCA mechanism described in the previous section, and an optional controlled channel access (MCCA) which is a reservation based channel access method. MCCA aims to optimize the efficiency of frame exchanges inside the mesh network by reducing the contention. This work only focuses on mesh STAs working with EDCA since it is the default and mandatory mechanism. The key mesh functionality to provide layer-two multi-hop communications is the link layer routing or mesh path selection mechanism. The Hybrid Wireless Mesh Protocol (HWMP) is the mandatory and default path selection protocol. HWMP is an AODV-inspired [3]protocol that combines a reactive on-demand path selection with a proactive tree building mode. These two modes can be used concurrently. In the on-demand mode, when a mesh STA requires a path to another one, it broadcast a Path Request (PREQ) frame. When the request reaches its target, it responses with a unicast Path Replay (PREP) frame back to source mesh STA. In this way, mesh STAs communicate between them using peer-to-peer paths. In the proactive mode, at least one station must be configured as root mesh STA. The proactive tree to the root can be built in two different ways: using a proactive PREQ or by means of root announcement (RANN) frames, both of them are periodically sent by the root. The difference is that in the second case, path information to reach the root is distributed but there is no creation of forwarding paths. The ns-3 mesh model just implements the proactive PREQ mode and therefore, it is the only mode used in this work. The standard also allows that mesh stations may include alternative path selection protocols and metrics. Nevertheless, just one path selection protocol and metric shall be active at a given time.

The path selection protocol can use the default and mandatory airtime link metric to select the best path to a destination. The metric objective is to estimate the amount of channel resources required to transmit a frame over a specific link. This metric is computed according to the following equation [11]:

$$
c_a = \left[O + \frac{B_t}{r}\right] \frac{1}{1 - e_f} \tag{2}
$$

Where *O* is the channel access overhead, which depends on the PHY type and includes frame headers, training sequences, access protocol frames, etc.  $B_t$  is the test frame size (recommended 8192 bits).*Ris* the date rate in Mbps at which mesh STA would transmit the test frame and  $e_f$  is the measured frame error rate for the test frame.

Standard also defines other mesh functionalities like security, power management, internetworking, intra-mesh congestion control, etc., but they are out of the scope of this work.

### 3. BUFFER SIZING VIA MAXIMUM ENTROPY

As it was previously mentioned, in this paper we present the implementation and the evaluation of the maximum entropy mechanism for Wireless Mesh Networks. The basic concepts of the mechanism and the extension to shared channels have been presented in our previous work [1]. To make this paper more self-contained, in the following a very brief summary of the mechanism is included.

The main goal of the buffer sizing mechanism is to allocate the minimum buffer size while satisfying a specific target packet loss probability. An analytical study of this loss probability in a system transmission (buffer and transmission channel) can be addressed by obtaining the state probabilities of a G/G/1/K queue at packet arrival time instants.Calling these probabilities  $a_i$ ,  $i=0,1,2,...,K$ , the loss probability is $a_K$ . However, the problem of obtaining those values is extremely complex, mainly because the need of knowing the probability density functions of the packet inter-arrival and packet service times. The complexity increases when it is needed to

dynamically work over the time and therefore the probability functions continuously change. To avoid this difficulty, a maximum entropy approach is applied, but being compatible with two real measures: the channel utilization,  $\rho_a$ , and the average number of packets in the system  $N_a$ , both measured at the packet arrival times.

In the case we are analyzing, the value of  $a_0$  is known:

$$
a_0 = 1 - \rho_a \tag{3}
$$

Therefore, the objective is to maximize the entropy of  $a_i$ :

$$
\sum_{i=1}^{K} a_i \ln \frac{1}{a_i} \tag{4}
$$

being compatible with the constraints provided by the real measures:

$$
\sum_{i=1}^{K} a_i = \rho_a
$$
\n
$$
\sum_{i=1}^{K} i \cdot a_i = N_a
$$
\n(5)

The solution to this problem can be found in [1]. In this research not only G/G/1/K queue has been analyzed but also another system queues with different distribution functions, which demonstrates the correct behavior of the Dynamic Maximum Entropy (DME) mechanism. For our particular case, the loss probability  $P_L$  is given by:

$$
P_L = a_K = \alpha \beta^K \tag{6}
$$

where  $\beta$  can be obtained numerically from the expression [1]**¡Error! No se encuentra el origen de la referencia.**:

$$
\frac{1}{1-\beta} \frac{1-\left[\left(K+1\right)-K\beta\right]\beta^{K}}{1-\beta^{K}} = \frac{N_a}{\rho_a} \tag{7}
$$

and $\alpha$  is equal to [1]:

$$
\alpha = \rho_a \frac{1 - \beta}{\beta} \frac{1}{1 - \beta^k} \tag{8}
$$

Thus, to obtain the buffer size *Q*which satisfies a specific target packet loss probability $P_L$ , we just need to isolate  $K$  in equation (6) and take into account that *Q*=*K*-1 in a one-server transmission system:

$$
Q = \log_{\beta} \left( \frac{P_L}{\alpha} \right) - 1 \tag{9}
$$

### 4. SIMULATION AND OBTAINED RESULTS

In this section, the behavior of the DME mechanism in WMN devices is presented. To do this evaluation, some simulations have been carried out over different scenarios in ns-3 simulator. Some ns-3 classes have been modified specially the one that manages EDCA queues. By default EDCA queues have a static queue size and with the DME mechanism implementation the queue sizes have to be adapted to the traffic load conditions in order to keep

.

bounded the target packet loss probability. So, the DME mechanism manages the congestion of the network adapting the buffer sizes to the traffic load conditions, as long as the network is not overloaded or the buffer's capacity are not overflowed.

One of the interesting parts of the DME implementation in ns-3, was doing in EdcaTxopN::Queue() method of the class EdcaTxopN where it is implemented the previous equations 7 to 9. Next, it is presented a small part of code of this ns-3 class:

```
Q=m_queue->GetMaxSize();
prevQ=Q;
uint32 t N=0+1;
betaa\bar{max} = 10.0;
beta_{min} = 0.0;do {
betaa = (betaa_max + betaa_min) / 2;<br>
y = ((1.0 + (N * \text{beta} - N - 1) *pow(betaa, N)) /((1 - \text{beta}) *
           (1 - pow(betaa, N)))) - (m averagedNa /
       m_averagedRhoa);
if (y > 0) {
betaa max = betaa;
     \frac{1}{2} else if (y < 0) {
betaa min = betaa;
}
} while ( abs (betaa max-betaa min) > 0.00001);
alfaa = (m_averagedRhoa * (1 - betaa)) / 
(betaa * (1 - pow(betaa, N));
newN = (1 / log10(betaa)) * log10(mpL / alfaa);if (newN<1) {
    Q=1;} else {
  Q = floor(newN);
 }
}
if (0 >m queue->GetSize()) {
neededQ=Q;
} else { 
neededQ=m_queue->GetSize();
}
dif=neededQ-prevQ;
```
In the following subsections, the obtained results are presented in two evaluated WMN scenarios.

### *4.1 First scenario: mesh chain topology*

The first considered scenario is shown in Fig. 3. This scenario is a mesh chain topology, although it does not represent a common real situation, it was considered to observe what are the appropriate parameters to operate the network in stable conditions and how the number of hops (*H*) affects the WMN performance. First of all, to find out the load traffic conditions and the appropriate WMN parameters to obtain peer-links stability some experiments were carried out with a static buffer size. These obtained parameters are used in the rest of simulations and therefore they are provided in the corresponding tables.

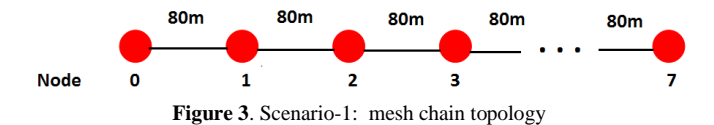

For the second set of experiments the dynamic buffer sizing mechanism is enabled. In this scenario, the main objectives of the experiments are: to test the correct behavior of the DME mechanism when it is used in the set of queues specified by IEEE 802.11e and to observe in this situation the effect of the number of hops (*H)* in the network performance.

To drive the simulations, a variable packet rate is generated in the traffic source. Therefore, the buffer size must be adapted by the DME mechanism over time due to this variable rate. The considered traffic pattern is shown in Fig. 4. Some other relevant parameters used in these simulations are presented in Table 2.

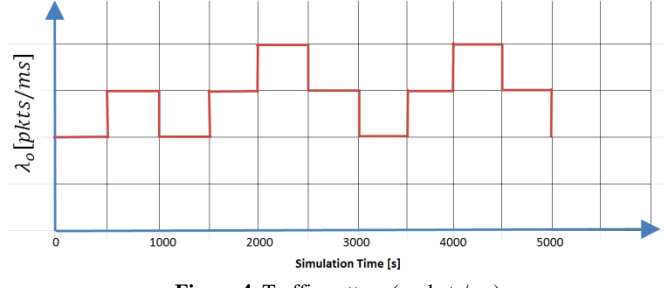

**Figure 4**. Traffic pattern (packets/ms)

**Table 2**. Simulation parameters for the Scenario-1

| <b>SIMULATION DATA</b>                                                        |                                                                      |  |  |  |  |
|-------------------------------------------------------------------------------|----------------------------------------------------------------------|--|--|--|--|
| Mean<br>Packet<br>Length<br>(Truncated<br><b>Exponential</b><br>Distribution) | 200 <sub>B</sub>                                                     |  |  |  |  |
| Mean packet arrival rate<br>(Exponential<br>Distribution)                     | Flow 1: $1$ pag/5 ms<br>Flow 2: $1paq/6ms$<br>Flow $3:1$ paq $/7$ ms |  |  |  |  |
| Mean Tx bit rate                                                              | Flow 1: 320kbps<br>Flow 2: 266kbps<br>Flow 3: 228kbps                |  |  |  |  |
| Oinit                                                                         | 100                                                                  |  |  |  |  |
| <b>Simulation Time</b>                                                        | 5000s                                                                |  |  |  |  |
| <b>RTS/CTS</b>                                                                | Off                                                                  |  |  |  |  |
| <b>EDCAACs</b>                                                                | AC BE and AC VO                                                      |  |  |  |  |
| <b>HWMP</b> mode                                                              | Reactive                                                             |  |  |  |  |
| Path<br><b>Discovery</b><br><b>Mechanism</b>                                  | ON once in all simulation                                            |  |  |  |  |
| <b>MaxBeaconLoss</b>                                                          | 5                                                                    |  |  |  |  |
| MaxPacket-Failure                                                             | $\overline{\phantom{0}}$                                             |  |  |  |  |

The analysis of the DME implementation in WMN nodes have been done in the similar way than in the other previous researches [1]. The interesting parameters to observe are: the average channel utilization  $(\rho_a)$ , the queue size, the Packet Loss Ratio (PLR) and the delay. So, the following figures show the results of the application or implementation of the DME mechanism in the WMN. The influence of the number of hops (*H*) between source and destination can be seen in Fig. 5, where the average channel utilization over time is presented (for the service class AC\_BE and a requested loss probability $P_L$ =10<sup>-3</sup>). It can be seen that the average channel occupancy increases with *H*due to the transmissions of the intermediate nodes. As a direct consequence, also the needed buffer size grows with *H*in order to keep bounded the target

*PL*, as it is depicted in Fig. 6.The same results for another service class, AC\_VO, are presented in Figs. 7 and 8.

In order to check the correct behavior of the implemented DME algorithm, Fig. 9 shows the packet loss ratio in the

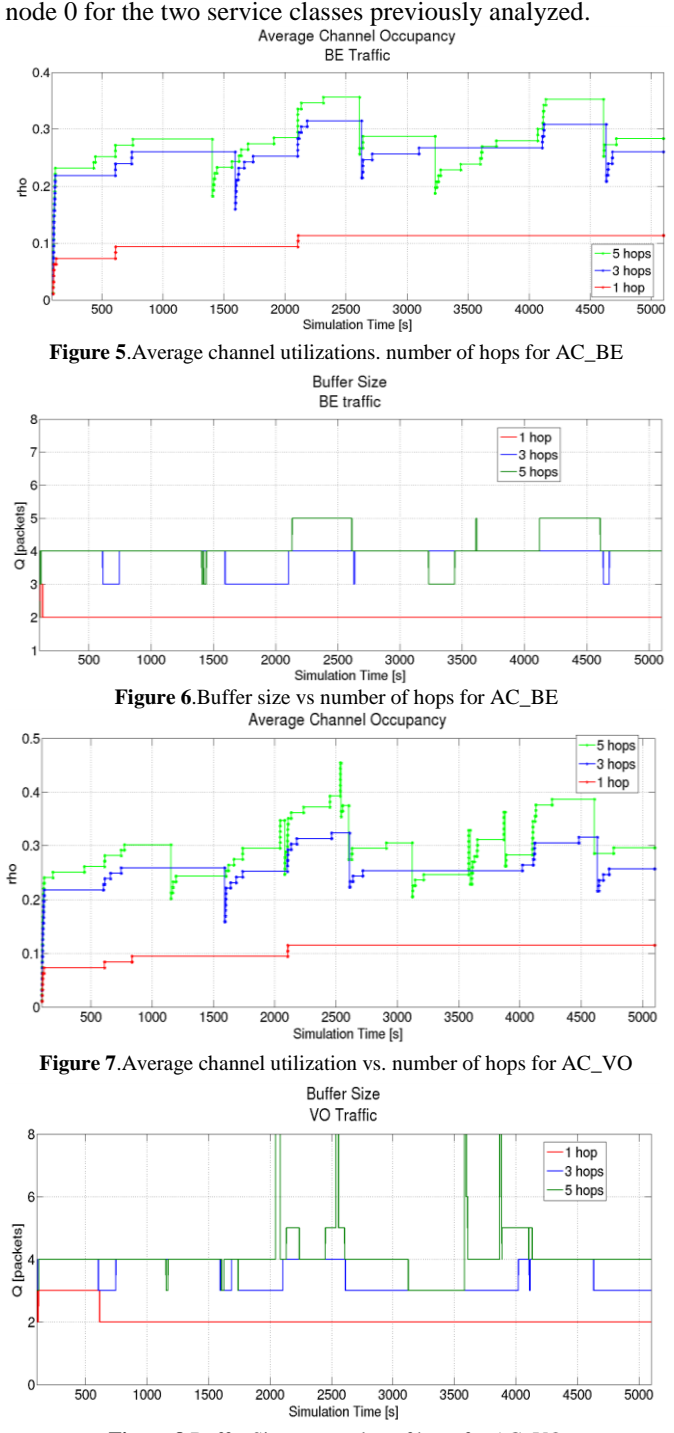

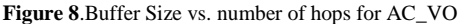

In the previous results, two target loss probabilityvalues have been considered:  $10^{-3}$  and  $10^{-4}$ . These values, in real applications, depend on the traffic type, for example for voice acceptable losses are lower than 1%. For higher demand applications lower values such as  $10^{-3}$ ,  $10^{-4}$ ,  $10^{-5}$ , etc. can be necessary to guarantee; that is why this research and the previous ones, for the WLAN [1] and dedicated networks,

take these values as references. These simulations show that in WMN it is important to consider the network size in the network dimensioning because from certain number of hops (5 or 6 in the figure) the target  $P_L$  is not achieved (in these cases, the channels utilization grows very much due to the intermediate transmissions and the network is overloaded). However, when the network is not congested, the implemented mechanism works correctly and offers the desired quality of service in terms of buffer overflows. All of these previous statements regarding to the number of hops in WMN, verify the recommended values from some vendors in real WMN deployments cases, where it is said that the performance of the network is inverse of the number of hops (*1/H*) and therefore no more of 3 or 4 hops are recommended from one mesh station to the gateway [6][15].

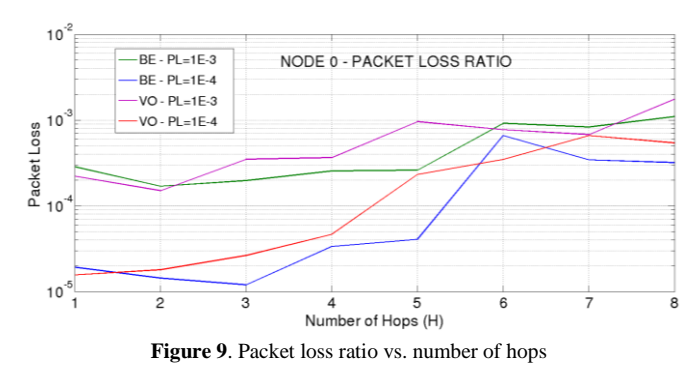

The last experiments carried out in this scenario are related to the packet service and transfer times. First, Fig. 10 shows the service time pdf for the AC\_VO traffic class and *H*=4.It must be taken into account that we consider the service time in its classical definition, that is, the time elapsed between the beginning of a packet transmission until the beginning of the transmission of the next packet in the queue. In other words, the service time includes all the needed retransmissions until a packet is successfully received, and therefore the device can start the transmission of the next packet waiting in the queue. In this experiment, the number or retransmissions is very low, and so the service time is very similar to the transmission time. As the distribution of the packet length is exponential (see Table 2), the service time pdf in Fig. 10, fits also very accurately to the exponential distribution function. In general terms the net devices in this experiment can be modelled as M/M/1 queue.

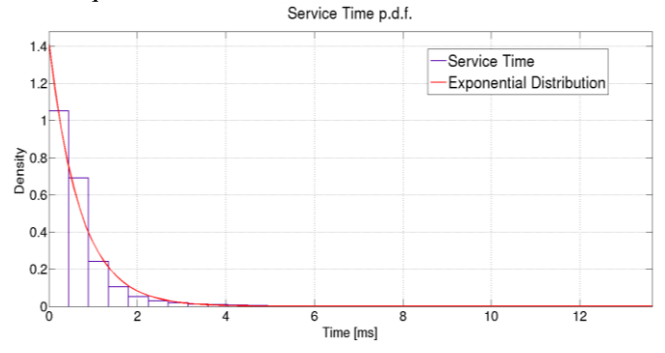

**Figure10**.Service Time pdf for 1x5 Mesh Topology and VO traffic

To observe the impact in the service time when more retransmissions occur in the network, a new set of simulations was carried out including variable losses in the transmission channel. This way, more than one attempt of transmission per packet was necessary. Fig. 11 shows the service time pdf for the same traffic and topology but with a higher number of transmission attempts (3.3406 in the average) per packet. As it can be seen, in this case the pdf is best fitted with a Gamma distribution.

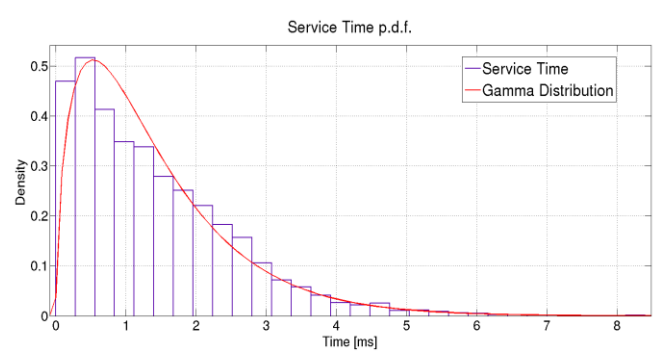

**Figure11.** Service Time pdffor 1x5 Mesh Topology and VO traffic

Finally, the end-to-end or transfer time is analyzed. As we are working with very low packet loss probabilities, this time is very similar for all of them. This fact can be checked in Table 3, where the transfer time (wait plus service) in every node and the end-to-end time are presented for two targets $P_L$  (10<sup>-3</sup>) and  $10^{-4}$ ). It is important to mention that these obtained time delays are for the scheduler provided for EDCA mechanism. In addition to this, these times are different for different access categories especially as the number of hops grows, as it can be seen in Fig. 12. For a few number of hops (e.g. lower than 3 hops), the end-to-end delay is not so much different between traffic classes, but from 4 hops and forwards the delay is increasingly lower for access category AC\_VO than for AC\_BE.

**Table 3**. Mean transfer time *T* and end-to-end time  $T_{EE}$  for 1x7 mesh chain topology

| $AC = VO$                           |                | Target $P_L$<br>$10^{-3}$ | Target $P_L$<br>$10^{-4}$ |  |
|-------------------------------------|----------------|---------------------------|---------------------------|--|
| <b>Node</b><br><b>Topology</b>      |                | $T_i$ [ms]                | $T_i$ [ms]                |  |
|                                     | N <sub>0</sub> | 0.93152                   | 0.93056                   |  |
| 1x7<br>$N0 \rightarrow N6$<br>6Hops | N1             | 0.86983                   | 0.87775                   |  |
|                                     | N2             | 0.82855                   | 0.83414                   |  |
|                                     | N <sub>3</sub> | 0.64975                   | 0.64859                   |  |
|                                     | N <sub>4</sub> | 0.59868                   | 0.59868                   |  |
|                                     | N <sub>5</sub> | 0.5854                    | 0.58467                   |  |
| $T_{FF}[ms]$                        |                | 4.4637                    | 4.4744                    |  |

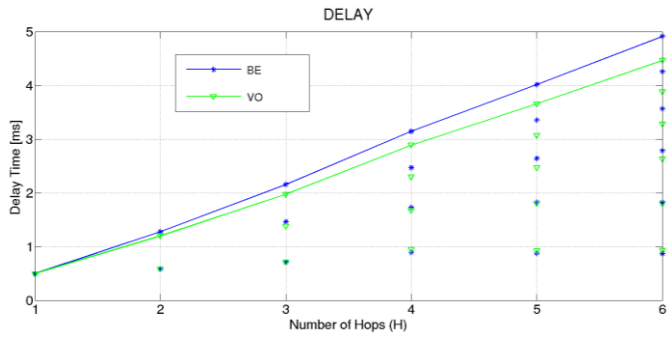

**Figure 12**.End-to-end time vs. number of hops

### *4.2 Second scenario: mesh star topology*

The second scenario and the parameter values used in the simulations are shown in Fig. 13 and Table 4 respectively. The values shown in the Table 4 are the appropriate reference values; the packet length has an exponential distribution function from 64B to 1500B with mean packet length of 200B according to the internet common traffic. The mean transmission rate is also a common rate for wireless internet users. The simulation time (5000s) is a considerable period to evaluate the operation of the algorithm. RTS/CTS mechanism has been deactivated according to recommendations of researches, since RTS/CTS mechanism produces a negative impact in WMN performance, theConservative Energy Detection (ED) and Physical-Carrier Sense (P-CS) threshold settings prevents almost any occurrences of hidden station problem in 802.11, and it only adds overhead[4]. The rest of the simulation parameters represent the given and default recommended values in ns-3 WMN implementation [10][14]. On the other hand, the scenario consists on a central node (N4 in the figure, which can act as a Portal Mesh STA node or a Gate) communicating with different peripheral mesh STA nodes (N0, N2, N6 and N8).This scenario although may be considered a short part of real WMN deployment, it represents a subsection interesting to analyze, especially because the shared wireless medium is used every time in the simulation period, as it is depicted in the Fig. 14. Here, we can see the gateway simultaneous transmissions to peripheral mesh STA nodes represented with 0, 2, 6 and 8 numbers and the intermediate nodes (N1, N3, N5, and N7) forward the information. Therefore, the multiple traffic sources occur due to retransmission of these intermediate mesh nodes. Moreover, real WMN deployment cases recommend 8 to 15 mesh stations by one gateway [6][15]. Finally, this situation can be considered as a stress environment, since the traffic load conditions are higher than the real carried traffic in a network, or what is the same the medium access contention is higher than in a real situation considering statistical multiplexing.

In addition to this, the nodes are distributed in different positions and distances between them in order to not overlap coverage areas. In the Fig. 13, the peer-links (highlighted in blue) established between mesh STA nodes are also depicted. Under normal conditions, when all links are up, the Gate node communicates with the peripheral STA mesh nodes in

two hops, according to the HWMP path selection mechanism. It transmits alternatively to the peripheral mesh nodes through the intermediate nodes. Therefore, the channel load fluctuation is not only due to the traffic generated by central node but also due to the activation/deactivation (ON/OFF) of the other stations that share the medium.

Other time, as in the previous scenario-1 the interesting parameters to observe are: the average channel utilization  $(\rho_a)$ , the queue size and the delay. The channel load fluctuation seen by the Gate node, it is shown in Fig. 15for two access categories. Consequently, the allocated buffer size must follow that fluctuation, as it is shown in Figs. 16 and 17 for the same two access categories and for two different target  $P_L$  values.

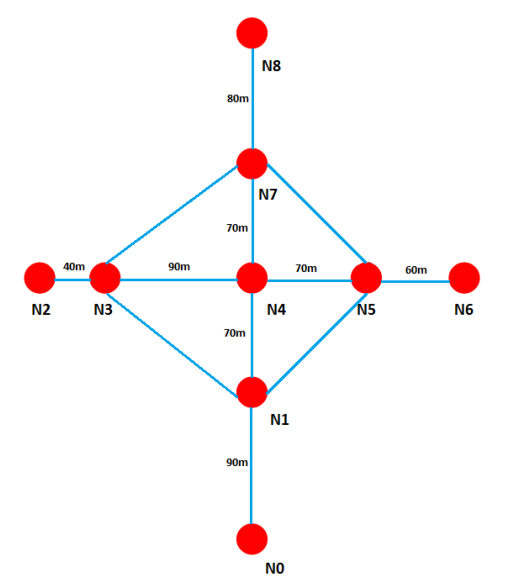

**Figure 13**.Mesh network topology for scenario-2.

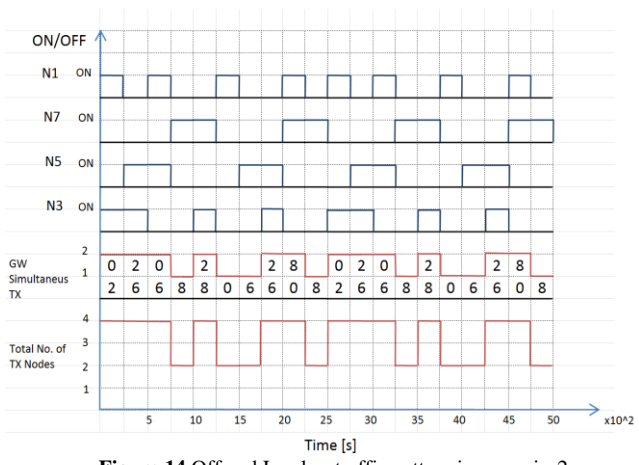

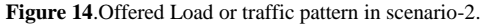

To measure one of the advantages obtained with the dynamic buffer allocation, the concept of memory utilization efficiency is used. This efficiency is defined as the ratio between the area under the buffer occupancy curve and the area under the buffer size curve [1]. These two curves are shown for one of our experiments (best-effort category and  $P_L$ =10<sup>-3</sup>) in Fig. 18. Table 5 presents the comparison of the memory utilization efficiency  $(\eta)$  between static and dynamic buffer size allocation. To do a consistentcomparison, the buffer size selected with the static allocation must be the one that produces the same loss probability than the dynamic allocation. To obtain these sizes, it is necessary to carry out a previous set of simulations until the desired *P<sup>L</sup>* is achieved. Observe that in the practice this is not possible, which represents another advantage of the proposed DME mechanism. Besides, with this scenario and simulations, the results show that the improvement achieved in the memory utilization efficiency with the dynamic mechanism is higher than 9% for AC\_BE and AC\_VO.

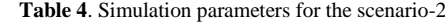

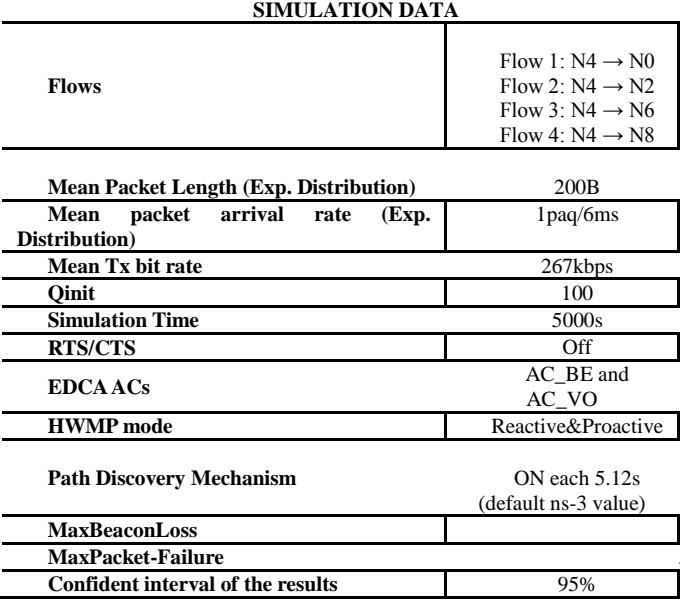

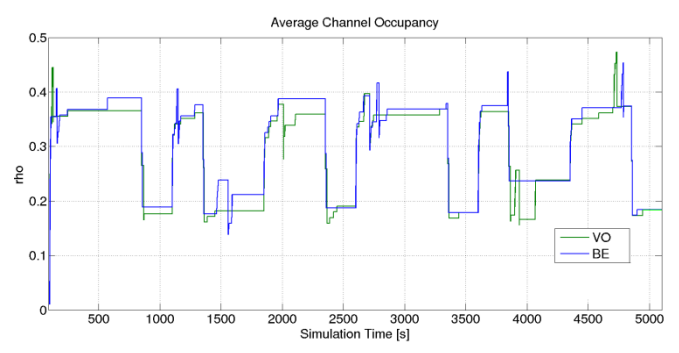

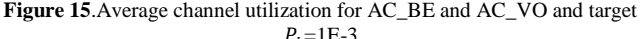

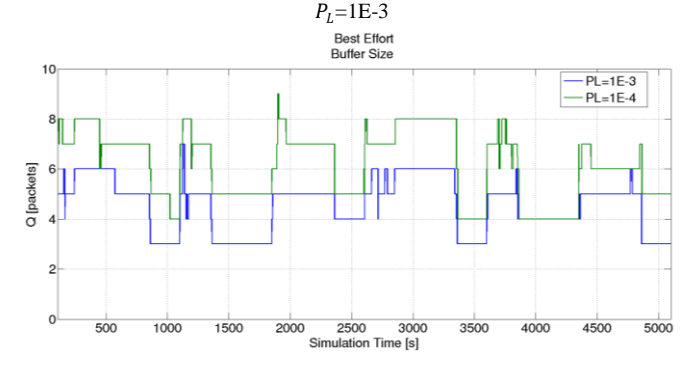

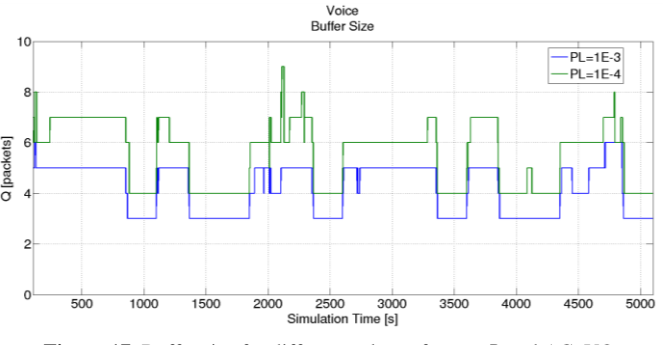

### **Figure 16.**Buffer size in for different values of the target  $P_L$  and AC\_BE

**Figure 17.** Buffer size for different values of target  $P_L$  and AC\_VO

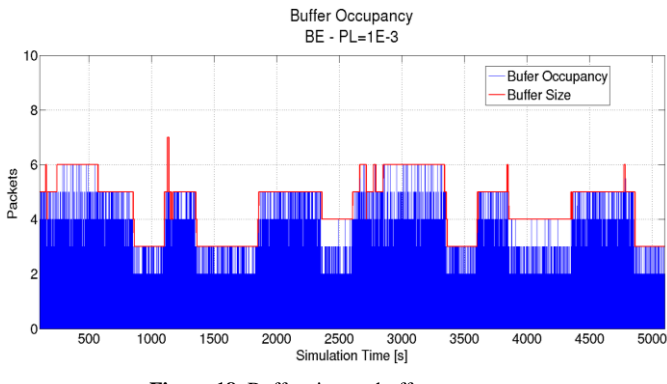

**Figure 18.** Buffer size vs. buffer occupancy

**Table 5.** Memory efficiency comparison between static and dynamic buffer size for for two ACs

| AC             | <i><b>Oforstatic</b></i><br>[ <b>pkts</b> ] | $\eta$ _static_Q | η_dynamic_Q | % Improvement |  |
|----------------|---------------------------------------------|------------------|-------------|---------------|--|
|                | $P_L = 10^{-3}$                             | 0.01655          | 0.01829     | 10.51%        |  |
| <b>BE</b>      | 5                                           |                  |             |               |  |
|                | $P_L = 10^{-4}$                             | 0.01188          | 0.01364     | 14.81%        |  |
|                | $\overline{7}$                              |                  |             |               |  |
|                | $P_L = 10^{-3}$                             | 0.01499          | 0.01699     | 13.34%        |  |
| V <sub>O</sub> | 5                                           |                  |             |               |  |
|                | $P_L = 10^{-4}$                             | 0.01193          | 0.01298     | 8.80%         |  |
|                | 6                                           |                  |             |               |  |

On the other hand, regarding to the delay analysis different times were obtained with static and dynamic buffer sizes in order to compare the results between them. The wait, service and transfer packet times are presented in tables 6 and 7 for best effort and voice access categories respectively, where we can see that those different delays are independent of the mechanism (dynamic or static) used.

**Table 6**. Mean wait, service and transfer time for AC\_BE and target  $P_L$ =10<sup>-3</sup>

|                | Dynamic $O$     |                 |           |                 | Static $O=5$ |           |
|----------------|-----------------|-----------------|-----------|-----------------|--------------|-----------|
| Node           | $T_{w}$<br>[ms] | $T_{s}$<br>[ms] | T<br>[ms] | $T_{w}$<br>[ms] | T,<br>[ms]   | T<br>[ms] |
| $\overline{4}$ | 0.3726          | 0.4843          | 0.8569    | 0.4078          | 0.4888       | 0.8965    |
| 1              | 0.3189          | 0.4807          | 0.7996    | 0.3296          | 0.4844       | 0.8139    |
| 3              | 0.3066          | 0.4708          | 0.7775    | 0.3360          | 0.4849       | 0.8209    |
| 5              | 0.3181          | 0.4786          | 0.7967    | 0.3248          | 0.4790       | 0.8038    |
| 7              | 0.2488          | 0.4716          | 0.7204    | 0.2482          | 0.4702       | 0.7185    |

**Table 7**. Mean wait, service and transfer time for AC\_VO and target  $P_L = 10^{-3}$ 

|                | Dynamic $O$                   |                 |           |                 | Static $O=5$           |           |
|----------------|-------------------------------|-----------------|-----------|-----------------|------------------------|-----------|
| <b>Node</b>    | $T_{w}$<br>$\lceil ms \rceil$ | $T_{s}$<br>[ms] | т<br>[ms] | $T_{w}$<br>[ms] | $\mathbf{T}_s$<br>[ms] | т<br>[ms] |
| $\overline{4}$ | 0.3308                        | 0.5291          | 0.8599    | 0.3282          | 0.5288                 | 0.8570    |
| 1              | 0.1908                        | 0.5017          | 0.6926    | 0.1886          | 0.5023                 | 0.6910    |
| 3              | 0.1921                        | 0.4821          | 0.6742    | 0.1913          | 0.4825                 | 0.6738    |
| 5              | 0.1943                        | 0.4977          | 0.6920    | 0.1976          | 0.4988                 | 0.6964    |
| 7              | 0.1476                        | 0.4784          | 0.6260    | 0.1490          | 0.4790                 | 0.6280    |

In the previous experiments, the reactive HWMP was used. In comparison to the proactive HWMP mode, the results are no so much different. However, focusing on the loss probability, it can be observed that, for the most stringent considered value  $(10^{-4})$ , the obtained result for the reactive mode is slightly higher than the one obtained for the proactive mode. Table 8 presents the values for the Gate node.

**Table 8**. Packet Loss for AC\_BE and two HWMP modes in node GW

|             |                                                               |                      | <b>Reactive HWMP mode   Proactive HWMP mode</b> |                                  |
|-------------|---------------------------------------------------------------|----------------------|-------------------------------------------------|----------------------------------|
| <b>Node</b> | Target $P_L$<br>10 <sup>-3</sup><br>Target $P_L$<br>$10^{-4}$ |                      | Target $P_L$<br>10 <sup>-3</sup>                | Target $P_L$<br>10 <sup>-4</sup> |
| Gate        | $4.18 \cdot 10^{-4}$                                          | $1.73 \cdot 10^{-4}$ | $2.16 \cdot 10^{-4}$                            | $2.33 \cdot 10^{-5}$             |

### 5. CONCLUSIONS

In this paper, the problem of dynamically allocate the buffer size in wireless mesh network devices has been addressed. To this end, a dynamic buffer sizing mechanism based on the maximum entropy principle has been simulated, analyzed and evaluated in several WMN scenarios. This Dynamic Maximum Entropy (DME) mechanism has been previously tested over classical WLANs, showing a very good behavior. However, WMN present two characteristics that must been taking into account. First, they use the mandatory MAC mechanism IEEE 802.11e standard with four different access categories, which means the presence of four different buffers, with the advantage that the DME can manage them independently, each one with different requirements of packet loss probabilities. Second, they are multi-hop wireless networks, and therefore the same packet can be retransmitted by more than one device over the shared medium.

To evaluate the mechanism, it has been implemented and incorporated to the mesh module of the ns-3 simulator. In order to extract results and conclusions, two different simulation scenarios have been taken into account. The first and main conclusion is that the DME mechanism works also in a correct way on WMN devices, that is, it provides the minimum buffer size that keeps the loss probability under a previously selected value. The WMN devices are able to selfconfigure their buffer sizes, and they capture the network load fluctuations (which can be caused not only for their own traffic variation, but also for the activation/deactivation of other devices that share the transmission medium) and dynamically adapt the buffer size.

Another important conclusion is that the needed buffer size to guarantee a maximum loss probability increases with the network size (in terms of number of hops). This is due to the increment in the shared channel utilization caused by the packet retransmissions in the intermediate nodes. So, it is important to consider the number of hops from one mesh node to gateway in the network dimensioning, typical recommended values are 3 to 4 hops.

The advantage of DME versus static allocation in terms of memory optimization has also been proved. This provides a benefit in network devices with multiple interfaces as well as in resource constraint devices. Finally, the time delay analysis shows that the transfer time (wait plus service time) is independent from mechanism (static or dynamic buffer sizing) used; moreover, as the target packet loss probabilities are very low, the transfer time is also independent from them.

Further work is on-going to apply the DME mechanism to the design of all-optical routers where small buffers are much appreciated. In this scenario, the utilization of different schedulers is also taken into account. This way, different QoS could be provided to different flows, not only in terms of loss probability but also in terms of waiting time. Other future lines of work are the evaluation of the algorithm for TCP and a mix of TCP and UDP flows, and the implementation and evaluation of the dynamic mechanism in other network simulators. Moreover, as it was mentioning, the DME mechanism via maximum entropy uses a target  $P_L$  to dynamically adapt the buffer size to the network load. If some other variable is introduced such as counters of aging algorithms the requested packet loss probability can be affected positively. For this, the EDCA queues have to be modified.

### REFERENCES

- [1] A. Vázquez-Rodas, L.J. de la Cruz Llopis, M. Aguilar Igartua and E. Sanvicente Gargallo, "Dynamic buffer sizing for wireless devices via maximum entropy", Comput. Commun. (2014), [http://dx.doi.org/10.1016/j.comcom.2014.03.003.](http://dx.doi.org/10.1016/j.comcom.2014.03.003)
- [2] C. Villamizar, C.Song, "High performance TCP in ANSNET", SIGCOMM Comput. Commun. Rev. 24, 5 (1994), pp. 45-60.
- [3] C. Perkins, E. Belding-Royer, S. Das, "Ad hoc On-Demand Distance Vector (AODV) Routing", RFC 3561, 2003.
- [4] G. Hiertz, S. Max, R. Zhao, D. Denteneer, and L. Berlemann, "Principles of IEEE 802.11s" in Proc. ICCCN, Aug. 2007, pp. 1002– 1007.
- [5] G. Appenzeller, I. Keslassy, and N. McKeown, "Sizing router buffers", SIGCOMM Comput. Commun. Rev. 34, 4 (2004), pp. 281-292.
- [6] Huawei Techonologies Co, Ltd, "Mesh Technology White Paper", Mayo 2013.
- [7] J. Gettys and K. Nichols, "Bufferbloat Dark Buffers in the internet", Communications of the ACM, vol 55, n. 1, 2012, pp. 57-65.
- [8] K. Jamshaid, B. Shihada, L. Xia, P. Levis, "Buffer Sizing in 802.11 Wireless Mesh Networks", Mobile Adhoc and Sensor Systems (MASS), 2011 IEEE 8th International Conference on, (2011), pp. 272- 281.
- [9] K. Chei, Y. Xue, S.H. Shah, and K. Nahrstedt, "Understanding bandwidth-delay product in mobile ad hoc networks", Computer Communications, 27 (2004), pp. 923-934.
- [10] Kirill Andreev, Pabel Boyko, "IEEE 802.11s Mesh Networking NS-3 Model", workshop on ns-3, 2010, unpublished. Available: [http://www.nsnam.org/workshops/wns3-2010/dot11s.pdf.](http://www.nsnam.org/workshops/wns3-2010/dot11s.pdf)
- [11] L. L. H. Andrew, T. Cui, J. Sun, M. Zukerman, K.-T. Ko and S. Chan, "Buffer sizing for nonhomogeneous TCP sources", IEEE Communications Letters, vol. 9, no. 6, pp. 567- 569, June 2005.
- [12] T. Li, D. Leith and D. Malone, "Buffer Sizing for 802.11-Based Networks", IEEE/ACM Transactions on Networking, vol.19, no.1, (2011), pp. 156-169.
- [13] IEEE Wireless LAN Medium Access Control (MAC) and Physical Layer (PHY) Specifications, IEEE 802.11-2012 standard, February 2012.
- [14] ns-3 network simulator, available online at[: http://www.nsnam.org](http://www.nsnam.org/)
- [15] Sendar Vural, Dali Wei, and Klaus Moessner, "Survey of Experimental Evaluation Studies for Wireless Mesh Networks Deplyments in Urban Areas Towards Ubiquitous Internet", IEEE Communications Surveys & Tutorials, Vol. 15, No. 1, 2013, pp. 223-239.
# **Aplicación para Control de Acceso a la Red para SDN**

## **Morillo D.\*; Bernal I.\*; Mejía D.\***

*\*Escuela Politécnica Nacional, Facultad de Ingeniería Eléctrica y Electrónica Quito, Ecuador (Tel: 593-2-2507-144; e-mail: gabrielamorillo17@gmail.com, {ivan.bernal, david.mejia}@epn.edu.ec)*

**Resumen:** *Las Redes Definidas por Software definen una nueva alternativa de arquitectura de red. Esta alternativa está basada en un modelo lógico centralizado, cuya idea principal es que un programa o aplicación pueda tomar decisiones para reenviar los paquetes a los switches, permitiendo un control granular del tráfico de red. En este artículo se presenta un prototipo de SDN basado en software, el cual está conformado por switches virtuales, un controlador y PC clientes; adicionalmente se presenta una aplicación para NAC (Network Access Control), la cual se implementa en el controlador y permite controlar el acceso de los dispositivos a la red.*

**Palabras clave**: *SDN, OpenFlow, SVN, Floodlight, NAC.*

#### **Abstract:**

*Software Defined Networks establish a new network architecture alternative. This alternative is based on a centralized logic model, which main idea is that a program or application can make decisions to forward packets to switches, allowing granular control of network traffic. This paper presents a SDN prototype based on software, which consists of virtual switches, a controller and PC clients; also an application for NAC (Network Access Control) is presented, which is implemented in the controller and allows controlling the access of devices to the network.*

**Keywords**: *SDN, OpenFlow, SVN, Floodlight, NAC.* 

#### 1. INTRODUCCIÓN

La arquitectura tradicional de las redes actuales, presenta ciertas limitaciones ante los requerimientos de los usuarios, referentes a calidad de servicio, manejo de tráfico, seguridad, entre otras; además, ciertos aspectos como la capacidad de los equipos de conectividad, los diversos tipos de tráfico que se manejan en la red y el despliegue de aplicaciones que requieren múltiples servicios a la vez, han provocado que la industria del *networking* busque una nueva arquitectura que cubra todas estas necesidades, que tenga funcionalidades sofisticadas, pero que a la vez, sea menos costosa y más sencilla de manejar que las redes de hoy en día [1], [5].

Esta nueva arquitectura se denomina SDN (*Software Defined Network*) [6], cuya ideología fundamental es la separación del plano de datos y del plano de control, y que mediante el protocolo OpenFlow [10], se realice la comunicación entre estos dos planos, y que mediante un software especializado, denominado servidor controlador se lleve a cabo la gestión del plano de control.

Por otro lado, la virtualización de los distintos componentes

de una red, permite realizar un uso más eficiente de los recursos de la misma, en particular, los switches virtuales pueden convertirse en una solución flexible para centros de datos, en los que se disponga de máquinas virtuales, y que permitan la comunicación entre estas y las máquinas físicas. Este switch virtual es capaz de ejecutar todas las funcionalidades de cualquier switch físico.

Usando las ventajas de la virtualización, es posible generar un prototipo como el que se presenta en este documento, sin la necesidad de una gran cantidad de equipos físicos. Mediante este prototipo se pueden presentar las ventajas de las SDN, así como también usarlo para desarrollar y realizar pruebas con aplicaciones que corran sobre el servidor controlador. Estas aplicaciones pueden ayudar en la gestión del plano de control y con las cuales se pueden tener soluciones referentes a seguridad, enrutamiento y otras, sin necesidad de recurrir a equipamiento adicional. En este artículo se presenta una aplicación desarrollada para SDN que permita el control de acceso a la red (NAC).

### 2. SOFTWARE DEFINED NETWORKS

En la Figura 1 se muestran los elementos de la arquitectura de una SDN.

 $\overline{a}$ Artículo recibido el 14 de abril de 2014. Este trabajo fue financiado por la Escuela Politécnica Nacional, en el marco del proyecto semilla sobre esta temática que se desarrolla en el DETRI (Departamento de Electrónica, Telecomunicaciones y Redes de Información) bajo la dirección del M.Sc. David Mejía y el Dr. Iván Bernal.

Autor de contacto: David Mejía, e-mail: david.mejia@epn.edu.ec, Tel: 593-2-2507-144 ext. 2348. Escuela Politécnica Nacional. Ladrón de Guevara E11 - 253. Quito, Ecuador.

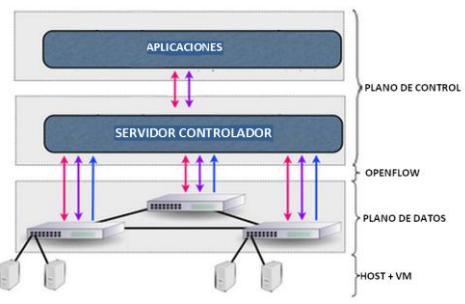

*Figura. 1 Arquitectura SDN [6]*

La infraestructura está conformada por todos los elementos físicos y virtuales que permiten el transporte de la información (medios de transmisión, equipos de conectividad y PC físicos o virtuales).

El plano de datos se encarga de la transmisión de los datos del usuario. Mientras que el plano de control usa la información de control para tomar las decisiones para el reenvío de los datos. El plano de control está formado por dos elementos: servidor controlador, encargado de centralizar de forma lógica toda la comunicación de la red; y aplicaciones de control, las cuales manejen el comportamiento de los flujos de tráfico en la red.

OpenFlow [1] es el protocolo encargado de trasladar el control de la red hacia el software de control lógicamente centralizado (servidor controlador) y permite la comunicación entre el plano de control y el plano de datos.

Las aplicaciones para gestionar el plano de control, son ejecutadas sobre el servidor controlador y son las encargadas de proporcionar las soluciones en la red referentes a enrutamiento, seguridad, calidad de servicio (QoS), ingeniería de tráfico, entre otras.

# *2.1 Switch OpenFlow*

Son los dispositivos de conectividad que manejan el protocolo OpenFlow. La Figura 2 indica los componentes de este tipo de switches.

**Tabla de Flujo**: permite realizar el *matching* de los paquetes, mediante la definición de tres elementos: *Rule*, que establece los valores de los campos de los encabezados de Ethernet, IP y TCP/UDP para la definición de los flujos. *Action*, que permite establecer cómo se procesarán los paquetes de los diferentes flujos. Y *Stats*, encargado de almacenar las estadísticas relacionadas al procesamiento de los flujos.

**Canal Seguro (***Secure Channel***):** es la interfaz que permite la conexión entre el controlador y el switch,

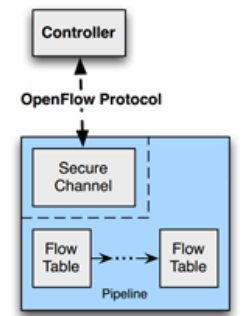

#### *2.2 Servidor Controlador*

Existen diferentes alternativas de software para el servidor controlador, entre estas están: *Beacon* [2], que emplea el lenguaje de programación Java para la definición de las reglas de control, es un software estable, multiplataforma, de código abierto y provee una interfaz web de usuario; *FloodLight* [7], que nació como un proyecto alterno a Beacon, también emplea el lenguaje de programación Java para la definición de las reglas de control; *Trema* [11], que emplea los lenguajes de programación Ruby y C para la definición de las reglas de control, además, dispone de un emulador de red y una plataforma para realizar pruebas; *NOX* [4] y *POX* [9], son dos controladores que emplean el lenguaje de programación C++ y Python para la definición de las reglas de control.

*2.3 Virtualización de los Funciones de la Red*

NFV (*Network Functions Virtualisation*) [3] es una arquitectura de red relacionada a SDN, aunque cada una en su propio dominio. Mientras en las SDN se busca separar el plano de control del plano de datos, NFV se enfoca en portar las funciones de red a ambientes virtuales. Es decir permite desacoplar ciertas funciones de la red como NAT (*Network Address Traslation*), *firewall*, NAC (*Network Access Control*), DNS (*Domain Name System*), *catching*, detección de intrusos, entre otras, del hardware propietario, permitiendo a los administradores reducir costos respecto a los recursos usados.

### 3. PROTOTIPO DE RED SDN

El prototipo de red SDN implementado se presenta en la Figura 3. Este prototipo está constituido por dos PC. Se denominó PC01 a uno de estos y PC02 al otro. En el PC01 se instaló Ubuntu 12.04 LTS y sobre este el hipervisor KVM (*Kernel-based Virtual Machine*) y el gestor de máquinas virtuales Virtual Machine Manager (virt-manager), además se instaló Open vSwitch como switch virtual. Con la ayuda del hipervisor KVM se crearon tres máquinas virtuales, denominadas VM\_11, VM\_12 y VM\_CONTROLADOR, de las cuales las dos primeras corresponden a equipos clientes y la última al servidor controlador. En la Figura 4 se puede apreciar la red virtualizada implementada en el PC01. En el PC02 se instaló Ubuntu, el hipervisor KVM, virt-manager y Open vSwitch, y con la ayuda del hipervisor se crearon dos máquinas virtuales, denominadas VM\_21 y VM\_22, las cuales corresponden a equipos clientes. La interconexión de ambos PC se realizó usando un switch físico.

*Figura 2. Componentes de un switch OpenFlow*

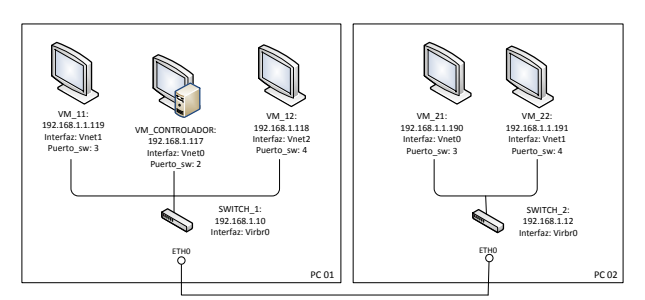

*Figura 3. Prototipo de red SDN*

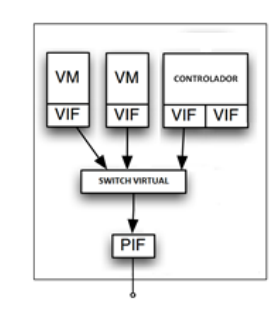

*Figura 4. Red virtualizada en PC01*

La red virtualizada en el PC01, está implementada tomando en consideración que el equipo físico tiene una interfaz de red (PIF *Physical InterFace*), en este equipo se instalarán las máquinas virtuales (VM *Virtual Machine*) las mismas que tienen interfaces virtuales (VIF *Virtual InterFace*) para permitir la conectividad con el resto de equipos en la red, sobre el sistema operativo del equipo físico (gracias al hipervisor) y además se instala un switch virtual, el cual permitirá dicha conectividad.

En los clientes (VM\_11, VM\_12, VM\_21 y VM\_22) y en el servidor controlador se instaló el sistema operativo Ubuntu; finalmente, se escogió como software para el servidor controlador a FloodLight, debido a que dispone de una API mediante el cual puede ser extendido, permite manejar flujos de tipo reactivo y proactivo, está bien documentado y dispone de una comunidad de soporte.

Virt-manager configura una interfaz VIF llamada virbr0, luego de ser instalado, la cual debe asociarse al switch virtual para permitir las conexiones con el equipo físico y las máquinas virtuales. Se puede asociar la VIF virbr0 para que se comporte como un *bridge* virtual con la PIF del equipo físico (eth0). Los comandos para realizar esta configuración se presenta en la Figura 5, en la línea 1 se agrega al switch virtual el virbr0, luego se agrega el puerto en la línea 2, se elimina la dirección IP de la interfaz eth0 en la línea 3, se configura la dirección IP de la interfaz virbr0 en la línea 4, se agrega la ruta por defecto al interfaz virbr0 en la línea 5 y finalmente en la línea 6 se eliminar la ruta por defecto de la interfaz eth0.

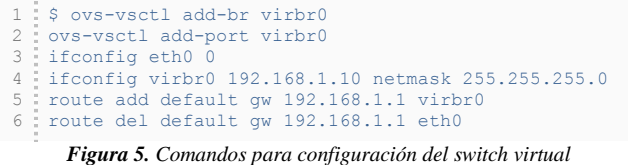

Las VIF de las máquinas virtuales se denominan vnetX, donde X corresponde a un identificador para cada una, por ejemplo 0 para VM\_CONTROLADOR, 1 para VM\_11 y 2 para VM\_12. Estas VIF deben asociarse al switch virtual a través de puertos (estas asociaciones son los equivalentes de conectar un cable de red de la PIF del equipo físico con un puerto del switch físico). Para terminar la configuración del switch, se debe indicar la dirección IP del servidor controlador, así como el puerto, usando el comando que se presenta en la Figura 6. El resultado de la configuración del switch virtual (SWITCH\_1) se puede apreciar en la Figura 8. Para realizar pruebas en el prototipo implementado se usó el módulo de FloodLight denominado StaticFlowEntryPusher, el cual permite realizar la inserción de flujos estáticos. Los flujos que se insertarán en los switches son básicamente de dos tipos, el primero corresponde al tráfico ARP, el mismo que permite llenar las tablas ARP de los switches; y el segundo, que corresponde al flujo bidireccional que permitirá la conexión entre clientes.

Los flujos están especificados en StaticFlowEntryPusher por los siguientes campos: "Switch", que corresponde al DPID (*Datapath ID*) del switch; "name", que permite asignar un nombre al flujo; "ingress-port", que corresponde al puerto en el cual está conectado el equipo que envía el mensaje; "ether-type", permite indicar el tipo de trama Ethernet; "Protocol", que corresponde al protocolo de capas superiores; "vlan-id", que corresponde al ID de la VLAN, o en caso de que no se empleen VLAN corresponde al valor de -1; "Priority", que permite establecer la prioridad de cada flujo; "src-ip", que permite indicar la dirección IP del origen de la transmisión; "dst-ip", que permite establecer la dirección IP del destino de la transmisión; "Actions", mediante el cual se establece la acción que se aplicará al flujo, por ejemplo: inundamiento (*flood*), reenvío por un puerto en particular, etc.

En la Figura 8 se presentan los comandos para agregar el flujo estático que permita el paso del tráfico ARP. La línea 1 corresponde al flujo para el SWITCH\_1, y la línea 2 corresponde al flujo para el SWITCH\_2. El comando cURL permite transferir datos usando varios protocolos para lo cual se requiere especificar la URL del recurso, y en particular para usar el método POST de HTTP y enviar los datos en el cuerpo del mensaje se emplea la opción –d.

```
1 $ ovs-vsctl set-controller virbr0
   tcp:192.168.1.10:6633
```
*Figura 6. Establecimiento de la dirección IP del servidor controlador*

|           | 1   \$ ovs-vsctl show                                             |
|-----------|-------------------------------------------------------------------|
|           | 2 b24e1b20-51cf-4f70-b87b-62aeed445ba7                            |
| 3:        | Bridge "virbr0"                                                   |
| 4:        | Controller "tcp:192.168.0.117:6633"                               |
| $5 - 5$   | Port "virbr0"                                                     |
| 6         | Interface "virbr0"                                                |
|           | Type: internal                                                    |
| 8:        | Port "eth0"                                                       |
| 9         | Interface "eth0"                                                  |
| 10        | Port "vnet0"                                                      |
| 11        | Interface "vnet0"                                                 |
| 12.5      | Port. "vnet1"                                                     |
| $1.3 - 5$ | Interface "vnet1"                                                 |
| $14 -$    | Port "vnet2"                                                      |
| 15:       | Interface "vnet2"                                                 |
|           | <b>Figura 7.</b> Resultado de la configuración del switch virtual |

```
1
2
        - SWITCH_1
   curl -d '{"switch":"00:00:e8:03:9a:ab:ff:b2", 
    "name":"static-flow1", "ingress-port":"1", "ether-
type":"0x0806", "priority":"30000", "actions": 
"output=flood"}' 
   http://localhost:8080/wm/staticflowentrypusher/json
    - SWITCH_2
curl -d '{"switch":"00:00:d0:27:88:be:31:7c", 
    "name":"static-flow2", "ingress-port":"1", "ether-
    type":"0x0806", "priority":"30000","actions": 
"output=flood"}' 
   http://localhost:8080/wm/staticflowentrypusher/json
```
*Figura 8. Flujo estático para tráfico ARP*

En la Figura 9 se presentan los comandos para generar los flujos estáticos para la comunicación entre dos equipos con direcciones IP 192.168.1.190 (VM\_21) y 192.168.1.119 (VM\_11), la línea 1 corresponde al flujo de que se origina en la dirección IP 192.168.1.190 y que tiene como destino la IP 192.168.1.119 para el SWITCH\_1, mientras que la línea 2 corresponde al flujo que se origina en la dirección IP 192.168.1.119 y cuyo destino es la dirección IP 192.168.1.190. Las líneas 3 y 4 corresponden a los flujos para el SWITCH\_2 en ambos sentidos. Para el resto de equipos se agregan flujos similares, solamente haciendo los cambios respectivos respecto al puerto de entrada, y las direcciones IP.

En la interfaz web de FloodLight puede apreciarse la topología del prototipo implementado, lo cual se presenta en la Figura 10. En la Figura 11 se presenta el resultado de la ejecución del comando Ping, lo que demuestra el correcto funcionamiento del prototipo.

# 4. DESARROLLO DE LA APLICACIÓN NAC

La aplicación NAC permite controlar que equipos tienen acceso a la red. Para esto se definen dos acciones básicas: permitir y negar; la primera se aplica cuando el equipo del cliente tiene algún componente de seguridad, mientras que la segunda se aplica cuando carece del mismo.

Esta aplicación se basa en el modelo cliente-servidor. El servidor NAC escuchará por conexiones en el puerto 5000 y empleará TCP. El servidor NAC correrá en el controlador, mientras que el cliente NAC estará instalado en las máquinas de los clientes.

```
1
\overline{2}3
4
              - SWTICH_1
    curl -d '{"switch":"00:00:e8:03:9a:ab:ff:b2", 
        "name":"static-flow3", "ingress-port":"1", "vlan-
id":"-1", "priority":"32000", "src-
ip":"192.168.1.119", "dst-ip": "192.168.1.190", 
"actions": "output=3"}' 
       http://localhost:8080/wm/staticflowentrypusher/json
       curl -d '{"switch":"00:00:e8:03:9a:ab:ff:b2",<br>"name":"static-flow4", "ingress-port":"3", "vlan-
        "name":"static-flow4", "ingress-port":"3", "vlan-
id":"-1", "priority":"32001", "src-
ip":"192.168.1.190", "dst-ip": "192.168.1.119", 
"actions": "output=1"}' 
       http://localhost:8080/wm/staticflowentrypusher/json
        - SWITCH_2
curl -d '{"switch":"00:00:d0:27:88:be:31:7c", 
"name":"static-flow5", "ingress-port":"1", "vlan-
id":"-1", "priority":"32002", "src-
        ip":"192.168.1.190", "dst-ip": "192.168.1.119", 
"actions": "output=2"}' 
      http://localhost:8080/wm/staticflowentrypusher/json
       curl -d '{"switch":"00:00:d0:27:88:be:31:7c", 
        "name":"static-flow6", "ingress-port":"2", "vlan-
id":"-1", "priority":"32003", "src-
ip":"192.168.1.119", "dst-ip": "192.168.1.190", 
"actions": "output=1"}' 
      http://localhost:8080/wm/staticflowentrypusher/json
```
*Figura 9. Flujo estático de dos vías para la comunicación entre dos PC*

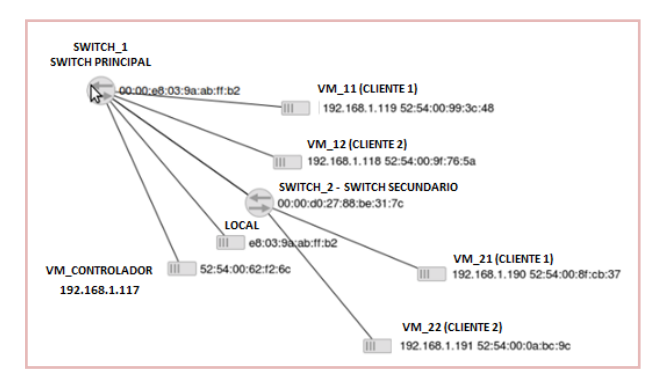

*Figura 10. Topología del Prototipo*

|                                                                                                    | <b>Communication</b> root@controlador-vm: /home/controlador                                                                                                    |  |  |  |  |  |  |  |
|----------------------------------------------------------------------------------------------------|----------------------------------------------------------------------------------------------------|--|--|--|--|--|--|--|
| root@controlador-vm:/home/controlador# ping 192.168.1.119<br>PING 192.168.1.119 (192.168.1.119) 56(84) bytes of data.<br>64 bytes from 192.168.1.119: icmp reg=1 ttl=64 time=9.77 ms<br>64 bytes from 192.168.1.119: icmp reg=2 ttl=64 time=0.897 ms<br>64 bytes from 192.168.1.119: icmp req=3 ttl=64 time=0.833 ms<br>64 bytes from 192.168.1.119: icmp reg=4 ttl=64 time=0.617 ms<br>64 bytes from 192.168.1.119: icmp_req=5 ttl=64 time=0.882 ms |                                                                                                    |  |  |  |  |  |  |  |
|                                                                                                    | <b>O</b> □ <b>O</b> root@gabriela-pc: ~                                                                                                    |  |  |  |  |  |  |  |
|                                                                                                    | root@gabriela-pc:~# ping 192.168.1.190<br>PING 192.168.1.190 (192.168.1.190) 56(84) bytes of data.<br>64 bytes from 192.168.1.190: icmp_req=1 ttl=64 time=3.61 ms<br>64 bytes from 192.168.1.190: icmp_req=2 ttl=64 time=0.760 ms<br>64 bytes from 192.168.1.190: icmp reg=3 ttl=64 time=0.217 ms<br>64 bytes from 192.168.1.190: icmp_req=4 ttl=64 time=0.475 ms |  |  |  |  |  |  |  |

*Figura 11. Prueba de conectividad*

### *4.1 Cliente NAC*

El cliente NAC implementa un mecanismo para la comunicación con el servidor, además, implementa un mecanismo que permite conocer si el equipo del cliente tiene un componente en particular, por simplicidad, únicamente se revisará la existencia de un archivo particular que indique si

el equipo cumple con las políticas de seguridad. En función del contenido del archivo, el cliente NAC envía una indicación al servidor NAC, esta indicación servirá para que se permita o se niegue el acceso del cliente a la red.

# *4.2 Servidor NAC*

El servidor NAC implementa un mecanismo para escuchar por peticiones de los clientes NAC, además implementa un mecanismo que permita la comunicación con el controlador. También, implementa un método que le permita diferenciar a los switches de los PC. Es importante también, que permita establecer qué switch actuará como switch principal y cuáles serán los switches secundarios, cabe mencionar que el switch principal es el equipo al cual se conecta el controlador directamente, y los switches segundarios son el resto de posibles switches que no tienen conexión directa con el controlador. Tiene que verificar que no se generen reglas repetidas, eliminar las reglas de los dispositivos que eventualmente se van desconectando, así como también ensamblarlas reglas para enviarlas al controlador. Inicialmente debe instalar reglas que permitan el tráfico ARP, para que los switches puedan llenar sus tablas ARP y también definir un flujo bidireccional que permita la comunicación entre el cliente NAC y el servidor NAC.

## *4.3 Controlador FloodLight*

Se emplea la API REST del controlador FloodLight, en particular los módulos Firewall y Forwarding. Estos dos módulos proporcionan las funcionalidades requeridas para el manejo de los paquetes y su reenvío. El módulo Forwarding se encarga de reenviar paquetes entre dos dispositivos. El módulo Firewall permite cumplir reglas ACL (*Access Control List*). El servidor controlador debe enviar el tráfico al servidor NAC para que la aplicación genere las reglas para permitir o denegar el tráfico, y una vez que tenga las reglas adecuadas, las instale en los switches. Además, se aclara que se hizo uso de Avior, una aplicación que proporciona a los administradores de red una interfaz gráfica para el manejo de ciertos módulos de la API REST de Floodlight.

En la Figura 12 se presenta un diagrama de secuencias que indica las interacciones que se realizan entre el cliente NAC, el servidor NAC y el controlador.

## *4. Código de la aplicación NAC*

Se desarrollaron varias clases para implementar el servidor NAC y el cliente NAC. Además, fue necesario hacer algunos cambios en varias clases de Avior, debido a que estas no estaban finalizadas. Las clases empleadas se resumen a continuación: Ruler.java, define los parámetros de las reglas de tráfico (dirección IP, dirección MAC, puertos, acciones, entre otras) así como su serialización; FloodLightProvider.java, permite obtener la lista de los switches conectados y las reglas definidas; FirewallPusher.java, define las funciones push() y remove() para agregar y eliminar los flujos; Firewall.java, define todo el funcionamiento del módulo en el controlador; Switches.java, define las características de los equipos de conectividad (DPID, puertos, especificaciones de hardware, entre otras); DevicesSummary.java, define las características de los equipos de los clientes (dirección IP, dirección MAC, puerto del switch al cual están conectados, entre otras).

Para el servidor NAC se establecieron clases y métodos para realizar sus tareas, como: loadSwitchData(), carga los datos de los switches, en este método es necesario establecer cuál switch es el principal y cuáles son los secundarios, pues cuando se generen las reglas de reenvío se deberá especificar porque puerto enviar el tráfico; loadDeviceData(), carga los datos de los PC de los clientes y también elimina las reglas de aquellos equipos que se han desconectado; Filtro(), contiene a los argumentos que se emplean para la inserción de las reglas; conexionCliente(), establece la conexión con los clientes y posteriormente a partir de la información que recibe del mismo, envía al controlador las reglas para permitir o denegar su ingreso a la red. Los dos primeros métodos se ejecutan en un hilo. Se dispone de un segundo hilo el cual escucha por las peticiones de los clientes, el cual ejecuta el método conexionCliente(), una vez que se reciba la solicitud de conexión de un cliente NAC se crea un nuevo hilo para manejar las comunicaciones de forma independiente.

Para el cliente NAC, se emplea un socket para establecer la conexión con el servidor NAC, usando TCP y el puerto 5000. En la Figura 13 se presenta el diagrama de clases del cliente NAC y en la Figura 14 se presenta el diagrama de clases del servidor NAC.

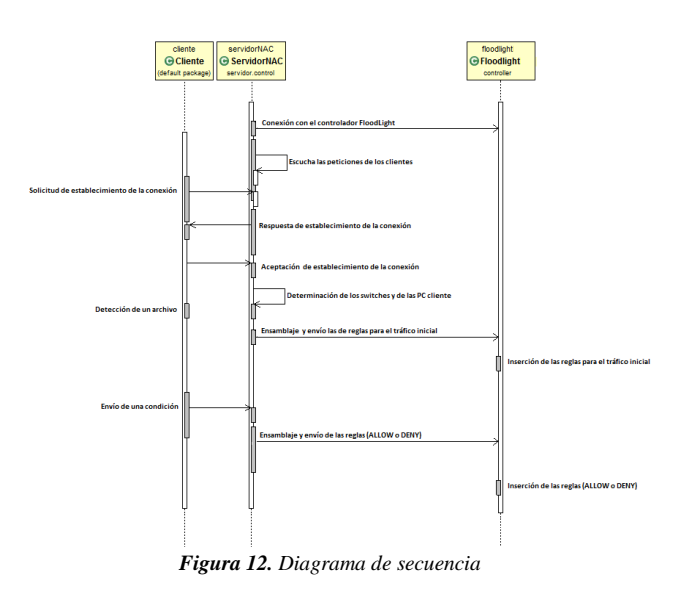

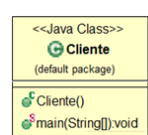

*Figura 13. Diagrama de clases de cliente NAC*

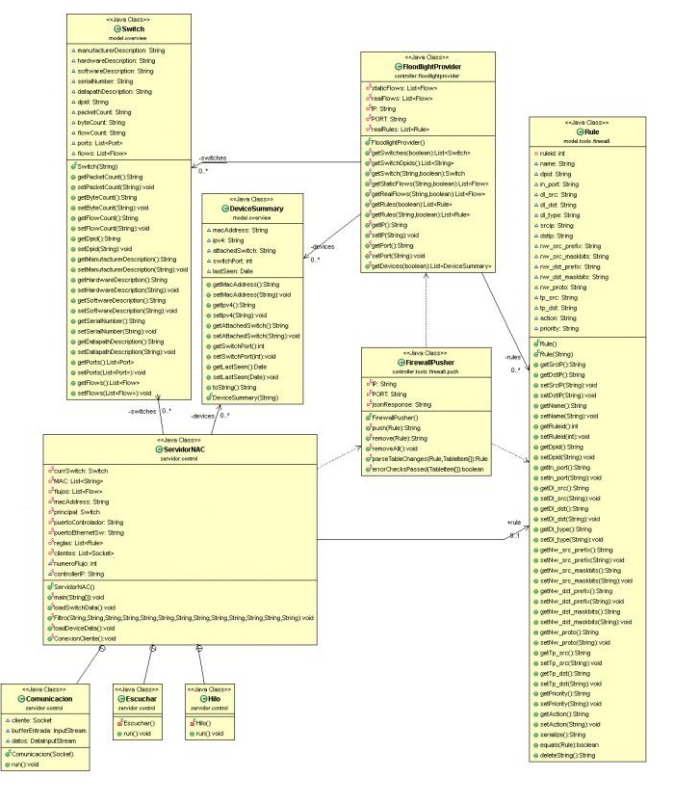

*Figura 14. Diagrama de clases de servidor NAC*

## *5. Pruebas y Resultados*

Las pruebas se realizaron haciendo uso del prototipo de red SDN, se instalaron los clientes NAC en las máquinas

virtuales, con lo cual es posible controlar el acceso a la red en función de lo que dicho cliente indique, es decir, permitir o negar su acceso a la red.

Para la primera prueba se configuro al cliente NAC para que indique que cumple con la política de seguridad, por lo que debería permitírsele el acceso a la red. En la Figura 15 se aprecia que el PC con dirección IP 192.168.1.190 tiene acceso a la red, y que puede comunicarse con otro PC de la red (192.168.1.118). En la Figura 16, se presentan las reglas insertadas en el switch principal (SWITCH\_1), la primera regla permite el tráfico ARP, necesaria para que los switches llenen sus tablas ARP (línea 1); y las dos reglas restantes corresponden a un flujo bidireccional, que permiten la comunicación entre el cliente NAC y el servidor NAC usando el puerto 5000 de TCP (líneas 2 y 3). Adicionalmente, se tiene la regla que indica que el tráfico está permitido para ese cliente (línea 4).

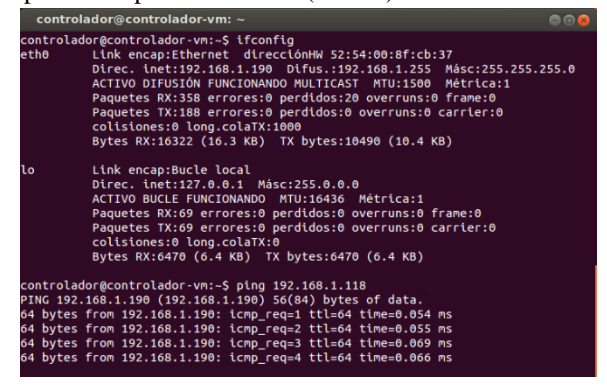

#### *Figura 15. Conectividad exitosa de 192.168.1.190 con 192.168.1.118*

- 1 {"ruleid":1641349361,"dpid":"00:00:e8:03:9a:ab:ff:b2","in\_p ort":0,"dl\_src":"00:00:00:00:00:00:00","dl\_dst":"00:00:00:00:00<br>0:00:","dl\_type":2054,"nw\_src\_prefix":"0.0.0.0","nw\_src\_mask<br>bits":0,"nw\_dst\_prefix":"0.0.0.0","nw\_dst\_maskbits":0,"nw\_p<br>roto":0,"nw\_dst\_prefix":"0.0.0.0","nw
- 2 {"ruleid":1952039499,"dpid":"00:00:e8:03:9a:ab:ff:b2","in\_p ort":0,"dl\_src":"00:00:00:00:00:00:00","dl\_dst":"00:00:00:00:00:00<br>0:00","dl\_type":2048,"nw\_src\_prefix":"0.0.0.0","nw\_src\_mask<br>bits":0,"nw\_dst\_prefix":"0.0.0.0","nw\_dst\_maskbits":0,"nw\_g<br>roto":6,"tp\_src":0,"tp\_dst":5000,"w ":true,"wildcard\_dl\_type":false,"wildcard\_nw\_src":true,"wil dcard\_nw\_dst":true,"wildcard\_nw\_proto":false,"wildcard\_tp\_s rc":true,"wildcard\_tp\_dst":false,"priority":0,"action":"ALL OW"},
- 3 {"ruleid":1739665584,"dpid":"00:00:e8:03:9a:ab:ff:b2","in\_rot":0,"dl\_src":"00:00:00:00:00;00;<br>of:":0,"dl\_src":"00:00:00:00:00;00;"dl\_dst":"00:00:00","dl\_src":"00:00","dl\_type":2048,"nw\_src\_prefix":"0.0.0.0","nw\_src\_mask<br>b OW"},
- 4 {"ruleid":983025134,"dpid":"00:00:e8:03:9a:ab:ff:b2","in\_pc<br>rt":0,"d1\_src":"52:54:00:8F:CB:37","dl\_dst":"00:00:00:00:00<br>:00","d1\_type":0,"nm\_src\_prefix":"0.0.0.0","nm\_src\_maskbits<br>":0,"nm\_dst\_prefix":"0.0.0.0","nm\_dst\_mas

*Figura 16. Reglas insertadas en el switch principal*

Para la segunda prueba, se configuro al cliente NAC para que indique que no cumple con la política de seguridad, por lo que no debería permitírsele el acceso a la red. En la Figura 17 se muestra la conexión fallida del PC con dirección IP 192.168.1.191 al tratar de comunicarse con otro equipo (192.168.1.118), y en la Figura 18 se aprecian las reglas insertadas en el switch principal.

# 5. CONCLUSIONES

En el prototipo de SDN se empleó virtualización para las máquinas de los clientes, el controlador y para los switches virtuales, con los cuales mediante el manejo de flujos estáticos y las pruebas realizadas se demostró que un administrador puede controlar de forma adecuada el flujo de tráfico en la red según las necesidades de la misma.

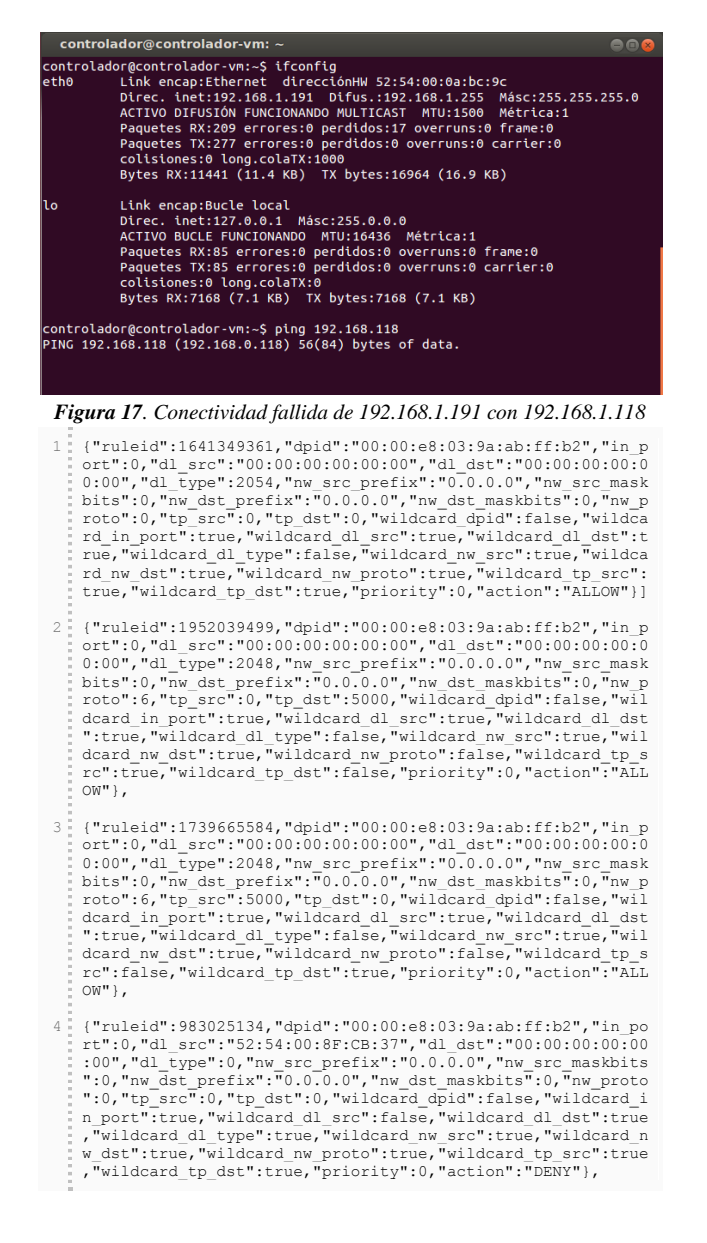

#### *Figura 18. Reglas insertadas en el switch principal*

Por otro lado la aplicación NAC desarrollada permite tener el control de acceso a la red mediante la creación y generación de reglas adecuadas, con la cual se demostró que es posible implantar cualquier tipo de aplicación en una red SDN.

El trabajo futuro incluye mejorar el cliente NAC para disponer de un mecanismo que detecte, por ejemplo la falta de antivirus en el PC cliente, antivirus desactualizado, falta de actualizaciones de seguridad del sistema operativo, entre otras. También, se puede mejorar el servidor NAC para que no solamente se empleen dos acciones: permitir o denegar, sino que, en caso de que el cliente no cumpla con las políticas de seguridad, este sea ubicado en una VLAN para evitar que pueda contagiar con un virus a otros equipos, o se instale el antivirus en caso de requerirlo.

## REFERENCIAS

- [1] ANDERSON Tom; MCKEOWN Nick, "OpenFlow: Enabling Innovation in Campus Networks", Marzo, 2008 http://www.openflow.org/documents/openflow-wp-latest.pdf (Consultado el 6 de enero 2013)
- [2] Beacon Stanford. https://openflow.stanford.edu/display/Beacon/ Configuration (Consultado el 12 de junio de 2013)
- [3] ETSI, "Network Functions Virtualisation Introductory White Paper", http://portal.etsi.org/NFV/NFV\_White\_Paper.pdf (Consultado el 20 de junio de 2013)
- [4] NOX. http://www.noxrepo.org/nox (Consultado el 9 de agosto de 2013)
- [5] ONF, "The New Norm for Networks", Abril 2012, http://www.bigswitch.com/sites/default/files/sdn\_resources/onfwhitepaper.pdf (Consultado el 30 de marzo de 2013)
- [6] OPEN NETWORKING FUNDATION, "Software Defined Network", https://www.opennetworking.org/images/stories/downloads/whitepapers/wp- sdn- newnorm.pdf (Consultado el 2 de marzo de 2012)
- [7] OPENFLOWHUB, "Project Floodlight", 2011, http://floodlight.openflowhub.org/ (Consultado el 11 de enero de 2013)
- [8] PARRAGA, Jason, Código fuente de Avior, Marzo, 2013, https://github.com/Sovietaced/Avior/tree/master/src (Consultado el 10 de agosto 2013)
- [9] POX. http://www.noxrepo.org/pox (Consultado el 15 de septiembre de 2013)
- [10] SDN Central, "What is OpenFlow?", http://www.sdncentral.com/what-is-openflow/ (Consultado el 15 de marzo de 2013)
- [11] Trema, http://trema.github.io/trema/ (Consultado el 7 de julio de 2013)

# **Legislación sobre accesibilidad web: una comparativa de seis países**

**Peñafiel M. \*; Luján-Mora S.\*\*;**

*\*Escuela Politécnica Nacional, Facultad de Ingeniería de Sistemas Quito, Ecuador (Tel: 593-2-2507-144; e-mail: myriam.penafiel@epn.edu.ec) \*\* Profesor visitante en la Escuela Politécnica Nacional, Universidad de Alicante, Departamento de Lenguajes y Sistemas Informáticos Alicante, España (+34) 965 90 34 00 ext. 2962; e-mail: sergio.lujan@ua.es)*

**Resumen:***Este artículo presenta el estudio preliminar del estado de la legislación sobre accesibilidad web de algunos países tales como: España, Uruguay, Colombia, Chile, Brasil, y Ecuador. Este estudio responde a una necesidad latente debido a la poca o exigua información al respecto, para ello se realizó una revisión bibliográfica detallada que pretende ser una base de referencia en el tema. Este estudio es el inicio de un proyecto en el que se pretende incluir a toda Sudamérica. Su objetivo está centrado en establecer el estado de la legislación web entre los países seleccionados tomando como parámetros: el reconocimiento de la legislación a nivel internacional y local así como la identificación de los progresos obtenidos por cada país investigado en función de los estándares de la W3C y la WAI, las Pautas de Accesibilidad al Contenido Web (WCAG) 1.0 y 2.0, y los órganos reguladores. Como resultado se presenta la información debidamente sistematizada en función de la madurez alcanzada en este ámbito por los países del estudio, fruto de la importancia y reconocimiento del tema.*

**Palabras clave**:*Legislación, accesibilidad, web, discapacidad.*

**Abstract:** *This article presents the preliminary study on the state of legislation regarding web accessibility in countries such as Spain, Uruguay, Colombia, Chile, Brazil and Ecuador. This study answers a latent need brought on by little or scant information. We carried out a detailed bibliographic review aiming to be a benchmark in the area. This study is the beginning of a project that shall include all of South America. Its goal is to establish the state of web legislation in the aforementioned countries, using the following parameters: recognition of the legislation on an international and local scale, identifying the advances in each researched country based on W3C and WAI standards, Web Content Accessibility Guidelines (WCAG) 1.0 and 2.0, and regulating bodies. We shall present the information appropriately systematized according to maturity reached in this area by these countries, the result of the topic's importance and recognition.*

*Keywords: Legislation, accessibility, web, disability.*

# 1. INTRODUCCION

Accesibilidad web significa que personas con algún tipo de discapacidad van a poder hacer uso de la Web en igualdad de condiciones que el resto de personas. Un diseño web accesible permite que todas las personas puedan percibir, entender, navegar e interactuar con la web tratando de superar las barreras físicas que les impide acceder a la Web, inclusive aquellas que por su edad se ven disminuidas [56].

Pero la accesibilidad web no está enfocada solo a personas con discapacidades permanentes, sino también considera a aquellas personas que alguna vez podrían transitar por ellas. Del mismo modo, también tiene en cuenta la existencia de posibles problemas técnicos como una conexión a Internet lenta que impidael acceso a la Web de una manera apropiada entre otras [55].

Existen muchas razones para requerir que un sitio web sea accesible, pero una de las principales es la inclusión de las personas en todas las facetas de la sociedad tales como: educación, empleo, negocios, salud, entretenimiento, etc. Este requerimiento aparece reflejado en el principio rector tres de la Convención Internacional sobre los Derechos de las Personas con Discapacidad (CIDPD) y Protocolo Facultativo donde se ratifican los derechos de las personas con discapacidad y se invita a los países a ser parte de este compromiso con la sociedad [28].

Además como lo menciona el creador de la web: "El poder de la Web está en su universalidad. El acceso por todos, independientemente de la discapacidad es un aspecto esencial" [27]. Será por tanto pertinente establecer normas que legislen la creación de páginas web accesibles, garantizando así el acceso a los contenidos de los sitios web a toda la sociedad. Esta reglamentación deberá propiciar la igualdad de oportunidades evitando de esta forma todo tipo de discriminación.

En concordancia con lo expuesto la investigación que se presenta a continuación quiere ser un aporte preliminar al estudio del estado de la legislación sobre accesibilidad web en varios países. Posteriormente se espera en otros estudios ir completando la información para toda Sudamérica.

# *1.1. Objetivos propuestos*

# *1.1.1. Objetivo General*

Este estudio tiene como objetivo identificar el estado de la legislación sobre accesibilidad web de algunos países, para ello se ha realizado una selección preliminar de países como España, Uruguay, Colombia, Chile, Brasil, y Ecuador, este trabajo responde a la necesidad de contar con información sistematizada y actualizada en función de que sus fuentes de referencia están en continuo reajuste por tratarse precisamente de legislación.

## *1.1.2. Objetivos Específicos*

Para la realización de este artículo se ha aplicado una minuciosa revisión de literatura de la normativa existente en cuanto a legislación web centrada en el objetivo general propuesto. Sobre la base de esta consideración se estableció los siguientes objetivos específicos que apuntan a cumplir con el objetivo general:

- Establecer los fundamentos teóricos de base para la accesibilidad web.
- Realizar la selección de países para el estudio.
- Determinar la situación del país en relación con organismos internacionales.
- Determinar la situación del país en relación con organismos nacionales.
- Demostrar los progresos obtenidos por cada país.
- Proponer la discusión y las conclusiones obtenidas del trabajo realizado.

Adicionalmente cabe mencionar, que debido a que los países obedecen a estructuras orgánicas autónomas e independientes, la localización de la información para obtener datos consistentes y pertinentes ha requerido bastante tiempo y trabajo.

## 2. FUNDAMENTOS DE ACCESIBILIDAD WEB

Con el fin de ayudar a desarrollar sitios web accesibles, diversos organismos y empresas han propuesto consejos, pautas y guías que definen las características mínimas que debe tener un sitio web para ser accesible.

Las pautas más conocidas y que han sido adoptadas de forma oficial por numerosos países son las desarrolladas por la Web Accessibility Initiative (WAI) del World Wide Web Consortium (W3C) [56].

La WAI tiene como función principal el establecimiento de pautas y herramientas para el aseguramiento de la accesibilidad en la Web. Sus esfuerzos principales se pueden clasificar en:

- Sitios web: Pautas de Accesibilidad al Contenido en la Web (WCAG).
- Herramientas de creación: Pautas de Accesibilidad para Herramientas de Autor (ATAG).
- Navegadores: Pautas de Accesibilidad para Agentes de Usuario (UAAG).
- Aplicaciones web: Aplicaciones de Internet Enriquecidas (WAI-ARIA).

Para efectos de este estudio se presenta a continuación una descripción breve de las Pautas de accesibilidad al contenido en la Web enfocada en diferenciar las versiones (WCAG) 1.0 y (WCAG) 2.0.

# *2.1. Pautas de Accesibilidad al Contenido en la Web (WCAG) 1.0*

Publicadas en el año 1999 [57], su objetivo es ser una guía para hacer los contenidos web accesibles para las personas con discapacidad.

WCAG 1.0 se organizan en 14 pautas para el diseño accesible; además cada pauta tiene sus puntos de verificación que explican cómo se aplica la pauta en situaciones típicas de desarrollo de contenidos. En total existen 65 puntos de verificación. Cada punto de verificación tiene un nivel de prioridad fundamentado en su impacto en la accesibilidad. Existen 3 niveles de prioridad, organizados de más importante a menos importante:

- Prioridad 1: Un desarrollador de contenidos de páginas web tiene que satisfacer este punto de verificación, es decir, se considera como imprescindible para que los usuarios puedan tener acceso a las páginas web.
- Prioridad 2: Un desarrollador de contenidos de páginas web debe satisfacer este punto de verificación, es decir, considera elementos que facilitan la accesibilidad.
- Prioridad 3: Un desarrollador de contenidos de páginas web puede satisfacer este punto de verificación, es decir, son características adicionales que al ser incluidas proporcionarán mejoras para una web accesible.

Además se debe considerar tres niveles de adecuación o conformidad en función del número de puntos de verificación que se cumplen:

- Adecuación de nivel A (A): se satisfacen todos los puntos de verificación de prioridad 1.
- Adecuación de nivel Doble A (AA): se satisfacen todos los puntos de verificación de prioridad 1 y 2.

 Adecuación de nivel Triple A (AAA): se satisfacen todos los puntos de verificación de prioridad 1, 2 y 3.

Debido a que estas pautas se publicaron en el año 1999 y solo estaban dirigidas al desarrollo de contenidos web con HTML, algunas de estas pautas y puntos de verificación quedaron obsoletos, razón por la cual se vio la necesidad de una actualización que derivó en una nueva versión de estas pautas.

# *2.2. Pautas de Accesibilidad para el Contenido Web (WCAG) 2.0*

Publicadas en el año 2008 [58]. El W3C recomienda que para el diseño de aplicaciones web y para el establecimiento de políticas de accesibilidad web se siga la WCAG 2.0 en vez de la 1.0.

La diferencia principal entre la WCAG 1.0 y 2.0 radica en que las pautas ahora están centradas en principios generales y no en técnicas concretas como lo era la WCAG 1.0; esto implica una ventaja fundamental ya que permitirá la aplicación de las pautas aunque la tecnología cambie.

Las recomendaciones de la WCAG 2.0 se organizan en diferentes niveles de detalle: principios, pautas, criterios de conformidad, y técnicas suficientes y recomendables.

# *2.2.1. Principios*

Son cuatro principios que proporcionan los fundamentos de la accesibilidad web: perceptible, operable, comprensible y robusto. Estos principios están reconocidos como esenciales ya que sin ellos las personas con discapacidad serán incapaces de acceder e interactuar con los contenidos web.

## *2.2.2. Pautas*

Las pautas no son comprobables pero proporcionan un marco de trabajo para que los desarrolladores puedan aplicar bien las técnicas.

#### *2.2.3. Criterios de conformidad*

Por cada pauta se proporcionan los criterios de conformidad en base a tres niveles: A (el más bajo), AA y AAA (el más alto).

## *2.2.4. Técnicas suficientes y recomendables*

Para cada una de las pautas y criterios de conformidad se deben aplicar las técnicas que se dividen en dos categorías: las que son suficientes para cumplir con los criterios de conformidad y las que son recomendables.

Como ya mencionó estas definiciones se hacen necesarias si se considera que la mayoría de los países toman como referencia para su legislación estas pautas establecidas por la W3C, esencialmente las (WCAG) 2.0.

# 3. SELECCIÓN DE PAÍSES PARA EL ESTUDIO

Un buen acceso a Internet es garantía de una mejor interacción con la Web, mejor si es banda ancha pues permitirá un mejor acceso de las personas a la información y a la interacción con la Web. Como criterio de selección de los países de este estudio se tomó como referencia el indicador del Banco Mundial [54], donde se aprecia los datos de los suscriptores de Internet de banda ancha fija (por cada 100 personas), considerando los últimos 5 años, se obtuvo una selección de los países sudamericanos que evidencian un crecimiento mayoritario de acceso a internet banda ancha en la región.

Estos resultados los podemos apreciar en la Figura 1. En este estudio se ha incluido a España, que aunque no es un país sudamericano ha sido tomado como referente, dado que tiene una legislación sólida y bastante desarrollada, que ha sido tomada como base por la mayoría de los países sudamericanos para la elaboración de sus leyes.

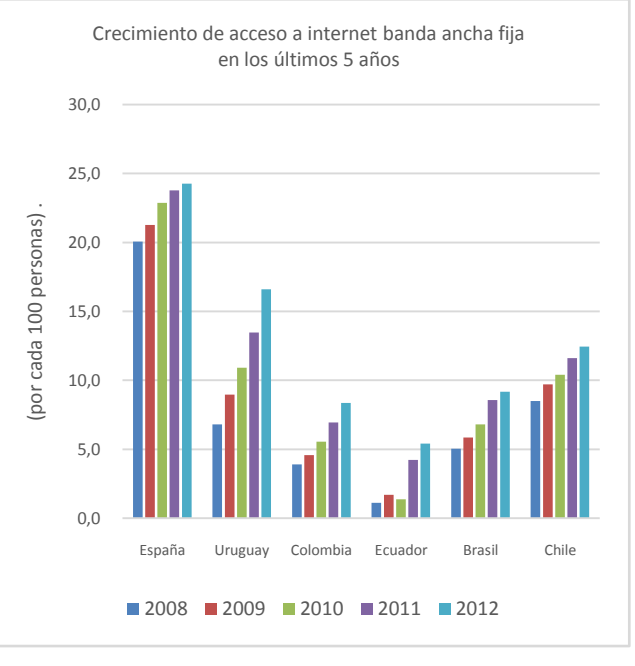

Fig. 1: Tomado del Banco Mundial [54]*.*

# 4. SITUACIÓN DEL PAÍS EN RELACIÓN CON ORGANISMOS INTERNACIONALES

Dentro del marco legal que ha dado soporte al desarrollo a nivel mundial de la legislación en referencia a los derechos de las personas con discapacidad, el hito que marca este proceso es la Convención Internacional sobre los Derechos de las Personas con Discapacidad (CIDPD) que fue aprobada por la Asamblea General de las Naciones Unidas el 13 de diciembre de 2006, este acontecimiento ha dado las bases para que en la mayoría de países se concientice la necesidad de brindar a las personas que se encuentran en desventaja debido a que sus capacidades físicas o intelectuales se

encuentran disminuidas, los mimos derechos y oportunidades en la sociedad.

Para sellar este evento se celebró una ceremonia especial el 30 de marzo del 2007 donde quedó abierto el documento para la firma, fueron 82 países que se convirtieron en signatarios de la CIDPD y 44 que firmaron también el Protocolo Facultativo que tenía el carácter de opcional. Con esto entraría en vigencia la CIDPD y el Protocolo Facultativo dado que existía un mínimo de firmas requeridas para su validación [28].

El requisito de la firma constituye una exigencia imprescindible para iniciar el proceso de ratificación, lo que implica que el estado signatario está obligado a cumplir lo dispuesto en la CIDPD, lo cual compromete a que el estado signatario deba respetar los derechos y las libertades fundamentales de las personas con discapacidad.

La ratificación del Protocolo Facultativo ha tenido mayores detractores, pues involucra que el estado firmante podría ser censurado ante el órgano de vigilancia si existieran violaciones a los derechos de las personas con discapacidad.

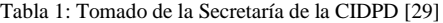

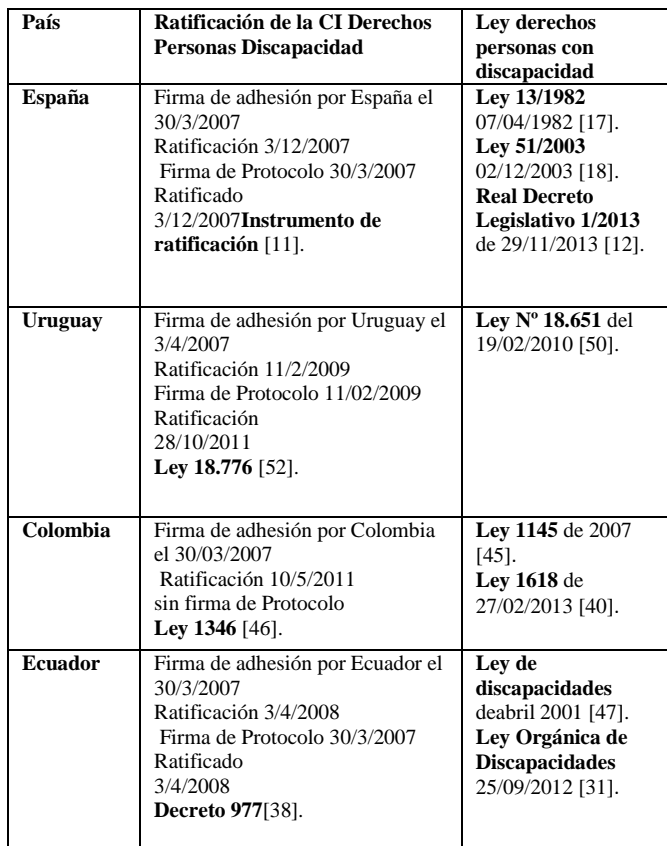

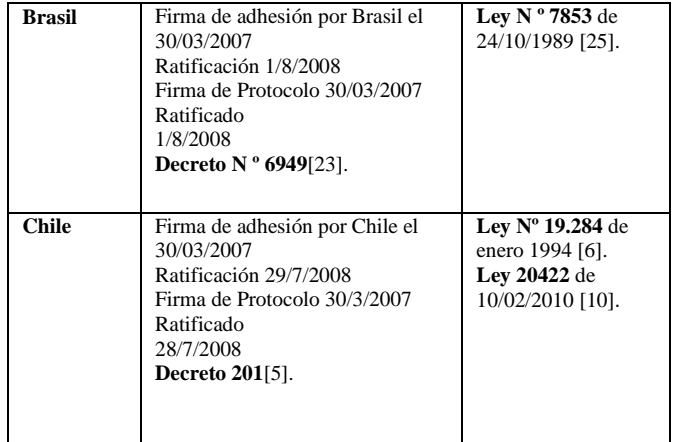

La tabla 1 nos permite revisar las fechas de firma y adhesión a la CIDPD; así como la firma y adhesión al Protocolo Facultativo, los mismos que están avalados por los decretos respectivos en cada país. También se ha preparado un sumario de las principales leyes generales relacionadas con los derechos de las personas con discapacidad de cada país.

Como se puede ver en el cuadro anterior, todos los países analizados han firmado y ratificado la adhesión y el Protocolo a excepción de Colombia que no ha firmado ni ratificado el Protocolo.

# 5. SITUACIÓN DEL PAÍS EN RELACIÓN CON ORGANISMOS NACIONALES

La legislación acerca de la accesibilidad web en Sudamérica no está estandarizada, más bien es el resultado de esfuerzos individuales de cada país, fruto de una investigación que nace de la necesidad de normar, estandarizar, y mejorar la calidad de los sitios web. Cada país establece inicialmente la normativa para los sitios web de gobierno y algunos de ellos ya la han extendido a los sitios web civiles. Muchas de estas leyes otorgan derechos humanos o civiles, pero de forma técnica en general adoptan y apoyan las pautas de accesibilidad web del W3C.

A continuación se estudia el estado de la legislación para las páginas web de cada país, considerando como parámetros de clasificación: sus leyes más importantes, los plazos para su aplicación y el organismo regulador.

# *5.1. España*

#### *5.1.1. Leyes sobre accesibilidad web*

La discapacidad es un tema muy importante para España y eso se refleja en documentos que aportan datos relevantes como lo es el Informe Olivenza 2010 [19], por ello una de las primeras leyes es la **Ley 34** del 11 de julio del 2002, de servicios de la sociedad de la información y de comercio electrónico en la que se refiere a accesibilidad para las personas con discapacidad y de edad avanzada y de la información proporcionada por medios electrónicos: "Las

Administraciones Públicas adoptarán las medidas necesarias para que la información disponible en sus respectivas páginas de Internet pueda ser accesible a personas con discapacidad y de edad avanzada de acuerdo con los criterios de accesibilidad al contenido generalmente reconocidos, antes del 31 de diciembre de 2005" [13]. Como se puede ver, esta ley es muy clara en relación al contexto en el que se debe aplicar pero resulta demasiado general en cuanto a las especificaciones técnicas requeridas y desgraciadamente no se llegaron a cumplir los plazos establecidos.

Existe un registro de varias leyes donde se menciona la accesibilidad pero la siguiente ley que mencionamos es la de mayor importancia debido a que es mucho más explícita que la anterior y es el **Real Decreto 1494,** de 12 de noviembre del 2007, por el que se aprueba el reglamento sobre las condiciones básicas para el acceso de las personas con discapacidad a las tecnologías, productos y servicios relacionados con la sociedad de la información y medios de comunicación social [16].

Este reglamento recomienda que las pautas de accesibilidad se alineen a las establecidas por el W3C. Estas pautas han sido incorporadas en España a través de la Norma **UNE 139803:2004**: esta norma es la base para la certificación en accesibilidad web. Sus especificaciones se alinean a la WCAG 1.0 y delimitan el grado de accesibilidad aplicable a las páginas de internet de las Administraciones Públicas, exigiéndose el Nivel AA [1].

Otra ley importante es la **Ley 56** de 28 de diciembre del 2007, de Medidas de Impulso de la Sociedad de la Información, la misma que hace referencia explícitamente en el cuarto párrafo del apartado Uno en el que obliga a las administraciones públicas a informar sobre el nivel de accesibilidad de sus páginas web, de forma que: "Las páginas de Internet de las Administraciones Públicas deberán ofrecer al usuario información sobre su nivel de accesibilidad y facilitar un sistema de contacto para que puedan transmitir las dificultades de acceso al contenido de las páginas de Internet o formular cualquier queja, consulta o sugerencia de mejora" [14].

Además en el artículo Segundo, esta ley obliga a las empresas que cumplan una serie de condiciones a satisfacer un nivel de accesibilidad en sus páginas web equivalente al nivel AA.

Por último, esta ley señala que las Administraciones Públicas promoverán la aplicación de los estándares de accesibilidad en todos los elementos y procesos basados en las nuevas tecnologías de la Sociedad de la Información [14].

El 3 de septiembre del 2012 fue publicada en el BOE n. 237 de 2/10/2012 [15], la Norma **UNE 139803:2012** [2] Requisitos de accesibilidad para contenidos en la Web que sustituye a Norma UNE 139803:2004. Esta nueva norma es equivalente a las Pautas de accesibilidad al contenido de la web de la WCAG 2.0 de la W3C ya que las referencia directamente [2].

# *5.1.2. Plazos para su aplicación*

El **Real Decreto 1494** establece plazos para cumplir las normas sobre accesibilidad web a partir del 4 de diciembre de 2009 para los servicios y productos nuevos; menciona además que para todo aquello que sea exigible lo será desde el 4 de diciembre de 2013.

# *5.1.3. Organismo regulador*

La entidad legalmente responsable del desarrollo y difusión de las normas técnicas en España es la Asociación Española de Normalización y Certificación (AENOR) misma que es una institución privada sin fines de lucro creada en 1986, por tanto es responsabilidad de AENOR la elaboración y actualización de las Normas UNE [2].

# *5.2. Uruguay*

## *5.2.1. Leyes sobre accesibilidad*

La **Ley No. 18.172**, del 31 de agosto del 2007 establece como misión de la Agencia para el Desarrollo del Gobierno de Gestión Electrónica y la Sociedad de la Información del Conocimiento (AGESIC): "promover que los ciudadanos, las empresas y el Gobierno realicen el mejor uso de las tecnologías de la información y de las comunicaciones, así como planificar y coordinar proyectos en el área del Gobierno Electrónico" [49]. En octubre del 2008 se aprueba la **Ley 18.381**: Ley de Acceso a la Información Pública aprobada el 17/10/2008 [51], en la que se establece que "El acceso a la información pública es un derecho de todas las personas, sin discriminación por razón de nacionalidad o carácter del solicitante".

El **Decreto 450** de 28 de septiembre del 2009 aprueba el documento Principios y Líneas Estratégicas, en el que se menciona en el Principio tres de accesibilidad: "La Administración Pública deberá garantizar la accesibilidad a la información y a los servicios por medios electrónicos de manera segura y comprensible, con especial énfasis en el cuidado del acceso universal y su adecuación a múltiples soportes, canales y entornos, con el objetivo de que todas las personas puedan ejercer sus derechos en igualdad de condiciones" [48].

El año siguiente se aprobó el Decreto Reglamentario de la **Ley Nº 232** de agosto del 2010 que reemplazaría a la Ley **18.381** donde menciona en el Título V de La Implementación de los sitios web Artículo 38: "Los sujetos obligados deberán difundir en sus sitios web la siguiente información, que deberá ser actualizada mensualmente:.." [36].

Como aporte para el desarrollo de portales estatales, Uruguay cuenta con el documento Guía para diseño e implementación de Portales Estatales [37], publicado por la AGESIC en el año 2009, donde se especifica claramente en el capítulo Tres de Accesibilidad, que para el desarrollo web se considere la WCAG 2.0.

## *5.2.2. Organismo regulador*

La AGESIC fue creada en diciembre de 2005 con la denominación "Agencia para el Desarrollo del Gobierno de Gestión Electrónica y la Sociedad de la Información del Conocimiento", así consta en Artículo N° 72 - Ley 17.930, su funcionamiento fue reglamentado en junio de 2006 por medio del Decreto 205/006. Su misión principal es: "Definir y difundir la normativa informática, fiscalizando su cumplimiento‖. Además es la responsable de la Guía para el diseño e implementación de portales estatales [35].

## *5.3. Colombia*

## *5.3.1. Leyes sobre accesibilidad web*

Colombia identifica la legislación web dentro de la propuesta global del gobierno por tanto el **Decreto 1151** de 14 de abril del 2008, establece los lineamientos generales de la Estrategia de Gobierno en Línea de la República de Colombia [53]. En el artículo Tres se instituyen los principios aplicables, siendo uno de ellos el "Acceso equitativo y multicanal", de la misma forma se establecen en el artículo Quinto las fases del Gobierno en Línea son: Fase de Información en Línea, Fase de Interacción en Línea, Fase de Transacción en Línea, Fase de Transformación en Línea, Fase de Democracia en Línea.

Además se menciona en el Artículo Sexto como responsable institucional de la definición de políticas y estándares al Ministerio de Comunicaciones, a través del Programa Agenda de Conectividad o de la entidad que haga sus veces siendo este el responsable de coordinar la implementación de la Estrategia de Gobierno En Línea y de la definición de las políticas y estándares respectivos, para lo cual deberá elaborar el "Manual para la implementación de la Estrategia de Gobierno en Línea", dando un plazo inicial de dos meses para su elaboración desde su aprobación [44].

Luego en el artículo Siete se dispone la adopción del manual como obligatorio para las entidades del gobierno.

La primera versión del "Manual para la implementación de la Estrategia de Gobierno en Línea". Aparece el 28 de mayo del 2008. En la Fase de Información en línea en lo referente a accesibilidad web de las entidades de gobierno se especifica que deben seguir los estándares de la W3C, además debe cumplir la prioridad Doble A y (AA) y como recomendación de la evaluación de los sitios del estado colombiano a través de las herramientas de revisión tales como TAW [43].

Además se menciona como fundamental implementar los estándares de accesibilidad internacionales originados por la W3C desde la fase de información, acogiéndose a las recomendaciones de prioridad 1 y especialmente de la 2. Los mismos que equivalen a la WCAG 1.0.

Dejando establecido que en la Fase de transformación en línea en el criterio de accesibilidad web: "Se debe cumplir con la totalidad de los estándares internacionales de accesibilidad… Para verificar este aspecto se podrán usar herramientas de revisión referenciadas por la W3C".

Posteriormente aparecen otras versiones como la Versión 2.2 en Enero del 2010 en donde ya se referencia a la WCAG 2.0 [43].

A continuación se tiene una versión 3.0 y una última versión 3.1, en ella se detallan los componentes de la Estrategia de Gobierno en Línea con su evolución de las "Fases del Gobierno en Línea" contempladas en el **Decreto 1151** del 2008 [53] incluyendo un nuevo componente denominado Temas Actividades Transversales, en los que consideran la accesibilidad web y la usabilidad. Con respecto a la accesibilidad web se establece el uso de la **Norma Técnica Colombiana (NTC) 5854** sobre accesibilidad [44]. Esta norma define el nivel de conformidad de prioridad desde A hasta AAA que debería cumplir el componente según el nivel de madurez en el que se encuentra la entidad [42].

La **Ley 1680** del 20 de noviembre del 2013en la que se menciona explícitamente en el Artículo Nueve. Accesibilidad y usabilidad todas las páginas web de las entidades públicas o de los particulares que presten funciones públicas deberán cumplir con las normas técnicas y directrices de accesibilidad y usabilidad que dicte el Ministerio de Tecnologías de la Información y las Comunicaciones [41].

## *5.3.2. Plazos para su aplicación*

En el Artículo Ocho referente a las metas del Gobierno en Línea a las cuales las entidades públicas deben ajustarse, se propone un cronograma a cumplir partir de la Fase de Información del 1 de junio del 2008 hasta terminar en la Fase de Democracia el 1 de diciembre del 2012.

## *5.3.3. Organismo regulador*

El Ministerio de Tecnologías de la Información y las Comunicaciones se apoya en organismos privados y del estado para la elaboración de las normas tal es el caso del Instituto Colombiano de Normas Técnicas y Certificación (ICONTEC) que es el organismo responsable de la norma NTC 5854. La NTC 5854 fue ratificada por el Consejo Directivo del 15 de junio del 2011 y de acceso bajo pago [39].

# *5.4. Ecuador*

### *5.4.1. Leyes sobre accesibilidad*

La primera ley que menciona el derecho a la información a través de la web es la **Ley Orgánica de Transparencia y de Acceso a la Información Pública (LOTAIP)** [47]fue aprobadael 18 de mayo del 2004 por el Congreso Nacional, La LOTAIP en el Art. Siete de la Difusión Pública menciona la obligación de transparencia en la gestión administrativa, razón por la cual están obligadas a observar todas las instituciones del Estado la difusión de la información señalada en la Ley: "difundirán a través de un portal de

información o página web, así como de los medios necesarios a disposición del público, implementados en la misma institución, la siguiente información mínima actualizada, que para efectos de esta Ley se la considera de naturaleza obligatoria..." [32].

También en la **Ley Orgánica de discapacidades** del25 de septiembre del 2012[31], Art. 65.-Atención prioritaria en portales web.- se especifica claramente: "Las instituciones públicas y privadas que prestan servicios públicos, incluirán en sus portales web, un enlace de acceso para las personas con discapacidad, de manera que accedan a información y atención especializada y prioritaria, en los términos que establezca el reglamento".

Esta legislación provee solamente el marco de referencia general pero no existía ninguna propuesta específica avalada por el gobierno sobre accesibilidad web, de la revisión de la literatura encontrada se encuentran disponibles en la web algunas propuestas que podían haber servido de base para la elaboración de una guía de Pautas de accesibilidad web para el país, una de ellas es una propuesta avalada por la LOTAIP denominada Norma Técnica para la Aplicación de la Ley Orgánica de Transparencia y Acceso a la Información Pública en la que se presenta la propuesta de Guía para la Creación de Sitios Web, esta Norma se basa en la WCAG así como la referencia del Gobierno de Estados Unidos que promulgó la Acta 508 para reglamentar esta forma de mostrar los contenidos [34].

De la información encontrada en la web se localizó un estudio completo de Estándares de Sitios web gubernamentales realizado por el grupo Imaginar basada en las normas ISO, las WCAG 1.0 y 2.0, este estudio es una muy buena referencia de trabajo elaborado en el país, para su realización utiliza como referencias a las Guías de Accesibilidad de los países como Argentina, Brasil, Chile, Perú, Colombia y Uruguay [3].

Todos estos esfuerzos aislados que no se pudieron plasmar en una norma reconocida debido a las situaciones de inestabilidad de gobierno, pero el 28 de enero de 2014 mediante publicación en el Registro Oficial No. 171 el Ecuador aprueba la norma sobre accesibilidad web **NTE INEN-ISO/IEC 40500:2012**. Esta Norma Técnica Ecuatoriana es una traducción idéntica de la Norma Internacional ISO/IEC 40500:2012 Information technology W3C Web Content Accessibility Guidelines (WCAG) 2.0. Bajo responsabilidad del Instituto Ecuatoriano de Normalización (INEN), disponible bajo pago [30].

#### *5.4.2. Plazos para su aplicación*

Cuando se creó la LOTAIP se decía: "Los portales en internet, deberán ser implementados por las entidades de la Administración Pública y demás entes señalados en él artículo 1 de la presente Ley, en el plazo perentorio de un año, contado a partir de la publicación de esta Ley en el Registro Oficial. El Reglamento de la presente Ley, regulará los lineamientos técnicos que permitan la uniformidad,

interacción, fácil ubicación y acceso de esta información." [32].

Adicionalmente se incluye en la disposición transitoria de la Ley Orgánica de discapacidades Quinta.-: "La autoridad nacional competente en Telecomunicaciones en el plazo de noventa (90) días de publicada la presente Ley, dictará las normas necesarias para que los medios de comunicación audiovisual cumplan con las disposiciones de accesibilidad a la información establecidas en esta normativa dado en el Registro Oficial Nº 796 -Martes 25 de septiembre del 2012" [31], en la actualidad como la norma NTE INEN-ISO/IEC:2012 40500 está recién expedida, no existe el instructivo de aplicación.

## *5.4.3. Organismo regulador*

En un inicio fue el Consejo Nacional para las Discapacidades (CONADIS) el encargado de expresar las necesidades de las personas con discapacidad, pero con la nueva Ley Orgánica de discapacidades y su Reglamento se encarga al Consejo Nacional de Igualdad para las Discapacidades el velar por sus reivindicaciones y al Ministerio de Telecomunicaciones y Sociedad de la Información (MINTEL), expedir las normas necesarias para la accesibilidad a la información de las entidades del gobierno, adicionalmente también el tema de accesibilidad web está impulsado por la Secretaría Técnica de Discapacidades (SETEDIS) [33] dentro de su estrategia de Gobierno accesible, pero el organismo regulador es el Instituto Ecuatoriano de Normalización

## *5.5. Brasil*

#### *5.5.1. Leyes sobre accesibilidad*

Brasil es uno de los países sudamericanos que posee una de las mejores legislaciones en cuanto accesibilidad web se refiere. La primera es la **Ley N º 10.098**, de 19 de diciembre del 2000, posteriormente se establece el **Decreto N º 5296** de 2 de diciembre del 2004 para la actualización de las leyes 10.048, de 8 de noviembre del 2000, y **10.098** de 19 de diciembre del 2000 que establece las normas generales y criterios básicos para la promoción de la accesibilidad a las personas con discapacidad o movilidad reducida, y otras medidas [22].

Surge la primera versión del Modelo de Gobierno Electrónico e-MAG versión 1.1 debido a la implementación Modelo de Accesibilidad del Gobierno Electrónico que se institucionaliza a través **Ordenanza N º 03** de 7 de mayo del 2007, luego de haberse puesto a consulta en enero del 2005 [21].

Además se tiene el último decreto donde hace referencia a los requerimientos de los sitios web gubernamentales **Decreto Nº 7724** de 16 de mayo del 2012, Reglamenta la Ley N º 12.527, que establece el acceso a la información donde explícitamente se menciona en el Artículo 8: VIII – ―garantizar la accesibilidad de contenidos para las personas con discapacidad de conformidad con las normas establecidas por el Ministerio de Planificación, Presupuesto y Gestión, para cumplir con los siguientes requisitos, entre otros... [24].

En cuanto al producto obtenido el e-MAG que aparece en el año 2005, esta iniciativa fue el resultado del trabajo del Departamento de Gobierno Electrónico en colaboración con la ONG Accesibilidad Brasil, se ajustaba a la WCAG 1.0 [21].

Una nueva versión de e-MAG 2.0 estaba dividida en: Parte técnica dirigida a los desarrolladores, parte del ciudadano más fácil de entender y aplicar para los ciudadanos civiles.

Estas iniciativas fueron el resultado del análisis de directrices principalmente de la WCAG 1.0 así como también de las directrices Common Look and Feel 2.0 canadienses, las irlandesas y de documentos de otros países, como Portugal, España y la 508 de EEUU.

La versión 3.0 de agosto del 2011 es el resultado de un trabajo conjunto entre varias organizaciones como el Departamento de Gobierno Electrónico, el Departamento de Logística y Tecnología de la Información (SLTI) del Ministerio de Planificación y Proyectos de Accesibilidad RENAPI Virtual (Red de Investigación e Innovación en Tecnologías Digitales [21].

La versión 3.0 de e-MAG se presenta en un solo documento, sin separación entre la visión técnica y la visión de los ciudadanos e incluye como grandes temas: Recomendaciones de Accesibilidad, Normas de accesibilidad del gobierno federal, Recursos y herramientas para la accesibilidad, lecturas, glosario y cuadro de colores e contraste [21].

La última versión 3.1 de e-MAG de abril del 2014 se centra en el contenido para hacerlo más comprensible. Otra decisión importante acerca de esta versión es la integración del nuevo capítulo: El proceso para desarrollar un sitio accesible, así como también la reestructurade los capítulos basados en la optimización [20].

## *5.5.2. Plazos para su aplicación*

En el Artículo 68 del **Decreto Nº 7724** se menciona "Corresponde a la Contraloría General de la Unión,... VI supervisar la aplicación de este Decreto, especialmente en lo que respecta a los plazos y procedimientos, y VII - definir, junto a la Casa Civil de la Presidencia, directrices y procedimientos adicionales que sean necesarias para la aplicación del Derecho de la **12.527** del 2011 [24].

## *5.5.3. Organismo regulador*

e-MAG está normado por Ministerio de Planificación Asociación Brasileña de Normas Técnicas **(ABNT / CB-40)** y está dedicada a la normalización en el campo de la accesibilidad, teniendo en cuenta los preceptos del diseño universal. El Comité tiene varios grupos de trabajo, definiendo las normas de accesibilidad en todos los niveles, desde lo físico a lo virtual [26]

#### *5.6. Chile*

## *5.6.1. Leyes sobre accesibilidad*

A partir de que en el año 1998 se estableció que los servicios públicos debían tener sus propios sitios web y nació la preocupación para normar su desarrollo de tal forma que se incremente la eficiencia, trasparencia del sector público y de los ciudadanos, es así que para promover lo antedicho en el año 2003 mediante el **Decreto Supremo 32**, se creó el Premio Web para incentivar a la realización del mejor sitio web del estado. El **Decreto Supremo 100-2006** publicado el 12 de agosto del año 2006 del Ministerio Secretaría General de la Presidencia en donde se establece la "Aprueba Norma Técnica para el desarrollo de Sitios Web de los órganos de Administración del Estado" cuyo objetivo es determinar los lineamientos mínimos obligatorios que deben cumplir los órganos del estado, para asegurar la accesibilidad y la confiabilidad de los datos para una adecuada funcionalidad de las páginas y sus contenidos [4].

La normativa que afecta a los sitios web de Gobierno se pueden clasificar en:

**Instructivos presidenciales** es el marco general de las políticas que establece el presidente, entre uno de los últimos está el Instructivo Presidencial sobre Gobierno Abierto **Nº 005 – 2012** A través de este documento se busca fomentar que el gobierno sea cada vez más transparente y participativo.

**Las leyes** pueden ser de varios temas que afecten a la operación de los sitios web.

**Decretos** los decretos supremos son más específicos e implican obligatoriedad directa con los Sitios Web del Estado el último e importante por su afectación es el **Decreto Supremo 14 (2014)** sobre Documentos Electrónicos, Firma Electrónica y la certificación de dicha firma, este instrumento modifica algunos decretos y deroga el Decreto N° 100 sobre el Desarrollo de Sitios web de los Órganos de la Administración del Estado, para respaldar la accesibilidad para discapacitados, utilización de licencias abiertas, cumplimiento de estándares W3C, datos abiertos (OpenData), el uso de herramientas automáticas para verificar estándares, codificación, utilización de dominios de gobierno, así como también temas de seguridad de datos.

**Guías de Aplicación** basadas en la experiencia se presentan las guías que son la reunión de buenas prácticas emitidas por los organismos del Estado para dar aplicación a las normas establecidas, para ello se creó la Guía de accesibilidad para discapacitados en sitios web Versión 1 en el 2004 y la Versión 2 en el 2008 que son documentos muy completos cuyas pautas se ajustan a las establecidas por la W3C [9].

Adicionalmente el Departamento de Accesibilidad del Servicio Nacional de la Discapacidad (SENADIS), ha elaborado un conjunto de recomendaciones generales para hacer un sitio web accesible que se encuentra disponible en su página web con el nombre de Requisitos básicos para un sitio web accesible, que está actualizado a julio del 2014 y establece recomendaciones generales que se ajustan a las pautas especificadas por la W3C a través de la guía de la WCAG 2.0 para el desarrollo web [7].

## *5.6.2. Plazos para su aplicación*

A partir de la proclamación de la "Aprueba norma técnica para el desarrollo de Sitios Web de los órganos de la Administración del Estado", se establecen dos niveles de cumplimientos Nivel I con plazo de un año Objetivo: que los Sitios Web sean desarrollados de manera tal que las personas que los utilizan, puedan acceder de manera rápida, efectiva y eficiente a los servicios, funciones y prestaciones ofrecidas en sus páginas. Nivel II con plazo de dos años se deben ajustar a las obligaciones establecidas en la "Guía Modelo Política de Privacidad de los Sitios Web de la Administración del Estado" es decir que los sitios web cumplan, las directrices principales de las normas internacionales de accesibilidad" con el fin de permitir un mayor grado de acceso a las personas con discapacidades.

# *5.6.3. Organismo regulador*

Como entidad reguladora de las Normas que se menciona en la guía se establece como responsable al Ministerio Secretaria General de la Presidencia bajo el Proyecto de Reforma y Modernización del Estado del Gobierno de Chile [8].

# 6. PROGRESOS OBTENIDOS POR PAÍS

La Tabla 2 resume las entidades gubernamentales responsables de la normativa sobre accesibilidad web, así como también el nombre asignado al producto obtenido llamado de esta forma al documento que recoge la normativa vigente o en algunos casos más exitosos consiste en una guía de ayuda para el desarrollo web accesible.

Esta tabla es la síntesis del estudio realizado en cada país en el que se consideraron: los órganos reguladores en los países, los mismos que pueden ser dependencias directas de la presidencia, ministerios, consejos, agencias u asociaciones, etc. quienes son las llamadas a vigilar la creación, ejecución de las normativas vigentes.

En esta síntesis se ha querido establecer claramente el producto obtenido por cada país que refleja el trabajo desarrollado en estos años así como también buenas prácticas de apoyo para el desarrollo web emanadas de cada país. Es documentos permiten crear, evaluar, sitios accesibles, adicionalmente incluyen temas de usabilidad, encontrabilidad, etc.

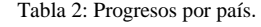

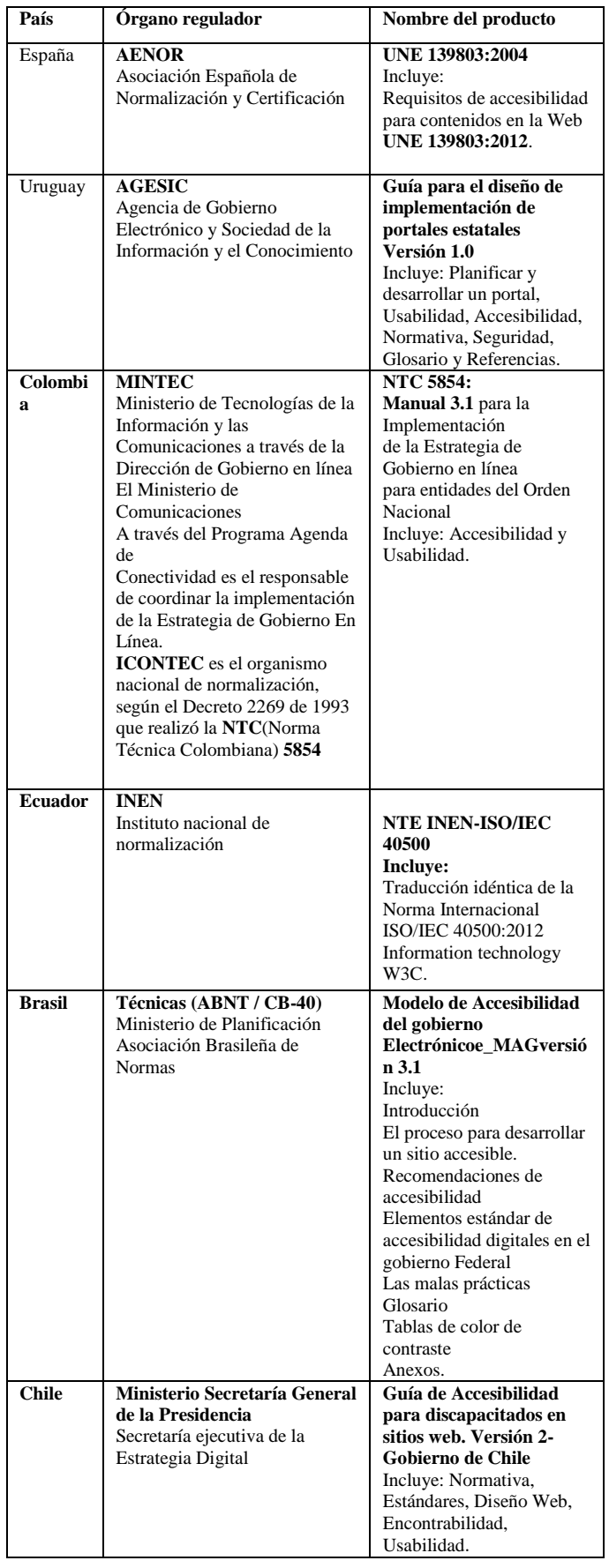

### 7. CONCLUSIONES

Los resultados de este estudio permiten resumir los esfuerzos realizados sobre el estado de la accesibilidad web en algunos países en la forma siguiente:

Todos los países objeto de este estudio han utilizado en sus versiones anteriores o utilizan actualmente como referencia técnica de base a las Pautas de Accesibilidad para el contenido Web. (WCAG) 2.0 de la W3C.

Se ha encontrado en el estudio que además de una legislación web, las propuestas presentadas por algunos países no solo se refieren exclusivamente a recomendaciones de pautas de accesibilidad web, sino más bien son propuestas globales de apoyo para el desarrollo web de portales accesibles, lo cual es muy útil y recomendable.

Es importante mencionar que, en la mayoría de países nacen las leyes en su inicio para normar los sitios web gubernamentales, y a partir de ello se establecen como estándares para los sitios civiles de los ciudadanos.

España es un país que ha demostrado una preocupación evidente en el tema de la legislación web desde el 2002, lo cual se evidencia en una larga trayectoria de avances tendientes a robustecer este tema por tanto su legislación vigente que está alineada a las pautas de la (WCAG) es el producto de su trabajo sostenido reflejado en sus productos las Normas UNE 139803:2004 reemplazada por la UNE 139803:2012.

Uruguay despunta en el tema a partir del 2007 con la creación de la AGESIC entidad del estado encargada de establecer las Pautas del gobierno electrónico del país. Sus leyes son un marco general acerca de la legislación web, sin embargo propone una Guía para diseño e implementación de Portales Estatales basada en las Pautas de la W3C, muy completa.

Colombia se inicia dentro del ámbito de la legislación web en el año 2008 con la adopción del primer Manual para la implementación de la Estrategia de Gobierno en Línea, posteriormente aparecen nuevas versiones del Manual, y en el 2011 se instituye la Norma Técnica Colombiana 5854 (NTC) basada en la W3C. Para que en noviembre del 2013 se cree la Ley 1680 para establecer que el Ministerio de Tecnologías de la Información y las Comunicaciones dictarán las pautas en cuanto a accesibilidad y usabilidad.

Ecuador se ha tomado su tiempo para ponerse al día en cuanto a legislación de accesibilidad web, pero ahora ya tiene aprobada la Norma de accesibilidad a los web NTE INEN-ISO/IEC 40500:2012 la misma que se basa en las directrices de accesibilidad para el contenido web del W3C (WCAG) 2.0, ahora es deseable que se establezcan los mecanismos para una efectiva aplicación.

Brasil es uno de los países sudamericanos pionero en cuanto a legislación web. La primera es la Ley N º 10.098, de 19 de diciembre del 2000, la misma que marco la ruta para el desarrollo del Modelo de gobierno electrónico e\_MAG cuya primera versión apareció en el 2005, el mismo que ha ido avanzando a la par de la evolución de las pautas de la W3C, actualmente ya se cuenta con la versión 3.1 de e-MAG. El Decreto Nº 7724 de 16 de mayo del 2012 hace alusión directa a los requerimientos de accesibilidad que deben cumplir los sitios web gubernamentales.

Por último se debe mencionar a Chile, cuya trayectoria es muy sólida desde el 2000 pero que se plasmó efectivamente en el Decreto Supremo 100-2006 lo cual se evidencia con sus excelentes productos como la Guía de Accesibilidad para discapacitados en sitios web. Versión 1 y 2, las cuales están alineadas a las pautas que establece la W3C además que siempre se mantiene actualizada en materia normativa como lo demuestra el Decreto Supremo 14-2014.

#### REFERENCIAS

- [1] Asociación Española de Normalización y Certificación (AENOR), «Norma UNE 139803:2004; Requisitos de accesibilidad para contenidos en la Web,» 2004. [En línea]. Disponible <http://goo.gl/7HAiQp.> [Último acceso: 18 10 2013].
- [2] Asociación Española de Normalización y Certificación (AENOR), «Norma UNE 139803:2012 Requisitos de accesibilidad para contenidos en la Web,» 04 Julio 2012. [En línea]. Disponible [http://goo.gl/2SN36U.](http://goo.gl/2SN36U) [Último acceso: 02 12 2013].
- [3] H. Carrión, «Propuesta de estándares,» 2012. [En línea]. Disponible [http://goo.gl/ZxtAvy.](http://goo.gl/ZxtAvy) [Último acceso: 02 12 2013].
- [4] Gobierno de Chile, «Biblioteca del Congreso Nacional de Chile,Decreto 100-2006,» 12 Agosto 2006. [En línea]. Disponible [http://goo.gl/okDbnV.](http://goo.gl/okDbnV) [Último acceso: 11 12 2013].
- [5] Gobierno de Chile, «Biblioteca del Congreso Nacional de Chile,Decreto 201,» 17 Septiembre 2008. [En línea]. Disponible [http://bcn.cl/12ol.](http://bcn.cl/12ol) [Último acceso: 10 12 2012].
- [6] Gobierno de Chile, «Ley Nº19.284,Establece Normas para la Plena Integración Social de Personas con Discapacidad,» 1994. [En línea]. Disponibl[e http://goo.gl/JXs5cX.](http://goo.gl/JXs5cX) [Último acceso: 26 10 2013].
- [7] Gobierno de Chile, «Ministerio de Desarrollo Social, SENADIS,Requisitos básicos para un sitio web accesible,» 14 2013. [En línea]. Disponible [http://www.senadis.gob.cl/documentos/listado/146/accesibilidad.](http://www.senadis.gob.cl/documentos/listado/146/accesibilidad)  [Último acceso: 02 12 2013].
- [8] Gobierno de Chile, «Ministerio de Secretaría General de la Presidencia,Biblioteca del Congreso de chile,» 2014. [En línea]. Disponible [http://www.guiadigital.gob.cl/articulo/sobre-la](http://www.guiadigital.gob.cl/articulo/sobre-la-normativa-web-en-chile)[normativa-web-en-chile.](http://www.guiadigital.gob.cl/articulo/sobre-la-normativa-web-en-chile) [Último acceso: 08 05 2014].
- [9] Gobierno de Chile, «Ministerio Secretaria General de la Presidencia,Guía Web,» 2008. [En línea]. Disponible [http://www.guiadigital.gob.cl/guia-web.](http://www.guiadigital.gob.cl/guia-web) [Último acceso: 02 12 2013].
- [10] Gobierno de Chile,Ministerio de Planificación, «Ley 20422,» 2010. [En línea]. Disponible [http://www.leychile.cl/Navegar?idLey=20422.](http://www.leychile.cl/Navegar?idLey=20422) [Último acceso: 15 10 2013].
- [11] Gobierno de España, «INSTRUMENTO de ratificación del Protocolo Facultativo a la Convención sobre los derechos de las personas con discapacidad,» 2008. [En línea]. Disponible <http://goo.gl/8XIAiT.> [Último acceso: 25 10 2013].
- [12] Gobierno de España, «Real Decreto Legislativo 1/2013, de 29 de noviembre, por el que se aprueba el Texto Refundido de la Ley General de derechos de las personas con discapacidad y de su inclusión,» 2013. [En línea]. Disponible [http://www.boe.es/diario\\_boe/txt.php?id=BOE-A-2013-12632.](http://www.boe.es/diario_boe/txt.php?id=BOE-A-2013-12632)

[Último acceso: 05 01 2014].

- [13] Gobierno de España,BOE, «Agencia Estatal Boletín Oficial del Estado, Ley 34/2002,» 12 Julio 2002. [En línea]. Disponible [http://www.boe.es/boe/dias/2002/07/12/pdfs/A25388-25403.pdf.](http://www.boe.es/boe/dias/2002/07/12/pdfs/A25388-25403.pdf) [Último acceso: 02 12 2013].
- [14] Gobierno de España,BOE, «Agencia Estatal Boletín Oficial del Estado, Ley 56/2007,» 28 Diciembre 2007. [En línea]. Disponible [http://www.boe.es/boe/dias/2007/12/29/pdfs/A53701-53719.pdf.](http://www.boe.es/boe/dias/2007/12/29/pdfs/A53701-53719.pdf) [Último acceso: 02 12 2013].
- [15] Gobierno de España,BOE, «Agencia Estatal Boletín Oficial del Estado, Normas,» 02 Octubre 2012. [En línea]. Disponible [http://www.boe.es/boe/dias/2012/10/02/pdfs/BOE-A-2012-](http://www.boe.es/boe/dias/2012/10/02/pdfs/BOE-A-2012-12326.pdf) [12326.pdf.](http://www.boe.es/boe/dias/2012/10/02/pdfs/BOE-A-2012-12326.pdf) [Último acceso: 02 12 2013].
- [16] Gobierno de España,BOE, «Agencia Estatal Boletín Oficial del Estado, Real Decreto 1494/2007,» 12 Noviembre 2007. [En línea]. Disponible [http://www.boe.es/boe/dias/2007/11/21/pdfs/A47567-](http://www.boe.es/boe/dias/2007/11/21/pdfs/A47567-47572.pdf) [47572.pdf.](http://www.boe.es/boe/dias/2007/11/21/pdfs/A47567-47572.pdf) [Último acceso: 02 12 2013].
- [17] Gobierno de España,BOE, «Ley 13/1982, de 7 de abril de integración social de los minusválidos.,» 1982. [En línea].<br>Disponible http://www.boe.es/buscar/doc.php?id=BOE-A-1982[http://www.boe.es/buscar/doc.php?id=BOE-A-1982-](http://www.boe.es/buscar/doc.php?id=BOE-A-1982-9983) [9983.](http://www.boe.es/buscar/doc.php?id=BOE-A-1982-9983) [Último acceso: 01 07 2013].
- [18] Gobierno de España,BOE, «Ley 51de 2 de diciembre del 2003, de igualdad de oportunidades, no discriminación y accesibilidad universal de las personas con discapacidad,» 2003. [En línea]. Disponible [http://www.boe.es/boe/dias/2003/12/03/pdfs/A43187-](http://www.boe.es/boe/dias/2003/12/03/pdfs/A43187-43195.pdf) [43195.pdf.](http://www.boe.es/boe/dias/2003/12/03/pdfs/A43187-43195.pdf) [Último acceso: 21 10 2013].
- [19] Gobierno de España,Observatorio Estatal de Discapacidad, «Informe Olivenza 2010,» 2010. [En línea]. Disponible [http://sid.usal.es/idocs/F8/FDO25726/informe\\_olivenza.pdf.](http://sid.usal.es/idocs/F8/FDO25726/informe_olivenza.pdf) [Último acceso: 02 12 2013].
- [20] Governo Federal do Brasil, «e-MAG Modelo de Acessibilidade em Governo Eletrônico version 3.1,» Abril 2014. [En línea]. Disponible [http://emag.governoeletronico.gov.br/.](http://emag.governoeletronico.gov.br/) [Último acceso: 01 09 2014].
- [21] Governo Federal do Brasil, «Ministério do Planejamento, Orçamento e Gestão,e-MAG - Modelo de Acessibilidade em Governo Eletrônico,» Agosto 2011. [En línea]. Disponible [http://emag.governoeletronico.gov.br/emag/.](http://emag.governoeletronico.gov.br/emag/) [Último acceso: 02 12 2013].
- [22] Governo Federal do Brasil, «Presidência da República do Brasil,Casa Civil,DECRETO Nº 5.296,» 02 12 2004. [En línea]. Disponible [http://www.planalto.gov.br/ccivil\\_03/\\_ato2004-](http://www.planalto.gov.br/ccivil_03/_ato2004-2006/2004/decreto/d5296.htm) [2006/2004/decreto/d5296.htm.](http://www.planalto.gov.br/ccivil_03/_ato2004-2006/2004/decreto/d5296.htm) [Último acceso: 02 12 2013].
- [23] Governo Federal do Brasil, «Presidência da República, Casa Civil,Decreto Nº 6.949, de 25 de agosto del 2009,» 25 Agosto 2009. [En línea]. Disponible [http://www.planalto.gov.br/ccivil\\_03/\\_ato2007-](http://www.planalto.gov.br/ccivil_03/_ato2007-2010/2009/decreto/d6949.htm) [2010/2009/decreto/d6949.htm.](http://www.planalto.gov.br/ccivil_03/_ato2007-2010/2009/decreto/d6949.htm) [Último acceso: 12 12 2012].
- [24] Governo Federal do Brasil, «Presidência da República,Casa Civil,Decreto Nº 7.724,» 16 MAIO 2012. [En línea]. Disponible [http://www.planalto.gov.br/ccivil\\_03/\\_ato2011-](http://www.planalto.gov.br/ccivil_03/_ato2011-2014/2012/Decreto/D7724.htm) [2014/2012/Decreto/D7724.htm.](http://www.planalto.gov.br/ccivil_03/_ato2011-2014/2012/Decreto/D7724.htm) [Último acceso: 11 12 2013].
- [25] Governo Federal do Brasil, «Presidência da República,Casa Civil,Ley N º 7853,» 24 Octubre 1989. [En línea]. Disponible [http://www.planalto.gov.br/ccivil\\_03/Leis/L7853.htm.](http://www.planalto.gov.br/ccivil_03/Leis/L7853.htm) [Último acceso: 10 12 2012].
- [26] Governo Federal do Brasil, «Secretaria Nacional de Promoção dos Direitos da Pessoa com Deficiência,Associação Brasileira de Normas Técnicas,» [En línea]. Disponible [http://goo.gl/DKLT3Z.](http://goo.gl/DKLT3Z)  [Último acceso: 10 12 2013].
- [27] S. Luján-Mora, «Accesibilidad web,» Universidad de Alicante, 2013. [En línea]. Disponible [http://accesibilidadweb.dlsi.ua.es/.](http://accesibilidadweb.dlsi.ua.es/)  [Último acceso: 02 12 2013].
- [28] Naciones Unidas, «Convención sobre los Derechos de las Personas con Discapacidad y Protocolo Facultativo,» 2006. [En línea]. Disponible <http://www.un.org/spanish/disabilities/default.asp?id=497> [Último acceso: 15 12 2013].
- [29] Naciones Unidas, DAES, «Secretaría de la Convención sobre los derechos de las personas con discapacidad,» 2012. [En línea]. Disponibl[e http://goo.gl/Q42hP3.](http://goo.gl/Q42hP3) [Último acceso: 02 12 2013].
- [30] Presidencia de la República de Ecuador, «Instituto Nacional de Normalización, Norma Técnica ISO/IEC 40500:2012, IDT para la Creación de Sitios Web,» 2014. [En línea]Disponibl[ehttp://apps.inen.gob.ec/descarga/.\[](http://apps.inen.gob.ec/descarga/)Último acceso: 10 09 2014].
- [31] Presidencia de la República de Ecuador, «Ley Orgánica de Discapacidades,» 25 Septiembre 2012. [En línea]. Disponible <http://goo.gl/qiP7ZG> [Último acceso: 02 12 2013].
- [32] Presidencia de la República de Ecuador, « Ley Orgánica de Transparencia y Acceso a la Información Pública,» 25 Abril 2004. [En línea]. Disponible [http://goo.gl/fIJ1Bo.](http://goo.gl/fIJ1Bo) [Último acceso: 02 12 2013].
- [33] Presidencia de la República del Ecuador, « Secretaría Técnica de Discapacidades (SETEDIS),» 30 mayo 2013. [En línea]. Disponible [http://www.setedis.gob.ec/?cat=8&desc=comunicamos&codnot=22.](http://www.setedis.gob.ec/?cat=8&desc=comunicamos&codnot=22)  [Último acceso: 02 12 2013].
- [34] Presidencia de la República del Ecuador, «Norma Técnica para la Aplicación de la LOTAIP, Guía para la Creación de Sitios Web,» 2006. [En línea]. Disponible: [http://www.uta.edu.ec/v2.0/phocadownload/externos/normaLOTAI](http://www.uta.edu.ec/v2.0/phocadownload/externos/normaLOTAIP.pdf) [P.pdf.](http://www.uta.edu.ec/v2.0/phocadownload/externos/normaLOTAIP.pdf) [Último acceso: 02 12 2013]
- [35] Presidencia de la República Oriental del Uruguay, «AGESIC,Agencia de Gobierno Electrónico y Sociedad de la Información,» 2012 Diciembre 2012. [En línea]. Disponible [http://agesic.gub.uy/innovaportal/v/19/1/agesic/que\\_es\\_agesic.html.](http://agesic.gub.uy/innovaportal/v/19/1/agesic/que_es_agesic.html)  [Último acceso: 02 10 2013].
- [36] Presidencia de la República Oriental del Uruguay, «Decreto Nº 232/010,» 10 Agosto 2010. [En línea]. Disponible [http://www.onsc.gub.uy/onsc1/images/stories/Transparencia/Decret](http://www.onsc.gub.uy/onsc1/images/stories/Transparencia/Decreto_232-010.pdf) [o\\_232-010.pdf.](http://www.onsc.gub.uy/onsc1/images/stories/Transparencia/Decreto_232-010.pdf) [Último acceso: 02 12 2013].
- [37] Presidencia de la República Oriental del Uruguay, «Guía para diseño e implementación de Portales Estatales,» 2009. [En línea]. Disponibl[e http://goo.gl/3UDFbX.](http://goo.gl/3UDFbX) [Último acceso: 02 12 2013].
- [38] Presidente Constitucional de la República del Ecuador, «Derecho Ecuador.com, Registro Oficial 311,» 04 04 2008. [En línea]. Disponibl[e http://goo.gl/mzuyZf.](http://goo.gl/mzuyZf) [Último acceso: 14 01 2014].
- [39] República de Colombia, «Instituto Colombiano de Normas Técnicas y Certificación(ICONTEC), NTC 5854,» 15 Junio 2011. [En línea]. Disponible [http://tienda.icontec.org/brief/NTC5854.pdf.](http://tienda.icontec.org/brief/NTC5854.pdf) [Último acceso: 02 12 2013].
- [40] República de Colombia, «Ley 1618 (febrero 2013),» [En línea]. Disponible [http://www.icbf.gov.co/cargues/avance/docs/ley\\_1618\\_2013.htm.](http://www.icbf.gov.co/cargues/avance/docs/ley_1618_2013.htm)

[Último acceso: 14 12 2013]. [41] República de Colombia, «Ley 1680 ( nov de 2013),» [En línea]. [http://www.mintic.gov.co/portal/604/articles-](http://www.mintic.gov.co/portal/604/articles-5006_documento.pdf)

- [5006\\_documento.pdf.](http://www.mintic.gov.co/portal/604/articles-5006_documento.pdf) [Último acceso: 10 01 2014]. [42] República de Colombia, «Manual para la Implementación de la Estrategia de Gobierno en Línea de la República de Colombia Versión 2012,» 2012. [En línea]. Disponible [http://goo.gl/f58pns.](http://goo.gl/f58pns)  [Último acceso: 22 09 2013].
- [43] República de Colombia, «Manual para la Implementación dela Estrategia de Gobierno en Línea de la República de Colombia Versión enero 2010,» 2010. [En línea]. Disponible [http://goo.gl/nkXuIY.](http://goo.gl/nkXuIY) [Último acceso: 5 11 2013].
- [44] República de Colombia, MINTIC, «Estrategia Gobierno en Línea,Ministerio de Tecnologías de la Información y las Comunicaciones,» 2012. [En línea]. Disponible [http://programa.gobiernoenlinea.gov.co/decreto-manual.shtml.](http://programa.gobiernoenlinea.gov.co/decreto-manual.shtml)  [Último acceso: 2 12 2013].
- [45] República de Colombia, Congreso de la República, «Ley 1145 (julio 2007),» 2007. [En línea]. Disponible [http://goo.gl/gLHwVb.](http://goo.gl/gLHwVb)  [Último acceso: 24 11 2013].
- [46] República de Colombia, Congreso de la República, «Ley 1346 (julio

2009),» 2009. [En línea]. Disponible [http://www.mininterior.gov.co/la-institucion/normatividad/ley-](http://www.mininterior.gov.co/la-institucion/normatividad/ley-1346-de-2009)[1346-de-2009.](http://www.mininterior.gov.co/la-institucion/normatividad/ley-1346-de-2009) [Último acceso: 29 09 2013].

- [47] República del Ecuador, «Ley de discapacidades,» 2001. [En línea]. Disponibl[e http://goo.gl/ZgxlJg.](http://goo.gl/ZgxlJg) [Último acceso: 09 09 2013].
- [48] República Oriental de Uruguay, «AGESIC Decreto Nº 450/009,» 2009. [En línea]. Disponible [http://goo.gl/O2lfCA.](http://goo.gl/O2lfCA) [Último acceso: 30 11 2013].
- [49] República Oriental de Uruguay, «Poder Legislativo; Ley No. 18.172,» 2007. [En línea]. Disponible [http://www.parlamento.gub.uy/leyes/AccesoTextoLey.asp?Ley=181](http://www.parlamento.gub.uy/leyes/AccesoTextoLey.asp?Ley=18172&Anchor=) [72&Anchor=.](http://www.parlamento.gub.uy/leyes/AccesoTextoLey.asp?Ley=18172&Anchor=) [Último acceso: 25 08 2013].
- [50] República Oriental de Uruguay, Poder Legislativo, «Ley 18.651 (2010) ,Protección Integral de Personas con Discapacidad,» 2010. [En línea]. Disponible [http://goo.gl/jtq0IO.](http://goo.gl/jtq0IO) [Último acceso: 20 09 2013].
- [51] República Oriental de Uruguay, Poder Legislativo, «Ley Nº 18.381,» 08 Noviembre 2008. [En línea]. Disponible [http://goo.gl/Svx6ZH.](http://goo.gl/Svx6ZH) [Último acceso: 02 12 2013].
- [52] República Oriental de Uruguay, Poder Legislativo, «Ley Nº 18.776,» 12 Agosto 2011. [En línea]. Disponible [http://goo.gl/rlwNvW.](http://goo.gl/rlwNvW) [Último acceso: 02 12 2013].
- [53] Secretaría General de la Alcaldía Mayor de Bogotá D.C, «Decreto 1151 DE 2008, El Presidente de la República de Colombia,» 14 Abril 2008. [En línea]. [Disponible http://goo.gl/qj4ijc.](file:///C:\Users\Ing%20Myriam%20P\Dropbox\DOCTORADO\AAAPAPERS\REV.POLI1\revisi�n%20paper\Disponible%20http:\goo.gl\qj4ijc) [Último acceso: 02 12 2013].
- [54] T.W.Bank, «Fixed broadband Internet subscribers.World Bank Open Data,» 2013. [En línea]. Disponible [http://goo.gl/ojbrWR.](http://goo.gl/ojbrWR)  [Último acceso: 02 12 2013].
- [55] Web Accessibility Initative (WAI), «Introducción a al Accesibilidad web.» 2005. [En línea] Disponible [http://www.w3c.es/Traducciones/es/WAI/intro/accessibility.](http://www.w3c.es/Traducciones/es/WAI/intro/accessibility)  [Último acceso: 02 12 2013].
- [56] World Wide Web Consortium (W3C), «Accessibility,» 2013. [En línea]. Disponible [http://www.w3.org/standards/webdesign/accessibility.](http://www.w3.org/standards/webdesign/accessibility) [Último acceso: 02 12 2013].
- [57] World Wide Web Consortium (W3C), «Web Content Accessibility Guidelines (WCAG) 1.0,» 05 Mayo 1999. [En línea]. Disponible [http://www.w3.org/TR/1999/WAI-WEBCONTENT-19990505/.](http://www.w3.org/TR/1999/WAI-WEBCONTENT-19990505/) [Último acceso: 02 12 2013].
- [58] World Wide Web Consortium (W3C), «Web Content Accessibility Guidelines (WCAG) 2.0,» 11 Diciembre 2008. [En línea]. Disponible [http://www.w3.org/TR/2008/REC-WCAG20-](http://www.w3.org/TR/2008/REC-WCAG20-20081211/) [20081211/.](http://www.w3.org/TR/2008/REC-WCAG20-20081211/) [Último acceso: 02 12 2013].

# **Realidad Aumentada Adaptativa**

**Tenemaza M\*; Ramírez J\*\*; De Antonio A\*\*\***

*\*Escuela Politécnica Nacional, Facultad de Ingeniería de Sistemas, Quito, Ecuador e-mail: maritzol.tenemaza@epn.edu.ec \*\* Universidad Politécnica de Madrid, Facultad de Informática, Madrid, España e-mail: jramirez@fi.upm.es \*\*\* Universidad Politécnica de Madrid, Facultad de Informática, Madrid, España e-mail: angelica@fi.upm.es*

**Resumen:** *Hoy Google ofrece su producto Google Glass, hace uso de Realidad Aumentada Adaptativa (A2R), lo que muestra su importancia como tecnología emergente. Por otro lado, la existencia de teléfonos inteligentes que permiten aplicaciones ubicuas y móviles, y la gran cantidad de sensores disponibles en ellos que dotan al software de capacidades para percibir el entorno del usuario, su localización y sus actividades, crean la necesidad de que ahora el software tenga que adaptarse al usuario de la aplicación en tiempo real. Como precursores de la Realidad Aumentada Adaptativa se presta una especial atención a la hipermedia adaptativa y a la adaptabilidad web. Debido al grado de desarrollo alcanzado por este tipo de sistemas, cabe esperar que sirvan de fuente de inspiración a la hora de determinar las características del usuario relevantes para la adaptación y los modelos que requiere la adaptabilidad en sistemas de Realidad Aumentada Adaptativa. Asimismo, este trabajo presenta algunos proyectos de A2R destacando sus carencias, sobre todo, en la que se refiere a su adaptabilidad al usuario. Por último, se mencionan algunas posibles futuras líneas de investigación en el campo de la A2R derivadas de las debilidades identificadas en los sistemas actuales de A2R.*

**Palabras clave:** *Realidad Aumentada, Realidad Aumentada Adaptativa, A2R, AR, Tecnología Emergente, SistemasA2R, Adaptabilidad.*

**Abstract:** *Today Google announces its Google Glass product, implementing Adaptive Augmented Reality (A2R). This shows the importance of A2R as an emerging technology. On the other hand, the existence of smart phones that allow ubiquitous and mobile applications, and the large number of available sensors in them that provide software with the capability to perceive the user's environment, their location and their activities, create the need for the software to adapt to the user of the application in real time. As precursors of Adaptive Augmented Reality special attention is paid here to adaptive hypermedia and web adaptability. Because of the degree of development reached by such technologies, they can be expected to serve as a source of inspiration in determining the user characteristics that are relevant to adaptation, and the models required for adaptability in Adaptive Augmented Reality. Also, this paper presents some A2R projects, highlighting its shortcomings, especially in terms of its adaptability to the user. Finally, some possible future research lines in the field of A2R are derived from the identified weaknesses in current A2R systems.*

**Keywords:** *Augmented Reality, Adaptive Augmented Reality, A2R, AR, Emerging Technology, Systems A2R, Adaptability.*

## 1. INTRODUCCION

La A2R (del Inglés Adaptive Augmented Reality) se refiere a aquellos sistemas de Realidad Aumentada que se adaptan para comportarse de forma diferente para diferentes usuarios [5]. Muchos de estos sistemas hoy en día son accesibles través de teléfonos inteligentes, de manera que el sistema

 $\overline{a}$ 

potencialmente puede dar apoyo a las actividadescotidianas del usuario en un entorno móvil y ubicuo.

Actualmente, la computación ubicua, la integraciónde cámaras en gafas y en teléfonos móviles inteligentes,la presencia de sensores en nuestra vida diaria, la Internet de las cosas (Iota, del Inglés Internet of Things)[20], laexistencia de la tecnología de la nube (más conocida comoCloud en Inglés), sus modelos de programación paraalmacenar grandes cantidades de datos tales como Hadoop,servicios Mashup que facilitan la generación de proyectos,APIs liberadas, aplicaciones tanto educativas comocomerciales disponibles en teléfonos inteligentes y lagran dependencia de las personas hacia los dispositivosmóviles, todo ello nos describe una

Artículo recibido el XX, 2014; revisado XX marzo de 2014Maritzol Tenemaza:*rmtenemaza@gmail.com, maritzol.tenemaza@epn.edu.ec*,022-507-144 ext 2586, Escuela Politécnica Nacional.

situación en la que elconcepto A2R está cobrando gran relevancia. Sin embargo, de la información analizada se puede vislumbrarla A2R como una tecnología emergente pero aúnpoco desarrollada, a pesar de estar ya a la vuelta de laesquina el próximo lanzamiento de Google Glass en elpresente año y de existir ya algunos proyectos pioneros,por ejemplo, en el área de los museos.No obstante, el concepto de Adaptación no es nuevo. Porello, para ubicar a la Realidad Aumentada Adaptativa (A2R), se propone la Figura 1, en la cual la línea superiormuestra la evolución de los sistemas que tienen quever con el continuo de Realidad-Virtualidad, donde primerosurgen los sistemas de Realidad Virtual, luego delo cual aparecen los sistemas de Realidad Aumentada,a continuación surge la Realidad Aumentada Adaptativa,y finalmente los sistemas de Realidad con Inteligencia Adaptativa.

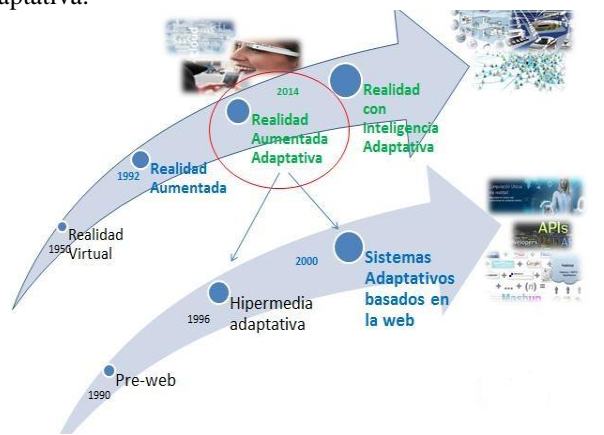

**Figura 1.** Evolución de la A2R en relación con los sistemas basados en tecnologías web. (Creación personal)

Por otro lado, desde la década de 1950 los arquitectos desoftware han diseñado sistemas para la adaptación de informaciónal usuario [25], de lo que se deriva la necesidadde analizar cuidadosamente a los antecesores de la A2R, los sistemas con adaptabilidad al usuario existentes, paraconocer cómo se abordó la adaptabilidad en estos primerossistemas.En la línea inferior de la figura 1 se representan los sistemasbasados en tecnologías con adaptabilidad al usuario,evolucionando desde los sistemas pre-web, pasandopor los sistemas de hipermedia adaptativa, y llegando enla actualidad a los sistemas web adaptativos. La primerageneración de sistemas adaptativos, hacia 1990, fueronlos sistemas pre-web que combinaban el Hipertexto y laMultimedia (dando lugar a la Hipermedia), y que adaptabanla presentación de contenidos y la navegación ensistemas de corpus cerrado. Un sistema adaptativo hipermedia (AH en Inglés Adaptive Hypermedia) es el cruce decaminos entre la investigación de hipermedia y el modeladode usuario (UM en Inglés User Model) [4]. Se consideraa 1996 como el punto de inflexión en la investigaciónde la hipermedia adaptativa. Casi todos los trabajospublicados antes de 1996 describen los sistemas clásicospre-web, por el contrario, a partir de 1996 se dedican a la hipermedia adaptativa basada en web [4]. La segundageneración de AH, basada ya en Internet, presenta

sistemasde corpus abierto que adaptaban los contenidos alusuario basándose en sus conocimientos e intereses. En la tabla 1 se muestra algunos de los tipos de sistemasque se pueden encontrar en el campo de la hipermediaadaptativa.

|                                       |                                                                                                    | Sistemas de Hipermedia Adaptativa                                                                                                    |                                                             |  |
|---------------------------------------|----------------------------------------------------------------------------------------------------|----------------------------------------------------------------------------------------------------|-------------------------------------------------------------|--|
| <b>Sistemas</b><br><b>Educativos</b>  | Sistemas de<br>Información en línea                                                                                                    | Sistemas de<br>Representación de<br>información                                                                                                    | Sistemas que gestionan<br>vistas personalizadas             |  |
| Sistemas de<br>educación en<br>línea. | Enciclopedias<br>٠<br>electrónicas.<br>Quioscos de<br>٠<br>información.<br>Museos virtuales<br>٠<br>y guías de mano.<br>Sistemas de<br>comercio<br>electrónico.<br>Sistemas de<br>٠<br>apoyo al<br>desempeño. | Sistemas orientados a las<br>búsquedas:<br>Sistemas clásicos<br>de recuperación.<br>de información.<br>Filtros de<br>búsqueda.<br>Sistemas orientados a la<br>navegación.<br>Sistemas<br>adaptativos de<br>guiado.<br>Sistemas<br>adaptativos de<br>anotación.<br>Sistemas<br>adaptativos de<br>recomendación. | Vistas<br>personalizadas.<br>Organización de<br>marcadores. |  |

**Tabla 1.** Tipos de sistemas de Hipermedia Adaptativa. (Información tomada de [4])

Los sistemas adaptativos basados en el uso de la web tienendos características principales [9]:

- 1. La internalización del usuario en el sistema.
- 2. El uso de los recursos y datos disponibles en la web.

La interacción de los usuarios con los sistemas a través dela web representa enormes desafíos y un sinfín de oportunidades:

- 1. Desde el punto de vista del sistema el desafío es apoyara las necesidades heterogéneas de los usuarios.
- 2. Desde el punto de vista del usuario aparecen comodesafíos la velocidad a la que se está produciendo nueva información, y la cantidad de servicios ofrecidos, quepuede ser abrumadora.

La idea es "evitar la talla única para todos" [4]; el enfoqueconsiste en apoyar efectivamente a los usuarios ensus actividades aprovechando los recursos disponibles enla web y su contexto. Hoy en día, la adaptabilidad web haalcanzado gran desarrollo y la investigación sobre este tipode sistemas ha sido exitosa, de forma que el usuario sesiente atendido en muchas de sus actividades realizadassin la web.

Más recientemente, aparece una tercera generación desistemas adaptativos basados en movilidad y contexto,sobre la base tecnológica de la Internet de las Cosas [20]y la Internet de los Servicios [9]. Estos sistemas aplicanla idea de adaptación a las condiciones del entorno delusuario, para adaptarse no solo al usuario, sino tambiéna su contexto.

Como se observa en la Figura 1, por la década de los 90ya se hablaba de los sistemas adaptables al usuario, y yase investigaba sobre modelos de usuario y otro tipo demodelos claves para los sistemas adaptativos. Sin embargo,sorprendentemente, los conocimientos acumulados alo largo de este tiempo parecen no haberse traspasado almundo de los sistemas de Realidad Aumentada Adaptativa. En este documento se va a definir en primer lugar el conceptode Realidad Aumentada Adaptativa. A continuación,se revisarán los distintos modelos que se han propuestoen la hipermedia adaptativa y los sistemas adaptativosweb para personalizar el sistema. Seguidamente,centraremos nuestra atención en el modelo del usuario,describiendo las características del usuario relevantes parala adaptabilidad y algunos de los métodos existentespara inicializar dicho modelo. Pasaremos después a analizarlos proyectos actuales de A2R y todos los elementosque incorporan para la lograr la adaptabilidad, caracterizandoel estado actual de la tecnología y enumerandolas principales carencias identificadas. Finalmente, comoconclusiones, se plantearán algunas posibles líneas de investigaciónderivadas de algunas de las carencias de losproyectos analizados.

## 2. CONCEPTUALIZANDO LA REALIDAD AUMENTADA ADAPTATIVA

El término realidad aumentada (AR, del Inglés AAugmented Reality) aparece como una variante de los entornos virtuales (VE del Inglés Virtual Environment) o sistemas derealidad virtual (VR del Inglés Virtual Reality). La realidadvirtual sumerge a un usuario dentro de una realidadsintética de forma que no puede ver el mundo real quelo rodea; en contraste, la realidad aumentada permite alusuario ver el mundo real aunque éste es aumentado conobjetos virtuales superpuestos. Azuma [1] especifica tres características fundamentales de la AR: (a) combina realy virtual, (b) se interactúa en tiempo real, y (c) está representada en 3D [18].

Así pues, la realidad aumentada está basada en el enriquecimientodel campo natural de la vista de los usuarios,con la integración coherente de texto, símbolos yobjetos interactivos tridimensionales en tiempo real. Estopermite aplicaciones altamente dinámicas [15].

Sin embargo, estos sistemas a veces perturban a los usuariosmediante superposición de información irrelevante asus necesidades y preferencias [16].

Esta afirmación justifica la necesidad de investigación enla realidad aumentada adaptativa y los sistemas adaptablesal usuario, ya que cada individuo es un ente diferentey requiere información personalizada. La A2R es la oportunidadpara que los usuarios dispongan de informaciónútil a sus requisitos y necesidades particulares en un entornoreal.

La realidad aumentada adaptativa (A2R) es un procesode adaptación de la realidad aumentada al contexto actualy a las características personales de un usuario [8].

A medida que la cantidad de información que se necesitano es previsible y depende fuertemente de la misión individual,un sistema adecuado debe ofrecer capacidadesde adaptación [15]. Algunos investigadores ya se encuentranestudiando el aumento de información adaptada alcontexto del usuario o sus preferencias [16].

# 3. CARACTERÍSTICAS Y MODELOS PARA LA ADAPTABILIDAD

Dentro del campo de la hipermedia adaptativa se hanpropuesto los siguientes modelos requeridos para laadaptación (ver Figura 2), son [14] [2]:

- **El modelo del usuario**, describe la información personal, conocimientos, preferencias, habilidades, estados emocionales y muchas otras características del usuario y su contexto.
- **El modelo del dominio**, representa el dominio de conocimiento con el que trabaja el sistema.
- **El modelo de interacción**, representa la interacción que se produce entre el usuario y la aplicación. Los datos almacenados en el modelo de interacción se utilizan para inferir las características del usuario con el objetivo de actualizar y validar el modelo de usuario (UM).

Posteriormente, con la aparición de los Sistemas Adaptativosbasados en la web, algunos autores han dado el protagonismoal proceso de adaptación, y de él han derivadolos modelos requeridos. La adaptación de un sistema

# Modelos para Sistemas Adaptativos

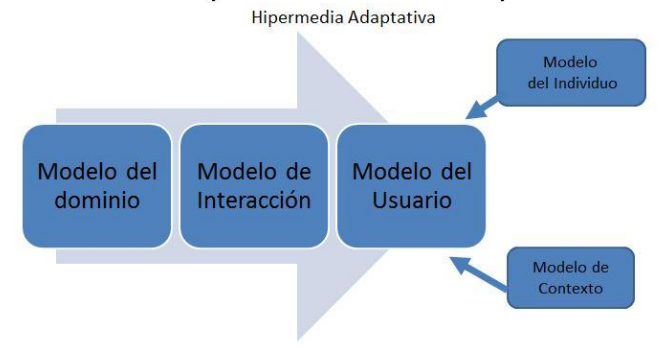

**Figura 2.** Modelos para los Sistemas Adaptativos. (Creación personal, información tomada de [14] [2])

puede ser vista como un proceso definido por la interrelación de tres componentes principales, que responden a tres preguntas básicas [9], como se observa en la Figura 3:

Sistemas Adaptativos basados en la web

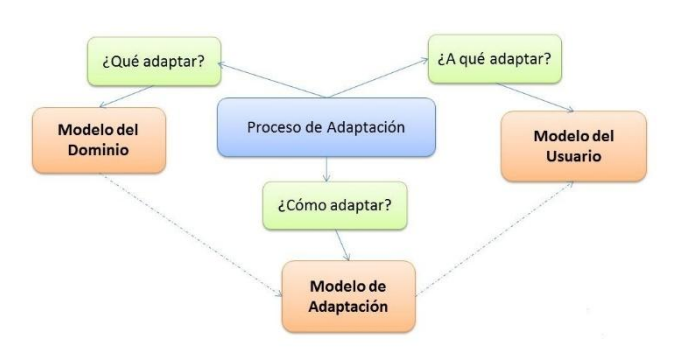

**Figura 3.** Sistemas Adaptativos basados en la Web. (Creación personal, información tomada de [9])

- ¿Qué adaptar? Se responde al modelar los recursos y la estructura de información del sistema. De aquí deriva el modelo de dominio (DM del Inglés Domain Model), cuyo objetivo es determinar el entorno en el que el usuario interactúa con el sistema.
- ¿A qué adaptar? El proceso de adaptación requiere la comprensión del usuario. El Modelo de Usuario (UM del Inglés User Model) representa al usuario como una parte del sistema, mediante la descripción del usuario en términos de sus características, preferencias y comportamiento.
- ¿Cómo adaptar? Esto se resuelve por medio del modelo de adaptación (AM del Inglés Adaptation Model). El propósito de este modelo es especificar cómo los diferentes elementos del DM, se organizarán dado un usuario específico (UM).

Como se muestra en la Figura 4, el modelo de adaptaciónadapta la presentación de contenidos y la interacción conel usuario mediante la alteración de los elementos disponiblesen el modelo de dominio. Esto se hace tomandoen cuenta el modelo del usuario. El modelo de adaptaciónrepresenta una novedad respecto a la propuesta dela Hipermedia Adaptativa, en la que la adaptación estáimplícita en el modelo de interacción.

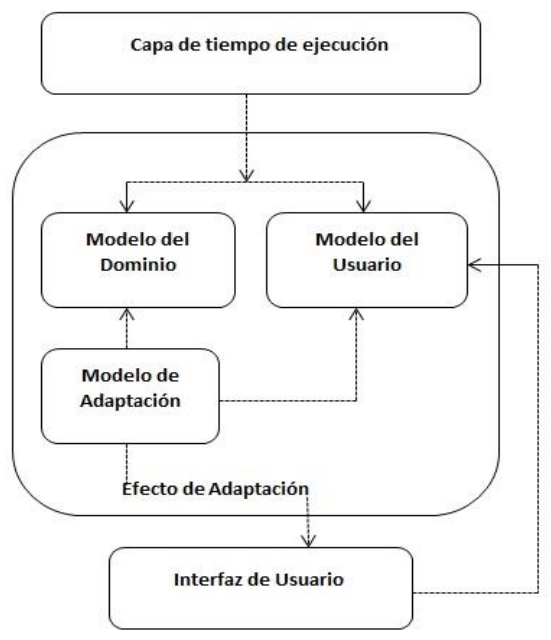

**Figura 4.** Modelos para la Adaptación. (Adaptado de [9])

Esta división en modelos permite una mejor comprensióndel proceso de adaptación.

Llevar la adaptabilidad a la práctica requiere analizarcuestiones como [25]:

- La forma de adquirir datos sobre los usuarios y sus comportamientos.
- La forma de representar y almacenar información acerca de los usuarios.
- Cómo analizar el comportamiento de un usuario y sacar conclusiones acerca de sus conocimientos, intereses, metas, y otras características.
- Cómo adaptar los parámetros del sistema a usuarios individuales o grupos de usuarios.
- La forma de planificar y realizar adaptaciones.

Como primer paso nos centraremos en identificar cuálesson las diferentes características relevantes acerca delusuario y de su contexto, que servirán para adaptar el sistemaa sus intereses y necesidades.

# 4. CARACTERÍSTICAS DEL USUARIO RELEVANTES PARA LA ADAPTACIÓN

En la historia de la hipermedia adaptativa se identificandos etapas en el modelado de usuario [4].

- Hasta 1996 se modelaron características de usuario tales como, objetivos/tareas, conocimientos, formación, experiencia y preferencias.
- A partir de 1996, agregan dos elementos a esta lista, los intereses del usuario y los rasgos individuales.

De acuerdo a la naturaleza de la información que estásiendo modelada en sistemas web adaptativos, se puedendistinguir [5]:

- Las características del usuario como individuo.
- Las características del contexto actual de trabajo del usuario.

Un resumen puede observarse en la Figura 5:

# Características del Usuario y Contexto

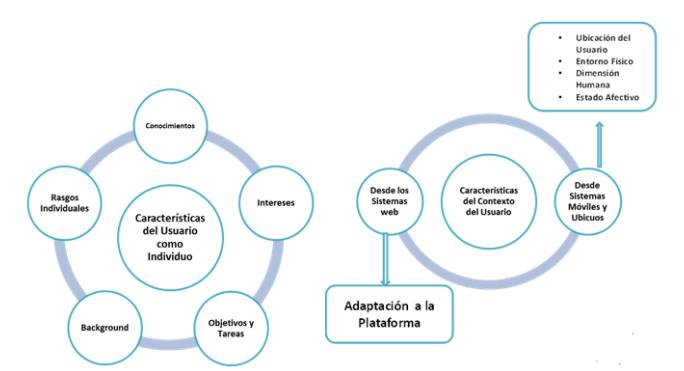

**Figura 5.** Características del usuario a ser consideradas en sistemas adaptativos, desde la hipermedia adaptativa. (Creación personal, información tomada de [5])

### *4.1 Características del usuario como individuo*

Son las características más importantes para los sistemasadaptativos web. Las más populares y útiles para los modelosdel usuario son el conocimiento, intereses, objetivos,background y características individuales.

A continuación se las describe una a una (tomado de [5]):

## 1. **Conocimiento**

El conocimiento del usuario es una característicamuy importante y depende del dominio representadoen el sistema [14] [12]. Además es una característicavariable. El usuario puede tanto ampliar sus conocimientoscomo olvidar algunos de ellos, y esto puedeocurrir de una sesión a otra, e incluso dentro dela misma sesión. Esto significa que un sistema adaptativobasado en el conocimiento del usuario tieneque reconocer los cambios en el estado de los conocimientosdel usuario y en consecuencia actualizar elmodelo de usuario.

Existen varios tipos de modelos que se proponen pararepresentar el conocimiento del usuario:

 **El modelo escalar**. Significa representar el nivel de conocimiento del dominio que tiene el usuario por un valor en una escala cuantitativa (números) o cualitativa (bueno, medio, pobre, ninguno). Normalmente se genera por autoevaluación o prueba objetiva. Por ejemplo, el sistema de apoyo a la lectura de documentación Metadoc [3], divide a los usuarios con un modelo escalar (principiante, intermedio o experto). A los expertos se les presenta el contenido del documento con ciertas explicaciones colapsadas, mientras que a los principiantes se les presentan todos los contenidos.

La desventaja de este modelo escalar es su bajaprecisión, ya que un dominio puede tener diferentessubdominios, y el usuario puede ser expertoen ciertas partes del dominio y no conocerotras. Por ejemplo, en un procesador de texto,el usuario puede ser experto en manejo de texto,pero no conocer la edición de fórmulas. Portanto, para adaptaciones avanzadas un modeloescalar no es suficiente.

 **Modelo estructural**. La forma más conocida del modelo estructural de conocimiento es el Modelo de Superposición, cuyo propósito es representar el conocimiento de un usuario individual como un subconjunto del modelo del dominio, que refleja un conocimiento experto.

Cada fragmento del modelo del dominio almacenauna estimación del conocimiento, de la siguienteforma:

(a) Forma antigua, la representación era dicotómica(si/no) (sabe/no sabe).

(b) Forma moderna, se representa el grado enque el usuario conoce el fragmento del dominio.

**–** Cualitativa (bien / promedio / pobre).

**–** Cuantitativa (como una probabilidad).

De acuerdo a la naturaleza de los conocimientosdel usuario, los modelos estructurales se dividenen:

(a) Dominio conceptual (hechos y relaciones) serepresenta como una red de conceptos.

(b) Dominio procedimental:

**–** Conocimiento para resolver problemas, serepresenta como un conjunto de reglaspara resolver problemas.

**–** Conocimiento para evaluar la exactitud dela solución, se representa como un conjuntode restricciones.

El modelo de superposición, en forma general,sirve:

(a) Para medir en qué medida el usuario conoceun concepto.

(b) Para determinar cuál es la probabilidad deque un usuario pueda aplicar una regla.

La desventaja del modelo de superposición esque difícilmente el conocimiento del usuario esexactamente un subconjunto del dominio delconocimiento.

- **Modelo de Error**. El más estudiado es el modelode error llamado Modelo de Perturbación.Este modelo asume que muchas perturbacionesincorrectas podrían existir por cada elementodel dominio del conocimiento. Para este modelono es suficiente declarar los elementos de conocimientodel dominio, sino también identificarel conocimiento erróneo específico. Por esta razón, los modelos de error representan tantoel conocimiento correcto como el conocimientoerrado. Se concluye que los modelos de errorpermiten que los sistemas reconozcan conceptoserróneos en la solución de problemas, y proporcionenexplicaciones útiles personalizadas.
- **El modelo genético**. Refleja el desarrollo del conocimientodel usuario, de lo específico a lo general.El uso práctico de este modelo ha sido limitado.

## 2. **Intereses**

Es una característica muy útil para la recuperaciónde información y los sistemas de filtrado adaptativoque se ocupan de grandes volúmenes de información [4] [12]. Los enfoques para representar el interés del usuarioson:

(a) Aproximación a nivel de palabras claves, usada porcasi todos los sistemas adaptativos de recuperacióny filtrado de información. Se representanlos intereses como un vector de palabras claves.Son útiles para corpus abiertos.

(b) Aproximación a nivel de conceptos, donde los interesesson representados como una superposiciónen el modelo del dominio. Es similar alenfoque de modelado del conocimiento por superposición.Permite modelar diferentes aspectosde los intereses del usuario y permite unarepresentación más exacta del interés.Este modelo puede separar los intereses en temasdistintos, por ejemplo, en un sistema depersonalización de noticias, se pueden modelarintereses de los usuarios en deportes, actualidad,etc. En este tipo de modelos son muyimportantes los vínculos semánticos. Son útilespara corpus cerrados.

## 3. **Objetivos y Tareas**

Los objetivos del usuario y las tareas representanel propósito inmediato del trabajo del usuario. Porejemplo, dependiendo del tipo de sistema, puede seruna necesidad inmediata de información (sistema deacceso a información) o un objetivo de aprendizaje (en un sistema educativo).

El objetivo es la característica del usuario más cambiante,puede cambiar de una sesión a otra o variasveces en una sola sesión.Para modelar los objetivos en sistemas adaptativosexisten dos enfoques:

(a) *Catálogo de metas*, similar a la modelización porsuperposición del conocimiento. El núcleo deeste enfoque es un catálogo predefinido de posiblesobjetivos del usuario o tareas que el sistemapuede reconocer. Con frecuencia este catálogono es más que un conjunto de objetivosindependientes.

(b) *Jerarquía de metas*, los objetivos de alto nivelse descomponen progresivamente en subobjetivos,formados por metas más a corto plazo. Seasume un objetivo en cada nivel de la jerarquía, y el trabajo consiste en reconocerlo y marcarlocomo objetivo actual para disparar reglas deadaptación.

## 4. **Background**

El *background* del usuario es un conjunto de característicasrelacionadas con sus experiencias previas.Puede ser la profesión del usuario, sus responsabilidades,o sus experiencias de trabajo en áreas relacionadas.

La información de background se usa frecuentementepara la adaptación de contenidos en búsqueda adaptativay soporte adaptativo a la navegación.

Por su naturaleza, el background del usuario normalmenteno cambia durante el trabajo con el sistema, yno es posible deducirlo por simple observación, portanto debe ser provisto explícitamente por el usuario.

## 5. **Rasgos individuales**

Son las características que en conjunto definen alusuario como un individuo. Por ejemplo los rasgos de personalidad (introvertido/extrovertido), estilos cognitivos (holista/serialista), factores cognitivos(capacidad de memoria de trabajo) y estilos deaprendizaje [4].

Al igual que el background del usuario, los rasgos individualesson características estables que, o bien nose pueden cambiar en absoluto, o se pueden cambiardespués de un largo período de tiempo. A diferenciadel background del usuario, los rasgos individualestradicionalmente no se extraen de una simple entrevista,es necesario diseñar test psicológicos. Muchosinvestigadores coinciden en la importancia de modelarlos rasgos individuales y usarlos para la adaptación [4].

El modelado se centra principalmente en dos gruposde características:

## *(a) Estilos cognitivos*

El estilo cognitivo es el enfoque preferido de losinvestigadores para la organización y representación de la información en la personalizaciónweb y campos relacionados.

Los diferentes estilos cognitivos son: dependiente/independiente,

impulsivo/reflexivo,conceptual/inferencial,

temático/relacional, analítico/global. Los más populares entre losinvestigadores de la hipermedia adaptativason los estilos dependiente/independiente decampo y holista/serialista [19].

Por su naturaleza, el estilo cognitivo influye enla capacidad de los seres humanos para teneracceso a la información según su organizacióny en el modo de navegación a través de ella.

# *(b) Estilos de aprendizaje*

Los estilos de aprendizaje se definen como laforma en que la gente prefiere aprender. Aúnno está claro qué aspectos del estilo de aprendizajevale la pena modelar, y qué se puede hacerde manera diferente para los usuarios con diferentes estilos de aprendizaje. La mayor partedel trabajo en la adaptación para el aprendizajeexplora la adaptación de contenidos, tratandode relacionar a los usuarios que tienen un estiloespecífico de aprendizaje, con contenidos adecuadosal estilo [19].

## 6. **Estado afectivo**

Puede ser utilizado para registrar la motivación delusuario, frustración, o compromiso. Se pueden tomardatos del registro de interacción del usuario odesde sensores. A diferencia de los rasgos individuales,el estado afectivo es variable en el tiempo.

## *4.2 Contexto de trabajo del usuario*

Modelar el contexto es conceptualmente diferente a modelarlas características del usuario. Parte de la informaciónrepresentada en el modelo de contexto no puedeconsiderarse información sobre el usuario en sentido puro.

Sin embargo, modelar el contexto y modelar el usuarioestán estrechamente interconectados, ya que muchos modelosdel usuario incluyen características contextuales.

*Desde la óptica de los sistemas web*se han exploradoprincipalmente problemas de adaptación a la plataforma,ya que los usuarios de una misma aplicación pueden usardiferentes equipos en momentos diferentes.

- 1. La mayor parte del trabajo se centró en la adaptación al tamaño de la pantalla, y la generación de páginas adaptables tanto para aplicaciones de escritorio como móviles.
- 2. Otra corriente se centró en la adaptación de la presentación de medios, para una combinación de hardware, software y ancho de banda dada.

# *3.*

*Desde la perspectiva de los sistemas móviles y ubicuos*los investigadores analizaron otras dimensiones como laubicación del usuario, el entorno físico, la dimensión humana,o el estado afectivo [17].

1. *Ubicación del usuario.* Los sistemas móviles adaptativosal contexto naturalmente se centran en la adaptacióna la ubicación del usuario.

El modelado y el uso de la ubicación son ligeramentediferentes de otros contextos.

La ubicación generalmente no es usada para dispararreglas de adaptación, pero sí para determinarsubconjuntos de objetos cercanos de interés. Estesubconjunto es lo que se considera que debe ser presentadoo recomendado al usuario. Ejemplos son lasguías de museo, guías turísticas, o sistemas de informaciónmarina.

Cabe destacar también que las técnicas de adaptaciónpueden tener en cuenta no sólo la ubicación delusuario, sino también la dirección de la vista y losmovimientos realizados.

2. *El entorno físico.* Incluye los aspectos espaciotemporalesy las condiciones físicas (luz, temperatura,presión, etc.)

3. *Dimensión humana.* Incluye: (a) el contexto social, o(b) las tareas del usuario.

## 4.3 *El problema de la inicialización del modelo de usuario*

Los sistemas adaptables al usuario requieren inicializarsu modelo de usuario al momento de arranque del sistema.Los sistemas adaptativos clásicos se basaban en modelosde usuario que partían del "arranque en frío" y seconstruían por sí mismos. Actualmente las nuevas fuentespara el arranque de los sistemas adaptativos son losservicios web sociales [22].

Los servicios web sociales permiten que sus usuarios seinterrelacionen para comunicarse (en línea o fuera de línea), compartir todo tipo de contenido (escrito, visual,audio), colaborar y vincularse (a grupos, individuos ycausas).

En algunos sistemas los usuarios definen sus intereses de forma explícita como un conjunto de características (Facebook,Likedln), en otros lo hacen implícitamente y entexto plano (Twitter, Blogger), en otros mediante imágenes (Flickr).

Hoy en día se puede resolver el problema del arranqueen frío mediante la información pública disponible en laweb social. Ciertos estudios [22] muestran cómo los datossociales fueron capturados usando ontologías mediantetécnicas de aprendizaje automático. Utilizando las APIsde Facebook, Amazon [21], eBay y Google Open Social, seaprovecharon datos sociales con fines específicos de modeladode usuario y aprendizaje personalizado.

La Figura 6 muestra cómo los principales enfoques propuestospara el desarrollo de sistemas recomendadores(un tipo de sistemas adaptativos) pueden hacer uso de lainformación proporcionada por los servicios web sociales.

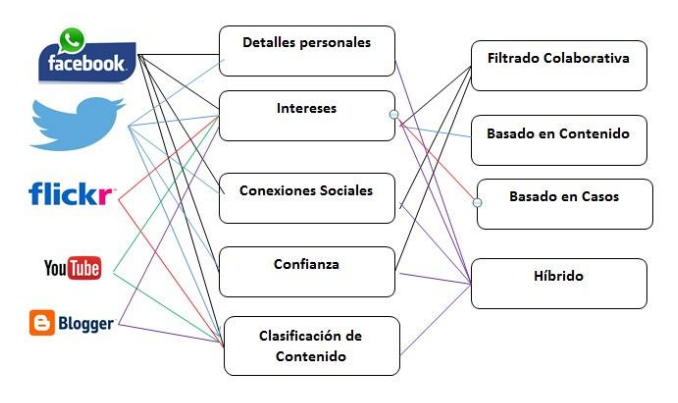

**Figura 6.** Mapeando los servicios sociales web y sus posiblescontribuciones a los modelos de usuario de los recomendadoresclásicos. (Adaptado de [22])

## 5. ANÁLISIS DE PROYECTOS DE REALIDAD

## AUMENTADA ADAPTATIVA

### **Realidad Aumentada adaptativa al usuario [16].**

Es un sistema de realidad aumentada que permite adaptar el contenido con el que se aumenta la realidad teniendo en cuenta las preferencias más recientes y el contexto del usuario.

El sistema propuesto tiene algo de similitud con sistemasde AR como Layar y Wikitude, sólo que enlugar de tomar como entrada la ubicación y el objetoobservado por el usuario, considera también losintereses del usuario en forma contextual, por tantoen lugar de ser un sistema AR pasa a ser un sistemaA2R.

El sistema adquiere información de la ubicación delusuario, y de su actividad a partir de sensores móvilesy la analiza en un componente llamado ―Razonadorde contexto‖. A partir de lo cual se infieren laspreferencias del usuario a través de redes neuronalesartificiales (ANN), gestionando el contexto actualy usando un histórico de reacciones; esto se hace enel componente "Gestor de preferencias del usuario".A partir de este histórico de preferencias el componente "Adaptador de contenido" selecciona los contenidosrelevantes y mediante el "Procesador de contenidos "presenta contenidos aumentados.

Este proyecto muestra la importancia del contextodel usuario, el cual se centra en la ubicación y en la actividad del usuario sobre el dispositivo. Sin embargono se describe un modelo de contexto específico.

En cuanto al modelo de usuario, sólo se consideranlas preferencias de contenido, las cuales están ligadasal contexto, y se van refinando al solicitar al usuario que escoja si acepta o no determinada informaciónpresentada, y en el caso de no escoger asume que elusuario acepta, por tanto es parte de sus preferencias.

## **Proyecto ARtSENSE** [8] [24].

ARtSENSE es un proyecto que usa Realidad Aumentada Adaptativa (A2R), relacionado con instituciones que administran la herencia cultural de sus países. El desafío es determinar el interés y el compromiso del visitante mientras contempla una obra de arte, de tal manera que no sólo se aumente la realidad sino que se adapten los contenidos de la guía correspondiente.La esencia del proyecto es una adaptación multimodal.Según se observa en muchas publicaciones, los sistemasde guía, ya sea turística o en museos, frecuentementeaumentan la realidad con datos adicionales,como información, imágenes y otro tipo de datos. El sistema ARtSense es un proyecto Europeo en el queparticipan algunos países como Reino Unido, Españay Francia. El proyecto es muy interesante, a pesarde que consideran solamente unos pocos elementosrelacionados con el usuario y su contexto como base para la adaptabilidad. Se toman en cuenta los interesesdel usuario en ese momento, señales

fisiológicas,y su mirada, además de analizar su entorno y ubicación.

Esta información no se estructura en un modelo deusuario explícito, y además es información volátil,que se centra en un instante de tiempo específico. Nose contemplan otras características personales del usuario más permanentes, como su nivel de conocimientos.

Un punto positivo del sistema ARtSense es el manejode la presentación de la información de manera multimodal. Además, utiliza elementos ontológicos parala representación de sus datos.

## **Proyecto InSight** [23].

Según Wang, en un futuro nomuy lejano los humanos llevarán, además de teléfonosinteligentes, cámaras embebidas en sus gafas, talescomo Google Glass. La idea general de Wang esextender la realidad aumentada y el desafío es identificara personas claves, entre un grupo de personas,desde cualquier ángulo que se vea, aun cuando susrostros no sean visibles. Wang explica que el rostrono necesariamente es la única huella visual de un individuo.

Características tales como la combinaciónde colores de ropa, estructura corporal y patronesde movimiento, pueden ser potencialmente usadoscomo identificadores para muchos escenarios prácticos.

El reto propuesto por este sistema es resolver ambigüedadespara personas vestidas de igual forma, cual se resuelve analizando los vectores de desplazamiento.

El proyecto Insight es muy interesante, ya que consideranuevos elementos contextuales para la adaptabilidad en sistemas A2R, tales como la combinaciónde colores de ropa (éste es el mayor reto del proyecto), estructura corporal y patrones de movimientopara la localización de personas dentro del contextofísico que rodea al usuario.

#### **Aprendizaje colaborativo** [6].

El objetivo es proporcionaraprendizaje personalizado, basado en los interesesdel estudiante, y apoyo al aprendizaje colaborativo,creando una red social con los estudiantesque comparten los mismos intereses de aprendizaje,tipos de aprendizaje y ubicación.

Los elementos considerados en el modelo semánticode usuario son: las historias de aprendizaje, conocimientosprevios, objetivos de aprendizaje y nivelde aprendizaje. Lo más novedoso, sin embargo,es la creación de una red social adaptativa, la cualse construye considerando los intereses comunes deaprendizaje y la cercanía geográfica.

## **Asistencia a Personas con problemas cognitivos leves**[10].

Es un proyecto A2R basado en tecnologíamóvil. El objetivo es proporcionar navegación amigablea personas con leve deficiencia cognitiva, pudiendoconsiderarse entre ellos a personas de edadavanzada que podrían

sufrir desorientación. El sistemaapoya a este tipo de personas de la siguientemanera:

**–** Ayuda a encontrar la ruta más idónea parallegar a un destino requerido por un usuarioorientándolo de forma particularizada.

**–** Incorpora una aplicación de agenda para recordaral usuario tareas previamente registradaspor él mismo o por sus parientes o amigos. Elsistema se basa en esta información para determinarel punto destino de una ruta y guiar alusuario al lugar donde debe realizar sus actividades.

**–** El sistema puede activar alarmas cuando se detectaque el usuario está en riesgo de perderse,o el mismo usuario podría activar una alarmacuando se siente desorientado. El sistema llamaa una persona a cargo y envía un mensaje atodos los familiares. Cuando el usuario se desorienta,recalcula una nueva ruta con una sucesiónde puntos geográficos.

**–** El sistema permite a otros usuarios y amigossupervisar las actividades del usuario, registrartareas y puntos de interés.

Para cumplir con lo expuesto el sistema requiereidentificar las siguientes entidades:

- 1. Puntos de interés.
- 2. Tareas.
- 3. Contactos.

Las entidades en el modelo se representan en un mapamediante una interfaz de realidad aumentada. Laubicación física de cada entidad se representa mediantelas coordenadas de latitud geográfica, longitudy altitud. Los puntos de interés se especifican directamente,las tareas se marcan por el lugar dondese las realiza, los contactos se definen por su ubicación.

Las métricas para decidir una ruta idónea son:

1. Mantener al usuario en el área que se espera quese mueva (se traza un radio de desplazamiento), de esta manera es más difícil que se pierda.

2. Lograr una ruta familiar tal que pueda orientarsecon la mayor cantidad de puntos conocidos. 3. Lograr la distancia más corta teniendo en cuentalos criterios anteriores.

Además de proponer la ruta idónea, un aporte sociadel proyecto es la monitorización, que consisteen que los amigos y familiares comprueban la ubicaciónactual del usuario.

La información que pueden obtener es:

- 1. Observar la ubicación actual del usuario.
- 2. Las rutas que ha seguido.
- 3. Tareas a realizar.

4. Posición de familiares y amigos y lugares conocidos.

En resumen, es un sistema que constantemente adapta las rutas al contexto del usuario (basado entareas, puntos conocidos por el usuario), y adaptael tipo de información proporcionada a familiaresy amigos. Este tipo de adaptabilidad es un ejemplode las múltiples aplicaciones que pueden darse conA2R.

# **Navegadores A2R [13].**

Langlotz crea un navegadorexperimental, mediante el cual se prueban los diferentesdesafíos propuestos para los nuevos navegadoresA2R, con el fin de demostrar cómo estos navegadoresse adaptarían al mundo real y sustituir alos actuales AR browsers. Se sugiere que estos nuevosbrowsers deben integrar información de las redes socialespara enriquecer la información presentada eintegrar variados medios digitales en el mundo físico.

La tecnología móvil a la cual se incorporarían estosnavegadores no solo serán los teléfonos inteligentes,sino también según el autor, las google glass, por lo que se requiere analizar muy bien nuevas formasde presentación de información, de manera que ayudeal usuario y no lo interrumpa. Se identifican debilidadesen los navegadores AR actuales, éstas son:

– Imprecisión del registro de la posición.

- Insuficiente calidad y cantidad de contenido.
- Arquitectura de software Inflexible y propietario.
- Pobre usabilidad en la presentación de la información.

Para resolver estas debilidades proponen para el navegador

A2R los siguientes desafíos:

**–** Registro

- Un registro preciso y global. Actualmenteno existe exactitud, además existen variedad de técnicas de registros.
- Un registro perfecto. Los métodos de registrono deben tener problemas cuando semueve outdoor o indoor.

**–** Contenido

- Densidad de contenido. Contar siemprecon contenido suficiente para filtrarlo ypresentarlo.
- Diferentes tipos de contenido. Considera muchos tipos de presentación de información, no solo texto.
- Integración perfecta de contenidos. Tantoespacial como perceptiva.

**–** Interfaz de Usuario

 Adaptabilidad. El interés de este análisis esjustamente la adaptabilidad y se proponeque el browser debe adaptarse a los constantescambios del mundo real. Además debeadaptar la presentación de informaciónconsiderando, por ejemplo, el contraste

segúnsean los días sean soleados, nublados outdoor, indoor.

**Contextos Ontológicos en la A2R** [11].

Para Hervás,el escenario ideal, lejano a la realidad es que todoslos usuarios reciban exactamente la información quenecesitan, en cualquier momento, a través de su interaccióncon una interfaz AR. Exactamente esto eslo que se pretende con los sistemas A2R.

El objetivo es generar aplicaciones sensibles al contextodel usuario. Hervás genera una propuesta paradesarrollar sistemas adaptativos al usuario basadoen web semántica y ontologías, que ofrecen mecanismospara el manejo de información contextual,técnicas de razonamiento e interfaces adaptables alusuario. Asimismo, esta propuesta la aplican sobreescenarios, cuyos resultados se muestran exitosos.Para el primer escenario se encuentran los siguientesejemplos de aplicaciones:

**–** El primero aborda la búsquedade un determinadorecurso indoor. Por ejemplo, en una oficinadonde existen algunas impresoras, si seleccionauna determinada área, puede determinar quepersonas y en qué lugar tienen impresoras disponibles.Un criterio de distancia entre el usuarioy las impresoras determinan qué elementosdeben mostrarse.

**–** El segundo ejemplo es una aplicación para recuperardocumentos relevantes desde una libreríao archivo. El modelo de contexto ayuda a determinarqué documentos podrían ser desplegadosbasados en los intereses del usuario. Seutilizan reglas de comportamiento SWRL (semanticweb rule language).

También muestran un escenario de ambiente asistido,para personas mayores que viven solas en casay necesitan apoyo en sus actividades diarias, de talmanera que se favorece su autonomía, aumenta sucalidad de vida y facilita sus actividades diarias, eneste tipo de sistemas la usabilidad es crucial.

Para el segundo escenario, se presentan varios ejemplosde aplicaciones, en los que se crean reglas semánticaspara adaptar la información mediante unainterfaz de realidad aumentada.

**–** En el primer ejemplo se trata de ayudar en eldesempeño de las actividades diarias, tales comoencender la lavadora o el microondas.

**–** En el segundo ejemplo se proporciona informaciónsobre qué cocinar y muestra la receta. Eneste caso, el sistema elige entre varias recetasdependiendo de las señales actuales biométricasdel usuario.

**–** En el tercer ejemplo la aplicación infiere queel usuario necesita medicamentos, la aplicacióndetecta cuándo el usuario requiere solicitar medicamentosy

cuándo necesita actualizar el calendariode una cita médica.

Su modelo ontológico es descrito en el lenguajeOWL

(Web Ontology Language), y describe cuatro elementostaxonómicos:

**–** Ontología del usuario, referencia a un modelode usuario en el que representa característicaspersonales del usuario, lo que el usuario realizaráy lo que está haciendo, además de relacionessociales.

**–** Ontología del dispositivo, descripción formalde los dispositivos pertinentes y sus características.

**–** Ontología del ambiente físico, distribución espacial,modelos de objetos y sus relaciones físicas.

**–** Ontología del servicio, especifica el modelo decontexto de las aplicaciones y servicios específicosque se ofrecen a los usuarios, con una interfazde AR.

Las técnicas de razonamiento permiten:

**–** Reducir la ambigüedad en la información del contexto, para lograr calidad de la información.

**–** Determinar qué información debe ser mostrad al usuario basada en los datos explícitos sobre la situación del usuario o sus preferencias.

– También de manera proactiva inferir información a través de técnicas de razonamiento.

La utilización de representaciones ontológicas,muestra una alternativa de representación de informacióncontextual y del usuario en un entorno A2R, que permite que se pueda responder a los interesesdel usuario mediante una lógica basada en reglas.

## 6. CONCLUSIONES

- Con esta investigación previa, se muestra que la A2R requiere propuestas específicas respecto a las características del usuario y del contexto que son relevantes para que los sistemas se adapten a las necesidades del usuario en tiempo real.
- De lo analizado puede verse que para sistemas de A2R móviles y ubicuos el contexto es esencial, y la ubicación del usuario se ha constituido como el elemento fundamental en torno al cual gira la adaptación; sin embargo no deben dejarse de lado las posibilidades de adaptación que derivan de las características del usuario como individuo. La A2R, en la actualidad, no tiene propuestas formales específicas respecto a modelos de usuario y contexto, de manera que se hace imprescindible proponer cómo modelar y qué elementos serán útiles.
- Por otro lado, se hace también necesaria una caracterización formal respecto a qué elementos de la A2R son susceptibles de ser adaptados, desde por ejemplo los colores con que se visualizan las imágenes aumentadas para usuarios daltónicos, hasta los servicios que puedan ofrecerse o no al usuario en cada momento.
- De cara a abordar los objetivos planteados en este apartado, es importante no comenzar desde cero, sino tomar como punto de partida el avance existente en la adaptabilidad web, y ajustar sus propuestas al concepto de Realidad Aumentada. Este documento es un primer paso en esta línea.

## 7. RECONOCIMIENTO

Este trabajo de investigación ha sido realizado por MaritzolTenemaza como parte de los requisitos para la obtencióndel título de Máster en Software y Sistemas por laUniversidad Politécnica de Madrid, bajo la dirección delos doctores Jaime Ramírez y Angélica de Antonio.

#### REFERENCIAS

- [1] Azuma, R. T. (1997). A survey of augmented reality. Presence, 6(4), 355- 385.
- [2] Benyon, D. (1993). Adaptive systems: a solution to usability problems. User Modeling and User-Adapted Interaction, 3(1), 65-87.
- [3] Boyle, C., and Encarnacion, A. O. (1994). MetaDoc:An adaptive hypertext reading system. User Modeling and User-Adapted Interaction.
- [4] Brusilovsky, P. (2001). Adaptive hypermedia. User modeling and useradapted interaction, 11(1-2), 87-110.
- [5] Brusilovsky, P., and Millán, E. (2007, January). User models for adaptive hypermedia and adaptive educational systems. In The adaptive web (pp. 3-53).Springer-Verlag.
- [6] Choi, S. Y., and Kang, J. M. (2012). An Adaptive System Supporting Collaborative Learning Based on Location-Based Social Network and Semantic User Modeling. International Journal of Distributed Sensor Networks, 2012.
- [7] Chung, W., and Paynter, J. (2002, January). Privacy issues on the Internet. In System Sciences, 2002.HICSS. Proceedings of the 35th Annual Hawaii International Conference on (9- pp). IEEE.
- [8] Damala, A., Stojanovic, N., Schuchert, T., Moragues, J., Cabrera, A., and Gilleade, K. (2012). Adaptive augmented reality for cultural heritage: ARtSENSEproject. In Progress in Cultural Heritage Preservation (pp. 746-755). Springer Berlin Heidelberg.
- [9] Heufemann, P. L., Villegas, J. G., and Ko, I. Y. (2013).Web Usage Based Adaptive Systems. In Advanced Techniques in Web Intelligence-2 (pp. 127-148).Springer Berlin Heidelberg.
- [10] Hervás, R., Bravo, J., and Fontecha, J. (2014). An assistive navigation system based on augmented reality and context awareness for people with mild cognitive impairments.
- [11] Hervás, R., Bravo, J., Fontecha, J., and Villarreal, V. (2013). Achieving Adaptive Augmented Reality through Ontological Context-Awareness applied toAAL Scenarios. J. UCS, 19(9), 1334-1349.
- [12] Kobsa, A. (2001). Generic user modeling systems. User modeling and user-adapted interaction, 11(1-2), 49-63.
- [13] Langlotz, T., Nguyen, T., Schmalstieg, D., and Grasset, R. (2014). Next-Generation Augmented Reality Browsers: Rich, Seamless, and Adaptive. Proceedings of the IEEE, 102(2), 155-169.
- [14] Martins, A. C., Faria, L., De Carvalho, C. V., and Carrapatoso,E. (2008). User Modeling in Adaptive Hypermedia Educational Systems (pp. 194-207). Journalof Educational Technology & Society, 11(1).
- [15] Neuhöfer, J. A., Govaers, F., Mokni, H. E., and Alexander, T. (2012). Adaptive information design for outdoor augmented reality. Work: A Journal of Prevention, Assessment and Rehabilitation, 41, 2187-2194.
- [16] Oh, S., and Bun, Y. C. (2012). A user-adaptive augmented reality system in mobile computing environment. In Software and network engineering (pp. 41-53). Springer Berlin Heidelberg.
- [17] Pascoe, J. (1998, October). Adding generic contextual capabilities to wearable computers. InWearableComputers, 1998. Digest of Papers. Second International Symposium on (pp. 92-99). IEEE.
- [18] Ozcan, R., Orhan, F., Demirci, M. F., and Abul, O. (2012). An Adaptive Smoothing Method for Sensor Noise in Augmented Reality Application son Smartphones. In Mobile Wireless Middleware, Operating Systems, and Applications (pp. 209-218).Springer Berlin Heidelberg.
- [19] Popescu, E., Badica, C., and Trigano, P. (2007, September).Rules for Learner Modeling and Adaptation Provisioning in an Educational Hypermedia System. In synasc (pp. 492-499).
- [20] Roggen, D., Tröster, G., Lukowicz, P., Ferscha, L., delR Millan, J., and Chavarriaga, R. (2013). Opportunistic human activity and context recognition. Computer, 46(2), 36-45.
- [21] Sugiyama, K., Hatano, K., and Yoshikawa, M. (2004, May). Adaptive web search based on user profile constructed without any effort from users. In Proceedings of the 13th international conference on WorldWide Web (pp. 675-684). ACM.
- [22] , Tiroshi, A., Kuflik, T., Kay, J., and Kummerfeld, B.(2012). Recommender systems and the social web.In Advances in User Modeling (pp. 60-70). SpringerBerlin Heidelberg.
- [23] Wang, H., Bao, X., Choudhury, R. R., and Nelakuditi, S. (2013, February). InSight: recognizing humans without face recognition. In Proceedings of the 14<sup>th</sup>Workshop on Mobile Computing Systems and Applications (p. 7). ACM.
- [24] Xu, Y., Stojanovic, N., Stojanovic, L., Cabrera, A., and Schuchert, T. (2012, July). An approach for using complex event processing for adaptive augmented reality in cultural heritage domain: experience report.In Proceedings of the 6th ACM International Conference on Distributed Event-Based Systems (pp. 139-148). ACM.
- [25] Zimmermann, A., Specht, M., and Lorenz, A. (2005).Personalization and context management. User Modelingand User-Adapted Interaction, 15(3-4), 275-302.

# **Confiar en una nube: Estudio de Seguridad en Tecnología Cloud Computing utilizando Backtrack 5 y Medusa.**

#### **Heredia H.; Coronel J.; Cortes J.**

*Instituto Tecnológico Superior Cordillera, Carrera de Análisis y Sistemas Quito, Ecuador (Tel: 593-2-2262-041. Ext: 106; e-mail: hugo.heredia@cordillera.edu.ec) Instituto Tecnológico Superior Cordillera, Carrera de Análisis y Sistemas Quito, Ecuador (Tel: 593-2-2262-041. Ext: 106; e-mail: johnny.coronel@cordillera.edu.ec) Instituto Tecnológico Superior Cordillera, Centro de Investigación y Desarrollo Tecnológico Quito, Ecuador (Tel: 593-2-2433-732; e-mail: jose.cortes@cordillera.edu.ec)*

**Resumen:***El presente artículo describe el estudio sobre las respuestas de los niveles seguridad que ofrece una infraestructura generada bajo tecnología cloud computing cuando se trata de violentarla utilizando los ataques más comunes que se suelen dar en las redes informáticas. Para el estudio se diseñaron cinco tipos de ataque, a saber: Negación de Servicios (imposibilita el ingreso a usuarios autorizados), Fuerza Bruta (busca la contraseña correcta probando todas las posibles), Dominio Fantasma (Impide que se agote el tiempo de vida de un subdominio falso en el caché de servidores DNS), Llamada Telefónica (Utiliza ingeniería social para extraer contraseñas) y Robo de Contraseña (Aprovecha la falta de hábitos adecuados de los usuarios de cuentas en servidores para guardar contraseñas). Los resultados muestran la vulnerabilidad general de la infraestructura, destacando que el ataque más efectivo de los testeados para vulnerar este tipo de tecnología es el de Robo de Contraseña., por el contrario y en positivo, el nivel de seguridad que muestra más robustez tras recibir los cinco ataques diseñados, es el de Negación de Servicios. Finalmente, se describen algunas recomendaciones a tener en cuenta en el uso de la tecnología cloud computing a nivel organizacional.* 

**Palabras clave**:*Seguridad, cloud computing, ataques, incursión en la nube, vulnerabilidad*

**Abstract:** This paper describes the study on the responses of layered security infrastructure that provides cloud computing technology generated under when it comes to violating it using the most common attacks that usually occur in computer networks. For the study, five types of attacks were designed, namely: Denial of Service (precludes entry to authorized users), Brute Force (finds the correct password by trying all possible), Ghost Domain (Prevents the lifetime expires a subdomain in the DNS cache servers), Phone Call (uses social engineering to extract passwords) and Password theft (Seize the lack of proper habits of users accounts on servers to store passwords). The results show the overall vulnerability of infrastructure, noting that the most effective of those tested to undermine this type of attack is the technology of password theft. Contrast and positive, the level of security that shows more robustness after receiving five attacks designed, is the Denial of Service. Finally, some recommendations to consider in the use of cloud computing technology at the organizational level are described.

**Keywords**: *IT security, cloud computing, cyber-attacks, foray into cloud networks, telematics*

# 1. INTRODUCCIÓN

La transformación que ha tenido la Tecnología de la Información y Comunicación (TIC) donde se apunta a un mundo que tuvo como punto de inicio la utilización de grandes mainframes, para luego pasar a tener arquitecturas cliente servidor alojados en grandes Data Centers, pasando por los servicios que desde la aparición del internet se ha logrado hasta lo que hoy conocemos como cloud computing.

[17]"Tata Consultancy Services (TCS)estima que el 39% del software de las grandes empresas de Latinoamérica se encuentran alojados en la nube, cifra que en Estados Unidos es del 19% y en Europa del 12%; alcanzando en el caso de las empresas de la zona de Asia Pacífico, donde también se está apostando por la implementación del *cloud computing*, el  $28\%$ ".

Sin embargo hablar de *Cloud Computing* va más allá de la reducción de costos en la infraestructura, de ser un nuevo paradigma tecnológico, aspectos muy atractivos para las organizaciones, no obstante, al momento de contratar los servicios de los proveedores de cloud no sólo buscan la reducción de los costos en los Departamentos de Tecnología de la Información (TI), sino que surgen interrogantes sobre su activo más importante "La Información", sobre los niveles de seguridad que ofrecen, considerando que la ciberdelincuencia ha pasado de ser más que un pasatiempo de ocio a convertirse en el negocio de verdaderas mafias.

[16] INTECO-CERT en sus conclusiones del estudio sobre Riesgos y Amenazas en cloud computing destaca que la

seguridad y la propiedad de los datos son aspectos claves que se deben considerarse al momento de buscar una solución de sus problemas en la nube, así como los controles de acceso, la identidad, la privacidad y seguridad de la información.

En Ecuador como en toda América Latina se deben redoblar esfuerzos para desarrollar políticas de control que regule el uso y garantice la privacidad y seguridad de la información en la nube.

Ahora bien, ¿qué confianza podemos tener en la seguridad y privacidad de la información cuando utilizamos una nube?, es la pregunta que se tratará de responder. Todo usuario tiene interés en contestar a esta cuestión, y son pocos los estudios hasta la fecha que han intentado dar luz a esta inquietud.

El trabajo realizado por el equipo de investigadores, lo que busca es responder a esta interrogante mediante una serie de ataques que comúnmente suelen realizarse por los ciberdelincuentes en el momento de apoderarse de la información de sus víctimas, se han planteado dos objetivos principales:

- 1. Analizar la robustez de los niveles de seguridad de la tecnología *cloud computing* ante ataques intrusivos comunes.
- 2. Identificar el tipo de ataque que vulnera con mayor efectividad la nube creada.

Se describe la metodología que se ha seguido para el análisis de las variables de estudio. En este apartado se enuncian las fases que se han seguido en la investigación junto a las características técnicas de la infraestructura creada, así como la herramienta seguida para medirla respuesta a los diversos ataques a la que ha sido sometida. Posteriormente, se ofrecen los resultados obtenidos a través del análisis estadístico realizado utilizando SPSS V.21 que dan paso a la descripción de las conclusiones.

# 2. MATERIALES Y MÉTÓDOS

El cumplimiento de los objetivos de la investigación ha requerido el planteamiento de una metodología de análisis, dentro de una investigación aplicada, que permita la extracción de conclusiones y del análisis de los resultados del Hacking Ético realizado a la infraestructura de *cloud computing* instalada en el Instituto Tecnológico Superior Cordillera.

El Hacking Ético se entiende como un conjunto de incursiones controladas y generadas por los expertos con el propósito de determinar los niveles de amenazas a la infraestructura tecnológica de una organización.

El enfoque metodológico que se presenta a continuación incluye, a modo de síntesis, los principales parámetros técnicos que se han adoptado para la realización del estudio.

Se han llevado a cabo procesos de análisis que aportan diferentes fuentes de información complementaria. La investigación documental de fuentes secundarias así como el análisis de fuentes documentales nacionales e internacionales existentes sobre *cloud computing* ha permitido enfocar los conceptos clave del estudio y obtener información de contraste para los resultados obtenidos en el presente trabajo.

Al hacer un análisis sobre las incidencias de carácter legal en las cuales se incurriría al efectuar ataques a nubes públicas y las repercusiones en el equipo investigador e institucional, hizo que se decida generar una infraestructura tecnológica *cloud computing* propia del Institución.

Para comprender la infraestructura "*cloud computing*" que se implementó en el Instituto se dará una explicación breve de cada uno de los tipos y niveles de servicio, para proceder a explicar cómo fue implementada la infraestructura.

# TIPOS DE CLOUD-COMPUTING

**Modelo Público:** este tipo de modelo de*cloud computing* o nube como lo llaman comúnmente tiene la característica que el proveedor de servicio tiene control total de la infraestructura, el cliente lo que hace es uso de ella desde cualquier lugar por medio de internet y no tiene control y seguridad de la información.

**Modelo Privado:** está caracterizado porque en este tipo de nube se tiene control sobre la privacidad y se determinan las políticas de seguridad de la información de acuerdo a las necesidades de las organizaciones, su costo de implementación es alto.

**Híbrida:** tiene la características de las dos anteriores, mejora la capacidad de una nube privada y la ventaja que el usuario hace uso de sus propios recursos.

## **NIVELES DE SERVICIO**

**Infraestructura como Servicio:**es el primer nivel de los servicios de *Cloud Computing*, ésta provee por ejemplo: servicio de almacenamiento de información, conectividad, virtualización de servidores para balanceo de carga y otros, un buen ejemplo de esto en nuestro país es Telconet empresa de servicios, que nos permite alquilar un espacio de almacenamiento en sus servidores con el afán respaldar los datos de la empresa.

**Plataforma como Servicio:**tiene como objetivo el prestar un entorno para el desarrollo de aplicaciones que pueden ser variadas en relación a los lenguajes de programación como PHP, JAVA, .NET. Un buen ejemplo son los servicios de Google App Engine, Windows Azure y otros.

**Software como Servicio:** el más popular en el sentido que probablemente la gran mayoría ha utilizado, por ejemplo el servicio de correo que tenemos en nuestros trabajos o los clásicos correos gratuitos, mensajería instantánea,

entretenimiento como Netflix, entre otros. Esto permite ver que los servicios en la nube se han multiplicado y van en creciente demanda.

Analizando y entendiendo las conceptualizaciones anteriores el nivel de servicio escogido para el desarrollo de esta infraestructura que sirvió para medir los niveles de seguridad en la tecnología *cloud computing* es el SaaS (Software como Servicio), utilizando Microsoft 2008 server R2 donde se publicó servicios de correo (Microsoft Exchange 2007) y un sitio documental (Share Point 2010), los mismos que estuvieron atados al dominio itscosistemas.edu.ec con un modelo de despliegue de nube privada.

Se implementaron 3 servidores que a continuación se describen detalladamente. Los equipos estuvieron instalados con Windows server 2008 R2 estándar, como se muestra en la figura 1.

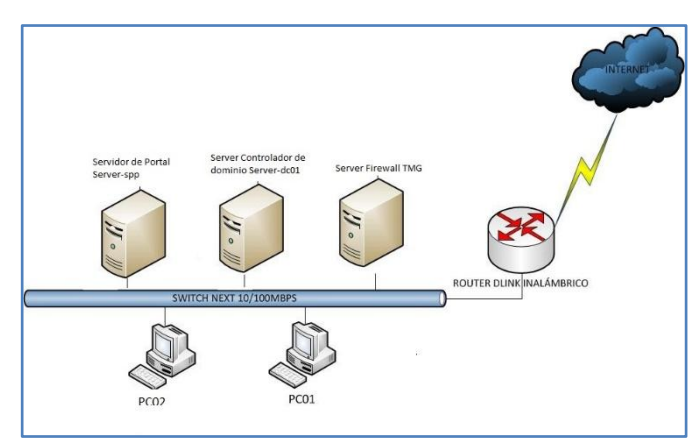

**Figura 1***: Esquema de la Infraestructura cloud implementada*

Para la realización de este prototipo de *cloud computing* se consideró las siguientes especificaciones de hardware tanto para el front end como para cada uno de los nodos clientes, así como la distribución física de los equipos y de la red:

Nombre de servidor: server-dc01 (Servidor de Controlador de Dominio), dirección IP: 172.16.1.1, submáscara: 255.255.0.0, puerta de enlace: 172.16.1.3, DNS: 172.16.1.1, software instalado: Windows Server 2008 R2; Roles levantados: DNS Active Directory, Usuario: Administrator, Clave: P@ssw0rd.

Nombre de servidor: server-frw (Servidor de Firewall & Correo electrónico), dirección IP: 172.16.1.3, submáscara: 255.255.0.0, puerta de enlace: DNS: 172.16.1.1, dirección IP, WAN 186.3.71.118, submáscara: 255.255.255.248, puerta de enlace: 186.3.71.113, DNS: 200.93.216.2, DNS alternativo: 200.93.216.5, software instalado, Windows Server 2008 R2.

Forefront Threat Management Gateway | ISA Server.

Microsoft Exchange Server 2007 con service pack 3, Roles Levantados: IIS 6, Entidad certificadora, Microsoft Forefront Threat Management Gateway | ISA Server (Configurado con reglas de publicación para correo y publicación de portal interno de la organización), Microsoft Exchange Server 2007 con los siguientes servicios (IMAP – POP3 – Microsoft Exchange ActiveSync - OWA) [\(https://correo.itscosistemas.edu.ec/owa](https://correo.itscosistemas.edu.ec/owa) ), nombre de usuario: Admin\_frw, clave: Atencion01.

Nombre de servidor: server-spp (Servidor de SharePoint Server), dirección IP: 172.16.1.2, submáscara: 255.255.0.0, puerta de enlace: 172.16.1.3, DNS: 172.16.1.1, software instalado: Windows Server 2008 R2, Microsoft SharePoint server 2010 Standard. Roles levantados: IIS 6, entidad certificadora: Microsoft SharePoint Server 2010 Stándard [\(http://portal.itscosistemas.edu.ec\)](http://portal.itscosistemas.edu.ec/) servicio DHCP deshabilitado: rango de IP desde 172.16.1.10 hasta 172.16.1.254.

Nombre RED ITSCO, claves de acceso: SERVER-DC01: user: Administrator, clave: P@ssw0rd, dominio Itsco. Serverfrw: user: Admin\_frw, clave: Atencion01, dominio Itsco. Server-spp: user: Admin\_portal, clave: Atencion01, dominio Itsco. Usuarios creados en el Active Directory (Server-dc01): user: cromero, clave: Atencion01. User: anieto, clave: Pa\$\$w0rd, user: hheredia, clave: Atencion01.

Una vez generada la infraestructura se realizó una sesión de trabajo interno para definir los protocolos de actuación a seguir para testear la seguridad de la nube generada. Para ello se explicó a todo el equipo técnico vinculado a la investigación sobre las variables de estudio que forman parte del diseño del mismo, y cómo realizar cada ataque sincrónico.

El equipo de investigación basado en su experiencia y en el análisis de sus vivencias profesionales determinó la composición de los criterios e indicadores de medición de cada una de las variables a estudiar que a continuación se presentan.

Variables de estudio:

- 1. Nivel de Seguridad compuesto por:
	- a) Nivel de seguridad Correo Electrónico (NSCE).
	- b) Nivel de seguridad Cultura Informática (NSCI)
	- c) Nivel de seguridad de Servidor de Dominio (NSSD).
	- d) Nivel de seguridad de obtención de información (NSOI).
	- e) Nivel de seguridad de Servidor DNS (NSSDNS).
- 2. Ataques a la nube. Esta variable estaba configurada por los siguientes componentes:
	- a. Ataque de Negación de Servicios (ANS).

.

- b. Ataque de Fuerza Bruta (AFB).
- c. Ataque de Dominio Fantasma (ADF).
- d. Ataque de Llamada Telefónica (ALLT).
- e. Ataque de Robo de Contraseña (ARC).

A continuación se explica el objetivo y el procedimiento que definen a cada uno de los ataques:

a) Ataque de Negación de Servicios:

Objetivo.- Este ataque tiene como objetivo, saturar de peticiones al servidor escogido para la operación, para desbordar su capacidad de procesamiento, esto hace que el servidor se cuelgue y no pueda atender a los usuarios que no pertenezcan a la organización.

En nuestro caso vamos atacar al portal documenta[l http://portal.itscosistemas.edu.ec.](http://portal.itscosistemas.edu.ec/)

Procedimiento.- Para entender cómo se realizó este ataque se lo describe a continuación.

Con el conocimiento del dominio atacar [http://portal.itscosistemas.edu.ec](http://portal.itscosistemas.edu.ec/) se rastree en http://network-tools la dirección IP pública asignada.

Se escoge el tipo de negación servicios, es decir, si se va a atacar el ancho de banda para saturarlo o si se va saturar el tiempo de procesador, no se puede saturar el ancho de banda porque los servicios de la instituciónestán controlados por el mismo proveedor de internet, así que se atacará el tiempo de ejecución del servidor.

La herramienta seleccionada para este tipo de ataque es backtrack 5 sobre Linux, para ello se ejecuta la sentencia hping3 -a 192.168.0.221 -S p 80 --flood 186.3.71.118".

Una vez ejecutada la sentencia el servidor recibe en promedio 2200 peticiones de conexión en 20seg, es decir agota el tiempo de respuesta, pues su ejecución es de manera simultánea desde otras conexiones.

Generando una ráfaga SYN que son cabeceras de paquetes de datos que solicitan conexión al server e inmediatamente se desconectan, como la IP que se utiliza está enmascarada en una IP falsa que es creada por el servidor backtrack 5, el servidor no puede devolver la petición y la descarta.

b) Ataque de Fuerza Bruta (AFB)

Objetivo.- Consiste en realizar una búsqueda de la clave válida de un usuario para poder ingresar a un sistema y posteriormente poder secuestrar los servicios como por ejemplo el correo electrónico que en nuestro caso será el propósito, nuestro servidor de correo está publicado a través de OWA, con la dirección[:https://correo.itscosistemas.edu.ec.](https://correo.itscosistemas.edu.ec/)

Aunque el objetivo es secuestrar la base de datos de correo el método que se aplicará será atacar al servidor de firewall, para poder establecer un escritorio remoto embistiendo el puerto de conexión del mismo.

Procedimiento.Descubrir la dirección IP pública del servidor 186.3.71.118, esto se lo hace con [http://network-tools.com](http://network-tools.com/) donde se coloca el nombre de dominio itscosistemas.edu.ec y luego se realiza una consulta de DNS, para obtener la IP pública que atiende al servicio.

Se realiza un scanport con backtrack 5, pero no devuelve resultado positivo, probablemente el firewall no lo permite, lo bueno es que si está habilitado el acceso remoto, se puede intentar el ataque, suponiendo que el servicio está operativo. Se aplicó la herramienta medusa, este software se usa con Linux, en nuestro caso Ubuntu 11.0, al instalarlo se levantó el demoniun de medusa y se envió a ejecutar el comando #medusa.

Lo siguiente que se hizo es escoger el módulo correcto seleccionado con el siguiente código medusa –d.

Luego de escoger el de puertos se debe ejecutar la siguiente sintaxis: #medusa -186.3.71.118 administrador /home/d14m4nt3/crack\_passwords.txt -M ssh –f.

Habrá que esperar hasta que el software aplique su funcionalidad para devolver el password.

La efectividad de éste se evidencia en la complejidad y extensión que el usuario administrador asignó a la clave.

c) Ataque de Dominio Fantasma.

Objetivo.- Consiste en realizar una suplantación del servidor de DNS que resuelve el nombre hhtp://itscosistemas.edu.ec. Lo que se ataca es una vulnerabilidad en los registros de memoria caché que tienen estos servidores DNS, la idea es crear un registro falso en servidores alternos que se configurarán para el propósito, estos están versados en Linux y Microsoft.

Procedimiento. Se utilizó servidores de DNS, gratuitos para registrar un nombre subdominio, estos servidores son Microsoft y Linux.

Luego se realizó peticiones a nuestro subdominio, para crear tráfico, de esta manera se crean registros de ruta hacia nuestro servidor de dominio.

Hay que borrar el suddominio, en los servidores de DNS, se queda registrada la ruta del dominio que se quería usar.

Posteriormente hay que hacer una nueva petición al servidor DNS y este devolverá una IP y a la vez recibirá un nuevo nombre de dominio, el servidor de dominio pensará que existe una actualización en el nombre y reescribirá el registro.

Hay que probar la efectividad, desde distintos servidores de DNS. Sean en Microsoft y Linux.

En dominios que tengan ya un tiempo funcionando este procedimiento es muy complicado y no se asegura el éxito, pero se puede hacer a la vez en distintos dominios hasta encontrar uno que no tenga tanto tiempo en publicación.

d) Ataque de Llamada Telefónica.

Objetivo.- Obtener información confidencial de los usuarios mediante la realización de un vínculo de comunicación vía telefónica.

Procedimiento. Para realizar este ataque primero se debe obtener el número telefónico de las víctimas así como de sus extensiones.

Se coordinará con los encargados de ejecutar este ataque los horarios en los que se debe realizarlos, es importante que cada atacante establezca un vínculo de familiaridad con la víctima para de esta manera obtener la información que se necesita.

hacerse pasar por personal del área de soporte indicando que existe problemas de configuración con el equipo asignado, de esta manera se deberá obtener información como direcciones IPs, nombres de usuarios al sistemas, claves de acceso y posteriormente se les informa sobre los cambios realizados.

e) Ataque de Robo de Contraseña.

Objetivo.- Obtener información de las cuentas de correo electrónico de las víctimas.

Procedimiento. Para la obtención de las cuentas de correo electrónico no se necesitará de mayor trabajo, pues cada cuenta creada de las victimas tiene un patrón como por ejemplo Cromero@itscosistemas.edu.ec por lo que obtenerlas no será muy complicado.

Se utilizará el software bootservice con el cual se enviará un correo falso a las víctimas con una página solicitando que ingrese cierta información de interés para el proyecto, para que posteriormente llegue al correo del atacante un email con la información que se obtuvo.

Una vez desarrollado cada uno de los ataques se describe los siguientes casos validados.

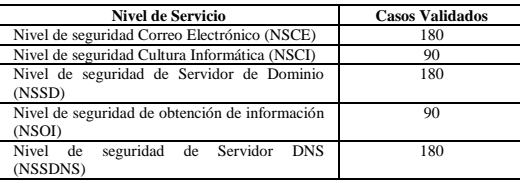

**Figura 2***: Nivel de Efectividad. Escala de Valoración*

En los niveles de seguridad Cultura Informática, Obtención de Información se ha validado la mitad de los casos debido a que no todos cumplieronel cien por ciento del procedimiento señalado en los ataques de Llamada Telefónica, y el Robo de contraseñas.

Para operativizar el impacto de cada uno estos ataques en la seguridad de la nube se generó el índice Nivel de Efectividad del Ataque por el cual a través de una escala Likert de 0-5 de *Muy Bajo-Muy Alto*, se podía recoger el resultado por cada ataque. Cuanto más efectivo es el ataque mayor vulnerabilidad presenta la estructura. Ver Figura 3.

De igual modo se obtuvo el Nivel de Efectividad Global de Ataque, y el índice de robustez de cada nivel de seguridad.

| NIVEL DE EFECTIVIDAD DE CADA ATAQUE |                 |                                                                               |  |  |  |  |
|-------------------------------------|-----------------|-------------------------------------------------------------------------------|--|--|--|--|
| А                                   | <b>MUY BAJO</b> | No se ha tenido incursiones                                                   |  |  |  |  |
| B                                   | <b>BAJO</b>     | El nivel de acceso es limitado                                                |  |  |  |  |
| $\Gamma$                            | <b>MEDIO</b>    | El nivel de acceso no ha<br>causado mayores daños en la<br>infraestructura    |  |  |  |  |
| D                                   | <b>ALTO</b>     | El nivel de acceso ha causado<br>daños considerables en la<br>infraestructura |  |  |  |  |
| E                                   | <b>MUY ALTO</b> | Colapso del nivel de seguridad<br>de la infraestructura                       |  |  |  |  |

**Figura 3***: Nivel de Efectividad. Escala de Valoración*

A continuación se crearon los protocolos de actuación para cada uno de los catorce docentes especializados de la carrera de Análisis de Sistemas que intervinieron en la investigación.

A través de estos protocolos de actuación se homogenizaron tanto el proceso, el tiempo y la sincronización de cada ataque. De igual modo, con el fin de asegurar la calidad del trabajo

final se capacitó a los docentes por expertos externos sobre ataques a la infraestructura y servicios.

Seguidamente, se realizó una distribución del operativo configurando siete equipos de análisis con dos personas y un líder por cada uno de ellos que realizaron los ataques establecidos.

La fase de ataque dio como resultado 720 incursiones sobre la nube desarrollada que permitió poder analizar la efectividad de intrusión de cada ataque en cada uno de los niveles de seguridad establecidos.

Por último, se recogió la información de los resultados del índice de efectividad de cada ataque por nivel de seguridad de todos los investigadores para realizar un tratamiento informático de los datos obtenidos a través del SPSS V.21.

A continuación se muestran los resultados obtenidos:

## 3. RESULTADOS

A continuación se muestra la tabla de contingencia con los resultados obtenidos del análisis de las dos variables:

|                    |                |            |             | Recuento             |                |                         |                  |                  |     |
|--------------------|----------------|------------|-------------|----------------------|----------------|-------------------------|------------------|------------------|-----|
| Nivel de Seguridad |                |            |             | Nivel de Efectividad |                |                         |                  | Total            |     |
|                    |                |            |             | Muy<br>Bajo          | Bajo           | Medio                   | Alto             | Muy<br>Alto      |     |
| <b>NSCE</b>        | Tipo           |            | <b>ANS</b>  | $\mathbf{0}$         | $\mathbf{0}$   | 1                       | 32               | 3                | 36  |
|                    | de             |            | AFB         | 24                   | 12             | $\mathbf{0}$            | $\mathbf{0}$     | $\mathbf{0}$     | 36  |
|                    | Ataque         |            | <b>ADF</b>  | 35                   | 1              | $\mathbf{0}$            | $\overline{0}$   | $\Omega$         | 36  |
|                    |                |            | ALLT        | 33                   | 3              | $\overline{0}$          | $\overline{0}$   | $\overline{0}$   | 36  |
|                    |                |            | <b>ARC</b>  | $\Omega$             | $\Omega$       | $\mathbf{0}$            | 15               | 21               | 36  |
|                    |                | Total      |             | 92                   | 16             | $\mathbf{1}$            | 47               | 24               | 180 |
| <b>NCI</b>         | Tipo de Ataque |            | <b>ANS</b>  | $\overline{4}$       | 8              | 5                       | 1                | $\mathbf{0}$     | 18  |
|                    |                |            | AFB         | 12                   | $\overline{4}$ | $\overline{c}$          | $\mathbf{0}$     | $\mathbf{0}$     | 18  |
|                    |                |            | ADF         | 7                    | 11             | $\mathbf{0}$            | $\mathbf{0}$     | $\mathbf{0}$     | 18  |
|                    |                |            | <b>ALLT</b> | 4                    | $\overline{2}$ | $\mathbf{0}$            | $\overline{4}$   | 8                | 18  |
|                    |                |            | ARC         | $\mathbf{0}$         | 5              | $\mathbf{1}$            | $\overline{9}$   | 3                | 18  |
|                    | Total          |            |             | 27                   | 30             | 8                       | 14               | 11               | 90  |
| <b>NSSD</b>        | Tipo de Ataque |            | ANS         | $\mathbf{0}$         | 0              | 5                       | 24               | 7                | 36  |
|                    |                |            | AFB         | 27                   | 8              | $\mathbf{0}$            | 1                | $\mathbf{0}$     | 36  |
|                    |                | <b>ADF</b> | 21          | 10                   | $\overline{4}$ | $\overline{1}$          | $\overline{0}$   | 36               |     |
|                    |                |            | <b>ALLT</b> | 34                   | $\overline{c}$ | $\mathbf{0}$            | $\mathbf{0}$     | $\mathbf{0}$     | 36  |
|                    |                |            | ARC         | $\overline{4}$       | $\overline{a}$ | 5                       | 17               | 8                | 36  |
|                    | Total          |            |             | 86                   | 22             | 14                      | 43               | 15               | 180 |
| <b>FOI</b>         | Tipo de Ataque |            | ANS         | 6                    | 9              | 3                       | $\mathbf{0}$     | $\mathbf{0}$     | 18  |
|                    |                |            | AFB         | 13                   | 3              | $\mathbf{1}$            | $\mathbf{0}$     | 1                | 18  |
|                    |                |            | ADF         | $\overline{7}$       | 10             | 1                       | $\mathbf{0}$     | $\boldsymbol{0}$ | 18  |
|                    |                |            | ALLT        | $\mathbf{0}$         | 1              | $\mathbf{0}$            | 11               | 6                | 18  |
|                    |                |            | ARC         | $\overline{c}$       | $\overline{2}$ | $\overline{c}$          | 5                | 7                | 18  |
|                    |                | Total      |             | 28                   | 25             | 7                       | 16               | 14               | 90  |
| <b>NSSDNS</b>      | Tipo de Ataque |            | ANS         | $\mathbf{0}$         | $\mathbf{0}$   | 13                      | 18               | 5                | 36  |
|                    |                |            | AFB         | 33                   | 3              | 0                       | $\boldsymbol{0}$ | $\boldsymbol{0}$ | 36  |
|                    |                |            | ADF         | 20                   | 8              | $\overline{\mathbf{3}}$ | 5                | $\mathbf{0}$     | 36  |
|                    |                |            | <b>ALLT</b> | 34                   | $\overline{c}$ | $\mathbf{0}$            | $\mathbf{0}$     | $\mathbf{0}$     | 36  |
|                    |                |            | ARC         | 12                   | 3              | 5                       | 13               | 3                | 36  |
|                    |                | Total      |             | 99                   | 16             | 21                      | 36               | 8                | 180 |
| Total              | Tipo de Ataque |            | <b>ANS</b>  | 10                   | 17             | 27                      | 75               | 15               | 144 |
|                    |                |            | AFB         | 109                  | 30             | 3                       | $\mathbf{1}$     | $\mathbf{1}$     | 144 |
|                    |                |            | ADF         | 90                   | 40             | $\,$ 8 $\,$             | 6                | $\mathbf{0}$     | 144 |
|                    |                |            | <b>ALLT</b> | 105                  | 10             | $\mathbf{0}$            | 15               | 14               | 144 |
|                    | ARC            |            |             | 18                   | 12             | 13                      | 59               | 42               | 144 |
|                    | Total          |            |             | 332                  | 109            | 51                      | 156              | 72               | 720 |

**Tabla 1***: Nivel de Efectividad. Escala de Valoración* **Tabla de contingencia Tipo de Ataque \* Nivel de Efectividad \* Nivel de Seguridad**

*Resultados de análisis individuales por nivel de seguridad:*

1. Nivel de seguridad correo electrónico.

**Tabla 2***: Nivel de Seguridad de Correo Electrónico*

|             | Tabla de contingencia Tipo de Ataque * Nivel de Efectividad * Nivel de Seguridad |             |             |                      |       |       |             |      |  |  |  |
|-------------|----------------------------------------------------------------------------------|-------------|-------------|----------------------|-------|-------|-------------|------|--|--|--|
|             | Recuento                                                                         |             |             |                      |       |       |             |      |  |  |  |
|             | Nivel de Seguridad                                                               |             |             | Nivel de Efectividad |       |       |             |      |  |  |  |
|             |                                                                                  |             | Muy<br>Bajo | Bajo                 | Medio | Alto  | Muy<br>Alto |      |  |  |  |
| <b>NSCE</b> | Tipo de<br>Ataque                                                                | ANS         | 0%          | 0%                   | 3%    | 89%   | 8%          | 100% |  |  |  |
|             |                                                                                  | <b>AFB</b>  | 67%         | 33%                  | 0%    | 0%    | 0%          | 100% |  |  |  |
|             |                                                                                  | <b>ADF</b>  | 97%         | 3%                   | 0%    | 0%    | 0%          | 100% |  |  |  |
|             |                                                                                  | <b>ALLT</b> | 92%         | 8%                   | 0%    | $0\%$ | 0%          | 100% |  |  |  |
|             |                                                                                  | ARC         | 0%          | $0\%$                | 0%    | 42%   | 58%         | 100% |  |  |  |
|             | Total                                                                            |             |             |                      |       |       |             |      |  |  |  |

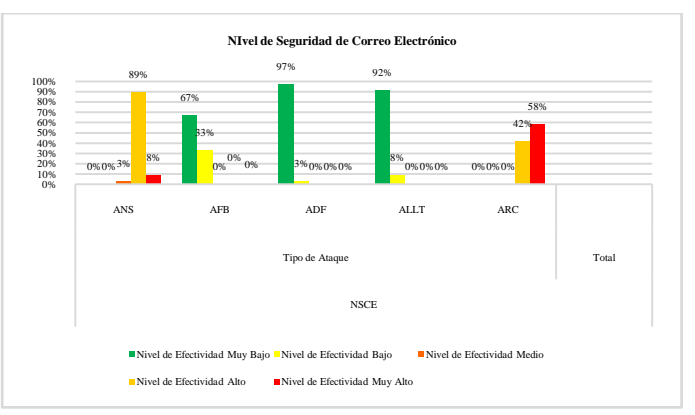

**Figura 4:** *Nivel de Seguridad de Correo Electrónico*

Los dos ataques que han mostrado mayor efectividad son: el Ataque de Negación de Servicios y el de Robo de Contraseñas, el primero de ellos ha tenido una respuesta de *Muy Alta efectividad* del 8% y *Alta efectividad* del 89%, y el segundo una respuesta de *Muy Alta efectividad* del 58% y *Alta efectividad* del 42%, lo que supone para ambos que en el 100% de los casos se ha vulnerado con gran eficiencia la seguridad del correo electrónico.

Mientras que los Ataques de Fuerza Bruta, Dominio Fantasma, Llamada Telefónica muestran un nivel de efectividad *Muy Baja* del 67%, 97%, 92% respectivamente.

**Tabla 3***: Porcentaje de Nivel de Seguridad Cultura Informática*

2. Nivel de seguridad Cultura Informática (NCI)

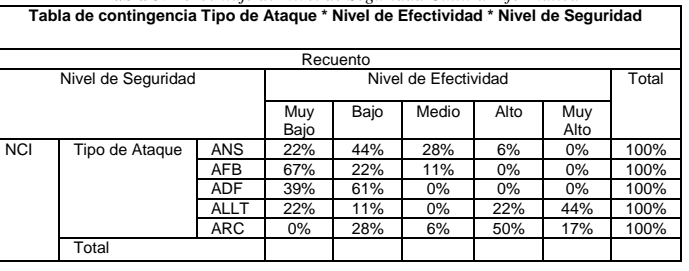
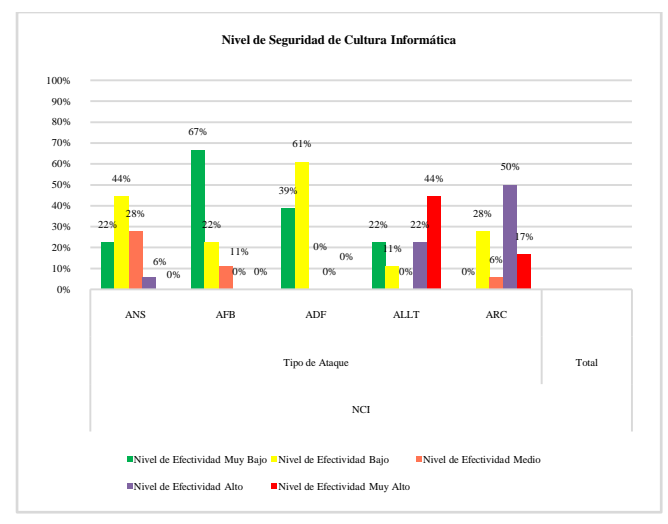

**Figura 5***: Nivel de Seguridad de Cultura Informática*

Los dos ataques que han mostrado mayor efectividad son: el Ataque de Robo de Contraseñas y el de Llamadas Telefónicas, el primero de ellos ha tenido una respuesta de *Muy Alta efectividad* del 8% y *Alta efectividad* del 89%, y el segundo una respuesta de *Muy Alta efectividad* del 58% y *Alta efectividad* del 42%.

Mientras que los Ataques de Fuerza Bruta, Dominio Fantasma, Negación de servicio, muestran un nivel de efectividad *Muy Baja* del 67%, 39%, 22% respectivamente.

3. Nivel de seguridad de Servidor de Dominio (NSSD)

**Tabla 4:** *Porcentaje de Nivel de Seguridad Servidor de Dominio* **Tabla de contingencia Tipo de Ataque \* Nivel de Efectividad \* Nivel de Seguridad**

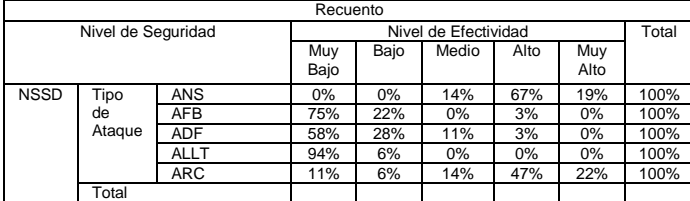

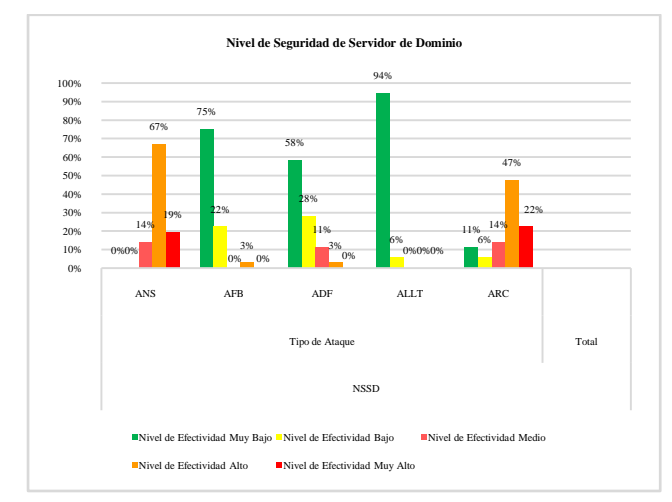

**Figura 6***: Nivel de Seguridad de Servidor de Dominio*

Los dos ataques que han mostrado mayor efectividad son: el Ataque de Robo de Contraseñas y el de Negación de Servicio, el primero de ellos ha tenido una respuesta de *Muy Alta efectividad* del 22% y *Alta efectividad* del 47%, y el segundo una respuesta de *Muy Alta efectividad* del 19% y *Alta Efectividad* del 67%.

Mientras que los Ataques de Llamadas Telefónicas, Fuerza Bruta, Dominio Fantasma, muestran un nivel de efectividad *Muy Baja* del 94%, 58%, y 22% respectivamente.

4. Nivel de seguridad de obtención de información (NSOI)

**Tabla 5***: Porcentaje de Nivel de Seguridad de Obtención de la* 

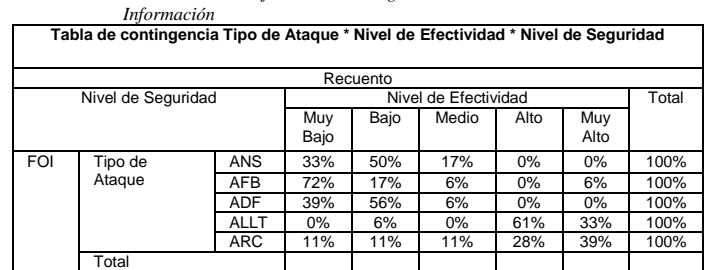

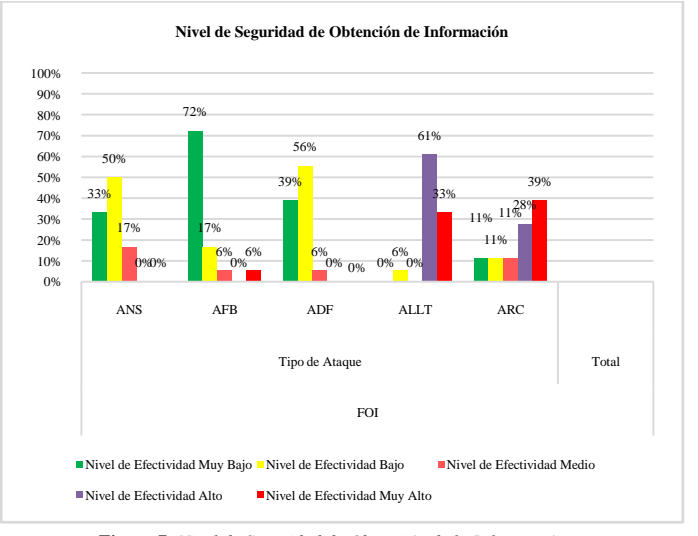

**Figura 7:** *Nivel de Seguridad de Obtención de la Información*

El ataque Llamada Telefónica destaca su efectividad en vulnerar este nivel de seguridad ya que en el 94% de los casos tiene un nivel de *Muy Alta* y *Alta efectividad*. Le sigue el ataque de Robo de Contraseña que sumando los dos niveles de efectividad *Muy Alta* y *Alta* arroja un resultado global de 67%.

Por otro lado los Ataques de Negación de Servicio, Dominio Fantasma, Fuerza Bruta con un nivel de efectividad *Muy bajo* del 33%, 39%, 72% respectivamente.

5. Nivel de seguridad de Servidor DNS (NSSDNS)

| Tabla de contingencia Tipo de Ataque * Nivel de Efectividad * Nivel de Seguridad |         |            |                      |      |       |      |             |      |  |  |
|----------------------------------------------------------------------------------|---------|------------|----------------------|------|-------|------|-------------|------|--|--|
| Recuento                                                                         |         |            |                      |      |       |      |             |      |  |  |
| Nivel de Seguridad                                                               |         |            | Nivel de Efectividad |      |       |      | Total       |      |  |  |
|                                                                                  |         |            | Muv<br>Bajo          | Baio | Medio | Alto | Muy<br>Alto |      |  |  |
| <b>NSSDNS</b>                                                                    | Tipo de | ANS        | 0%                   | 0%   | 36%   | 50%  | 14%         | 100% |  |  |
|                                                                                  | Atague  | AFB        | 92%                  | 8%   | 0%    | 0%   | 0%          | 100% |  |  |
|                                                                                  |         | <b>ADF</b> | 56%                  | 22%  | 8%    | 14%  | 0%          | 100% |  |  |
|                                                                                  |         | ALLT       | 94%                  | 6%   | 0%    | 0%   | 0%          | 100% |  |  |
|                                                                                  |         | ARC        | 33%                  | 8%   | 14%   | 36%  | 8%          | 100% |  |  |
|                                                                                  | Total   |            |                      |      |       |      |             |      |  |  |

**Tabla 6:** *Porcentaje de Nivel de Seguridad de servidor DNS*

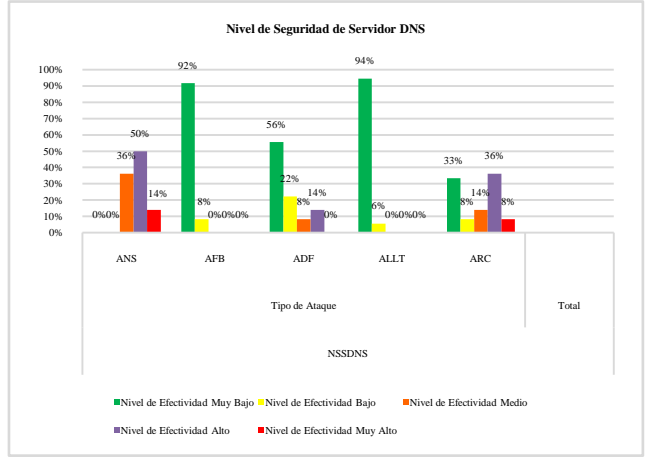

**Figura 8***: Nivel de Seguridad de Servidor DNS*

Los dos ataques que han mostrado mayor efectividad son: el Ataque de Negación de Servicio y el de Robo de Contraseña, el primero de ellos ha tenido una respuesta de *Muy Alta efectividad* del 14% y *Alta efectividad* del 50%, y el segundo una respuesta de *Muy Alta efectividad* del 8% y *Alta Efectividad* del 36%.

Mientras que los Ataques de Llamadas Telefónicas, Fuerza Bruta, Dominio Fantasma, muestran un nivel de efectividad *Muy baja* del 94%, 92%, y 56% respectivamente.

Se ofrecen los resultados globales sobre el nivel de efectividad global de los ataques, y el porcentaje de Robustez mostrado por los diferentes niveles de seguridad:

*Resultados de análisis global efectividad de ataque y robustez nivel de seguridad*

#### 1. Nivel de Efectividad Global de Ataque

Este índice indica cual es el ataque que se ha comportado como más eficaz para vulnerar las defensas de los diferentes niveles de seguridad. Para ello se han agrupado las respuestas de cada uno de los ataques por cada nivel de seguridad analizado.

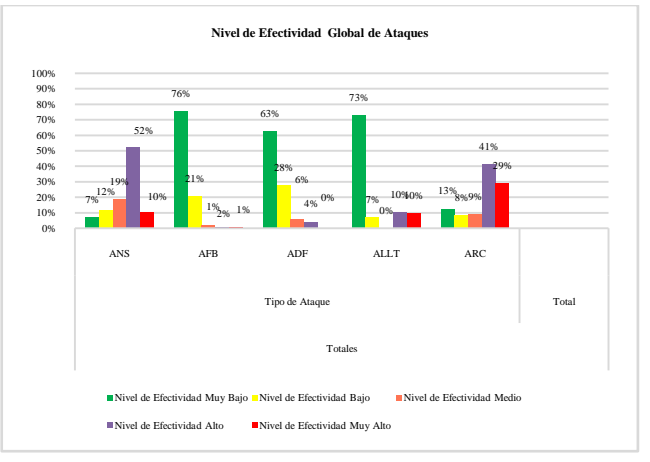

**Figura 9***: Nivel de efectividad Global de Ataques*

#### 2. Porcentaje Robustez Nivel de Seguridad

Este índice desarrollado por el equipo de investigación informa sobre cuál es el nivel de seguridad que se ha mostrado más robusto, es decir, que es el menos afectado por los cinco ataques que ha recibido. Para ello se han agrupado las respuestas extremas de la escala de efectividad de ataque, por un lado forman una categoría las respuestas Muy Alta-Alta y por otro lado la que conforman las respuestas Muy Baja y Muy Baja. Una vez agrupada se ha analizado a la inversa, es decir, aquel ataque que sobre un nivel de seguridad obtiene un nivel de efectividad de Muy Alto es que el nivel de seguridad es muy bajo en su protección, y al contrario.

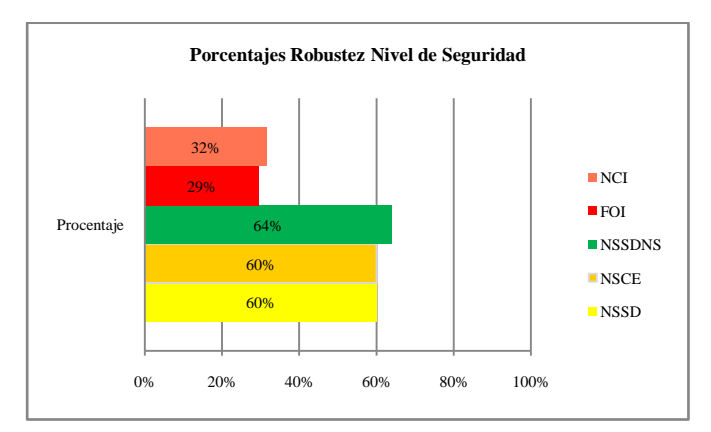

**Figura10***: % Robustez Nivel de Seguridad* 

## 5. CONCLUSIONES

En una conclusión inicial observamos que en líneas generales ha sido bastante accesible romper las medidas protectoras de los diversos niveles de seguridad ya que en todos ellos ha sido posible generar algún tipo de intrusión.

A la vista de los resultados obtenidos se puede concluir para dar respuesta a los objetivos inicialmente lo siguiente:

- 1. El ataque que se ha mostrado más efectivo para vulnerar los niveles de seguridad planteada ha sido el de Robo de Contraseña. Se observa que tiene un porcentaje sumado de Muy Alta, y Alta efectividad de 70%. Por el contrario, el ataque que se ha mostrado menos efectivo, y por tanto, ha sido menos intrusivo ha sido el de Fuerza Bruta con un escaso 97% sumando las evaluaciones de Muy Baja y Baja efectividad.
- 2. El nivel de seguridad que se ha mostrado más robusto a los diferentes ataques ha sido el de Negación de Servicios que muestra una aceptable respuesta de seguridad.

Los resultados nos ofrecen información para seguir mejorando esta tecnología cada vez más extendida entre la población actual y suministrada por diversos proveedores.

Si bien es cierto, habría que analizar en cada uno de los proveedores los protocolos y políticas de protección que tienen en cada una de sus nubes. La investigación realizada tiene la limitación que ha sido realizado en laboratorio y la extrapolación de resultados a la industria actual hay que tomarla con cautela ya que cada proveedor establece sus niveles de seguridad y sus acciones decontrol y protección ante externos.

No obstante, se ha podido comprobar cuál es el ataque de los cinco analizados más poderoso para acceder a niveles de seguridad de la nube, por lo que se podrá tener medidas concretas y personalizadas por cada usuario al respecto.

Teniendo en cuenta estos resultados y, en beneficio de la implantación progresiva con mayores estándares de seguridad de la tecnología *cloud computing*, se recomienda de forma específica a los responsables de tecnología de las empresas que definan claramente las normas y políticas de envío y recepción de correos electrónicos, y realizar auditorías informáticas buscando sobre el ingreso de información de los correos para medir la confiabilidad de los correos ingresados.

De igual manera, y ya a nivel general, se recomienda establecer y socializar las políticas de protección entre los clientes internos organizacionales, así como potenciar en la distribución de tiempo del personal tecnológico de la organización la gestión de la seguridad de la infraestructura *cloud computing.*

Finalmente, se considera que la tecnología *cloud computing* tiene más ventajas que inconvenientes y que como toda tecnología debe ser perfeccionada continuamente para dar el servicio de calidad y la confianza que necesitan sus usuarios.

#### REFERENCIAS

[1] Alliance, C. S., & Español, C. (2013). Estudio del ESTADO de la SEGURIDAD en CLOUD COMPUTING Año 2013 Objetivos • Caracterizar el estado de aplicación de • Aporte al Negocio de la Seguridad en Cloud • Puntos fuertes y débiles en la implantación actual de seguridad Cloud • Resultados obtenidos de Implantación Cloud.

- [2] BATALLER, J. T. (2011). Seguridad en cloud computing, 1–25. Retrieved from http://dspace.cc.upv.es/handle/10251/11210
- [3] Buyya, Rajkumar, y otros. (2009). Cloud computing and emerging IT platforms: Vision, hype, and reality for delivering computing as the 5th utility. Retrieved from http://dx.doi.org/10.1016/j.future.2008.12.001.
- [4] Catteddu, D., & Hogben, G. (2009). An SME perspective on Cloud Computing. Cloud Computing–SME Survey, ENISA report. Online: Retrieved from http://scholar.google.com/scholar?hl=en&btnG=Search&q=intitle:An+ SME+perspective+on+Cloud+Computing#1
- [5] Cloud computing: riesgos corporativos e implicaciones jurídicas. (2013). Retrieved June 09, 2013, from http://www.garrigues.com/es/publicaciones/articulos/Paginas/Cloudcomputing-riesgos-corporativos-e-implicaciones-juridicas.aspx
- [6] Computing, C. (2010). Conclusiones del Estudio "Estado y tendencias en Centros de Datos, 1–16.
- [7] El 90% de las empresas ahorra costes con el cloud computing | Revista Cloud Computing. (2013). Retrieved April 04, 2013, from http://www.revistacloudcomputing.com/2013/03/el-90-de-lasempresas-ahorra-costes-con-el-cloud-computing/
- [8] Hwang, K. (2009). Massively Distributed Systems: From grids and p2p to clouds. Retrieved from http://www.springerlink.com/content/b20700v83492544u.
- [9] Mell, Peter y Grance, T. (2009). NIST Definition of Cloud Computing. Retrieved from http://csrc.nist.gov/groups/SNS/cloudcomputing/cloud-def-v15.doc.
- [10] Mena, E. K., & Guerrero, A. C. (2012). Computing de modelo privado para ofrecer Infraestructura como Servicio (IaaS).
- [11] man, B., Eriksson, A. y Rembarz, R. (2009). What Networking of Information Can Do for Cloud Computing. Retrieved from http://ieeexplore.ieee.org/stamp/stamp.jsp?arnumber=5159218&isnum ber=5159183.
- [12] ONE Digital Riesgos Actuales en la Implementación de Cloud Computing » ONE Digital. (2012). Retrieved December 18, 2013, from http://www.onedigital.mx/ww3/2012/12/18/riesgos-actuales-en-laimplementacion-de-cloudcomputing/?utm\_source=rss&utm\_medium=rss&utm\_campaign=riesg os-actuales-en-la-implementacion-de-cloudcomputing#sthash.OgarbTva.dpbs
- [13] Revista Lideres. (2012). Las empresas ecuatorianas se proyectan a la nube. Retrieved September 17, 2012, from http://www.revistalideres.ec/informe-semanal/EMPRESAS-ECUATORIANAS-PROYECTAN\_0\_775722433.html
- [14] Sociedad Andaluza para el Desarrollo de las Telecomunicaciones. (2012). Cloud Computing, 144.
- [15] Maya Proaño, I. (2011). *Ups.edu.ec.* Retrieved from Ups.edu.ec: <http://retos.ups.edu.ec/documents/1999140/2025183/Art5.pdf>
- [16] INTECO-CERT. (2011). RIESGOS Y AMENAZAS EN CLOUD COMPUTING, 32.
- [17] 
"América Latina lidera el cloud computing." [Online]. Available: http://www.madrimasd.org/informacionidi/noticias/noticia.asp?id= 56223. [Accessed: 04-Sep-2013].

# **Extracción de Preferencias Televisivas desde los Perfiles de Redes Sociales**

**Espinoza M.\*; Saquicela V.\*; Palacio K.\*\*; Albán H.\*\***

*\*Universidad de Cuenca, Departamento de Ciencias de la Computación, Cuenca, Ecuador e-mail: {mauricio.espinoza; victor.saquicela}@ucuenca.edu.ec \*\* Universidad de Cuenca, Departamento de Ingeniería Eléctrica, Electrónica y Telecomunicaciones, Cuenca, Ecuador e-mail: {kenneth.palacio; humberto.alban}@ucuenca.edu.ec*

**Resumen:***El objetivo final de un sistema de recomendación es satisfacer las necesidades de información de un usuario.En el caso de la TV digital los sistemas de recomendación han mostrado ser una excelente alternativa para hacer frente a la sobrecarga de información y sugerir la selección de los programas más interesantes para ver. Sin embargo, para que esto ocurra se requiere que estos sistemas consideren en su diseño los intereses y preferencias del usuario.* 

*Con el fin de proporcionar un enfoque más robusto para la modelación del perfil de un usuario, se propone el uso de tecnologías de laWeb semántica junto con laWeb social. La idea de juntar ambos campos es convertir las declaraciones implícitas de las preferencias televisivas de un usuario en la Web social, a expresiones de la forma sujeto-predicado-objeto (conocidas en términos semánticos como tripletes). Esta combinación permitirá añadir significado a los datos capturados con el fin de que el perfil pueda ser aprovechado de forma sencilla por una máquina. El sistema propuesto confía en un grupo de ontologías de diferentes dominios y se basa en una arquitectura genérica que permite capturar manipular, y serializar el perfil de un usuario de TV digital.*

**Palabras clave**:*Web Semántica, Web Social, Ontologías, Sistemas de Recomendación, Perfil de Usuario.*

**Abstract:** *The final goal of a recommender system is to satisfy the user's information needs. In the case of digital TV, the recommender systems have proven to be an excellent alternative to address the information overload and facilitate the selection of the most interesting programs to watch. However, for this to occur it is required that these systems consider at their design the user interests and preferences.* 

*In order to provide a more robust approach for modeling the user profile, we propose the use of the Semantic Web technologies together with the Social Web. The idea of merge both fields is to convert the implicit declarations of the user's television preferences on the social Web, to expressions of the shape: subject-predicate-object (known in semantic terms as triplets). This combination will add meaning to the captured data so that the profile can easily be exploited by a machine. The proposed system relies on a set of ontologies for different domains and a generic architecture to capture, manipulate, and serialize the profile of a digital TV user.*

**Keywords**:*Semantic Web, Social Web, Ontologies, Recommendation Systems, User Profile.*

## 1. INTRODUCCIÓN

Con el fin de gestionar la enorme cantidad de información disponible en la actualidad, la gente necesita apoyo específico de sistemas de recomendación. Esta situación es una necesidad en diferentes campos de aplicación como:

 $\ddot{\phantom{a}}$ 

medios digitales, comercio electrónico, aprendizaje en línea, TV digital, etc. En todos estos campos de aplicación, la información destino depende de las necesidades y preferencias del usuario. Así, uno de los factores clave en los sistemas de recomendación es la captura y representación del perfil de un usuario.

En un trabajo previo [1] se identificó que la representación formal del perfil de un usuario es uno de los elementos clave para filtrar la gran cantidad de información a la que están sometidos actualmente los usuarios de TV digital. Mientras que en [1] se describió la arquitectura y los procesos requeridos por el sistema de recomendación, este trabajo describe el proceso seguido para i) identificar qué información relativa al usuario requiere ser modelada, y ii) cómo capturar esta información desde diferentes fuentes.

El modelado del perfil conlleva un proceso de aprendizaje continuo de la información proporcionada por el usuario de

Esta sección puede ser utilizada para colocar información adicional de los autores. Esta obra fue financiada en parte por la SENESCYT el marco del Proyecto BS123456 (patrocinador y reconocimiento el apoyo financiero va aquí). Los títulos de los trabajos deberán ser escritos en letras mayúsculas y minúsculas, no solo en mayúsculas. Evite escribir fórmulas largas con subíndices en el título; fórmulas cortas que identifican los elementos están bien (por ejemplo, "Nd-Fe-B"). No escriba "(invitado)" en el título. Los nombres completos de los autores se prefieren en el campo de autor, pero no son necesarios. Ponga un espacio entre las iniciales de los autores. El formato es Apellido N.Autor para correspondencia: Dirección de Autor FA correos electrónicos, teléfono y dirección institucional.

manera implícita o explícita. Los enfoques actuales de representación del perfil (ver por ejemplo [2]) recomiendan una extracción implícita de las preferencias del usuario, derivadas de su actividad en aplicaciones disponibles en la Web y su modelamiento a un formato accesible por máquinas que permita ejecutar procesos de inferencia automáticos sobre el contenido relevante.

En este artículo se propone el uso de la Web social [3] como fuente principal para extraer las preferencias de un usuario de TV digital. El término Web social hace relación al cambio de paradigma que se ha producido en la Web, pasando de un enfoque centrado en la máquina hacia un enfoque centrado en el usuario y en la comunidad. En esta nueva cultura de participación en la Web, la gente comparte y comunica sus ideas, opiniones y preferencias a través de diferentes aplicativos (ej. Facebook<sup>1</sup> o Twitter<sup>2</sup>). La hipótesis es que éste gran depósito de datos sociales puede ser usado para extraer las preferencias televisivas de los usuarios.

Un objetivo adicional de este trabajo, es hacer uso de la Web semántica [4] para ayudar con la representación e interpretación de los datos que definen el perfil de un usuario. Este enfoque permitirá reducir el problema del arranque en frío, el cual es un problema común en la mayoría de sistemas de búsqueda y recomendación.

La solución planteada consiste de tres pasos: en primer lugar se construirá una ontología para capturar las características y preferencias televisivas de los usuarios de TV digital. En segundo lugar, se tomará ventaja del ambiente dinámico de las redes sociales y otras fuentes similares para recolectar los intereses de los usuarios en múltiples contextos. Por último, se poblará la ontología con instancias que cubren los aspectos de interés televisivo descubiertos en el paso anterior.

La contribución de este trabajo puede ser resumido en los siguientes aspectos:

- Se modela las características y preferencias de los usuarios de TV digital usando ontologías.
- Se captura el perfil de usuario desde diferentes redes sociales.
- Se transforman los datos ambiguos y no estructurados de las redes sociales a un formato semántico accesible por una máquina.

El resto de este artículo tiene la siguiente estructura. La sección 2, describe la motivación de juntar la Web semántica y social para crear un modelo general, amplio y extensible del perfil de usuario. En la sección 3, se describen algunos conceptos relacionados con el modelado de las características y preferencias televisivas de un usuario. La sección 4, identifica los componentes de la arquitectura y los procesos requeridos para capturar y serializar el perfil del usuario.

En la sección 5 se describen brevemente algunos trabajos relacionados con esta propuesta. Finalmente, la sección 6 presenta las conclusiones y trabajos futuros.

\_\_\_\_\_\_\_\_\_\_\_\_\_\_\_\_\_\_\_\_\_\_\_\_\_\_\_\_\_\_\_\_\_\_\_\_\_\_\_\_\_\_\_\_\_\_\_\_\_

# 2. MOTIVACIÓN

A pesar de que la Web semántica y la Web social son entidades muy diferentes, la vinculación de los dos dominios promete un entorno más productivo, personalizado e intuitivo de la gran cantidad de información poco estructurada y altamente subjetiva presente en las redes sociales.

El resultado de la convergencia entre los elementos de las redes sociales y las tecnologías de la Web Semántica, es una Web innovadora de conocimiento interrelacionado y semánticamente rica denominada Web Semántica Social [5]. Esta visión de la Web se compone de documentos relacionados entre sí, datos, e incluso aplicaciones creadas por los propios usuarios como consecuencia de todo tipo de interacciones sociales, y está accesible en formatos legibles por máquinas [6]. La Web Semántica Social ofrece una serie de posibilidades en términos de aumento de la automatización y la difusión de información, ofreciendo nuevas e innovadoras formas de personalizar el contenido de los sistemas de recomendación, basados en la información semántica sobre usuarios, sus intereses y relaciones con otras entidades.

De hecho, algunos estudios [7, 8] muestran que las actividades efectuadas por un individuo dentro de una red social llevan consigo información interesante sobre sus intereses y por tanto pueden desempeñar un papel vital en el desarrollo de sistemas de recomendación.

Es necesario hacer notar que incluso la recolección de la gran cantidad de información proveniente de las diferentes redes sociales no resulta un problema en la actualidad, gracias a la introducción de interfaces de programación de aplicaciones (APIs). Estas interfaces de programación ofrecen acceso a diferentes servicios de las redes sociales y representan un mecanismo de acceso fácil para otros componentes de software. Esta situación ha provocado que los investigadores de laWeb Semántica tengan acceso a un entorno donde se pueda probar futuras tecnologías semánticas y sociales con mayor facilidad.

En definitiva, la vinculación de las diferentes identidades sociales de un usuario sobre la Web y el enriquecimiento semántico de toda la información embebida en éstas, permite alcanzar modelos más ricos y dinámicos de los usuarios. Para el caso particular de esta investigación, éstos modelos pueden ayudar a mejorar los procesos de recomendación de programación televisiva.

## 3. MODELADO DE USUARIO USANDO ONTOLOGÍAS

En esta sección se describen algunos conceptos generales que participan en el proceso de modelado de usuario. El modelo de usuario (también llamado perfil de usuario en el contexto de recomendadores) es una estructura que contiene información sobre el usuario en un formato uniforme y comprensible por una máquina, empleado por un sistema para apoyar la entrega de contenido inteligente y proveer recomendaciones al usuario [2].

<sup>1</sup> https://www.facebook.com/ 2 https://twitter.com/

Con el objetivo de describir de manera uniforme y no ambigua la caracterización de un usuario, en este trabajo se abordará una interpretación semántica de las preferencias del usuario. El término "semántica", se refiere al paradigma que emplea conocimiento ontológico formal como base para la construcción de descripciones de modelos de usuario semánticamente estructuradas. Una ontología formal consiste de: a) conceptos y sus propiedades (que pueden subdividirse en atributos escalares y relaciones no escalares), e instancias que representan entidades que pertenecen a los conceptos, y b) axiomas y predicados que representan las reglas específicas que representan el conocimiento del dominio [9]. Algunas cuestiones deben ser consideradas en el proceso de captura y representación semántica del perfil de un usuario: i) la(s) ontología(s) que puedan proporcionar una base de conocimiento significativa para capturar la semántica pertinente al usuario y dominio, ii) la expresividad del lenguaje ontológico más adecuado para articular este conocimiento, y iii) los recursos y medios para capturar y representar discretamente el comportamiento del usuario. En las siguientes secciones se abordan estos asuntos.

## *3.1Modelos Ontológicos para Representar el Perfil de Usuario*

Los requisitos para decidir sobre el modelo ontológico más adecuado para representar el perfil de los usuarios de TV digital incluyen determinar el nivel de granularidad, la precisión semántica, y la expresividad de la ontología. El nivel de granularidad en la representación viene determinado por las potenciales aplicaciones de la ontología que modele el perfil de un usuario. Para determinar el nivel de granularidad o grado de especificidad de la representación que se desea introducir en la ontología, es posible usar como técnica, las preguntas de competencia [10], que consiste en escribir preguntas en lenguaje natural que la ontología a ser construida debe ser capaz de responder.

La precisión semántica viene determinada por la forma en cómo modelar la ontología. En este sentido, el interés de los autores de este trabajo, es utilizar como técnica de modelación una propuesta *top-down*, en lugar de una *bottomup*. Es decir, modelar el perfil de un televidente partiendo de ontologías de alto nivel que puedan ser especializadas y provean una potente base de conocimiento para capturar la semántica del dominio y usuario.

Respecto a la expresividad de la ontología, un gran número de estándares han sido propuestos por el Consorcio Word Wide Web<sup>3</sup> (World Wide Web Consortium - W3C) para ejecutar el procesamiento semántico de la información. De manera concisa, se puede mencionar el modelo de datos RDF<sup>4</sup>, el cual cubre las relaciones semánticas básicas usando tripletas. RDFs<sup>5</sup> (RDF Schema), una extensión semántica de RDF, proporciona mecanismos para la descripción de grupos de recursos relacionados y las relaciones entre estos recursos. Para la representación formal del conocimiento, el lenguaje OWL<sup>6</sup> se ha convertido en la opción imperante. Actualmente, OWL tiene tres variantes (OWLLite, OWL-DL, OWL-Full) que pueden ser usadas para lograr el equilibrio deseado entre alta expresividad/completitud y complejidad.

En este trabajo, el lenguaje OWL ha sido usado para describir a ontología, con su expresividad limitada a OWLDL, a fin de mantener un razonamiento escalable sin sacrificar demasiado poder expresivo.

A pesar del gran esfuerzo desarrollado en la comunidad para la creación de ontologías que permitan modelar el perfil de un usuario de TV digital, todavía no es posible hablar de una ontología estándar para estos propósitos. La idea en esta propuesta es reutilizar el trabajo existente en la literatura para crear una ontología propia que permita describir el conocimiento relevante de un usuario de TV digital. El modelo propuesto reutiliza modelos ontológicos existentes que han sido fusionados y modificados mediante un proceso de re-ingeniería, tomando en consideración su importancia, disponibilidad y potencial de explotación. La figura 1, muestra el esquema conceptual de esta red de ontologías.

La ontología está compuesta de nueve modelos ontológicos que incluye al menos cinco categorías de datos: datos personales (basado en datos biográficos y demográficos), preferencias, actividades, tiempo y lugares. La identificación, agrupación y validación del conjunto de requisitos que debe satisfacer la ontología, está fuera del alcance de este artículo. Sin embargo, aquellos lectores interesados en la metodología usada para establecer los requerimientos y el modelo conceptual de la ontología a partir de recursos ontológicos existentes pueden consultar [11].

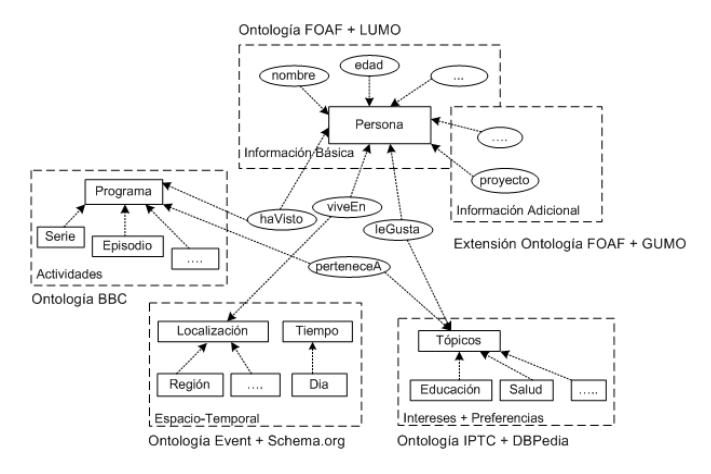

**Figura 1.** Metamodelo de la Ontología del Perfil de Usuario

#### *3.2 Fuentes de Información*

Otro de los factores a considerar en el proceso de captura y representación semántica del perfil de un usuario, es la selección de las fuentes de información más apropiadas para identificar implícitamente el comportamiento del usuario. Como ya se mencionó en la sección 1, en este trabajo se propone el uso de la Web social como medio para descubrir esta información.

\_\_\_\_\_\_\_\_\_\_\_\_\_\_\_\_\_\_\_\_\_\_\_\_\_\_\_\_\_\_\_\_\_\_\_\_\_\_\_\_\_\_\_\_\_\_\_\_\_

 $3$ http://www.w3.org/

5 http://www.w3.org/TR/rdf-schema/

6 http://www.w3.org/2001/sw/wiki/OWL

<sup>4</sup> http://www.w3.org/RDF/

La abrumadora popularidad de las redes sociales crea una oportunidad de mostrar los aspectos dados de uno mismo [12]. De hecho, la información del perfil de usuario publicado en redes sociales como Facebook o Google+ provee un rico repositorio de información personal en un formato de datos estructurado, que hace que esta información sea susceptible de ser automatizada. Aunque la información del perfil es publicada normalmente en un formato de fácil acceso, la mayoría de veces el contenido del perfil es raramente ingresado en su totalidad por los usuarios. Además, no todas las redes sociales proveen un mecanismo de acceso a la información en un formato estructurado, lo que hace más difícil obtener un perfil de usuario comprensible. A pesar de que muchos usuarios no hacen explícita la información personal en sus redes sociales, la interacción y generación de contenido en estos medios, hace que sea posible sugerir algunos tipos de atributos del usuario y sus preferencias. En la Figura 2, se muestra un ejemplo de un mensaje en Twitter e información de las secciones películas y programas en Facebook que permiten determinar las actividades de una persona, sus preferencias de películas y programas de televisión, respectivamente.

Es necesario hacer notar que aunque la información mostrada en la figura 2(a), no guarda relación directa con los hábitos de consumo televisivo de un usuario, esta información es de suma importancia para establecer posibles preferencias televisivas. En realidad, es muy probable que el creador del mensaje en Twitter esté interesado en reportajes de ciencia y tecnología que involucre el uso de diferentes algoritmos matemáticos. Para ello será necesario establecer primero que Matemáticas Discretas es un área de las Matemáticas y esta última una ciencia; todo esto es factible con el uso de tecnología semántica.

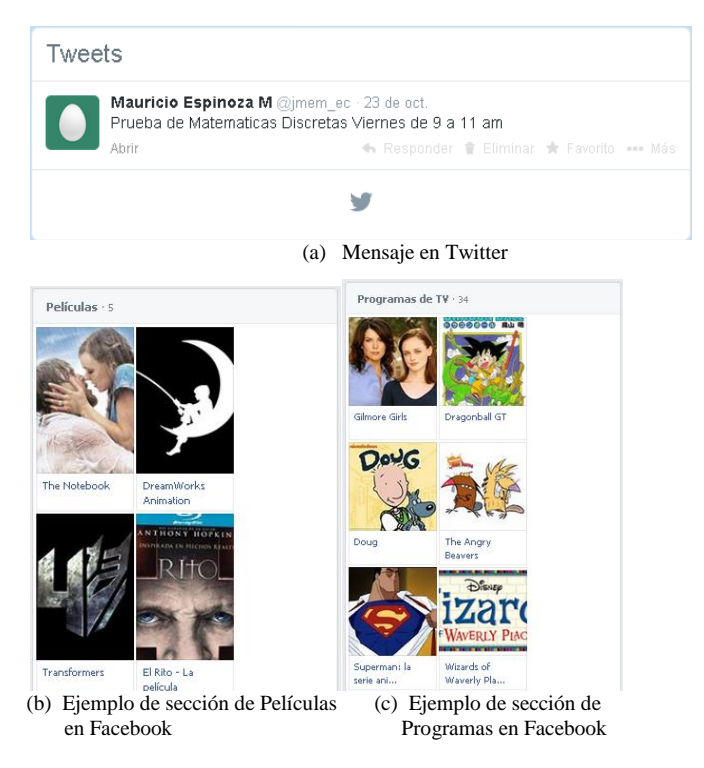

**Figura 2.** Ejemplos de Twitter y Facebook para inferir el perfil de un usuario

Para hacer uso de los servicios y funcionalidades proporcionadas por el gran número de redes sociales existentes y estar al día con los demás miembros, los usuarios tienden a crear varias cuentas en diferentes sitios. Este fenómeno requiere una recuperación efectiva de todos los datos disponibles sobre una persona de varias redes sociales y la integración de estos datos en un único perfil.

Hoy en día, existen varios sitios como Snitch Name<sup>7</sup> y Pipl<sup>8</sup>, los cuales permiten la búsqueda de usuarios por nombre, entre múltiples redes sociales. Sin embargo, obtener las referencias cruzadas entre los usuarios de diferentes sitios no es una tarea fácil, ya que, en muchos casos, los usuarios de las diferentes redes sociales rellenan detalles diferentes, utilizan diferentes nombres de usuario, y tienen diferentes listas de amigos. Para complicar aún más el problema, muchos usuarios diferentes tienen nombres y datos personales similares. Por ejemplo, una simple consulta del usuario Juan Pérez en Facebook retorna cientos de perfiles. Como resultado, incluso si dos perfiles de usuario tienen el mismo nombre y apellido, no es suficiente para confirmar que estos dos perfiles de usuario pertenecen a la misma persona.

En este trabajo, se evita un proceso de identificación automático de los diferentes perfiles que pertenecen a un mismo individuo (conocido como resolución de entidades<sup>9</sup>), ejecutando un proceso manual de identificación.

Durante el proceso de autenticación, el usuario del sistema es redirigido a la página de confirmación de identidad en la red social, para ingresar su nombre de usuario y contraseña. Una vez que el usuario se ha autenticado, el sistema solicita los permisos respectivos para leer la información de la cuenta de usuario (perfil, lista de contactos, etc.). Este proceso elimina la necesidad de implementar un algoritmo para resolver el problema de reconocimiento de entidades para los perfiles de diferentes redes sociales. Sin embargo, todavía queda abierta la pregunta sobre qué redes sociales deben ser accedidas para descubrir la información del perfil.

Al respecto es necesario indicar que otros trabajos han estudiado previamente acerca de las redes sociales más populares en Ecuador, algunas de las más populares son: Facebook, YouTube, Hi5 y Twitter [14]. El estudio efectuado como parte de este trabajo [15] confirmó estos datos, mostrando además que los tres grupos etarios mayoritarios que hacen uso de las redes sociales en el país (ver figura 3) está conformado por las personas de entre 15 a 44 años.

Para la selección de las redes sociales a utilizar dentro del sistema, se tomó en consideración algunos aspectos como: popularidad, tipo de información que proveen, métodos de acceso, y disponibilidad de documentación. Las tres redes con más alta valoración fueron seleccionadas: Facebook, Twitter, y Google+. De las redes sociales seleccionadas, se intenta recuperar datos como el perfil, contactos, likes y actividades del usuario.

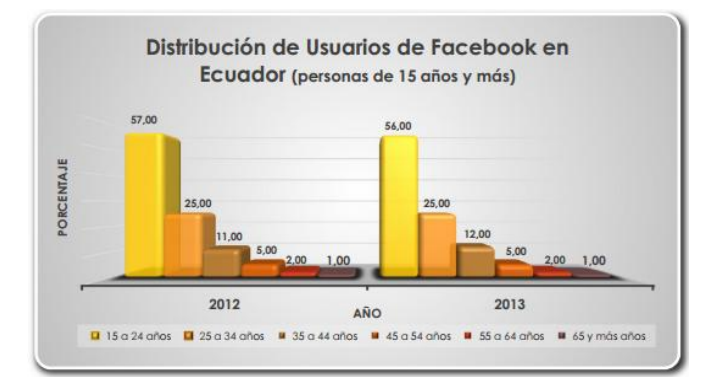

**Figura 3.** Distribución de Usuarios de Facebook en Ecuador por grupos de edad

## 4. ARQUITECTURA PROPUESTA

La arquitectura propuesta en este trabajo tiene la intención de capturar, actualizar y representar el perfil de un usuario tomando como base principal las anotaciones efectuadas en diferentes redes sociales. El modelo propuesto será usado para la recomendación de programas televisivos que puedan ser de interés para el usuario [16]. Los datos sobre el perfil de un usuario son ligados a conceptos ontológicos a través de una secuencia que comprende cuatro pasos de procesamiento (ver figura 4):

- *Extracción de Datos:* Este componente implementa un proceso de recolección de información del usuario *explícito e implícito.* El proceso explícito hace uso de formularios Web que permiten recolectar los datos básicos del usuario. Dado que no se puede asumir que la descripción sobre las preferencias televisivas serán proporcionadas de forma explícita por el usuario, entonces, dos fuentes de información han sido consideradas para explotar la información del perfil: la interacción del usuario con el televisor y las anotaciones efectuadas en distintas redes sociales.
- *Pre-Procesamiento de Anotaciones Sociales:* Para facilitar el proceso de emparejamiento de los datos noestructurados provenientes de las redes sociales con los conceptos de la ontología, es necesario un preprocesamiento que ejecute transformaciones morfológicas y semánticas de los datos. Este tarea se lleva a cabo en el sistema, únicamente en aquellos casos en los que los datos recuperados contienen descripciones textuales (ej. mensajes en Twitter) que necesitan ser analizadas.
- *Categorización de Entidades en Conceptos Ontológicos:* Una vez que los datos recuperados desde las diferentes fuentes de información han sido procesados, estos datos son automáticamente convertidos en instancias de conceptos en la ontología. Para ejecutar este proceso, se define un mapeo entre las etiquetas que definen el perfil del usuario y los conceptos en la ontología.
- *Enriquecimiento del Perfil Semántico:* El proceso de enriquecimiento toma como entrada un conjunto de conceptos en la ontología y aplica un algoritmo de

expansión de conceptos para hacer esta información más adecuada para el sistema de recomendación.

Estos pasos son explicados con más detalle en las siguientes subsecciones.

#### *4.1Extracción de Datos*

El módulo de extracción de datos se encarga de recopilar información relacionada con el usuario a través de dos mecanismos. El primer método usa un procedimiento explícito que solicita al usuario datos básicos como su nombre, edad, sexo, correo electrónico, ubicación y ocupación. De estos seis campos, sólo los cuatro primeros son obligatorios y tienen como fin categorizar de forma inicial a un usuario mediante el uso de estereotipos.

Los avances recientes en el desarrollo de ontologías para perfiles de usuario, abren la posibilidad de generar modelos estereotipados como instancias independientes de la ontología [2]. Es decir, cada vez que el sistema recibe el registro de un nuevo usuario, los datos ingresados explícitamente son usados para caracterizar al usuario mediante un estereotipo. Todo el modelo de usuario se actualiza con la información del estereotipo seleccionado. Esta información se mantiene, mientras no sea posible recolectar datos adicionales sobre el usuario en cuestión.

Para completar la información del perfil de usuario, otros dos mecanismos implícitos de captura han sido implementados en el sistema. El primero, captura la interacción del usuario con la televisión. Este proceso confía en una aplicación implementada en  $LUA<sup>10</sup>$  que tiene dos objetivos: i) obtener los datos del nombre del programa y una breve descripción del mismo, y ii) enviar la información sobre la programación vista por un usuario a un servidor remoto. Esta información es capturada por el sistema y almacenada automáticamente en la ontología. Para la ejecución de esta actividad fue necesario implementar un mapeo previo entre las entidades capturadas desde el setop-box y los conceptos que modelan las actividades de un usuario en la ontología.

El segundo mecanismo implementado para recolectar implícitamente información sobre el usuario y sus preferencias, es la conexión con redes sociales. Como se mencionó en la sección 3.2, las redes sociales Facebook, Twitter y Google+ fueron seleccionadas para adquirir este conocimiento de los usuarios. Aunque las redes sociales actuales proporcionan un acceso fácil a los datos de perfil de usuario mediante APIs dedicadas, estas funciones no proporcionan información precisa sobre los esquemas de respuesta, agravando la integración de perfiles de usuario. Para aliviar este problema, se utilizó la librería HybridAuth<sup>11</sup>. Esta librería, actúa como una API abstracta entre la aplicación y las APIs de varias redes sociales<sup>12</sup>. De esta manera, es factible acceder al perfil de usuario mediante una estructura rica, sencilla y estandarizada.

\_\_\_\_\_\_\_\_\_\_\_\_\_\_\_\_\_\_\_\_\_\_\_\_\_\_\_\_\_\_\_\_\_\_\_\_\_\_\_\_

 $7$ http://snitch.name/

<sup>8</sup> https://pipl.com/

<sup>9</sup>La resolución de entidades (entity resolution en inglés), es un proceso que permite la identificación y vinculación/agrupación de diferentes manifestaciones de un mismo objeto del mundo real [13].

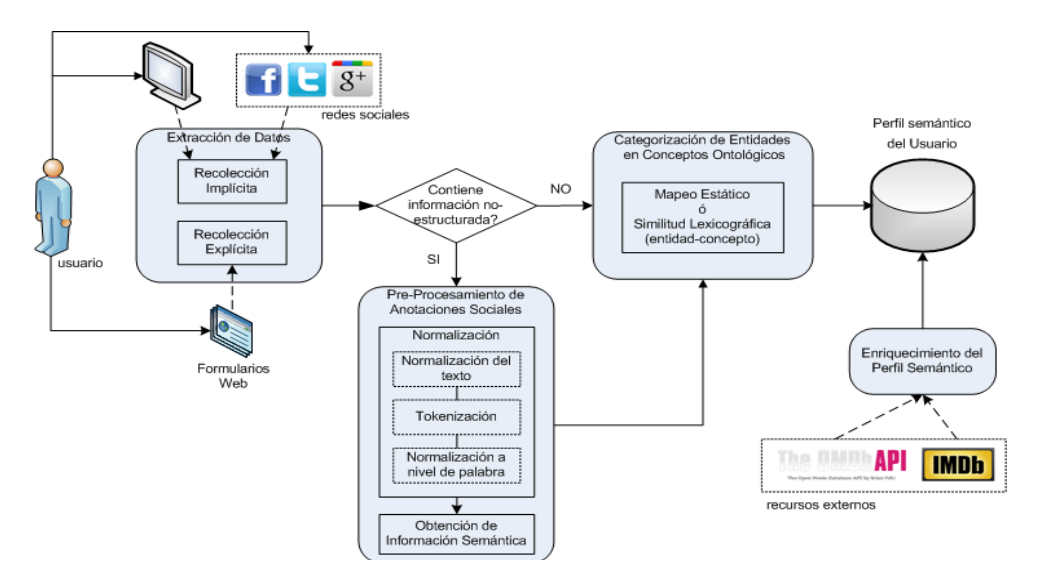

**Figura 4.** Arquitectura del Sistema

La Figura 5, muestra un ejemplo del acceso al perfil básico de un usuario de Facebook. Se puede observar que la información recuperada contiene datos como el nombre, ocupación, género, edad, correo y localización.

```
object (stdClass) [69]
    public '@context'
         object(stdClass)[68]
             public 'name' => suring 'http://schema.org/name' (length=22)<br>public 'name' => suring 'http://schema.org/occupation' (length=28)<br>public 'occupation' => suring 'http://schema.org/occupation' (length=28)<br>public 'qee' => suri
    public 'location' => string 'http://schema.org/location'<br>public 'age' => int 24<br>public 'email' => string 'abuelcore@hotmail.com' (length=21)<br>public 'gender' => string 'male' (length=4)<br>public 'location' => string 'Loja, Ec
    public 'occupation' => string 'Computer Science' (length=16)
```
**Figura 5.** Acceso al perfil básico de Facebook usando HybridAuth

#### *4.2 Pre-Procesamiento de Anotaciones Sociales*

Algunas redes sociales como Twitter proveen importante información embebida en descripciones textuales que merecen ser consideradas. Por ejemplo, la figura 6 muestra dos ejemplos de mensajes en Twitter que podrían ofrecer información sobre las preferencias televisivas de un usuario. En este caso la etiqueta @ChampionsLeague representa la página oficial de la UEFA Champions League.

\_\_\_\_\_\_\_\_\_\_\_\_\_\_\_\_\_\_\_\_\_\_\_\_\_\_\_\_\_\_\_\_\_\_\_\_\_\_\_\_\_\_\_\_\_\_\_\_

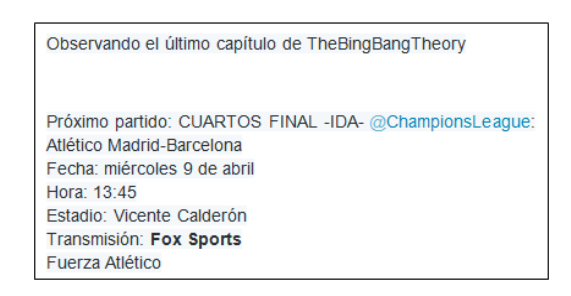

#### **Figura 6.** Ejemplos de mensajes en Twitter

Para facilitar el análisis de estos datos, la información textual tiene que ser separada en entidades y asignada a un vocabulario compartido. El proceso de filtrado usado en el sistema ejecuta un proceso secuencial donde la salida de un paso es usado como entrada al próximo. En las siguientes secciones se explica este procedimiento con más detalle:

#### *4.2.1 Normalización*

Esta fase agrupa tres componentes que limpian y separan el texto de entrada en palabras. La fase de *normalización del texto* ejecuta operaciones que permiten la eliminación de texto extraño, puntuación (por ejemplo, paréntesis, que se utiliza para marcar sinónimos o contexto de uso), o los puntos en las abreviaturas (ejemplo, I.S.B.N). La fase de *tokenización* divide un texto en palabras. Finalmente, el proceso de *normalización a nivel de palabra* reconoce y anota aquellas palabras pertenecientes a categorías especiales (horarios, fechas, números, etc), expande contracciones, reconoce y normaliza los errores tipográficos e identifica palabras compuestas.

Para la ejecución de estas actividades se han usado diferentes herramientas de procesamiento de lenguaje natural. La herramienta Tokenizer<sup>13</sup> para ejecutar la división de texto en palabras y las herramientas GATE<sup>14</sup> y Freeling<sup>15</sup> para la recuperación y administración de entidades.

 $10$ http://www.lua.org/

<sup>11</sup>http://hybridauth.sourceforge.net/

<sup>12</sup>La lista completa de redes sociales y demás proveedores de información soportadas por esta herramienta, puede ser consultado en http://hybridauth.sourceforge.net/userguide.html

## *4.2.2 Obtención de Información Semántica.*

Para poblar la ontología que modela el perfil con conceptos asociados a las entidades descubiertas en las anotaciones de las redes sociales, se necesita una base de conocimiento semántica general y multi-dominio.

En este trabajo, se propone extraer esta información desde Wikipedia. Los artículos en Wikipedia describen diferentes tipos de entidades: personas, lugares, empresas, etc, proporcionando descripciones, referencias e incluso fotos de las entidades descritas.

Puesto que las entidades descubiertas pueden tener diferentes significados para diferentes contextos, es necesario ejecutar un proceso de desambiguación. Por ejemplo, la entidad "ruta" puede estar refiriéndose a un mensaje en Twitter que haga referencia a las propiedades curativas de esta planta medicinal<sup>16</sup>, o una anotación de me gusta en Facebook sobre la ruta o trayecto del spondylus en el Ecuador<sup>17</sup>. Una de las secciones en los artículos en Wikipedia está dedicada a ofrecer posibles opciones de desambiguación del término en cuestión. Siguiendo con el ejemplo del término "ruta", a continuación se muestra algunos ejemplos de la página de desambiguación ofrecida por Wikipedia para esta palabra:

- En algunos países hispanoaméricanos, nombre con el que se conoce a las *carreteras*, un camino de dos manos, generalmente asfaltado, para el tránsito vehicular interurbano.
- En comunicaciones, a una *ruta de enlaces*, un conjunto de puntos de comunicación que conectan dos puntos extremos.
- En botánica, al género *Ruta*, el tipo de la familia de las rutáceas.
- …

Procesando esta información y las categorías que ofrecen los artículos en Wikipedia, es posible inferir el significado correcto del término buscado.

Una vez que este proceso es ejecutado para cada entidad descubierta, el sistema ejecuta el proceso de categorización de entidades a conceptos ontológicos, como se describe en la siguiente sección.

### *4.3Categorización de Entidades en Conceptos Ontológicos*

Para aquellas redes sociales que devuelven datos estructurados como respuesta (ej. Facebook y Google+), el sistema ejecuta el proceso de asignación de una entidad recuperada a un concepto en la ontología mediante un mapeo previamente establecido. La Tabla 1, muestra un ejemplo de las correspondencias identificadas entre el modelo de objetos devuelto por HybridAuth y los conceptos en la ontología. La información presentada en la figura corresponde a las entidades recuperadas desde el perfil básico de Facebook.

\_\_\_\_\_\_\_\_

**Tabla 1.** Correspondencias entre etiquetas y conceptos de la ontología

| Términos de la<br>Ontología | <b>Etiquetas</b> | Descripción                       |  |  |
|-----------------------------|------------------|-----------------------------------|--|--|
| name                        | name             | Nombre del usuario                |  |  |
| profession                  | occupation       | Ocupación                         |  |  |
|                             |                  | del usuario                       |  |  |
| gender                      | gender           | Género del usuario                |  |  |
| age                         | age              | Edad del usuario                  |  |  |
| mail                        | email            | Correo del usuario                |  |  |
| place_residence             | location         | Lugar de residenciadel<br>usuario |  |  |

En el caso de las redes sociales que ofrecen información textual de las anotaciones sociales de un usuario (ej. Twitter), se está trabajando en la implementación de un procedimiento que descubra coincidencias morfológicas entre el nombre y categorías de las entidades de entrada y los nombres de las clases en la ontología. Aquellas clases en la ontología con mayor cantidad de nombres similares al nombre y categoría de la entrada serán elegidas como los conceptos en donde se almacenarán las instancias correspondientes.

En ambos casos, para poblar los datos en la ontología se usan sentencias SPARQL. La Figura 7 muestra un ejemplo de los comandos SPARQL usados para instanciar los datos personales del perfil de un usuario con datos extraídos desde la red social Facebook.

```
PREFIX po: < http://purl.org/ontology/po/>
INSERT IN GRAPH<http://ucuenca.edu.ec/perfil/>{
 <http://ucuenca.edu.ec/perfil/mau>
    po:name "Mauricio Espinoza";
    po:profession "Ingeniero de Sistemas";
    po:gender"masculino";
    po:age 39;
    po:place residence "Cuenca"
-1
```
**Figura 7.** Ejemplo de comandos SPARQL para poblar la ontología del perfil de usuario.

#### *4.4Enriquecimiento del Perfil Semántico*

El proceso de enriquecimiento de la ontología del perfil de usuario hace uso de diferentes servicios REST que permiten completar información sobre los programas vistos por el usuario [17]. Para explicar mejor el método de enriquecimiento propuesto, se plantea el siguiente ejemplo. En el proceso de extracción de datos (ver sección 4.1), el sistema ha detectado que el usuario Juan ha visto el programa Zoey en el canal de televisión Ecuavisa. La información recuperada desde la guía de programación electrónica muestra que dicha serie será emitida el martes 4 de enero de 2014 a las 15h30. Junto con esta información se muestra una breve descripción del capítulo.

<sup>13</sup>http://nlp.stanford.edu/software/tokenizer.shtml

<sup>14</sup>https://gate.ac.uk/

<sup>15</sup>http://nlp.lsi.upc.edu/freeling/

\_\_\_\_\_\_\_\_\_\_\_\_\_\_\_\_\_\_\_\_\_\_\_\_\_\_\_\_\_\_\_\_\_\_\_\_\_\_\_\_\_\_\_\_\_\_\_\_\_ <sup>16</sup>"La ruda (Ruta) es un género de subarbustos siempreverdes fuertemente aromatizados de 2 a 6 metros de altura, de la familia de las Rutaceae".

<sup>17</sup>"La Ruta del Spondylus es una vía a lo largo de la costa de Ecuador que combina muchos de los elementos que comprenden la cultura del país".

```
<root response="True">
<movie title="Zoey 101"
 year="2005-"
 rated="N/A"
 released="09 Jan 2005"
 runtime="30 min"
 genre="Comedy, Drama, Family"
 director="N/A"
 writer="Dan Schneider"
 actors="Jamie Lynn Spears, Paul Butcher, Christopher M
 assey, Erin Sanders"
 type="series"/>
</root>
```
**Figura 8.** Resultado del servicio OMdb a la consulta sobre laserie Zoey

Aunque esta información puede ser útil para recomendar nuevamente esta programación al usuario, sería ideal poder contar con información adicional sobre la serie, de manera que sea posible inferir otras recomendaciones. Usando los servicios OMDb  $API<sup>18</sup>$  y TheTVDB.com<sup>19</sup> es posible recuperar datos adicionales sobre la serie Zoey, por ejemplo su categoría, quién es el director, quiénes son los actores, etc. La Figura 8, muestra un extracto del resultado sobre la consulta de la serie Zoey. Esta nueva información es actualizada en la base de conocimiento del sistema para que el sistema recomendado la utilice al momento de ofrecer sugerencias de programación al usuario.

# 5. TRABAJOS RELACIONADOS

En esta sección se describen algunos trabajos relacionados con esta propuesta. En el enfoque presentado en [18], se describe un sistema de recomendación personalizada de televisión. El sistema confía en las preferencias del usuario provistas explícitamente, evitando así la recuperación automática de información sobre el usuario. Aunque el sistema hace un análisis de las preferencias basado fundamentalmente en las clasificaciones explícitas de los contenidos vistos por el usuario, el sistema emplea además la información sobre el contenido no visto, lo que indica un método primitivo para detectar desinterés.

En el proyecto  $N$ azou<sup>20</sup> se propone una ontología para modelar un usuario. En la ontología se definen los conceptos que representan las características del usuario y se identifican las relaciones entre éstas características individuales. El modelo (después de su población) es usado por herramientas de presentación para ofrecer contenido y navegación personalizada. El modelo es empleado además en herramientas de organización de contenido (por ejemplo, clasificación de elementos en función de las preferencias del usuario).

En [19], el autor propone la expansión automática de metadatos, un método utilizado para enriquecer los metadatos de los programas de televisión sobre la guía de programación electrónica (EPG) y un diccionario de conceptos asociado. La información transaccional, como la grabación, búsqueda y votación de programas es procesada automáticamente por un motor basado en reglas, con el fin de actualizar las interfaces de usuario. Un filtrado colaborativo es utilizado para rastrear las preferencias del usuario inducida por pares.

En [20] se describe una guía de programas de televisión personal. Esta guía almacena información estereotipada acerca de las preferencias de visualización de televisión de diferentes categorías de usuarios, por ejemplo, un ama de casa. Una ontología de dominio general es empleada para modelar el espacio de conceptos sobre las preferencias de televisión, incluyendo categorías jerárquicas de programas. El conocimiento ontológico estructurado permite que la guía pueda asignar eficazmente diferentes caracterizaciones de programas de TV a un solo vocabulario de categorías de género.

El proyecto europeo NoTube<sup>21</sup> finalizó en enero de 2012, con el objetivo de llevar Internet y televisión juntos a través de contenidos y modelos de datos compartidos. Los integrantes del proyecto desarrollaron diferentes servicios, APIs y aplicaciones para una televisión personalizada, basada en la recomendación de contenidos de televisión en función de los intereses de los usuarios.

El perfil de los intereses de un usuario se genera automáticamente a partir de las actividades ejecutadas en la Web por los usuarios que utilizan la API Beancounter desarrollada en NoTube.

El contenido de ese perfil se expone en línea y se controla a través de una interfaz de usuario dedicada para ello. Allí el usuario puede seleccionar qué recursos va a utilizar y se permite agregar, eliminar o modificar las ponderaciones de los temas seleccionados en el perfil. El Beancounter monitorea los cambios en las actividades sociales de la Web y actualiza el perfil del usuario.

En el trabajo presentado en [21] se aborda el problema de la sobrecarga de información mediante la definición de ontologías de alto nivel, así como ontologías de dominio. Los autores describen además un escenario para la asistencia médica externa, donde la información dependiente del contexto es usada para el tratamiento del paciente. En [22], los autores proponen una jerarquía para modelar los intereses de un usuario. En su propuesta, los autores sugieren que las anotaciones efectuadas sobre páginas Web pueden ser usadas para identificar los intereses generales y específicos de los usuarios.

<sup>18</sup>http://www.omdbapi.com/ <sup>19</sup>http://thetvdb.com/ <sup>20</sup>http://nazou.fiit.stuba.sk/

## 6. CONCLUSIONES Y TRABAJO FUTURO

\_\_\_\_\_\_\_\_\_\_\_\_\_\_\_\_\_\_\_\_\_\_\_\_\_\_\_\_\_\_\_\_\_\_\_\_\_\_\_\_\_\_\_\_\_\_\_\_\_

En este trabajo se presenta una propuesta genérica que permite capturar, manipular, y serializar el perfil de un usuario de TV digital. El proceso de construcción del perfil considera el uso de diferentes recursos ontológicos relacionados al dominio permitiendo la creación de una red de ontologías. Esta red de ontologías genera una base de conocimiento que permite inferir las preferencias televisivas de un usuario. La combinación de la información de las redes sociales con conocimiento disponible en la Web semántica es en nuestra opinión un enfoque poderoso y prometedor para proporcionar flexibilidad y multidominio en los sistemas de recomendación.

Además, se han presentado técnicas que permiten recuperar información desde las redes sociales y anotar semánticamente esta información mediante ontologías de dominio. Estas mismas ideas pueden ser usadas para dar significado a datos de diferentes dominios y que poseen características similares como: ambigüedad, formatos libres de esquemas o dificultad de procesamiento automático.

Como trabajo futuro, se incluye la evaluación del aporte individual de cada una de las redes sociales involucradas en esta investigación a la información de los hábitos de consumo televisivo de un usuario. Se espera obtener información útil que permita aplicar procedimientos similares en otras aplicaciones sensibles al contexto.

## AGRADECIMIENTOS

La investigación descrita en este trabajo forma parte del proyecto ―Aplicación de Tecnologías Semánticas para Disminuir la Sobrecarga de Información en Usuarios de TV digital", financiado por la Dirección de Investigación de la Universidad de Cuenca. Se agradece la ayuda de Juan José Saenz y Sebastián Román en la implementación del módulo de conexión a redes sociales.

#### REFERENCIAS

- [17] V. Saquicela, M. Espinoza, J. Mejía, and B. Villazón-Terrazas, ―Reduciendo la sobrecarga de información en usuarios de televisión digital,‖ in Proceedings of the *Workshop on Semantic Web and Linked Data*, 2014.
- [18] D. Tsatsou, M. Loli, V. Mezaris, R. Klein, M. Kober, T. Kliegr, J. Kuchar, M. Mancas, J. Leroy, and L. Nixon, 2012, specification of user profiling and contextualisation. LinkedTV Project Deliverable 4.1.
- [19] A. Ebersbach, M. Glaser, and R. Heigl, 2010, social web. UVK Verlagsgesellschaft mbH.
- [20] T. Berners-Lee, J. Hendler, and O. Lassila, "The semantic web," *Scientific American*, 2001.
- [21] E. Portmann, "The social semantic web," in *The FORA Framework*, ser. Fuzzy Management Methods. Springer Berlin Heidelberg, 2013, pp. 13–36.
- *[22]* J. G. Breslin, A. Passant, and S. Decker, *The Social Semantic Web*. Springer Berlin Heidelberg, 2010.
- [23] S. A. Golder and B. A. Huberman, "Usage patterns of collaborative tagging systems," *J. Inf. Sci.*, vol. 32, no. 2, pp. 198–208, Apr. 2006.
- [24] X. Li, L. Guo, and Y. E. Zhao, "Tag-based social interest discovery, in Proceedings of the 17th International Conference on World Wide Web, ser. WWW '08, 2008.
- [25] N. WeiBenberg, A. Voisard, and R. Gartmann, "Using ontologies in personalized mobile applications," in Proceedings of the 12th Annual ACM International Workshop on Geographic Information Systems, ser. GIS '04, 2004.

\_\_\_\_\_\_\_\_\_\_\_\_\_\_\_\_\_\_\_\_\_\_\_\_\_\_\_\_\_\_\_\_\_\_\_\_\_\_\_\_\_\_\_\_\_\_

<sup>21</sup>http://www.notube.tv

- [26] M. Grüninger and M. S. Fox, "Methodology for the design and evaluation of ontologies," in *International* Joint Conference on Artificial Inteligence (IJCAI95), Workshop on Basic Ontological Issues in Knowledge Sharing, 1995.
- [27] M. Espinoza and V. Saquicela, "Modelando los hábitos de consumo televisivo usando tecnología semántica," in Proceedings of the IX Congreso de Ciencia y Tecnología ESPE 2014, 2014.
- [28] O. Peled, M. Fire, L. Rokach, and Y. Elovici, "Entity matching in online social networks.‖ in *SocialCom*. IEEE, 2013, pp. 339–344.
- [29] L. Getoor and A. Machanavajjhala, "Entity resolution: Tutorial," University of Mariland, http://www.cs.umd.edu/ getoor/ Tutorials/ER\_VLDB2012.pdf.
- [30] D. Eguez, P. Guerra, N. Nebot, A. Ortega, and M. Santoro, "Perfiles de consumo de redes sociales en jóvenes: Una perspectiva cuantitativa desde el marketing," Universidad Casa Grande, Facultad de Comunicación, 2010.
- [31] F. Vélez and M. Espinoza, "Definiendo los actores del sistema de recomendación para usuarios de tv digital," Reporte Técnico del DCC, <https://drive.google.com/file/d/0BzHHoovgc5fBc> WptbEpjYlRQWjg/edit?usp=sharing.
- [32] K. Palacio, H. Alban, M. Espinoza, V. Saquicela, J. Avila, and X. Riofrío, "Análisis de la influencia de las propiedades semánticas en los sistemas de recomendación," Revista Politécnica, Escuela Politécnica *Nacional*, vol. 34, 2014.
- [33] V. Saquicela, M. Espinoza, K. Palacio, and H. Albán, "Enriching electronic program guides using semantic technologies and external resources," in *Proceedings* of the XL Latin American Computing Conference, ser. CLEI'14, 2014.
- [34] A. Barragáns, J. Pazos, A. Fernández, J. García, and M. López, ―What's on TV Tonight? An Efficient and Effective Personalized Recommender System of TV Programs," IEEE Transactions on Consumer Electronics, vol. 55, no. 1, pp. 286–294, feb 2009.
- [35] T. Tsunoda and M. Hoshino, "Automatic metadata expansion and indirect collaborative filtering for tv program recommendation system," *Multimedia ToolsAppl.*, vol. 36, no. 1-2, pp. 37-54, Jan. 2008.
- [36] L. Ardissono, C. Gena, P. Torasso, F. Bellifemine, A. Difino, and B. Negro, "User modeling and recommendation techniques for personalized electronic program guides," in Personalized Digital Television Targeting Programs to Individual Viewers. Kluwer Academic Publishers, 2004, pp. 3–26.
- [37] F. Bobillo, M. Delgado, and J. Gómez-Romero, "Representation of context-dependant knowledge in ontologies: A model and an application." *Expert Syst.Appl.*, vol. 35, no. 4, pp. 1899-1908, 2008.
- [38] H. R. Kim and P. K. Chan, "Learning implicit user interest hierarchy for context in personalization," in Proceedings of the 8th International Conference on Intelligent *User Interfaces*, ser. IUI '03. New York, NY, USA: ACM, 2003, pp. 101–108.

# **Análisis de la Influencia de las Propiedades Semánticas en los Sistemas de Recomendación**

**Ávila J.\*; Riofrío X.\*; Palacio K.\*\*; Albán H.\*\*; Espinoza M.\*\*\*; Saquicela V.\*\*\***

*\*Universidad de Cuenca, Facultad de Ingeniería, Escuela de Informática e-mail: [johnny.avilam@ucuenca.ec,xavier.riofriom@ucuenca.ec](mailto:johnny.avilam@ucuenca.ec,xavier.riofriom@ucuenca.ec) \*\*Universidad de Cuenca, Departamento de Ingeniería Eléctrica, Electrónica y Telecomunicaciones e-mail[: kenneth.palacio@ucuenca.edu.ec,humberto.alban@ucuenca.edu.ec](mailto:kenneth.palacio@ucuenca.edu.ec,humberto.alban@ucuenca.edu.ec) \*\*\*Universidad de Cuenca, Departamento de Ciencias de la Computación e-mail: mauricio.espinoza@ucuenca.edu.ec,victor.saquicela@ucuenca.edu.ec*

**Resumen:** *Este artículo propone un procedimiento para la evaluación del impacto que tiene la inclusión de determinadas propiedades semánticas y sus combinaciones en la estimación de recomendaciones de contenidos audiovisuales, generadas por un sistema de recomendación semántico para usuarios en el domino de la Televisión Digital. Este trabajo parte de la hipótesis de que el incremento moderado del número de propiedades involucradas en el cálculo delas predicciones mejora paulatinamente su precisión y que cada propiedad semántica tiene una influencia específica. Los resultados experimentales demuestran que el uso de diferentes combinaciones de propiedades semánticas, tiende a reducir el error promedio en distinta proporción.*

**Palabras clave**: *Sistemas de recomendación, Web semántica, Televisión digital, Ontologías, Conceptos, Propiedades Semánticas*

*Abstract: This paper presents an evaluation procedure focused on analyzing the impact of the inclusion of determined semantic properties and their combinations, on the audiovisual content recommendation estimation performed by semantic recommender system to users in the domain of Digital Television. This work is based on the assumption that by increasing the number of semantic properties involved in the prediction estimation, its accuracy will be improved given that each semantic property has a determined influence. The obtained results show that the use of different semantic properties combinations leads, in general, to a specific reduction of the average estimation error.*

*Keywords: Recommender systems, Semantic web, Digital television, Ontologies, Concepts, Semantic Properties*

## 1. INTRODUCCION

El cambio de era protagonizado por el advenimiento de la Televisión Digital, evidencia las profundas transformaciones que esta nueva tecnología incorpora a la experiencia del usuario, ya que además de entretenerse con los contenidos que se difunden por las estaciones de televisión, éste tiene la posibilidad de interactuar con este medio de comunicación a través de diferentes aplicaciones y modalidades, revolucionando así, el modelo tradicional de mirar televisión. Actualmente, los estándares de transmisión de TV Digital adoptados nivel mundial permiten el transporte ágil de grandes volúmenes de información, lo que propicia la disponibilidad de excesiva oferta televisiva en los hogares. Esta sobreoferta de alternativas de entretenimiento originará un escenario en el que el usuario se enfrenta una amplísima

 $\overline{a}$ 

cantidad de programación disponible, que a pesar de contar con una extensa diversidad y entornos de interactividad, podría llegar a abrumar incluso al televidente más entusiasta. Estas condiciones pueden originar que la experiencia televisiva se vea degradada paulatinamente y evolucione en una tediosa interminable búsqueda de programas de entre cientos de opciones. Este contexto enmarca un evidente problema que ha favorecido la aplicación de Sistemas de Recomendación de Contenido en el campo de la Televisión Digital, que surgen como un servicio que persigue asistir al usuario en la búsqueda y selección de la programación que mejor se ajuste a sus gustos e intereses [1].

En este artículo se parte de una breve reseña sobre los sistemas de recomendación, presentada en la sección 2, en la que se menciona su origen y características principales, para posteriormente, estudiar los diferentes enfoques que se han propuesto para generar recomendaciones de ítems para distintos usuarios según sus preferencias particulares, como se describe en [22]. A partir de estos enfoques, en la literatura se ha establecido la clasificación de los sistemas de recomendación en dos grandes tipos, como se describe en la

Artículo recibido el 15 de Abril de 2014; revisado 7 de Septiembre de2014. Este artículo forma parte del proyecto: Aplicación de TecnologíasSemánticas para disminuir la sobrecarga de información en usuariosde TV Digital, financiado por la Dirección de Investigación de la Universidadde Cuenca DIUC.Autor para correspondencia: kenneth.palacio@ucuenca.edu.ec, 074051000 ext. 2311, Universidad de Cuenca, Ecuador.

sección 2.1. Particularmente, en la sección 2.2 se analiza los sistemas de recomendación semánticos con el objetivo de establecer la necesidad de la creación de un entorno de evaluación de la influencia delas relaciones entre conceptos o propiedades semánticas utilizadas en este tipo de algoritmos de recomendación y con ello la pertinencia de esta propuesta. En este sentido, a través de este trabajo se pretende analizar cómo el uso de diferentes propiedades semánticas influye sóbrelas recomendaciones generadas por un SRS. En la sección3, se describe el procedimiento planteado, en el que se extiende el trabajo realizado en [20] para crear un mecanismo que posibilita la evaluación individual y colectiva de cada propiedad semántica y la cuantificación de su influencia sobre la reducción del error promedio en las recomendaciones generadas por el sistema. Los resultados obtenidos se presentan en la sección 4, mientras que la sección 5 muestra las conclusiones y planteamientos a futuro que han surgido de los resultados obtenidos del presente artículo.

## 2. SISTEMAS DE RECOMENDACIÓN

Como se mencionó en la sección 1, una vez establecida la necesidad de contar con sistemas de recomendación enmarcados en el ámbito de la televisión digital, es pertinente mencionar que estos sistemas se originaron a inicios de los 90, cuando algunas bibliotecas norteamericanas emprendieron un mecanismo de generación de servicios de difusión selectiva de contenido. Esta selección se realizaba en base a segmentos diferenciados por valores, preferencias o atributos, y de acuerdo al perfil década usuario suscrito al servicio [2]. De aquí en adelante, su uso en otros dominios se ha ido ampliando paulatinamente. El surgimiento de la web y un manejo de la información con características muy similares al empleado en las bibliotecas, propició el surgimiento de sistemas de filtrado de información, como herramientas que analizan los recursos disponibles en la web, generalmente en formato XML (lenguaje de marcas extensible) y que facilitana los usuarios la recuperación de información exclusivamente de su interés.

Los primeros sistemas de recomendación evolucionaron de los grupos de noticias o newsgroups y su uso se ha convertido en una necesidad que se robustece con el transcurso del tiempo y el incremento de las fuentes de información disponibles a nivel global. Un ejemplo claro de ello se evidencia en las grandes corporaciones, que emplean sistemas de recomendación como instrumentos de mejoramiento de sus mecanismos de difusión aplicados en múltiples campos y contextos, con el objetivo despersonalizar la información transmitida a sus clientes y así conservar su interés en un tipo de programación específica. Los autores Luigi Ceccaroni y Xavier Verdagueren [3] describen un sistema de recomendación basado en contenido, con un modelo de dominio con semántica formal de televisión digital orientado principalmente a televidentes y a usuarios de computadores personales y móviles en el que se analiza la motivación del empleo de estos sistemas desde la perspectiva comercial.

Hoy en día, los sistemas de recomendación son ampliamente utilizados en múltiples disciplinas, incluyendo ámbitos relacionados al entretenimiento, el turismo y hasta el comercio electrónico. Un ejemplo particular es el caso de Amazon1, que emplea un SISTEMA DE RECOMENDACIÓN-SDR- basado en el historial de compras, búsquedas y navegación de cada usuario. Esta es una herramienta fundamental para los proveedores en línea, como se menciona en [4].

Un sistema de recomendación, busca pre-seleccionar o inferir el interés que un usuario podría tener en algún ítem en particular, para lo cual, predicen la valoración o calificación que un usuario otorgaría a dicho ítem antes de que el usuario lo haga [1]. Esto le permite crear listas ordenadas de preferencias basadas en los intereses del propio usuario, que le son presentadas a manera de recomendaciones a través de una plataforma de comunicación.

## *2.1 Tipos de Sistemas de Recomendación*

Paul Kantor [1] distingue los sistemas de recomendación tanto en aplicaciones prácticas como en la literatura segundos tipos fundamentales:

- Sistemas de Recomendación de Filtrado Colaborativo o sociales.
- Sistemas de Recomendación basados en Contenido.

Adicionalmente, la literatura suele contemplar la sinergia de dos de estas disciplinas para definir enfoques híbridos que combinan las mejores características de cada tipo de sistema, según se describe en [5].

## *2.1.1 Sistemas de Recomendación de Filtrado Colaborativo*

Para realizar las recomendaciones, estos sistemas buscan relaciones de similaridad agrupando a usuarios con preferencias similares, y así deducir sus preferencias [11, 5]. La importancia de un ítem es calculada basándose en calificaciones provistas por otros miembros pertenecientes al grupo del usuario activo, por ende, utilizando información de usuarios con características similares y dándole muy poca importancia al contenido de un ítem como tal [6]. Los ítems con valoraciones altas serán recomendados a usuarios similares también conocidos como vecinos cercanos. Este es el enfoque conocido como filtrado colaborativo basado en usuarios: user-basedcollaborativefiltering.Dentro de este tipo de sistemas, también se cuenta con el enfoque basado en los ítems: item-basedcollaborativefiltering, en el que el filtrado colaborativo se basa en las similaridades entre los patrones de clasificación de elementos, y se recomienda al usuario ítems similares a aquellos sobre los que demostró interés en el pasado [12].

#### Limitaciones

1. Problema de las valoraciones dispersas: También conocido como sparsityproblem, ocurre cuando no se tiene información o ésta es insuficiente para poder estimar las relaciones necesarias entre ítems o usuarios en los sistemas de filtrado colaborativo. Este problema suele presentarse en forma de ítems que rara vez son recomendados a los usuarios [6].

- 2. Arranque en frío (nuevos usuarios y nuevos ítems): Cuando se registra un nuevo usuario, éste tiene que calificar muchos ítems antes de que el sistema pueda hacer recomendaciones acertadas, al principio el usuario recibirá recomendaciones pobres debido a la poca valoración de los ítems [5] [7]. Para identificar este problema se utiliza el término coldstart.
- 3. Problema de la oveja gris:

Que se caracteriza por la dificultad de proveer buenas recomendaciones para personas que estén en la frontera de dos tipos de preferencias o que tengan gustos muy dispersos, por lo que no se pueden beneficiar del filtrado colaborativo. En términos de los sistemas de recomendación estos usuarios reciben el apelativo de grey sheep.

4. Efecto portafolio (Poca diversidad): Esta limitación se conoce globalmente como portfolio effect. En este caso el sistema sólo recomendará los ítems más populares. Por lo tanto, los ítems nuevos que ingresen tendrán muchos problemas para ser recomendados, así sea la mejor opción para el usuario. En [19], se establece que este problema conlleva que los mismos ítems o ítems idénticos se recomiendan aun mismo usuario.

## *2.1.2 Sistemas de Recomendación Basados en el Contenido*

Estos sistemas clasifican los ítems de acuerdo a sus características y a las preferencias de cada usuario, sin tomar en cuenta las preferencias de otros usuarios del sistema. Por ejemplo: un usuario que denote interés por películas de acción tiene una probabilidad mayor de recibir recomendaciones de películas dentro en ese mismo género. Para la evaluación de un ítem, el sistema se basa en calificaciones anteriores realizadas por el usuario sobre ítems con características similares, cada una de ellas responde a un esquema de ponderación y tiene asignada un peso respectivo, proporcional a su importancia relativa. Parala descripción de un ítem generalmente se usan etiquetas (tags) o palabras claves. En la estimación de la predicción en la valoración de un ítem, los sistemas de recomendación basados en el contenido usan mayoritariamente modelos heurísticos, técnicas de aprendizaje de máquina (machine learning), estadística, modelos de aprendizaje y redes neuronales [8].

## Limitaciones

1. Análisis restringido de contenidos:

Los sistemas de recomendación basados en contenidos están restringidos a las características explícitamente asociadas con los ítems a ser recomendados, por lo tanto, la efectividad de estos algoritmos depende de que tan bien estén descritos los ítems en el sistema. Es decir, que para lograr una buena recomendaciones necesario tener muchos metadatos sobre los ítems [9].

- 2. Sobre-especialización del contenido: Estos sistemas únicamente recomiendan ítems similares a los ya valorados por el usuario, así por ejemplo un usuario sin experiencia en películas de drama, nunca obtendrá una recomendación de una película de drama [10]. Este problema se conoce como overespecialization.
- 3. Arranque en frío (problemas con los nuevos usuarios): Se produce un caso muy similar a aquel de los

sistemas colaborativos. Es este caso, se requiere de un mínimo número de ítems valorados para que el sistema pueda establecer relaciones entre ítems.

## *2.2 Sistemas de Recomendación Semánticos*

Los sistemas de recomendación semánticos (SRS) se enmarcan dentro de los sistemas de recomendación basados en contenido, y como se menciona en [12], basan su desempeño en una base de conocimiento definidaa través de un mapa conceptual, una ontología –una conceptualización formal de un dominio determinado–[24].

Comúnmente, los SRS requieren del modelamiento de los perfiles de usuario para obtener información y crear datos que serán usados para la recomendación, como se menciona en [23]. Así, los perfiles de usuario se convierten en un pilar fundamental de un SRS con el fin de obtener un filtrado más preciso. Con este objetivo en mente, los perfiles de usuario son enriquecidos mediante herramientas de la Web Semántica y el uso de ontologías como un riguroso esquema conceptual basado en cierto tipo de etiquetas, dentro de uno o varios dominios; esto, con la finalidad específica de facilitar la comunicación de información entre diferentes sistemas y entidades. Existen varios lenguajes ontológicos que se emplean en el desarrollo de estos sistemas, entre los que se puede mencionar: Marco de Descripción de Recursos (ResourceDescription Framework - RDF) y Lenguaje de OntologíasWeb (Web OntologyLanguage - OWL). Adicionalmente y en el dominio de la televisión digital, las guías de programación televisiva pueden también enriquecerse a través de procedimientos como el propuesto en [21] y alimentar algoritmos de recomendación de inferencia semántica.

Alrededor del mundo se han desarrollado múltiples enfoques y plataformas de recomendación basados en tecnologías semánticas, entre los cuales se puede mencionar el Modelo de Wang y Kong [13], que es un sistema de recomendación que utiliza un modelo ontológico para calcular la correlación entre ítems. En [25] se presenta un algoritmo muy similar al utilizado en [13], en el que se destaca el uso de dos

ontologías: una para describirlos ítems a recomendar y otra que describe el perfil del usuario, con el objetivo de inferir información implícita que ayude obtener recomendaciones más precisas. Por otra parte cabe mencionar el sistema de recomendación desarrollado por Víctor Codina [14], quien propone una arquitectura que mantiene el mecanismo de recomendación separado del dominio de la aplicación para así lograr independencia del dominio. Con este enfoque, la aplicación en un dominio específico presenta un listado de ítems que deben personalizarse y que se anotan en base a una estructura conceptual jerárquica de la ontología del dominio, que al mismo tiempo se comparte con el mecanismo de recomendación. Esto le permite recolectar información del usuario mientras éste interactúa con aplicaciones web.

Un sistema de recomendación basado en tecnologías semánticas ampliamente analizado en el estado del arte, es AVATAR, desarrollado por Yolanda Blanco Fernández y otros, documentado ampliamente en [15], [16] y [17]. Este modelo, recomienda al usuario ítems semánticamente relacionados a aquellos fueron de su agrado en el pasado. Entre las principales características de esta implementación se pueden citar, como se describe en [17]:

- Explora la base de conocimiento buscando las relaciones escondidas entre las clases e instancias definidas más allá de las métricas de similaridad tradicionales de naturaleza sintáctica.
- Emplea una metodología que asegura la relevancia de las relaciones encontradas acorde al perfil del usuario, asegurando su evolución en el tiempo y así garantizando la diversidad de las recomendaciones.
- Es independiente del dominio de la aplicación.

Finalmente, se analiza brevemente el SRS desarrollado por Sotelo R., Juayek M y Scuoteguazza A., cuya documentaciónse encuentra en [12, 20] y cuyo algoritmo ha sido utilizado como base para la implementación del Dresde este proyecto, y que se ha extendido agregándole funciones que permiten la evaluación de la influencia de las propiedades semánticas. En su propuesta, los autores implementan un SRS que sigue los lineamientos del sistema AVATAR [15] y en [12] comparan los resultados obtenidos a través del análisis semántico con aquellos obtenidos a través de sistemas de filtrado colaborativo basados enusuarios e ítems, concluyendo que el modelamiento semántico provee mejores resultados, particularmente paraítems con calificaciones entre 4 y 5 en la escala 1-5.

Este sistema se basa en la deducción de asociaciones semánticas resultantes del análisis de las propiedades formalizadas en la ontología considerada, identificando así, secuencias de propiedades establecidas como clases que se interconectan a través de propiedades comunes. Por otra parte, las preferencias de cada usuario se modelan empleando una ontología que incluye las películas que el usuario ha visto, su descripción semántica y la calificación otorgada, nombrada como Nivel de Interés (Degreeof Interest - DOI) para este contexto. El DOI asignado a un ítem, varía entre 1 y 5 para reflejar un menor o mayor interés en una película respectivamente. Dado que las características semánticas de una película, permiten por su parte encontrar relaciones entre diferentes ítems, ésta implementación incorpora un mecanismo de propagación del DOI de un ítem particular hacia sus propiedades semánticas (este mecanismo de propagación es el mismo que se ha propuesto en AVATAR), permitiendo así obtener el DOI de nuevos ítems a partir de los DOI de sus propiedades semánticas compartidas con ítems previamente evaluados por el usuario.

# 1. PROCEDIMIENTO DE EVALUACIÓN

El sistema propuesto, apunta a crear un entorno para la evaluación del impacto de la inclusión de diversas propiedades semánticas y sus combinaciones, en la estimación de las predicciones generadas por un sistema de recomendación semántico en el contexto de la televisión digital. Para el efecto, y como se mencionó en la sección 2.2, se ha utilizado como algoritmo núcleo el sistema de recomendación semántico desarrollado por Sotelo, Juayek, yScuoteguazza [12, 20].

#### *3.1 Preparación del Algoritmo*

El algoritmo base del proyecto, se modificó para que sea capaz de recibir como entrada una cadena de texto conteniendo las propiedades semánticas involucradas en la estimación de la predicción. Las propiedades de entrada para las cuales se adaptó el algoritmo son: Género (Genre), Actor (Actor), Escritor (Writer), Director (Director) y adicionalmente (por las razones expuestas en la sección 3.3), la calificación de la película obtenida de IMDB (Internet Movie Data Base).

El algoritmo analiza las propiedades ingresadas y calculala predicción para la película buscando solamente elDOI del concepto deseado utilizando la ontología de los usuarios. Un ejemplo de cadena de entrada puede ser el siguiente: "Genre, Actor, Director, Writter, IMDB", parala cual, el sistema analiza e identifica las propiedades ingresadas para encontrarlas en la ontología del usuario analizado. Si por ejemplo la cadena indica la presencia de la propiedad "Actor" la estimación del DOI se realiza para todos los actores de la película que se requiere calificar y el algoritmo devuelve el valor promedio de todos los DOI encontrados.

Todas las propiedades semánticas son procesadas de la misma manera, se emplea el DOI de cada una para calcular un promedio y se obtiene la calificación deseada para la película. El modelo matemático que describe detalladamente esta operación se presenta en la sección 3.4.

#### *3.2 Arquitectura del Sistema*

La figura 1 muestra la arquitectura del sistema de recomendación semántico (SRS) propuesto; en ella se distingue el algoritmo núcleo (corealgorithm: desarrollado en [12] y cuyas adaptaciones se describen en la sección 3.1) como elemento central de una arquitectura modular alque se han agregado una serie de componentes orientados a mejorar la precisión de las predicciones generadas por el algoritmo y al mismo tiempo, establecer una plataforma flexible de evaluación. Además puede observarse, que el sistema recibe como entradas principales, las ontologías del usuario y de películas (ítems en general y orientados al contexto de televisión digital) para producir una recomendación a la salida, representada como el DOI del usuario en un ítem específico.

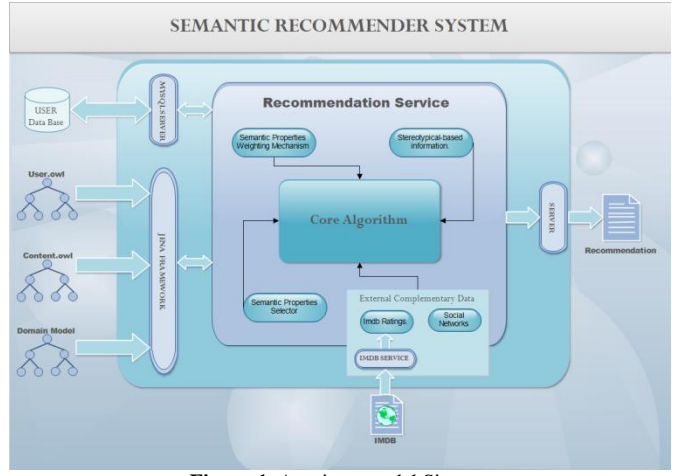

**Figura 1**. Arquitectura del Sistema

El SRS incluye cuatro módulos que incorporan funciones e información adicionales al algoritmo núcleo:

- *1.* Información de estereotipos: *StereotypicalbasedInformation*
- *2.* Mecanismo de ponderación para cada propiedad semántica:*SemanticPropertiesweightingmechanism*
- *3.* Selector de propiedades semánticas: *SemanticProperties selector*
- *4.* Componentes externos no-semánticos: *Externalcomplementary data:*

Las funciones de cada uno de estos módulos se detallan en las siguientes secciones.

## *3.3 Módulos del Sistema*

## *3.3.1 Información de Estereotipos*

Este módulo busca solventar el problema del Arranque enfrío expuesto en la sección 2.1.2, en el que los usuarios recientes del sistema o aquellos que cuentan con un número bajo de calificaciones se enmarcan dentro de un "estereotipo", para el cual, se generan recomendaciones dirigidas a todos los miembros del grupo en función de sus característicascomunes reales tales como su género y rango de edad. El módulo contempla catorce estereotipos diferentes: un grupo para cada género, y éstos a su vez, se subdividen en siete rangos de edades (menor a 18, 18-24,25-34, 35-44, 45-49, 50-55, 56+). Este esquema de estereotipado busca evaluar el comportamiento del SRS tras la suposición que individuos del mismo género y con edades cercanas tienen preferencias televisivas relativamente similares.

## *3.3.2 Mecanismo de Asignación de Pesos para cada Propiedad Semántica*

En la obtención de la predicción de un ítem, el resultadode cada propiedad semántica (Género, Actores, Directores, etc.) se ajusta mediante una determinada ponderación, orientada a incorporar un mecanismo de calibración y evaluación que permita determinar la relevancia de las propiedades en el cálculo de la predicción.

## *3.3.3 Selector de Propiedades Semánticas*

Los contenidos audiovisuales pueden contener tantas propiedades como se desee, sin embargo, el utilizar todas las propiedades disponibles en un SRS no necesariamente causará que las predicciones obtenidas sean más precisase incluso, podrían reflejar una degradación de los resultados. Con el objetivo de analizar la influencia de la inclusión de las propiedades semánticas más comunes presentes en este tipo de contenidos en el SRS, se propone la incorporación de un módulo que permita elegir desde 1hasta n propiedades semánticas como entradas del algoritmo núcleo y así, obtener resultados con cualquier tipo de combinación que se desee evaluar.

## *3.3.4 Componentes Externos No-semánticos*

Para la incorporación de este módulo, se parte de la premisa de que una predicción obtenida mediante unSRS, puede mejorarse mediante información externa no necesariamente de naturaleza semántica. Para ello, se plantea incrementar la precisión de las predicciones generadas por el SRS al combinar sus resultados con información externa, tal como aquella extraída de la base de datos IMDB (Internet Movie Data Base) u otras fuentes similares. Por ejemplo, una película catalogada en IMDBgeneralmente tiene una calificación promedio o (average rating) obtenida de entre las valoraciones otorgadas por miles de usuarios registrados, por lo que puede asumirse como un indicativo estable que potencialmente, aportaría positivamente a la precisión del sistema de recomendación.

El SRS se desarrolló en JAVA, el cual está basado en la programación orientada a objetos. Para la gestión de datos se utilizó el Sistema Gestor de Base de Datos (SGBD) de uso libre MYSQL. Para la interacción con la web semántica se utilizó JENA SEMANTIC WEB FRAMEWORK, que cuenta con librerías para java y herramientas para interactuar con los datos de la web semántica (RDF, OWL, SPARQL) bajo una licencia de software libre APACHE LICENSE.

## *3.4 Cálculo de las Predicciones*

La ecuación (1) refleja el modelo matemático que describe el cálculo de la predicción P dado un usuario u para una película m: P (u, m)

$$
P(u,m) = \frac{1}{n} \cdot \sum_{g-1}^{K} \frac{D O I (Generos) u.m}{K} \frac{(n-1-b)}{n} + \frac{C D I (Propided) u.m}{L} + \frac{1}{n} \cdot b \cdot \left[ \frac{R_{IMDB} (m)}{2} \right] (1)
$$

Dónde:

- n representa el número total de las propiedades usadas en el algoritmo , donde únicamente se toma en cuenta las propiedades que existen , es decir aquellas con un  $DOL = 0$ .
- K corresponde al número de géneros asignados al ítem analizado.
- L representa en número de propiedades semánticas con un DOI disponibles para el ítem analizado.
- RIMDB representa la calificación del ítem obtenida desde IMDB.
- b corresponde a una constante relacionada a la existencia de una calificación para el ítem en IMDB:  $b = 1$ , si el ítem tiene una calificación en IMDB, y;  $b = 0$ , en caso contrario.

La ecuación se divide en tres términos: el primero corresponde al promedio del DOI de la propiedad géneros, ya que cada ítem puede tener uno o más (K) valores de género, por ejemplo un programa o película puede simultáneamente pertenecer a romance y comedia. El segundo término equivale al promedio de los DOI de todas las propiedades restantes que tenga la película (Actor, Director,etc.); como se mencionó anteriormente si alguna propiedad tiene un DOI = 0, la contribución de dicha propiedades nula. Finalmente, el tercer término corresponde a la valoración o rating de la película m obtenido desdeIMDB: RIMDB (m); factor que se divide para dos ya que IMDB maneja una escala de 1- 10, mientras que el SRSpropuesto lo hace de 1 - 5. Los tres términos incluyen un factor del tipo 1nque posibilita distribuir uniformemente la aportación de cada propiedad semántica y no semántica al cálculo de la calificación. En el segundo término, el numerador (n - 1 - b) permite obtener el aporte de las propiedades semánticas diferentes del género y de la valoración obtenida mediante IMDB (si es que existe: lo que queda determinado por la constante b).

## 4. EXPERIMENTACIÓN Y RESULTADOS PRELIMINARES

En esta sección se detallan los experimentos realizados y la naturaleza de los datos involucrados en cada uno.

## *4.1 Origen de los Datos*

Para la realización de las pruebas se utilizó la base de datos de Movie Lens [18], que contiene 6040 usuarios, 3952películas y más de un millón de ratings, en la que cada usuario tiene al menos 20 películas calificadas, llegando a haber usuarios con un historial de calificaciones de más de 1000 películas. La base de datos consta de 3 archivos, el primero contiene la información concerniente a las3952 películas, cada película contiene un número, un código de

película, su título y sus géneros (acción, comedia, drama, etc.). El segundo archivo contiene la información de los usuarios, cada usuario está descrito por un código, su sexo, su edad, su ocupación y un código zip; para este estudio se tomará en cuenta únicamente el código del usuario. Las demás características serán tomadas en cuenta para experimentos futuros de clasificación y recomendación por estereotipos. El tercer archivo contiene la información de las calificaciones de los usuarios sobre las películas, por cada registro se tiene el código del usuario, el número de la película y la calificación que obtuvo esa película por dicho usuario. Todas las calificaciones están en un rango de 1 a 5 siendo 5 la máxima calificación.

## *4.2 Preparación de los Datos*

En primer lugar se seleccionó un grupo de usuarios con el mayor número de calificaciones, asegurando que al menos 100 usuarios igualen o superen ese número; el número base encontrado fue de 825 calificaciones. Finalmente se obtuvo un conjunto de 102 usuarios, cada uno con más de 825 películas calificadas. Se identificaron dos conjuntos disjuntos de datos: un conjunto set de entrenamiento y otro de prueba. Por cada usuario, del conjunto de películas calificadas, se eligieron películas para cada set en base a dos criterios: 1) las películas del set de prueba no pueden estar presentes en el set de entrenamiento y 2) las películas del set de prueba deben tener al menos una propiedad semántica en común(a manera de una función heurística) con las películas del set de entrenamiento. Estas dos condiciones aseguran que en el momento de realizar la prueba no ingresen datos no vinculados con las preferencias del usuario representadas en la ontología, y además, que no ingresen datos que se hayan sometido al entrenamiento y que puedan afectar de una manera u otra en los resultados.

Finalizado este proceso, se obtuvieron dos archivos: uno destinado para entrenamiento, que contiene 102 usuarios con un promedio de 580 películas calificadas cada uno, y otro archivo para test, con los mismos usuarios pero con un promedio de 255 películas calificadas por cada uno. Ninguna combinación de usuario-película-calificación estárepetida dentro de los archivos ni incluida en ambos.

#### *4.3 Creación de las Ontologías de Usuarios*

A partir del archivo de usuarios, se utiliza el algoritmo original de [12, 20] para el entrenamiento y la creación de las ontologías que describen los intereses del usuario. Dentro de cada archivo se puede encontrar en formatoRDF, la descripción semántica de todos los recursos que son de interés para el usuario, como actores, directores, escritores o las películas completas. Cada recurso cuenta con su respectivo DOI el cual ha sido obtenido mediante la propagación de las calificaciones de las películas. El sistema obtiene la información semántica correspondiente a cada película que el usuario calificó y la anota en una ontología preliminar, agregando como una propiedad adicionalla calificación que el usuario otorgó para esa película. Con esta ontología, se procede a la propagación del DOI según se

describe en [15], fase en la que el sistema completa la ontología incluyendo el nivel de interés para cada concepto (Actores, Directores, Escritores, Géneros).El DOI es calculado a partir de la calificación que el usuario asignó a la película.

## *4.4 Experimentación*

En esta etapa, se introdujeron al sistema 8 combinaciones diferentes de propiedades semánticas en igual número de pruebas, la propiedad Género (Genre) se incluyó en todas las pruebas ya que es la única propiedad que tiene un DOI en las ontologías de todos los usuarios. Los resultados obtenidos se exponen a continuación:

Al introducir la cadena "Genre", el sistema busca únicamente la propiedad del género en las ontologías. Así, se realizaron pruebas con las combinaciones de Género, Actor; Género, IMDB; Género, IMDB, Actor; Género, Actor, Director; Género, Actor, Director, Escritor; Género, Actor, Escritor; Género, Actor, Director, Escritor, IMDB. La figura 2 muestra los resultados para cada una de los experimentos realizados, concretamente graficando el error promedio por todos los usuarios o MAE (siglas en inglés de Mean Average Error). Este error mide la diferencia entre la calificación obtenida por el sistema y aquella registrada por cada usuario en el set de prueba, según se define en la ecuación (2):

$$
MAE = \frac{1}{n} \cdot \sum_{u,i}^{U,I} |P_{u,i} - R_{u,i}|(2)
$$

Dónde:

- U corresponde al conjunto de los usuarios examinados.
- I corresponde al conjunto de ítems evaluados.
- N corresponde al total de ratings comparados
- P corresponde a la predicción obtenida por el sistema.
- R corresponde a la calificación otorgada por el usuario.
- En la figura 2 se muestra un gráfico del MAE por cada usuario, en cada una de las pruebas efectuadas.

#### *4.5 Análisis de Resultados*

Como se puede observar en la figura 3, la prueba que involucra únicamente la propiedad género, refleja un error promedio del 21.6% en la estimación de las predicciones, que en una escala del 1 al 5 representa un error promedio de 1.08 puntos; Al introducir la propiedad actor, el error se reduce en un aproximado del 4% llegando así a obtener un error del 17.5 %, que representa 0.87 puntos en la escala del 1 al 5. A medida que se siguen agregando propiedades semánticas, el error tiende a reducir aunque en menor proporción.

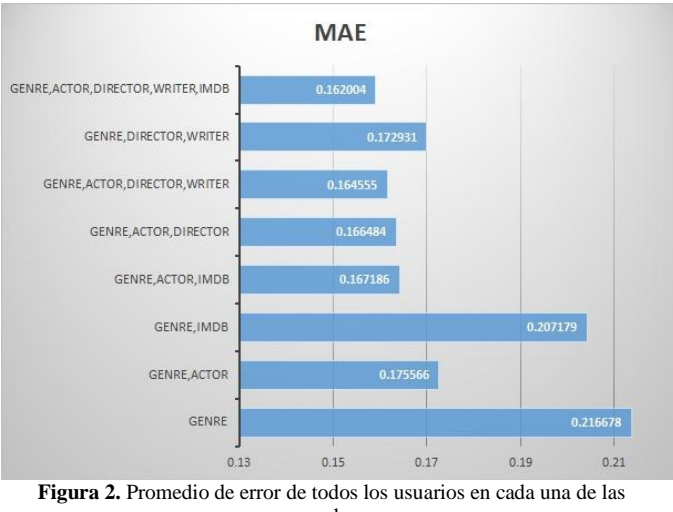

pruebas.

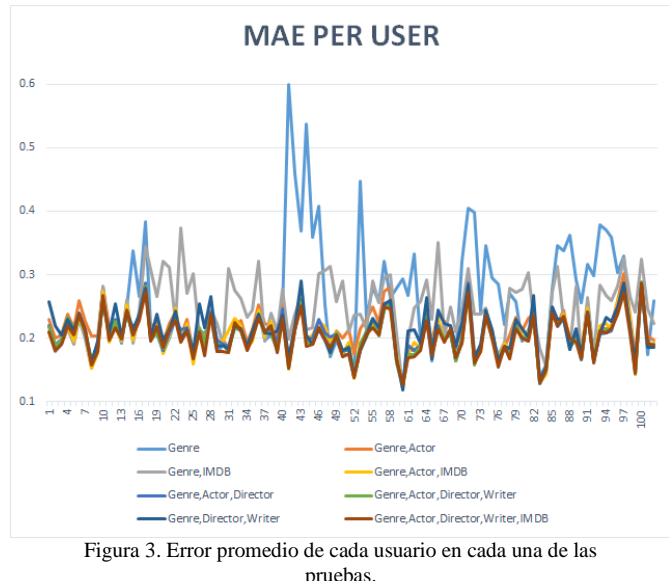

Se puede observar también que cuando se utiliza tres propiedades semánticas, incluyendo la propiedad actor, se obtiene un error menor que al ejecutar el experimento con igual número de propiedades semánticas sin incluira la propiedad actor. Los resultados sugieren que esta propiedad aporta en mayor medida a la reducción del error que las otras propiedades del ítem analizado, sin tomar en cuenta la propiedad género ya que como se mencionó anteriormente, se utiliza para todas las pruebas. Por otra parte cuando se introduce la propiedadIMDB el error tiende a reducir ligeramente en todos los casos, aunque este cambio parece ser mínimo en comparación con la reducción originada por las otras propiedades. De ello se puede concluir que el aporte de información de carácter no-semántico en la estimación de las predicciones, no es tan significativo como lo es el aporte de las propiedades semánticas.

Los picos y singularidades en la figura 3, reflejan casos particulares de usuarios con gustos dispersos (problema de la oveja gris, según se comentó en la sección 2).

## 5. CONCLUSIONES Y TRABAJO A FUTURO

Este trabajo describe la evaluación de la influencia delas propiedades semánticas involucradas en la estimación de predicciones generadas por un sistema de recomendación semántico SRS. Debido a este análisis es posible determinar qué propiedades semánticas o combinaciones de ellas influyen mayormente a mejorarla precisión de las recomendaciones, y con ello, establecer la necesidad de incluirlas como información asociada a los ítems a recomendar, que en el contexto de este proyecto corresponden a programas de televisión.

El procedimiento propuesto toma como sistema base el algoritmo de recomendación documentado en [12, 20].Dados los resultados preliminares se puede concluir experimentalmente que un SRS genera predicciones más precisas a medida que se incrementa el número de propiedades semánticas consideradas en el algoritmo núcleo: particularmente, el menor MAE se obtiene cuando se emplea todas las propiedades disponibles(Género, Actores, Directores y Escritores) incluyendo una propiedad no semántica (ratings-IMDB). Los primeros descubrimientos muestran que al combinar la propiedad Género con cualquier otra propiedad semántica, el error tiende a disminuir alrededor de un 19 %, lo que indica preliminarmente, que puede conseguirse una mejora sustancial sí al menos se utilizan dos propiedades semánticas en el algoritmo.

Para todas las pruebas realizadas se utilizó un esquema en el que cada propiedad semántica involucrada en el cálculo de las predicciones aporta exactamente el mismo peso, logrando con ello un mecanismo que posibilita evaluar diferentes combinaciones de propiedades en el que matemáticamente todas tienen la misma importancia. Se espera que una asignación no uniforme de pesosa las propiedades semánticas utilizadas en la estimación de las predicciones generadas por el SRS, influya en la precisión que se puede obtener en el SRS. Se requiere de investigación adicional que permita determinar mecanismos automáticos de ponderación que posibiliten minimizar el MAE y encontrar la combinación óptima de coeficientes en la ecuación (1), los mismos que corresponden a los pesos asignados para el aporte de cada propiedad semántica.

El trabajo a futuro se enfocará en la implementación de mecanismos similares de selección de propiedades en otros algoritmos de recomendación presentes en el estado del arte y que utilicen tecnologías semánticas, con el fin de comparar los resultados y establecer con más precisión la influencia de cada concepto o propiedad semántica en las predicciones generadas por un SRS sobre las calificaciones o ratings otorgadas por los usuarios a un ítem determinado.

Una futura versión del sistema, prevee incluir un enriquecimiento de perfiles de usuario por medio de las redes sociales (Facebook, Twitter, etc.) siguiendo los lineamientos descritos en [23], para incluir información adicional de carácter explícito en las ontologías de usuario tal como gustos sobre los actores, escritores, etc, que puede ponderarse con un peso mayor en la estimación de las predicciones dada su condición de información explícita provista por el usuario.

## 6. RECONOCIMIENTOS

Esta investigación forma parte del proyecto: "Aplicación de Tecnologías Semánticas para Disminuir la Sobrecargade Información en Usuarios de TV digital", financiado por la Dirección de Investigación de la Universidad de Cuenca.

## **REFERENCIAS**

- [1] Kantor Paul B., "Recommender systems handbook", Springer, 2009.
- [2] Foltz Peter W. and Dumais Susan T., "Personalized Information Delivery: An Analysis of Information Filtering Methods", Communications of the ACM -Special issue on information filtering, vol. 35, no. 12,pp. 51-60, 1992.
- [3] Ceccaroni Luigi and Verdaguer Xavier, "TV FINDER:una aproximación semántica a la televisión interactiva", BCN Media, 2003.
- [4] Schafer J. Ben, Konstan Joseph A. and Riedl John, "E-Commerce Recommendation Applications", Ecommerce Recommendation Applications, vol. 5, no. 1-2 , pp. 115-153, 2001.
- [5] Adomavicius G. and Tuzhilin A., "Toward the next generation of recommender systems: a survey of the state-of-the-art and possible extensions", Knowledge and Data Engineering, IEEE Transactions, vol. 17,no. 6, pp. 734-749, 2005.
- [6] Balabanovi'c Marko and ShohamYoav, "Fab:contentbased, collaborative recommendation", Communications of the ACM, vol. 40, no. 3, pp.66-72, 1997.
- [7] Yu K., Schwaighofer, A., Tresp V., XiaoweiXuandKriegel H., "Probabilistic memory-based collaborative filtering", Knowledge and Data Engineering,IEEE Transactions, vol. 16, no. 1, pp. 56- 69, 2004.
- [8] Belkin Nicholas J. and Croft W. Bruce, "Information filtering and information retrieval: two sides of thesame coin?" Communications on the ACM, vol. 35,no. 12, pp. 29-38, 1992.
- [9] ShardanandUpendra and Maes Pattie, "Social information filtering: algorithms for automating word of mouth", In CHI '95 Proceedings of the SIGCHI Conference on Human Factors in Computing Systems,ACM Press/Addison-Wesley Publishing Co., New York, NY, USA, pp. 210-217, 1995.
- [10] Sheth B. and Maes Pattie, "Evolving agents for personalized information filtering", In Proceedings of the Ninth Conference on Artificial Intelligence for Applications, pp. 345-352, 1993.
- [11] Riedl J. T., Konstan J. A. andEkstrand M. D., "Collaborative Filtering Recommender Systems", Foundations and Trends in Human-Computer Interaction,pp. 175-243, 2011.
- [12] Sotelo, R., Juayek, M. and Scuoteguazza A., ―Acomparison of audiovisual content recommender systems performance: Collaborative vs. semantic approaches", Broadband Multimedia Systems and Broadcasting (BMSB), IEEE International Symposium,pp. 1-5, 2013.
- [13] Wang R.Q. and Kong, F.S., "Semantic-Enhanced Personalized Recommender System", In International Conference on Machine Learning and Cybernetics,vol. 7, pp. 40694074, 2007.
- [14] Codina Victor and Ceccaroni Luigi. "Taking Advantage of Semantics in Recommendation Systems", Proceedings of the 2010 conference on Artificial Intelligence Research and Development: Proceedings of the 13th International Conference of the Catalan Association for Artificial Intelligence, pp. 163- 172,2010.
- [15] Fernandez Y.B., Pazos-Arias J.J., Nores M.L., SollaA.G. and Cabrer, M.R., "AVATAR: an improved solutionfor personalized TV based on semantic inference".Consumer Electronics. IEEE Transactions,vol. 52, no. 1, pp. 223-231, 2006.
- [16] Blanco-Fernández Yolanda, Pazos-Arias José J., Gil-Solla Alberto, Ramos-Cabrer Manuel, Barragáns-MartínezBelén, López-Nores Martín, García-DuqueJorge, Fernández-Vilas Ana and Díaz-Redondo Rebeca P., "AVATAR: An Advanced Multi-agent Recommender System of Personalized TV Contents by Semantic Reasoning", Lecture Notes Computer Science, no. 3306, pp. 415-421, 2004.
- [17] Blanco-Fernández Y., Pazos-Arias J.J., Gil-Solla A., Ramos-Cabrer M., López-Nores M., García-DuqueJ., Fernández-Vilas A., Díaz-Redondo R.P. andBermejo-Muñoz J., "A flexible semantic inferencemethodology

to reason about user preferencesin knowledge-based recommender systems", Knowledge-Based Systems, vol. 2 , no. 4, pp. 305-320, 2008.

- [18] MovieLensDataset, disponible en [http://www.](http://www/) movielens.org/ 2014.
- [19] Seyerlehner K., "Content-Based Music Recommender Systems: Beyond simple Frame-Level Audio Similarity", PhD thesis, Johannes KeplerUniversität,Linz, December, 2010.
- [20] Juayek M. and Scuoteguazza A., "Evaluación de sistemasrecomendadores de contenidos audiovisuales basados en técnicas inteligentes", Facultad de Ingeniería, Universidad de Montevideo, Uruguay, 2012.
- [21] Saquicela V., Espinoza-Mejía M, Palacio-Baus K,and AlbánH., "Enriching Electronic Program Guides Using Semantic Technologies and External Resources", Proceedings of the XL Latin American Computing Conference (CLEI 2014), Oct. 2014.
- [22] Saquicela V., Espinoza-Mejía M., Mejía J. andVillazón-Terrazas B., "Reduciendo la sobrecarga de información en usuarios de televisión digital", inProceedings of theWorkshoponSemantic Web andLinked Data, 2014.
- [23] Espinoza-Mejía M., Saquicela V., Palacio-Baus K, and Albán H., "Extracción de Preferencias Televisivas desde los Perfiles de Redes Sociales", Revista Politécnica, Escuela Politécnica Nacional - EPN, vol. 34,2014.
- [24] Gruber, T.R., "Towards principles for the design of ontologies used for knowledge sharing", In the International Journal of Human-Computer studies, 43(5/6): pp. 907-928, 1995.
- [25] Ruiz-Montiel M. and Montes J. F. A., "Semantically Enhanced Recommender Systems", in RobertMeersman; PilarHerrero and Tharam S. Dillon, ed.,'OTMWorkshops', Springer, pp. 604-609, 2009.

# **Cambios de uso del suelo en cuencas alto andinas y consecuencias en la oferta hídrica. Caso de estudio microcuenca del río Blanco, páramos del Nevado Cayambe, Ecuador.**

**Valencia R.\*, Serrano D. \*\* y Galárraga-Sánchez R. \*\*\***

\* Estudiante, Facultad de Ingeniería Civil y Ambiental, Escuela Politécnica Nacional, Quito, Ecuador; email: rvalencia989@gmail.com

\*\* Profesor lector, Departamento de Geografía, Universidad Rovira i Virgili, c/ Joanot Martorell, 15, 43480 Vila-seca, Tarragona, España; email: david.serrano@urv.cat

\*\*\* Profesor principal, Departamento de Ingeniería Civil y Ambiental, Escuela Politécnica Nacional, Quito, Ecuador; email: remigio.galarraga@epn.edu.ec

*RESUMEN: El desarrollo económico de las zonas aledañas al Nevado Cayambe (Pichincha, Ecuador) ha puesto de manifiesto una presión social sobre los recursos naturales, en especial sobre el agua, la cual en parte proviene de los deshielos del nevado. El estudio evalúa las implicaciones hidrológicas a partir de cambios en la ocupación del suelo, utilizando fotografías aéreas y ortofotomapas a escala detallada. En cuanto a datos hidro meteorológicos, se emplean valores mensuales de precipitación (1976 - 2010), caudales medios mensuales de estaciones hidrológicas, y de autorizaciones y concesiones de uso de agua en el área de estudio. A partir de esta información y junto con datos de uso y tipos del suelo se obtienen y validan los coeficientes de escorrentía. Los coeficientes obtenidos se emplean en un modelo de simulación Oferta-Demanda, que se implementa en el sistema de información geográfica ArcGIS, para obtener el estrés hídrico actual en los distintos tramos del rio Blanco. Los principales resultados obtenidos se relacionan con el incremento de áreas de cultivo hacia las partes altas de las cuencas, las cuales introducen modificaciones significativas en la circulación de aguas del páramo.*

*Palabras clave: Páramo, uso de suelo, estrés hídrico, cultivos, Cayambe.*

*ABSTRACT: The economic development of the areas near the Cayambe Icecap (Pichincha, Ecuador) has revealed social and human pressure on natural resources, especially on water, which partly comes from melting of the Cayambe Icecap. The study assesses the hydrological implications that have occurred from changes in land use by using aerial photographs and detailed scale orthophoto. As for hydrometeorological data monthly precipitation values (1976 - 2010), monthly flows of hydrological stations, and authorizations and concessions for water use in the study area are used. From this information and with land use and soil type data runoff coefficients are obtained and validated. These coefficients are used in a Supply-Demand simulation model, which is implemented in ArcGIS to obtain current water stress in different parts along the river. The main results are related to the increase of cultivated areas toward the upper part of the basin, which introduce significant changes in the circulation of water in the high lands (páramos).*

*Keywords: High Lands, Land use, Hydric Stress, crops, Cayambe.*

## 1. INTRODUCCIÓN

La importancia de los recursos hídricos ha sido puesta de manifiesto en distintas ocasiones, haciéndose referencia tanto a su disponibilidad como a su calidad y aprovechamiento [1] [2] [3]. Su distribución a nivel mundial es poco uniforme. Según la OMS [4] para el 2009 la escasez de agua afectaba a todos los continentes y a cuatro de cada diez personas en el mundo. Se prevé que para 2025 cerca de 2000 millones de personas vivirán en países o en regiones con escasez de agua, donde los recursos hídricos por persona estarán por debajo de

los 500m3 anuales recomendados por la OMS [4]. Esta escasez, unida a una creciente demanda vinculada a fines agrícolas y ganaderos, consumo humano o generación de energía, entre otros, constituye una buena muestra de su importancia y significado social y ecológico [5].

Uno de los aspectos de mayor importancia ambiental del páramo andino es su elevada capacidad para regular el agua. La evapotranspiración en estos ambientes se ha estimado entre 1 y 1,5 mm/día [6]. Este hecho, unido a los elevados volúmenes de precipitación, hacen que el páramo sea claramente excedentario en agua [7], y nutra las cabeceras de

las principales cuencas hidrográficas. En países como Ecuador, por ejemplo, las aguas superficiales abastecen el 98% del agua de riego [3]. Los cambios en la ocupación del suelo y en las actividades económicas afectan de manera directa estas dinámicas hídricas.

El objetivo de esta investigación es detectar el grado de estrés hídrico del río Blanco, en la vertiente occidental del nevado Cayambe. Este sector es representativo del páramo ecuatoriano, y no solo da buena muestra de los elementos de orden natural que allí se encuentran sino que también es definitorio de las nuevas dinámicas sociales y económicas que en él se desarrollan. Para ello se parte de considerar la ocupación del suelo, la disponibilidad de recursos hídricos y su aprovechamiento, utilizando como fuente de información datos públicos con carácter oficial y metodologías de probada validez en contextos similares.

## 2. ÁREA DE ESTUDIO

El estudio se desarrolla en la microcuenca del río Blanco (MRB), situada en la vertiente occidental del nevado Cayambe (0°1' 28''N, 77° 59' 17''W) en el sector norte de los Andes ecuatorianos a unos 60 km de la ciudad de Quito (Figura 1).

La cuenca de estudio tiene una superficie de 3,320.40ha, dispuestas en un valle encajado de poco más de 20km de longitud y algo menos de 3,5km de amplitud en su punto

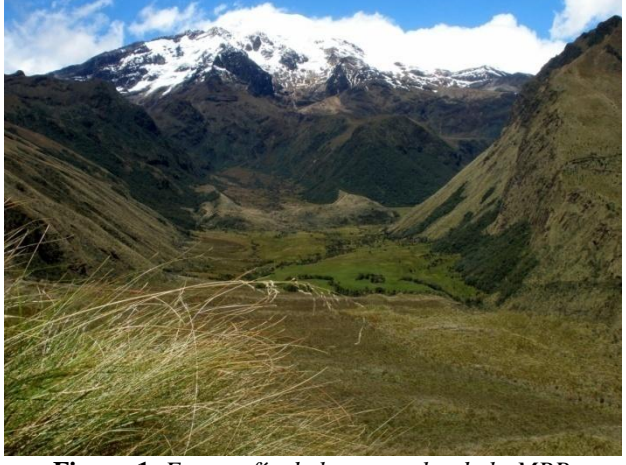

**Figura 1***. Fotografía de la parte alta de la MRB*

más ancho. La parte alta de la cuenca coincide con la cumbre del Cayambe, a una cota de 5,760 msnm, y la parte baja con el desagüe del río Blanco en el río Granobles, que más tarde relleno se realizó empleando el modelo de correlacióndrena en el río Pisque. La disposición general de la cuenca es regresión; en la homogeneización se emplearon curvas de oeste-este, si bien la magnitud del relieve propicia que las dobles masas y la prueba de rachas, tanto para valores laderas tengan una orientación predominante hacia el sur y mensuales como anuales. Con las series de datos completas hacia el norte. Los materiales predominantes en la cuenca son se obtuvieron las precipitaciones mensuales multianuales depósitos volcánicos cuaternarios [8] que generan andosoles de para cada estación. Estos datos se interpolaron para obtener más de diez metros de profundidad. En la parte alta de la tanto la precipitación mensual como anual en toda el área de cuenca predominan cubiertas de páramo herbáceo y arbustivo, estudio. Los resultados obtenidos se georeferenciaron y se en la parte media potreros y cultivos al aire libre y en la parte expresaron en 13 mapas de precipitación. El uso de la

baja cultivos en invernadero. El tramo final del río se encuentra en los extremos de la población Cayambe, que en 2010 tenía poco más de 85000 habitantes [9]. Las principales actividades económicas se centran en la ganadería y la agricultura. En los últimos años se ha experimentado un ascenso muy importante del cultivo de flores bajo invernadero [10], hecho que ha ido acompañado de graves implicaciones ambientales.

El nevado Cayambe, finalmente, presenta la singularidad añadida de ser uno de los pocos volcanes equinocciales cubierto por hielos permanentes, aparte de ser también, el punto más elevado de la tierra cruzado por la línea ecuatorial [11].

## 3. METODOLOGÍA

La información relativa a ocupación del suelo se obtuvo mediante fotointerpretación. Se trabajó con datos del año 2013, 2002 y 1975. Para el período inicial se emplearon fotografías aéreas a escala 1:5.000, proporcionadas por el Instituto Geográfico Militar del Ecuador. Para el periodo final se trabajó con imágenes georeferenciadas de EarthGlobe. Para ambos casos se siguió una digitalización en pantalla, empleando una escala de análisis cercana 1:2.500, hecho que proporciona validez contrastada a 1:10.000. El software utilizado fue ArcGis 9.3, ©ESRI. Se consideraron diez categorías de uso del suelo: nieve/hielo, suelo desnudo/roca, cuerpo de agua, páramo herbáceo, páramo arbustivo, potrero, plantación forestal, cultivo al aire libre, invernadero y superficie edificada. La categoría cuerpo de agua se encontraba ausente en las imágenes del período inicial. Todas las categorías fueron validadas con observaciones de campo. La comparación de datos se realizó mediante el siguiente procedimiento (1):

$$
t = 1 - [1 - (S1 - S2/S1)]1/n \tag{1}
$$

donde t es la tasa de cambio, S1 es la ocupación natural al inicio del periodo, S2 la ocupación natural al final del periodo y n el número de años comprendido en el análisis.

El análisis hidrológico se realizó empleando datos mensuales de precipitación, desde 1976 a 2010 (Tabla 1), datos de caudales medios mensuales de estaciones hidrológicas (Tabla 1) y datos de captaciones, proporcionados por la Secretaría Nacional del Agua (sector medio y bajo de la cuenca), y la organización Pueblo Kayambi (parte alta de la cuenca). Las series de precipitación se rellenaron y homogeneizaron. El precipitación mensual multianual da como resultado que cualquier cambio en los caudales generados por el modelo sea originado por la variación de uso y cobertura del suelo únicamente [12], debido a que no hay una diferenciación anual de la precipitación. El Modelo Oferta-Demanda y los caudales de estaciones hidrológicas se obtuvieron del trabajo de De Bièvre et al. [13] para la hoya de Quito. Mediante el software ArcGis se generó un modelo de caudales medios mensuales para cada una de las hidrozonas detectadas. Una hidrozona es una región de respuesta hidrológica homogénea, es decir con procesos de escurrimiento, intercepción, evapotranspiración e infiltración similares. El modelo aplicado proporciona caudales medios y observados el 80% del tiempo, inclusive considerando la escorrentía proveniente de glaciares [13], para las distintas hidrozonas. Para el modelamiento se ajustaron las categorías de uso establecidas, simplificando "páramo herbáceo" a "páramo" y "páramo arbustivo" a "bosques andinos remanentes y bosques secundarios", según los requerimientos del modelo. Las categorías finales fueron: nieve o hielo, páramo, bosques andinos remanentes y bosques secundarios, agrícola, invernaderos, pastos, plantaciones forestales, zonas erosionadas y zonas urbanas. El cálculo de caudales medios mensuales producidos por cada hidrozona (con excepción del glaciar) se realizó mediante la siguiente ecuación (2) [13]:

$$
Q_i = CP_i X_0 + CP_{i-1} X_1 + CP_{i-2} X_2 + CP_{i-3} X_3 \tag{2}
$$

donde Qi= caudal medio mensual del i-ésimo mes que aporta la hidrozona (mm); Pi= precipitación promedia mensual en la hidrozona para el i-ésimo mes (mm); C= coeficiente de escorrentía en la hidrozona (mensual); X0 = coeficiente de ponderación de la precipitación del mes i; X1= Coeficiente de ponderación de la precipitación del mes i-1; X2= Coeficiente de ponderación de la precipitación del mes i-2; X3= Coeficiente de ponderación de la precipitación del mes i-3. El coeficiente de escorrentía (C) y los de ponderación de la precipitación brindan valores entre 0 y 1, éstos últimos deben sumar entres sí 1, aunque según las características de cada hidrozona los valores de ponderación pueden ser iguales a cero. Los coeficientes de escorrentía proporcionan la fracción de agua de precipitación que escurre, produciendo el flujo superficial y subsuperficial; así, implícitamente, se considera la evapotranspiración. Ello se debe a que los procesos de evaporación se dan principalmente en la parte de agua retenida en la superficie de las plantas, que no escurre ni infiltra, mientras que en la transpiración de las plantas éstas absorben agua del suelo, que no llega a formar parte de la escorrentía. Por tal motivo los coeficientes de escurrimiento se encuentran tomados en cuenta de forma indirecta en los procesos de evapotranspiración.

El cálculo del caudal producido por el glaciar se realiza empleando la precipitación media anual y un coeficiente de deshielo particular para cada mes, según la fórmula (3) [13]:

$$
E_i = y_i^* P_{anual} (3)
$$

Donde Ei= escorrentía media mensual del mes i (mm); yi= coeficiente de deshielo en el mes i; Panual= precipitación media anual (mm).

Los caudales totales mensuales de la cuenca se obtuvieron al sumar los aportes de la parte glaciar, los aportes de la parte no glaciar, y los retornos de riego (Eficiencia del 50%).

Los caudales totales proporcionados por el modelo se contrastan con los caudales naturales obtenidos a partir de: los caudales medidos en las estaciones hidrológicas, los caudales trasvasados, y los caudales captados. Una vez obtenido el caudal natural se calcula la escorrentía, con un 80% de probabilidad de excedencia, según la fórmula (4)  $[13]$ :

$$
E_{i80\%} = k_i * E_i(4)
$$

Donde Ei80%= escorrentía con 80% de probabilidad de excedencia del mes i; ki= escorrentía media del mes; Ei= coeficiente del mes i.

El valor de escorrentía que puede ser superado el 80% del tiempo se define como una parte de la escorrentía media del mes i. Por lo que ki puede estar en valores entre 0 y 0,99. Tomando en cuenta las características de regulación propias de cada hidrozona se puede expresar que:

- Para las zonas con mayor regulación de caudales como son el bosque, el páramo, plantación forestal y los glaciares, el coeficiente ki adopta valores superiores. Como se puede apreciar en la Figura 2, la curva presenta una menor pendiente, lo que indica que el caudal aportante el 80 % del tiempo es superior a otro con menor regulación.
- Para las zonas con baja regulación de caudales como pasto, agrícola o invernadero, se tiene una gráfica con una pendiente más elevada (Figura 2), ya que al no presentar una buena regulación de caudales, en el momento en que se produce un evento de precipitación intenso el caudal aportante en estas zonas es alto. Ello se refleja en el Q80%, que es menor en comparación con las zonas con buena regulación hídrica.
- Finalmente para las zonas con casi nula regulación de caudales, como áreas erosionadas y urbano, el Q80% es muy cercano a cero.

Por lo antes mencionado se establecen tres rangos de valores para los diferentes ki.

- Para las zonas con buena regulación, el valor ki puede estar entre 0,60 y 0,95,
- Para las zonas con baja regulación hídrica, el valor ki puede estar entre 0,3 y 0,6; y

 Para las zonas con casi nula regulación de caudales el valor ki puede estar entre 0,05 y 0,3.

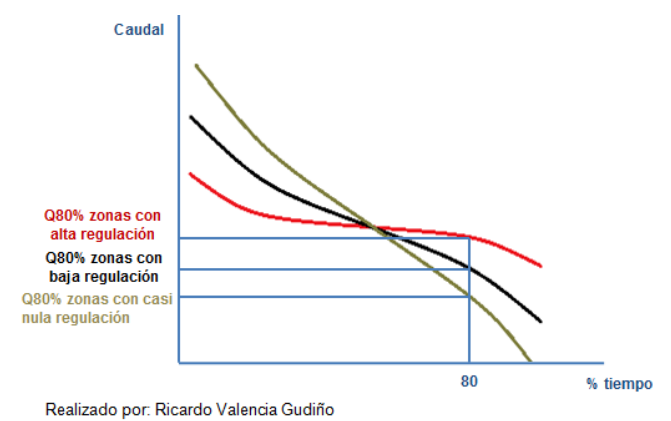

*Figura 2. Curvas de duración de caudales para zonas con características diferentes.*

Los coeficientes de escorrentía (C) se modificaron dentro de un rango determinado de acuerdo con la investigación bibliográfica (Tabla 2). Los coeficientes de ponderación (*X0*, *X1*, *X2*, *X3*), se obtuvieron considerando la capacidad de regulación de cada hidrozona. De tal manera que mientras mayor fuera la capacidad de regulación de la hidrozona en análisis  $X_0$ ,  $X_1$ ,  $X_2$ ,  $Y_3$  se pueden tener valores distintos de 0, y al contrario, si una hidrozona no tiene una gran capacidad de regulación,  $X_1, X_2 \text{ o } X_3$  pueden ser igual a 0.

Una vez obtenidos los coeficientes se estimó la escorrentía media y la escorrentía 80% de excedencia en el tiempo, con el objetivo de cuantificar la oferta natural (producción natural de agua). De la oferta natural se restó las captaciones acumuladas, dando como resultado las distintas categorías de estrés hídrico para diferentes tramos del río. Al no contar con datos de captaciones de 2002, no fue posible determinar el estrés hídrico para ese año, sino únicamente para el 2013.

Para determinar el estrés hídrico de la microcuenca del río Blanco, se adaptaron los criterios utilizados por De Bièvre et al [12] a la zona de estudio. Se consideraron cinco categorías:

- **1. Sin estrés hídrico:** durante todo el año tanto el caudal medio como el caudal Q80% son mayores a la demanda de agua media anual.
- **2. Estrés hídrico ligero:** durante 1 a 4 meses la demanda es mayor al Q80%, y durante todo el año la demanda es menor que el caudal medio.
- **3. Estrés hídrico moderado:** durante 0 a 4 meses la demanda es mayor al caudal medio y durante 5 a 8 meses la demanda es mayor al Q80%.
- **4. Estrés hídrico alto:** durante 5 a 8 meses la demanda es mayor al caudal medio y durante 9 a 11 meses la demanda es mayor al Q80%.

**5. Estrés hídrico severo:** durante todo el año la demanda es superior al caudal Q80% y durante más de 8 meses la demanda se superior al caudal medio.

#### 4. RESULTADOS

### *4.1 Ocupación del suelo*

La mayor ocupación del suelo en el área de estudio es el páramo herbáceo (30,19%), que se distribuye por las cotas elevadas del tramo medio y alto de la cuenca, principalmente en la cabecera y en las laderas de mayor pendiente. Siguen en importancia las superficies dedicadas al pasto (20,45%), con una distribución algo dispersa pero con presencia en el tramo alto, medio y bajo de la cuenca; así como el páramo arbustivo (13,39%), y las plantaciones forestales (9,22%), con una presencia mucho menor (Tabla 3; Figura 3 y 4).

Desde una perspectiva evolutiva los mayores cambios se encuentran comparando las cubiertas del inicio del periodo estudiado (1975) con las del final (2013), y reservando el periodo central (2002) para control de datos. La variación más espectacular se produce con los cultivos de invernadero que, con una tasa de cambio de 23,84 ha/año, pasan de significar un escaso 0,70% en 1975 para contribuir en un 7% del conjunto en 2013. Siguen en importancia las superficies dedicadas a pastos, que se incrementan en un 336,03%, principalmente a costa de campos de cultivo al aire libre (- 98,44%).

Las plantaciones forestales pasan de una participación del 4,7% en 1975 a una del 9,22% a final del periodo, revelando una tasa de cambio de un incremento de 2,54 ha/año. Las superficies edificadas experimentan una variación del 80%, mientras que otras clases naturales, como el páramo herbáceo, descienden en torno al 23%. Finalmente destaca el leve decremento de la superficie ocupada por glaciares (7,87%), que únicamente en una parte muy pequeña se corresponde en un aumento de las superficies de roca y suelo desnudo (tasa de cambio de -0,290 ha/año).

Los usos del suelo con mayor incremento de superficie, por este orden, son los cultivos bajo invernadero, los potreros, las plantaciones forestales y las superficies edificadas, si bien la diferencia entre cambio de uso es más importante en los cultivos al aire libre, bajo invernadero, las áreas de pasto y las plantaciones forestales (Tabla 3).

La correspondencia entre categorías más significativa se produce en aquellas superficies que, en 1975 se dedicaban a cultivos al aire libre y que en 2013 migran a potrero y a cultivos bajo plástico, seguido de las superficies inicialmente ocupadas por páramo y, más tarde, por potreros y plantaciones forestales

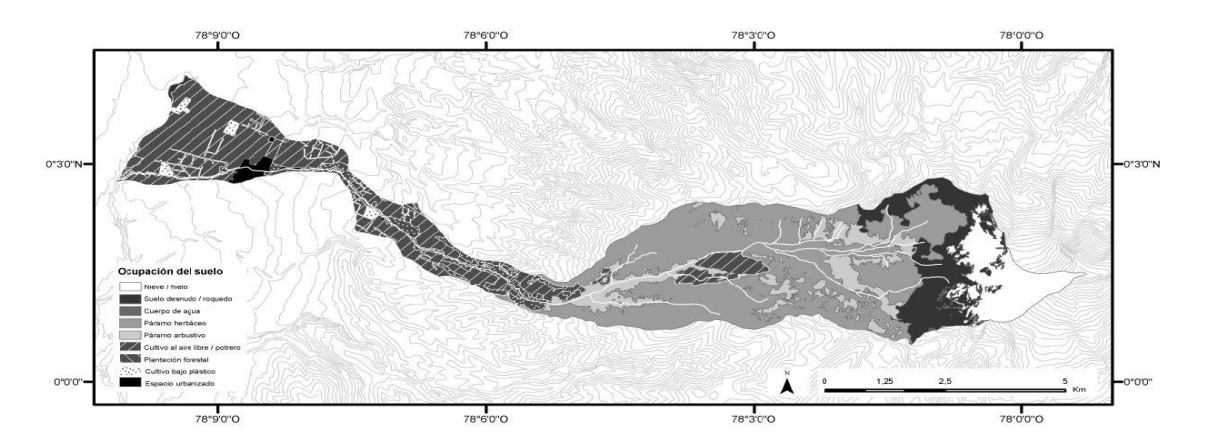

**Figura 3**. Ocupación del suelo (1975)

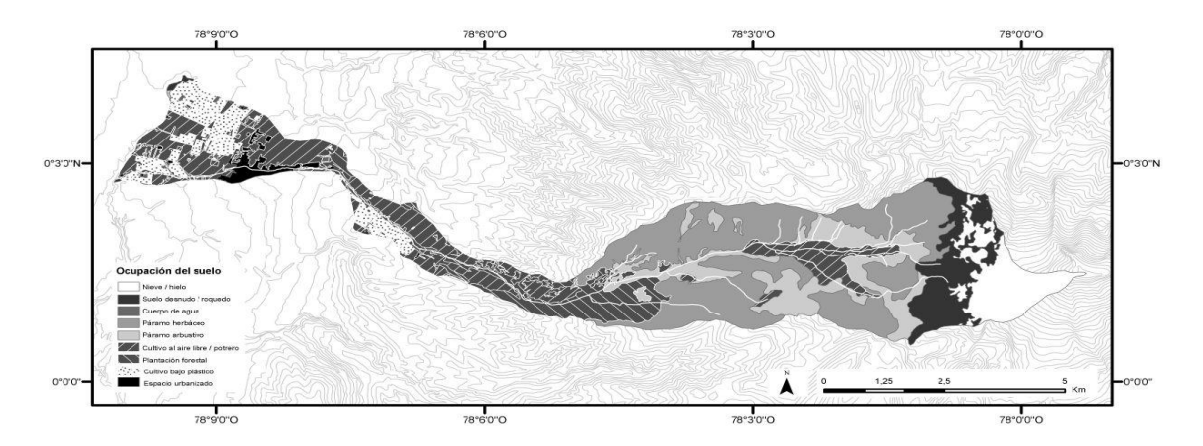

**Figura 4**. Ocupación del suelo (2013)

#### *4.2. Hidrología*

Los caudales medios para 2002 y 2013 presentan ligeras variaciones entre sí; con distintas tendencias para el verano y el invierno (Figura 5). Para el invierno la oferta natural en 2013 es superior, mientras que para el verano lo es la oferta del 2002. Dependiendo la Hidrozona que se analice se tiene diferentes resultados para los dos años analizados, principalmente relacionado con la variación de áreas para las distintas ocupaciones.

El páramo presenta resultados muy similares, con mínimas variaciones para los dos años. Las hidrozonas: tierra erosionada, urbano, invernadero y plantación forestal; generan mayores caudales en 2013. Finalmente las hidrozonas: agrícola, pasto y glaciar; generan mayores caudales en 2002. Las mayores variaciones entre los dos años mencionados se encuentran para las hidrozonas plantación forestal, pasto y tierra erosionada en las épocas de invierno principalmente. El incremento de área ocupada por plantación forestal e invernadero y su consiguiente aumento de aporte hídrico, es la causa principal para que el caudal de

2013 sea ligeramente superior al de 2002 especialmente para el invierno. Como se puede apreciar en la Figura 5; se observa que los caudales para 2013 son superiores en invierno, pero inferiores en verano al compararlos con los del 2002.

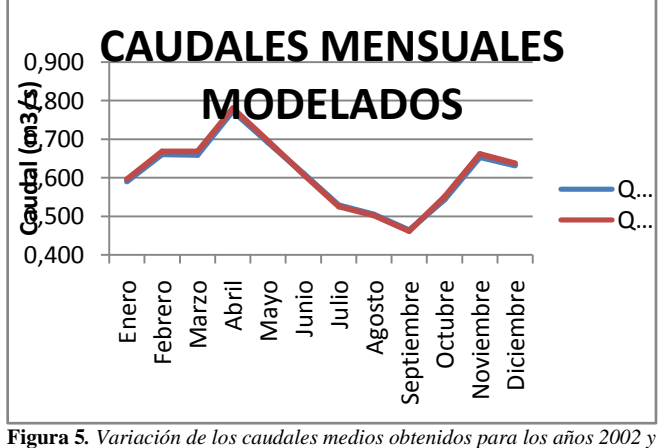

*2013, considerando la precipitación mensual media multianual.* 

Respecto al aporte de caudal para las distintas hidrozonas (Figuras 6 y 7) para 2002 la parte glaciar en verano, así como la agrícola en invierno aportan un mayor caudal que en 2013. Para los dos años el páramo sigue siendo la fuente principal de aporte.

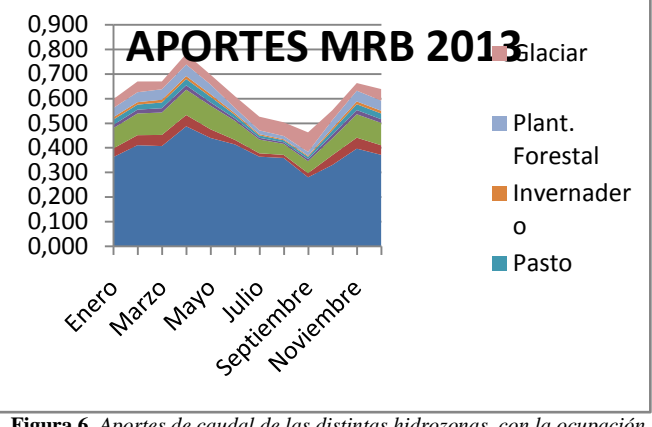

**Figura 6.** *Aportes de caudal de las distintas hidrozonas, con la ocupación del suelo de 2013.*

La mayor parte del cauce principal del río Blanco presenta un índice de estrés hídrico moderado. Las zonas con mayor déficit hídrico, es decir con un estrés hídrico severo, se encuentran en los tributarios con las mayores captaciones.

La Figura 8 muestra este aspecto y señala, también, como aguas abajo los aportes naturales aumentan y el estrés hídrico disminuye.

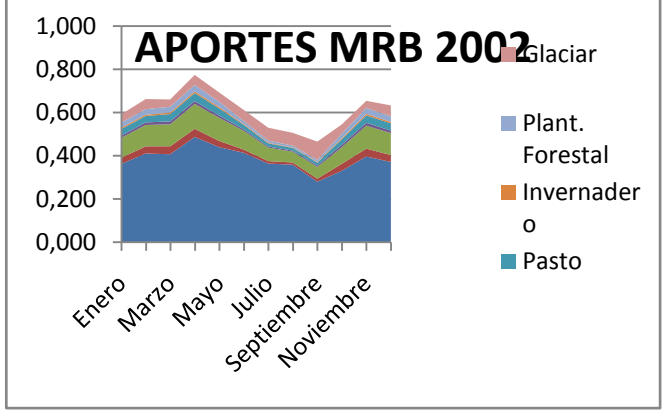

**Figura 7***. Aportes de caudal de las distintas hidrozonas, con la ocupación del suelo de 2002.*

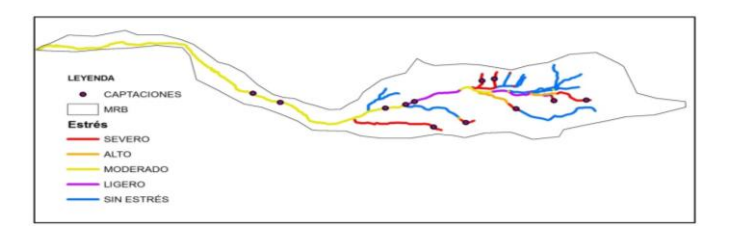

**Figura 8***. Índices de estrés hídrico para 2013, en los diferentes tramos del río.*

# 5. DISCUSIÓN Y CONCLUSIONES

El ejercicio realizado compara la ocupación del suelo y la oferta natural de agua en una misma área de estudio para dos años: 2002 y 2013. Los resultados muestran una variación notable en la ocupación del suelo, principalmente en las clases de invernadero, potrero, plantación forestal y superficie edificada, que no solo se patenta en el periodo 2002-2013 sino también, y de forma muy particular, en el 1975-2013. Comparando la oferta natural de agua entre los dos años se observa que la variación de la misma es pequeña (< 2%) y presenta dos comportamientos. Para el invierno el caudal de 2013, es superior al de 2002. Por otro lado para el verano se tiene el fenómeno inverso. El tener mayores caudales en verano para 2002 está íntimamente relacionado con la mayor oferta natural del glaciar principalmente. Lo que evidencia la importancia de los deshielos durante el verano y alerta sobre las consecuencias de reducción de caudal que podría darse en verano, si el área glaciar sufriera reducciones mayores.

Respecto a los índices de estrés hídrico obtenidos, se observa que en las zonas altas de la cuenca principalmente, se tiene tributarios sin estrés. La mayor parte del cauce principal presenta un estrés hídrico moderado. El principal problema para obtener los índices de estrés hídrico son las captaciones; la validez de los datos y la dificultad para modelarlos.

La ocupación que ha experimentado mayor variación hidrográfica ha sido el espacio edificado, epígrafe bajo el cual también cabe incluir las superficies ocupadas por invernaderos. Las plantaciones forestales, el suelo desnudo y el páramo también experimentan variaciones importantes, con respuestas hídricas igualmente bien distanciadas. En el modelo empleado, los coeficientes de escorrentía tienen una importancia marcada, debido a que estos valores definen la producción de oferta natural de agua. Estos coeficientes fueron obtenidos únicamente en función de la ocupación del suelo. Para aumentar la precisión del modelo se debería tomar en cuenta no solamente la ocupación del suelo sino también la pendiente y textura del terreno, información que al no estar disponible en una escala adecuada no pudo ser empleada.

El estudio realizado, finalmente, aporta información básica sobre el área del nevado Cayambe. Trabajos como el presente ayudan a generar y recopilar información de carácter ambiental sobre un área de elevado interés territorial, y sientan las bases para investigaciones mucho más detalladas y de mayor alcance.

## AGRADECIMIENTO

Agradecimientos: Esta publicación ha podido realizarse en parte gracias al programa Prometeo de la SENESCYT, para la participación del Dr. David Serrano, una iniciativa del gobierno del Ecuador que pretende fortalecer las instituciones de educación superior e investigación de este país; así como también de la contribución económica parcial del Programa

LMI (Laboratorio Mixto Internacional) Great Ice (Glaciares y recursos hídricos en los Andes Tropicales: Indicadores Climáticos y Ambientales) del IRD de Francia. Al programa CYTED sobre el análisis de degradación de ecosistemas en Iberoamérica.

# REFERENCIAS BIBLIOGRÁFICAS

- [1] PNUMA. *Perspectivas del Medio Ambiente Mundial*. Mundi-Prensa, Madrid. 2007.
- [2] Bates, B.; Kindzewicz, Z.; We, S.; Paulitkof, J. "*El cambio climático y el agua"*. IPCC, Ginebra, 2008.
- [3] FAO, "El cambio climático, el agua y la seguridad alimentaria". FAO, 2, Roma, 2013. Recuperado de: [ftp://ftp.fao.org/docrep/fao/010/i0142s/i0142s07.pdf.](ftp://ftp.fao.org/docrep/fao/010/i0142s/i0142s07.pdf) Última visita: 1 de agosto de 2013.
- [4] Holmes Jim. OMS, "Datos y Cifras: Escasez de Agua", 2009 Recuperado de:

[http://www.who.int/features/factfiles/water/water\\_facts/es/index.htmlÚ](http://www.who.int/features/factfiles/water/water_facts/es/index.html)lt ima visita: 4 de noviembre de 2014.

- [5] Tucci, C.E.M., *Plan de Manejo Integrado de los Recursos Hídricos en la Cuenca Alta del Río Guayllabamba*. BID Banco Interamericano de Desarrollo Económico y FONAG Fondo para la Protección del Agua. , 2009, 147p Recuperado de[: http://www.ffla.net/qué-hacemos/iniciativas](http://www.ffla.net/qu�-hacemos/iniciativas-estrat�gicas/gobernanza-del-agua.html)[estratégicas/gobernanza-del-agua.htmlÚ](http://www.ffla.net/qu�-hacemos/iniciativas-estrat�gicas/gobernanza-del-agua.html)ltima visita: 4 de noviembre de 2014.
- [6] Hofstede, R. "The effects of grazing and burning on soil and plant nutrient concentrations in Colombian páramo grasslands". Plant and *Soil*, 173, 1995, pp 111-132.
- [7] De Bièvre, B.; Íñiguez, V.; Buytaert, W. "Hidrología del páramo. Importancia, propiedades y vulnerabilidad". Páramo, 21, 2006, pp 26-44,
- Secretaría General de la Comunidad Andina, Quito. [En línea]Recuperado de: [http://www.infoagua](http://www.infoagua-guayllabamba.ec/sirhcg/images/M_images/PDF/Estudio%20de%20disponibilidad%20de%20agua.pdf)[guayllabamba.ec/sirhcg/images/M\\_images/PDF/Estudio%20de%20disp](http://www.infoagua-guayllabamba.ec/sirhcg/images/M_images/PDF/Estudio%20de%20disponibilidad%20de%20agua.pdf) [onibilidad%20de%20agua.pdfÚ](http://www.infoagua-guayllabamba.ec/sirhcg/images/M_images/PDF/Estudio%20de%20disponibilidad%20de%20agua.pdf)ltima visita: 4 de noviembre de 2014.
- [8] Samaniego, P.; Monzier, M.; Robin, C.; Hall, ML. "Late Holocene eruptive activity at Nevado Cayambe Volcano, Ecuador". *Bulletin of Volcanology*, 59: pp 451-459. 1998.
- [9] INEC (Instituto Nacional de Estadísticas y Censos del Ecuatoriano) (2013). *Censo de población 2010*.[En línea]Recuperado de:

[http://www.inec.gob.ec/estadisticas/Ú](http://www.inec.gob.ec/estadisticas/)ltima visita: 4 de noviembre de 2014.

- [10] Ruiz-Torres, AJ.; Villalobos, JR.; Salvador-Jijon, M.; Alomoto, N. ―Planning models for floriculture operations‖, 2012, *International Journal of Applied Management Science*, 4(2): pp148-164.
- [11] Montero, A. *En el vértice del Ecuador*. México DF: MMX: 2010 [En línea] Recuperado de: [http://www.montero.org.mx/libros/vertice/LIBRO.htmlÚ](http://www.montero.org.mx/libros/vertice/LIBRO.html)ltima visita: 26 de agosto de 2013*.*
- [12] Maidment, D. *Handbook of hydrology*, MacGraw-Hill, New York. 1992
- [13] De Bièvre, B.; Coello, X.; De Keizer, O.; Maljaars, P. (2008). *Modelo hidrológico de la Hoya de Quito. Proyecto de manejo integrado de los recursos hídricos en la hoya de Quito*. UICN-Sur, Quito. [En línea] Recuperado de: [http://www.infoagua](http://www.infoagua-guayllabamba.ec/sirhcg/images/M_images/PDF/4%20Modelo%20hidrologico.pdf)[guayllabamba.ec/sirhcg/images/M\\_images/PDF/4%20Modelo%20hidrol](http://www.infoagua-guayllabamba.ec/sirhcg/images/M_images/PDF/4%20Modelo%20hidrologico.pdf) [ogico.pdf.](http://www.infoagua-guayllabamba.ec/sirhcg/images/M_images/PDF/4%20Modelo%20hidrologico.pdf) Última visita 20 de Octubre de 2013*.*
- [14] Martínez, M, *Estimación de variables hidrológicas,* Secretaría de Agricultura, Ganadería, Desarrollo Rural, Pesca y Alimentación, México, 2005, [En línea], Recuperado de: [http://www.sagarpa.gob.mx/desarrolloRural/Publicaciones/Lists/CursoT](http://www.sagarpa.gob.mx/desarrolloRural/Publicaciones/Lists/CursoTaller%20Desarrollo%20de%20capacidades%20orientadas%20a/Attachments/7/05estim-scurrim.pdf) [aller%20Desarrollo%20de%20capacidades%20orientadas%20a/Attachm](http://www.sagarpa.gob.mx/desarrolloRural/Publicaciones/Lists/CursoTaller%20Desarrollo%20de%20capacidades%20orientadas%20a/Attachments/7/05estim-scurrim.pdf) [ents/7/05estim-scurrim.pdf](http://www.sagarpa.gob.mx/desarrolloRural/Publicaciones/Lists/CursoTaller%20Desarrollo%20de%20capacidades%20orientadas%20a/Attachments/7/05estim-scurrim.pdf) Última visita 12 de marzo de 2014.
- [15] Rázuri, L., *Estructura de conservación de suelos y aguas, Serie Riego y Drenaje 32*, Pgs: 7-33. Centro Interamericano de Desarrollo de Agua y Tierras, Mérida Venezuela. 1984.
- [16] Minas de Buenaventura, *Modificación al estudio de Impacto ambiental Esperanza*, Dirección regional de Energía y Minas, Región Huancavelica, Perú, 2001, [En línea] Recuperado de: [http://www.regionhuancavelica.gob.pe/region/descargas/Direccion%20E](http://www.regionhuancavelica.gob.pe/region/descargas/Direccion%20Energia%20y%20Minas/2013/estudio/levan-observ-modi-pro-ade-manejo-ambie-unidad-esperanza2001-LMP-ECA-buenaventura.pdf) [nergia%20y%20Minas/2013/estudio/levan-observ-modi-pro-ade](http://www.regionhuancavelica.gob.pe/region/descargas/Direccion%20Energia%20y%20Minas/2013/estudio/levan-observ-modi-pro-ade-manejo-ambie-unidad-esperanza2001-LMP-ECA-buenaventura.pdf)[manejo-ambie-unidad-esperanza2001-LMP-ECA-buenaventura.pdf](http://www.regionhuancavelica.gob.pe/region/descargas/Direccion%20Energia%20y%20Minas/2013/estudio/levan-observ-modi-pro-ade-manejo-ambie-unidad-esperanza2001-LMP-ECA-buenaventura.pdf) Última visita 16 de febrero de 2014.
- [17]Benítez, C., Arias W., y Quiroz J., *Manual de conservación de suelos y aguas*, Ministerio de Agricultura y Alimentación. Lima, Perú. 1980, Pgs. 168-169
- [18] Aparicio, F., *Fundamentos de Hidrología de Superficie*, Limusa, México, 1999.
- [19] Valencia, G. "Análisis de la Disponibilidad de los Recursos Hídricos en la Microcuenca del Río Blanco (Nevado Cayambe), Utilizando El Modelo Oferta-Demanda En Arcgis" Tesis De Ingeniería, Facultad de Ingeniería Civil y Ambiental, Escuela Politécnica Nacional, Quito Ecuador, 2014.

# Apéndice A. TABLAS

| Código            | <b>Nombre</b>            | Localización Geográfica  |                         |                |           |
|-------------------|--------------------------|--------------------------|-------------------------|----------------|-----------|
|                   |                          | Latitud $(°)$            | Longitud $(°)$          | <b>Altitud</b> |           |
|                   |                          |                          |                         | (msnm)         |           |
| M023              | Olmedo-Pichincha         | $0^{\circ} 08' 53'' N$   | $78^{\circ}$ 02' 52" W  | 3120           | CO        |
| M359              | Cayambe                  | $0^{\circ}$ 03' 14" N    | 78° 08' 22" W           | 2840           | <b>PV</b> |
| M490              | Sardinas                 | $0^{\circ} 22' 16'' S$   | $77^{\circ}$ 48' 06" W  | 1615           | <b>PV</b> |
| M188              | Papallacta               | $0^{\circ} 21' 54'' S$   | 78° 08' 41'' W          | 3150           | CO        |
| M009              | La Victoria Guayllabamba | $0^{\circ} 03' 26''$ S   | 78° 12' 02" W           | 2262           | CO        |
| M321              | Topo – Imbabura          | $0^{\circ}$ 12' 41'' N   | $78^{\circ}$ 09' 58'' W | 2860           | <b>PV</b> |
| M344              | Cangahua Pichincha       | $0^{\circ}$ 03' 26" S    | $78^{\circ} 10' 02'' W$ | 3140           | <b>PV</b> |
| M203              | Reventador               | $0^{\circ} 25' 13'' S$   | $77^{\circ} 58' 00'' W$ | 1145           | <b>PV</b> |
| MA <sub>2</sub> T | Tomalón Tabacundo        | $0^{\circ}$ 02' $00''$ N | 78° 14' 00" W           | 2790           | AG        |
| H152              | La Chimba en Olmedo      | $0^{\circ} 08' 42'' N$   | $78^{\circ} 28' 12'' W$ | 3096           | LM        |
| H143              | Granobles AJ Guachalá    | $0^{\circ} 15' 36'' N$   | $78^{\circ}$ 09' 58'' W | 2750           | LG        |
| H144              | Guachalá AJ Granobles    | $0^{\circ}$ 07' 48"N     | $78^{\circ}$ 09' 19'' W | 2740           | LG        |

**Tabla 1.** Estaciones Meteorológicas e hidrológicas empleadas en el estudio

**Tabla 2.** Valores de coeficientes de escorrentía para distintos usos de suelo, obtenidos de la bibliografía.

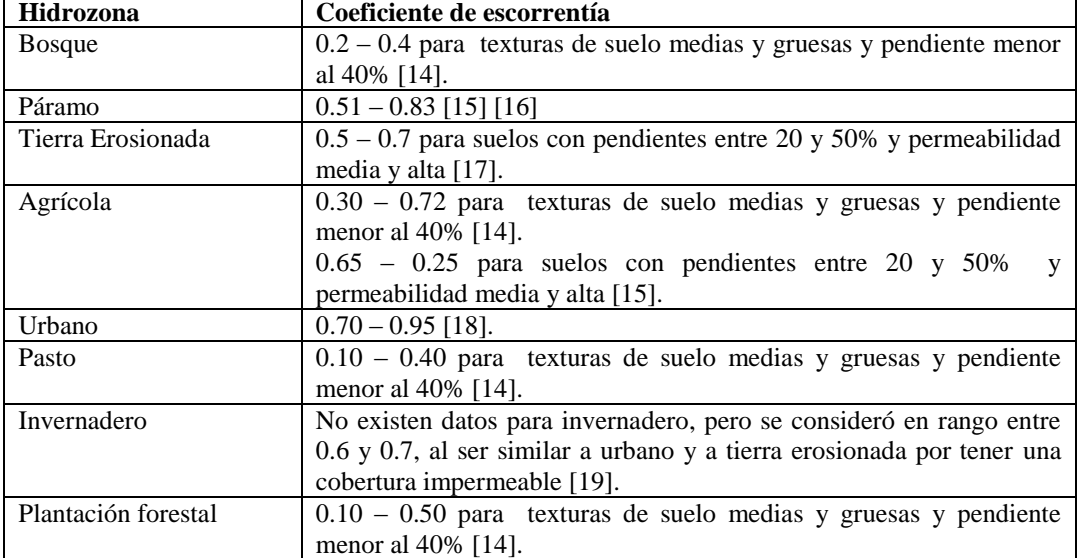

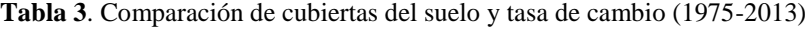

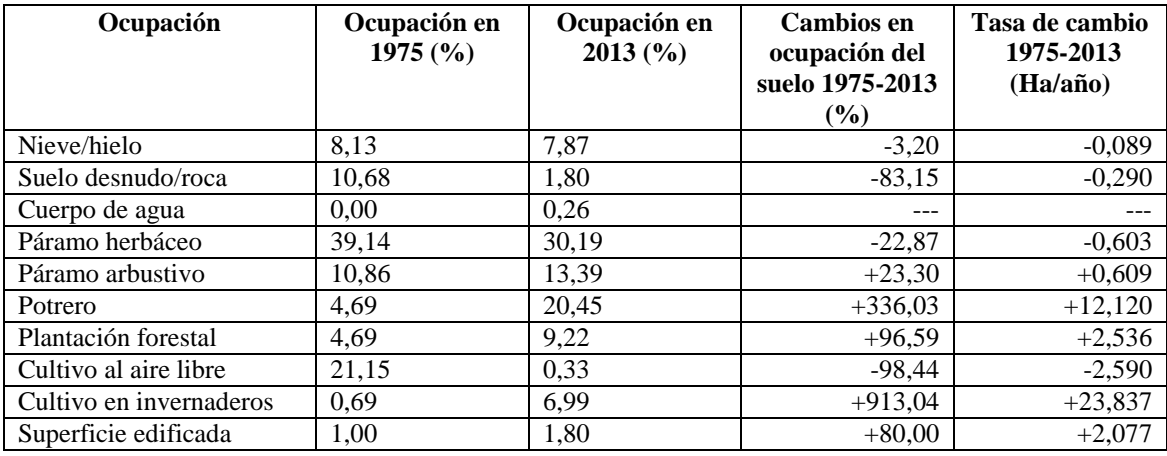

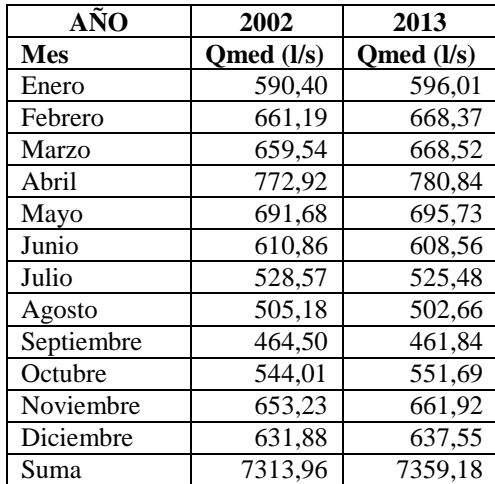

**Tabla 4.** Caudales medios modelados para la MRB, en los años 2002 y 2013.

# **Análisis de Comportamiento Sísmico del Irradiador de Cobalto 60 de la Escuela Politécnica Nacional**

**Salazar A.\*; Barros L.\*; Santos R.\*\*; Ávila C.\*\*\***

*\*Escuela Politécnica Nacional, Facultad de Ingeniería Civil, Quito, Ecuador [andessalazar@outlook.com;](mailto:andessalazar@outlook.com) [liliana.mbb@hotmail.com](mailto:liliana.mbb@hotmail.com) \*\* Escuela Politécnica Nacional, Departamento de Ciencias Nucleares, Quito, Ecuador roqueantonio.santos@gmail.com \*\*\* Proyecto PROMETEO, SENESCYT, Quito, Ecuador cavila67@caltech.edu*

**Resumen:***Se utilizó tecnología de elementos finitos no lineales en la evaluación sísmica de una estructura existente de hormigón armado con potencial peligro radiactivo. La estructura objeto del análisis, fue el irradiador de cobalto 60 de la Escuela Politécnica Nacional, que consiste en una estructura de concreto tipo búnker que funciona como blindaje de la radiación contenida en su interior. El potencial peligro sísmico del Ecuador es la razón por la que fue necesario realizar el análisis de comportamiento de esta estructura, ya que de fisurarse significativamente ante un evento sísmico, mientras la fuente esté en operación, podrían ocasionarse fugas de radiación en niveles mayores a los permisibles. Para la representación del material hormigón armado se utilizó un elemento finito que tiene la particularidad de desplegar gráficamente las fisuras ocasionadas en una estructura debido a la acción de las cargas correspondientes. Se procedió a indicar el criterio de falla utilizado, necesario para definir el dominio elástico del material a partir del cual se establece la ejecución de un análisis no lineal en la simulación. Se asignaron las restricciones de desplazamiento, la acción sísmica y se ejecutó la simulación. Los resultados finales indicaron, dentro del marco de análisis establecido, que la cámara de radiación no presenta fisuras ante el evento sísmico propuesto.* 

**Palabras clave**: *Análisis no lineal, Comportamiento Sísmico, Elemento finito, Criterio de falla.*

**Abstract:** *Nonlinear finite element technology was used in seismic evaluation of existing reinforced concrete structure with potential radioactive hazard. The structure object of analysis was the cobalt-60 irradiator of National Polytechnic School, which consists of a concrete structure like a bunker that functions as radiation shielding contained therein. The seismic hazard potential of Ecuador is the reason why it was necessary to do the analysis of this structure. In the case of cracking significantly as a result of a seismic event, while the source is in operation, could cause radiation leaks that exceed permissible levels. For the representation of the reinforced concrete material, it is used a finite element which has the distinction of displaying graphically the fissures caused in a structure due to the action of the corresponding loads. We proceeded to indicate the failure criterion used, the latter needed to define the elastic domain of the material, from which the execution of a nonlinear analysis of finite element model was established. Displacement restrictions and the seismic action were assigned, then the simulation*  ran. The final results indicated, within the established framework of analysis, that the radiation chamber does not *crack, with the proposed seismic event.*

**Keywords**: *Nonlinear analysis, Seismic Behavior, Finite element, Failure criterion.*

## 1. INTRODUCCION

Continuamente se requiere a nivel mundial en el tema de infraestructura, que se profundice la investigación científica en el área de evaluación de estructuras existentes de hormigón armado. En esta línea, se ha vuelto común la simulación de modelos basados en tecnología de elementos finitos no lineales, los cuales permiten representar con eficiencia y precisión, el comportamiento del material compuesto hormigón armado [16]. Ejemplo de esto es la evaluación estructural ante cargas sísmicas de una estructura de hormigón armado en una planta nuclear en Estados Unidos [10], el análisis no lineal de un recinto de contención de un reactor nuclear VVER 440 en Japón [19], la evaluación

de vulnerabilidad de un puente oblicuo ubicado en una alta zona sísmica en Alemania [24], este último estudio elaborado en conjunto por institutos educativos de India y Alemania, y presentado en la 14ta conferencia mundial de ingeniería sísmica en China. Entre otros proyectos recientes en este ámbito.

En el caso de países latinoamericanos, se puede citar el análisis de vulnerabilidad sísmica de construcciones patrimoniales históricas de mampostería en Chile [26], el estudio de vulnerabilidad sísmica estructural y diseño del refuerzo sismo resistente de la Catedral Basílica de Manizales en Colombia [11], el análisis de respuesta sísmica de una estructura colonial típica de México[13], entre otros.

Refiriendo el tema al Ecuador, es necesario aplicar y fortalecer esta herramienta tecnológica, como un recurso para profundizar la investigación científica en el ámbito de evaluación de estructuras existentes de hormigón armado. Por ello, el presente estudio analizará el denominado: Irradiador gamma panorámico categoría IV con fuente de Co-60 [6], ubicado en la Escuela Politécnica Nacional (EPN) en la ciudad de Quito, único en su tipo en el país, y mostrado en la Figura 1. El irradiador de cobalto 60, construido en hormigón armado, es una estructura conformada por una parte que se encuentra bajo el nivel del suelo denominada piscina, y otra sobre el nivel del suelo denominada cámara de radiación, tal como se muestra en la Figura 2. Su diseño inicial se realizó en la ciudad de Grenoble al sudeste de Francia y data en el año 1965.

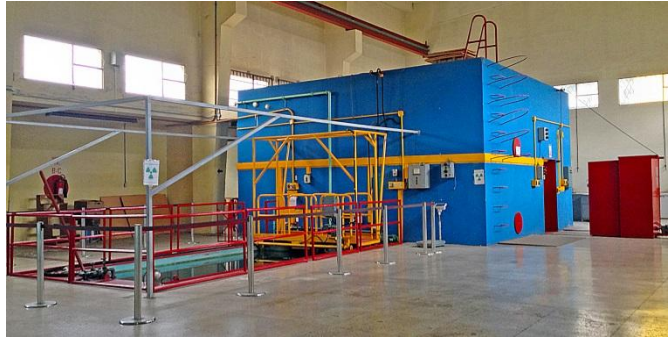

**Figura 1.-**Irradiador gamma panorámico categoría IV con fuente de Co-60.(Fotografía por: Estefanía Montesdeoca)

Esta estructura es utilizada principalmente para estudios de investigación en el área de alimentos y materiales, servicio para esterilización de productos médicos, preservación de obras de arte patrimonial [6], entre otros. Además de lo anterior, es importante mencionar acerca de la planificación de uso de esta estructura a futuro, que se han identificado y priorizado valiosas oportunidades de apertura de nuevos mercados en cuanto a diversas aplicaciones médicas y agrícolas [18], todo esto con miras a la creación en Ecuador de un Centro de Irradiación Multipropósito, donde se aproveche al máximo esta tecnología.

Bajo la perspectiva de una amplia gama de análisis científicos que pueden realizarse en esta estructura, es importante acentuar que el presente estudio se centra en determinar si ante un sismo, la cámara de radiación va a fisurarse significativamente conformando grietas por donde pueda salir la radiación contenida, en niveles mayores a los permisibles.

Resaltando el enfoque anterior, se puede acotar que es de trascendental importancia considerar el potencial peligro sísmico del país, esto debido a su ubicación en el denominado cinturón de fuego del Pacífico. Dicho peligro sísmico, junto a la vulnerabilidad de estructuras de alta importancia, podrían ocasionar en el futuro desastres muy grandes, que se pueden prevenir.

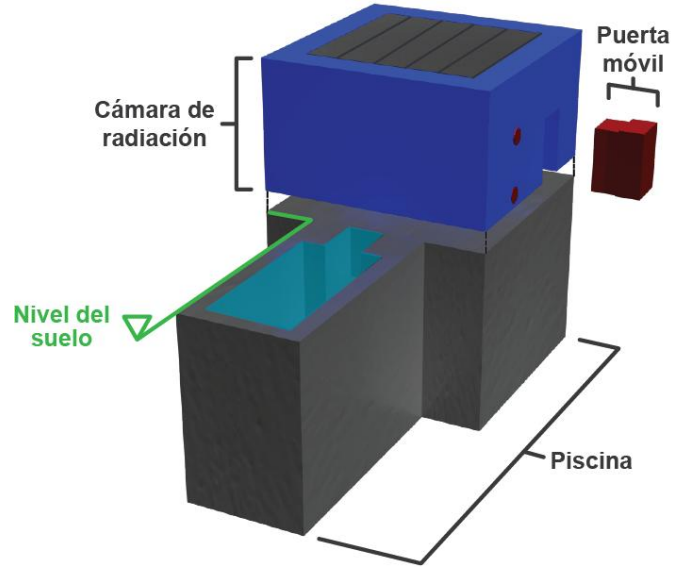

**Figura 2**.- Geometría en 3D de la estructura del irradiador; Nivel del suelo.(3D realizado por: Estefanía Montesdeoca)

Objetivamente, la esencia del presente estudio radica en la evaluación sísmica de una estructura existente de hormigón armado con potencial peligro radiactivo, medianteunasimulación basada en tecnología de elementos finitos no lineales. Este proyecto, además de ejecutarse como un aporte para fortalecer los sistemas y planes de seguridad del irradiador, tiene potencial de abrir líneas de investigación alineadas con la mecánica computacional de estructuras, y se proyecta a la implementación de mejores herramientas tecnológicas al país, que en conjunto con la profundización y estructuración de bases legales, sociales, ambientales, económicas y tecnológicas, aporten al desarrollo de infraestructura eficiente, encaminando adecuadamente al Ecuadora la construcción de proyectos de mayor envergadura, y consecuentemente a la mejora de la calidad de vida de sus habitantes.

## 2. DESARROLLO

Se procedió a describir la configuración y criterios estructurales pertinentes, para después realizaruna simulación basada en tecnología de elementos finitos no lineales, donde se incluyeron todos los parámetros necesarios para el análisis de la cámara de radiación ante la acción sísmica correspondiente.

## 2.1. INFORMACIÓN DISPONIBLE

De la información existente en el Departamento de Ciencias Nucleares (DCN) de la EPN,se pudo determinar, mediante un plano de origen francés del año 1965, que el primer diseño estructural del irradiador data de esa misma fecha, además, en dicho plano consta la geometría de la estructura junto con ciertos detalles del armado de acero de refuerzo, entre los que cabe aclarar que no se encuentra el detalle del acero de refuerzo en la cámara de radiación.

Luego, en los años 1973 y 1974 se registran planos arquitectónicos realizados en Ecuador, en los que se aprecia cambios en la configuración geométrica de la estructura con respecto al plano del año 1965, cambios tales como la reubicación de la puerta móvil del irradiador que se muestra en la Figura 3.Además, existe un plano digital del año 2009 con un levantamiento en planta de la estructura, que concuerda en sus dimensiones con los planos del año 1973 y 1974. Finalmente, existe una memoria de cálculo, diseño estructural e informe de suelos del proyecto de talleres y servicios generales de la EPN del año 2009, documento que se refiere a una edificación cercana a la estructura del irradiador, y que tiene información acerca del tipo de suelo de esta zona.

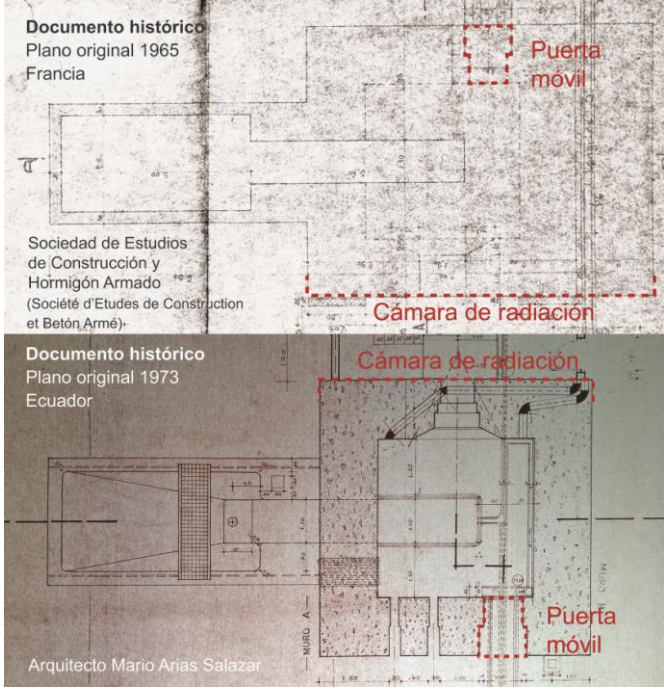

**Figura 3**.- Cambio en la ubicación de la puerta móvil de la cámara de radiación; Plano del año 1965 (superior); Plano del año 1973 (inferior).

Así, los cambios geométricos del diseño del irradiador en el año 1973 con respecto a 1965, implican una reformulación en los planos y detalles estructurales del irradiador en 1973, información con la que no se cuenta, y que consecuentemente implica que en el presente estudio se debió estimar de manera conservadora una cuantía de acero para la simulación del modelo. Tampoco se cuenta con memorias técnicas de la estructura del irradiador, ni con información adicional a la presentada en esta sección.

## 2.2. CONFIGURACIÓN ESTRUCTURAL

En el presente estudio se analizó la parte de la estructura denominada cámara de radiación, indicada en la Figura 4, ya que ésta es la masa de hormigón que se encuentra sobre el nivel del suelo y se va a mover libremente de presentarse un evento sísmico. La parte de la estructura que se encuentra bajo el nivel del suelo, está confinada por el mismo en un sistema tipo cajón.

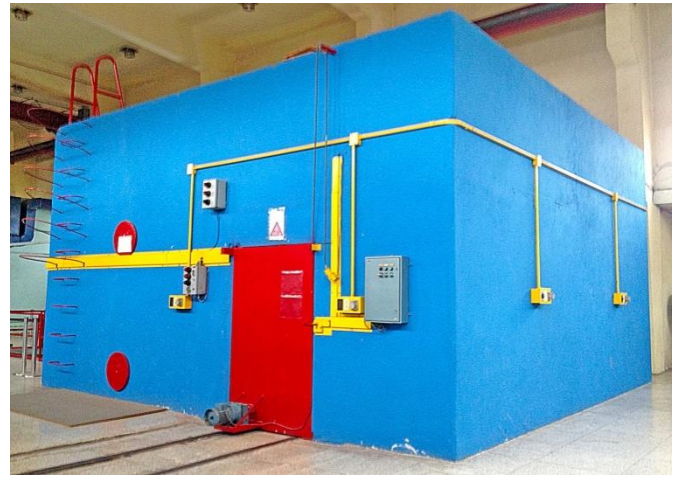

**Figura 4**.- Cámara de radiación del Irradiador de Cobalto 60.(Fotografía por: Estefanía Montesdeoca)

La cámara de radiación es un paralelepípedo, con 4 muros o paredes de 1.50m de ancho en subase, que disminuyen el espesor en su parte superior a manera de gradas, en las que se apoyan 9 vigas que conforman e l techo de la cámara de radiación, esta geometría se indica en la Figura 5 junto con los nombres que se les ha asignado a cada una de las paredes en el presente estudio.

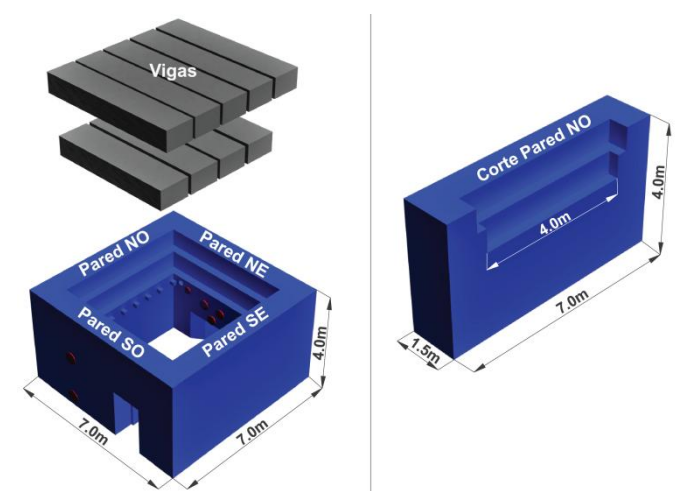

**Figura 5**.- Vigas que conforman el techo de la cámara de radiación, y nombre de paredes (izquierda). Pared tipo del irradiador (derecha). (3D realizado por: Estefanía Montesdeoca)

Las paredes NE y SO del irradiador tienen partes huecas como se puede apreciar en la Figura 6, dichas partes están cubiertas por tapas metálicas circulares.

En cuanto a las restricciones de desplazamiento, la cámara de radiación puede considerarse una estructura empotrada en su base, ya que las paredes de 1.50m de espesor se unen hacia abajo del nivel del suelo, con un volumen de hormigón perteneciente a la piscina, de casi el doble de dicha dimensión, y que a su vez está confinado por el suelo.

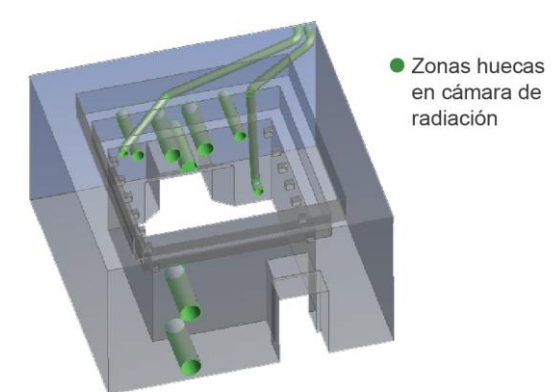

**Figura 6.-** Geometría en 3D de las zonas huecas de la cámara de radiación.

Además, un dato particular es que en la pared NE, la cámara de radiación se une a una losa de 0.30m de espesor, indicada en la Figura 7, elemento que a su vez se conecta a la estructura de la "Casa Mata", que es el nombre de la edificacióndentro de la que está ubicada la estructura del irradiador de cobalto 60.

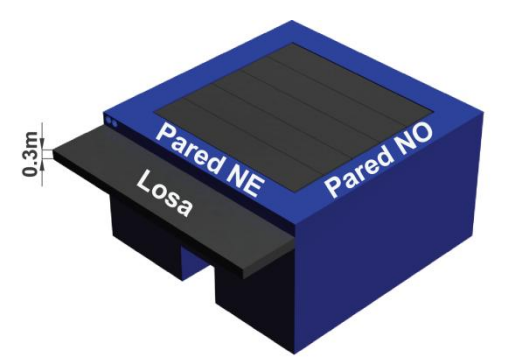

**Figura 7**.- Losa de 0.30m de espesor unida a la pared NE.(3D realizado por: Estefanía Montesdeoca)

## 2.3. ESTIMACIÓN DEL ACERO DE REFUERZO

Para la estimación del acero de refuerzo, se realizó una revisión de información referente a las cuantías mínimas de acero, exigidas por varios códigos históricos, para muros de hormigón armado. Cabe aclarar, que esto no implicó una mezcla de diferentes códigos en el presente estudio, sino que los valores consultados, sirvieron como indicadores comparativos del acero mínimo que debió tener la estructura para cumplir con las normas de la época. Se revisaron códigos desde el año 1971, ya que en el año 1973 hubo cambios en el diseño de la estructura, y uno de los códigos vigentes al que se debieron remitir los calculistas ecuatorianos en ese entonces debió ser el ACI 318-71. Además, se supuso que dichos calculistas tuvieron como base para su rediseño el armado de acero de los planos franceses de 1965.

En función de lo anteriormente expuesto, se definió que, el proceso de estimación de acero consiste en asumir una cuantía de acero base, y comparar con los valores mínimos exigidos por códigos entre los años 1971 y 2011. Así, si la cuantía de acero base fuese menor o igual al acero mínimo

exigido en esa época para muros, la estimación es conservadora, ya que el irradiador sería analizado con una cantidad de acero de refuerzo menor al real.

El acero base se estimó en función del único plano estructural existente, que es el del año 1965, en el cual se indica el armado de acero de la estructura bajo el nivel del suelo, másno de la cámara de radiación. Así, el acero base estimada en la cámara de radiación, se obtuvo extrapolando el armado de acero ubicado en la parte inferior.

Se precisa una tabla comparativa de cuantías de acero que se muestra en la Tabla 1.

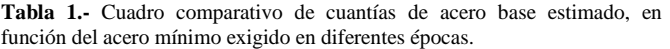

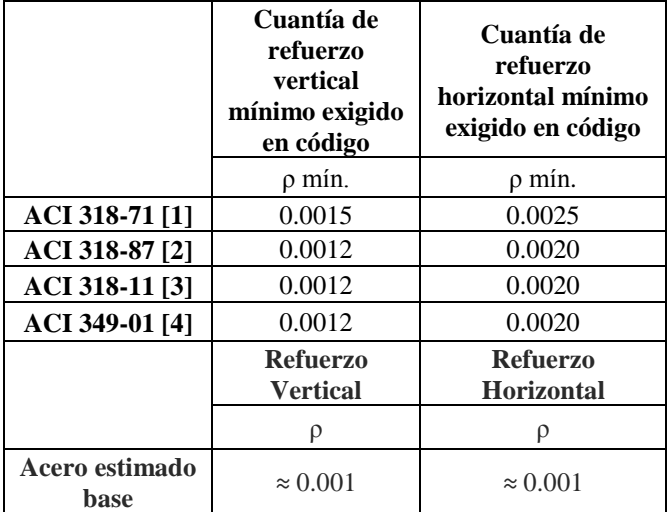

Así, la cuantía de acero correspondiente al acero base eestimado, resultó ser menor que los mínimos exigidos por los códigos analizados, por lo que se asumió dicho acero para la elaboración del modelo, como se indica en la Figura 8.

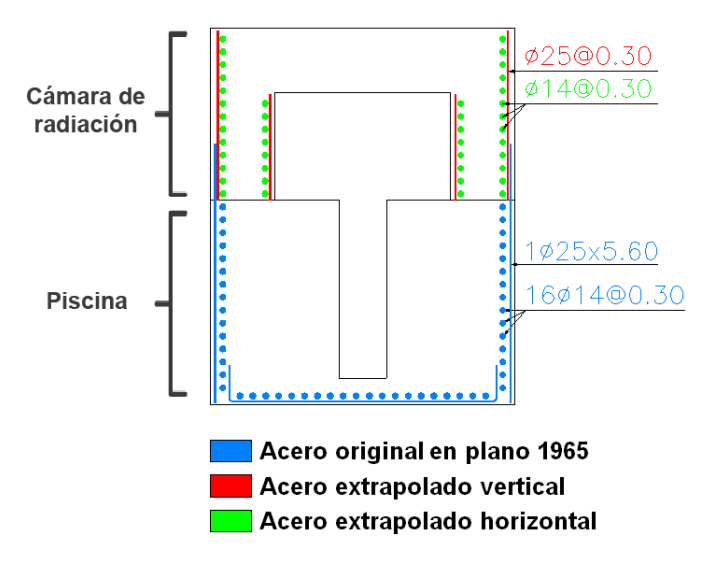

**Figura 8**.- Acero base estimado para cámara de radiación.

## 2.4. TIPO DE SUELO

De acuerdo a un reciente estudio de microzonificación sísmica de Quito [5], se catalogó como tipo q2sal suelo de la zona donde se ubica el irradiador. La velocidad de onda de corte de dicho suelo, corresponde a un suelo tipo Según la Norma Ecuatoriana de la Construcción 2011 (NEC-11) [22].

Para complementar este punto con un dato adicional, fue necesario referirse al documento denominado memoria de cálculo, diseño estructural e informe de suelos, del proyecto de talleres y servicios generales de la EPN, mencionado en la sección 2.1. Documento que indica que el suelo considerado para el cálculo estructural de una edificación cercana al irradiador, corresponde a un tipo de suelo S3 según el Código Ecuatoriano de la Construcción 2000 (CEC-2000) [12], por lo que se toma un suelo tipo E según la norma NEC-11.

De todo lo anterior y con referencia al suelo que soporta la estructura del irradiador de cobalto 60, en el presente estudio se determinó un suelo tipo E (NEC-11), para los cálculos posteriores.

## 2.5. SISMO A CONSIDERARSE

Un fenómeno sísmico, es descrito principalmente por los siguientes parámetros: fecha y tiempo de origen, posición geográfica, magnitud e intensidad del sismo [21]. En Ecuador, existe una red de sismógrafos y acelerógrafos, que registran toda esta información para luego ser debidamente analizada.

La Norma Ecuatoriana de la Construcción (NEC-11), permite cuantificar valores de acciones sísmicas para el análisis de estructuras en diferentes zonas del país. Para ello, determina un mapa de zonas sísmicas, proveniente de un completo estudio de peligro sísmico del país, donde fueron considerados los siguientes parámetros: Análisis de los catálogos sísmicos históricos, las principales fuentes sísmicas conocidas, modelación de la ocurrencia de los sismos, utilización de ecuaciones de predicción, estudio sobre incertidumbres de los diferentes parámetros, entre otros.

Es así que, para la consideración de la acción sísmica que se aplicó en la simulación del presente estudio, fue necesario remitirse a la NEC-11 [22], donde se calcula:

$$
V = \frac{I \times Sa}{R \times \emptyset p \times \emptyset e} \times W \tag{1}
$$

Donde,

I= 1.5;Factor de importancia. Sa = 1.13g; Aceleración espectral. R= 1.0;Factor de reducción de respuesta estructural.  $\varphi$ <sub>n</sub>=1; Factor de configuración estructural en planta  $\phi_e$ =0.9; Factor de configuración estructural en elevación.

$$
V = \frac{1.5 \times 1.13}{1 \times 0.90 \times 1} * W = 1.88 \times W
$$

La expresión 1.88×Wsignifica que, la acción sísmica a asignarse en la simulación de la cámara de radiación, equivale a un 188% del peso de la cámara de radiación aplicado lateralmente.

El peso total de la cámara de radiación, considerando un peso específico del hormigón de 2400 kg/m<sup>3</sup> es  $350\times10^3$  Kg, tal como se desglosa en la Tabla 2:

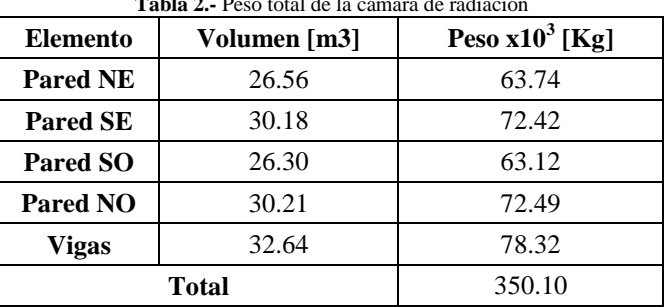

# **Tabla 2.-** Peso total de la cámara de radiación

#### 2.6. MODELO DE ELEMENTOS FINITOS

Se realizó la simulación basada en tecnología de elementos finitos no lineales, para ello, se estableció el elemento finito a utilizarse, las propiedades de los materiales, las restricciones de desplazamiento. Se indicó el criterio de falla con el cual se define el dominio elástico del hormigón, a partir del cual se establece la ejecución de un análisis no lineal del modelo. Se asignó a la estructura la acción sísmica correspondiente, y se desplegó el resultado final. Este proceso se realizó en el software Ansys.

## 2.6.1. ELEMENTO FINITO PARA CONCRETO ARMADO

Un elemento finito puede ser definido como una representación matemática matricial, de la interacción entre los grados de libertad y acciones de un conjunto de nudos. Éstos pueden ser puntuales, lineales, superficiales o volumétricos.[14] Los elementos finitos hacen posible: "la transformación de un sistema físico, con un número infinito de incógnitas, a uno que tiene un número finito de incógnitas relacionadas entre sí por elementos de un tamaño finito" [14].

Para la representación del hormigón armado en el presente estudio, se utilizó un elemento finito hexaédrico, el cual tiene 8 nudos con 3 grados de libertad cada uno. La particularidad de este elemento finito es que permite visualizar fisuras por agrietamiento y por aplastamiento en el hormigón. Este elemento finito además permite considerar barras de refuerzo en su interior tal como se indica en la Figura 9. Dichas barras trabajan a tensión y compresión, pero no a corte, y representan las varillas de acero de refuerzo del hormigón armado.

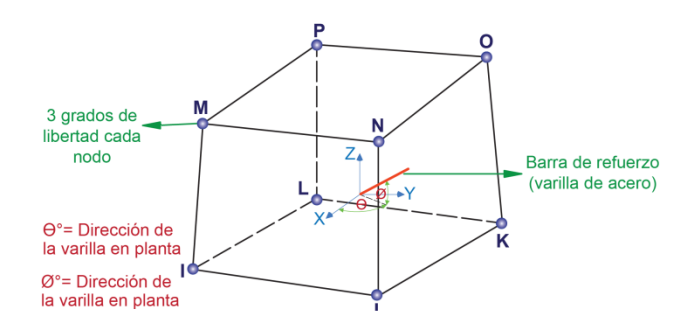

**Figura 9**.- Elemento finito hexaédrico [7].

## 2.6.2. CONSIDERACIONES PARA LA SIMULACIÓN DEL HORMIGÓN ARMADO

Para la determinación del inicio de la respuesta inelástica de la estructura, es necesario definir un apropiado criterio de falla que se compare con el estado multiaxial de esfuerzos del elemento finito [8]. El criterio de falla utilizado, para un estado de esfuerzos multiaxial del hormigón, se fundamenta en el modelo constitutivo de William y Warnke [7]. En el caso de una falla a tensión, se utiliza el criterio del esfuerzo máximo de tensión. [15]

Al aplicar la acción sísmica en el modelo, se establecen dos enfoques de cálculo: de producirse esfuerzos en la estructura que mantengan un comportamiento elástico de la misma, el hormigón se trata como un material elástico lineal, mientras que, si se producen fisuras por agrietamiento o aplastamiento en los elementos finitos, la matriz elástica esfuerzodeformaciones ajustada para representar cada modo de falla del elemento finito. La presencia de una fisura por tensión es representada mediante la introducción de un plano de debilidad en dirección normal a la cara de la grieta y de un coeficiente βt de reducción de resistencia al corte para fisuras abiertas indicado en la Tabla 4,si la grieta se cierra, todos los esfuerzos de compresión normales al plano de la grieta se transmiten a través de la misma y se introduce un coeficiente βc de transferencia de esfuerzo cortante para una grieta cerrada [7], indicado en la Tabla 4.

En el presente estudio se contempla la no linealidad del material, específicamente en los ajustes implementados a la matriz esfuerzo deformación del elemento finito una vez que se han producido fisuras por tensión en el hormigón[7], dichos ajustes tratan eficazmente el agrietamiento como "smeared band" [7] o lo que se puede entender como un modelo de figuración en banda [23].Si el material falla a compresión, se supone que la resistencia del material se ha degradado hasta tal punto, que la contribución a la rigidez del elemento finito en el punto de falla, puede ser ignorada [7].

#### 2.6.3. MATERIALES

Se realizó un ensayo no destructivo con esclerómetro, el cual muestra de manera aproximada, la resistencia que puede tener el hormigón de la cámara de radiación. De dicho ensayo se obtuvo una amplia gama de valores de resistencia a compresión del hormigón, por lo que, se tomó como valor conservador un f $c=2,40\times10^7$  Pa. Una vez conocida la resistenciafˈc del hormigón, se calculó el módulo de elasticidad, obteniéndose un valor  $Ec = 2.33 \times 10^{10}$  Pa [3]. En cuanto al peso específico, se tomó un valor  $\gamma = 2400 \text{ kg/m}^3$ .

Para modelar apropiadamente el hormigón, se requirió definir las propiedades isotrópicas lineales del material, que se indican en la Tabla 3,y se obtuvo la curva multilineal esfuerzo deformación unitaria,indicada en la Figura 10, mediante las relaciones constitutivas descritas a continuación [20][23]:

$$
0 \le \varepsilon \le \varepsilon_1 \qquad fc =
$$
  

$$
c \qquad \text{Tramo AB} \qquad (2)
$$

$$
\varepsilon_1 \le \varepsilon \le \varepsilon_0
$$
  $fc = \frac{\varepsilon \times Ec}{1 + \left(\frac{\varepsilon}{\varepsilon_0}\right)^2}$  Tramo BC (3)

$$
f'c \qquad \qquad \text{Tramo CD} \qquad (4) \qquad \qquad \varepsilon_0 \leq \varepsilon \leq \varepsilon_{cr} \qquad \qquad fc =
$$

Donde,

 $s \times F$ 

$$
\varepsilon_0 = \frac{2 \times f'c}{Ec} \tag{5}
$$

Para el punto B, se cumple que fc=0.30 $\times$ f'c, dicho punto es parte del tramo AB que se considera lineal.

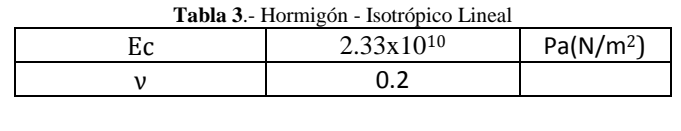

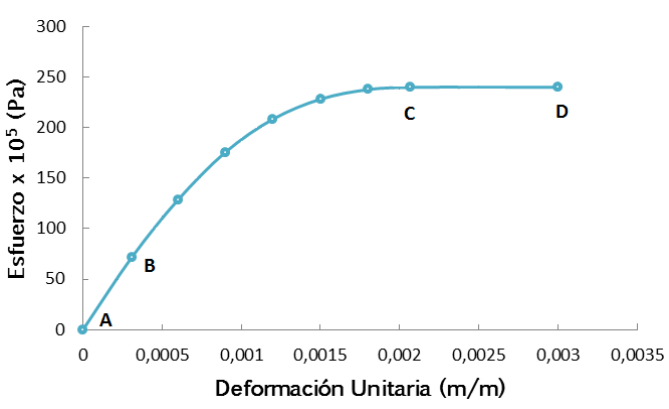

Figura 10.- Curva multilineal esfuerzo vs deformación unitaria, para un hormigónf c = 2.40 x10<sup>7</sup>Pa.

La resistencia última a tracción del hormigón, se puede establecer como un valor del 10% o menos que cuando éste trabaja a compresión [25]. Adicional a los datos anteriores,
en la Tabla4, se presentan datos del hormigón requeridos para la ejecución del criterio de falla en Ansys.

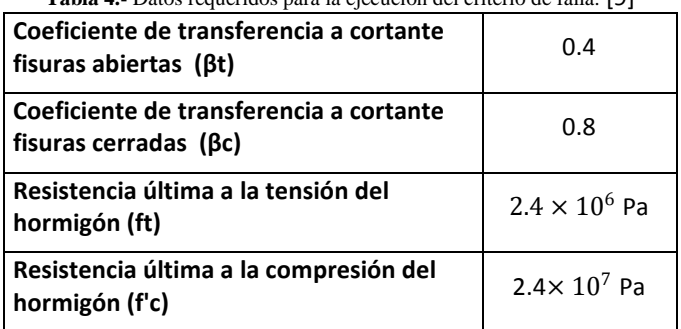

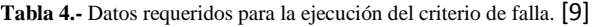

En cuanto al acero de refuerzo, en este estudio se consideró el acero A51 [17], establecido en la norma INEN-101vigente en la década de los 70, época en la que se construyó el irradiador. Su comportamiento se consideró un axialy la curva esfuerzo deformación de este material fue representada mediante las siguientes ecuaciones constitutivas [9], con las que se obtuvo un modelo elasto-plástico del material, que se indica en la Figura 11:

$$
\sigma_s = E_s \times \varepsilon_s, \qquad \text{size}_s \le \varepsilon_y \qquad \text{Tramo EF} \qquad (6)
$$
  

$$
\sigma_s = Fy + E'_s \times \varepsilon_s, \quad \text{size}_s > \varepsilon_y \qquad \text{Tramo FG} \qquad (7)
$$

En dichas ecuaciones se utilizó el módulo de elasticidad delacero, indicado en la Tabla5, y los valores de esfuerzo de fluencia y módulo tangente indicados de la Tabla 6.Además, se tomó un peso específico  $\gamma = 7850 \text{ kg/m}^3$ .

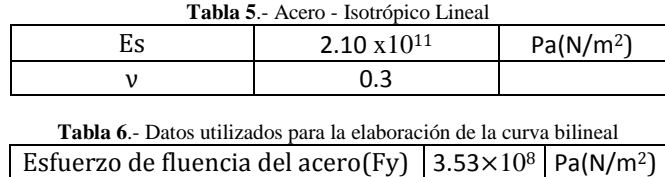

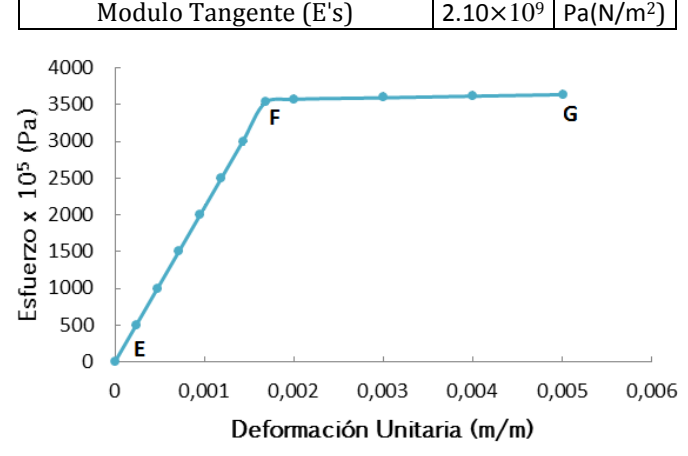

Figura 11.- Curva bilineal esfuerzo vs deformación unitaria, para el acero de refuerzo.

# 2.6.4MALLADO Y RESTRICCIONES DE DESPLAZAMIENTO

La geometría de la cámara de radiación fue simplificada en las paredes NE y SO para optimizar tiempo computacional, la simplificación más significativa se refiere a la no consideración de los huecos que representan las 2 tuberías más largas de la pared NE. Se realizó el mallado de la estructura en Ansys Workbench,obteniendo elementos finitos hexaédricosde un tamaño aproximado de0.10m x 0.10m x 0.10m. Se exportó el mallado a Ansys APDL y se asignó el tipo de elemento finito indicado en la sección 2.6.1 a todos los elementos de la estructura. Se procedió a asignar las varillas de acero estimadas en la sección 2.3, a los elementos finitos correspondientes, tal como se muestra en la Figura 12.

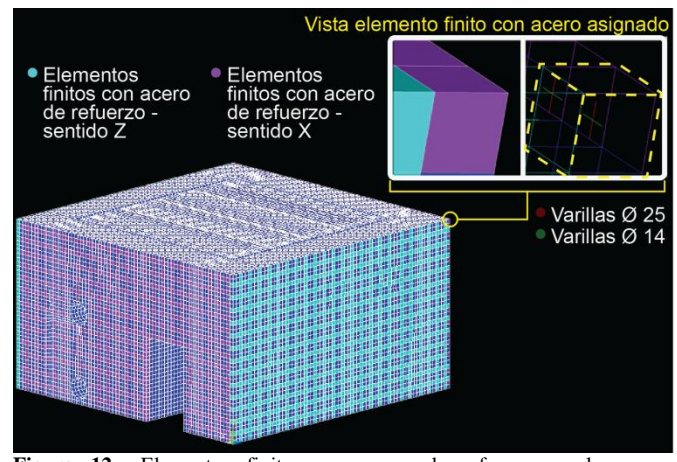

**Figura 12.-** Elementos finitos con acero de refuerzo en las zonas correspondientes; Detalle del acero de refuerzo dentro del elemento finito.

En cuanto a las restricciones a considerarse, y en función de lo explicado en la sección 2.2, se procedió a analizar la cámara de radiación como una estructura empotrada en su base y restringida a los desplazamientos traslacionales en la zona superior de la pared NE, tal como se indica en la Figura 13. Finalmente, se modeló la acción sísmica aplicando a la estructura una aceleración lateral de 18.8 m/s<sup>2</sup>.

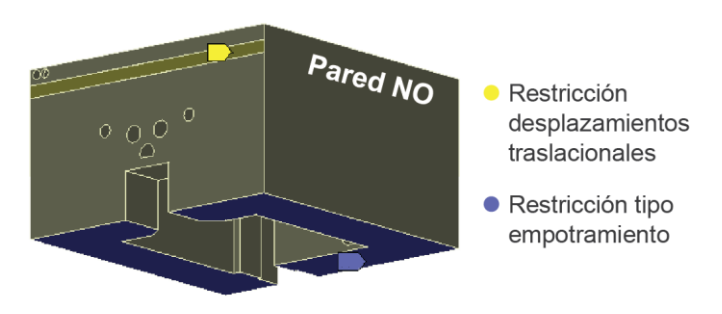

**Figura 13**.- Restricciones consideradas en la simulación.

# 3. RESULTADOS

Una vez aplicada la acción sísmica en dos direcciones perpendiculares, como se muestra en la Figura 14, se desplegó el resultado final, y se observó que ante la acción sísmica propuesta la estructura no presenta zonas con fisuras, como se indica en la Figura 15.

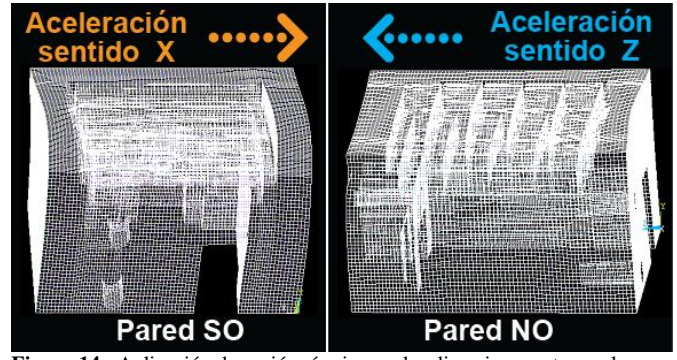

**Figura 14.-** Aplicación de acción sísmica en dos direcciones ortogonales.

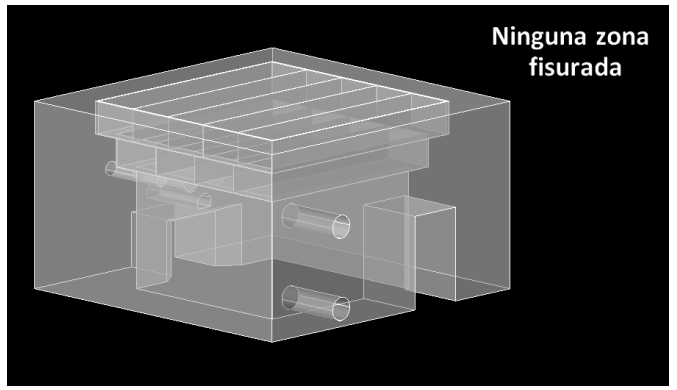

**Figura 15.-** Resultado final, no se presenta ninguna zona fisurada ante la acción sísmica propuesta.

## 4. DISCUSIÓN

Luego de ejecutada lasimulación basada en tecnología de elementos finitos, serealizó un cálculo simplificado del comportamiento de un elemento representativo de la cámara de radiación. Dicho cálculo consistió en comparar la solicitación por sismo de dicho elemento, con el momento de agrietamiento del mismo. Si el momento de agrietamiento fuese superado por el momento de solicitación del elemento estructural analizado, significa que se comienzan a presentar fisuras en dicho elemento.

Se procedió a aplicar a la pared NO, una carga lateral distribuida equivalente al 188% de su peso propio. Tomando en cuenta que son cuatro las paredes que conforman la cámara de radiación, se dividió el peso total de la cámara entre 4, esto para obtener el peso aproximado de una pared; De dicho valor se obtuvo el 188%, dando como resultado 165 T de carga puntual, que aplicada como carga distribuida sobre el área de la paredencuestión, resultó un valor de carga distribuida q = 5.88 $T/m^2$ .

Una vez distribuida la carga en el área de la pared NO, se tomó de dicha pared, una sección representativa tipo viga, de dimensiones 4.5m x 1.5m x 1.0m como se indica en la Figura 16, dicha sección se encuentra directamente en contacto con el espacio donde se localiza la radiación. Se procedió a

analizar el comportamiento de este elemento como una viga, estimando además un empotramiento en sus extremos.

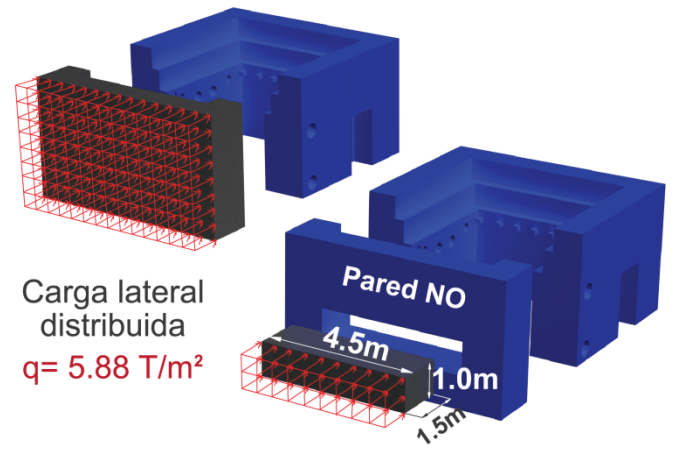

**Figura 16.-** Esquema de carga distribuida en la sección tipo viga, para cálculo simplificado.(3D realizado por: Estefanía Montesdeoca)

Solicitación por sismo del elemento tipo viga [27]:

$$
Msol = \frac{q \times l^2}{12}
$$
 (8)

$$
Msol = \frac{5.88 \times 4.50^2}{12} = 9.92 \text{ Tm}
$$

Momento de agrietamiento del elemento tipo viga [3]:

$$
Mcr = \frac{ft \times I}{yt} \tag{9}
$$

$$
Mcr = \frac{2 \times \sqrt{240} \times \frac{100 \times 150^3}{12}}{75} = 116.19 \text{ Tm}
$$

El momento de solicitación por sismo es significativamente menor al momento de agrietamiento de la sección del muro analizada. Por lo tanto, no se producen fisuras en la sección tipo viga ante la aplicación de la carga lateral propuesta. Así, la simulación de la estructura basada en tecnología de elementos finitos, junto con la comprobación simplificada, indicaron que la cámara de radiación de hormigón armado no presenta fisuras ante la acción sísmica propuesta.

En cuanto al permanente monitoreo que se le da a la estructura en la EPN,cabe mencionar que aún sin la presencia de eventos sísmicos, se realizan permanentes mediciones de la radiación que sale de la estructura del irradiador de cobalto 60 para verificar que ésta se encuentre dentro de los rangos permisibles. Además, es importante aclarar que en el presente estudio no se conoce de la existencia de zonas huecas en el hormigón adicionales a las presentadas en la Figura 6, ni tampoco de irregularidades en el hormigón en su forma y constitución debido a posibles errores constructivos tales como la no adecuada vibración del hormigón al fundir, entre otros. Dichos aspectos, junto con la presencia de pequeñas

fisuras debidas a la propia naturaleza del material aún en ausencia de acciones externas, no han sido considerados en el presente estudio.

## 5. CONCLUSIONES

De la evaluación de la estructura mediante la simulación basada en tecnología de elementos finitos no lineales, se establece que el estado multiaxial de esfuerzos de los elementos finitos que conforman el modelo, se encuentra dentro de los dominios que el criterio de falla define como rango elástico, por lo tanto y dentro del marco de análisis establecido, la cámara de radiación no es vulnerable ante el sismo propuesto.

La estructura del irradiador de cobalto 60 de la EPN posee una configuración estructural sismo resistente. Esto debido a encontrarse incrustada en el suelo de manera similar a un sistema tipo cajón y a su regularidad en planta.

El resultado del cálculo simplificado de una sección tipo viga de la cámara de radiación, evidencia una significativa diferencia entre el momento de solicitación y el momento de agrietamiento de la viga propuesta, esto implica que a dicho elemento estructural aún le queda una reserva de resistencia antes de fisurarse. Además, es importante adicionar en cuanto a criterios de rigidez en planta, que ante cualquier dirección en la que se dé un sismo en la cámara de radiación, dos de los cuatro muros de la cámara, aquellos que estén mayormente alineados con la dirección del sismo, absorberán la gran mayoría de los esfuerzos generados en la cámara debido a la acción sísmica, ya que la rigidez del muro en su sentido longitudinal es 20 veces mayor que en su sentido más corto.

#### 6. RECOMENDACIONES

Se recomienda realizar un análisis dinámico de la estructura para obtener el corte basal máximo antes de que la estructura comience a fisurarse.

Se recomienda desarrollar e implementar en el análisis de la presente estructura, y de estructuras existentes en general, modelos matemáticos más eficientes y más precisos que los que vienen por default en los elementos finitos desarrollados por Ansys.

La parte de la estructura denominada piscina, posee robustas secciones de hormigón armado y está confinada por el suelo, características que permiten predecir su comportamiento sismo resistente. A pesar de esto, se recomienda realizar análisis que permitan estudiar a profundidad la respuesta estructural de la piscina ante un evento sísmico, y así determinar con certeza sus condiciones más críticas. Para los análisis que se realicen es importante considerar las características del suelo que confina la piscina, y el agua que está contenida en su interior.

Es recomendable que se optimice el mallado del modelo, utilizando criterios más profundos, y herramientas matemáticas al respecto o módulos especializados. De esta manera se podrá representar el modelo de elementos finitos de la estructura, con mayor detalle al propuesto en el presente estudio.

Si se desea realizar una simulación más precisa en cuanto al comportamiento del hormigón que conforma la estructura, es recomendable realizar ensayos que permitan conocer características específicas del hormigón en cuestión, tales como radiografías con rayos X para la detección de armaduras de acero, ultrasonidos para determinar el grado de deterioro del hormigón, análisis químicos para la determinación de la propiedad de la mezcla y sus posibles constituyentes, entre otros.

Se recomienda analizar el caso en que, debido a un evento sísmico, una parte del techo de la Casa Mata caiga sobre la estructura del irradiador de cobalto 60.

Es recomendable que se profundice el análisis del desempeño sísmico de la estructura del irradiador de cobalto 60, utilizando criterios o métodos que permitan eliminar paulatinamente la incertidumbre de la falta de planos estructurales y de las propiedades de los materiales que la constituyen, así, se podrá utilizar menos criterios conservadores volviendo aún más eficiente y preciso el análisis en cuestión. Una vez disminuida al máximo posible la incertidumbre del armado de acero en el proyecto, es factible realizar un modelo del hormigón armado donde se utilicen elementos finitos independientes para cada uno de los materiales. Esto, además de representar una manera más realista de modelar las varillas de acero en cuanto a su ubicación espacial en el hormigón, permite considerar la no adherencia perfecta entre la varilla de acero y el hormigón [8], factor de trascendental importancia para obtener resultados cada vez más precisos. Además, se puede implementar en el análisis un modelo discreto de fisuración, para obtener mayor precisión en el comportamiento local a detalle de la estructura[8].

## 7. AGRADECIMIENTOS

Este trabajo fue realizado gracias al Programa "Proyectos de Investigación Semilla" de la Escuela Politécnica Nacional; Un agradecimiento al Ing. Patricio Placencia; al Ing. William Venegas; Ing. Félix Vaca; Ing. Eduardo Márquez; Ing. Oswaldo Proaño; Arq. Jorge Salazar; Julio Pulpo; y a todas las personas que han aportado al desarrollo de este estudio.

# 8. BIBLIOGRAFÍA

- [1] ACI Committee 318, (1971), "Building Code Requirements for Structural Concrete (ACI 318-71) and Commentary", American Concrete Institute, Farmington Hills, MI, 1971.
- [2] ACI Committee 318, (1987), "Building Code Requirements for Structural Concrete (ACI 318-87) and

Commentary", American Concrete Institute, Farmington Hills, MI, 1987.

- [3] ACI Committee 318, (2011), "Building Code Requirements for Structural Concrete (ACI 318-11) and Commentary", American Concrete Institute, Farmington Hills, MI, 2011, 509 pp.
- [4] ACI 349-01 Committee 349, (2001), "Code for Nuclear Safety Related Concrete Structures (ACI 349-01)", American Concrete Institute, Farmington Hills, MI, 2001, 134 pp.
- [5] R. Aguiar, "Acopio de Trabajos de Suelos Realizados en Quito Tendientes a una Microzonificación Sísmica de la Ciudad", 2011.
- [6] M. Alcérreca, "América Latina, Situación Actual y Plantas de Irradiación en México", Instituto Nacional de Investigaciones Nucleares, México, Toluca.
- [7] ANSYS (2011), "ANSYS User's Manual Revision 10", ANSYS, Inc.
- [8] Ávila, C., 2006, Modeling and Simulation of Precast Reinforced Concrete Structures by the Finite Element Method, PhD Thesis, Gunma, Japan.
- [9] S. Băetu and I. P. Ciongradi, "Nonlinear Finite Element Analysis of Reinforced Concrete Slit Walls with ANSYS (I)," Faculty of Civil Engineering and Building Services, ―Gheorghe Asachi‖ Technical University of Iaşi, 2011.
- [10] BECHTEL POWER Corp.," Seismic Analysis of Existing Reinforced Concrete Structure" Presentado en Bechtel Technology Journal, 2013, Disponible: http://www.i-juse.co.jp/doc/gtstrudl/05\_Jia\_Li\_2013.pdf
- [11]O. Cardona, "Vulnerabilidad Sísmica Estructural y Diseño del Refuerzo Sismo resistente de la Catedral Basílica de Manizales, Colombia," Ingeniar Ltda., Universidad Nacional de Colombia, Bogotá. Disponible: http://idea.manizales.unal.edu.co/gestion\_riesgos/descar gas/gestion/Catedralm1.pdf
- $[12]$ CEC-2000,  $(2000)$ , "Código Ecuatoriano de la Construcción, Instituto Ecuatoriano de Normalización".
- [13]M. Chávez y R. Meli, (Mayo2011). "Shaking table testing and numerical simulation of the seismic response of a typical Mexican colonial temple" [Online]. Vol 41 (2012), pp. 233–253. Available: <http://onlinelibrary.wiley.com/doi/10.1002/eqe.1127/full>
- [14]J. J. del Coz y F.J. Surez, "Introducción al Programa" ANSYS,‖ Facultad de Ingeniería Técnica Industrial, Universidad de Oviedo, Gijón.
- $[15]$ A. Gómez, J. M. Lizarazo, "Influencia de la no linealidad de material en la deflexiones inmediatas de vigas de concreto reforzado," Revista Ingeniería e Investigación, vol. 27, no. 2, pp. 92–99, Agosto 2007. Disponible: [http://www.scielo.unal.edu.co/scielo.php?script=sci\\_artte](http://www.scielo.unal.edu.co/scielo.php?script=sci_arttext&pid=S0120-56092007000200013&lng=es&nrm) [xt&pid=S0120-56092007000200013&lng=es&nrm](http://www.scielo.unal.edu.co/scielo.php?script=sci_arttext&pid=S0120-56092007000200013&lng=es&nrm)
- [16]Greeshma S, Jaya K P and Annilet Sheeja L, "Analysis" of Flanged Shear Wall Using Ansys Concrete Model". Presented at International Journal of Civil and Structural Engineering, Vol 2, No. 2, 2011.
- [17]Instituto Ecuatoriano de Normalización, INEN-101, 1975.
- [18]Instituto Nacional de Preinversión, 2013, "Estudio básico para el aprovechamiento industrial de las tecnologías de irradiación en el Ecuador"; Primera edición; http://www.preinversion.gob.ec/wpcontent/uploads/2013/11/Libro-6-INP-Cambios\_finales.pdf
- [19] E. J. Králik. (2013). "Nonlinear Probabilistic Analysis of Reinforced Concrete Structure Failure of a Nuclear Power Plant Considering Degradation Effects" [Online]. Vols 249-250 (2013), pp. 1087–1098. Available: http://www.scientific .net; <http://www.scientific.net/AMM.249-250.1087>
- [20] S. Majeed, "Finite Element Analysis of Strengthened Reinforced Concrete Beams," Al- Rafidain Engineering Journal , vol. 21, no. 1, February 2013. Available: [http://www.alrafidain.engineering-coll](http://www.alrafidain.engineering-coll-mosul.com/files/2013/no1/E/FE-10-1-2013.pdf)[mosul.com/files/2013/no1/E/FE-10-1-2013.pdf](http://www.alrafidain.engineering-coll-mosul.com/files/2013/no1/E/FE-10-1-2013.pdf)
- [21] J. L. Millones, "Localización de un Sismo Utilizando una Estación de tres Componentes," Tesis de Licenciatura, Facultad de Ciencias Físicas, Universidad Nacional de San Marcos, Lima, 2005.
- $[22]NEC-11$ ,  $(2011)$ , "Norma Ecuatoriana de la Construcción", 2011.
- [23] P. A. López, "Simulación numérica de vigas en concreto reforzado con barras longitudinales, transversales y fibras cortas de acero mediante el método de los elementos finitos," M. S. tesis, Depto. Ingeniería Civil y Agrícola, Universidad Nacional de Colombia, Bogotá, 2012.
- [24] P. Pottatheere and P. Renault, "Seismic Vulnerability Assessment of Skew Bridges". Presented at The 14th World Conference on Earthquake Engineering, Beijing, China, 2013. Available: [http://www.iitk.ac.in/nicee/wcee/article/14\\_06-](http://www.iitk.ac.in/nicee/wcee/article/14_06-0061.PDF) [0061.PDF](http://www.iitk.ac.in/nicee/wcee/article/14_06-0061.PDF)
- $[25]$ M. Romo.  $(2007)$ . "Temas de Hormigón Armado", [Online]. Disponible: [http://publiespe.espe.edu.ec/librosvirtuales/hormigon/te](http://publiespe.espe.edu.ec/librosvirtuales/hormigon/temas-de-hormigon-armado/hormigon04.pdf) [mas-de-hormigon-armado/hormigon04.pdf](http://publiespe.espe.edu.ec/librosvirtuales/hormigon/temas-de-hormigon-armado/hormigon04.pdf)
- [26] M. I. Sánchez, "Vulnerabilidad Sísmica de Construcciones Patrimoniales Históricas de Mampostería en Chile: Aplicación a los Torreones Españoles de Valdivia,‖ Ing. tesis, Facultad de Ciencias de la Ingeniería, Universidad Austral de Chile, Valdivia, 2013.
- [27] Gere y Timoshenko, "Mecánica de Materiales", 4ta ed, International Thomson Editores, 1998.

# **Medición del Ancho Espectral de Láseres Semiconductores, mediante Auto-Heterodinaje Óptico.**

**Corral F.\*, Gordón C.\*, Guzmán R.\*, Jiménez A.\*, Carpintero G.\*\***

*\*Programa de Doctorado. Grupo de Optoelectrónica y Tecnología Láser. Universidad Carlos III de Madrid. Madrid, España (e-mail: fvcorral@gmail.com; ingcarlosgordon@gmail.com;rcguzman@ing.uc3m.es; ajgalind@pa.uc3m.es) \*\*Departamento de Tecnología Electrónica. Universidad Carlos III de Madrid. Madrid, España (e-mail: guiller@ing.uc3m.es)*

**Resumen:***Se presentan mediciones de ancho espectral de láseres basados en arreglo de guías de onda tipo grating (Arrayed Waveguide Grating, AWGL), que forman parte de circuitos integrados fotónicos (Photonic Integrated Circuits, PICs, utilizando el método de autoheterodinaje óptico retardado con modulador de fase electro-óptico. Se demuestra que los láseres AWGL tienen pequeño ancho espectral, en el rango de operación de longitud de onda de 1550 nm; estos valores mínimos potencializan a dicho láser como un dispositivo de gran utilidad en comunicaciones de banda ancha, en sistemas de multiplexado por longitud de onda y en generación de ondas milimétricas para comunicaciones inalámbricas.* 

**Palabras clave**:*Láseres basados en AWG, ancho espectral, autoheterodinaje, circuitos integrados fotónicos, fibra óptica.*

**Abstract:** *Linewidth measurements of Arrayed Waveguide Grating (AWG) based lasers in photonic integrated circuits (PICs), using self-heterodyning optical delayed with electro-optic phase modulator, are presented. It is found that AWG lasers have very narrow linewidth, working on the 1,550 nm wavelength range; these minimum values show to those lasers like a useful devices in broadband communications, wavelength division multiplexing systems and generation of carrier wave frecuencies into millimeter wave range for wireless communications.* 

**Keywords**:*AWG based lasers, laser linewidth, self-heterodyning, photonic integrated circuit, optical fiber.*

# 1. INTRODUCCION

En las telecomunicaciones actuales se ha generalizado el uso de láseres de semiconductor como fuente óptica para el transporte de información. En cuanto a las redes troncales y de acceso óptico es común el uso de tecnología WDM (Wavelenght División Multiplexing), debido a su gran capacidad de transferencia de datos. En sistemas WDM, es importante que las fuentes ópticas tengan un estrecho ancho espectral o ancho de línea, a fin de contar con canales ópticos libres de interferencia que transporten altas tasas de transmisión y también para minimizar la dispersión cromática de los enlaces por fibra óptica [8].

Para la generación de ondas milimétricas, mediante heterodinaje óptico, usando dos fuentes ópticas independientes, también se requiere que los láseres tengan estrechos anchos espectrales. En láseres que forman parte de circuitos integrados fotónicos (Photonics Integrated Circuits, PICs), con el avance tecnológico, su ancho espectral se ha minimizado [2]

En este trabajo se presenta la medición de ancho espectral de láseres semiconductores basados en arreglo de guías de onda tipo grating (Arrayed Waveguide Grating, AWG), que forman parte de circuitos integrados fotónicos (Photonic Integrated Circuits, PICs), mediante el método de autoheterodinaje óptico, utilizando un modulador de fase electro-óptico. Se realizan mediciones para verificar su estrecho ancho espectral, lo cual es de gran utilidad para una eficiente generación de ondas milimétricas en sistemas inalámbricos y en sistemas de telecomunicaciones de alta capacidad que utilizan tecnologías de multiplexado por longitud de onda (WDM).

El presente artículo se organiza de la siguiente manera: El numeral uno contiene la introducción, en el numeral dos se describe el método de medición, los materiales y equipo utilizados; en el numeral tres se indican los resultados obtenidos y en el numeral cuatro se expresan las conclusiones.

# 2. METODOS DE MEDICION DEL ANCHO ESPECTRAL, MATERIALES Y EQUIPO UTILIZADOS

El espectro de luz se confina en una banda estrecha centrada en torno a una frecuencia central,  $f_o$ . El linewidth de la emisión de un láser es el ancho Δf (Hz) de su densidad espectral.

La densidad espectral,  $S(f)$ , representa la potencia promedio por unidad de área y se mide en w/cm<sup>2</sup>-Hz.

La función de autocorrelación,  $G(\tau)$ , y la densidad espectral,  $S(f)$ , se relacionan por la expresión (1), conocida como el Teorema de Wiener-Khinchin [11], donde  $f$  es la frecuencia  $y \tau$  el retardo.

$$
S(f) = \int_{-\infty}^{\infty} G(\tau) \exp(-j2\pi f \tau) \, d\tau \tag{1}
$$

 $G(\tau)$ , se determina con la expresión (2). Se define como la función de autocorrelación de la función de onda randómica compleja estacionaria dependiente del tiempo,  $U(t)$ , y es el promedio del producto de su compleja conjugada,  $U^*(t)$  y de su función retardada en el tiempo  $U(t + \tau)$ .

$$
G(\tau) = \langle U^*(t)U(t+\tau) \rangle \tag{2}
$$

Las dos funciones  $S(f)$  y  $G(\tau)$ , tienen anchos inversamente relacionados. Una fuente óptica de ancho espectro tiene un corto tiempo de coherencia, $\tau_c$ , mientras que una fuente con estrecho ancho espectral tiene un largo tiempo de coherencia. Hay varias definiciones de ancho espectral. La más común es la denominada FWHM (Full Width at Half Maximum), que corresponde al ancho total de la función  $S(f)$  a la mitad de su máximo valor.

El ancho espectral es inversamente proporcional al tiempo de coherencia. La relación entre el tiempo de coherencia,  $\tau_c$  y el ancho espectral,  $\Delta f$ , depende del perfil espectral. Por ejemplo, si el perfil es Lorentziano se tiene Δ*f* = 0,32/τ<sub>c</sub> y si es Gaussiano corresponde a  $\Delta f = 0.66/\tau_c$ . . En luz monocromática, el ancho de línea es cero y el tiempo de coherencia, $\tau_c$ , es infinito.

El ancho espectral no se mide directamente con un analizador de espectros óptico (Optical Spectrum Analyzer, OSA) debido a que en general, los anchos espectrales de los láseres son más estrechos que la resolución del equipo.

Existen varios métodos de medición del ancho espectral de un diodo láser de semiconductor. Los principales son los siguientes [12]:

- Auto-heterodinaje (Self-Heterodyne, SHE)
- Auto-homodino (Self-Homodyne, SHO)
- Interferómetro de Michelson (Michelson interferometer, MI)
- Interferómetro Fabry-Perot (Fabry-Perot interferometer, FP)

El método auto-homodino y de autoheterodinaje esencialmente son similares, ya que no requieren de un láser de referencia como oscilador local. El objetivo es convertir las fluctuaciones de frecuencia y fase óptica en variaciones de intensidad de luz, en un interferómetro tipo Mach Zehnder en el cual el campo óptico es mezclado con una réplica retardada del mismo y la interferencia de la señal es detectada con un fotodiodo. El ancho espectral se obtiene del espectro de potencia de las fluctuaciones de la fotocorriente. La técnica homodina, matemáticamente es una autocorrelación. El espectro óptico a la frecuencia de operación se autocorrela con la versión retardada de sí misma, para producir un espectro fluctuante en el tiempo centrado a cero Hz. En el caso heterodino, se utiliza un modulador de fase para desplazar el espectro a una frecuencia superior y rechazar la señal DC detectada en el fotodiodo, permitiendo el uso de un analizador de espectro estándar y medir el espectro de las variaciones de la fotocorriente. [1-5]

En el presente trabajo se escogió el método de autoheterodinaje óptico en razón de que al usar un modulador de fase (a diferencia de la técnica homodina), se desplaza la detección de frecuencia lejos del cero, donde el analizador de espectro eléctrico tiene pobre respuesta y pierde la mitad del mismo; lo que dificulta la medición, en especial cuando el ancho espectral es muy estrecho.

## *2.1 Método de Auto-heterodinaje (Self-Heterodyne, SHE)*

Este método se basa en el principio de interferencia de la onda con la réplica de sí misma, retardada en el tiempo, y gobernada por su grado de coherencia temporal al tiempo de retardo. Su implementación permite romper la coherencia de la onda [4-6]. El esquema general para realizar la medición se indica en la Fig.1.

La señal óptica de salida del láser objeto de medición, ingresa a un acoplador de 3 dB (50/50). Por un lado del divisor se coloca un tramo de fibra óptica (línea de retardo) que rompe la coherencia de fase de la señal original, cuya longitud L debe ser mayor que la longitud de coherencia.

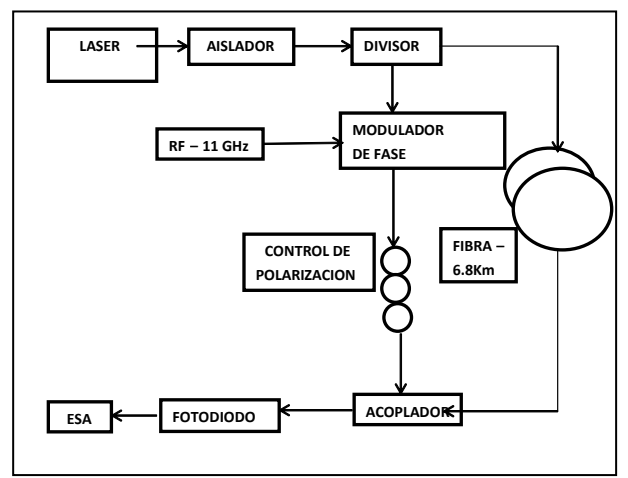

**Figura 1**. Esquema para realizar la medición del ancho de línea espectral

$$
L \gg L_c(3)
$$
  

$$
L_c = c \cdot \tau_c(4)
$$

Dónde: L es la longitud de la fibra óptica,  $L_c$ es la longitud de coherencia, c, es la velocidad de la luz y  $\tau_c$  es el tiempo de coherencia.

La segunda salida del divisor óptico se conecta al modulador de fase para realizar un desplazamiento en frecuencia de la señal óptica y tener la señal modulada, además de conseguir una medición exacta, lejana de banda base e impedir el ruido de bajas frecuencias.

Los dos rayos de salida se combinan en un acoplador de 3 dB, como si fueran láseres independientes con un offset definido por la frecuencia del modulador, para lograr el batido de las dos señales. El batido heterodino de la señal es detectada por el fotodiodo. La fotocorriente es medida en el analizador de espectro eléctrico (Electric Spectrum Analyzer, ESA).

La técnica auto-heterodina ofrece la más alta resolución para medir el ancho espectral de los láseres, pero requiere que la longitud de retardo de la fibra sea mucho mayor que la longitud de coherencia de la señal óptica entrante; por tanto para medir anchos espectrales muy estrechos, se requieren grandes tramos de fibra de retardo, por ejemplo de hasta 37 Km, para valores inferiores a 3 KHz.

En la tabla 1 se muestra una comparación del ancho espectral de varios láseres, cuyas mediciones se han efectuado con el método de autoheterodinaje óptico. También se indica la longitud de fibra óptica utilizada como línea de reatardo y el tiempo de coherencia calculado.

# *2.2Materiales y equipo utilizado*

Para la medición del ancho espectral, se implementó el setup con los siguientes elementos: un aislador óptico de 60 dB para evitar posibles reflexiones posteriores hacia el láser, cuyo rango es de 1550 nm,; dos acopladores de 3 dB (50:50) que operan en el rango de tercera ventana de transmisión (1550 nm); 6,8 kilómetros de fibra óptica monomodo desnuda conforme a la Recomendación ITU-T G.655; modulador de fase electro-óptico de neobato de litio (LiNbO3), operado con una señal de radiofrecuencia de onda continua (CW) de 11 GHz y niveles de potencia de hasta 17 dBm, generada por un sintetizador marca Agilent 83711A. La imagen fotográfica del setup implementado se indica en la Fig. 2.

Adicionalmente se usó un fotodiodo ultra rápido U2T, tipo uni-traveling carrier photodiode (UTC-PD) [9] con ancho de banda de hasta 40 GHz, cuya fotocorriente generada se registró en un analizador de espectro radioeléctrico, marca ANRITSU MS2668C.

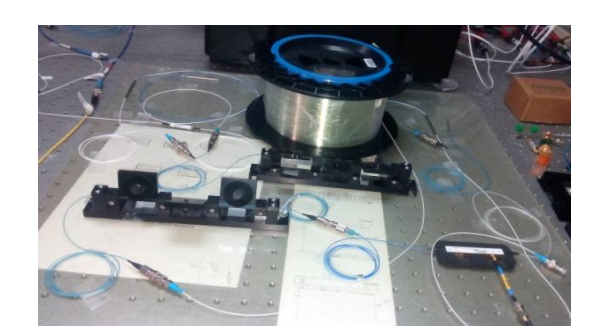

**Figura 2.** Fotografía del setup usado para la medición del ancho espectral

**Tabla 1**.Datos referenciales de mediciones de ancho espectral de varios láseres.  $\Delta f$ , ancho espectral; τ<sub>c</sub>, tiempo de coherencia; L: longitud de fibra óptica

| <b>LASER</b>                                    | Δf             | $\tau_c$ (µs) | L(Km) |
|-------------------------------------------------|----------------|---------------|-------|
| Láser monomodo doble                            | 3 MHz          | 0,1           | 1,5   |
| heteroestructura (DH), $\lambda$ = 840<br>nm[6] |                |               |       |
| Discrete mode laser diode,                      | $\sim$ 100 KHz | 3,2           | 12    |
| DMLD, $\lambda$ = 1550 nm [7]                   |                |               |       |
| Dual wavelength, DFB, $\lambda$ = 1550          | 600 KHz        | 0,53          | 2,5   |
| $nm$ [13]                                       |                |               |       |
| Láser multi-longitud de onda,                   | 125 KHz        | 2,56          | 5     |
| basado en AWG (arrayed                          |                |               |       |
| waveguide grating) [2]                          |                |               |       |
| Láser multi-longitud de onda,                   | <b>150 KHz</b> | 2,13          | 25    |
| basado en AWG y MIRs                            |                |               |       |
| (multimode interference                         |                |               |       |
| reflectors) [3]                                 |                |               |       |

## 3. RESULTADOS

Para comprobar el buen funcionamiento del setup implementado, se realizó la medición del ancho espectral en el módulo láser monomodo sintonizable RIO ORION [14], con longitud de onda de operación centrada a 1548,54 nm, corriente de operación de 115 mA y potencia óptica de salida de 12,3 mW. Se usó el analizador de espectro Anritsu, con span de 1 MHz, RBW (Resolution Bandwidth) de 3KHz y VBW (Video Bandwidth) de 1 KHz

Se realizaron varios ajustes a la señal medida en el láser monomodo, aplicando el método de mínimos cuadrados y con diferentes perfiles: Gaussian, Hiperbolic, Lorentzian y TwoSideExponential [10]. El de menor error cuadrático (∑error) es el de perfil Lorentziano, según se muestra en la Tabla 2 y Fig.3. Este resultado es acorde a la teoría ya que ya que la mayoría de emisiones láser tienen dicho perfil.

El valor del ancho espectral óptico de fábrica es de 6 KHz y el valor medido es de 8,4 KHz, considerando un ajuste Lorentziano.

**Tabla 2.** Resultados obtenidos del ajuste realizado a la medición del ancho espectral, aplicando el método de mínimos cuadrados, con diferentes perfiles. Los parámetros *Xmax, Amplitud, Ancho y Offset*, varían según las fórmulas de cada uno de los perfiles.

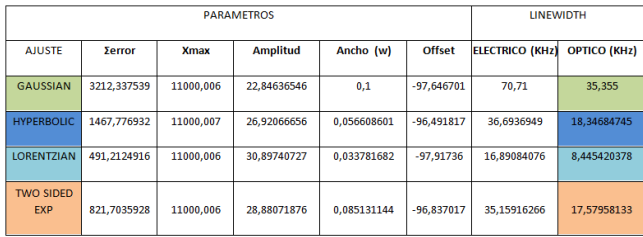

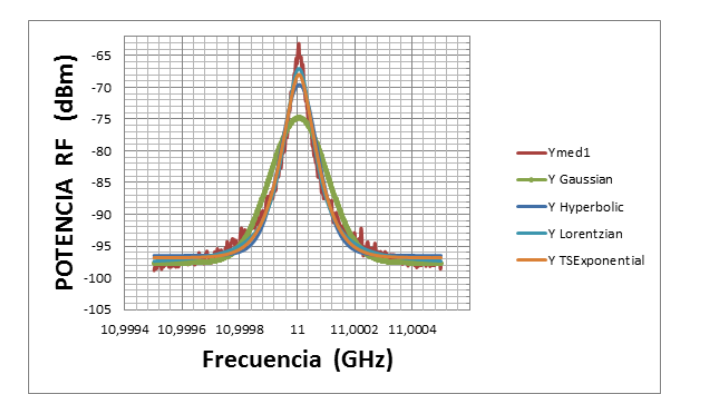

**Figura 3**. Medida de ancho espectral óptico del láser monomodo RIO ORION, polarizado a 115 mA y ajustes realizados.

Con este antecedente se efectuó la medición del ancho espectral en el láser de cavidad extendida AWGL (Arrayed Waveguide Grating Laser) que consta de dieciséis canales. Este dispositivo monolíticamente integrado se basa en un conjunto de amplificadores ópticos de semiconductor (SOA: Semiconductor Optical Amplifiers) y un arreglo de guías de onda tipo grating, como se muestra en la Fig.4. Consiste de dieciséis SOAs (uno por canal) y un SOA adicional denominado *boost* que se coloca a la salida del AWG, para amplificar la potencia óptica de salida. Todos los SOAs son de 600 μm de longitud; el boost es de 750 μm. El AWG actúa como un filtro intra cavidad, para establecer las longitudes de onda de operación, filtrando los modos en la cavidad del láser que se forma en el chip de 4 mm. La longitud de onda central del AWG es  $\lambda$  = 1550 nm, el espaciamiento entre canales es  $\Delta\lambda$  = 100 GHz (0.8 nm) y el rango espectral (FSR) es 900 GHz (7.2 nm). [2]

Se realizó la medición del ancho espectral del láser AWGL en el canal 3, con los siguientes parámetros: corriente del boost de 70 mA, corriente del canal de 60 mA. Para el efecto se utilizó el analizador de espectro Anritsu MS2668C, con span de 25 MHz, RBW de 30 KHz y VBW de 3 KHz. La señal eléctrica detectada por el fotodiodo se indica en la Fig.5. El valor del ancho de línea en el espectro eléctrico es de 237 KHz y el ancho espectral óptico, considerando un ajuste lorentziano es de 118,5 KHz, es decir la mitad del ancho espectral de la señal eléctrica.

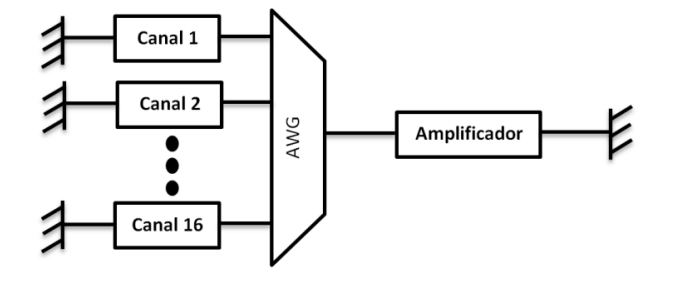

**Figura 4.** Láser de cavidad extendida, basado en Arreglo de Guías de onda, tipo Grating (AWGL) de 16 canales.

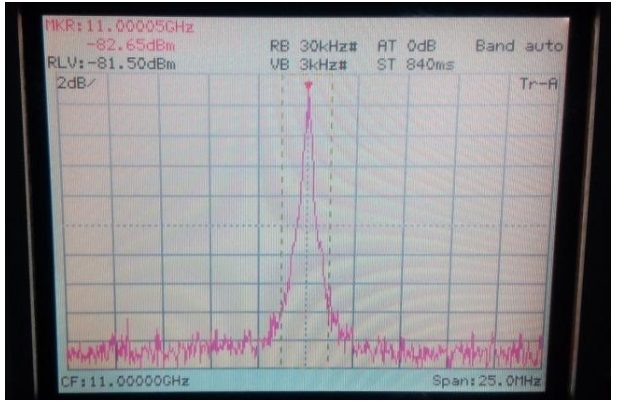

**Figura 5.** Señal eléctrica detectada por el fotodiodo a partir de la señal óptica autoheterodina del láser AWGL (Array Waveguide Grating Laser).

#### 4. CONCLUSIONES

Con el setup implementado se han realizado mediciones de estrecho ancho espectral de láseres que forman parte de circuitos integrados fotónicos, utilizando el método de autoheterodinaje con línea de retardo de fibra óptica; también se ha utilizado un modulador de fase electro-óptico que consigue el desplazamiento de la señal de radiofrecuencia a zonas lejanas al cero, de modo que la medición del ancho espectral óptico es más precisa.

Los valores de ancho espectral del láser de cavidad extendida basado en arreglo de guías de onda tipo grating (AWGL), son menores a 120 KHz; estos valores mínimos potencializan a dicho láser como un dispositivo de gran utilidad en comunicaciones de banda ancha, en sistemas de multiplexado por longitud de onda (WDM) y en generación de ondas milimétricas para comunicaciones inalámbricas.

#### REFERENCIAS

- [28] Ali, A.H. y Abdul-Wahid S.N., "Analysis of Self-Homodyne and Delayed Self-Heterodyne Detections for Tunable Laser Source Linewidth Measurements", 2012, vol. 2, no. 10, pp. 1-6.
- [29] Carpintero, G., Rouvalis, E., Lawniczuk, K., Van Dijk, F., Chtioui, M., Renaud, C. C., Leijtens, X., Bente, E., y Seeds, A. "Millimeter-wave signal generation by optical heterodyne of two channels from an arrayed waveguide grating-based multi-wavelength laser". 2012,*IEEE International Topical Meeting on Microwave Photonics*, pp 51–54
- [30] Jing, Z. "Integrated Multi-Wavelenght Transmitter using Filtered -Feedback ", Dissertation, Eindhoven University of Technology, 2013, pp 56–57.
- [31] Kelly, B., Phelan R., Jones, D., Herbert, C., O´Carrol J., Rensing, M., Wendelboe, J., Watts, C.B., Kaszubowska-Anandarajah, A., Perry P., Guignard, C., Barry, L.P., y O'Gorman, J., "Discrete mode laser diodes with very narrow linewidth emission", *Electron. Lett.*,2007, Vol., No.23.
- [32] Ludvigsen, H., Tossavainen M. y Kaivola M., "Laser linewidth measurements using self-homodyne detection with short delay," Opt. Commun. 155(1-3), 1998, pp. 180–186.
- [33] Okoshi, T., Kikuchi, K., y Nakayama, A.. ‗Novel method for high Resolution measurement of laser output spectrum', Electron. Lett.,1980, Vol. 16, pp. 630-631
- [34] Phelan R., Kelly,B., Jones, D., Herbert, C., O´Carrol J., Rensing, M., Cai, B., C.B., Kaszubowska-Anandarajah, A., Perry P., Stopford, J., Barry, L.P., y O'Gorman, J, "Discrete mode laser diodes with ultra narrow linewidth emission < 3 KHz", in *OFC/NFOEC, Optical Fiber Communication Conference and Exposition and The National Fiber Optic Engineers* (Optical Society of America, 2008)
- [35] Prat Josep, "Next-Generation FTTH Passive Optical Networks", Ed. Springer Science, 2008, pp 7-8.
- [36] Rouvalis, E., Chtioui, M., Tran, M., Lelarge,F., Van Dijk,F., M. J. Fice, M.J., Renaud, C.C., Carpintero, G., y Seeds A. "High-speed photodiodes for InP-based photonic integrated circuits" Opt. Express, 2012, vol. 20, no. 8, pp. 9172-9177.
- [37] Sala, K., Kenney-Wallace G.A. y Hall G.E. CW Autocorrelation Measurements of Picosecond Laser Pulses‖,*IEEE Journal of Quantum Electronics*, 1980, vol. QE-16, no. 9, pp 990–996
- [38] Saleh and Teich, "Fundamentals of Photonics", Ed. Wiley and Sons, 2a. edición, 2007, pp 410-411.
- [39] Van Deventer, M.O., Spano, P, y Nielsen, S.K., "Comparison of DFB linewidth measurement techniques results from COST 215 round robin‖, *Electron. Lett*.,1990, Vol. 26, pp. 2018-2020
- [40] Van Dijk, F., Accard, A., Enard, A., Drisse, O., Make, D., y Lelarge, F. "Monolithic dual wavelength DFB lasers for narrow linewidth heterodyne beat-note generation." in *International Topical Meeting on Microwave Photonics* jointly held with the 2011 Asia-Pacific Microwave Photonics Conference, pp 73–76.
- [41] http://www.rio-inc.com/products/orion.php. Consultado el 7-04-2014

# **Mapeo de Laberintosy Búsqueda de Rutas Cortas MedianteTres Mini Robots Cooperativos**

**M. Rodríguez\*; S. Sandobalin\*; D. Pozo\*; L. Morales\*; J. Rosero\*; A.Rosales\***

*\*Escuela Politécnica Nacional, Facultad de Ingeniería Eléctrica y Electrónica e-mail[: mauro\\_drog@hotmail.com;](mailto:mauro_drog@hotmail.com) [sant\\_d387@hotmail.com;](mailto:sant_d387@hotmail.com) [david.pozo@epn.edu.ec;](mailto:david.pozo@epn.edu.ec) [luis.moralesec@epn.edu.ec;](mailto:luis.moralesec@epn.edu.ec) [jorge.rosero@epn.edu.ec;](mailto:jorge.rosero@epn.edu.ec) [andres.rosales@epn.edu.ec;](mailto:andres.rosales@epn.edu.ec)*

**Resumen:** *En el presente documento se desarrolla el diseño y construcción de tres minirobots,losmismos que se desplazan a través de un laberinto de superficie regular; evitando colisiones y reconociendo rutas, con el fin de realizar el mapeo del laberinto en menor tiempo comparado con el que tardaría un solo robot. Cada mini-robot recoge datos de la exploración realizada y los envía a un dispositivo coordinador (computador). Los datos son procesados usando MATLAB por medio de una interfaz gráfica donde se visualiza las rutas recorridas y la exploración de su entorno de una forma aproximada. Como resultado más sobresaliente se obtiene la ruta más corta de un laberinto, mediante un proceso de eliminación de aquellas que no son válidas hacia la salida.*

**Palabras clave**: *mini-robot, explorador, cooperativo, mapeo*

**Abstract:** *This paper develops the design and construction of three mini-robots, which move through a maze of regular surface; avoiding collisions and recognizing routes, in order to perform the mapping of the maze in less time compared to what would take a single robot. Each mini-robot collects data from scanning and sends a coordinator device (computer). All data were processed using MATLAB via a graphical interface where the routes traveled and exploring their environment in an approximate manner is displayed. The most outstanding result of the shortest path maze is obtained by a process of elimination of those that are not valid for the exit.*

**Keywords**: *mini-robot, explorer, cooperative, mapping*

# 1. INTRODUCCIÓN

En los últimos años la robótica ha evolucionado de manera acelerada, teniendo robots cada vez más sofisticados y con un mayor número de aplicaciones. En la actualidad, el campo de los robots cooperativos está cobrando un gran desarrollo, ya que varias aplicaciones pueden resultar física y computacionalmente complejas para ser resuelto por un solo robot, como mover algún objeto voluminoso a través de un entorno con obstáculos, el manejo de un material peligroso, la exploración y cobertura de un campo, entre otros; por lo tanto, la robótica colectiva busca diseñar sistemas compuestos de varios robots con el fin de resolver un problema de manera conjunta. Los sistemasmulti-robot son relativamente sencillos en términos de diseño y control, lo que hace que sean menos costosos que sistemas de un solo robot especializado [1].

En el presente trabajo se muestra el diseño y construcción de tres mini robots que son capaces de mapear el entorno, encontrar la ruta más corta de un laberinto y dibujar una estimación del mapa del lugar en un computador con la ayuda de MATLAB.

# 2. DISEÑO Y CONSTRUCCIÓN DE LOS MINIROBOTS

#### *Prototipo mini-robot*

Para el diseño de la estructura de los mini-robots se toma en consideración varios aspectos tales como: el tipo de tracción, las dimensiones y la ubicación de los sensores ultrasónicos que permiten optar por una configuración de tracción diferencial [2], [3], que facilita su implementación mecánica y su sistema de control. Esta configuración ayuda a controlar el cambio de dirección y velocidad de desplazamiento mediante el accionamiento de dos motores de corriente continua (DC), que se logra mediante señales de modulación de ancho de pulso (PWM).

En el diseño de la estructura de los robots móviles se toma en consideración que las dimensiones deben ser lo suficientemente pequeñas para facilitar el recorrido dentro del laberinto, al mismo tiempo, se analiza la mejor ubicación para los componentes de la estructura con el fin de ocupar el menor espacio posible, como se aprecia en la Figura 1.

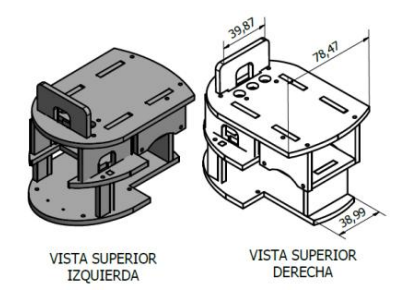

**Figura1**.Estructura base de los mini-robots

#### *Ensamblaje*

Para el ensamblaje final de los mini-robots se utilizan los siguientes componentes:

- Sensores de ultrasonido HC-SR04 [4]
- Arduino Duemilanove [5]
- Xbee Shield (módulo de comunicación)[6]
- Antenas Xbee S2
- Driver para el manejo de motores L298N
- Kit de encoders POLOLU
- Micromotores DC de relación 150:1 [7]
- Baterías LIPO [8]

El prototipo se diseña a partir de la combinación de componentes electrónicos que forman un sistema microprocesado, el mismo que utiliza software libre para su programación y configuración y que además puede ser adquirido fácil y económicamente en el mercado, dando como resultado los prototipos finales que se muestran en la Figura 2.

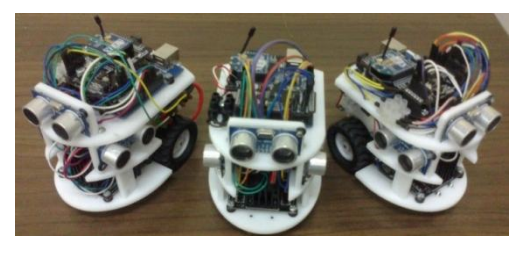

**Figura2**. Mini-robots

# 3. DESARROLLO DE LOS ALGORITMOS DE **CONTROL**

Para desarrollar los algoritmos de control se toma en consideración varios parámetros específicos comoson: el desplazamiento de los mini robots, la exploración dentro del laberinto, la obtención de la ruta más corta y el envío de información hacia el computador para realizar su respectivo análisis.

*Desplazamiento de los mini-robots*

Dentro del laberinto se tiene que cumplir con movimientos a través de trayectorias rectas y giros en ángulos de 90° en todas las direcciones. Para el control de tracción diferencial se implementa un controlador proporcional – integral (PI) sobre las ruedas de las plataformas robóticas.

$$
U(z) = K_p \left[ 1 + \frac{T}{T_i (1 - z^{-1})} \right] E(z)
$$
 (1)

Dónde:

 $U(z) =$  señal de control  $E(z) =$  señal de error  $K_p = constant$ e proporcional  $T_i$  = constante de tiempo integral  $T =$  tiempo de muestreo

El algoritmo de control PI[9], [10], se diseña para que el robot avance en línea recta por la parte central de los pasillos del laberinto, siguiendo una trayectoria suave con la menor oscilación posible, reduciendo el error en la adquisición de datos para el mapeo. Para la implementación del controlador PI, se toma como entrada la señal entregada por los sensores ultrasónicos, los cuales dan al robot información acerca de la distancia que existe hasta la pared, dicha información es comparada con una referencia previamente establecida mediante experimentación, es decir, el mini-robot busca compensar el movimiento de las ruedas para permanecer a una distancia constante hacia las paredes del laberinto para evitar colisionar. El error calculado por el controlador se obtiene mediante la diferencia entre el set-point y la medida entregada por el sensor lateral.

Posteriormente la calibración de los parámetros proporcional e integral se realiza aplicando las teorías de sintonización de este tipo de controladores y ajustándolos de manera experimental, dando como resultado que la salida de este controlador varíe el ancho de pulso de la señal PWM aplicada a los motores.

Para el avance de los mini-robots es necesario tomar las señales de los sensores ultrasónicos ubicados al frente y a los costados del mini-robot. En el caso de existir obstáculos al frente, éste se detiene, caso contrario avanza manteniendo su trayectoria mediante el controlador PI.

Por otro lado, los giros que puede realizar el minirobotestánrelacionados con la cantidad de pulsos que los encoders,ubicados en las llantas, pueden entregar al micro controlador, de esta forma se consigue que los giros sean casi exactos.

# *Algoritmos de exploración y navegación dentro de un laberinto*

Con el fin de realizar la exploración y navegación se implementa el algoritmo denominado de la "mano izquierda" [11], cuya tarea es detectarla pared del costado izquierdo del robot en cada instante de muestreo, permitiendo realizar un seguimiento continuo y efectivo de la trayectoria del laberinto, aún cuando ésta no sea conocida.

Además, para realizar la navegación del mini-robot dentro del laberinto se debe tener en cuenta las particularidades que pueden existir en el mismo, como son: camino cerrado, giro obligado a la derecha, avanza pasillo, giro obligado izquierda, cruce en "T", intersección a la izquierda, intersección a la derecha y cruce total, como se aprecia en la Figura 3.El programa de control debe ser capaz de reconocer y decidir la acción a tomar cuando se presenten este tipo de casos y avanzar de acuerdo al algoritmo de la mano izquierda.

**Switch**(sensores)

}

Cruce en "T'

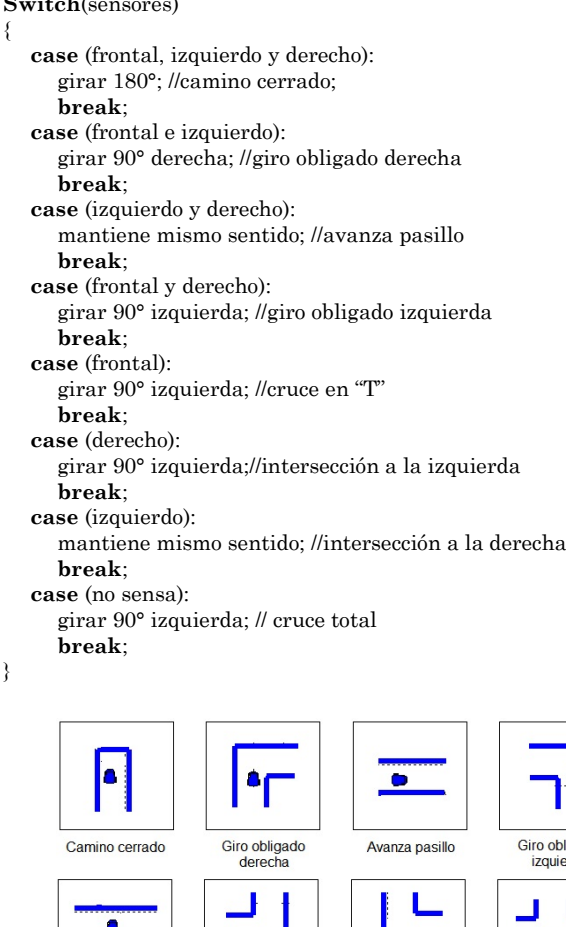

**Figura3.**Zonas de operación dentro del laberinto

Intersección a

la derecha

Cruce total

#### *Obtención de la trayectoria y ruta corta*

Intersección a la izgu

La trayectoria del móvil se obtiene por medio del sistema odométrico implementado [12], el mismo que permite estimar la posición y orientación a partir del número de vueltas dadas por sus ruedas mediante el uso de encoders en cuadratura y un sistema microprocesado para el tratamiento de éstos datos.

Un robot de tracción diferencial presenta ecuaciones cinemáticas del punto medio del eje, entre las ruedas activas, referidas a un sistema de referencia global, las ecuaciones son:

$$
x_k = x_{k-1} + \Delta x_k \tag{2}
$$

$$
y_k = y_{k-1} + \Delta y_k \tag{3}
$$

$$
\theta_k = \theta_{k-1} + \Delta\theta_k \qquad (4)
$$

Dónde:

 $x_k$ ,  $y_k$ ,  $\theta_k$  = posición y orientación actual  $x_{k-1}, y_{k-1}, \theta_{k-1} = Position$ y orientación anterior  $\Delta x_{k}$ ,  $\Delta y_{k}$ ,  $\Delta \theta_{k} = ds$ plazamiento lineal y angular actual

Las ecuaciones implementadas en el sistema Arduino son las siguientes:

$$
x_k = x_{k-1} + S_{centro} * cos\ddot{x} \theta_k
$$
  
\n
$$
y_k = y_{k-1} + S_{centro} * sen\ddot{x} \theta_k
$$
\n(5)

$$
\theta_{k} = \theta_{k-1} + \frac{S_{\text{derecha}} - S_{\text{izquierda}}}{d_{\text{ruedas}}}
$$
(6)

Dónde:

 $d_{ruedas}$  = distancia entre las dos ruedas de tracción $S_{centro}$ = distancia promedio recorrida por las ruedas

Para encontrar la ruta corta es necesario que los giros sean prácticamente exactos y que el recorrido se lo realice por el centro de los caminos dentro del laberinto, esto se logra mediante el uso del algoritmo PI y el algoritmo de la mano izquierda.

Para obtener el camino corto, el mini-robot va almacenando las decisiones que toma durante su recorrido a través del laberinto, luego descarta las rutas que llevan a caminos cerrados, es decir, descarta callejones sin salida.

Este algoritmo comprende dos etapas: la primera, almacena sus decisiones representadas por caracteres que toma durante su desplazamiento, siendo las siguientes:*R* de una decisión de avance recto, *V* de una decisión de camino cerrado e*I* de una decisión de giro a la izquierda; la segunda, asigna la letra *D* como decisión a la derecha como proceso de obtención de ruta corta. Para ello se toman en cuenta las particularidades definidas en el algoritmo de exploración, a las cuales se les asignanlos caracteres antes mencionados como se resume en la Tabla 1.

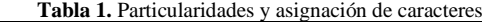

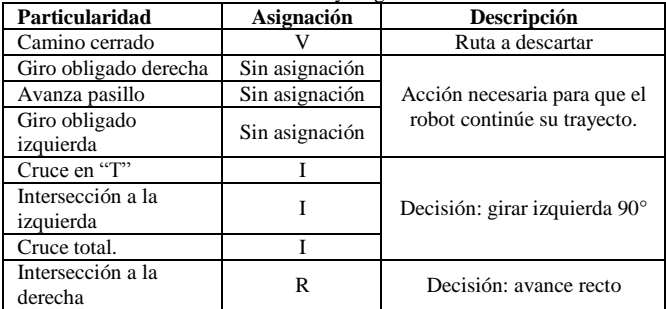

A pesar de la designación de caracteres descrita anteriormente, ésta no posibilita determinar la ruta corta, para

ello, el algoritmo además verificalos caracteres almacenados e identifica los caminos que no debió tomar. Para esto, dentro de los datos almacenados, según el criterio descrito en la Tabla 2, se ubica el carácter*V*que indica que el mini-robot entró en un camino sin salida asignándole a *V* un valor de 180, mientras que a los caracteres anterior y posterior un valor de:  $R = 0$  eI = 270 indistintamente [13].

Luego, con el objetivo de reducir la ruta del mini-robot se reemplazan estos tres caracteres por dos posibilidades: la primera, que es *D*, la misma que implica un giro de 90° a la derecha, y la segunda, que es *R* que como se mencionó es una decisión de avance recto. Ambas se obtienen del residuo de dividir la suma de los caracteres *I*, *V* y *R*para 360, cuyas posibilidades se resumen en la Tabla 2.

**Tabla 2.** Asignación de carácter para ruta corta

| <b>Posible</b><br>combinación | f(V,R,I) | <b>Residuo</b>                | Carácter                      |
|-------------------------------|----------|-------------------------------|-------------------------------|
| R V R                         | 180      | No existe esta<br>combinación | No existe esta<br>combinación |
| R V I                         | 450      | 90                            |                               |
| I V R                         | 450      |                               |                               |
|                               | 720      |                               |                               |

Para ilustrar con mayor claridad el algoritmo implementado en la Figura 4 se muestra la trayectoria que tomaría el minirobot ante una porción de laberinto.

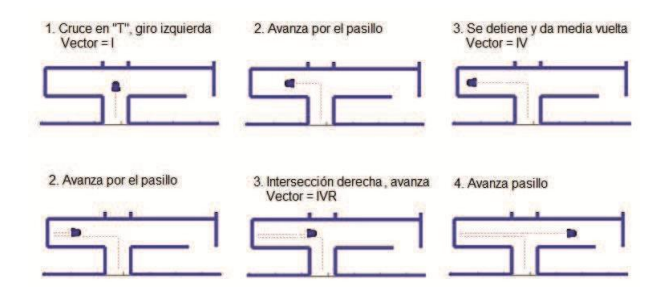

**Figura 4.** Ejemplo de exploración para obtener la ruta corta

Aplicando el algoritmo de ruta corta se tendría:

Datos almacenados =  $I, V, R$ 

Tomando en cuenta la secuencia de particularidades y analizando mediante la Tabla 3 se tiene que la ruta corta vendría dada por un giro sencillo de 90° a la derecha simbolizado por *D*, dando como resultado la acción presentada en la Figura 5, con lo cual una vez conocido el mapa inicial, es posible conseguir rutas cortas evitando los caminos cerrados.

 $Ruta\, \text{corta} = D$ 

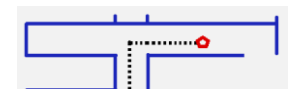

**Figura 5**. Ruta simplificada mediante algoritmo de ruta corta.

En la Figuras 6 se muestra la trayectoria del mini-robot sin el algoritmo de ruta corta, mientras que en la Figura 7 se tiene la trayectoria obtenida con la aplicación del algoritmo.

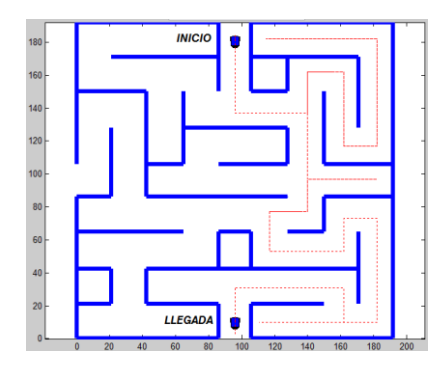

**Figura 6.** Simulación de la exploración del laberinto sin el algoritmo de ruta corta

**LLEGAD** 

**Figura 7.** Simulación del algoritmo de ruta corta

#### *Tratamiento de datos*

Los datos que envían los mini-robots hacia la PC se transmiten utilizando una red *Zigbee* formada por un coordinador y tres routers, los cuales son configurados mediante un software especializado de la compañía *DIGI*, los mini-robots envían los datos adquiridos: posición en X, posición en Y, orientación "Ø" y las medidas de las distancias de los sensores ultrasónicos del frente y de los lados, izquierdo y derecho.El coordinador recibe los datos enviados por los minirobots y con estos datos se realiza la visualización de la ruta recorrida por las plataformas (mediante odometría), mientras que con las medidas de distancia obtenidas con los sensores se dibuja las paredes detectadas y se realiza una animación con la ayuda de MATLAB.

# 4. PRUEBAS Y RESULTADOS

#### *Calibración del Controlador PI*

La calibración de los mini-robots es de gran importancia para la ejecución correcta de sus movimientos ya sea cuando se desplazan en línea recta o cuando giran. A partir de un correcto desplazamiento se obtiene una exploración óptima dando lugar a la adquisición de datos con menor error los cuales permitan obtener una buena resolución del laberinto y el camino más corto.

Un robot móvil para su desplazamiento necesita de un sistema de percepción de entorno mediante sensores; para obtener una trayectoria de avance recta es necesario que los mini-robots se guíen por las paredes que observan a loscostadoscompensandou posición con la medida del sensor de la izquierda o derecha, dependiendo de la zona en la que se encuentre dentro del laberinto.

Realizando pruebas mediante métodos heurísticos se ha determinado los parámetros para la implementación del control PI, siendo estos:

$$
K_p = 0.5
$$
  

$$
T_i = 0.02
$$
  

$$
T_m = 0.01
$$

#### *Giros de los mini-robots*

Los giros a realizarse deben ser de 90° y 180°, para estose utilizan encoders de cuadratura, los cuales brindan una cantidad específica de pulsos por cada giro completo de cada una de las ruedas, con este principio se las condicionaa girar un número de pulsos determinados antes de detenerse con la finalidad de llegar a la posición deseada (Figura 8). La Figura 9 muestra el giro incorrecto de la plataforma robótica, resultado de una mala medición de los pulsos obtenidos a través del uso de los encoders.

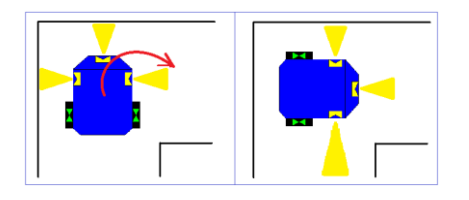

**Figura8.** Giro correcto a la derecha, lectura de sensores adecuado

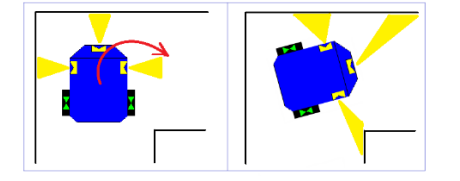

**Figura9.** Giro incorrecto a la derecha, medida de sensores errónea

# *Pruebas de exploración y mapeo*

Para las pruebas de exploración y mapeo se trabajó con los mini-robots a distintas velocidades, estableciéndose una velocidad máxima de 7.5 cm/s en rectas. Con esta velocidad se garantiza evitar colisiones con las paredes del laberinto y entre los mini-robots, así como también una correcta identificación de las diferentes particularidades que presenta el laberinto, mediante la ejecución del algoritmo de la mano izquierda.

Los resultados de este procedimiento se muestran en la Figura 10,11,12.

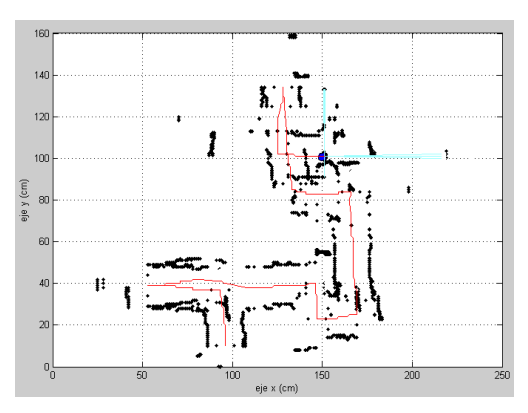

**Figura 10**. Exploración y visualización de la trayectoria y del entorno con un minirobot

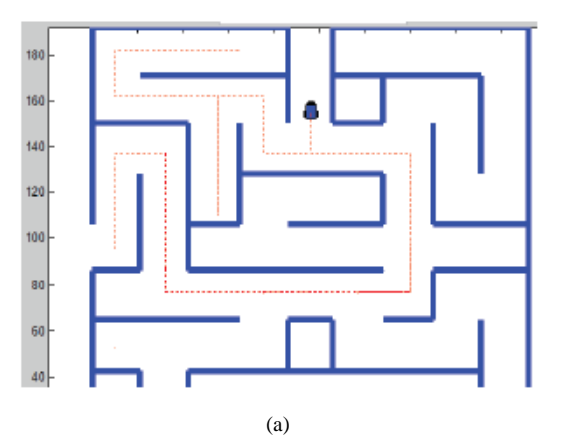

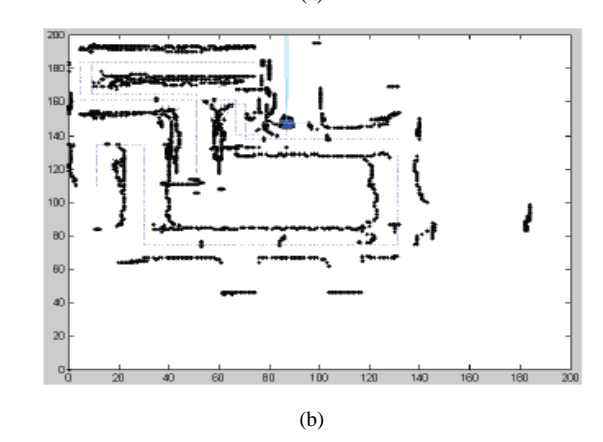

**Figura11**. Mapeo del laberinto. (a) Entorno real. (b) Entorno experimental

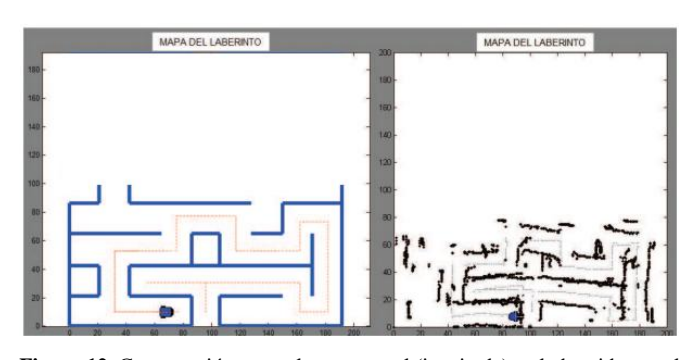

**Figura 12**. Comparación entre el entorno real (izquierda) y el obtenido por el sistema de mini-robots (derecha)

# 5. CONCLUSIONES

La exploración que realiza un solo mini-robot es aceptable, por su tamaño y velocidad, pero no es eficiente, debido al tiempo que emplea, por esta razón se ha dotado de cooperativismo al sistema, logrando disminuir los tiempos de exploración de un entorno mediante el funcionamiento de las tres plataformas robótica simultáneamente.

La trayectoria recorrida por los mini-robots se obtiene a partir de la odometría, la cual posee un error inherente en la medición, debido a esto, es necesario realizar ajustes en los mini-robots y también correcciones por software, ya que la acumulación de errores en la orientación causa grandes desviaciones en la posición, las cuales se incrementan exponencialmente con la distancia recorrida del mini-robot.

Se ha realizado la exploración y obtención de la ruta corta de un laberinto, resolviendo el problema de hallar el camino menos costoso (en tiempo) hacia la salida.

Se ha implementado la comunicación punto – multipunto para realizar el cooperativismo, de manera que se configuró una red zigbee que proporciona una comunicación entre un único coordinador y sus routers (mini-robots), los datos son enviados hacia el coordinador para que a través del mismo se comunique hacia la PC o se de una orden a cualquiera de los mini-robots.

Se puede incorporar a los mini-robots sensores de tipo laser, los cuales permitan detectar con menor rango de error las particularidades del laberinto, logrando obtener mayor detalle en la reconstrucción del mismo, trabajando a la par con los sensores ultrasónicos aplicando lo que se conoce como *"fusión sensorial".*

Para obtener una posición más exacta del mini-robot dentro del laberinto se puede utilizar otro método para estimar la posición del mini robot además del sistema odométrico utilizado. Puede ser una estimación de la posición mediante balizas, que permiten determinar la posición de un robot móvil en un entorno delimitado. La posición de los minirobots se determinaría en base al principio de triangulación, a partir de medidas de distancias, ángulos o de la combinación de los dos. La precisión y fiabilidad de este tipo de estimación dependerá del tipo de señal utilizada; infrarrojos, laser, radio, ultrasonidos, de las características del sensor y del número de balizas utilizadas.

#### REFERENCIAS

- [1] L. d. S. Rodrigo, Seminario de Diseño y Construcción de Microrobots. [2] A. Ollero Baturone, Robótica: manipuladores y robots móviles, Barcelona: MARCOMBO, 2001.
- [3] N. Cardenas y G. Simbana, DISENO Y CONSTRUCCION DE UN ROBOT MOVIL DIDACTICO PARA ESTUDIOS EXPERIMENTALES DE ROBOTICA COOPERATIVA, Cuenca: Universidad Politecnica Salesiana, 2007.
- [4] Cytron Technologies, «HC SR04 User's\_Manual,»Noviembre 2012. [En línea]. Available: https://docs.google.com/document/d/1YyZnNhMYy7rwhAgyL\_pfa39RsB-x2qR4vP8saG73rE/edit?pli=1.
- [5] Arduino, «Arduino Duemilanove,» 2010. [En línea]. Available: http://arduino.cc/es/Main/ArduinoBoardDuemilanove. [Último acceso: Marzo 2012].
- [6] Gravitech, «ElectronicExpermientalSolution,» 2006. [En línea]. Available: http://www.gravitech.us/arxbsh.html. [Último acceso: Noviembre 2012].
- [7] PololuCorporation, «PololuRobotics&Electronics,» [En línea]. http://www.pololu.com/catalog/product/2368/specs. [Último acceso: 10 Febrero 2013].<br>HobbyKing, «HobbyKing,»
- [8] HobbyKing, «HobbyKing,» 2012. [En línea]. Available: http://www.hobbyking.com/hobbyking/store/\_\_9494\_\_Turnigy\_1300 mAh\_4S\_20C\_Lipo\_Pack.html. [Último acceso: Enero 2013].
- [9] Grupo de Investigación en Tecnologías de la Información y las Comunicaciones, «MÉTODO BÁSICO PARA IMPLEMENTAR UN CONTROLADOR DIGITAL PID EN UN MICROCONTROLADOR PIC PARA DESARROLLO DE APLICACIONES A BAJO COSTO, **En** líneal. Disponible: http://www.edutecne.utn.edu.ar/microcontrol\_congr/industria/mtodob  $~1.$ pdf
- [10] P. H. Analia, «Universidad Nacional de San Juan,» [En línea]. Disponible:http://dea.unsj.edu.ar/control1/apuntes/resumen%20contro ladores.pdf. [Último acceso: Octubre 2012].
- [11] P. E. Acuña Carlos, «DISENO Y CONSTRUCCION DE UN ROBOT MOVIL QUE PUEDA DESPLAZARSE DENTRO DE UN LABERINTO,» Escuela Politecnica Nacional, Quito, Agosto 2006.
- [12] Cuentos Cuánticos, «Robótica: Estimación de posición por odometría,» 15 Diciembre 2011. [En línea]. Available: http://cuentoscuanticos.com/2011/12/15/robotica-estimacion-de-posicion-porodometria/. [Último acceso: 12 Diciembre 2012].
- [13] PololuCorporation, «Robot Pololu 3pi Guía de usuario,» [En línea]. Available:

http://www.pololu.com/file/0J137/Pololu3piRobotGuiaUsuario.pdf. [Último acceso: 10 Febrero 2013].

# **Control Predictivo Aplicado a un Robot Móvil**

**Gonzales O.\*; Rosero J.\*; Rosales A.\***

*\*Escuela Politécnica Nacional, Facultad de Ingeniería Eléctrica y Electrónica, Quito, Ecuador e-mail: {oscar.gonzales, jorge.rosero,andres.rosales@epn.edu.ec*

**Resumen:***El presente artículo se enfoca en el diseño de un Control Predictivo Basado en Modelo (MPC) en un robot móvil para seguimiento de trayectorias. Este controlador es obtenido mediante la linealización del sistema mediante series de Taylor. El robot móvil es el Pioneer 3DX[1], con el cual, se realiza la implementación de la estrategia de control para concluir con ventajas o desventajas del uso del MPC en la robótica.*

**Palabras clave**:*Control Predictivo, MPC, robot móvil, modelo dinámico, linealización.*

**Abstract:***This article is based on the design of a Model Predictive Control (MPC in a mobile robot for path tracking). This controller is obtained by linearization of the system using Taylor series. The mobile robot used is the Pioneer 3DX [1] which the implementation of the control strategy is performed in order to conclude with advantages or disadvantages about using MPC in robotics.*

**Keywords**: *Predictive Control, MPC, mobile robot, dynamic model, linearization.*

## 1. INTRODUCCION

Este artículo formula un Controlador Predictivo Basado en Modelo en un robot móvil, para observar su desempeño en el campo de la robótica, ya que en los últimos años se está investigando en este terreno aparentemente nuevo para esta estrategia de control, partiendo de la premisa de que el MPC ya ha sido utilizado ampliamente en el campo de control de procesos, donde se ha obtenido muy buenos resultados.

El MPC basa su desempeño en predicciones, tanto de las variables de entrada como de salida del controlador. Estas predicciones se identifican por parámetros llamados horizontes de predicción *Nc* y horizonte de control *Np*, mediante los cuales, es posible predecir el cambio de las variables y efectuar una o más acciones sobre esas predicciones, respectivamente.

El número de predicciones puede convertirse en una buena estrategia para la sintonización del controlador hasta cierto punto, ya que una desventaja del uso de este controlador consiste en su carga computacional, la cual puede ser muy alta comparándola con otras estrategias de control [2].

También se puede cambiar las penalizaciones de las variables usadas en el control, de modo que el sistema puede dar prioridad a variables que necesiten mayor atención en el proceso respecto a otras, de las cuales es importante obtener información pero necesitan ponderaciones bajas ya que tienen poca influencia en el desempeño del control.

En el paper se propone el diseño del MPC, el cual toma el modelo linealizado del robot [3], porque el manejo del mismo es mucho más versátil comparándolo con el Control

 $\overline{a}$ 

Predictivo Basado en Modelo No lineal (NMPC) el cual tiene una mayor complejidad matemática en su formulación [4]. Para finalizar, se incorporan restricciones las cuales hacen que el sistema no supere los límites de operación en cuanto a la señal de control recibida a su entrada. De esta forma se realizan las respectivas simulaciones del modelo, con deferentes trayectorias para establecer las capacidades del MPC.

El trabajo se organiza de la siguiente manera: en la sección II se presenta el modelo dinámico del robot móvil Pioneer 3DX, en la sección III se realiza el diseño del MPC, en la sección IV se obtienen las simulaciones del sistema con el controlador y finalmente en la sección V, se muestran las conclusiones obtenidas del presente trabajo..

# 2. MODELO DINÁMICO DEL SISTEMA

El modelo del sistema se convierte en un parámetro de suma importancia en la implementación del MPC, debido a que este puede realizar las predicciones con información orientada sobre la dinámica del sistema.

El robot a considerar es el Pioneer 3DX, cuyo modelo y validación son determinados en [1]. El gráfico del modelo en estudio se presenta en la Figura 1, en el cual el centro del robot está ubicado en h, de este punto se consideran los desplazamientos del sistema en el plano x e y. Además se encuentra desplazado del centro de masa del sistema una distancia a, el cual se mueve a una velocidad u longitudinalmente, a una velocidad u lateralmente y a una velocidad *ω* angularmente. El parámetro *φ* es el ángulo de la orientación y los elementos restantes que se destacan en la gráfica son: C es el punto del castor del robot, E es el punto de la herramienta de trabajo, G es el centro de gravedad y B es la línea que pasa por el centro de masa y el eje de los motores de las ruedas.

Artículo recibido el 15 DE Junio, 2014;

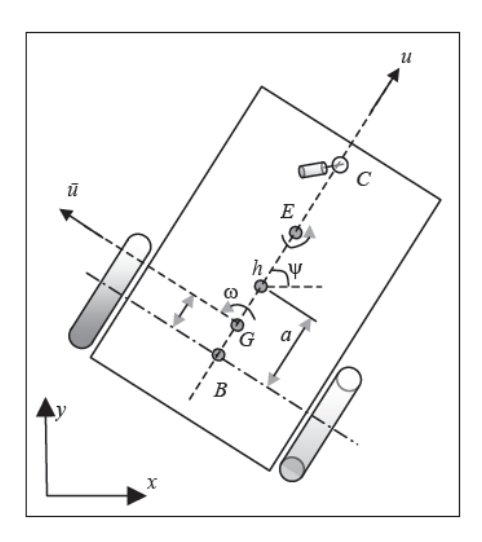

**Figura 1**. Esquema de un robot móvil tipo uniciclo [1].

El modelo dinámico no lineal del robot, expresado en espacio de estados es el siguiente [1]:

$$
\begin{bmatrix} \dot{x} \\ \dot{y} \\ \dot{\omega} \\ \dot{\omega} \\ \dot{\phi} \end{bmatrix} = \begin{pmatrix} u\cos\varphi - asen\varphi \\ u\sin\varphi + a\cos\varphi \\ \omega \\ \frac{\theta_3}{\theta_1}\omega^2 - \frac{\theta_3}{\theta_1}u \\ -\frac{\theta_5}{\theta_2}u\omega - \frac{\theta_6}{\theta_2}\omega \end{pmatrix} + \begin{pmatrix} 0 & 0 \\ 0 & 0 \\ 0 & 0 \\ \frac{1}{\theta_1} & \frac{1}{\theta_2} \end{pmatrix} \begin{pmatrix} u_c \\ \omega_c \end{pmatrix} \quad (1)
$$

Los parámetros validados del robot son:

 $\theta_1 = 0.24089$  $\theta_2 = 0.2424$  $\theta_3 = -0.00093603$  $\theta_4 = 0.99629$  $\theta_5 = -0.0037256$  $\theta_6 = 1.0915$ 

Se establecen las siguientes variables de estado:

 $x(t) = [x \, y \, \varphi \, u \, \omega]^T$ , donde se expresan la posición en x, la posición en y, la orientación, la velocidad lineal y angular del robot, respectivamente. Las acciones de control se denotan por  $v(t) = [u_c \omega_c]^T$ , las cuales están relacionadas con el torque necesario que debe proporcionar cada rueda para el movimiento del sistema [1].

Genéricamente, las ecuaciones no lineales, provenientes del modelo de algún sistema determinado, están en función de las variables de estado y la(s) variables de control y se expresan por la siguiente ecuación:

$$
\dot{x} = f(x, u) \tag{2}
$$

Donde  $\dot{x}$  son las variables de estado. El siguiente paso es plantear linealmente el modelo de dinámico debido a que el controlador predictivo a implementar es lineal. Existen varias formas de linealizar un sistema pero se hará uso del método de linealización por expansión en series de Taylor [4], donde se desarrolla los términos no lineales en dicha serie y solo se consideran los términos: fundamental y de primer orden, dejando de lado los términos de orden superior.

$$
\begin{aligned} \dot{x} &= f(x_r, u_r) + \frac{\partial f(x, u)}{\partial x} \Big|_{x = x_r u = u_r} (x - x_r) + \\ \frac{\partial f(x, u)}{\partial u} \Big|_{x = x_r u = u_r} (u - u_r) \end{aligned} \tag{3}
$$

Al hacer esto se comete un error pequeño pero la aproximación es bastante buena si se trabaja en el punto de operación, o en una vecindad cercana al punto de operación del sistema representados por las variables  $x_r$ ,  $u_r$ .

De esta forma, se puede obtener de forma aproximada las expresiones que describen el comportamiento del sistema matricialmente, es decir, los valores de A y B para formular el modelo en espacio de estados:

$$
\dot{\tilde{x}} = f_x \tilde{x}(t) - f_u \tilde{u}(t) \tag{4}
$$

Dónde:  $\tilde{x}$  es la derivada alrededor del punto de operación,  $f_x$ y se obtienen de las derivadas parciales de la expresión de Taylor,  $\tilde{x}$  y  $\tilde{u}$  son las desviaciones de las variables de estado respecto al punto de trabajo.

Para discretizar al sistema, existen varias opciones, pero hace uso del método de Euler con el cual el sistema linealizado queda expresado como:

$$
\dot{\tilde{x}}(k+1) = f_x \tilde{x}(k) - f_u \tilde{u}(k)(5)
$$

#### 3. DISEÑO DEL CONTROLADOR

#### *3.1 Formulación del Modelo del Controlador*

A partir del modelo del sistema expresado en variables de estado discretas, se formula las variables de estado en el diseño del MPC mediante [5].

$$
\dot{\tilde{x}}_m(k+1) = A_m \tilde{x}_m(k) - B_m \tilde{u}_m(k)(6)
$$

Donde las variables de estado son:  $\tilde{x}_m(k) = [\Delta \tilde{x}_m \tilde{y}]^T$ el incremento de la desviación de las variables de estado y la desviación de las variables controladas.

El objetivo del controlador será llevar la variable de estado de posición de un estado inicial a un estado de referencia, pero como se está trabajando con las desviaciones, el objetivo pasará a ser el reducir la diferencia que existe entre la variable actual y su objetivo, en otras palabras, las desviaciones de las variables de estado deben tener una tendencia a cero.

#### *3.2 Función de Costo*

El objetivo del MPC gira en torno a la minimización de dos factores: el error de la variable con respecto a su consigna y a la señal de control. La siguiente expresión refleja matemáticamente los objetivos mencionados anteriormente:

$$
J = (Ref - Y)^T Q (Ref - Y) + \Delta U^T R \Delta U \tag{7}
$$

Donde se distingue:  $Ref$  a las trayectorias de referencia, Y las salidas del sistema,  $U$  las señales de control,  $Q \, y \, R$  son matrices diagonales que representan a las ponderaciones a las variables del sistema y a la variable de control, respectivamente. Estas matrices deben ser positivamente definidas. Hay que recordar que se trabajan con variables de desviación, por lo que el setpoint deseado es cero.

#### *3.3 Restricciones*

Las restricciones del modelo se implementan en la señal de control con el objeto de que esta no sobrepase los límites recomendados en la planta. La expresión de las restricciones en el sistema es la siguiente:

$$
u_{\min} \le u(k) \le u_{\max} \tag{8}
$$

Donde se consideran las variables de control con los siguientes valores que rigen sus puntos mínimos y máximos de actuación:

$$
-5[m/s] \le u_c(k) \le 5[m/s] \tag{9}
$$

$$
-5[rad/s] \le \omega_c(k) \le 5[rad/s]
$$
 (10)

#### 4. RESULTADOS

El tiempo de muestreo utilizado es  $T = 0.01$  [s] para todas las curvas de prueba. Se simulan 3 trayectorias de naturaleza distinta: un cuadrado, un círculo y una lemniscata de Bernoulli(curva en forma de ocho), debido a que la prueba del controlador enfrenta diferentes retos con diferentes curvas. De las simulaciones se realizan se obtienen los siguientes resultados:

#### *4.1 Trayectoria Cuadrada*

En esta trayectoria, los valores usados como referencias del plano fueron los de un cuadrado de lado L = 16, como se aprecia en la Figura 2, la orientación se plantea paralela a cada lado del cuadrado. En cuanto a las velocidades, los valores son:  $u = [m/s]$  y  $\omega = \dot{\varphi}$ .

Los parámetros del controlador que se usaron son:

 $Np = 12$ ,  $Nc = 3$ , la ponderación a la variable de control es *R=0.01*, mientras que las ponderaciones a las variables de estado del sistema: $x, y, u, \varphi$  y  $\omega$  son:  $Q_1 = 30$ ,  $Q_2 = 30$ ,  $Q_3 = 5$ ,  $Q_4 = 2$ ,  $Q_5 = 1$ , respectivamente.

Las ponderaciones son iguales para cada variable de control, en cambio, para las variables de estado son distintas debido a que se da prioridad a la posición del robot más que a sus velocidades. La respuesta del robot, ante una trayectoria cuadrada se observa en la Figura 2:

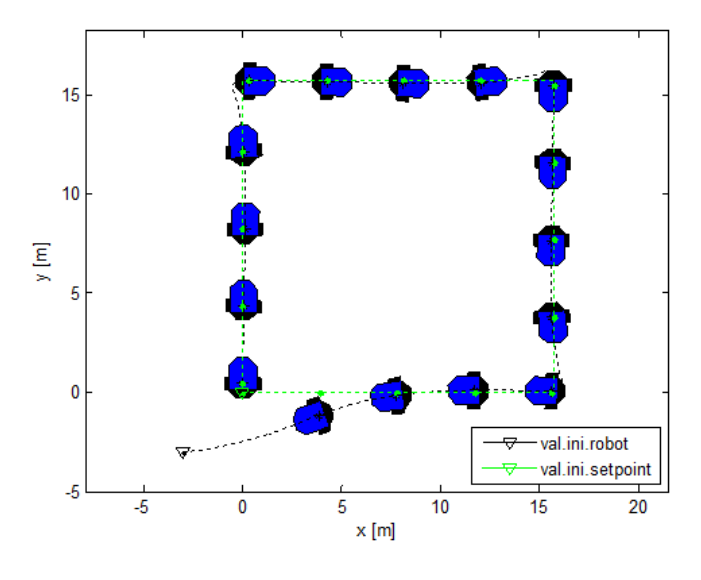

**Figura 2**. Simulación del MPC en trayectoria cuadrada.

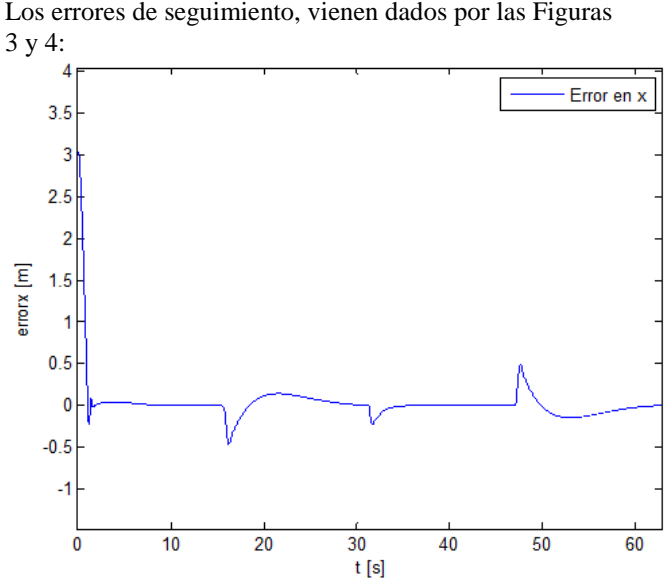

**Figura 3**. Error en x de la simulación en la trayectoria cuadrada.

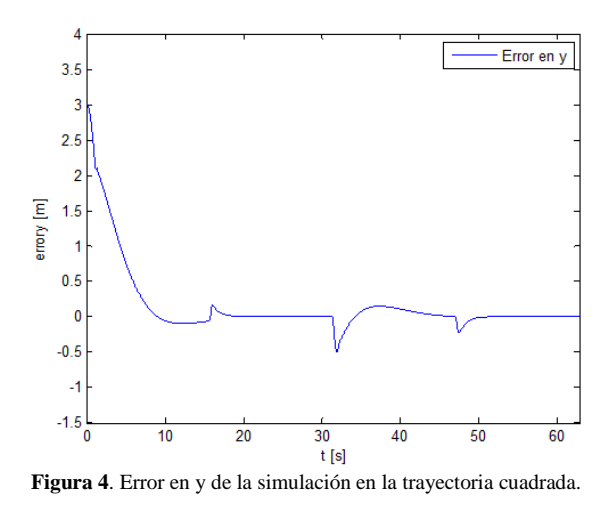

Se observa que el sistema tiene un buen seguimiento en la mayor parte de la trayectoria, en la cual se contrasta un poco con los valores altos que se manifiestan como picos, estos valores tienen que ver con el paso del robot por las esquinas del cuadrado donde el cambio de orientación es demasiado brusco.

En cuanto a las velocidades del sistema, las gráficas se observan en las Figuras 5 y 6:

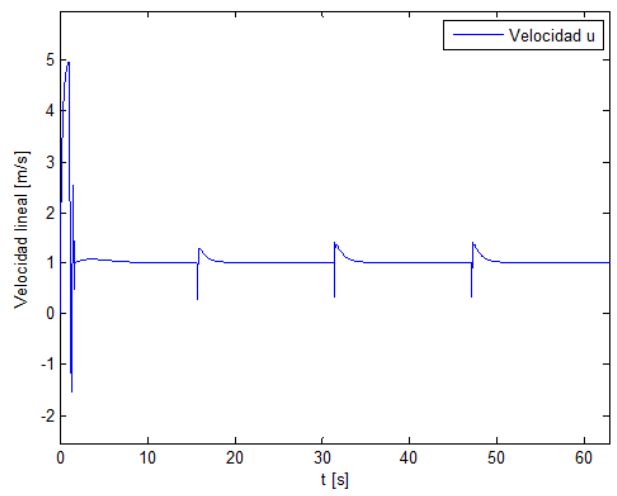

**Figura 5**. Velocidad en u de la simulación en la trayectoria cuadrada.

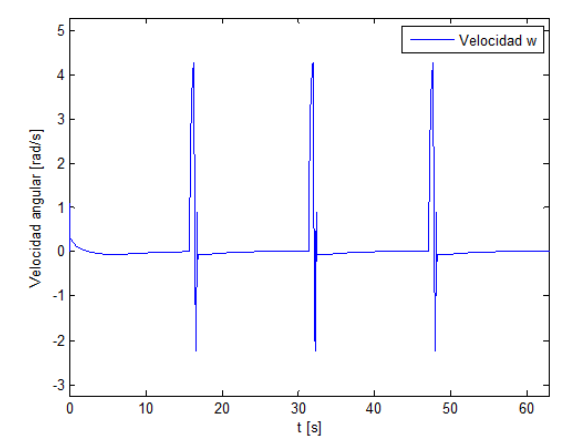

**Figura 6**. Velocidad en *ω* de la simulación en la trayectoria cuadrada.

Las señales de control del robot, toman los siguientes valores como se aprecia en la Figura 7:

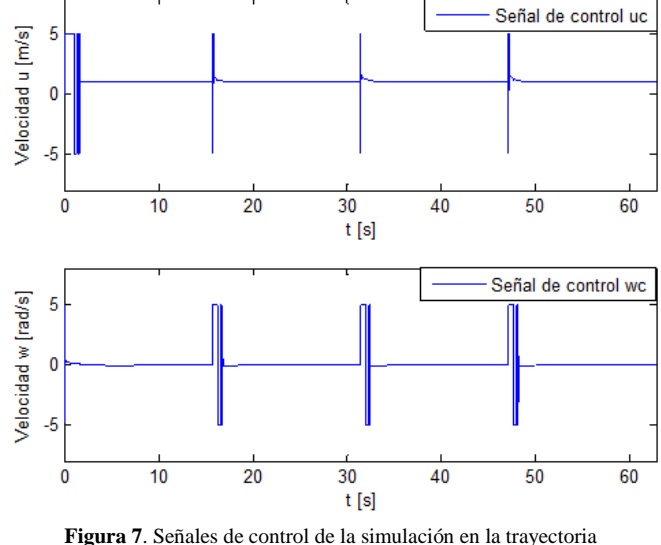

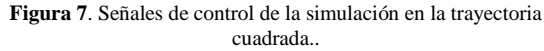

#### *4.2 Trayectoria Circular*

Se propone una segunda trayectoria que es un circulo, el cual se muestra en la Figura 8, con características completamente distintas a la primera. Las ecuaciones que describen al círculo son:

$$
x = R\cos(wt) \tag{11}
$$

$$
y = Rsen(wt) \tag{12}
$$

El valor del radio es  $R = 10/m$ . Los valores de referencia para la orientación se obtienen como la tangente del centro de masa con respecto al círculo, para las velocidades, estos valores son: *u = 1[m/s]* y *ω*= *0.1 [rad/s].* La respuesta del robot a esta trayectoria de puede observar a continuación:

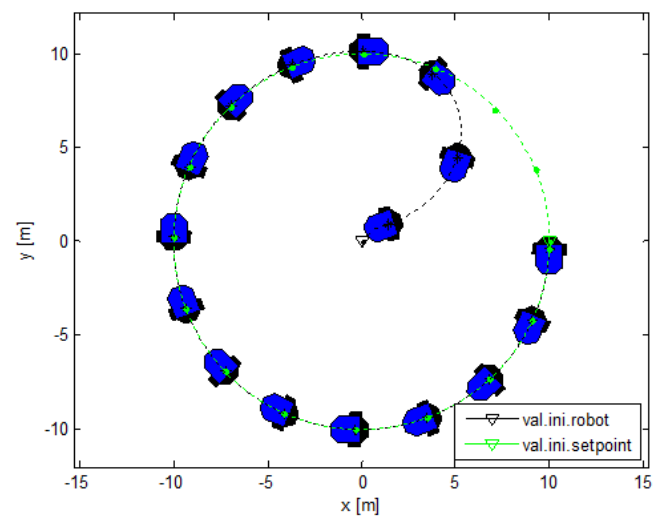

**Figura 8**. Simulación del MPC en trayectoria circular.

Los errores obtenidos para esta trayectoria se observan en las Figuras 9 y 10:

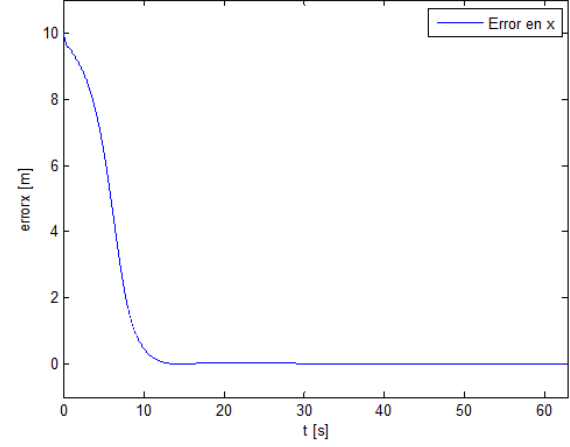

**Figura 9**. Error en x de la simulación en la trayectoria circular.

Se puede observar que el sistema tiene un error mínimo. Al ser el cambio suave en la trayectoria circular, se puede asimilar mejor los cambios de orientación que debe hacer el robot.

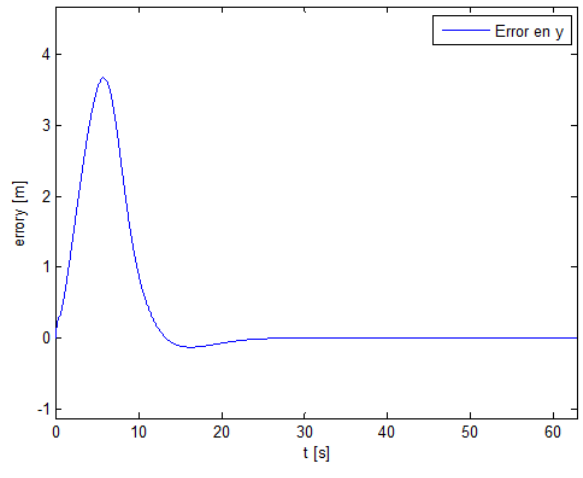

**Figura 10**. Error en y de la simulación en la trayectoria circular.

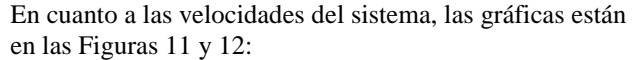

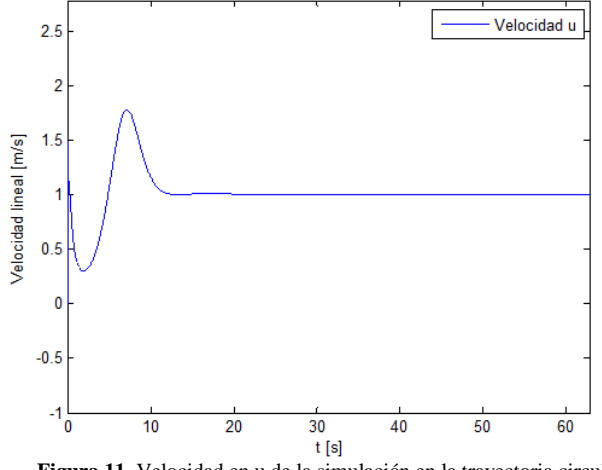

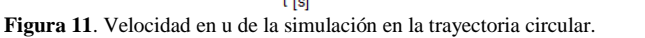

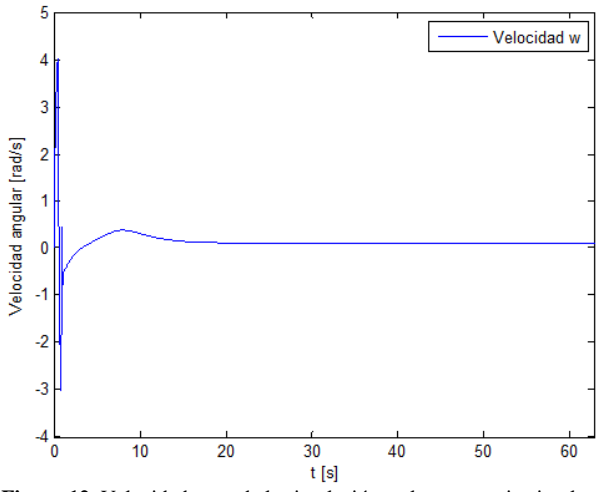

**Figura 12**. Velocidad en *ω* de la simulación en la trayectoria circular.

Las velocidades mantienen valores constantes en casi toda la trayectoria del robot, estos valores coinciden con los valores prefijados como referencias. Las señales de control producidas en esta trayectoria se pueden observar en la Figura 13:

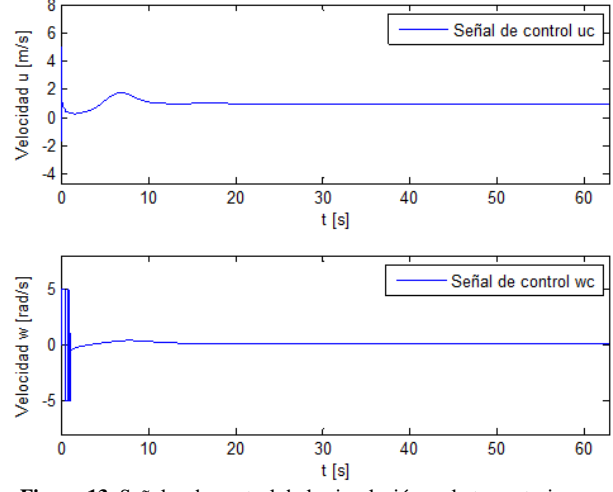

**Figura 13**. Señales de control de la simulación en la trayectoria circular.

## *4.3 Trayectoria Lemniscata de Bernoulli*

Esta trayectoria tiene forma de ocho, en la cual, se pueden observar zonas en donde hay cambios suaves y un poco bruscos en la curvatura. La ecuación de esta gráfica, de donde se obtendrá la referencia para el seguimiento en el plano, es:

$$
x = \frac{10\sqrt{2}\cos\left(\frac{2}{W}t\right)}{\sin^2(wt) + 1} \tag{13}
$$

$$
y = \frac{10\sqrt{2}\cos{(wt)\sin{(wt)}}}{\sin^2(wt) + 1}
$$
 (14)

Los valores de referencia para la orientación se obtienen de la siguiente expresión:

$$
\varphi = \text{atan} \frac{y'}{x'}
$$

Para las velocidades, estos valores son: *u=1[m/s]* y *ω*= *0.1[rad/s].* De esta manera, el comportamiento del robot móvil en la trayectoria en forma de ocho es el mostrado en la Figura 14:

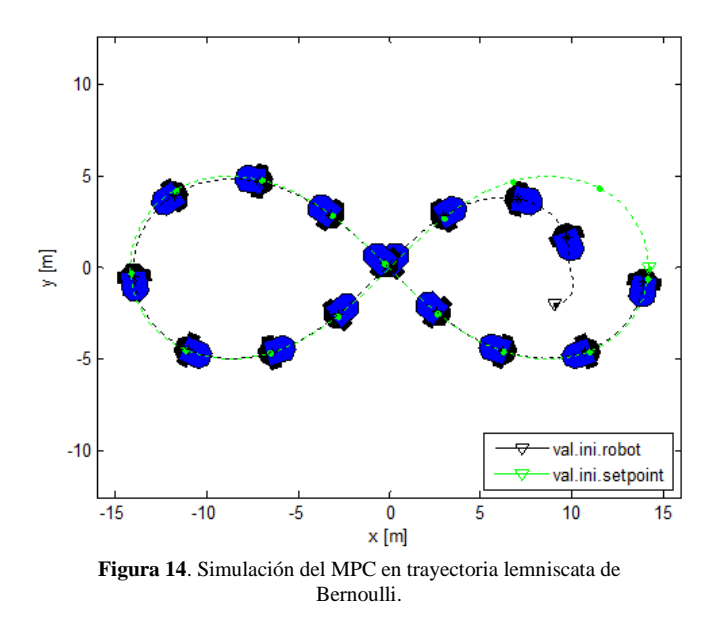

Los errores en esta trayectoria están en las Figuras15 y 16:

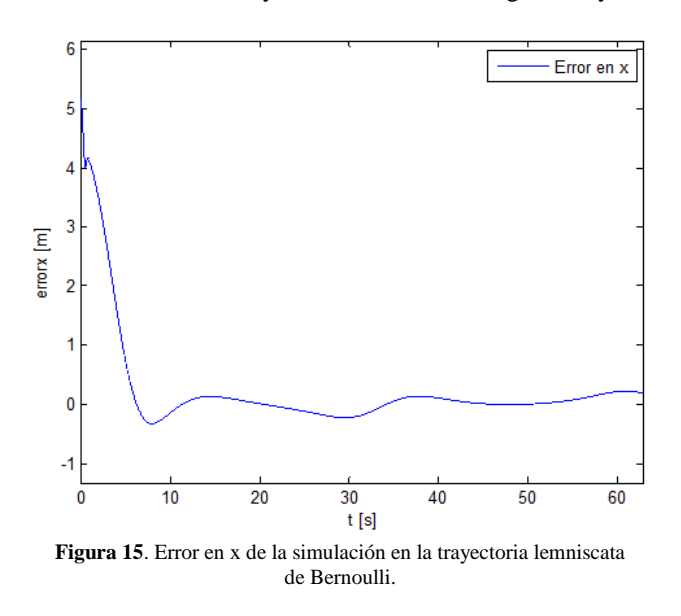

Se puede observar que el sistema presenta un buen seguimiento en tramos de poca curvatura, En los tramos de mayor curvatura, el error se incrementa pero no tiene una tendencia alta.

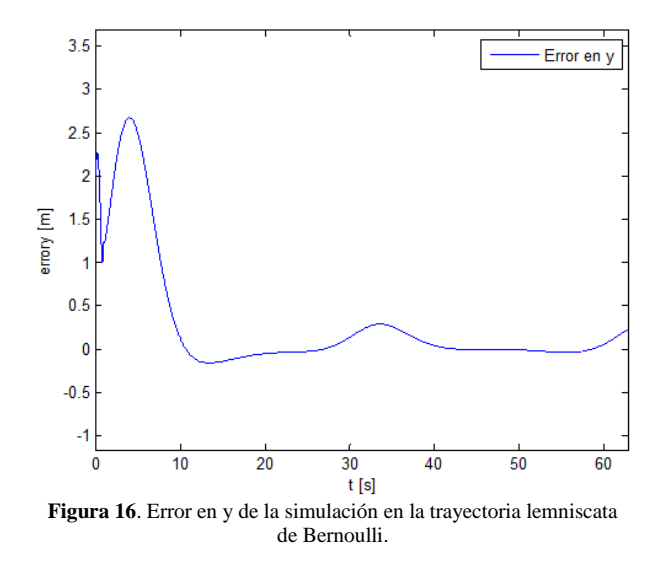

En cuanto a las velocidades del sistema, las gráficas son las Figuras 17 y 18:

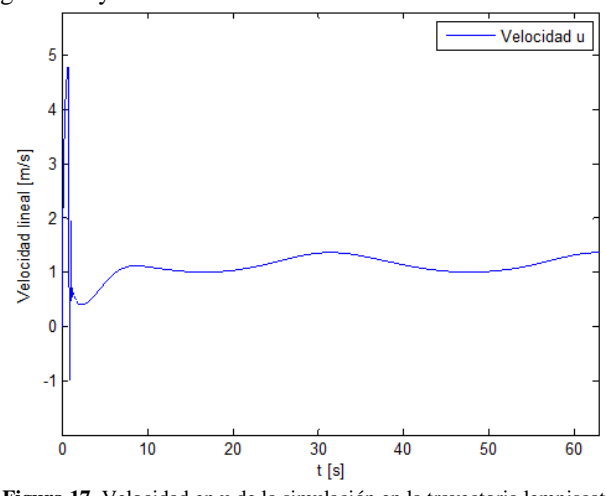

**Figura 17**. Velocidad en u de la simulación en la trayectoria lemniscata de Bernoulli.

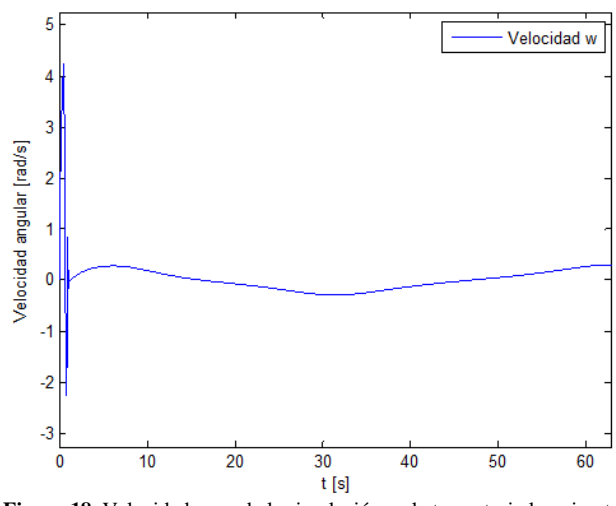

**Figura 18**. Velocidad en *ω* de la simulación en la trayectoria lemniscata de Bernoulli.

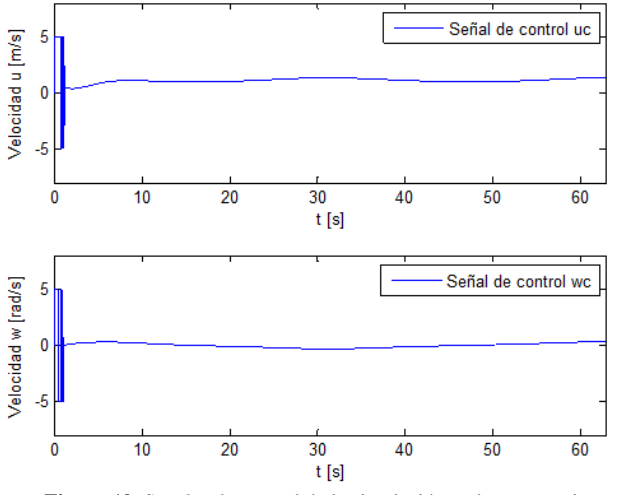

Las señales de control producidas en esta trayectoria están en la Figura 19:

**Figura 19**. Señales de control de la simulación en la trayectoria lemniscata de Bernoulli.

## 5. CONCLUSIONES

El objetivo de formular una estrategia de control mediante el MPC lineal se consigue trabajando en el modelo del robot móvil proporcionado por [1].

Las trayectorias seleccionadas son de distinta complejidad con el objetivo de probar el control en dos ambientes distintos, en uno con una trayectoria uniforme con pocos cambios cambios bruscos y la segundo en una trayectoria con bastantes cambios pero una manera uniforme.

La señal de control obtenida, hace que el sistema Figura 19. Señales de control de la simulación en la trayectoria lemniscata de Bernoulli. cumpla con su objetivo. En un principio, si el error es grande tiende a saturarse debido a las restricciones implementadas, haciendo que el controlador trabaje con todas las capacidades planteadas.

El control realizado en todas las variables de estado del sistema hace que el controlador mejore su rendimiento, debido a que se consideran más factores al momento de establecer un objetivo. En cierta forma el controlador tiene un esquema parecido al de un LQR, el cual también posee una función de costo por minimizar y ponderaciones a todas las variables de estado de la planta.

En futuros trabajos, se recomienda analizar más modelos, y tener como estrategia auxiliar, un MPC no lineal. Los contrastes encontrados en este tema de investigación, tienen que ver con la complejidad matemática del modelo, se deben establecer valor de horizonte de predicción altos para obtener una mejor respuesta del modelo lo cual incrementa el costo computacional. Si se implementa esta estrategia de control en un microcontrolador, este debe poseer la capacidad de trabajar con datos matriciales de alto orden.

Añadiendo al punto anterior en lo concerniente a la carga computacional, el tiempo de muestreo utilizado es de valor bajo, de esta manera se consigue un mejor desempeño, por lo que los dispositivos en los cuales el controlador sería instalado, deben ser bastante rápidos**.**

# REFERENCIAS

- [1] C. De la Cruz y R. Carelli, Dynamic model based formation control and obstacle avoidance of multi-robot systems. San Juan, Argentina: Instituto de Automática, Universidad Nacional de San Juan, 2007.
- [2] E. Moromenacho, C. Zulay y Y. Bravo, Diseño e Implementación del Control Predictivo en Tanques Acoplados. Quito, Ecuador: Facultad de Ingeniería Eléctrica y Electrónica, Escuela Politécnica Nacional, 2010.
- [3] V. Menezes yW. Fetter, Linear Predictive Control of a Brachiation Robot. Río Grande, Brasil: Deparment of Mathematics, Federal University of Rio Grande.
- [4] A. Rosales, M. Peña, G. Scaglia, V. Mut y F. Di Sciascio, Control Predictivo Basado en el Modelo de un Robot Móvil. San Juan, Argentina: Instituto de Automática, Universidad Nacional de San Juan, 2007.
- [5] L. Wang, "Model Predictive Control System Desing Implementation Using MATLAB".Melbourne, Australia: School of Electrical and Computer Engineering, RMIT University, 2009.

# **Análisis Crítico de la Recaudación y Composición Tributaria en Ecuador 2007-2012**

**CuestasJ.\*; Góngora S.\***

*\* Escuela Politécnica Nacional, Facultad de Ciencias Administrativas, Quito, Ecuador e-mail: {javier.cuestas@epn.edu.ec; steevens.gongora@epn.edu.ec}*

**Resumen:** *El presente artículo analiza descriptiva y críticamente la evolución de la composición y recaudación tributaria en el Ecuador entre 2007 y 2012. Este cambio está enmarcado dentro del redireccionamiento de la política fiscal impulsada por el actual gobierno, en la búsqueda por lograr un sistema impositivo más equitativo y progresivo, elementos ampliamente priorizados en el Plan Nacional para el Buen Vivir (PNBV). En lo referente a la presión fiscal o "carga impositiva" existe un notable incremento que parece acercarse cada vez más a los niveles de la región. También existe una amplificación de la recaudación tributaria cuyo objetivo es alcanzar una mayor participación de los impuestos directos en el sistema impositivo nacional. Empero, luego del análisis y contraste del cumplimiento de las metas del PNBV 2009-2013 y la revisión de las nuevas metas planteadas en el PNBV 2013- 2017 es evidente que aún existen asignaturas económicas y sociales pendientes en esta nueva etapa de política tributaria en el Ecuador.*

**Palabras clave**: *Composición Fiscal, Impuestos, Política Fiscal, Presión Fiscal, Recaudación fiscal, Teoría Crítica*

**Abstract:** *This article analyzes, descriptive and critically the development of the composition and tax collection in Ecuador between 2007 and 2012. This change is framed within the redirection of fiscal policy promoted by the current government, in the search to achieve a more equitable and progressive tax system, widely prioritized elements in the National Plan for Good Living (PNBV). Regard to the tax burden or "fiscal pressure" there is a significant increase that seems to get ever closer to the levels in the region. There is also an amplification of tax collection which aim is to achieve a greater participation of direct taxes in the national tax system. However, after the analysis and contrast of the goals achievement of PNBV 2009-2013 and after the review of the new targets set in the 2013-2017 PNBV, clearly there are still unresolved economic and social subjects in this new phase of tax policy in Ecuador.*

**Keywords:** *CriticalTheory, Fiscal Policy, Fiscal Pressure, Tax Collection, Tax Composition, Taxes*

# 1. INTRODUCCIÓN

Los impuestos representan la forma más directa en que la política fiscal actúa sobre la distribución del ingreso. La preocupación de los gobiernos por aumentar la presión fiscal (peyorativamente denominada "carga impositiva") de los contribuyentes, no es algo nuevo, pues mediante un sistema de impuestos se logra en última instancia financiar el gasto público[10].

Si bien la idea general sobre los impuestos se ha enfocado en su rol de proveedor de ingresos, en los últimos años el tema de la equidad ha cobrado mayor importancia. Este es un diagnóstico con el que ya se contaba desde 2007 en Ecuador, de ahí que sus mandatos y *tax planning* pongan énfasis en la reducción de desigualdades a través del diseño de un aparato estatal eficiente. Empero, aún existen opiniones divididas respecto de si en realidad dicha planificación y ejecución

 $\overline{a}$ 

gubernamental ha cumplido con sus objetivos y sobre cuáles han sido sus efectos colaterales. Es importante entender el papel de los impuestos en una política redistributiva de la riqueza de cualquier gobierno, por tanto, nos cuestionamos si la experiencia ecuatoriana de los últimos seis años ha logrado rediseñar su sistema impositivo para incluir más impuestos directos y progresivos tal como lo manda la Constitución y el Plan Nacional para el Buen Vivir (PNBV) y sobretodo cuáles han sido los efectos directos e indirectos sobre la sociedad. Al tratarse de un tema con múltiples aristas, el presente trabajo reduce su explicación a los principales impuestos: Impuesto al Valor Agregado (IVA), Impuesto a la Renta (IR), Impuesto a los Consumos Especiales (ICE) e Impuesto a Salida de Divisas (ISD); no se consideran otros tributos como los de tipo arancelario.

El análisis partirá de un enfoque descriptivo comparando los datos desde 2007 hasta 2012, para luego esbozar algunas críticas en cuanto al poder del Estado para legitimar su intervención en la economía a través de impuestos; y sobre los sectores beneficiados y afectados que se encuentran más allá de los números dentro del contexto de esta nueva política

tributaria. El presente artículo constituye un esfuerzo, ciertamente perfectible de poner en práctica la Teoría Crítica alrededor del concepto de impuestos y más palpablemente del poder del Estado a través de la política fiscal.

## 2. MARCO TEÓRICO

#### *2.1 Teoría Crítica*

La teoría crítica se refiere como tal a la Escuela de Frankfurt. Aquí sus miembros inmersos en la tradición de la teoría marxista, se comprometieron a desplegar y proteger su forma genuina y sus ideas. Los autores de esta teoría parten de la premisa de que los sujetos observadores, así como, los objetos observados de la ciencia están creados socialmente y deben ser analizados explicados dentro de su contexto histórico-social [17]. Horkheimer, uno de sus representantes emblemáticos señala acertadamente que la teoría crítica ha tenido siempre una doble tarea: designar lo que debe ser cambiado y conservar determinados momentos culturales [20]. Por otra parte, ella debe describir el proceso del cambio al que está sometido nuestro mundo. La crítica puede marcar las vías que hemos de sortear, o, en el peor de los casos, logra poner en evidencia el precio que se pagará por tal o cual progreso.

Horkheimer concibe la crítica de una forma natural que a la vez le dota de un poder considerable. Según[57] la crítica es, en esencia, criba, disección, discernimiento, y por medio de ella se mantiene vigente toda la capacidad de la Teoría Crítica. Entiende que la crítica no instaura los medios pero sí es capaz de marcar, aunque a veces de un modo negativo, aquello que debería evitarse. *Ergo*, la crítica es un componente más dentro de la sociedad, y deberá estar atenta a todos los procesos que se produzcan dentro de la misma, intentando dentro de sus límites, expresar aquello que no se debe dar en la sociedad y lo que se ha de mantener.

#### *2.2 Presupuesto General del Estado*

El Presupuesto General del Estado (PGE) es el principal documento económico de la nación y es la herramienta indispensable de la política económica. Está conformado de dos partes: el ingreso público y el gasto público. El buen funcionamiento de la economía de un Estado depende del equilibrio de estas dos variables. Una parte fundamental de las finanzas públicas son los ingresos. Éstos pueden provenir de varias fuentes: las contribuciones (tributos), derivados de la deuda pública, o bien de la empresa pública [18]. Los ingresos del PGE de un país se pueden clasificar según el tipo de ingreso, de la siguiente manera: corrientes, de capital y financieros. Los ingresos *corrientes* corresponden a los impuestos, las tasas y los ingresos patrimoniales. Los ingresos *de capital* corresponden a los ingresos por venta de activos reales de propiedad pública y la transferencia de capital; y los ingresos *financieros* corresponden a aquellos derivados de la venta de acciones, préstamos del exterior o creación de dinero. Los gastos por su parte, continuando la

misma lógica de los ingresos pueden ser: corrientes, de capital y amortizaciones. Los gastos *corrientes,* hacen referencia generalmente al pago de sueldos y salarios de funcionarios públicos; los gastos *de capital*, se asocian a las inversiones en obra pública; y los gastos *de amortización* corresponden al pago de intereses de los préstamos recibidos [36] [26].

Además, podríamos identificar g*rosso modo* tres objetivos básicos delPGE, estos son: la asignación de los recursos, destinados a la prestación de servicios públicos de carácter esencial para los ciudadanos; la distribución de la renta, es decir la repartición equitativa de ingresos según criterios de población y de las entidades territoriales; y, la contribución de la estabilidad y desarrollo económico, a través de la influencia del Estado en el sector privado mediante la generación de empleo y la mejora del nivel de vida de los ciudadanos. Por otro lado, la forma obvia de evaluación de un presupuesto es mediante un balance. En el caso del PGE este análisis puede arrojar tres resultados fiscales: superávit, cuando los ingresos son mayores que los gastos; déficit: cuando los gastos son mayores que los ingresos; y, equilibrio: cuando los ingresos y los gastos son iguales. En teoría, la política fiscal debe estar orientada al equilibrio, en un escenario en el que los gastos se limiten al nivel de ingresos, pero esto en la práctica no ocurre con frecuencia [36] [41].

### *2.3 Teoría de la Tributación*

Entendemos a los tributos como las prestaciones que el Estado recibe en dinero, bienes/servicios, determinados por la ley, en función de la capacidad económica y de contribución de los ciudadanos. Estos tributos están orientados a financiar los servicios públicos y otros propósitos de interés general[36]. Una revisión de varios sistemas tributarios (México, Argentina, Ecuador, Brasil, Bolivia, España, Perú) y de la bibliografía académica disponible nos permite afirmar que existe cierto acuerdo al momento de señalar cuáles son los tipos de tributos, aunque cabe notar que cada país presenta determinadas particularidades. El consenso de los tipos de tributo recae en: los impuestos, las tasas, y las contribuciones especiales. Estos pueden ser de varios géneros y pueden gravar o aplicarse sobre: el gasto o el consumo; sobre el ingreso de los contribuyentes; o por concepto de unaprestacióndada por el Estado.

Las tasas son tributos que pagan las personas por la prestación directa de un algún servicio por parte del Estado, como por ejemplo la educación, la sanidad o la asistencia social. Son muchas y diversas las tasas, desde las de se pagan por obtener una cédula de ciudadanía o un pasaporte; incluso las tasas municipales como las que se pagan por el retiro de automóviles mal estacionados. Por otra parte, las contribuciones especiales hacen referencia a las cantidades pagadas por los ciudadanos que resultan beneficiados por una obra o inversión del sector público, como por ejemplo: pavimentación, obras y sistemas de agua potable, obras de alcantarillado, entre otras. Dicho de otra forma, como consecuencia de la realización de obras públicas el sujeto

pasivo obtiene un aumento de valor de sus bienes y es sobre este beneficio real o presuntivo sobre el cual recae el objeto de contribución [36] [24].

# *2.3.1 Impuestos*

Para [29] el impuesto es la obligación coactiva y sin contraprestación de efectuar una transmisión de valores económicos (en general en dinero), a favor del Estado y de los entes menores subrogados (…) en virtud de una disposición legal, siendo fijadas las condiciones para la prestación de un modo autoritario (unilateral) por el sujeto activo de la relación tributaria. Referencia [34] resumen claramente lo dicho anteriormente al interpretar el impuesto como la aportación coercitiva que los particulares hacen al sector público, sin especificación concreta de las contraprestaciones que deberán recibir. Con base en el trabajo de [18] reconocemos cinco elementos de un impuesto.

Primero, el *sujeto activo*, es decir el Estado, que tiene el poder fiscal derivado de su soberanía para exigir el cumplimiento de las obligaciones tributarias. Segundo, el *sujeto pasivo*, un ente económico (nacional o extranjero, público o privado, persona natural o jurídica) con la obligación de contribuir en función de lo que dicta la ley. Tercero, el *objeto material* del impuesto, entendido como el medio de transmisión monetaria, es decir, el dinero. Cuarto, la *causa y los fines* del impuesto, donde generalmente se distinguen dos causas: la ley, y la necesidad del Estado de juntar ingresos para la ejecución de sus atribuciones. De igual manera, se identifican dos efectos de los impuestos: el fiscal, es decir, recaudación; y el de ordenación, la influencia en las conductas individuales y colectivas necesarias para conseguir determinados objetivos básicos del Estado. Y finalmente el quinto elemento, la *forma de transmisión* del impuesto, caracterizada por la obligatoriedad y a la ausencia de contraprestación.

Los impuestos, sin duda son los tributos de mayor importancia en cuanto a su potencial de recaudación y a diferencia de los otros tipos de tributos, se apoyan en el principio de equidad. Los impuestos, en función de su *equidad* se clasifican en: proporcionales (planos), progresivos o regresivos. Un impuesto proporcional, es aquel en el que los agentes pagan el mismo porcentaje de la base imponible, independientemente de su renta o riqueza [22]. Un impuesto progresivo es aquél en que la tasa tributaria aumenta juntamente con la base imponible, de tal manera que exige un mayor aporte mientras mayor sea el nivel de renta o riqueza [4]. Un impuesto regresivo es aquel cuya tasa es fija o uniforme; es decir que no crece según la cuantía del hecho gravado, pero que se expresa porcentualmente respecto de éste [13]. Según el *objeto de aplicación*, los impuestos se clasifican en: directos e indirectos. Los impuestos directos se aplican a la riqueza y el ingreso por el solo hecho de existir. En cambio los tributos indirectos los gravan en el proceso de su circulación [4]. Visto de otra manera, los impuestos directos son aquellos en los que el contribuyente recibe la carga del impuesto, siendo imposible trasladados a un tercero.

## *2.3.2 Principios de la Imposición*

El desafío de todo sistema tributario es principalmente la prevención y control de la evasión y elusión de los tributos, así como la sanción al cometimiento de infracciones tributarias [9].La teoría fiscal cuenta con un conjunto de principios de la imposición que deben regir a los sistemas tributarios. Para [18] estos principios varían dependiendo del papel que se asigne a tales sistemas desde un punto de vista ideológico, así como desde la perspectiva de la política económica. Si bien existe variedad en cuanto y en tanto los principios de la imposición, de los aportes de [18], [29],[28] y[27] resumimos a continuación los que consideramos principios comunes.

El primer principio es la s*uficiencia impositiva*, hace referencia a la capacidad del sistema tributario de recaudar la cantidad suficiente de recursos para cubrir los gastos públicos. En[36]se señala que una política tributaria que cumple con este principio debe tener, tres características adicionales: la generalidad de los tributos, es decir, que sean para todos; la determinación justa de las exenciones; y la amplitud de las bases económicas y de los sujetos alcanzados por los tributos. Otro principio es la *flexibilidad,* el cual implica la adecuación de la estructura impositiva en relación con las variables de ingreso nacional. Una de las principales exigencias impositivas para lograr dicha flexibilidad es la preferencia del impuesto progresivo sobre la renta. El tercer principio es la *equidad fiscal.* Existen dos tipos básicos de la equidad tributaria: la equidad vertical, que significa que cuando dos personas tienen distinta capacidad contributiva, la de mayor capacidad debe pagar proporcionalmente más impuestos; y la equidad horizontal, en donde dos personas de similar capacidad contributiva deben ser gravadas de igual manera [10]. Básicamente hace referencia a los impuestos progresivos y regresivos. El siguiente principio es la *simplicidad*, el cual hace referencia a una estructura técnica funcional y eficiente. Para lograr este objetivo se requiere la comodidad, los costos no elevados y justificados, el conocimiento de los contribuyentes sobre las obligaciones tributarias y la simplificación de la imposición. Según [18] tanto la inversión privada como el ahorro privado se ven estimulados cuando existe un sistema fiscal que permite conocer previamente y con exactitud las consecuencias impositivas de cualquier acto.

Y finalmente, el último principio es la *neutralidad,* hace referencia a que la aplicación de los tributos no debe alterar el comportamiento económico de los contribuyentes; se aspira que las disposiciones relativas a la producción y al consumo privado no se perturben y que la asignación de recursos siga inalterada en el sector privado [18].La política tributaria está orientada por los principios fundamentales sobre la imposición que han evolucionado y probado a través del tiempo, son pautas para el diseño de los sistemas

tributarios y mientras más apegado a ellos, los resultados de su aplicación son más deseables y favorables, tanto para el Estado como para los ciudadanos [36].

## 3. MARCO METODOLÓGICO

La presente investigación es bibliográfica-documental dada la estrategia de recolección de datos elegida, que se basa en fuentes secundarias de información, tales como libros y artículos publicados en revistas indexadas, documentos oficiales emitidos por el Gobierno de Ecuador y documentos de organismos internacionales.

A pesar de su alto contenido cuantitativo, el presente trabajo tiene un enfoque de análisis mayormente cualitativo, en tanto el tratamiento analítico-sintético que se dio a la información recolectada. Recordemos que tal como lo mencionan [33] para acceder al sentido de un texto debemos remitirnos a sus partes, y viceversa; para interpretar el significado de una parte de un texto tenemos que remitirnos a su totalidad.

La técnica utilizada fue la del análisis de contenido. Para [14] ésta puede concebirse como un conjunto de procedimientos que tienen como objetivo la producción de una meta-texto analítica en el que se representa el corpus textual de manera transformada. (...) o, dicho de otro modo, ha de concebirse como un procedimiento destinado a desestabilizarla inteligibilidad inmediata de la superficie textual, mostrando sus aspectos no directamenteintuibles y, sin embargo, presentes. Para [5]este análisis se mueve entre dos polos: el del rigor de la objetividad y el de la fecundidad de la subjetividad; disculpa y acredita al investigador esa atracción por lo oculto, lo latente, lo no aparente, lo no dicho, encerrado en todo mensaje. Considera al analista como un arqueólogo que trabaja a partir de restos: "los documentos", pero sin olvidar que estos restos son la manifestación de estados, de datos, de fenómenos. Para [16] los posibles usos del análisis de contenido pueden ser muchas variados, según las intenciones y necesidades de los investigadores, por ejemplo puede servirpara: a) describir tendencias y develar semejanzas o diferencias en el contenido de la comunicación escrita entre personas, grupos, organizaciones, países; y entre otras, para identificar actitudes, creencias, deseos, valores, centros de interés, objetivos, metas.

Se seleccionó como objeto de estudio al Ecuador, dadas las siguientes particularidades: es el primero de la región en diseñar su estrategia nacional de desarrollo y sus políticas con base en la concepción del Buen Vivir como alternativa a los modelos neoliberales; el presidente Rafael Correa es el primer presidente en permanecer en el poder por más de cinco años, luego de la historia de inestabilidad política de la última década en Ecuador; y finalmente, se disponía de información gubernamental y no gubernamental actualizada. A continuación se presentan los principales resultados de la evolución de la recaudación y composición fiscal en Ecuador a raíz del cambio constitucional que se enfoca en la equidad y progresividad.

# 4. FINANZAS PÚBLICAS

Las finanzas públicas en Ecuador se establecen desde dos esferas de presupuestos: el Sector Público No Financiero (SPNF) y el Presupuesto General del Estado (PGE). El primero contiene al segundo. El SPNF está compuesto por los ingresos y gastos de las empresas públicas, el Instituto Ecuatoriano de Seguridad Social (IESS), los Gobiernos Autónomos Descentralizados (GAD) y el PGE. Según el art 292 de la Constitución de la República el PGE es el instrumento para la determinación y gestión de los ingresos y egresos del Estado, e incluye todos los ingresos y egresos del sector público.

En el presente trabajo nos centraremos solamente en uno de los lados de la ecuación de equilibrio fiscal del PGE: los ingresos, con especial énfasis en los impuestos (Fig. 1).

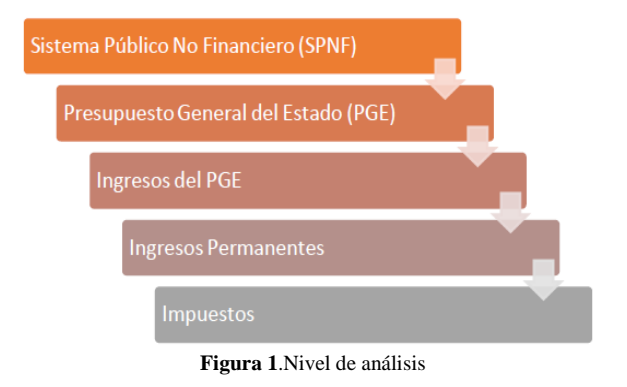

Primero explicaremos brevemente el principal cambio legislativo que permitió el ordenamiento de las finanzas públicas a partir de 2010.

## *4.1 Código Orgánico de Planificación y Finanzas Públicas*

En Ecuador, el Código Orgánico de Planificación y Finanzas Públicas (COPLAFIP) publicado en el registro oficial en octubre de 2010 es el encargado de organizar, normar y vincular el Sistema Nacional Descentralizado de Planificación Participativa con el Sistema Nacional de Finanzas Públicas, y regular el ejercicio de las competencias de planificación y el ejercicio de la política pública en todos los niveles de gobierno (…) la programación presupuestaria cuatrianual del Sector Público, el Presupuesto General del Estado, los demás presupuestos de las entidades públicas. Está orientado al cumplimiento de los objetivos de desarrollo planteados en el PNBV,determinando que la *variable objetivo* del presupuesto sea el gasto y la inversión pública. Por tanto, la *variable de ajuste* presupuestaria se vuelve el financiamiento, es decir, buscar recursos adicionales a los existentes para cumplir con las metas planteadas [41].

Es importante señalar que tal como lo menciona [41] luego de la aprobación de la nueva Constitución se eliminó la distinción entre Presupuesto de Gobierno Central (PGC) y Presupuesto General del Estado (PGE), ya que el primero desaparece como concepto y se establece como único ámbito presupuestario el segundo.

Además, dentro de la nueva estructura del PGE, se incluye el Financiamiento por Importación de Derivados (CFDID), que representa una cuenta de ingresos y egresos a la vez. Del lado de los egresos hace referencia al pago que realiza el Estado ecuatoriano párala importación de derivados de petróleo. Del ladode los ingresos se nutre de deducciones a las exportaciones petroleras y de la venta interna de derivados [41].Otro de los efectos de la aprobación del COPLAFIPes la modificación de la estructura de clasificación de los ingresos y los gastos del PGE. Antes se consideraba a los ingresos como: corrientes, de capital y por financiamiento, con el COPLAFIP pasaron a ser nombrados: *ingresos permanentes, ingresos no permanentes e ingresos por financiamiento*. Como se señaló anteriormente, nuestra variable de análisis serán exclusivamente los impuestos, que se encuentran dentro de los ingresos permanentes. A continuación un detalle de los resultados obtenidos a diciembre de 2012.

#### *4.2 IngresosPermanentes del PGE*

Según [25] los ingresos permanentes incluyen las siguientes cuentas: impuestos, tasas y contribuciones, venta de bienes y servicios, rentas de inversiones y multas, transferencias y donaciones corrientes, y otros ingresos. Según los datos de [15] a diciembre del 2012 se recaudaron efectivamente USD 28.962,60 millones equivalentes al 96.46% del presupuesto codificado. El 41,3% de los ingresos del PGE provino de impuestos (Fig. 2).

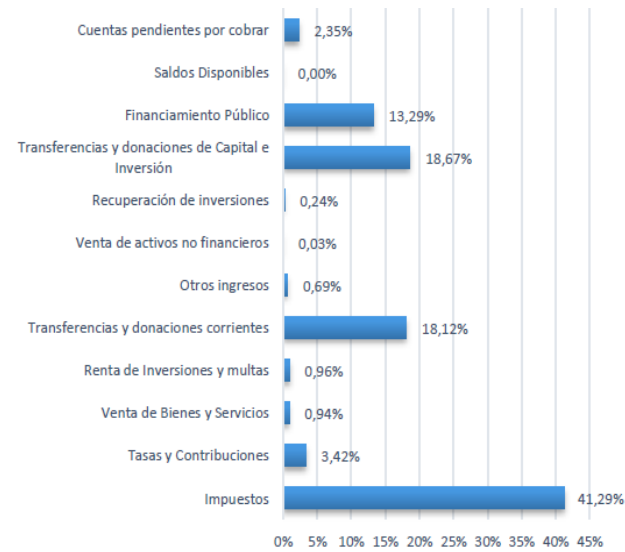

**Figura 2.** Ingresos PGE 2012 por tipo de ingreso. Modificado de [15]

Referencia[12] señala que la regla fiscal sobre el PGE radica en que los egresos permanentes (gastos en personal, bienes y servicios de consumo, gastos financieros, trasferencias y donaciones corrientes, entre otros) se financiarán única y exclusivamente con ingresos permanentes. No obstante los ingresos permanentes pueden también financiar egresos no

permanentes (inversión pública, gastos en personal para inversión, gastos de capital).En casos excepcionales y en áreas consideradas prioritarias (salud, educación, justicia) los ingresos no permanentes (ingresos petroleros, transferencias, financiamiento) podrán financiar los gastos permanentes.

#### 5. ANÁLISIS DESCRIPTIVO DE LOS IMPUESTOS

Diferentes estudios han demostrado que el nivel de *recaudación potencial* de los países de la región latinoamericana es considerablemente más alto que la *recaudación efectiva* [31] [1]. Esto supone la existencia de un margen para aumentar la capacidad redistributiva del Gobierno. La brecha entre la recaudación efectiva y potencial se debe en gran medida a la brecha existente en los impuestos directos, y más específicamente en el impuesto a la renta [31] [1] [19]. Además, [10] señala que la recaudación y presión tributaria en América Latina no solamente es baja, sino que las bases imponibles son pequeñas y están sesgadas hacia impuestos no progresivos. A su vez, se observan menores niveles en la imposición a la renta de las personas físicas, más deducciones y exoneraciones tributarias y estructuras concentradas en impuestos indirectos.

En el caso ecuatoriano, en el período 1994-2006, la política tributaria estuvo encaminada a reducir los impuestos directos a cambio de otras fuentes de recursos. Lo dicho se puede evidenciar en dos hechos concretos: la instauración del Impuesto a la Circulación de Capitales como reemplazo al impuesto a la renta en 1998; y, la elevación del IVA del 12% al 14% a fines del primer semestre de 2001. Ambas medidas fueron derogadas al poco tiempo de ser aplicadas por carecer de apoyo político. Ambas medidas eran altamente regresivas, especialmente la eliminación del impuesto a la renta [2]. Para 2008, el artículo 300 de la nueva Constitución estable que el régimen tributario se regirá por los principios de: generalidad, progresividad, eficiencia, simplicidad administrativa, irretroactividad, equidad, transparencia y suficiencia recaudatoria. Además, especificó la priorización de los impuestos *directos y progresivos*. La tarea, como se explicará más adelante, sigue siendo complicada.

Entre los años 2008-2010, entraron en vigencia nuevos impuestos como: el Impuesto a la Salida de Divisas (ISD), el Impuesto a los Ingresos Extraordinarios, el Impuesto a las Tierras Rurales, el Impuesto a los Activos en el Exterior (IAE), cuya recaudación ha tenido un repunte considerable, especialmente en el caso del ISD debido al incremento de su cobertura y de su tarifa. Otro de los impuestos creados es el Impuesto Redimible a las Botellas Plásticas, pionero en la región por tratar de promover el reciclaje, ya que graba con 0,02 centavos de dólar a las botellas no retornables, pero es devuelto en el mismo valor por cada botella reciclada. Este impuesto vigente desde 2012, a pesar de ser presentado como no recaudador ha generado 14.9 millones USD en su primer año. Sin embargo, siendo estrictamente técnicos no se puede desconocer que el impuesto es de tipo indirecto y regresivo. El gobierno ha tratado de justificarlo señalando que los

ingresos que generen servirán para la generación de empleo a recicladores [3].

De igual manera, el Impuesto Ambiental a la Contaminación Vehicular de carácter directo y progresivo fue creado en 2012, este impuesto aumenta su base imponible mientras mayor sea la antigüedad de los vehículos y aumenta la imposición específica mientras mayor el cilindraje. Sus ingresos son destinados al mejoramiento de los combustibles (SRI, 2013e).En la tabla 1 se resume los impuestos vigentes en el Ecuador a 2013 según el desglose de ingresos tributarios del SRI.Como se puede observar todos los impuestos directos son progresivos. Empero, no todos los impuestos indirectos son regresivos.

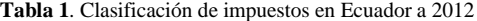

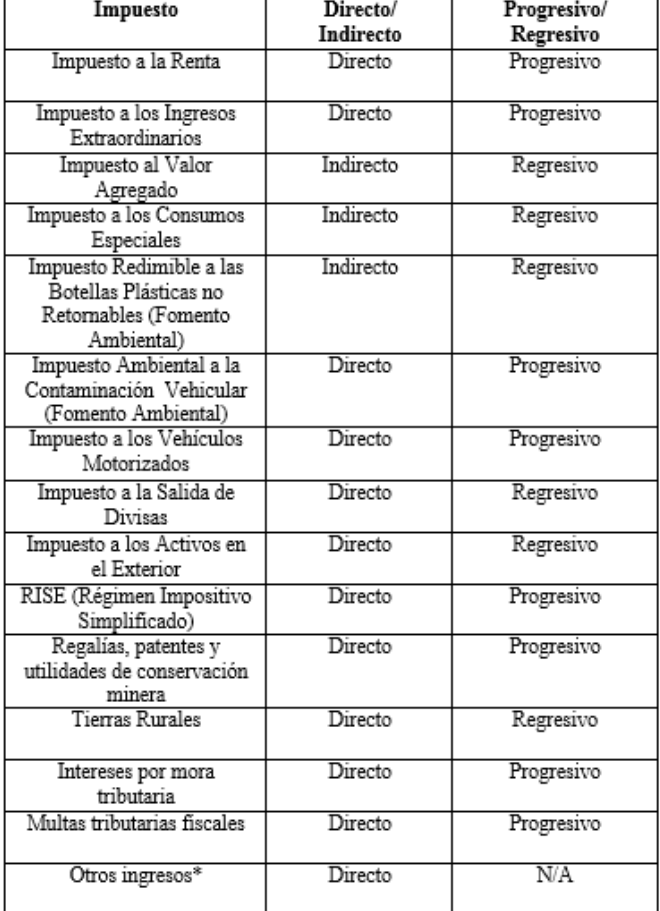

Elaboración propia con base en [38].

\*Clasificación otorgada por SRI en [11]. No se especifica los componentes de otros ingresos, por tanto no se clasifica como progresivo o regresivo.

Según [3] existen otras acciones de política tributaria implementadas desde 2007: a) incremento de las tasas de interés de mora tributaria (directo, progresivo) en un 36%, así como las multas por infracciones tributarias; b) incorporación de dos tramos adicionales en las tarifas existentes en las tablas de liquidación del impuesto a la renta (directo, progresivo) global de las personas naturales, y del impuesto a la propiedad de vehículos (directo, progresivo); c) la creación de la Unidad Especializada de Control a Grandes Contribuyentes, encargada del control, al menos una vez cada tres años de los 200 contribuyentes más grandes del país que concentran aproximadamente la mitad de la recaudación anual total.

Desde el año 2007, año en el que se crea la nueva administración tributaria en el Ecuador, se han realizado 21 reformas tributarias. Desde entonces se ha modificado el Código Tributario, la Ley de Régimen Tributario Interno y otras leyes que regulan la imposición interna [7]. Once reformas se realizan entre 1997 y 2001 y diez en el periodo del actual gobierno, 2007-2012. Además, a partir de enero de 2013 entró en vigencia la Décima Reforma Tributaria.

Esta señala que los recursos generados de la aplicación de la Ley de Redistribución del Gasto Social serán utilizados para financiar el aumento del Bono de Desarrollo Humano (BDH) de USD 35 a USD 50.

Luego de la breve descripción de los impuestos en el país pasamos a la presentación de los principales resultados en materia de recaudación, composición e incentivos.

#### *5.1Recaudación y Presión Fiscal*

Para 2012, la recaudación efectiva por impuestos se ubicó en USD 11,267 millones, es decir 2.4 veces lo recaudado en 2006 (Fig.3).

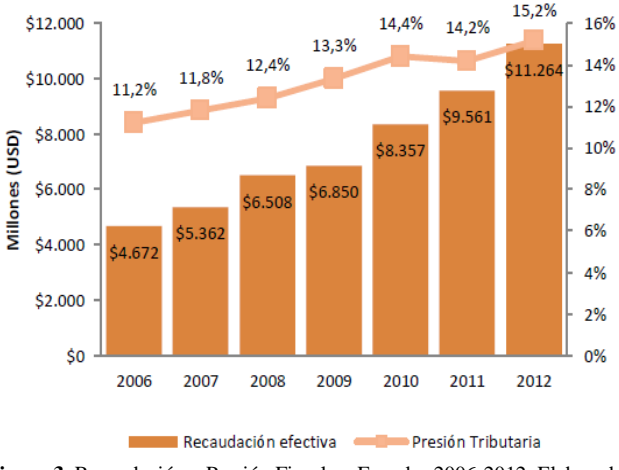

**Figura 3**. Recaudación y Presión Fiscal en Ecuador 2006-2012. Elaborado con base en [37].

La recaudación de 2012 financió el 41% de los gastos devengados del Estado.Por otro lado, un indicio de avance del país en términos impositivos se percata en la evolución de la presión fiscal $8$ . En 2012 fue del 15.2% lo que significa que la meta 1.5.1 del PNBV 2009-2013 se cumplió un año antes de lo planificado.

*5.1.1 Análisis según objeto impositivo*

 $\overline{\phantom{a}}$ 

<sup>8</sup>La presión fiscal nacional se entiende como el valor recaudado por concepto de impuestos en términos porcentuales del PIB. Esta presión se mide según el pago efectivo de impuestos y guarda una relación inversamente proporcional con la evasión fiscal. A mayor evasión fiscal menor presión.

En el 2008 la recaudación por impuestos indirectos representaba el 65%, para el año 2012 y tal como privilegia la nueva Constitución la proporción baja a 55%[11] [39]. Esto significa que los impuestos directos siguen representando a 2012 el menor ingreso fiscal (45%). Recordemos que cerca del 80% del aporte de los impuestos directos proviene del Impuesto a la Renta y del Impuesto a la Salida de Capitales (Fig. 4). Además, la meta 1.5.2 del PNBV 2009-2013 buscaba alcanzar a 2013 al menos una participación del 50% de los impuestos directos en el total de recaudación, meta que no se cumplirá tal puesto que el promedio de crecimiento porcentual de los impuestos directos es apenas de un punto anual.

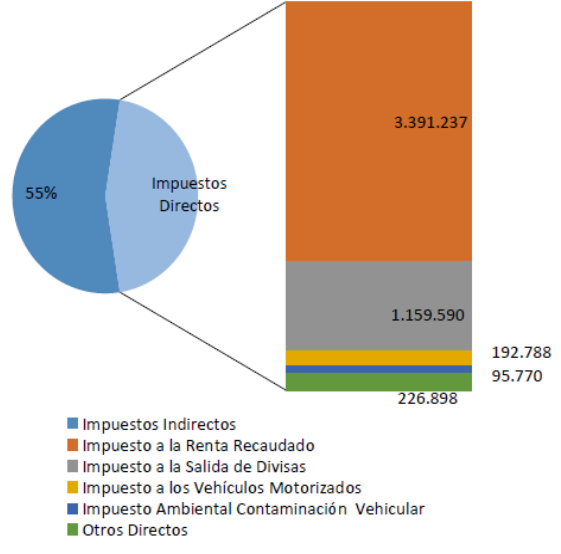

**Figura 4.** Composición de ingresos indirectos 2012. Elaborado con base en [37].

Es evidente que la planificación nacional e implementación de acciones enfocadas al aumento de impuestos directos dan señales de avances, pero no a la velocidad ni en la forma que se había planificado, un claro ejemplo es el Impuesto a la Salida de Divisas que genera mayores ingresos pero no cumple con el principio de progresividad. El  $\text{ISD}^9$ Creado en 2008 con una tasa impositiva de 0,5% gradualmente ha crecido hasta ubicarse en 5%. Pasó de aportar 31.4 millones de USD a los ingresos fiscales en 2008 a 1,160 millones de USD en 2012. Después del Impuesto a la Renta y del Impuesto al Valor Agregado (IVA) es en la actualidad el tercer impuesto de mayor recaudación.

# *5.1.2 Análisis según progresividad*

 $\overline{a}$ 

Es necesario recordar que los dos principios constitucionales tributarios claves que han determinado los cambios recientes se explican de lo expuesto por [32] de la siguiente manera. *La*  *equidad*: tiene en el marco dela Constitución una connotación de justicia con responsabilidad social, además de que valora lo colectivo y lo individual; *la progresividad*: apalanca la distribución de la riqueza y el sistema económico social y solidario; se debe mantener dentro de los límites constitucionales que garantizan el derecho a la propiedad en todas sus formas y que son el fundamento del principio de no confiscación en materia fiscal.

El sistema tributario ecuatoriano tal como se indicó anteriormente está recaudando, en términos de volumen, más tributos por impuestos regresivos que por impuestos progresivos, contrastando con los principios de justicia y la equidad tributaria que se promulgan en la Constitución y en el PNBV.

En lo referente al criterio de progresividad, la mayoría de ingresos aún provienen de impuestos regresivos (65%), específicamente del Impuesto al Valor Agregado (IVA), el cual es el principal rubro de recaudación de los ingresos tributarios. A pesar de que su tarifa de 12% es una de las más bajas de la región. A 2012, el IVA aportó a las arcas fiscales con cerca de 5.5 mil millones de dólares (Fig. 5).

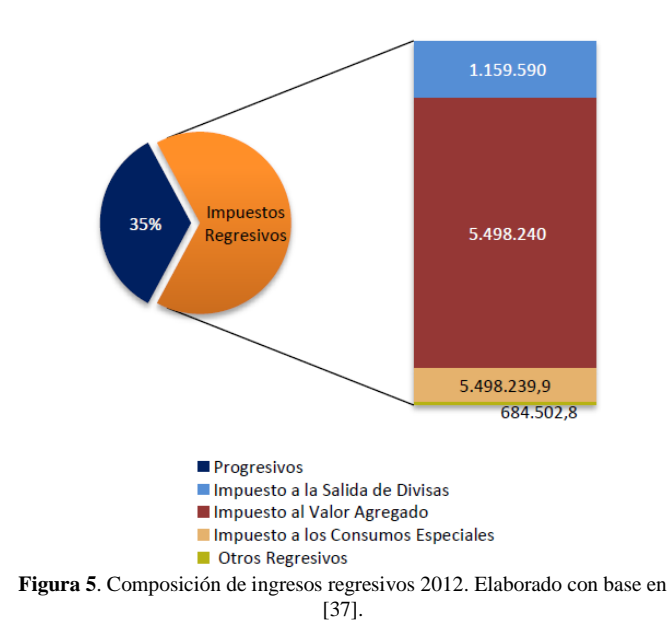

Mover la balanza de impuestos regresivos a progresivos, y de indirectos a directos tal como lo promulga la Constitución y el PNBV es uno de los principales desafíos de la actual administración.

#### *5.2 Composición Tributaria e Incentivos*

En el caso ecuatoriano, el sistema de impuestos no sustenta su recaudación sobre las personas naturales, sino sobre las empresas. Las estadísticas multidimensionales de [38] nos indican que en 2008 el sistema tributario tenía una participación del 92,5% de sociedades y 7,5% de personas naturales. Esta tendencia se mantiene y en el año 2012 el porcentaje de recaudación de las sociedades fue del 92% y de las personas naturales del 8%.En [30]se señalan tres motivos

<sup>9</sup> Están exentas as transferencias de hasta USD 1,000 acumulados en un período quincenal (1-15 de cada mes o del 16 al último día de cada mes), que no supongan la utilización de tarjetas de crédito o débito [40].

del por qué esta estructura. Primero, debido a que las personas naturales en libre ejercicio han presentado un bajo cumplimiento tributario y la informalidad brinda pocos incentivos para que los ciudadanos se incluyan en el sistema. Segundo, debido a que la imposición a la renta de personas naturales contribuye poco ya que sus rendimientos de capital están poco gravados y cuentan con una serie de reducciones. Y tercero, debido a la matriz de acumulación que existe en el país, donde el capital, la tecnología y en general los medios de producción, están en propiedad de pocos grupos empresariales.

En lo referente a los incentivos tributarios, que al final del día se convierten en gasto tributario, es decir aquellos ingresos que el Fisco deja de percibir. En 2007 el gasto tributario representó el 4.3% del PIB [6] y en 2011 representó USD 3,649 millones es decir el 5.5% del PIB. El 93.3% del gasto tributario del IVA de 2011 correspondió a bienes y servicios gravados con tarifa 0%[7]. Según lo expuesto por el mismo [7] este gasto tributario hubiese servido para financiar: el 97% de los gastos de salud y educación y 1.65 veces el gasto en energía y vialidad del PGE de 2012; 7.3 veces el Crédito del Bono de Desarrollo Humano; 8 veces los créditos del Banco del Estado a Gobiernos Descentralizados; y 24 veces la inversión en justicia. En lo referente al Impuesto a la Renta (empresarial) el 75% del sacrificio fiscal de 2011 se destinó a 2,278 grandes empresas que generaron 861,523 empleos. Mientras que apenas el 3% del sacrificio fiscal se destinó a 63,285 microempresas que generaron 73,479 empleos. Vale la pena señalar que son las micro y pequeñas empresas el target del desarrollo industrial a mediano plazo en el país según el PNBV en su lucha por instaurar una economía social y solidaria.

#### 6. ANÁLISIS CRÍTICO

Con base en el análisis de contenido, procedemos a exponer las principales críticas en torno a dos categorías latentes y ocultas detrás de los números que hemos considerado relevantes presentar: el poder del Estado y los impuestos; y los sectores favorecidos y no favorecidos del sistema tributario.

#### *6.1 Del poder del Estado y los impuestos*

Podríamos considerar que existen varias formas que facilitan el rediseño de impuestos, una de ellas, efectiva pero no democrática, es el autoritarismo. El Estado ecuatoriano ha optado por usar, en términos weberianos, su poder legalracional a través del derecho tributario para la creación y rediseño de los impuestos *at nutum*, que ha considerado necesarios. Diez reformas tributarias en cinco años y la creación de un sinnúmero de impuesto parecerían ser las muestras de al menos de tres objetivos estatales: incrementar la recaudación para financiar el extenso y publicitado gasto público; educar a la población, aunque los impuestos por si solos no son y nunca serán suficientes; y tercero, la legitimación del poder del Estado en la esfera social. Recordemos que el monopolio legítimo de coerción le pertenece al Estado en función del Contrato Social que nosotros aceptamos al momento de votar.

Podríamos pensar que el Estado ecuatoriano sufre del dominio autoritario al que se refiere Horkheimer y Adorno cuando señalan que el autoritarismo no tiene una sola cara sino que puede adquirir diferentes formas y mimetizarse de acuerdo lo aconseje su estrategia para la obtención y consolidación del poder. En sociedades más complejas este dominio se ejerce de manera más eficaz, absorbiendo y desvirtuando los discursos contestatarios y alternativos que reclaman una opción emancipatoria [23].

Por otra parte, nos cuestionamos si el gobierno ecuatoriano a pesar de su abierta declaración de ser parte del llamado ―Socialismo del Siglo XXI‖ se está convirtiendo en lo que Habermas citado en [23] señala como la lógica de dominación del capitalismo, convirtiendo al Estado Social de Derecho en un medio más de manipulación ideológica, haciéndole creer a la sociedad que existe un Estado preocupado por su bienestar material, cuando en realidad su objetivo prioritario es la consolidación de una economía de mercado en el marco de un capitalismo global.El discurso y promoción del gobierno en torno a los impuestos tiene un objetivo claramente legitimador de la obra pública (Escuelas del Milenio, hospitales, Centros de Seguridad Ciudadana) y de la inversión en capital humano (becas al exterior, programa Prometeo). Este discurso ¿no se convierte en un medio para apaciguar las aguas y una forma de consolidar quizás una falacia existente sobre la equidad (que no termina de cumplirse) en la sociedad ecuatoriana contemporánea?

Los impuestos han pasado de la teoría a la práctica a financiar g*rosso modo,* sueldos, pago de deuda pública e incluso la inversión pública. Se entiende el interés del gobierno por acaparar más ingresos tributarios que permitan cumplir con las promesas de la sociedad del conocimiento pos petrolera y con el cambio de la matriz productiva. Sin embargo, esta explosión de impuestos no necesariamente representa la mejor manera de llevar unas finanzas públicas saludables. Porque no considerar a la par de la mejora en la recaudación, una reducción del gasto del PGE y generar un ahorro público para usarlo en época de austeridad, tal como se explica en la teoría de los ciclos económicos. Consideramos que la forma de equilibrar el presupuesto no es solamente reformulando los porcentajes de un lado de la identidad (más ingresos, más impuestos), sino también, reorientando los porcentajes del otro lado. Así que la regulación y control de los egresos (gastos e inversiones) debería ser una opción firme que debería analizar el gobierno a fin de evitar déficit en el PGE que tenga que ser compensado mediante deuda pública.

## *6.2 De los sectores favorecidos y no favorecidos*

Todas las esferas de una sociedad se ven afectadas por los impuestos y por las decisiones que un gobierno tome respecto de la política tributaria. Podemos identificar claramente desde

el punto de vista de la composición tributaria dos grande grupos: empresas y personas naturales.

El sector empresarial es quizás el más alerta a las exigencias del gobierno y el que en los últimos años ha cambiado su cumplimiento fiscal, ciertamente en un ambiente de tensión (presión) con el ente fiscalizador. La eficiencia del SRI ha quedado justificada al exigir (perseguir) a las grandes empresas generadoras de riqueza y a aquellas que por años habían declarado pérdida. Por qué 200 empresas alimentan el 50% del total de recaudación es herencia de décadas pasadas donde los medios de producción, quedaron en propiedad de pocos grupos empresariales. En este contexto distinguimos al menos dos retos: primero, lograr una verdadera democratización de los medios de producción, que generen fuentes de trabajo e impacto social en sus localidades; y, segundo, con que el mismo énfasis exacerbado por recaudar y multar, el Estado debería dedicar recursos y esfuerzos educar (se) alrededor de una cultura tributaria que de seguro traería mejores resultados a largo plazo. Los impuestos *per se* nunca serán suficientes para educar, pues en la actualidad siguen siendo vistos como un castigo para el ciudadano de a pie y para el gobierno, como una medida antipopular.

Retomando el temas de las grande empresas, son ellas mismas las que se benefician de los incentivos tributarios, los cuales al ser muy específicos, contribuyen a romper el principio de generalidad, especialmente las deducciones por leyes especiales, que obedecen a sectores muy concretos y ocasionan la ruptura de la equidad horizontal. Además, le restan progresividad a la imposición directa e inciden en un menor nivel de contribución del impuesto. En otras palabras, los que más riqueza acumulan se benefician de los incentivos tributarios. La micro, pequeña y mediana empresa son todavía los grandes ausentes en el aprovechamiento de los incentivos fiscales.

En términos de cantidad de contribuyentes, el enfoque se centra en las personas naturales. La forma más fácil y rápida para obtener ingresos para un gobierno es gravar el consumo, pero que implicaciones sociales conlleva eso. Un sistema tributario que se basa en los impuestos indirectos (IVA, ICE) tiende a ser regresivo, pues los impuestos que pagan los pobres representan una porción mayor de su ingreso que los impuestos que pagan los ricos. Así pues, al sostener el sistema tributario en el consumo, los quintiles más pobres son los más perjudicados. Como vimos en el presente trabajo el IVA es el producto estrella de la recaudación, y el gasto tributario que el Estado asume por este impuesto es sumamente alto, específicamente por aquellos productos y servicios gravados con tarifa cero.

Analizando los textos gubernamentales parecería ser que existe cierta queja en torno a la exención de dichos productos y servicios, señalando el sinnúmero de obras que se hubiesen podido financiar. Productos como: los de origen agrícola, avícola, pecuario, carnes, embutidos, leches, pan, azúcar, sal, margarina, avena, fideos, alimentos balanceados, medicamentos de uso humano, papel bond, libros, entre muchos más, no pagan IVA. Una medida efectiva para el gobierno en el mediano plazo parecería recategorizar la lista de productos exentos que como podemos observar son aquellos de uso común y masivo entre los ecuatorianos; dicho lo anterior el ejercicio de entender que un sistema basado en impuestos indirectos (como el IVA) perjudican a los más pobres, se vuelva más didáctico.

# 6. CONCLUSIONES

El Ecuador en la actualidad afronta un nuevo boom petrolero que le ha permitido, al igual que al gobierno militar de los setenta, expandir considerablemente el tamaño y poder del Estado, mediante inversiones en infraestructura y servicios públicos. Sin embargo, a diferencia de los setenta, donde se relajó la presión fiscal y se incurrió en déficits presupuestarios, la presente administración ha puesto particular énfasis en el incremento de ingresos provenientes de impuestos, al mismo tiempo que ha reducido notablemente la deuda externa.

En seis años de Gobierno la recaudación tributaria se incrementó notablemente lo que ha generado en 2012 al Fisco 11.4 mil millones, es decir 2.4 veces lo recaudado en 2006. Esto permitió el financiamiento del 41% del PGE del mismo año. Sin embargo, los ingresos fiscales a 2012, aún dependen en su mayoría (55%) de impuestos indirectos, esencialmente del Impuesto al Valor Agregado, se grava más el consumo que la renta de personas naturales y jurídicas.

En Ecuador, el sistema de recaudación está sustentado en las personas jurídicas. En 2012, el 92% de recaudación procedió de las empresas. Son éstas quienes aprovechan los incentivos tributarios, en especial las de mayor nivel de ingreso. En 2011 el 75% de gasto tributario del Impuesto a la Renta fue acaparado por grandes empresas. Esto significa que las políticas de incentivo no se están enfocando al fomento de la pequeña y mediana empresa, fuentes importantes de empleo en el país y que en la actualidad son el centro de la economía social y solidaria que promulga el PNBV.

Hasta el momento el modelo fiscal ha sido sostenido. La pregunta que continua es ¿hasta cuándo? Si bien la fuerte inversión pública ha sido financiada principalmente con ingresos petroleros y tributarios vale la pena cuestionarse sobre las opciones con las que cuenta el gobierno ecuatoriano ante una posible caída del precio del petróleo o ante una recesión de la economía que se traduzca en una disminución de la recaudación fiscal. ¿El gobierno buscará opciones a corto y mediano plazo para aumentar su capacidad recaudadora? ¿Cuáles son los efectos sociales de esta búsqueda de progreso en base a una estrategia Robin Hood? ¿La redistribución de la riqueza mediante impuestos realmente está favoreciendo a la mayoría de ecuatorianos? Y por otra parte, vale la pena recordar que los ingresos petroleros y no petroleros también están financiando el proyecto político del Buen Vivir ¿sin los fondos suficientes

para invertir, sería posible sostener la credibilidad de este proyecto? Son preguntas que esperamos aporten a futuras discusiones.

Finalmente, apelamos a la construcción de una teoría crítica de la administración pública y en ese sentido se ha tratado de orientar la presente investigación. Bien lo señala [21] al sugerir que existen líneas de investigación que sería conveniente desarrollar, a fin de clarificar el fenómeno bajo estudio, entre ellas: a) en cuanto a la construcción de categorías y conceptos que dan cuenta de la administración pública capitalista; b) en cuanto a la dicotomía políticaadministración; y, c) en cuanto al objeto de estudio determinar las implicaciones económicas, políticas, sociales e ideológicas de la acción gubernamental.

# REFERENCIAS

- [1] M. Agosin, A. Barreix, R. Machado y J. Gómez-Sabaini, *Panorama tributario de los países centroamericanos y opciones de reforma.* Washington D.C.: Banco Interamericano de Desarrollo (BID), 2004.
- [2] M. Almeida, C. Carrasco, N. Oliva, y P. Carrillo, «Ingresos y gasto público en democracia: de la rigidez fiscal al pago de la deuda social,» de *Una nueva política fiscal para el Buen Vivir: la equidad como soporte del pacto fiscal*, Quito, SRI, 2012,pp. 111-156.
- [3] M. Andino, C. Carrasco, y L. Arteaga, «Servicio de Rentas Internas: repensando el nuevo modelo organizacional y de gestión,»de *Una nueva política fiscal para el Buen Vivir: la equidad como soporte del pacto fiscal*, Quito, SRI, 2012, pp. 355-384.
- [4] H. Araneda, Finanzas Públicas. Santiago de Chile: Jurídica de Chile, 1994.
- [5] L[. Bardin,](http://www.google.com.ec/search?hl=es&tbo=p&tbm=bks&q=inauthor:%22Laurence+Bardin%22) Análisis de contenido. Madrid: Ediciones AKAL, 1986.
- [6] E. Buenaño, «Gasto tributario en Ecuador 2008,» 2010. [En línea] Disponible:

https://cef.sri.gob.ec/virtualcef/file.php/43/Estudios\_Fiscales/Roja\_NT \_2010-03.pdf

- [7] M. Carpio, y C. Carrasco, «Las nuevas reformas tributarias del último quinquenio,» de *Una nueva política fiscal para el Buen Vivir: la equidad como soporte del pacto fiscal*, Quito, SRI, 2012, pp. 291-314.
- [8] Centro de Estudios Fiscales, «Una mirada al gasto tributario en Ecuador, 2012. [En línea] Disponible: [https://cef.sri.gob.ec/virtualcef/file.php/43/Jornadas\\_tributarias\\_2012/8](https://cef.sri.gob.ec/virtualcef/file.php/43/Jornadas_tributarias_2012/8%20GASTO%20TRIBUTARIO.pdf) [%20GASTO%20TRIBUTARIO.pdf](https://cef.sri.gob.ec/virtualcef/file.php/43/Jornadas_tributarias_2012/8%20GASTO%20TRIBUTARIO.pdf)
- [9] Centro de Estudios Fiscales, «Introducción a la teoría general de la tributación.» 2013. [En línea] Disponible: https://cef.sri.gob.ec/virtualcef/mod/book/view.php?id=1127.[Último acceso: 1 Mayo 2013]
- [10] CEPAL, Estudio económico de América Latina y el Caribe 2009-2010. Santiago de Chile: ONU-CEPAL, 2010.
- [11] D. Chiliquinga, C. Carrasco, y J. Ramírez, «Historia de la tributación en el Ecuador: cambios sociales y organizacionales,» de *Una nueva política fiscal para el Buen Vivir: la equidad como soporte del pacto fiscal*, Quito, SRI, 2012, pp. 157-250.
- [12] *Código Orgánico de Planificación y Finanzas Públicas*, 2012.
- [13] A. Díaz, *Análisis de los efectos económicos en los impuestos en el Ecuador*. (Proyecto de investigación). Quito: Universidad Técnica Particular de Loja, 2012.
- [14] C. Díaz, y P. Navarro, «Análisis de contenido,» de *Métodos y técnicas de investigación en Ciencias Sociales*, Madrid, Editorial Síntesis, 1995, pp. 177-224.
- [15] Dirección Nacional de Consistencia Presupuestaria, «Boletín de Ejecución Presupuestaria N°8,» 2012. [En línea] Disponible: http://www.finanzas.gob.ec/wpcontent/uploads/downloads/2013/03/BO LETIN\_EJECUCION\_PRESUPUESTARIA\_TRIMESTRE\_2012.pdf
- [16] F. Fernández, «El análisis de contenido como ayuda metodológica para la investigación,»*Revista Ciencias Sociales,* n° 296, pp. 35-53, 2002.
- [17] G. Frankenberg, «Teoría Crítica,»*Revista sobre enseñanza del Derecho,* vol. IX, n°17, pp. 67-84, 2011.
- [18] G. Gil, « La teoría de la tributación y la función cambiante de la política impositiva,»*Boletín Mexicano de Derecho Comparado*, n° 51, pp. 845-861. Septiembre-Diciembre 1984.
- [19] J. Gómez-Sabaini, Cohesión social, equidad y tributación. Análisis y perspectivas para América Latina. Santiago de Chile: CEPAL, 2006.
- [20] M. Horkheimer, Anhelo de justicia: teoría crítica y religión, Madrid: Trotta, 2000.
- [21] E. Ibarra Colado, y A. Cabello, «La administración pública capitalista: una aproximación alternativa a su estudio,»*Revista de Ciencias Sociales y Humanidades,* n° 9, pp. 178-190. (Junio-Diciembre de 1983).
- [22] P. Krugman, y R. Wells, Introducción a la economía: microeconomía. Barcelona: Reverte, 2006.
- [23] O. Mejía, «Teoría Crítica, Estado Autoritario y Sociedad Global,» de *Marx Vive. Dominación, crisis y resistencias en el nuevo orden capitalista*s, Bogotá: Unibiblios, 2003, pp. 97-125
- [24] Ministerio de Educación y Cultura, Principios de gestión administrativa pública. Madrid. Centro de Publicaciones. Secretaría General Técnica, 1998.
- [25] Ministerio de Finanzas, «Proforma del Presupuesto General del Estado 2013,» 2013. [En línea] Disponible: http://www.finanzas.gob.ec/wpcontent/uploads/downloads/2013/07/Proforma-del-Presupuesto-General-del-Estado-2013-1.pdf
- [26] Ministerio de Finanzas, «Directrices para la proforma del presupuesto General del Estado 2012 y la Programación Presupuestaria Cuatrianual 2012-2015, 2012. [En línea] [http://www.finanzas.gob.ec/wp](http://www.finanzas.gob.ec/wp-content/uploads/downloads/2012/08/A%C3%B1o-2012.pdf)
	- [content/uploads/downloads/2012/08/A%C3%B1o-2012.pdf](http://www.finanzas.gob.ec/wp-content/uploads/downloads/2012/08/A%C3%B1o-2012.pdf)
- [27] A. Nellen, «Policy approach to analyzing tax system,» 2003. [En línea] Disponible:

http://www.cob.sjsu.edu/nellen\_a/TaxReform/PolicyApproachToAnaly zingTaxSystems.pdf

- [28] K. Nichols, «Tax policy and the principles underlying a Good Tax,»*Maine Policy Review,* vol XIV, n° 1, pp. 12-15, 2005.
- [29] G. Nuemark, Principios de la imposición. Madrid: Instituto de Estudios Fiscales, 1974.
- [30] N. Pérez, C. Carrasco, y A. Rivadeneira, «Acumulación de la riqueza y acumulación del pago de impuestos,» de *Una nueva política fiscal para el Buen Vivir: la equidad como soporte del pacto fiscal*, Quito, SRI, 2012, pp. 251-289.
- [31] G. Perry, O. Arias, J. López, W. Maloney y L. Servén, Reducción de la pobreza y crecimiento: círculos virtuosos y círculos viciosos. Washington D.C.: Banco Mundial, 2006.
- [32] M. Rodas, yC. Carrasco,«La ideologización del discurso jurídico,» de *Una nueva política fiscal para el Buen Vivir: la equidad como soporte del pacto fiscal*, Quito, SRI, 2012, pp. 49-72.
- [33] D. Rodríguez, y J. Valderriola, Metodología de la investigación. Barcelona: Eureca Media, 2009.
- [34] A. Rosas, y R. Santillán, Teoría General de las Finanzas Públicas y el Caso de México. México: Escuela Nacional de Economía, 1962.
- [35] M. Santa, « Dos ideas de la teoría crítica: familia y religión,»*Estudio Filosóficos*, n° 162, pp. 347-362, Mayo-Agosto 2007
- [36] SRI, Equidad y Desarrollo. Quito: Servicio de Rentas Internas, 2012a.
- [37] SRI, « Estadísticas de recaudación de impuestos 2006-2012,» 2012b. [En línea] Disponible: http://www.sri.gob.ec/web/guest/249.[Último acceso: 5 Abril 2013]
- [38] SRI, «Estadísticas multidimensionales,» 2013b. [En línea] Disponible: https://declaraciones.sri.gov.ec/pentaho/Home. [Último acceso: 20 Mayo 2013]
- [39] SRI, «Informe de Recaudación 2012,» 2013b. [En línea] Disponible: http://www.elcomercio.ec/negocios/Recaudacion-periodo-fiscal-SRIimpuestos-rentas-internas\_ECMFIL20130108\_0002.pdf
- [40] SRI, «Impuesto a la Salida de Divisas,» 2013c. [En línea] Disponible: [http://www.sri.gob.ec/web/guest/isd.](http://www.sri.gob.ec/web/guest/isd) [Último acceso: 25 Mayo 2013]
- [41] UNICEF, La inversión social en el Presupuesto General del Estado 2011. Quito: UNICEF/ECU, 2011.

# **Un índice difuso de niveles socioeconómicos en Quito**

**Salvador M.\*; Larrea C.\*\*; Belmont P.\*\*\*; Baroja C.\*\*\*\***

*\*Escuela Politécnica Nacional, Facultad de Ciencias Administrativas, Quito, Ecuador e-mail: xsalmar@hotmail.com \*\* Universidad Andina Simón Bolivar,Quito, Ecuador e-mail: clarrea2000@yahoo.com \*\*\* Universidad Andina Simón Bolivar,Quito, Ecuador e-mail: philippebelmont@gmail.com \*\*\*\*Universidad Andina Simón Bolivar,Quito, Ecuador e-mail: baroja\_camilo@yahoo.com.mx*

**Resumen:** *El objetivo de los índices socioeconómicos es establecer la diferencia de nivel de vida de la familia en comparación con otra. Se pueden definir índices socioeconómicos multidimensionales en función de la educación del jefe de familia, las características de su vivienda, los bienes que dispone el hogar y otros como ha hecho el INEC mediante un puntaje ponderado de factores. Pero también es posible obtener un índice en base a los gastos de la familia. En este estudio se ha seguido este enfoque. Para hacerlo se han usado los gastos familiares estimados según un modelo de regresión de pequeñas áreas basado en las siguientes variables: vivienda, educación, aspectos económicos, posesión de bienes, tecnologías de información y hábitos de consumo .Los resultados de este modelo de regresión fueron convertidos a dólares estandarizados (2006). Los umbrales de las clases sociales establecidos por la publicación del Banco Mundial "Ferreira, Francisco, H. G. et al. Ecomomical Mobility and the Rise of the Latin American Middle Class. Washington D. C. Word Bank<sup>11</sup>)expresados en unidades de paridad de poder adquisitivo (o PPP ver: Rabaleño, Watt, &Wall, 1991<sup>12</sup>) también fueron calculados en dólares estandarizados (2006) y utilizando las frecuencias acumulativas en el área de estudio se establecieron valores referenciales para el índice difuso entre 1 y 5 y mediante regresión no lineal se ajustaron a una curva continua. Esta función se utilizó para calcular el índice de todas las familias censadas. Finalmente mediante la metodología de pringado se mapeo este índice en la ciudad de Quito usando los censos del 2001 y 2010.* 

**Palabras clave**: índices socioeconómicos, matemática difusa, regresión en áreas pequeñas, kringeado, Quito

**Abstract:** *The purpose of socio-economic indices is to difference the standard of living of a family in comparison*  withothers. It can be defined multidimensional socioeconomic indices in terms of education of the household head, *the characteristics of the home, goods possession and other features as did the INEC by a weighted score of the factors. But it is also possible to obtain an index based on family expenses . This study has followed this approach. To do this, it has been used household expenditure estimates according to a regression model of small areas based on the following variables: housing, education, economic aspects, ownership of goods, information technology and consumer habits. The results of this regression model were converted to standardized dollars (2006). Thresholds classes established by the World Bank´s paper" Ferreira, Francisco HG et al. Economical Mobility and the Rise of the Latin American Middle Class. Washington DC World Bank"<sup>2</sup> expressed in units of purchasing power parity (or PPP see: Ravalli on, Daft, &Wale, 1991<sup>3</sup> ) were also calculated in standardized dollars (2006) and using the cumulative frequencies in the study area, reference values were established for the values of the diffuse index between 1 and 5 and by nonlinear regression were fitted to a smooth curve. This function is used to calculate the index of all households surveyed. Finally using kringing, this index was mapped in Quito using census information of 2001 and 2010.*

**Keywords**: socioeconomic indices, Fuzzy Math, small area regression, kriging, Quito

 $\overline{a}$ 

# 1. INTRODUCCION

Durante los últimos años se ha manifestado en América Latina un decrecimiento de la pobreza y también un mejoramiento general de las condiciones de vida. En el estudio del Banco Mundial *"Panorámica General: La movilidad económica y el crecimiento de la clase media en América Latina*<sup>15</sup> se dice: "La pobreza moderada disminuyó

<sup>11</sup> Ferreira, Francisco H. G., Julian Messina, JameleRigolini, ―Economic mobility and the rise of the Latin American middle class‖. *World Bank*.doi: 10.1596/978-0-8213-9634-6. Washington, DC .

Ravallion, M., Datt, G., &Walle, D. "Quantifying absolute poverty in the developing world".*Review of Income and Wealth*, 37(4), pp. 345–361. 1991.

de más del 40% en2000 a menos del 30% en 2010. Esta disminución de la pobreza significa que unos50 millones de habitantes en América Latina salieron de la pobreza a lo largo de ese decenio." Además: "Se calcula que al menos el 40% delos hogares de la región han ascendido de "clase" socioeconómica" entre 1995 y 2010".

Estos hechos han sido patentes en especial en Ecuador. Hay algunas publicaciones que hablan del fenómeno de la reducción de la pobreza, en particular podemos mencionar el siguiente: en la publicación de la Presidencia de la República "Ecuador Ama La Vida"<sup>13</sup> se dice:

―La Comisión Económica para América Latina y el Caribe (CEPAL) presentó hoy su informe anual sobre el Panorama Social de la región 2012. Este es un trabajo que analiza las políticas y acciones tomadas para terminar con la desigualdad entre sus habitantes."

―En este informe se destaca que siete países siguen con una tendencia para disminuir la pobreza y nuestro país es parte de esa lista. En este año, dice CEPAL, hubo una reducción de la pobreza del 37,1 por ciento al 32,4%, en comparación de lo ocurrido el año pasado."

Sin embargo, otra publicación, la revista digital Plan V, señala resultados discordantes con las afirmaciones anteriores, en esta revista se dice:

―El informe de Indicadores de Pobreza de la Encuesta Nacional de Empleo, Desempleo y Subempleo, de diciembre del 2013 indica que hay un deterioro de las condiciones de los pobres."

―Esta se realizó en 579 centros poblados urbanos. Las cifras demuestran, a criterio de un especialista consultado por Plan V, fallas en la gestión del gobierno de Rafael Correa y cómo los ricos del Ecuador son cada vez más ricos."<sup>14</sup>

Toda esa información contradictoria y el debate que se produjo podría ser sustentable académicamente solamente si existiera un indicador plausible y estandarizado de los niveles socioeconómicos en el Ecuador y que pueda ser comparable en el tiempo.

Hay dos clases de indicadores de niveles socioeconómicos: los multidimensionales y los unidimensionales. Los multidimensionales son basados en muchas variables como ingresos, educación, empleo, características de la vivienda y acceso a los servicios y a las tecnologías de información y son complejos, no son estandarizados y son difíciles de medir y comparar en el tiempo. Además los estratos son usualmente definidos en forma arbitraria. Estos indicadores son los preferidos por los sociólogos y los politólogos. En particular en el Ecuador, existe el índice del Inicua se basa en 25

 $\overline{a}$ 

variables que incluyen aspectos de vivienda, educación, aspectos económicos, posesión de bienes, tecnologías de información y hábitos de consumo<sup>15</sup>. En este caso la estratificación fue establecida por el análisis de conglomerados.

Los índices unidimensionales se basan usualmente en los ingresos o en los gastos y han sido criticados por no reflejar la calidad de vida de la familia que puede depender adicionalmente de otros factores.

En el año 2013 el Banco Mundial publicó el estudio intitulado: *"La movilidad económica y el crecimiento de la clase media en América Latina Panorámica General"*<sup>16</sup>

En esa publicación los autores definen cuatro clases sociales en América Latina en función de los ingresos per cápita:

- Menos de \$4 por día del PPP (Paridad del Poder Adquisitivo, por sus siglas en Inglés, PurchasingPowerParity) pobres
- De \$4 a \$10 por día del PPP vulnerables (es decir que corren el riesgo de caer en la pobreza)
- De \$10 a \$50 por día del PPP clase media
- Más de \$50 por día del PPP clase alta.

Esta estratificación no es arbitraria, se basó en una serie de consideraciones sobre la seguridad económica, es decir, la probabilidad o no de caer en la pobreza y por encuestas de autopercepciones.

Por un lado, establecer los ingresos como indicador del nivel socioeconómico es poco robusto ya que pueden variar en algunas familias mes a mes, sobre todo en una región inestable como América Latina y en particular en el Ecuador.

Es por esta razón que consideramos que la clasificación debe hacerse en función de los gastos. Los gastos de cada hogar pueden ser estimados mediante un modelo de regresión en pequeñas áreas $17$  en base a las siguientes variables: vivienda, educación, aspectos económicos, posesión de bienes, tecnologías de información y hábitos de consumo.

Por otro lado, consideramos esas definiciones demasiado rígidas ya que conforme una familia se aproxima a los \$10 de PPP por día, se aproxima a la pertenencia a la clase media y

1

<sup>&</sup>lt;sup>13</sup>Boletin Digital de la Presidencia de la República: "En 2012, Ecuador reduce la pobreza de 37,1 a 32,4% según la Cepal" [Online]. Avaliable: http://www.presidencia.gob.ec/en-2012-ecuador-reduce-la-pobreza-de-371 a-324-segun-la-cepal/

<sup>&</sup>lt;sup>14</sup>Revista Digital Plan V:"Las cifras rojas de la pobreza" [Online]. Avaliable: http://www.planv.com.ec/historias/sociedad/cifras-rojas-lapobrezahttp://www.planv.com.ec/historias/sociedad/cifras-rojas-la-pobreza

<sup>&</sup>lt;sup>15</sup>INEC: "Encuesta de Estartificación del Nivel Socioeconómico". [Online].Avaliable:

[http://www.inec.gob.ec/estadisticas/?option=com\\_content&view=article&id](http://www.inec.gob.ec/estadisticas/?option=com_content&view=article&id=112&Itemid=90&) [=112&Itemid=90&](http://www.inec.gob.ec/estadisticas/?option=com_content&view=article&id=112&Itemid=90&)

<sup>16</sup>Ferreira, Francisco H. G., JulianMessina, JameleRigolini, Luis-Felipe López-Calva, Maria Ana Lugo, y Renos Vakis. 2013. *PanorámicaGeneral: La movilidad económica y el crecimiento de la clase media en América Latina.* Washington,DC: Banco Mundial. Licencia: CreativeCommons de Reconocimiento CC BY 3.0.

<sup>&</sup>lt;sup>17</sup>Chris Elbers, Jean O. Lanjouw, and Peter Lanjouw." Micro-Level Estimation of Poverty and Inequality". Econometrica. Vol 71. No. 1 January , 2003, pp. 355-364.

asimismo una familia que se aproxima a los \$4 de ppp por día tiende a salir de la pobreza. Por tanto, se hace necesario un índice difuso no lineal que refleje este hecho.

A nivel internacional existen varios estudios sobre índices sociales difusos .Sobre todo esta metodología ha sido usada para evitar la modelación dicotómica entre pobres y no pobres y especialmente para los índices multidimensionales como por ejemplo enMiceli, D. (1998)<sup>18</sup> y Cerioli, A. yZani, S.  $(1990)^{19}$ . También ha sido usado para crear un índice multidimensinal de calidad de vida como en Abdullahy Abu Osman  $(2009)^{20}$ .

El uso de la matemática difusa permite representar el nivel de gastos como un nivel de posibilidad de pertenencia a un estrato determinado, el cual puede ser promediado en cada sector zonal y mediante kringeado ser estimado en cada punto de un mapa lo cual permite establecer tendencias geo estadísticas y sus cambios en el tiempo mediante la comparación de los resultados a partir de los datos censales del 2001 y 2010.

# 2. TRANSFORMACIÓN DIFUSA DE LA VARIABLE

Sea *X* un conjunto de elementos, un conjunto difuso *A* de *X*  es un par ordenado:

$$
\forall x \in X : \quad [x, \mu_A(x)] \quad (1)
$$

donde  $\mu_A$  es una función de pertenencia de *x* en *A* en el intervalo cerrado [0,1]. Si  $\mu_A(x) = 0$ , entonces *x* no pertenece a *A*, mientras que si  $\mu_A(x) = 1$ , entonces *x* pertenece totalmente a *A*. Asumamos que la pertenencia a *A* define el alcanzar un logro, es decir en nuestro caso el más alto nivel de ingresos que corresponde a la clase alta, es decir un PPP equivalente a más de \$50 por día, es decir \$1500 por mes per cápita.

En este estudio se han definido varios umbrales que constituyen una variable ordinal *X* que tiene que ver con la membresía parcial a este conjunto *A.*

 $\overline{a}$ 

En este caso se puede calcular la función  $\mu_A(x)$  de la siguiente manera. Sean  $x_1, x_2, x_3, x_4$  esos umbrales, entonces:

$$
\mu_{A}(x) = \begin{cases}\n0 & \text{si } x = x_{1} \\
\frac{F(x_{2}) - F(x_{1})}{1 - F(x_{1})} & \text{si } x = x_{2} \\
\frac{F(x_{3}) - F(x_{2})}{1 - F(x_{1})} & \text{si } x = x_{3}\n\end{cases}
$$
\n(2)  
\n
$$
\frac{F(x_{4}) - F(x_{2})}{1 - F(x_{1})} \quad \text{si } x = x_{4}
$$

donde los  $F(x_i)$  son las distribuciones acumulativas de los  $x_i$ , es decir:

$$
F(x_i) = P\{X \le x_i\}
$$
 (3)

Donde no sea posible tener las distribuciones acumulativas probabilísticas, es posible usar las distribuciones empíricas, como es en nuestro caso.

# 3. MARCO DEL ESTUDIO

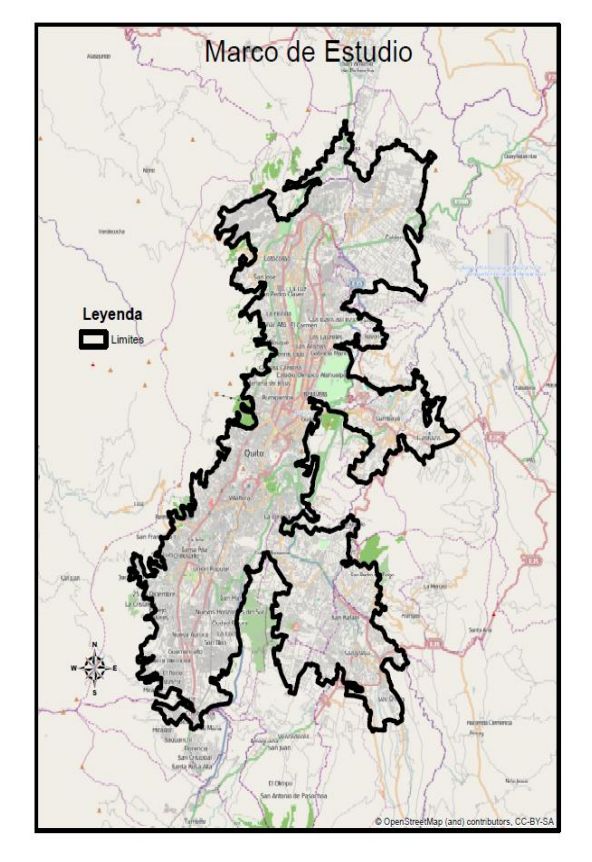

*Figura 1. Mapa de los límites del Marco de Estudio*

<sup>&</sup>lt;sup>18</sup> Miceli David. "Measuring Poverty using Fuzzy Sets", *National Centre of Social and Economic Modelling, Faculty of Management, University of Canberra*. 1998. [Online]. Avaliable: http://natsem.edu.au/storage/dp38.pdf

Cerioli, A. and Zani, S. "A fuzzy approach to the measurement of poverty".*Income and Wealth Distribution, Inequality and Poverty, Studies in Contemporary Economics*, 1990.pp. 272-84. Berlin: Springer Verlag.Verlag.

Abdullah M.L. and Abu Osman, M.T. "A New Malaysian Quality of Life Index Based on Fuzzy Sets and Hierarchical Needs", Social *Indicators Research*, 2009,94(3), 499-508.

El marco de estudio incluye toda la zona de Quito Metropolitano urbano y sus "ciudades satélites" más cercanas, es decir: Calderón, Cumbayá, Tumbaco, Guangopolo, San Pedro del Tingo,San Rafael, Sangolquí,Los Chillos, en el norte desde Pomasqui hasta Culuglahua, Lourdes y San Miguel por el sur, en el este las estribaciones de los Andes.

# 4. CÁLCULO DEL ÍNDICE DIFUSO

Se calculó la equivalencia en dólares 2006 de acuerdo al artículo mencionado(Ferreira 2012<sup>21</sup>) que usa datos del 2009.

Para determinar los estratos sociales según el ingreso per cápita se emplearon los umbrales definidos por Ferreira  $(2012<sup>11</sup>)$  para América Latina. Estos umbrales, expresados en unidades de paridad de poder adquisitivo (o PPP ver: Ravallion, Datt, &Walle, 1991<sup>22</sup>), fueron ajustados a valores en dólares estandarizados (2006) tomando como referencia nacional la fecha de la encuesta de consumo y calidad de vida 2006, sobre la cual se basan las estimaciones de pequeñas áreas para los censos de 2001 y 2010.

Los umbrales de estratos sociales dividen la población en 4 estratos, con el fin de discriminar los grupos vulnerables de la clase media (Ferreira et al., 2012<sup>11</sup>). Se tomó la referencia de equivalencia PPP 2009, emitida por el banco mundial (World Bank, 2014<sup>23</sup>), y se procedió a un ajuste del promedio anual de índice de precio al consumidor en base a los valores de los años 2006 y 2009 (INEC, 2014<sup>24</sup>).

**Tabla 1:** Conversión de unidades monetarias

| Estrato:    | Umbral\$PPP | \$PPP    | \$2006 |
|-------------|-------------|----------|--------|
|             | mensual     | (Ecuador | (IPC-  |
|             | 2009):      | $2009$ : | INEC): |
| Indigentes  | 60          | 32.86    | 38     |
| Pobres      | 120         | 65.72    | 77     |
| Vulnerables | 300         | 164.30   | 192    |
| Media       | 1500        | 821.51   | 958    |

La fórmula de conversión que se usó es:

 $\overline{a}$ 

<sup>21</sup> Ferreira, Francisco H. G., Julian Messina, JameleRigolini, Luis-Felipe López-Calva, Maria Ana Lugo, y Renos Vakis. 2013. Panorámica General: La movilidad económica y el crecimiento de la clase media en América Latina. Washington, DC: Banco Mundial. Licencia: CreativeCommons de Reconocimiento CC BY 3.0.

 $22$  Ravallion, M., Datt, G., &Walle, D. "Quantifying absolute poverty in the developing world".*Review of Income and Wealth*, 1991. 37(4), pp. 345–361.

The World Bank.Data.[Online].Avaliable: http://data.worldbank.orghttp://data.worldbank.org/

<sup>24</sup>INEC: Indice de Precios al Consumidor (IPC). [Online].Avaliable: http://www.inec.gob.ec/inec/index.php?option=com\_remository&Itemid=42 0&func=select&id=53&lang=es

$$
v_i = w_i \cdot \alpha_{ecu09} \cdot (IPC2006 / IPC2009) \tag{4}
$$

donde i es el nivel del estrato,  $v_i$  el valor en dólares 2006,

 $w_i$  el valor en dólares PPP y  $\alpha_{ecu09}$  el factor de conversión del PPP para Ecuador en 2009.

Conociendo los gastos estimados de cada uno de los hogares del censo 2010, que fueron estimados previamente por regresión en pequeñas áreas, se define un índice (no difuso) *X* que representa los umbrales en dólares del 2006, la unidad monetaria usada en la regresión.

A partir de este resultado se define un índice difuso de la siguiente manera:

$$
I(x) = 4 \cdot \mu(x) + 1 \tag{5}
$$

**Tabla 2**: Indices $x_i$ , frecuencias acumulativas *Fi*, posibilidades  $\mu_i$ e índices difusos*I (xi)*

| $x_i$ | $\bm{F}_i$ | $\mu_i$  | $I(x_i)$ |
|-------|------------|----------|----------|
| 38    | 0.0064     | 0        |          |
| 77    | 0.1191     | 0.113426 | 1.453704 |
| 192   | 0.595      | 0.592391 | 3.369565 |
| 958   | 0.9876     |          |          |

Este índice toma valores entre 1 y 5 pero sólo tenemos valores para  $x_1$ ,  $x_2$ ,  $x_3y$ ,  $x_4$ . Por tanto, se requiere aproximar la función para los valores de 38 hasta 958 mediante una función:

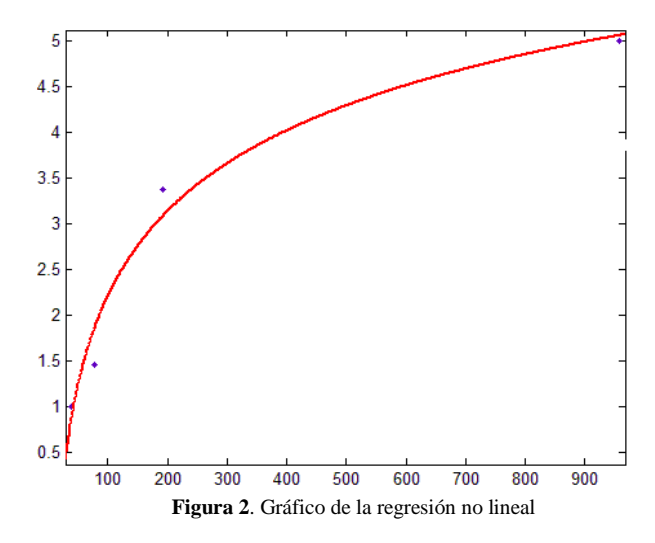
A continuación se pueden ver los resultados obtenidos en Matlab:

**Tabla 4**: Resultados de la regresión

| General model Power2:                      |  |  |
|--------------------------------------------|--|--|
| $f(x) = a*x^b + c$                         |  |  |
| Coefficients (with 95% confidence bounds): |  |  |
| $a = -25.13$ (-863.3, 813.1)               |  |  |
| $b = -0.07841$ (-4.499, 4.342)             |  |  |
| $c = 19.73$ (-917.3, 956.8)                |  |  |
| Goodness of fit:                           |  |  |
| SSE: 0.2689                                |  |  |
| R-square: 0.9736                           |  |  |
| Adjusted R-square: 0.9208                  |  |  |
| RMSE: 0.5185                               |  |  |

Como se puede deducir del gráfico y de la tabla, la función de regresión se ajusta bastante bien a los índices. Por tanto, el índice difuso definitivo es:

$$
\hat{I}(x) = -25.13 \cdot x^{-0.07841} + 19.73\tag{6}
$$

Esta función fue aplicada a los gastos estimados de los hogares a partir de los censos de 2001 y 2010.

# 5. GRÁFICOS Y ESTADÍSTICAS DESCRIPTIVAS DEL INDICADOR

Se realizó un gráfico de los gastos familiares per cápita a partir de los censos de 2001 y 2010, el cual refleja las típicas distribuciones log normales.

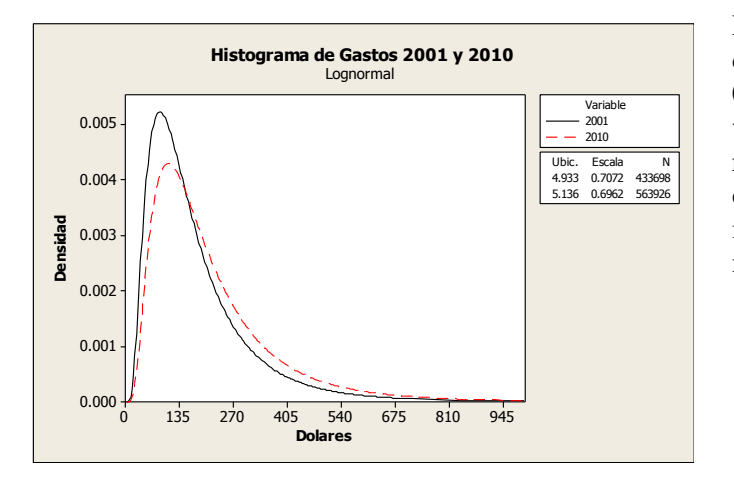

**Figura 3**. Gráfico de gastos percápita en el 2001 y 2010

En el gráfico anterior se observa un ligero aplanamiento de la distribución en el 2010, lo que implica un mejoramiento de las condiciones de vida.

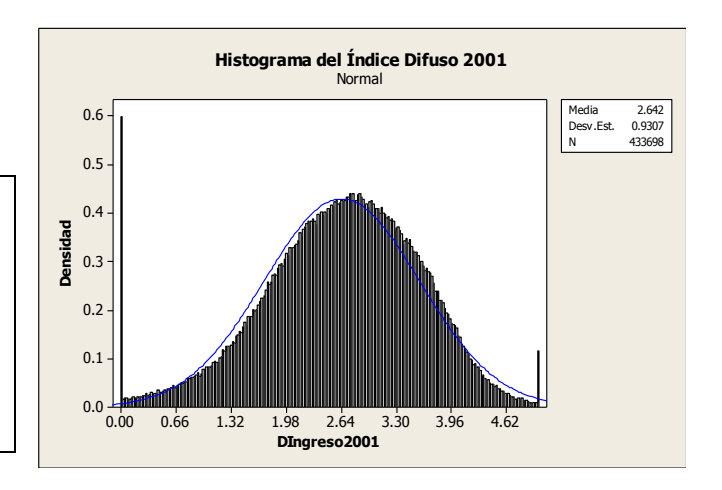

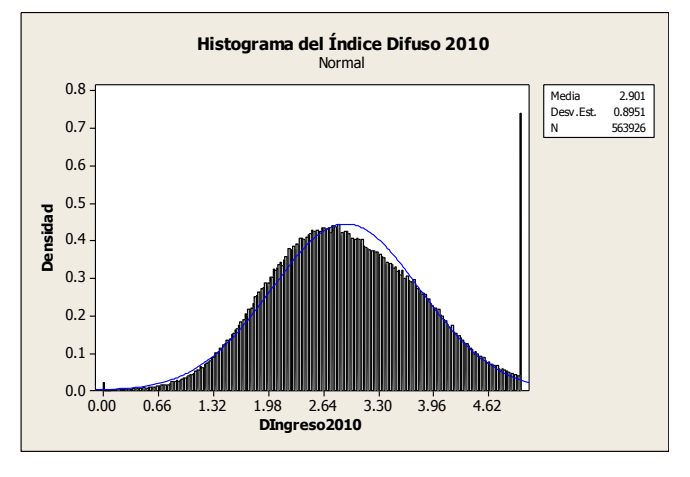

**Figura 4**. Histogramas de índices difusos en el 2001 y 2010

Los gráficos anteriores demuestran que los índices difusos siguen la distribución normal salvo los picos en 0 y 5 que se deben a la definición del índice entre esos valores. Observese que en el 2010 el pico en 0 se ha reducido notablemente lo que implica una reducción dramática de la pobreza extrema y el pico muy alto en 5 implica un gran aumento de la riqueza. En el intermedio no hay un cambio significativo.

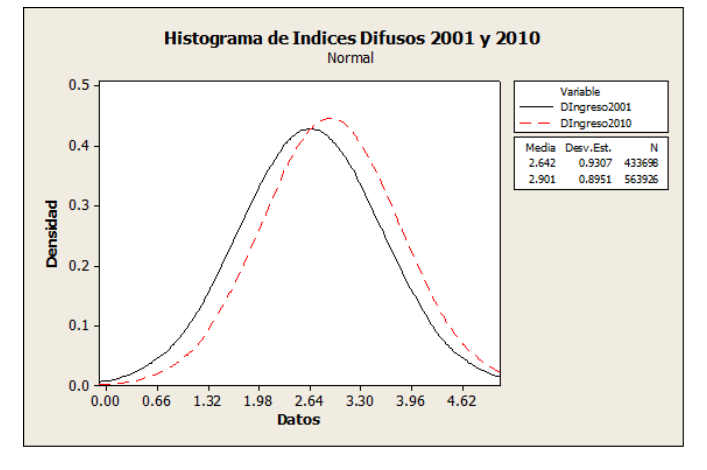

**Figura 5**. Gráfico de índices difusos en el 2001 y 2010

Se puede observar un desplazamiento a la derecha en el año 2010 lo que implica un mejoramiento y una reducción de la pobreza por la reducción del área de la cola izquierda.

Para el siguiente análisis se hizo una aproximación del indicador y se definieron las clases sociales de la siguiente manera:

#### **Tabla 5**: Definición de Clases Sociales

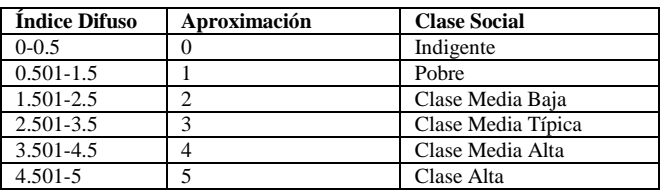

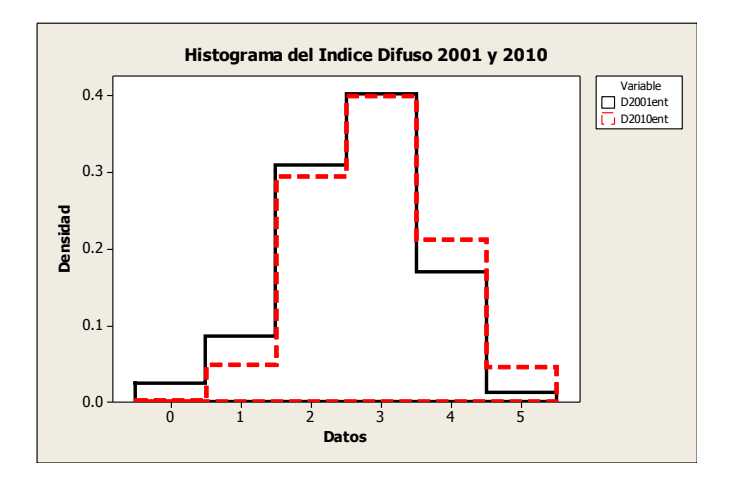

**Figura 6**. Histograma de índices difusos aproximados en el 2001 y 2010

En este gráfico se puede observar también que se ha reducido la indigencia (0) prácticamente a 0, y ligeramente la pobreza (1) y han aumentado ligeramente las clases media alta (4) y alta (5).

**Tabla 6**: Clases Sociales en los censos (porcentajes por hogares)

| <b>Clase Social</b> | Porcentajes 2001<br>(Hogares) | Porcentajes 2010<br>(Hogares) |
|---------------------|-------------------------------|-------------------------------|
| 0: Indigencia       | 2.36                          | 0.21                          |
| 1: Pobreza          | 8.59                          | 4.88                          |
| 2: Clase Media Baja | 30.77                         | 29.43                         |
| 3: Clase Media      | 40.10                         | 39.81                         |
| <b>Típica</b>       |                               |                               |
| 4: Clase Media Alta | 16.95                         | 21.16                         |
| 5: Clase Alta       | 1.23                          | 4.50                          |

Se observa que la indigencia que ya era pequeña en el año 2001 (2.36% de hogares) se ha reducido a 0.21% , la pobreza de 8.59% de hogares a 4.88% y las demás clases han permanecido en proporciones similares con un ligero crecimiento de las clase media alta y una triplicación de la clase alta.

**Tabla 7**: Clases Sociales en los censos (porcentajes por personas)

| <b>Clase Social</b>      | <b>Porcentajes 2001</b><br>(Personas) | <b>Porcentajes 2010</b><br>(Personas) |
|--------------------------|---------------------------------------|---------------------------------------|
| 0: Indigencia            | 3.81                                  | 0.44                                  |
| 1: Pobreza               | 11.98                                 | 7.95                                  |
| 2: Clase Media Baja      | 33.76                                 | 35.27                                 |
| 3: Clase Media<br>Típica | 36.56                                 | 38.11                                 |
| 4: Clase Media Alta      | 13.23                                 | 16.34                                 |
| 5: Clase Alta            | 0.66                                  | 1.89                                  |

Igualmente si se calculan los porcentajes sobre la población, la indigencia ha disminuido de 3.81% a 0.44 %, la pobreza de 11.89% a 7.95%, la clase media baja y la clases media típica y las clase media alta han crecido ligeramente mientras la clase alta se ha triplicado .

El índice promedio por persona en el año 2001 fue de 2.453 y en el año 2010 de 2.675, es decir un aumento del 9%, es decir aproximadamente un 1% anual.

#### 6. ANÁLISIS GEOESTADÍSTICO

También se realizó el análisis geoestadístico que consistió en la estimación por kringeado del índice difuso en toda el área de estudio y el cálculo de la diferencia en cada punto de la misma entre los valores estimados de la información censal de los años 2010 y 2001 para detectar tendencias geoespaciales.

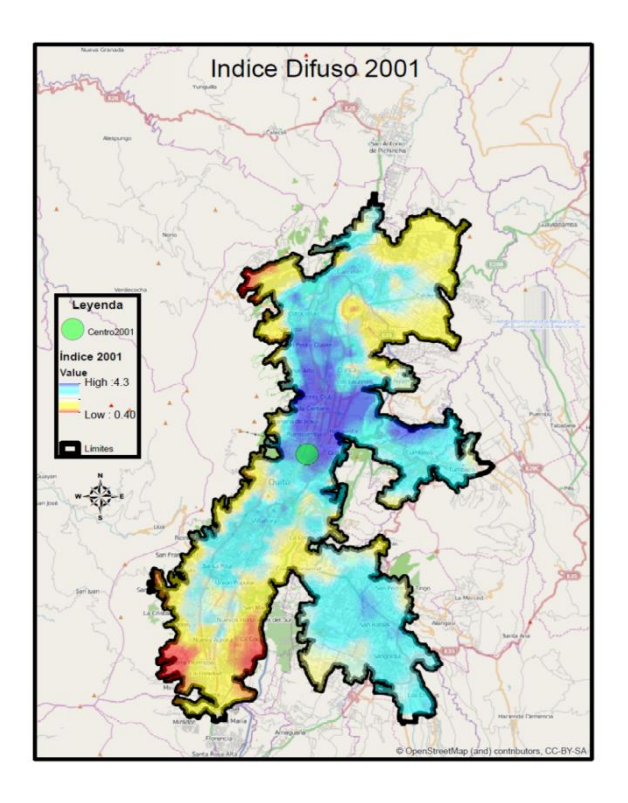

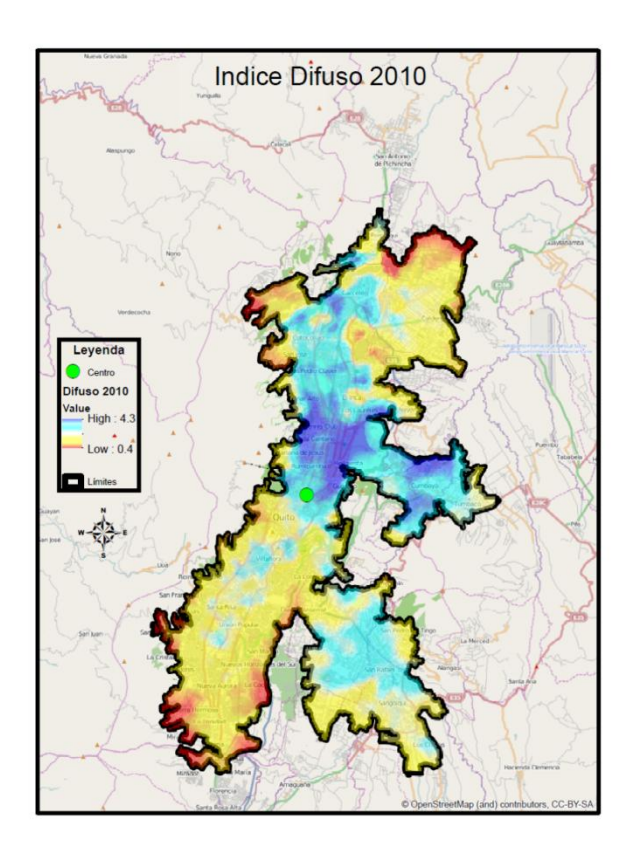

**Figura 7**. Mapas de los índices difusos de 2001 y 2010

Si en los mapas anteriores se analiza la distribución geográfica de las clases sociales se puede observar que en el año 2001 la clase media típica (en celeste) estaba distribuida en un área geográfica más grande que incluía las siguientes zonas: por el noroeste: Kennedy, El Jardín, El Vergel, Arbolada; Santo Domingo de Carretas, Urabá, Mirador, Cara puño; el este de Chumbará; Tumbaco; Centro Histórico; La Tola; La Loma; Chimba calle, Eloy Alfaro; Santa Rita; Cono coto; Sangolqui, entre otros sectores.

En el censo del año 2010 se observa que el área de clase media típica se ha reducido fundamentalmente a: Carretas; La Ofelia, Agua Clara, Thomas, Cotocollao, Plaza Guayaquil, Los Tulipanes, El Rosario, La Granja, oeste de Cumbayá, este de Cumbayá, América, Iglesia El Belem, Atahualpa, Marcado Mayorista, Las Cuadras; Conocoto y Sangolquí entre otros sectores.

Las zonas de pobreza e indigencia fueron en el año 2001 las siguientes: San Juan de Calderón, Puertas del Sol, Comité del Pueblo, Pisulí, Santa Ana Alta, Atucucho, Compina del Inca,Vertientes Unidas, Quingaluisa; Colinas del Sur, La Libertad, Mirador, San Alfonso, Manuelita Saenz, El Galpón II, Los Pedestales, Guamaní,San Blas II, El Vergel, Pucará, entre otros sectores.

Las zonas de pobreza e indigencia en el año 2010 cubren un área un tanto más grande pero muy similar al 2001.

Por último, se observa una disminución del área geográfica de clase alta y media y una concentración fundamentalmente en el centro norte de Quito en el año 2010, es decir los sectores predominantes de clase alta y media alta fueron: Kennedy, Conjunto Ciudad Alisos, Mastodontes,Uraba, Mirador, Bellavista de Carretas, La Victoria,Contraloría, Ponciano Alto, Monge Donoso, Anansayas, San Sebastían 2, El Carmen, California Bonanza, Sta. Carolina, Colegio de América, Concepción, Mañozca, La Carolina, Guápulo, Bellavista, La Floresta, Miraflores, Rumipamba, una parte de Cumbayá, entre otros sectores.

Las zonas de Luluncoto y La Villaflora han reducido su nivel socioeconómico predominante a clase media típica, también la Mariscal y la zona alrededor del antiguo aeropuerto.

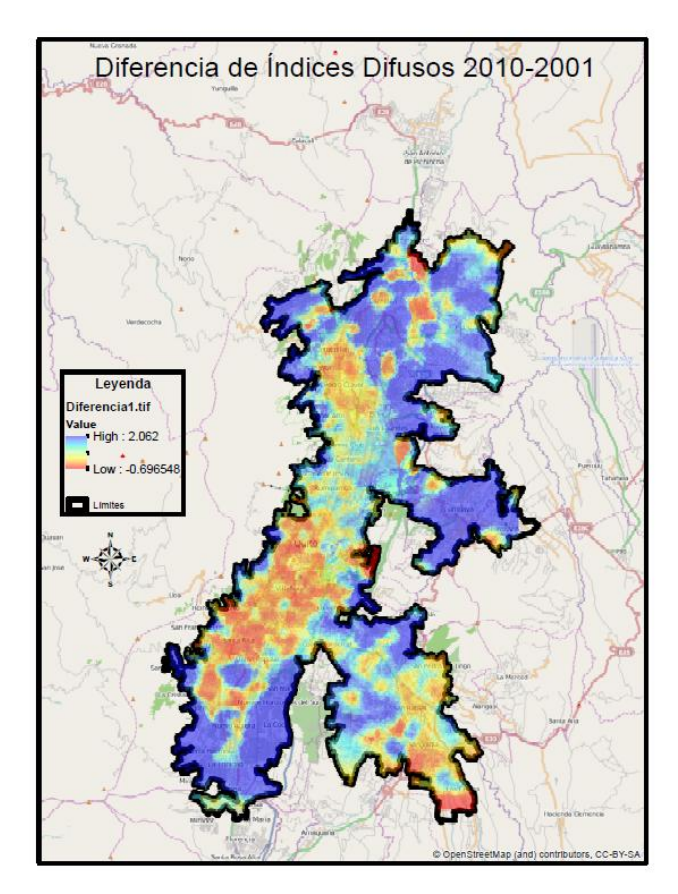

**Figura 8**. Mapa de la variación de índices difusos de 2001 y 2010

Ha aumentado el índice en particular en el norte en Luz y Vida, Nuevo Amanecer, La Esperanza, Carcelen, Pomasqui, John F. Kennedy, La Campiña, Anansayas, La Josefina, Muñoz Carvajal, Bellavista de Carretas, Carretas, Comité del Pueblo, Colla Loma, Santa Lucía Alta, Fátima 2, San Isidro, La Victoria, Auqui Chico, , La Armenia, Las Cuadras y en el sur: Pucará, Guamaní, Santos Pamba, entre otros.

Caben destacar: Col. Einstein, Cumbayá, La Primavera, La Carolina, El Batán Alto, Col. Benalcazar, Bellavista, Rumipamba por ser sectores de nivel alto o medio alto que sin embargo han mejorado el valor de su indicador.

Ha disminuido significativamente el índice en: Unión Nacional, Carcelen Bajo, Carcelén, Ponciano Bajo, El Rosario, La Ofelia, Cotocollao, Quito Norte, Rumiñahui, Concepción, Comité del Pueblo, Caminos a la Libertad, La Luz, La Victoria, es decir sectores alrededor del antiguo aeropuerto, San Enrique de Velasco, Comuna Miraflores, Beliasario Quevedo, La América, Centro Histórico, San Diego, La Victoria 2, La Victoria, La Colmena, Los Dos Puentes, Villaflora, Marcapamba, Atahualpa, El Pinatdo, La Ferroviaria, La Concordia, San Pedro de Guajaló,entre otros

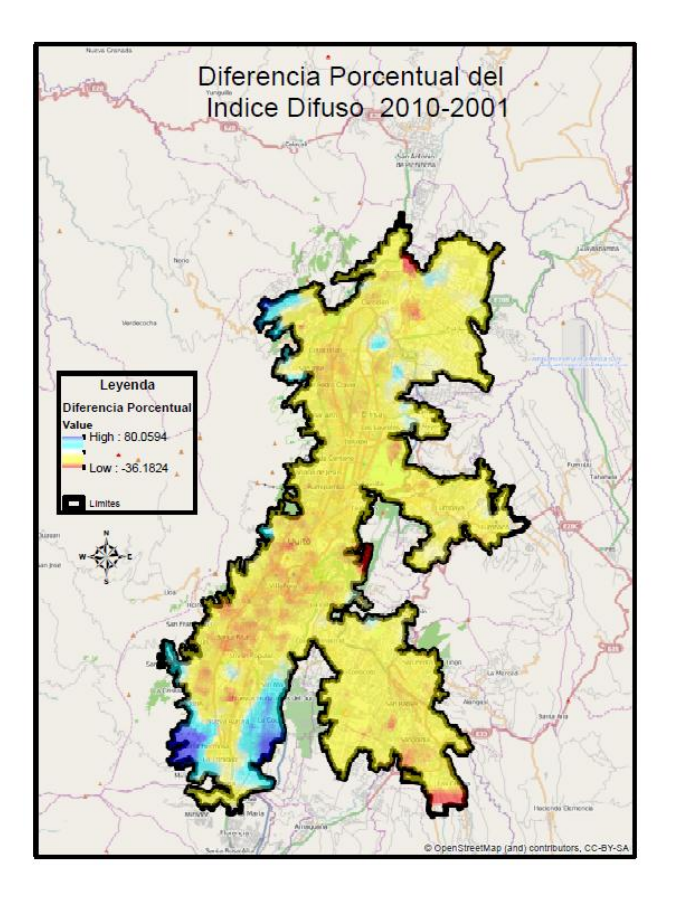

**Figura 9**. Mapa de la variación porcentual de índices difusos de 2001 y 2010

También se ha elaborado un mapa de la variación porcentual del índice difuso, el cual muestra una ligera disminución en casi todo Quito (se puede ver en amarillo), un aumento significativo (en azul) en unos pocos sectores: Luz y Vida, Anansayas, Quintana, Pisulí, Buenaventura, Colinas del Sur, Pucará, Caupichu, Musculos y Rieles, Ecasa, El Edén del Sur Bellavista del Sur, La Florida del Sur, Manuelita Saenz, El Galpón II, Igualdad Social, José Peralta, Los Pedestales, entre otros.

Se observa una disminución significativa en el norte en Unión Nacional, Carapungo, Comuna Miraflores, Auqui de Monjas, entre otros sectores.

Por último, se puede observar una disminución menos importante en: Carcelen Bajo, Carcelen, Puertas del Sol, Concepción, El Rosario, Cotocollao, La América, Centro Histórico, San Diego, La Victoria 2, Santa Rita, El Pintado, Las Orquideas (del sur), entre otros sectores.

# 7. CONCLUSIONES

Este índice difuso ha demostrado ser útil para demostrar que la indigencia prácticamente se ha eliminado en la ciudad de Quito, que la clase alta se ha triplicado y las clase medias han crecido ligeramente lo que ha redundado en un aumento no significativo del bienestar económico entre los años 2001 y 2010.

Por otro lado en términos geoespaciales la zona centro norte (alrededor del Parque "La Carolina) se está consolidando como polo de atracción de los más ricos, lo que tiene correlación con el auge constructivo y la reducción del espacio geográfico que ocupan las clases media alta y alta. También está consolidándose el sector de Cumbayá.

Los sectores periféricos del sur están mejorando.

El área alrededor del antiguo aeropuerto se está deteriorando en el indicador.

El centro-sur (incluyendo el Centro Histórico) también es un sector que se ha empobrecido en términos generales.

Estas conclusiones demuestran que la reducción de la pobreza es un fenómeno observable pero se refiere especialmente a la eliminación de la indigencia y simultáneamente aumentado el número de ricos, es decir, las afirmaciones con las que empezamos el artículo son paradójicamente verdaderas.

Por último, es posible construir un índice difuso de niveles socioeconómicos a nivel nacional y analizarlo geoestadísticamente, este puede ser un tema de investigación futura que puede llevar a la definición de un índice estándar que pueda ser utilizado para comparaciones y análisis a nivel nacional y aún a nivel internacional.

#### REFERENCIAS

- [1] Abdullah M.L. and Abu Osman, M.T. "A New Malaysian Quality of Life Index Based on Fuzzy Sets and Hierarchical Needs", *Social Indicators Research*, 2009,94(3), 499-508.
- [2] Boletin Digital de la Presidencia de la República: "En 2012, Ecuador reduce la pobreza de 37,1 a 32,4% según la Cepal" [Online]. Avaliable: http://www.presidencia.gob.ec/en-2012-ecuador-reduce-lapobreza-de-371-a-324-segun-la-cepal/http
- Cerioli, A. and Zani, S. "A fuzzy approach to the measurement of poverty".*Income and Wealth Distribution, Inequality and Poverty, Studies in Contemporary Economics*, 1990.pp. 272-84. Berlin: Springer Verlag.
- [4] Elbers Chris, Jean O. Lanjouw, and Peter Lanjouw. " Micro-Level Estimation of Poverty and Inequality". Econometrica. Vol 71. No. 1 January , 2003, pp. 355-364.
- [5] Ferreira, Francisco H. G., Julian Messina, JameleRigolini, "Economic mobility and the rise of the Latin American middle class‖. *World Bank*. doi: 10.1596/978-0-8213-9634-6. Washington, DC.
- [6] Ferreira, Francisco H. G., Julian Messina, JameleRigolini, Luis-Felipe López-Calva, Maria Ana Lugo, y Renos Vakis. 2013. "Panorámica General: La movilidad económica y el crecimiento de la clase media en

América Latina‖. : *Banco Mundial*.Washington, DC. Licencia: CreativeCommons de Reconocimiento CC BY 3.0.

- [7] INEC: "Encuesta de Estartificación del Nivel Socioeconómico". [Online]. Avaliable: http://www.inec.gob.ec/estadisticas/?option=com\_content&view=articl e&id=112&Itemid=90&
- [8] INEC: Índice de Precios al Consumidor (IPC). [Online]. Avaliable: http://www.inec.gob.ec/inec/index.php?option=com\_remository&Itemi d=420&func=select&id=53&lang=es
- [9] Ravallion, M., Datt, G., &Walle, D. "Quantifying absolute poverty in the developing world". *Review of Income and Wealth*, 1991. 37(4), pp. 345–361.
- [10] Revista Digital Plan V:"Las cifras rojas de la pobreza"[Online]. Avaliable: http://www.planv.com.ec/historias/sociedad/cifras-rojas-lapobreza
- [11] The World Bank. Data . [Online]. Avaliable: http://data.worldbank.org
- [12] Miceli David. "Measuring Poverty using Fuzzy Sets", *National Centre of Social and Economic Modelling, Faculty of Management, University of Canberra.* [Online]. Avaliable: http://natsem.edu.au/storage/dp38.pdf

# **Influencia de los Factores Culturales y Demográficos en el Perfil del Consumidor de Marcas Propias en Ecuador**

**Santamaría E.\*** 

*\*Universidad Técnica d Ambato, Facultad de Ciencias Administrativas, Ambato, Ecuador e-mail: edwinjsantamaria@uta.edu.ec*

**Resumen:** *El mercado ecuatoriano posee gran diversidad de aspectos provenientes de los factores culturales y demográficos propios de cada región que hacen necesario identificar el perfil del consumidor considerando la influencia de estos factores. Por su parte, las marcas propias que están en desarrollo en el país requieren de una adecuada identificación de los factores que intervienen dentro de la elección de un producto de un supermercado en particular.* 

*El trabajo desarrollado se basa en tres fuentes de análisis: 1) Un grupo focal y triangulación de datos, donde se identifican aspectos generales del consumidor de marcas propias, 2) Una entrevista y estadística descriptiva, donde se analizan los detalles de cada variable estudiada, y 3) Una matriz de datos que parte de una encuesta donde se utiliza estadística de análisis multivariante no paramétrico donde se mide la relación de las variables que influyen en las marcas propias.*

*El perfil del consumidor de marcas propias proporciona una identificación de las características que tienen los consumidores en diferentes marcas existentes en el Ecuador y con ello se establece la relación de estos factores en un modelo estadístico no paramétrico multivariante. Haciendo de este estudio una aplicación de la estadística no paramétrica en la investigación de mercados.*

**Palabras clave**: *Marcas Propias, Mercado Ecuatoriano, Perfil del consumidor, Análisis no paramétrico, Análisis no paramétrico multivariante, Programa R*

**Abstract:** *The market in Ecuador has a wide variety of topics coming from cultural and demographic factors belonging to every region. Because of that it's important to identify the consumer profile considering those factors' influence. In other hand "store brands" that are in development stage in the Ecuadorian market require a proper analysis to determine which are the factors involved in the product selection within a particular supermarket.*

*The developed research is based on three sources: 1) A focus group and data triangulation, where consumer general aspects were identified. 2) An interview and descriptive statistics where each variable was analyzed. 3) A result matrix where using non-parametric multivariate analysis the relationships between variables influencing on "own brands" were measured.*

*The consumer profile of "store brands" provides the characteristics definition for the whole market in Ecuador and this it's possible to use them into a non-parametric multivariate model. Therefore this study allows applying non-*

#### 1. INTRODUCCIÓN

La población ecuatoriana tiene una identidad histórica, idioma y cultura propias que se expresan mediante sus instituciones y tradicionales de organización social, cultural, política, económica y ejercicio de autoridad [1]. Dentro de las características de Ecuador podemos observar algunos rasgos culturales y demográficos: El país tiene una población aproximada de 15 millones de habitantes; posee una impresionante diversidad cultural y social. La población está compuesta por una mezcla étnica: 71,9% mestizos

 $\overline{a}$ 

(indígenas/caucásicos), 7% indígenas, 6,1% caucásicos, 7,2% 1. INTRODUCCIÓN afroecuatorianos y 7,4% montubios.[2]. También, existen marcadas fronteras culturales entre las regiones geográficas: Sierra, Costa, Amazonía e Insular. La densidad poblacional se divide equitativamente entre los Sierra y Costa, apenas el 3% reside en la Amazonía y en la región Insular la cantidad es aún mucho menor[3].

> En Ecuador a partir del año 2000 las cadenas de supermercados han extendido sus marcas propias para ofrecer a los clientes alternativas de productos a mejores costos que una marca comercial que compite en el mercado.[4]. En un inicio se encontraban únicamente productos en las líneas de perecibles, hoy la variedad de productos se incrementó pasando a productos elaborados y en diversas líneas.

> La marca propia se caracteriza por ofrecer un producto de calidad a un buen precio, y con esto mantiene la fidelidad del cliente, aprovechando el prestigio obtenido a lo largo de los años por la cadena de supermercados que pone su nombre [4]. Haciendo uso del posicionamiento de su marca sin necesidad de incurrir en plantas de producción, función encargada a los productores de marcas comerciales bajo los mismos estándares de calidad.

Artículo recibido el XX, 2014; revisado XX julio de 2014. (06 Marzo de 2014).

Santamaría Edwin, catedrático del área de Estadística en la Universidad Técnica de Ambato e invitado por la Escuela Politécnica Nacional; cuenta con 14 años de experiencia en la empresa privada dentro del área de administración y comercialización. Su formación es de cuarto nivel en Administración, Marketing y Estadística Aplicada.

Autor para correspondencia: Río Guayllabamba N° 06 y Av. Los Chasquis, Código Postal 180208; [santamariaedwin@yahoo.es](mailto:santamariaedwin@yahoo.es) , (593) 998011233, (593) 3 2852318, [edwinjsantamaria@uta.edu.ec.](mailto:edwinjsantamaria@uta.edu.ec)

―El comportamiento durante el proceso de compra se ve afectado por características únicas del consumidor es así que la cultura constituye un factor que determina los deseos y el comportamiento de las personas" [5]; así mismo, a medida que el consumidor tiene experiencias de compra forma un criterio que utilizará en las siguientes compras; este grupo de personas que tiene una forma característica de comprar está constituido por los perfiles demográficos y psicográficos de un segmento donde se observan variables como edad, nivel de ingreso, etnias[6] y de esta manera definir perfiles y segmentos de consumidores, explicando acciones importantes para pronosticar los productos que estarán en demanda ahora y en el futuro.[6].

La marca es un signo a la vez verbal, lingüístico, visual y gráfico que representa la identidad y el carácter asumido como propio por una empresa, institución, producto o servicio, garantizando la propiedad exclusiva y el uso comercial de este signo[7]. Una marca tiene connotaciones de la "promesa" del producto, el punto de diferenciación del producto o servicio respecto a sus competidores que la hace especial o única.[8]. La marca se la valora a través del cumulo de atributos a lo largo de su vida. Puede ser calculado comparando los ingresos futuros esperados de un producto con marca con los ingresos de uno similar sin marca[7].

La marca propia es aquella marca cuyas funciones de fabricación pueden ser asumidas por el propio distribuidor o por un fabricante[10]; que son gestionadas y comercializadas por un distribuidor concreto bajo su mismo nombre y que pueden ser distribuidas tanto en sus propios establecimientos, como en los de otras cadenas[9]. Las marcas de distribuidor en su origen se basaban en la negación de la marca [10], éstas pueden ofrecer el producto a bajo precio, debido al ahorro en costos de comunicación, desde el packaging a la publicidad y liberar así a los consumidores de la marca del fabricante<sup>[10]</sup>. Los nombres de los distribuidores son marcas que ellos utilizan y por tanto ser consideradas como tales[13], asegurando que la negación de la marca y los productores tome trascendencia en el desarrollo de productos [11]. Esto tendrá relación con los atributos que el consumidor valora de la marca del distribuidor como: la calidad percibida, lealtad a la marca, notoriedad de la marca[13].

La calidad percibida de la marca se puede concebir como el juicio subjetivo de un consumidor sobre la excelencia o superioridad de un producto, que se deriva de un proceso de evaluación de sus distintos atributos (intrínsecos y extrínsecos), los cuales tendrán un mayor o menor peso en función de factores situacionales y personales[12]. La lealtad a la marca, por su parte, representa un comportamiento de compra repetitivo y no aleatorio mostrado a lo largo del tiempo por una unidad de decisión que puede optar entre distintas alternativas de marca, y que es el resultado de procesos psicológicos (cognitivos, emocionales y conativos) y sociales que derivan en un compromiso con una determinada marca[12]. La notoriedad de la marca constituye un activo intangible de la marca basado en la capacidad del consumidor para reconocerla o recordarla a nivel de sus signos externos y dentro de la categoría de producto[13].

Los consumidores son compradores potenciales de productos y servicios que se ofrecen"[14]; el comportamiento del consumidor se define como "la conducta que los consumidores tienen cuando buscan, compran, usan, evalúan y eliminan productos, servicios e ideas, que esperan que satisfagan sus necesidades"[15]. Por su parte "el comportamiento del consumidor se define como el proceso de decisión y la actividad física que los individuos realizan cuando evalúan, adquieren usan o consumen bienes y servicios"[14]. American Marketing Association menciona que "el comportamiento de un consumidor o tomador de decisiones en el mercado de productos o servicios normalmente es usado para describir el campo interdisciplinario de estudio científico que intenta entender y describir dicha conducta o comportamiento" [16].

Los consumidores tienen la capacidad de elegir productos o servicios entorno a las expectativas que tienen frente a una determinada marca[19]. Considerando como ventaja competitiva que la marca del distribuidor puede ofertar los estándares de calidad de productos y servicios a un menor costo y se encuentran disponibles para la venta en los puntos de venta donde acostumbran a comprar habitualmente[20].

En el caso del modelo ecuatoriano se observa que el consumidor está influenciado por diversos factores culturales y demográficos propios de su región que hacen de sus hábitos de compra un comportamiento diferente entre las marcas tradicionales y las marcas propias que existen en su localidad, que a su vez, han tenido un crecimiento constante en la gama de productos ofertados a los consumidores, reflejando aceptación por estos productos.

## 2. METODOLOGÍA

―Las marcas propias gozan de un importante reconocimiento por parte de sus consumidores, al ser elaboradas en colecciones limitadas, con un precio por debajo de la media en el mercado"[17], haciendo que el comportamiento del consumidor se convierta en un aspecto imprescindible en el área del marketing[22], donde se encuentran variables no paramétricas y gran cantidad de información que se debe procesar a gran velocidad.

El problema estudiado en esta investigación es el análisis del comportamiento del consumidor de marca propia en el mercado ecuatoriano. Es decir, se analiza la relación que existe entre los factores demográficos y culturales del mercado ecuatoriano que afecta a los consumidores de productos con marca propia de los comisariatos que son quienes han instaurado el uso de marcas propias. Con ello se podrán identificar claramente las variables que indicen en esta compra y descartar los elementos menos relevantes al momento de aplicar estrategias de marketing.

El estudio inicia [25]con la investigación exploratoria con el uso de dos grupos focales aplicado a: Amas de casa que se encarguen de realizar las compras del hogar afiliadas a Supermaxi al menos 1 año, que hagan la mayoría de las compras para el hogar en cadenas de autoservicio con una edad entre 18 – 55 años, donde, se procesa la información por medio de la técnica de análisis cualitativo llamada triangulación de usuarios[20], que revisa los factores: culturales, demográfico y hábitos de compra de este grupo de personas. Los puntos evaluados son: la procedencia de las

personas, dedicación, lugares y frecuencia de compra, ventajas que consideran en la compra dentro de supermercados, los atributos buscados en los productos, las ocasiones de compra de productos de marca propia, beneficios de los productos de marca propia y opiniones generales de las marcas propias.

La investigación continúa con la cuantificación de variables nominales y ordinales que son considerados como los principales aspectos detectados en los grupos de consumo de marcas propias, para lo cual se aplican 200 encuestas en la ciudad de Guayaquil a personas con características de consumidor como son: de ambos sexos, de nivel socioeconómico medio. Donde, es utilizado para el procesamiento de datos el análisis estadístico descriptivo con tablas y gráficos que representan el comportamiento de la población.

Para la tercera parte del estudio se realiza un análisis multivariante para determinar la influencia existente entre los factores demográficos y culturales en la compra de productos de marca propia, partiendo de una base de datos originada con la recolección de información de 200 encuestas aplicadas en Quito y Guayaquil donde se evalúan las principales marcas de supermercados con 15 variables que hacen referencia a estos factores como se detallan: estado civil, hogar, escolaridad, supermercados, edad, sexo, economía, calidad, frecuencia, recomendación, impulso, tiempo, preferencia, orgullo y sensación. Con ello se estructura una matriz de 15 x 200 que será la base de aplicación de las diferentes funciones analizadas.

El análisis multivariante se encarga de estudiar el comportamiento de un grupo de variables y datos[21], donde se resume a un conjunto más pequeño fruto de la transformación de las variables originales. Con este análisis se podrá establecer relaciones entre variables, formar grupos de variables relacionadas y formar un modelo explicativo entre las relaciones de las variables provenientes del entorno del consumidor que influyen en la compra de productos de marca propia. Este trabajo se realiza utilizando el software estadístico R, que presenta las características necesarias para este trabajo.

Analizando el entorno computacional R, se pueden encontrar varias características que hacen ideal este programa para este análisis. El programa R está diseñado para la manipulación de datos, es decir procesamiento, cálculos y análisis estadísticos con generación de tablas y gráficos como resultado. El entorno de trabajo de R hace que la investigación sea ágil y veraz en sus cálculos y la presentación de los datos analizados sea sencilla y fácil de comprender e interpretar gracias a su entorno gráfico y capacidad de procesamiento.

Se ha revisado las herramientas que están dedicados al análisis multivariante no paramétrico de los cuales se han escogido tres que nos permiten el desarrollo acorde a las necesidades de esta investigación. Los tres libros que se han seleccionado son: NPMV que realiza análisis no paramétrico de una muestra multivariante, el análisis lo realiza por una distribución multivariante en un solo sentido para una sola variable explicativa[21]. Esto nos dará como resultado la identificación de las características que influyen en la compra de las marcas propias por separado, es decir se establecen segmentos de mercado de acuerdo a la influencia de cada factor sobre una marca en particular. CA que es análisis de correspondencias simple, múltiple y conjunta basado en la descomposición de las variables[23], nos proporcionará un análisis de cómo se relacionan los factores entre sí para realizar una reducción de las variables menos representativas para el modelo[22]. ANACOR por su parte realiza análisis de correspondencias simples y canónicas mediante la revisión de covariables de filas y columnas que permite representar en dos dimensiones la influencia de los factores analizados y de esta manera se puede describir el modelo que se ha planteado como estudio[23].

#### 3. RESULTADOS

Con la aplicación del grupo focal se cumple con el objetivo: Identificar las características demográficas y culturales que posee un consumidor de la marca propia Supermaxi en los cuales se obtiene: El consumidor de esta marca en su mayoría son mujeres casadas con hijos, con dedicación al hogar, priorizando el cuidado familiar sobre su profesión, sus actividades de tiempo libre están vinculadas con el cuidado personal y uso de este espacio para sí mismas y su familia.

El bienestar de la ama de casa está desarrollado en su cuidado personal y el cuidado de la familia. Haciendo que los éxitos familiares sean motivo de orgullo y creación de felicidad. El realizar compras dentro de un determinado supermercado corresponde a una tradición familiar, por tal motivo el tema de regionalismo no es una orientación como tal. Las compras son realizadas en supermercados cercanos a sus hogares con una frecuencia semanal o quincenal, el gusto por productos de marca propia nace en la variedad de artículos a un menor costo. Esto ha generado una experiencia de compra donde se observan distintas reacciones.

De esta información se puede desprender que existen varios factores que son importantes analizar con mayor profundidad mediante una encuesta a clientes, la cual fue realizada a 200 personas de la ciudad de Guayaquil con el objetivo: Identificar las características demográficas, culturales y hábitos de compra que influyen en la marca propia. Encontrando que tiene gran importancia el nivel de educación (bachiller o superior), de un nivel socioeconómico medio y que hayan realizado las compras en los locales de la marca haciéndolo habitualmente el 67% de personas.

Respecto a las marcas propias, el conocimiento y uso de estos productos es del 77% de personas que han realizado por lo menos una vez compras dentro del comisariato, el 60% consideran como un lugar adecuado de compra a Supermaxi, el 46% muestra afecto por la marca, el 44% muestra a Supermaxi como un lugar para comprar impulsivamente, el 37% compra en dicho lugar como tradición dentro de su familia, y el regionalismo o rechazo a la marca por ser de la sierra es bajo con apenas un 20% de los cuales no desean realizar sus compras en dicho lugar solamente el 12%.

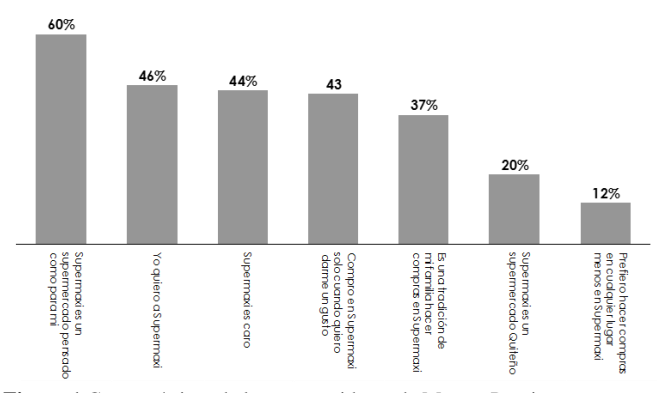

**Figura 1.**Características de los consumidores de Marcas Propias

Dentro de la investigación se encontró que la marca propia genera opiniones divididas en cuanto al consumo, se prefiere comprar algunos productos que han resultado buenos (carnes) o en los que no hay riesgo en su consumo como productos de higiene del hogar, granos secos. Los consumidores consideran que existe un "riesgo" al comprar artículos para niños, en los cuales confían más en marcas con mayor prestigio de producción especializada. También, existe una influencia por el Nivel Socioeconómico (NSE), a mayor NSE mayor confianza existe hacia el supermercado, pero menor confianza en algunas categorías de marca propia, y se prefieren comprar marcas comerciales. La compra en autoservicios también viene influenciada por la tradición, donde es muy importante contar con un lugar que cumpla las expectativas funcionales del consumidor, pero con el que tengan un vínculo emocional a través del tiempo.

Con la información recabada hasta el momento se obtiene un primer acercamiento al perfil del consumidor. Haciendo necesario en este punto establecer la relación entre los diferentes aspectos estudiados y de esta manera obtener un perfil del consumidor con respecto a las diversas marcas existentes en el mercado nacional, con lo cual, el objetivo a partir de este instante del estudio es: Determinar la relación entre los diversos factores estudiados y la incidencia sobre la compra de una marca en particular, para ello se aplica un análisis no paramétrico multivariante por medio de las funciones nonpartest y ssnonpartest que permiten plantear un modelo que mide la relación que existe entre las 11 variables ordinales (personas en el hogar, Escolaridad, Frecuencia de compra, Percepción de calidad, Percepción de Economía, Percepción de tiempo empleado en compra, Impulso de compra, Recomendación de compra, Sensaciones en la compra, Orgullo de uso de marca y Preferencia ante otros productos) y la preferencia por una marca determinada haciendo de esta, la variable explicativa.

La función nonpartest genera gráficos de caja bigotes, observando la relación entre la variable hogar que reúne información de la cantidad de miembros de una familia y la variable supermercado que indica la selección de una marca de supermercado determinada. De los niveles de medición utilizados se utiliza cinco marcas evaluadas en el estudio: 1 = Aki,  $2 =$  Supermaxi,  $3 =$  Megamaxi,  $4 =$  Tia y  $5 =$  Otros Comisariatos.

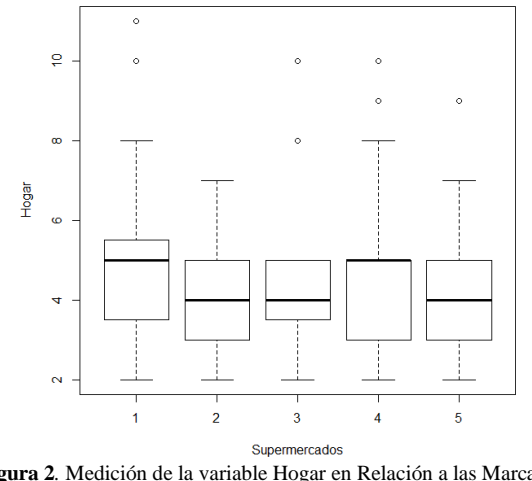

**Figura 2***.* Medición de la variable Hogar en Relación a las Marcas de Supermercado

El número de habitantes dentro de un hogar esta entre 2 y 5 personas. De igual manera los que menor dispersión poseen están relacionados con las marcas Supermaxi y Megamaxi y la marca Tía es la que posee una mediana de 5 miembros, similar a la composición de la marca Aki. Esto crea una diferencia entre las características de los consumidores de las diferentes marcas. Y por lo tanto genera un perfil diferente de mercado.

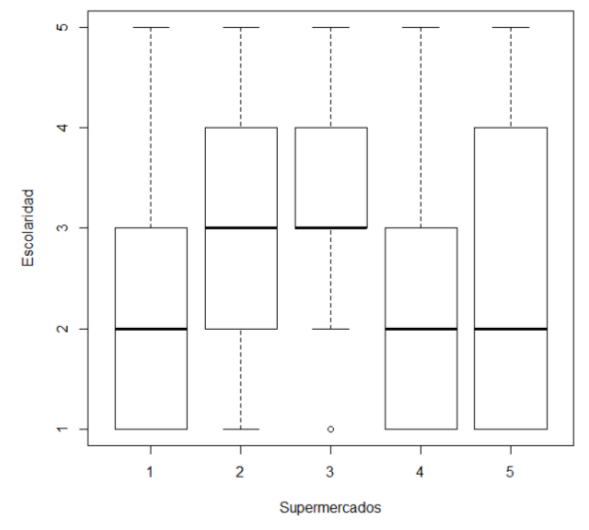

El nivel de escolaridad y Supermercados hace posible dividir en dos grupos de consumidores, como son: La marca Supermaxi y Megamaxi se relaciona con las personas que tienen nivel superior parcial o terminado. Mientras que Akí, Tía y Otras marcas se relacionan más con personas que posee desde nivel secundario y bachillerato.

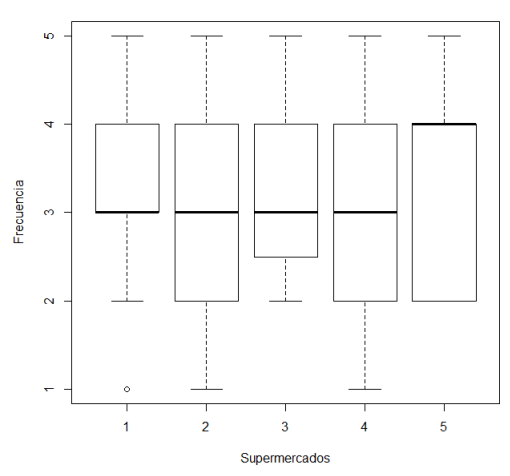

**Figura 3.**Medición de la variable Frecuencia de Compra en Relación a las Marcas de Supermercado

La frecuencia de compra es habitualmente quincenal a excepción de Otras Marcas que hacen compras mensuales, es decir más distanciadas entre compras.

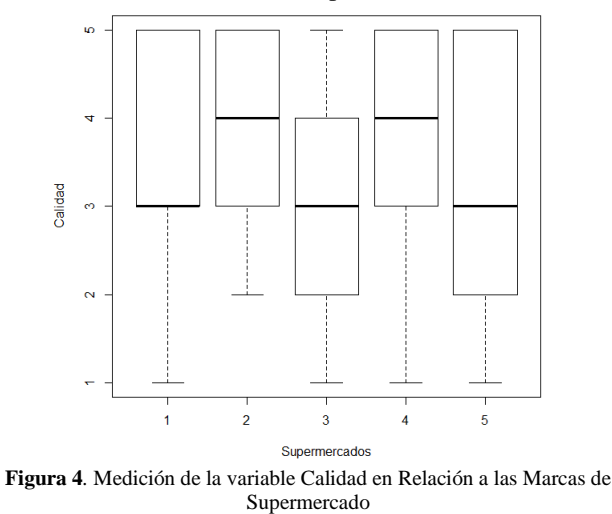

La calidad en los productos de marca propia es considerada como de importancia media y adecuada. Es decir, para el consumidor los productos de marca propia deben ser de una calidad aceptable, siendo pocos tolerantes a problemas de calidad y las marcas en forma general mantienen un nivel adecuado de calidad frente a otras marcas comerciales.

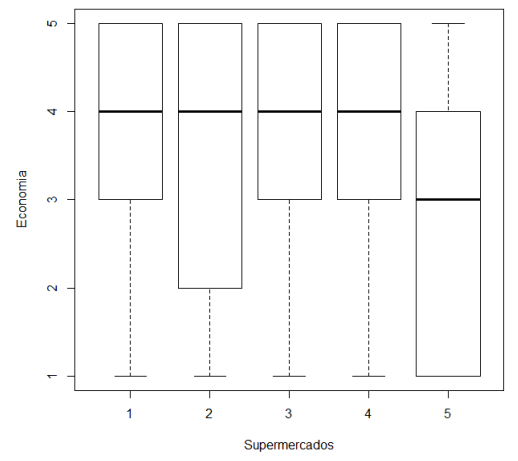

**Figura 5.**Medición de la variable Economía en Relación a las Marcas de Supermercado

Las diferentes marcas analizadas son consideradas como una forma de obtener productos de calidad a un precio menor, por ello hay una buena percepción de economía en el hogar. Dentro de los supermercados de varias marcas no es visualizado como primordial el ahorro frente a productos similares.

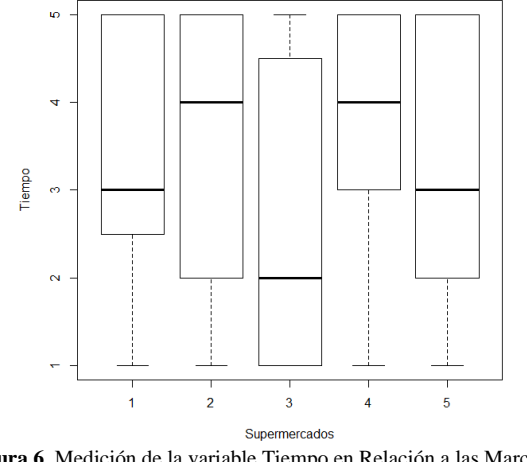

**Figura 6***.* Medición de la variable Tiempo en Relación a las Marcas de Supermercado

La apreciación del tiempo que se demora en seleccionar productos de marca propia dentro del supermercado es valorada de diferente manera, siendo Aki y Otras marcas como un tiempo medio, Supermaxi y Tia los de mejor valoración y Megamaxi es la menos valorada. Estas apreciaciones se relacionan con el tiempo empleado en conocer y comparar productos.

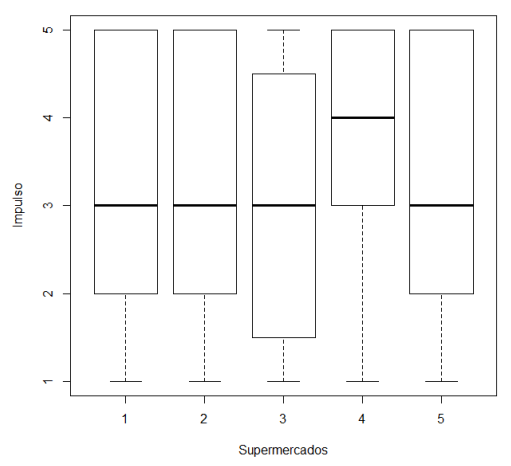

**Figura 7.**Medición de la variable Impulso de Compra en Relación a las Marcas de Supermercado

La compra de los productos de marca propia es realizada medianamente por un impulso de selección de los productos. Haciendo que las compras sean razonadas parcialmente al momento de comprar, apoyando su decisión en otros aspectos revisados anteriormente analizados como la tradición de compra y la confianza en la marca en sí.

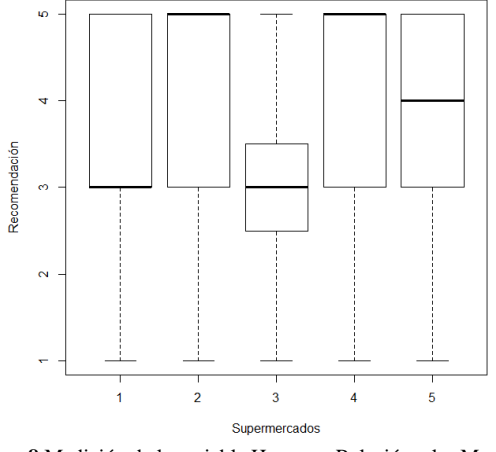

**Figura 8.**Medición de la variable Hogar en Relación a las Marcas de Supermercado

El uso en el hogar de estos productos en el caso de Supermaxi y Tia son elevadas, haciendo que predilección los productos dentro de casa sea alto. Aki y Otras marcas poseen valores cercanos en la consideración de estos productos para su uso dentro del hogar, por su parte Supermaxi tiene una apreciación media, esto debido a su promoción y experiencia en una gama más alta de productos, además de ser el primero en poseer estos productos la experiencia de consumo hace de su consumidor más exigente.

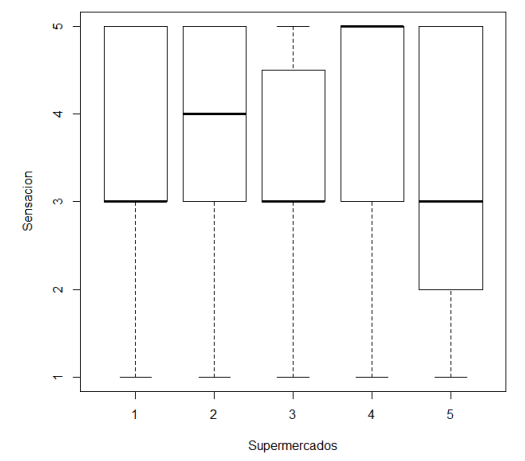

**Figura 9.**Medición de la variable Sensación en Compra en Relación a las Marcas de Supermercado

La comodidad frente aluso de marca es adecuada, en Aki está entre media y alta al igual que Megamaxi y Supermaxi. Tia es la mejor valorada por sus consumidores. Haciendo que su compra sea realizada con frecuencia dentro de los locales.

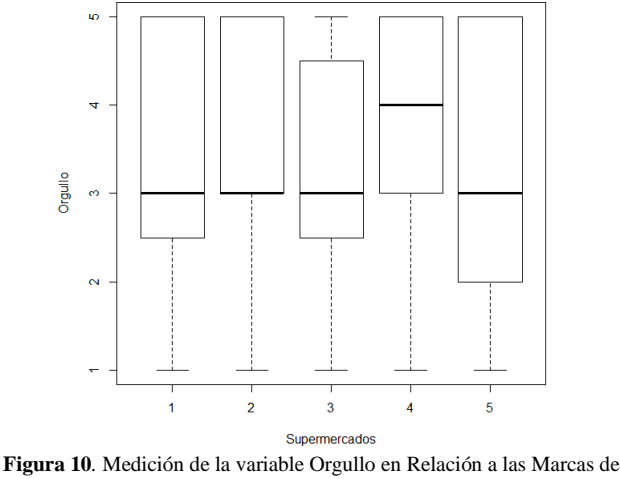

Supermercado

El orgullo del uso de la marca propia no es un factor importante al momento de la compra. Sin embargo, se destaca que no hay vergüenza por el uso de la marca. Quitando este factor de los limitantes de compra y pudiendo ser aprovechado para el incremento de ventas de estos productos.

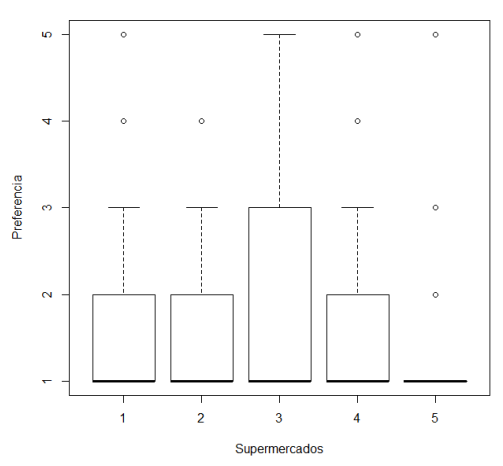

**Figura 11***.* Medición de la variable Preferencia de Compra en Relación a las Marcas de Supermercado

Analizando la resistencia de uso de la marca, se cuestionó si hay preferencia de uso por otra marca frente a la marca propia, A lo cual se ha rechazado esta afirmación en todos los casos. Dejando se existir resistencia por su uso y considerarlo habitual su consumo.

Con a este análisis vemos la tendencia del consumidor hacia los motivos por los cuales se realiza una elección de la marca propia de un determinado supermercado. Podemos identificar que los aspectos como orgullo, rechazo de la marca, comodidad de uso están poco relacionados por el uso de las diversas marcas propias.

**Tabla 1.** Contraste de Hipótesis de las Variables con Relación a las Marcas Propias Test Statistic P-value

| ANOVA type test p-     | 2.017 | 0.002 |
|------------------------|-------|-------|
| value                  |       |       |
| McKeon approx. for     | 1.684 | 0.005 |
| the LawleyHotelling    |       |       |
| Test                   |       |       |
| Muller approx. for the | 1.623 | 0.007 |
| Bartlett-Nanda-Pillai  |       |       |
| Test                   |       |       |
| Wilks Lambda           | 1.658 | 0.005 |

De la aplicación de las funciones también se obtiene el contraste de hipótesis para analizar la asociación de las variables independientes y dependiente. Los resultados de las pruebas Test Tipo Anova, Test de Aproximación de LawleyHotelling, Test BarlettNandaPillai, y Lambda de Wilks, que en conjunto permiten señalar que los cambios en las variables independientes producen efectos significativos en la variable dependiente. Es decir, que existe una relación adecuada entre los factores de compra analizados y las marcas de los supermercados estudiados.

Posteriormente, se hace el análisis de correspondencias entre las variables demográficas y culturales que inciden en la compra de marcas propias, para ello se ha empleado la función CA aplicando a las 15 variables estudiadas, de tal manera que se obtenga las inercias de cada variable y también la contribución de cada una de ellas para la total.

Como resultado se presenta una reducción de las variables estudiadas, donde las 10 primeras variables representan el 89% de la inercia total, es decir se pueden descartar las 5 variables restantes y no se perderá representatividad del modelo.

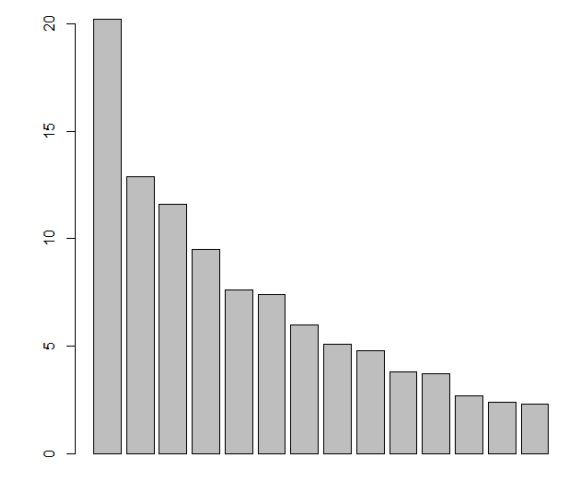

**Figura 12***. Valor de las* Variables que Representan el Modelo de Marcas Propias

Se observan las quince variables analizadas y su representación en tres dimensiones, aquí podemos ver que las variables Preferencia, Orgullo, Sensación e Impulso son las que menos contribuyen en valor e inercia.

**Tabla 2**. Valores de las pesos propios para dos escalamiento en dos dimensiones name mass qlt inr  $k=1$  cor ctr  $k=2$ 

corctr

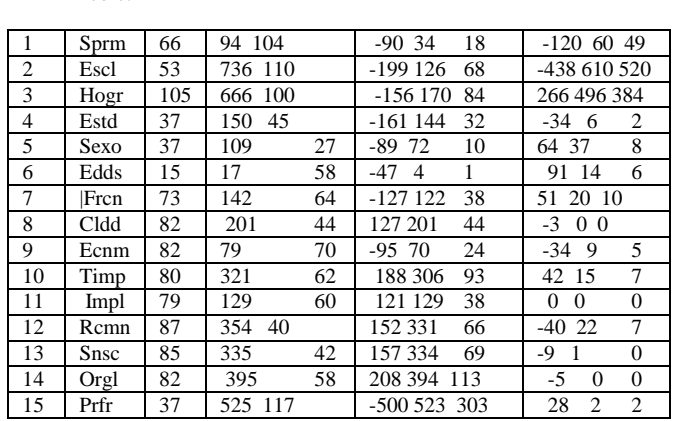

Con esta información podemos encontrar un mapa donde se representan las distancias existentes entre las variables. En el mismo se observa que Hogar se encuentra alejado y en sentido contrario igual de lejos Escolaridad, en el otro eje Preferencia se encuentra alejado de los demás variables. Estas variables se las puede considerar como independientes y menor relación con las demás variables. El resto de variables forman dos grupos: El primero compuesto por Tiempo, Impulso, Orgullo, Recomendación y Calidad. El segundo grupo muy cercano al centro por Edades, Sexo, Frecuencia, Estado Civil, Economía, Supermercados.

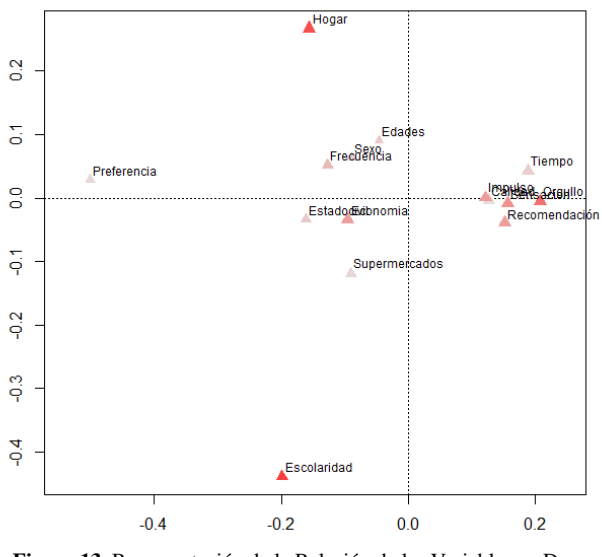

**Figura 13***.* Representación de la Relación de las Variables en Dos **Dimensiones** 

Al aplicar el análisis de correspondencia múltiple y conjunta se observa que los niveles de medición utilizados en cada variable forman relaciones con las distancias entre ellas y se ubican hacia el centro del mapa, el resto de variables se dispersan como: recomendación, sensación, tiempo, orgullo, preferencia, calidad, hogar entre otras. Estas nos indican valores dispersos que no influyen en el análisis como el caso de sensación 1, que es la poca importancia de la sensación durante la compra de productos. Otro valor es hogar 11, que nos indica que en la categoría de miembros que están dentro del hogar hay 11 personas. Es decir valores dispersos de la población analizada.

Observamos los valores de cada variable y su nivel de cercanía con el centroide del modelo representado en dos dimensiones. De lo cual se desprende que las variables Sexo, Edades, Estado Civil y la Calidad son las variables más cercanas, constituyéndose en las variables que constituirán la base de explicación del modelo.

Luego de realizar un acercamiento a la relación entre las variables, se utiliza la aplicación de la función anacor permite estudiar la relación de las variables; obteniendo como resultado la medición del escalamiento por Bensecri, donde la desviación estándar es baja cercana a cero, indicando que el modelo es válido, al igual chi cuadrado nos indica que si existe la relación entre las variables haciendo posible la representación en dos dimensiones del mismo.

**Tabla 3**. Contraste de Hipótesis de Pesos Propios de 2 Dimensiones CA fit:

| Sum of eigenvalues:    | 0.05815983   |
|------------------------|--------------|
| BenzecriRMSErows:      | 4.177351e-05 |
| BenzecriRMSEcolumns:   | 6.569203e-05 |
| Total chi-squarevalue: | 851.511      |

En este caso interesa la representación de las columnas, es decir de las variables, las mismas que serán visibles en dos dimensiones, cifras que se presentan y que serán las que nos permiten representar gráficamente.

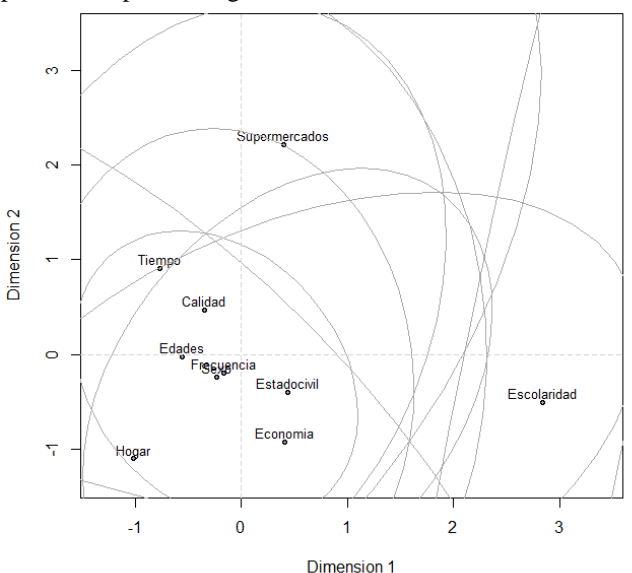

**Figura 14***.* Representación de la influencia de las Variables y su Relación entre sí dentro del Modelo de Marcas Propias

Al representar las variables en un gráfico se observa que existen ocho variables que están dentro de un eclipse que representa la zona de influencia, Supermercados que es una variable que se encuentra alejada donde incluye a las anteriores y escolaridad es una variable que también es independiente del resto de variables.

Las variables más cercanas se pueden interpretar en varios subgrupos que serán las que nos indiquen los grupos de variables que a la final se consideran como el resultado de la aplicación de las funciones.

#### 4. DESCRIPCIÓN DEL PERFIL

La marca propia del supermercado está relacionado con el consumidor por medio de la percepción que se genera mediante el contacto empresa – cliente. De esta manera existe para cada marca un segmento donde se observa variaciones en los atributos que valora el cliente. Es así que:

Los consumidores de Aki, tienen la mayor cantidad de personas que viven dentro de un hogar, ubicando sus cuartiles entre 4 y 6 personas con una tendencia hacia más de 5 personas, su nivel de escolaridad es baja entre secundario y universitario, con su mayor concentración en los terminados el bachillerato, el estado civil predominante es casado, y quienes realizan las compras son las mujeres. En este segmento se concentra las personas con más de 35 años de edad. Además, las compras son realizadas entre quincenal y mensual. Los factores que incentivan la compra más valorados son el precio y economía del producto, la valoración de calidad del producto; más no se considera que el producto ahorra tiempo en la compra o que se lo debe realizar por impulso.

Los consumidores de Megamaxi, presentan entre 3 y 5 miembros del hogar, en su mayoría casados y su nivel de estudios está entre bachillerato y título terminal de la universidad. En este segmento vemos que son las mujeres quienes compran menores de 35 años. La frecuencia de compra es entre semanal y mensual. La calidad que transmite la marca tiene mayor valoración, al igual que el precio y el ahorro de tiempo que significa obtener estos productos.

Los consumidores de la marca Supermaxi tienen como miembros de hogar entre 4 y 5 miembros, con una familia de 4 miembros mayoritariamente, las compras son realizadas por las mujeres y con tendencia principal a ser solteras. En este caso el nivel de estudios es universitario y con sus carreras terminadas, todas ellas son menores de 35 años de edad con mayor presencia, haciendo de las mujeres mayores un grupo minoritario. La frecuencia de compra está entre quincenal y mensual. La valoración de calidad es media entre sus consumidores, por otra parte el precio es muy valorado aunque les represente un tiempo adicional para seleccionar los productos.

La marca Tia tiene por consumidores de la marca a quienes tienen entre tres y cinco miembros de hogar en su mayoría con 5 miembros, con un nivel de escolaridad de nivel de educación hasta bachillerato terminado. Por su parte hay una mezcla entre solteros y casados de género femenino y menores a 35 años con una frecuencia de compra mayoritariamente quincenal. La valoración de calidad es alta, al igual que el aspecto de economía en sus compras, el ahorro del tiempo es igualmente valorado dentro de esta marca y lo consideran como un aspecto de compra por impulso que no requiere análisis y es bueno para el consumo dentro del hogar, dando orgullo su uso.

Las marcas otras que se seleccionaron son para el conocimiento de marcas pequeñas dentro de la población analizada. Estas marcas son apreciadas dentro de un segmento donde hay entre 3 y 5 miembros en su hogar y presenta una mayor dispersión en su nivel escolar con una concentración en bachillerato no terminado. Las personas que acuden al supermercado son mayoritariamente solteras de género femenino y su compra la realizan mensualmente de preferencia. En este grupo las personas no valoran la economía del producto, consideran que la calidad del producto es aceptable, valoración media y alta y consideran que el producto de marca propia del supermercado está dada por una compra de impulso y sirve para el consumo dentro del hogar y es aceptado dentro de su círculo el uso de la misma.

Con las funciones ca y anacor, se definieron los grupos de variables.

Las variables más representativas en las compra de productos de marca propia del supermercado se las puede representar con 9 de ellas, discriminando aquellas que no tienen mayor influencia en la compra de estos productos. De esto se observa que las variables que tienen menor incidencia son la escolaridad de los consumidores, la preferencia por el uso de la marca y la cantidad de miembros que existen dentro del hogar.

Los valores más centrados se hallan en el estado civil de las personas, el nombre del supermercado, la economía que representan los productos, la frecuencia de ventas, la edad y sexo de las personas. El ahorro de tiempo posee una concentración junto al mismo pero igual más distante del centro. Que se halla cercano al uso dentro del hogar (recomendación).

Al revisar los datos con método de análisis de correspondencia (mjca) nos encontramos que las variables más adecuadas se reducen a las cuatro más importantes, concentrando el valor principalmente a la primera variable que es el nombre del supermercado. En este caso se analizan los factores de manera individual y se observa que:

Los valores más alejados que serán descartados en el análisis son la cantidad de miembros del hogar, el estado civil de separado, divorciado y viudo son los que menos representan del estado civil.

Las bajas valoraciones que dan los consultados a los diversos aspectos también se muestran como alejados como el tiempo de ahorro en compra, la recomendación para el uso dentro del hogar, la sensación de pertenencia y orgullo del producto igual se aleja del resto de variables analizados.

La mejor relación que se presentan son: el estado civil casado, que poseen tres miembros dentro de su hogar, que sean de género femenino y menores de 35 años. Que consideran como importante al momento de comprar el ahorro que significa en el tiempo de compra, que sea valorado la calidad del producto, la recomendación de uso dentro del hogar sea medio, además tenga orgullo medio por realizar las compras. La frecuencia de compra de mayor incidencia es quincenal y la marca del supermercado es altamente valorada.

Al reducir las variables analizadas a 9 y buscar la interpretación mediante dos dimensiones, se observa que la mayor proximidad se encuentra entre las personas con edad menor a 35 años, con una frecuencia de compra quincenal, con bachillerato terminado, que sea femenino y que sea casada, que valora la calidad a nivel medio, este perfil asociado por la compra de supermercados en general.

Por último, observamos que las variables se agrupan de la siguiente manera:

Grupo 1: Estado civil, Edades, Frecuencia, Sexo

Grupo 2: Calidad y Tiempo

Apartados: Escolaridad y antepuesto Hogar y en la mitad Economía. Alejado a estos el Supermercado

De esta manera podemos determinar que existen como primer factor de compra el estado civil de las personas (casados), Edades (menores a 35 años), la frecuencia de compra (quincenal) y Sexo (femenino).

Un segundo factor para la compra de marcas propias es la calidad y tiempo

La escolaridad, composición del hogar y el estado de economía son factores independientes que no se relacionan con el resto.

La marca del supermercado por sí sola es un factor que depende no del consumidor sino del autoservicio y como transmite su imagen a los usuarios durante su intercambio comercial con el cliente.

### 5. CONCLUSIONES

Con los hallazgos obtenidos en las diversas fases del estudio, especialmente con el trabajo de los tres libros de software R,

se han podido obtener respuestas al planteamiento de los factores que influyen en la marca propia de cada supermercado.

El primer resultado es la obtención de los perfiles del consumidor para cada una de las marcas analizadas y presentados anteriormente, donde se observa que diversos rasgos intervienen en el comportamiento para cada marca.

El consumidor ecuatoriano de marca propia es casado, menor a 35 años, que realice sus compras quincenales y la encargada de realizarlo serán mujeres. Este perfil forma parte de las variables estado civil, edades, frecuencia y sexo, es decir es un adulto joven que ha formado su propio hogar y está dispuesto a experimentar de acuerdo a las tradiciones que observó en su hogar progenitor.

Dentro del perfil de consumidor se distinguen perfiles individuales para cada marca propia de supermercados, es decir que cada uno de ellos esta direccionado hacia un mercado específico que en común se muestra que el mercado se está ampliando para la incursión de nuevos productos.

El consumidor de marca propia está influenciado por factores culturales como tradición de compra en su local y marca de comisariato que fue realizado por sus padres o familiares referentes que han construido el valor de la marca en forma personal.

El consumidor de marcas propias realiza las compras en un lugar cercano a su zona demográfica de interacción, es decir que la ubicación de los locales hace la diferencia entre el consumo o no de productos de marcas propias.

Las actividades de expansión de los supermercados hacia otros nichos debe ser analizado, pues afecta al consumo de las marcas propias y puede el consumidor abandonar el consumo de estos productos.

Las personas que consumen marcas propias prefieren no estar vinculados directamente con la marca, la cual debe desarrollar estrategias de recordación sin que interfiera en sus actividades cotidianas. Por esto, Las estrategias de los propietarios de las marcas deben estar ligadas hacia la construcción del perfil del consumidor fuera de los locales de venta, para esto es recomendable el uso de responsabilidad social empresarial.

El consumo de los productos está relacionado a la percepción de la marca del supermercado, por esto, el cuidado de la marca debe ser un aspecto diferenciador para su posicionamiento.

Hemos revisado las bondades de la estadística por medio del programa R el mismo que es una herramienta útil para el tratamiento de datos no paramétricos en las ciencias sociales.

#### REFERENCIAS

- [1] A. Cruz, Pueblos originarios de América: Una guía introductoria a su situación, Pamplona: Aldea Alternatiba Desarrollo, 2010.
- [2] Instituto Ecuatoriano de Estadística y Censos, «Instituto Ecuatoriano de Estadística y Censos,» Resultados de Censo 2010, 12 Febrero 2013. [En línea]. Available: http://www.ecuadorencifras.gob.ec/. [Último acceso: 3 Diciembre 2013].
- [3] Ministerior de Turismo, Ecuador, «Ecuador Travel,» 2012. [En línea]. Available: http://www.ecuador.travel/espanol/acerca-deecuador/ecuador-cultura/cultura-y-sociedad-ecuatoriana.html. [Último

acceso: 01 Marzo 2012].

- [4] J. Ibarra, «Marca propia se amplía en los supermercados,» *El Universo,*  09 Marzo 2009.
- [5] A. B. Del Río, R. Vásquez y V. Iglesias, «El valor de la marca desde la perspectiva del consumidor: desarrollo y validación de un instrumento de medida,» de *El valor de la marca desde la perspectiva del consumidor: desarrollo y validación de un instrumento de medida*, Santiago de Chile, 2000.
- [6] P. Kotler, Dirección de Marketing: Conceptos Escenciales, México: Prentice Hall, 2000.
- [7] R. Blackwell, Comportamiento del consumidor, México: Editorial thomson, 2002.
- [8] L. Valdez, La marca conceptos básicos, Buenos Aires: Universidad de Palermo, 2005.
- [9] D. Aaker, Construir Marcas Poderosas, Barcelona: Ediciones Gestión 2000, 1996.
- [10] J. Kapferer, La marca, capital de empresa, Barcelona: E.D.S.A., 1994.
- [11] J. Mendez, J. Oubiña y M. Rozano, «Influencia de las marcas de distribuidor en las relaciones fabricante-distribuidor,» *Distribución y Consumo,* nº 53, pp. 55-73, 2000.
- [12] J. M. Alonso, «La desaparición de las marcas blancas,» *Investigación y Marketing,* nº 79, pp. 44-47, 2003.
- [13] J. Puelles, P. Fernández y R. Albert, «Marcas de distribuidor,» *Distribución y Consumo,* nº 33, p. 112.129, 1997.
- [14] J. Beristain, «Marcas de distribución: del labeling al branding,» *Distribución y Consumo,* nº 64, pp. 35-45, 2002.
- [15] D. Aaker, Managing Brand Equity. CapitalizingontheValue of Brand Name, New York: Free Press, 1991.
- [16] J. Beristain, «El Efecto de la imagen de enseña sobre el valor de las marcas de distribuidor: un estudio aplicado a los hipermercado,» Universidad del País Vasco-EuskalHerrikoUnibertsitatea., Vizcaya, 2008.
- [17] A. Del Moral y T. Bañegil, «Estudio de la configuración del capital de notoriedad de marca: una propuesta de clasificación,» de *Actas de los XIII Encuentros de Profesores Universitarios de Marketing*, Malaga, 2001.
- [18] D. L. D. B. A. J. Loudon, Comportamiento del Consumidor: Conceptos y Aplicaciones, México: Mc Graw Hill Interamericana, 1995.
- [19] L. Schiffman y L. Lazar, Comportamiento del consumidor, México: Prentice Hall, 1991.
- [20] B. Méndez, «Nuevas Estrategias Aplicadas por las Compañías Norteamericanas en el Mercado Hispano Ubicado en Estados Unidos,» Universidad de las Américas Puebla, Puebla, 2005.
- [21] E. Reinares y P. Reinares, «La estrategia de marketing de enseñas bajo formato hipermercado,» *StudiaCarande: Revista de Ciencias Sociales y Jurídicas,* nº 4, pp. 353-376, 1999.
- [22] K. Ailawadi, S. Neslin y K. Gedenk, «ursuing the value-conscious consumer: store brands versus national brand promotions,» *Journal of Marketing,* nº 65, pp. 71-89, 2001.
- [23] A. Gutiérrez, «Tendencias futuras sobre marcas propias,» Informe de Escuela de Ingeniería Comercial, Universidad Santo Tomas, Bogotá, 2008.
- [24] P. Kotler y G. Armonstrong, Fundamentos de Marketing, México: Pearson Editorial, 2003.
- [25] J. Santos Peñas, A. Muñoz Alamillos y P. Juez Martel, Diseño de encuestas para análisis de mercado: Técnicas de muestreo y análisis multivariante, Madrid: Centro de Estudios Ramón Arces, 2003.
- [26] Y. Cortinas, Diseño de encuestas para estudios de mercado. Técnicas de Muestreo y Análisis Multivariante, Madrid: Centro de Estudios Ramón Aceres, 2003.
- [27] C. Cuadras, «Nuevos métodos de Análisis Multivariante,» 2007. [En líneal. Available: http://www.est.uc3m.es/esp/nueva\_docencia/getafe/estadistica/analisis\_ multivariante/doc\_generica/archivos/metodos.pdf. [Último acceso: 20 Junio 2013].
- [28] B. Woodrow y E. Amanda, «Package npmv: Nonparametric Comparison of Multivariate Samples,» 2013. [En línea]. Available: http://cran.rproject.org. [Último acceso: 20 Junio 2013].
- [29] M. Greenacre y O. Nenadic, «Package ca Simple, Multiple and Joint Correspondence Analysis,» 2013. [En línea]. Available: http://cran.rproject.org. [Último acceso: 20 Junio 2013].
- [30] J. De Leeuw y P. Mair, «Package anacor: Simple and Canonical Correspondence Analysis,» 2013. [En línea]. Available: http://cran.r-

project.org. [Último acceso: 20 Junio 2013].

[31] J. M. P. De Leeuw, «imple and Canonical Correspondence Analysis Using the R Package anacor,» *Journal of Statical Software,* vol. 31, nº 5, Agosto 2009.

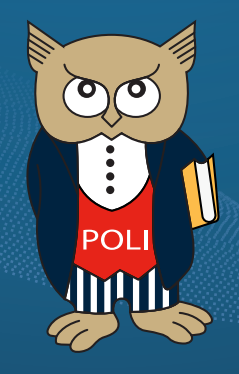

www.revistapolitecnica.epn.edu.ec

www.epn.edu.ec